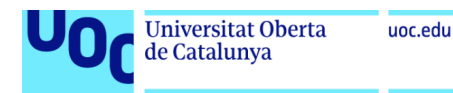

Gestió del coneixement per a generació d'idees de treballs de fi de grau o de màster innovadors

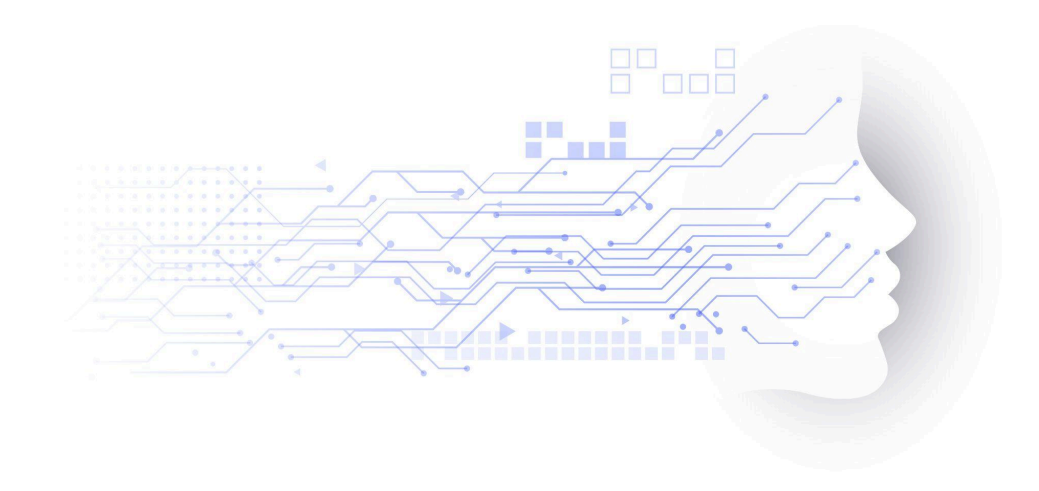

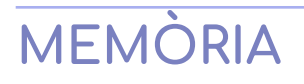

17/01/2024

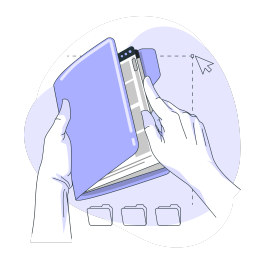

Grau d'Enginyeria en informàtica Itinerari en Sistemes d'informació Àrea de Sistemes de Gestió del coneixement **Frederic Montes Quiles** Director del TFG: **Javier Martí Pintanel** Responsable d'Àrea: **Atanasi Daradoumis Haralabus**

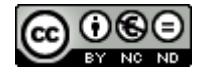

Aquesta obra està subjecta a una llicència d[e](https://creativecommons.org/licenses/by-nc-nd/4.0/deed.es) [Reconeixement-NoComercial-SenseObraDerivada](https://creativecommons.org/licenses/by-nc-nd/4.0/deed.es) 4.0 Espanya de Creative [Commons](https://creativecommons.org/licenses/by-nc-nd/4.0/deed.es)

# **FITXA DEL TREBALL**

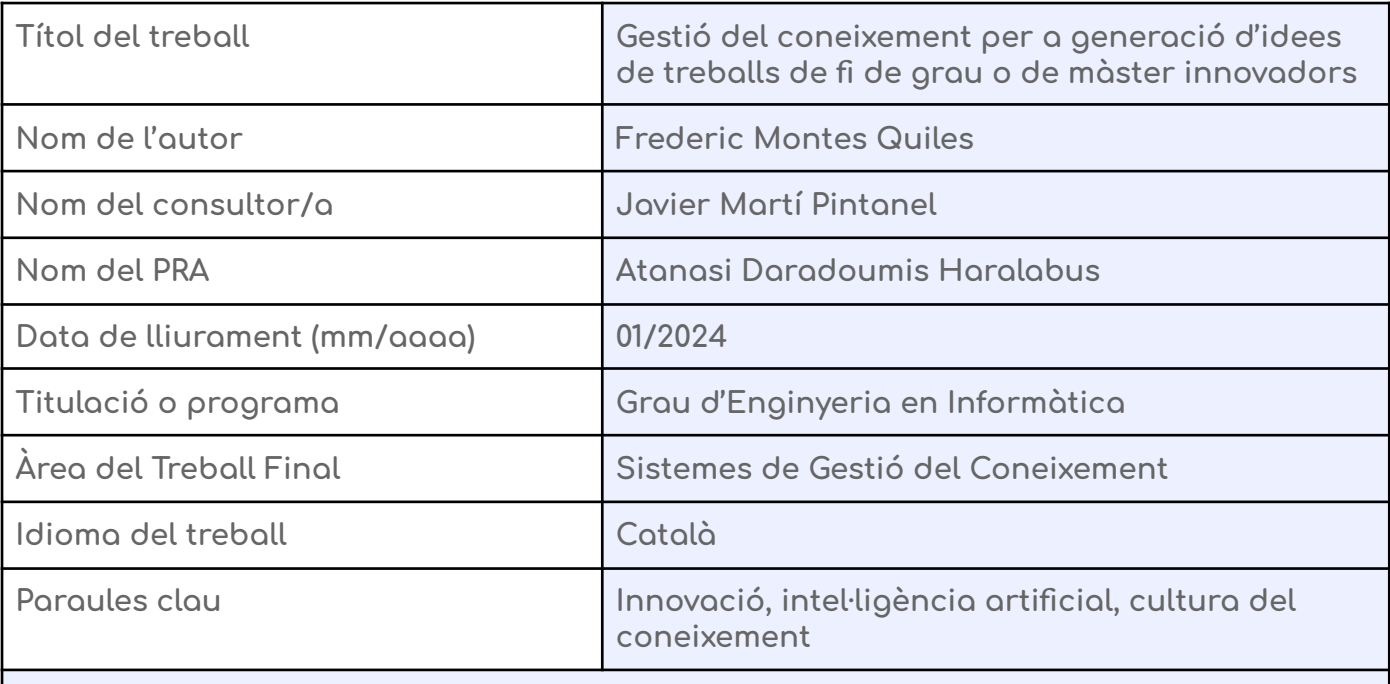

**Resum del treball**

**Un nombre elevat d'organitzacions releguen els sistemes de gestió del coneixement a un segon nivell i enfocant-ho més a la tecnologia que no pas a les persones, processos i sense desenvolupar una estratègia comuna amb la visió, missió i objectius d'aquestes.**

**És per això que acostumen a fallar i no passen a ser un actiu important a les organitzacions, quan el coneixement passa a ser un procés feixuc i sense compensació. U4Impact és una organització basada en l'agilitat de negoci en la qual l'aproximació que s'ha fet a la pràctica de la cultura del coneixement es basa en pensament Lean per a la implantació d'una estratègia basada en el procés de gestió del coneixement i la tecnologia com a punt d'inici. Així, es pretén arribar a l'organització moderna i fer-la basada en el coneixement, on les persones puguin explicitar el seu coneixement i divulgar-lo de manera transparent, tot arribant a tota la cadena de valor estesa.**

**A més, volem enfocar l'organització al desenvolupament de projectes innovadors a través de la consulta a models basats en LLM, anomenats xatbots, per incloure recomanacions de possibles projectes. El prototip creat i la guia d'acompanyament a la cultura del coneixement ha possibilitat diverses eines i també augmentar el coneixement de com aquest tipus d'intel·ligència artificial podria fer-se servir per a aconseguir altres propòsits com l'automatització del coneixement o una interfície més eficient per buscar-lo.**

## **WORK SHEET**

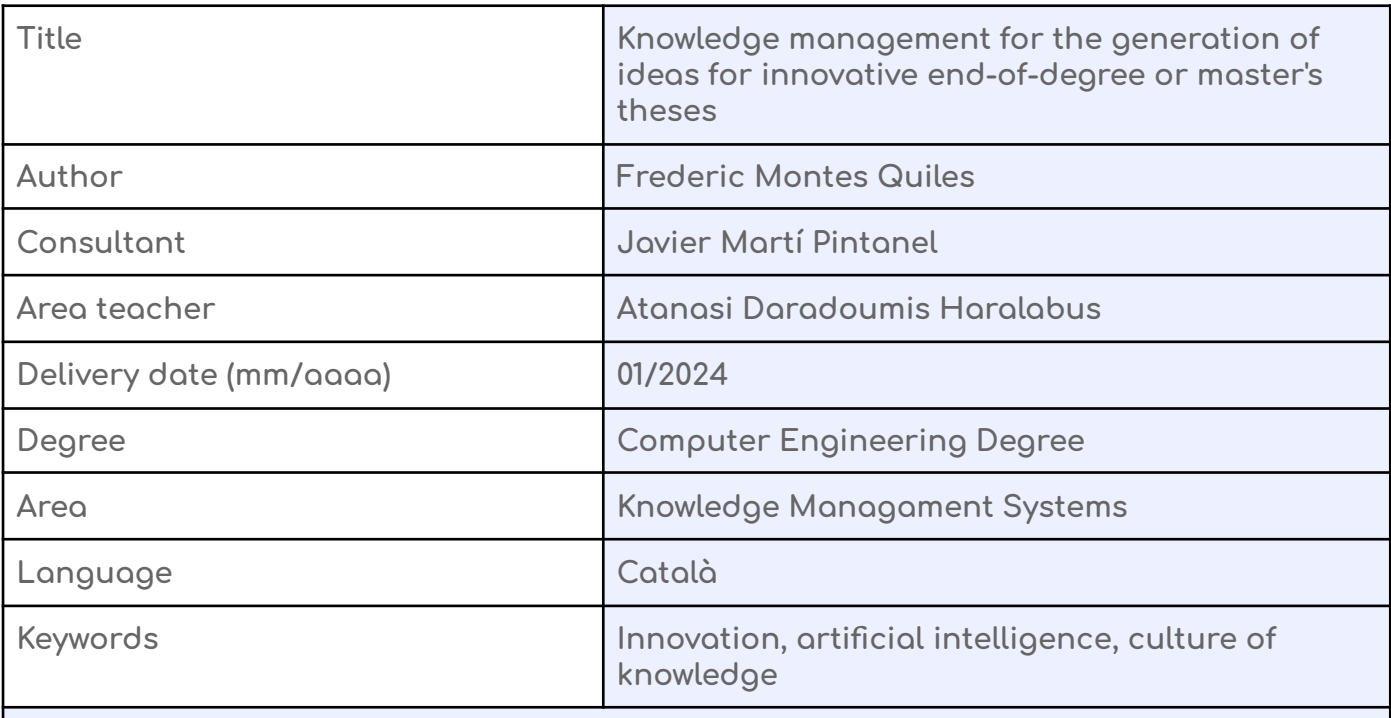

#### **Abstract**

**Many organizations relegate knowledge management systems to a second level and focus more on technology than on people, processes and without developing a common strategy with their vision, mission, and objectives.**

**That is why they tend to fail and do not become an important asset in organizations, when knowledge becomes a cumbersome process without compensation. U4Impact is an organization based on business agility, in which the approach that has been taken to the practice of the culture of knowledge is based on Lean thinking for the implementation of a strategy. It's based on the management process of knowledge and technology as a starting point. Thus, the aim is to reach the modern organization and make it knowledge-based, where people can make their knowledge explicit and divulge it transparently, while reaching the entire extended value chain.**

**In addition, we want to focus the organization on the development of innovative projects through the consultation of LLM-based models, called chatbots, to include recommendations of possible projects. The prototype created and the accompanying guide to the culture of knowledge has made possible several tools and also increased the knowledge of this type of artificial intelligence. And it could be used to achieve other purposes, such as the automation of knowledge or a more efficient interface to search for it.**

# Agraïments

Primer de tot, volia agrair a la **UOC** l'oportunitat que m'ha donat durant aquests anys per fer d'aquesta travessia un lloc més agradable on he pogut conèixer a gent que sempre m'ha aportat molt en l'àmbit del coneixement tant tecnològic com humà.

Vull donar les gràcies a tot el **professorat** de la UOC per la seva capacitat per transmetre els coneixements a cada assignatura que he tingut el plaer de fer.

Tanmateix, volia agrair al **director** d'aquest projecte, en Javier Martí Pintanel, per la seva feina i contínua implicació en el projecte i els seus ànims per la situació que estic passant.

I per descomptat, a totes aquelles **persones** que s'han preocupat per mi a cada moment del meu trajecte per la UOC, sense les quals tot això no hagués sigut possible. M'adono de l'enorme privilegi que he tingut en conèixer-vos a tots i totes pel meu creixement personal.

Moltes gràcies.

# Índex

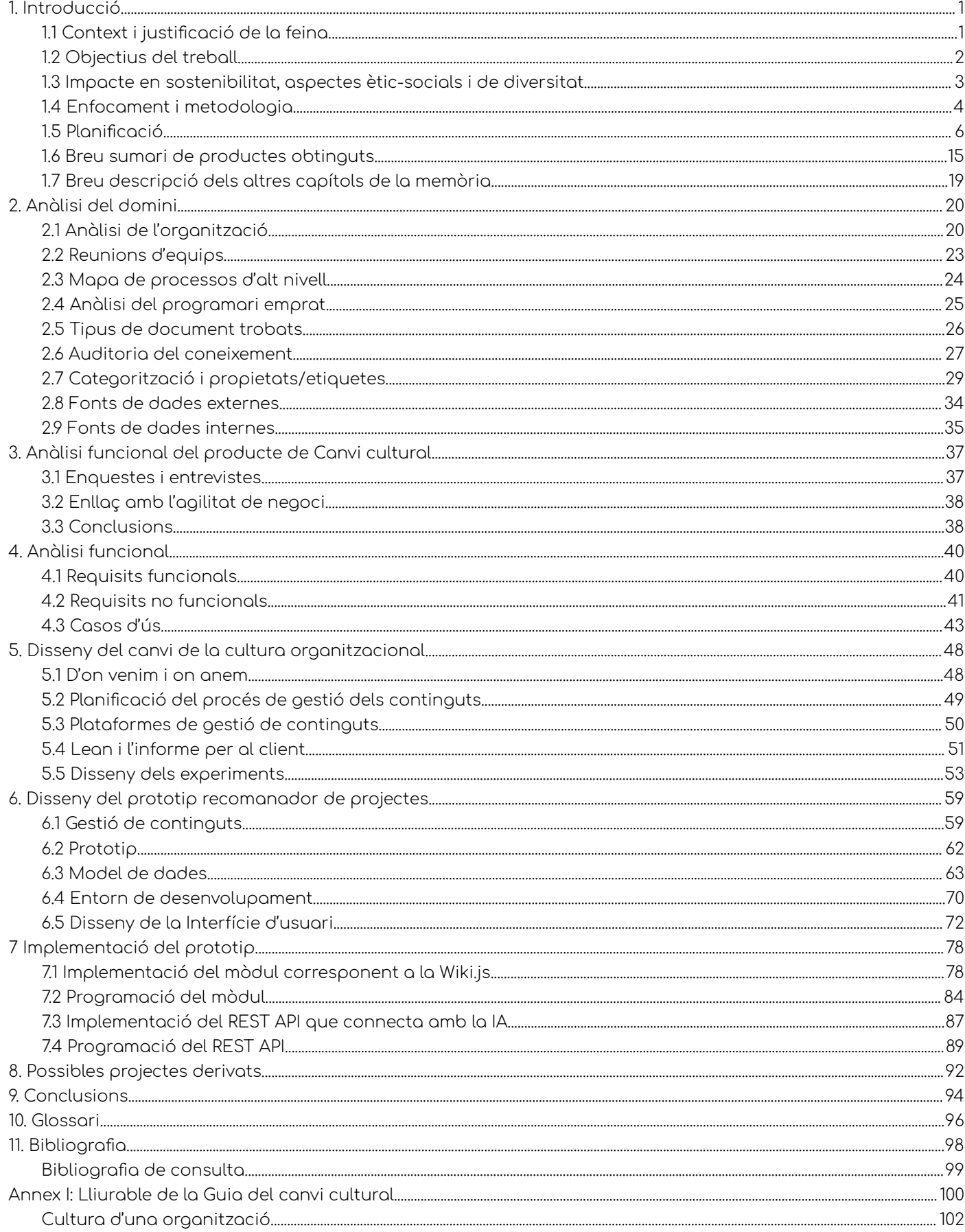

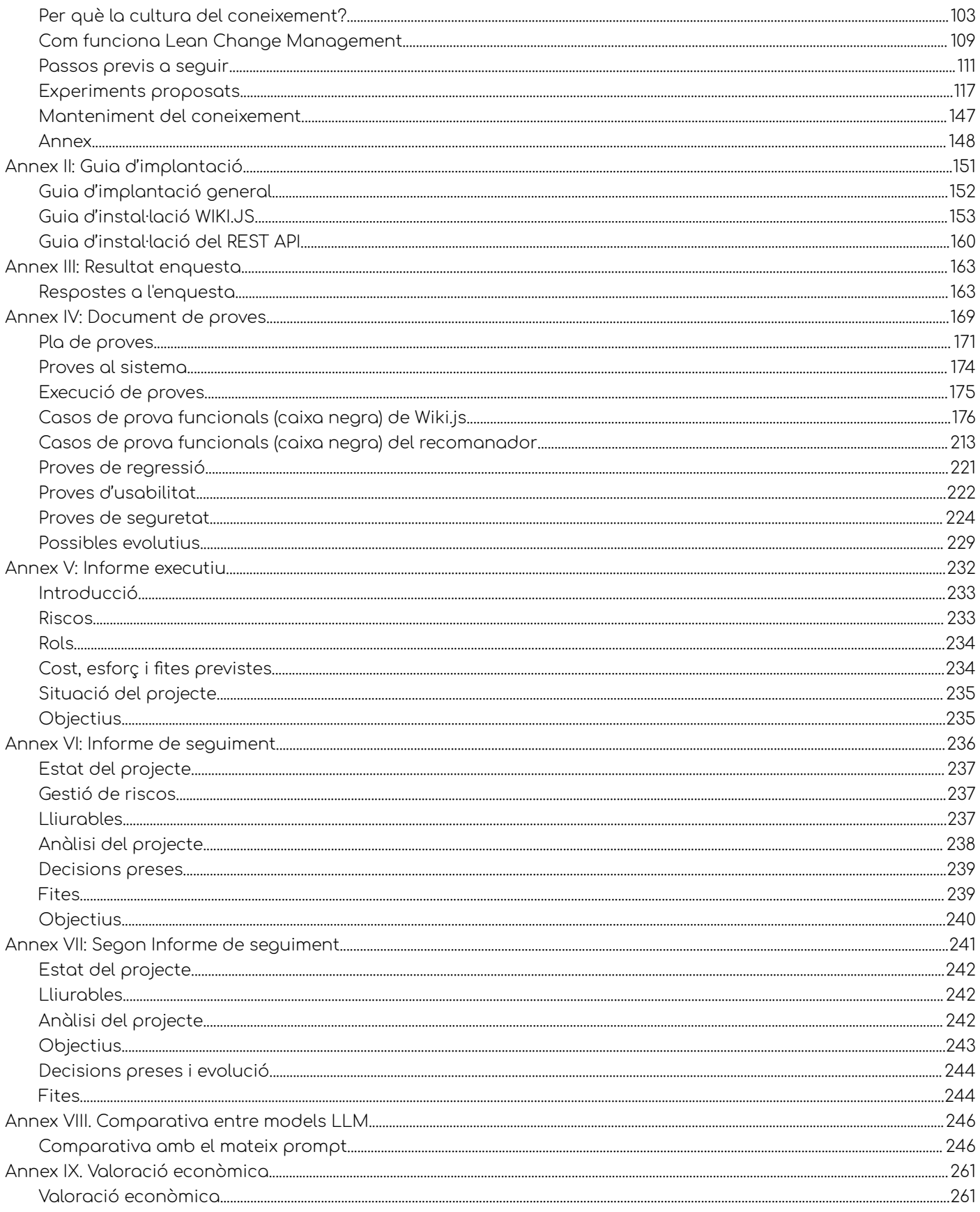

# Índex de figures

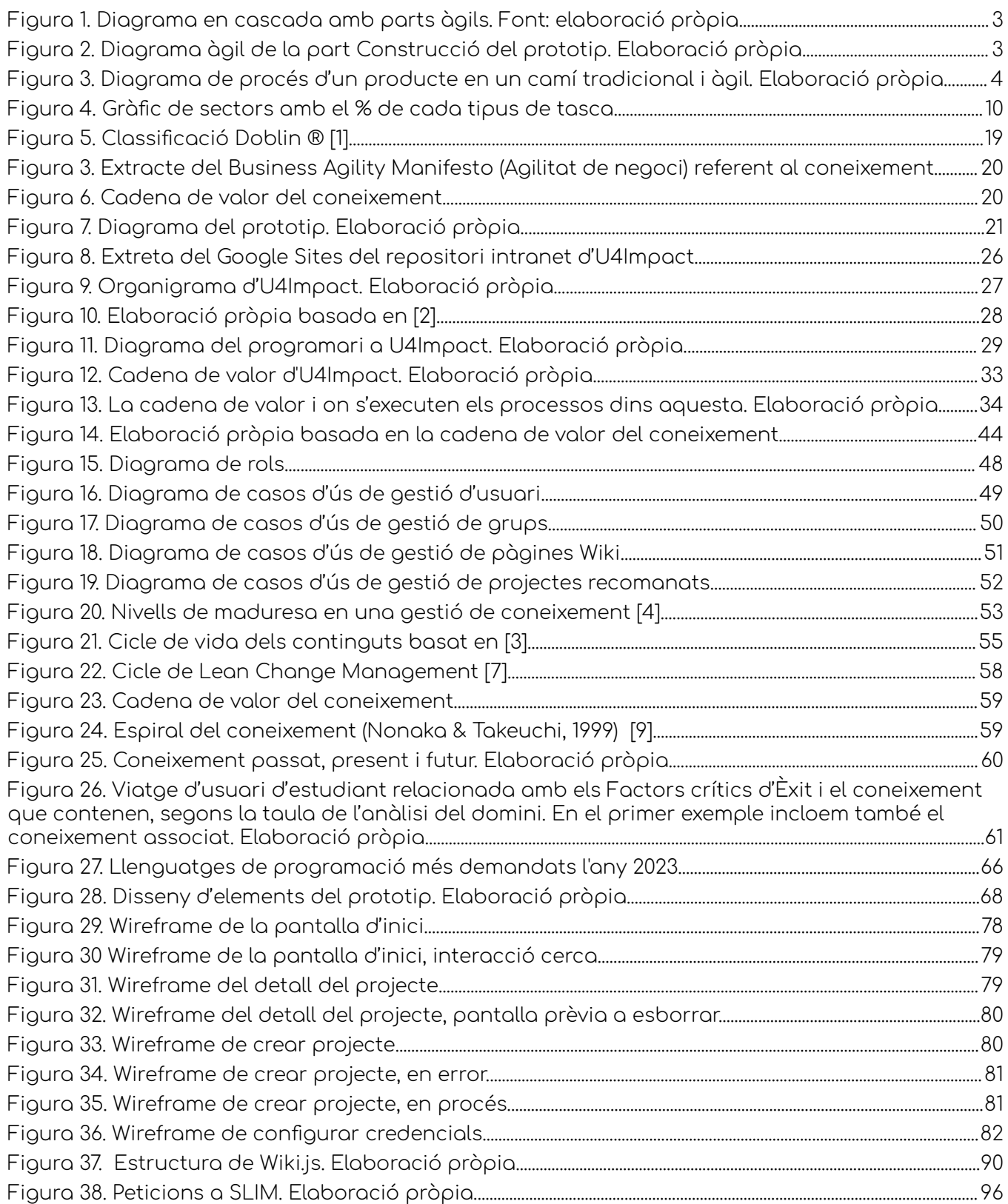

## <span id="page-8-1"></span><span id="page-8-0"></span>1. Introducció

#### 1.1 Context i justificació de la feina

Generació de coneixement a partir de les dades i informació de l'organització U4Impact ([https://www.u4impact.org\)](https://www.u4impact.org) per a la gestió de les tendències dels seus antics projectes; així es parteix d'un coneixement —explícit— per aplicar la cadena de valor dels sistemes de gestió de coneixement i generar, alhora, un marc sobre tendències de mercat i sectors per oferir intel·ligentment projectes innovadors.

U4Impact és una organització empresarial situada a Oviedo (Astúries) que fa de pont entre algunes universitats estatals i organitzacions del tercer i quart sector perquè projectes d'aquestes entitats socials puguin trobar a alumnes de final de grau i final de màster. Aquests, executen aquests projectes com a TFG o TFM, dotant així l'alumne d'un entorn real on fer aquests treballs finals i ajudant les entitats socials a aconseguir els seus objectius.

Hi ha tres principals actors que incorporen dades als sistemes d'U4Impact:

- Entitats del tercer i quart sector que proposen projectes segons les seves necessitats
- Universitats amb les quals hi ha acords per a la informació dels seus alumnes a punt de fer el seu treball fi de grau o de màster.
- Estudiants, qui finalment, a través de la Universitat, adquireixen el compromís de portar a terme el projecte amb un inici i final d'aproximadament 360 hores a l'àmbit estatal.

Així doncs, aquesta mena de portal d'ofertes laborals per a la comunitat universitària proposa els més de 190 projectes en dos anys que s'han portat a terme i 64800 hores de feina acadèmica amb projecció real dins l'àmbit de les entitats i emprenedors socials.

Això fa que la generació del coneixement dels projectes els ajudi a la innovació per a fer, cada vegada, un projecte més atractiu i més competitiu perquè l'alumne pugui tenir un futur a mans d'aquest estudiant.

Per una banda, els mateixos estudiants poden arribar a presentar els seus projectes, cosa poc habitual segons la història de l'organització. Per l'altra banda, les organitzacions que venen a solucionar algun problema que tenen, moltes vegades aquest no s'ajusta a la realitat, degut fonamentalment a la falta de

recursos materials i de temps per poder-los abordar i donada la naturalesa formal dels TFG o TFM, amb un inici i un final.

Així doncs, la generació de projectes útils i innovadors per dotar al projecte d'un futur que serveixi tant a entitats com a estudiants que finalitzen els seus estudis, podria ampliar la visió de futur d'U4Impact. A més, obtindrem un generador de projectes amb paràmetres com la tecnologia a desenvolupar, l'objectiu, l'abast, la quantitat d'hores, etcètera.

#### <span id="page-9-0"></span>1.2 Objectius del treball

#### **1.2.1 Exposició del problema**

- 1) No hi ha un Sistema de Gestió del coneixement, per la qual cosa el coneixement tàcit és un valor que acostuma a perdre's en el dia a dia i del que no hi ha cap estratègia per a poder transmetre-ho als altres membres de l'organització (és a dir, explicitar-lo)
- 2) Hi ha manca de temps i de recursos per fer una gestió del coneixement i generació dels projectes de final de grau i màster d'acord amb aquest coneixement propi de l'organització.

#### **1.2.2 Objectius principals**

Així, per tant, el primer objectiu és cercar un gestor de continguts que aporti un lloc centralitzat i flexible, amb seguretat i dinàmic i a partir del qual es generi el coneixement a través de la interacció humana: reunions, radiadors d'informació, reunions informatives i diàleg a través del programari en línia per a la interacció entre equips i una cultura organitzacional enfocada en el coneixement que se'n pugui generar d'aquesta interacció.

El segon objectiu serà donar suport a la innovació proposant una eina de valor afegit que es pugui connectar a una intel·ligència artificial que ens proposi projectes TFG i TFM d'alt nivell innovador.

El nostre propòsit està a combinar la Gestió del Coneixement, els Sistemes de Gestió de Coneixement, la innovació, les persones i la intel·ligència artificial per enfortir la cultura organitzacional i ser més eficients en totes les altres àrees.

### <span id="page-10-0"></span>1.3 Impacte en sostenibilitat, aspectes ètic-socials i de diversitat

La sostenibilitat es basa en tres pilars fonamentals que consten de la part econòmica, la social i la del medi ambient.

Quant a la part econòmica, l'impacte que volem tenir amb U4Impact, organització social, és generar projectes que, o bé serveixin per al desenvolupament d'entitats del tercer sector o bé per promoure la intraprenedoria dins el teixit econòmic amb clara vocació social.

Per la part social, ajuden a Organitzacions i associacions sense afany de lucre en la consecució dels seus objectius de desenvolupament sostenible (ODS), com per exemple l'Associació per la ELA. També ajuda el talent jove a fer un projecte amb un impacte sostenible i una clara visió humana.

Quant a la part de medi ambient, existeixen projectes que promouen la biodiversitat i l'emissió zero de carboni, així com economia circular per tenir residus zero al llarg de tot el cicle de producció. Ho parlem com a forma de compensar la utilització de l'eina ChatGPT que s'estima que a l'any emet unes 8,4 tones de CO $_2$ <sup>1</sup> i grans quantitats d'aigua 700000 litres i mig litre d'aigua cada vegada que es fa una consulta.

Els productes resultants, malgrat això, els podríem classificar dins l'ODS 17: Aliances per aconseguir els objectius; ODS 8; feina decent i creixement econòmic i ODS 9; Indústria, Innovació i infraestructura.

En la dimensió ètica i social, tal com hem comentat en l'apartat econòmic, les organitzacions o l'alumnat proposen projectes que després es validaran èticament pel consell de l'empresa. El codi ètic d'U4Impact és el que segueix:

De ahora en adelante, "contraparte" hará referencia a cualquier empresa externa que se establezca como colaboradora de U4IMPACT ya sea como cliente, proveedor o otro tipo de relaciones.

- 1. La contraparte deberá respetar en su actividad los derechos humanos y los convenios internacionales de trabajadores migrantes, así como los convenios de la OIT; trabajo forzoso o trabajo infantil.
- 2. La contraparte tiene que cumplir sin excepciones con todos los derechos del trabajador vigentes en el momento actual en los países que opere.
- 3. La contraparte será respetuosa con el medioambiente y con la legislación que, en el país o los países en los que esta opere, esté vigente.

<sup>&</sup>lt;sup>1</sup> Per a més informació <u><https://blog.signus.es/lo-que-contamina-chatgpt></u>

- 4. La contraparte debe contar con unos ejercicios, cuentas y presupuestos transparentes y legales.
- 5. U4IMPACT no se asociará con entidades que promuevan el consumo de productos nocivos para la salud; tabaco, o cualquier sustancia estupefaciente.
- 6. U4IMPACT no se asociará con entidades fabricantes de armas o traficantes de armas, así mismo cesará de manera inmediata y permanente cualquier relación en caso de existan pruebas fundadas de tráfico de personas, blanqueo de capitales y/o financiación del terrorismo.
- 7. La contraparte debe garantizar la igualdad de oportunidades, la libertad de asociación y la promoción del desarrollo de cada individuo;
- 8. La contraparte debe oponerse al uso del castigo corporal, coerción mental o física o abuso verbal;
- 9. La contraparte declarará no tolerar la corrupción de ninguna manera o forma en ninguna jurisdicción, incluso si tales actividades son permitidas, toleradas o no procesables;

Quant a la diversitat, aquest projecte està pensat per treballar amb persones independentment del seu gènere, religió, tendència sexual, ètnia, origen, per la qual cosa el risc de biaix per gènere o altres és molt baix. S'aposta per un llenguatge inclusiu a totes les parts del document, excepte error o omissió.

<span id="page-11-0"></span>Objectius de Desenvolupament Sostenible inclosos:

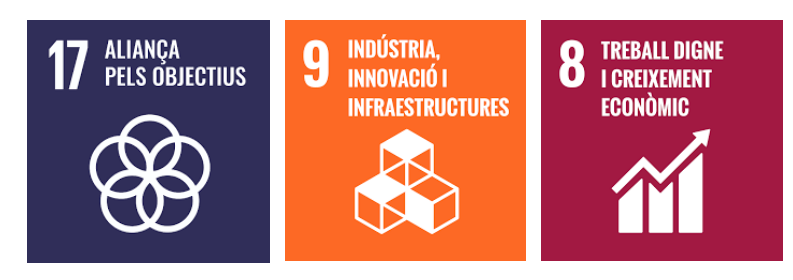

### 1.4 Enfocament i metodologia

La metodologia per a la gestió del projecte a causa del format TFG amb un inici i un final establerts, és la de mètode en cascada amb referència a la guia de PMBOK<sup>2</sup> a l'àmbit informàtic. També s'empraran altres mètodes i eines que considero indispensables per a fer un projecte més àgil. Per exemple, la combinació d'entrevistes guiades i obertes, eines com Kanban<sup>3</sup> per a definir les tasques més importants.

Dins un marc eminentment pràctic, el mètode en cascada serà la proposició general del projecte, però a cada iteració farem servir una guia amb l'usuari (en aquest cas U4Impact, empreses i estudiants) per anar definint millores a mesura que apareguin.

<sup>3</sup> Per a més informació llegiu; <sup>2</sup> Per a més informació <https://www.pmi.org/pmbok-guide-standards/foundational/pmbok>

[https://kanban.university/wp-content/uploads/2021/11/The-Official-Kanban-Guide\\_Spanish\\_A4.pdf](https://kanban.university/wp-content/uploads/2021/11/The-Official-Kanban-Guide_Spanish_A4.pdf)

#### Diagrama de cascada híbrid:

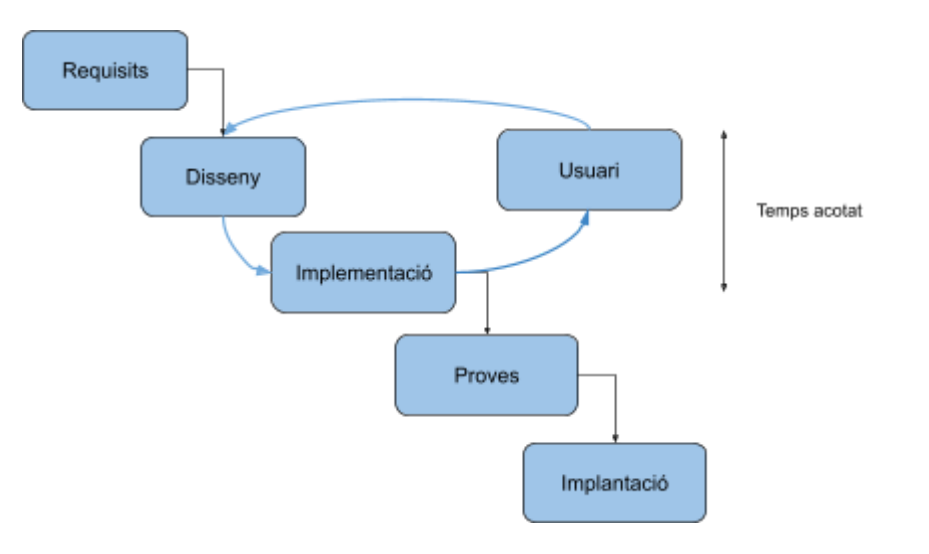

Figura 1. Diagrama en cascada amb parts àgils. Font: elaboració pròpia.

<span id="page-12-0"></span>Així, s'han programat quatre esprints des del dia 30 de novembre del 2023 fins al 5 de gener del 2024.

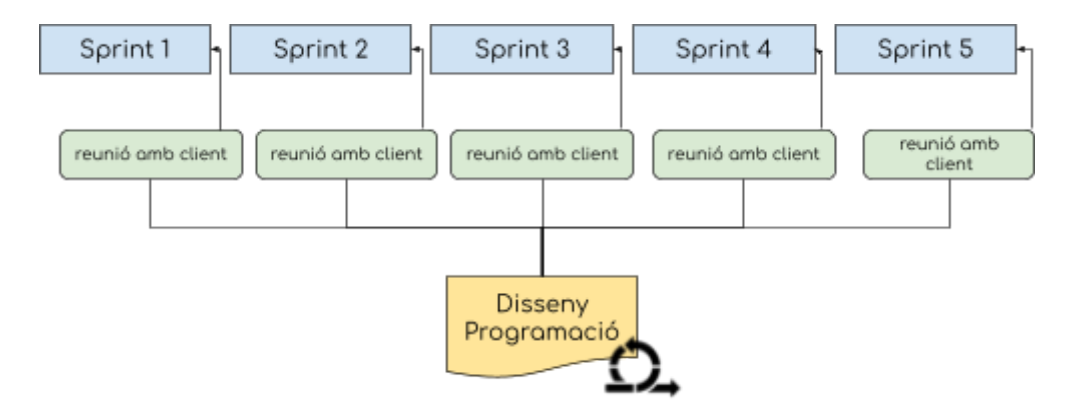

<span id="page-12-1"></span>Figura 2. Diagrama àgil de la part Construcció del prototip. Elaboració pròpia.

L'agilitat, de fet, va més enllà de fer cicles i fer el producte una cosa viva, si no que es fan servir Mínims Productes Viables per fer un testatge amb el públic objectiu al mercat.

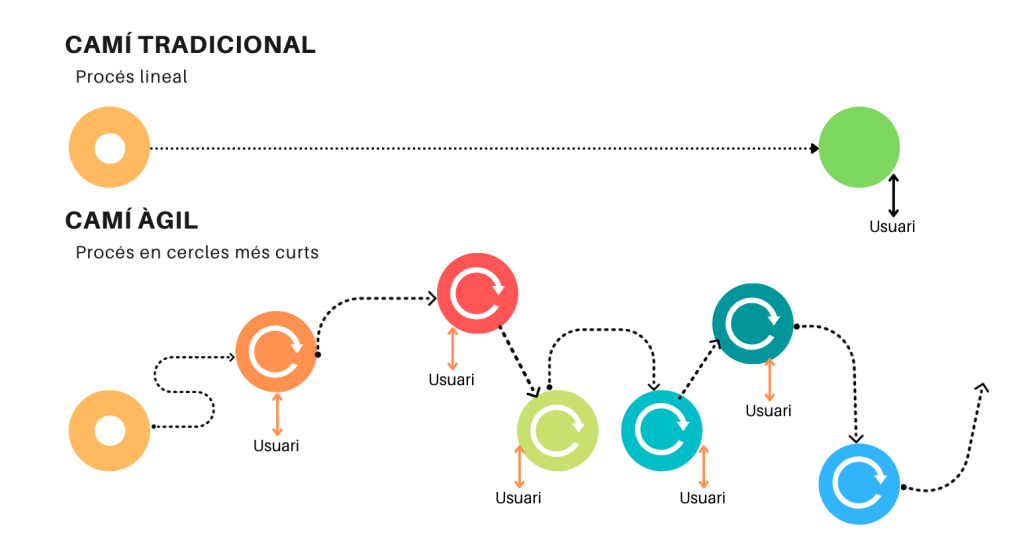

<span id="page-13-1"></span>Figura 3. Diagrama de procés d'un producte en un camí tradicional i àgil. Elaboració pròpia.

A cadascun dels esprints ens anirem apropant al resultat que el client vol finalment, i no pas a la idea que teníem nosaltres, per la qual cosa intentem ser prou àgils per adoptar un enfocament en cascada, que és el que ens demana una implementació d'un projecte tancat. I també prou àgils per anar construint un prototip que el client vulgui sense sacrificar massa la proposta original.

Ens apropem a la idea de millora contínua i flexibilitat, posant al client al centre de la nostra feina. Cada divendres a les 13:30 h entregarem la part del producte i aplicarem els canvis, en cap moment sacrificant el resultat final amb un canvi de propòsit, que podria succeir en entorns reals.

#### <span id="page-13-0"></span>1.5 Planificació

#### **1.5.1 Fites**

Les fites més generals que volem aconseguir, amb la seva data de fi, són les que es presenten a la següent taula:

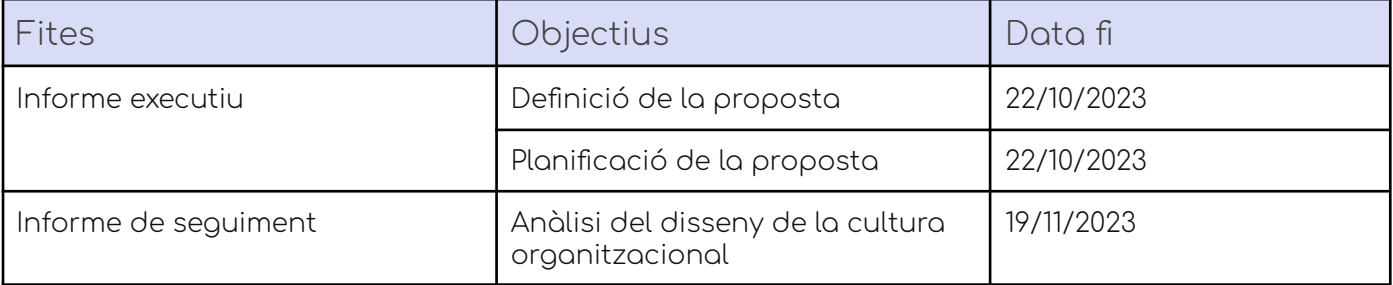

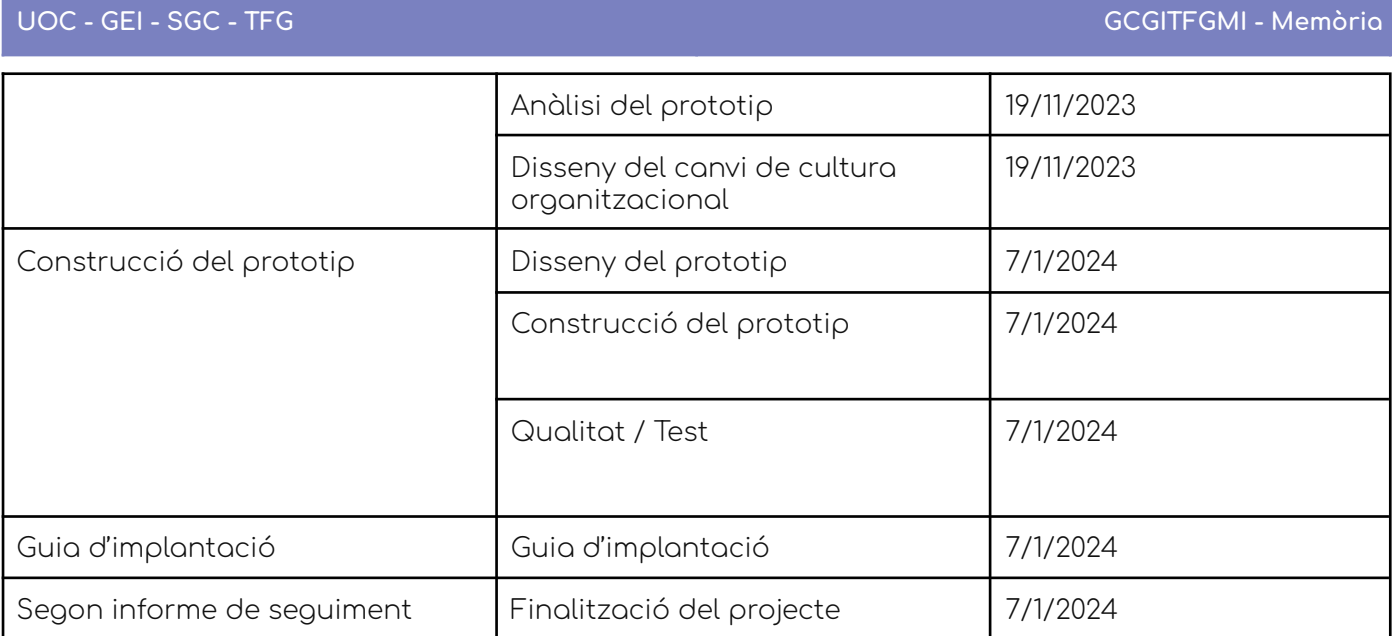

Com es pot comprovar, hem fet dos nivells de fites i objectius. Una fita pot tenir diversos objectius; en aquest cas, els objectius de les fites són aquells als quals ens portarà el desenvolupament de les tasques associades a cada objectiu.

#### **1.5.2 Grups de tasques**

Breument, llistem per a cada objectiu el nom de la tasca concreta que es durà a terme. La tasca és prou genèrica per entendre el seu objectiu: una vegada estem disposats a fer-la, la dividirem en subtasques, les quals ens marcarà exactament quines són les feines tècniques que cada professional haurà de fer en cada moment.

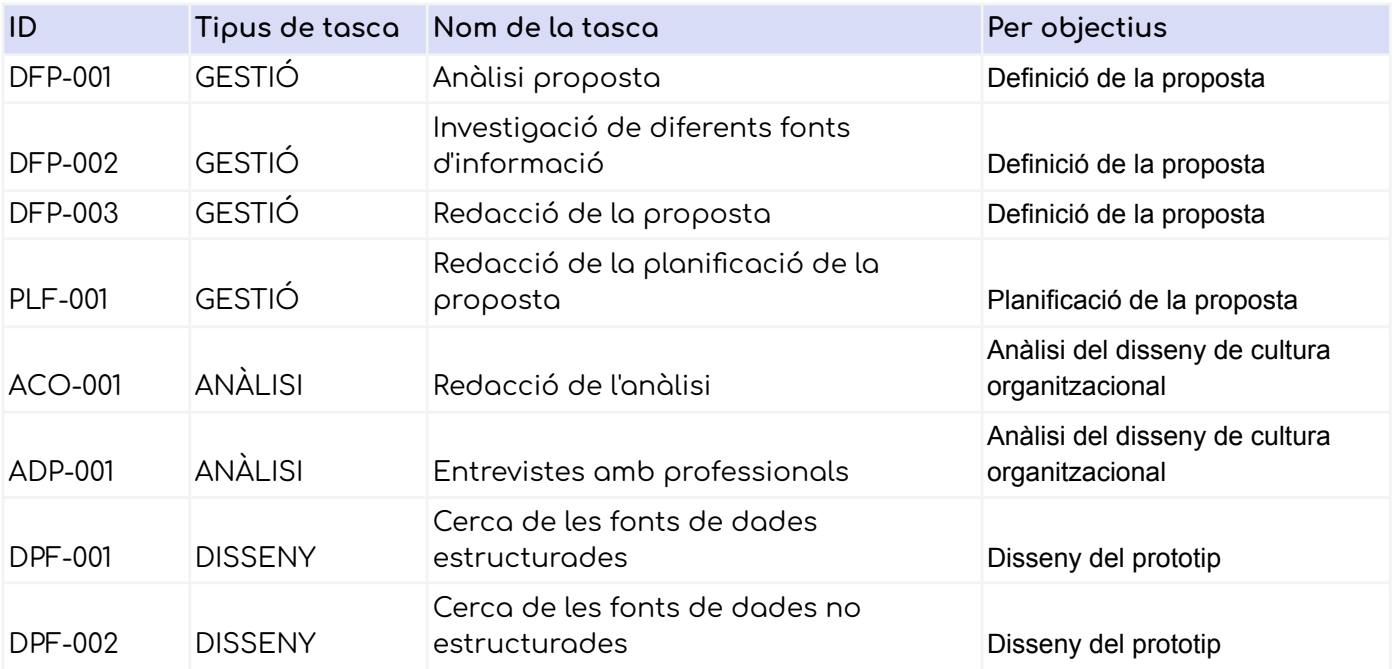

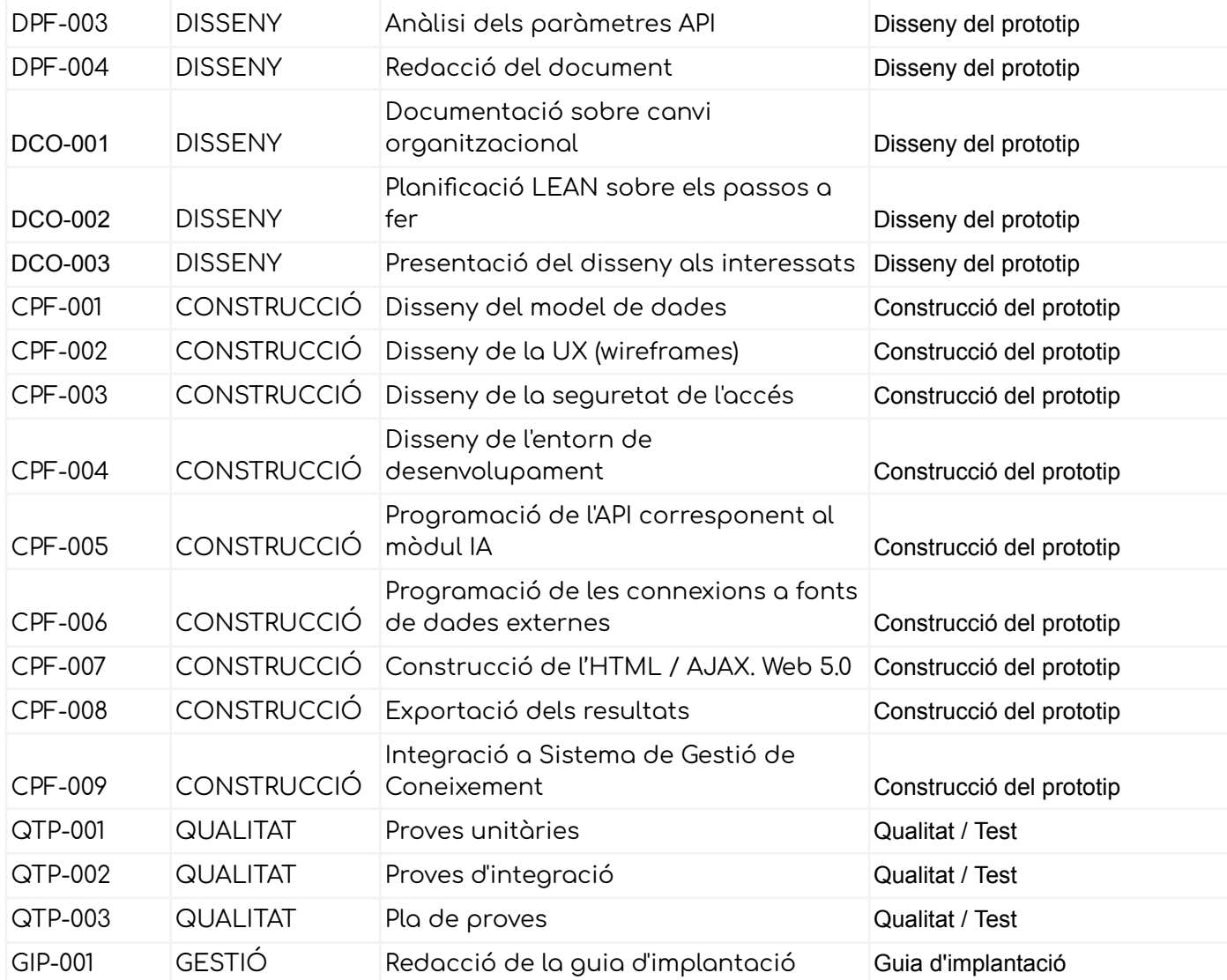

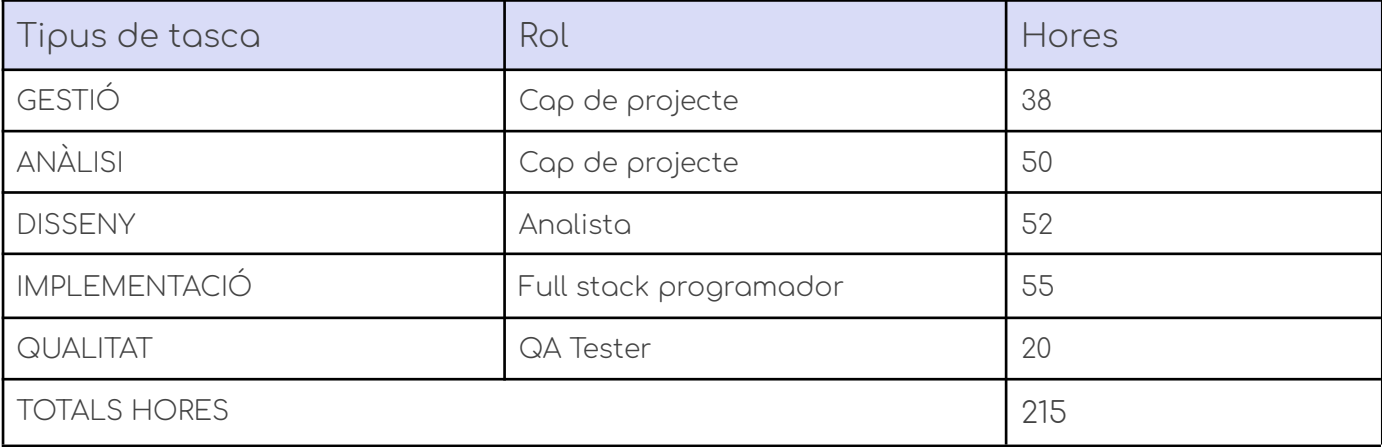

#### **1.5.4 Explicació de cada rol**

Cap de projecte: Aquella persona que està al corrent de com funciona tot el projecte: el planifica, l'analitza, executa i controla l'equip al voltant del projecte i les parts interessades d'aquest.

Analista: La persona que analitza un problema i el descriu en l'àmbit tècnic perquè els programadors puguin implementar la seva idea. Està informat de totes les parts tècniques del projecte.

Full stack programador: Un programador Full stack és un perfil basat en web, en el qual aquest domina tota un seguit de llenguatges en l'àmbit web. Principalment, és capaç tant de programar a escala d'interfície d'usuari per a fer peticions al servidor, com pel que fa al servidor ser capaç de programar una API, un mòdul que accepta paràmetres i retorna uns resultats en un format definit.

QA Tester: Persona que, amb l'ajuda del programador, inclou una sèrie de proves unitàries i d'integració per al correcte funcionament de l'aplicació en qüestió. És una feina força demandada, ja que la seva importància és clau i treballa amb programari que automatitza la feina.

#### **1.5.5 Diagrama de GANTT**

Al Diagrama de GANTT proposem com evolucionarà el projecte i les fites, objectius i dates en les quals podem treballar en algunes d'aquestes fites.

Així per exemple, el disseny i la construcció tenen dates límit bastant semblants, a causa de la metodologia que hem emprat, un híbrid entre cascada i cultura àgil. D'acord a això, podem fer modificacions a les pautes que hem desenvolupat com a disseny sempre que l'equip estigui d'acord en el fet que aquests canvis estiguin consensuats i parlats amb l'usuari i les seves conseqüències en l'àmbit de temps i abast.

#### **UOC - GEI - SGC - TFG GCGITFGMI - Memòria**

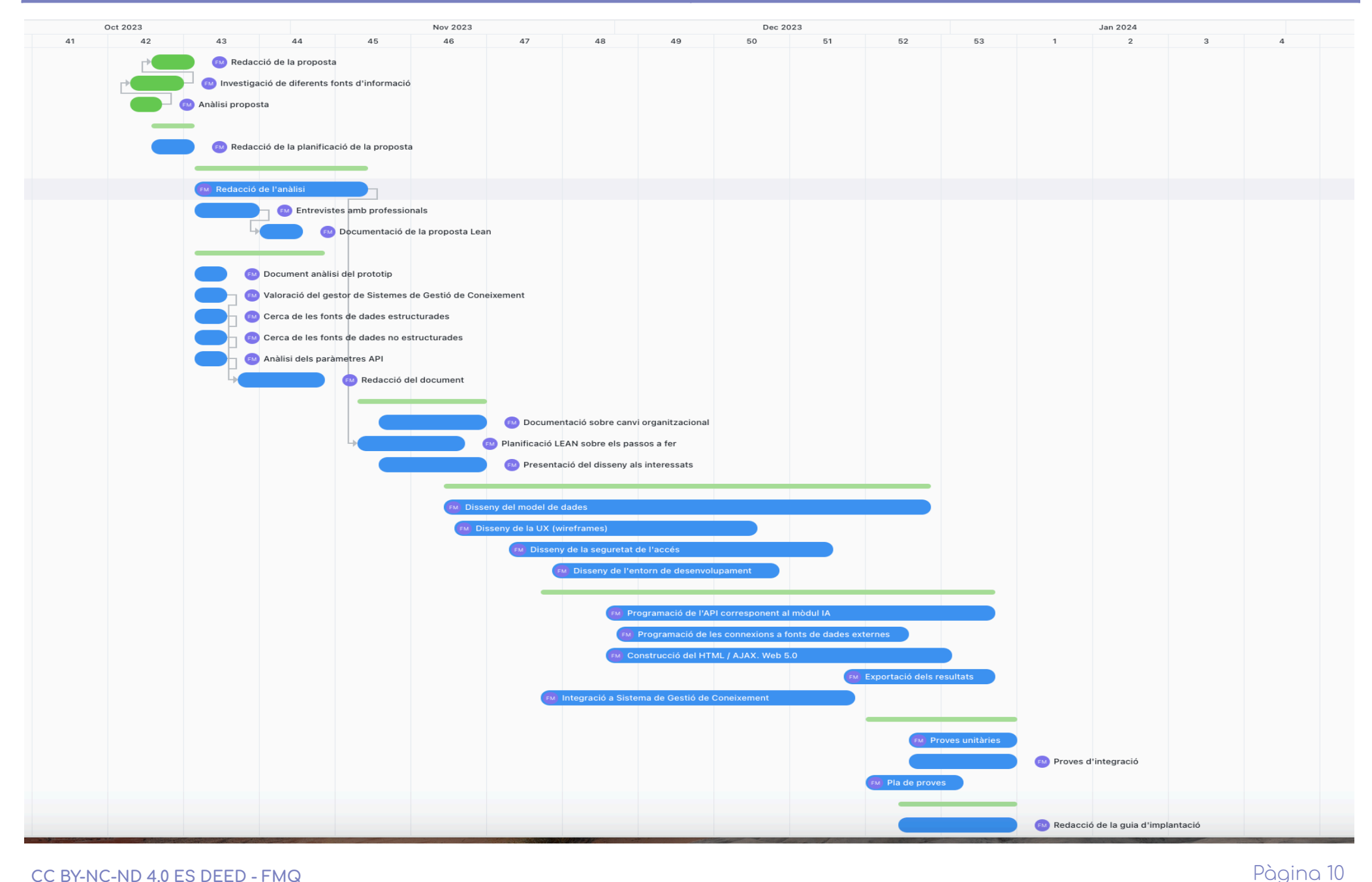

El Diagrama de GANTT representa el període en el qual les fites poden modificar-se, no sent aquest el total d'hores que hi dedicarem, sinó el que surt a la següent taula, segons prèvia anàlisi de les tasques.

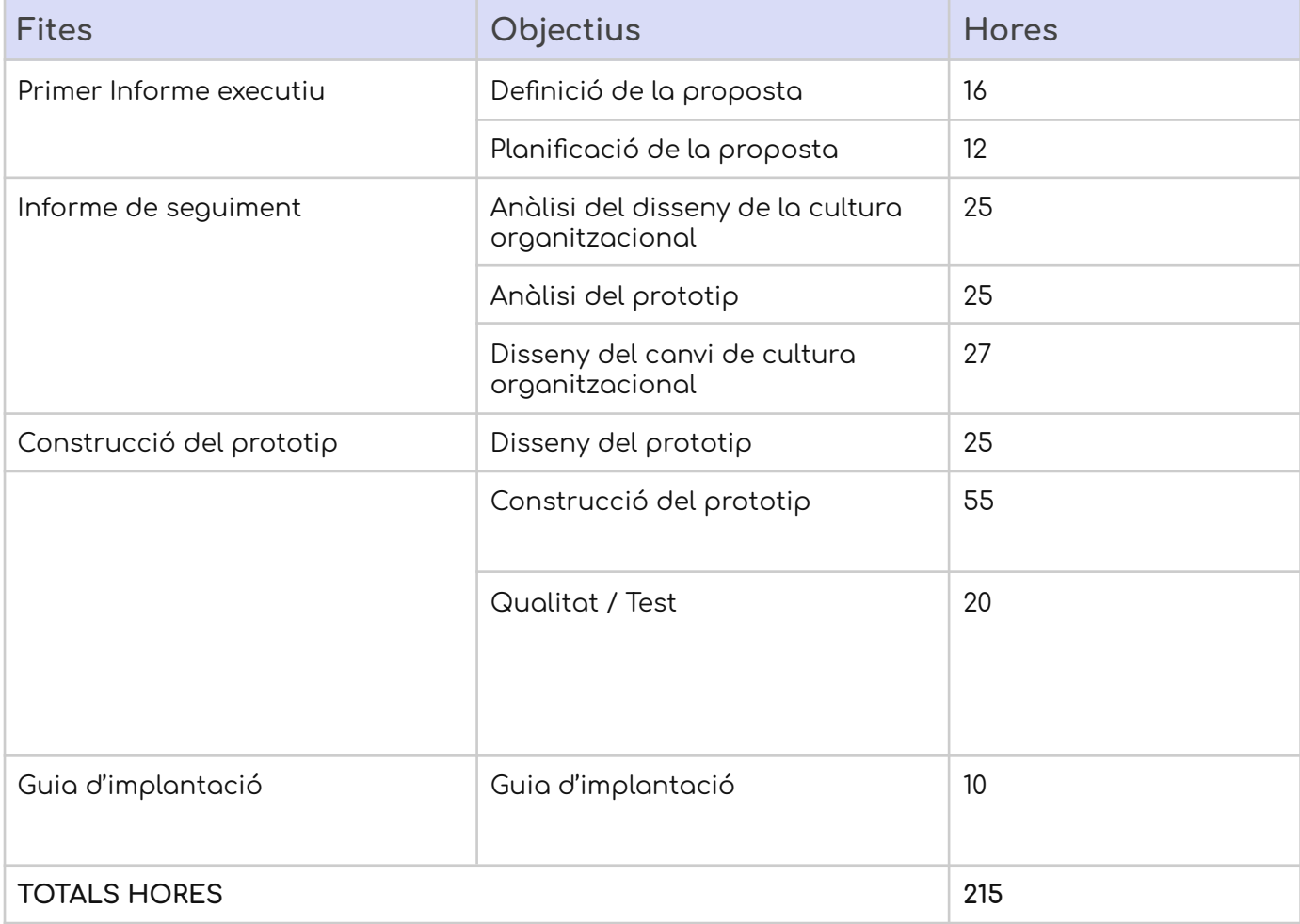

#### **1.5.6 Anàlisi de riscos**

A continuació presentem una taula amb els riscos que poden sorgir a l'hora de realitzar aquest projecte. N'hi ha alguns que en són més generals que d'altres, que són específics d'aquest projecte.

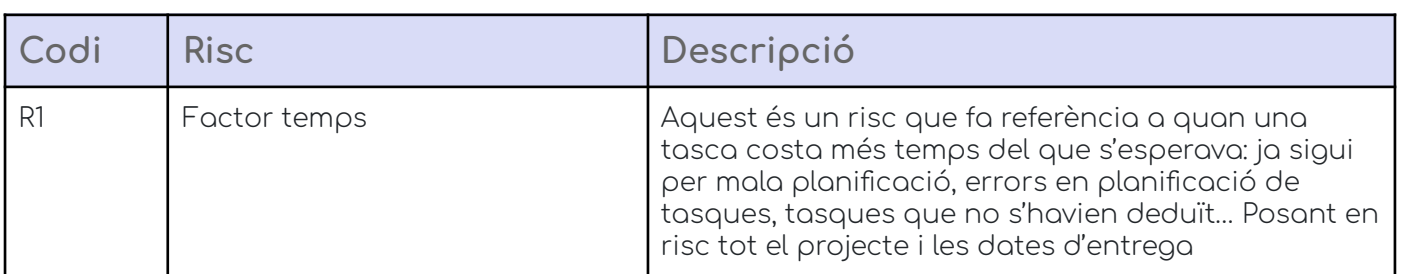

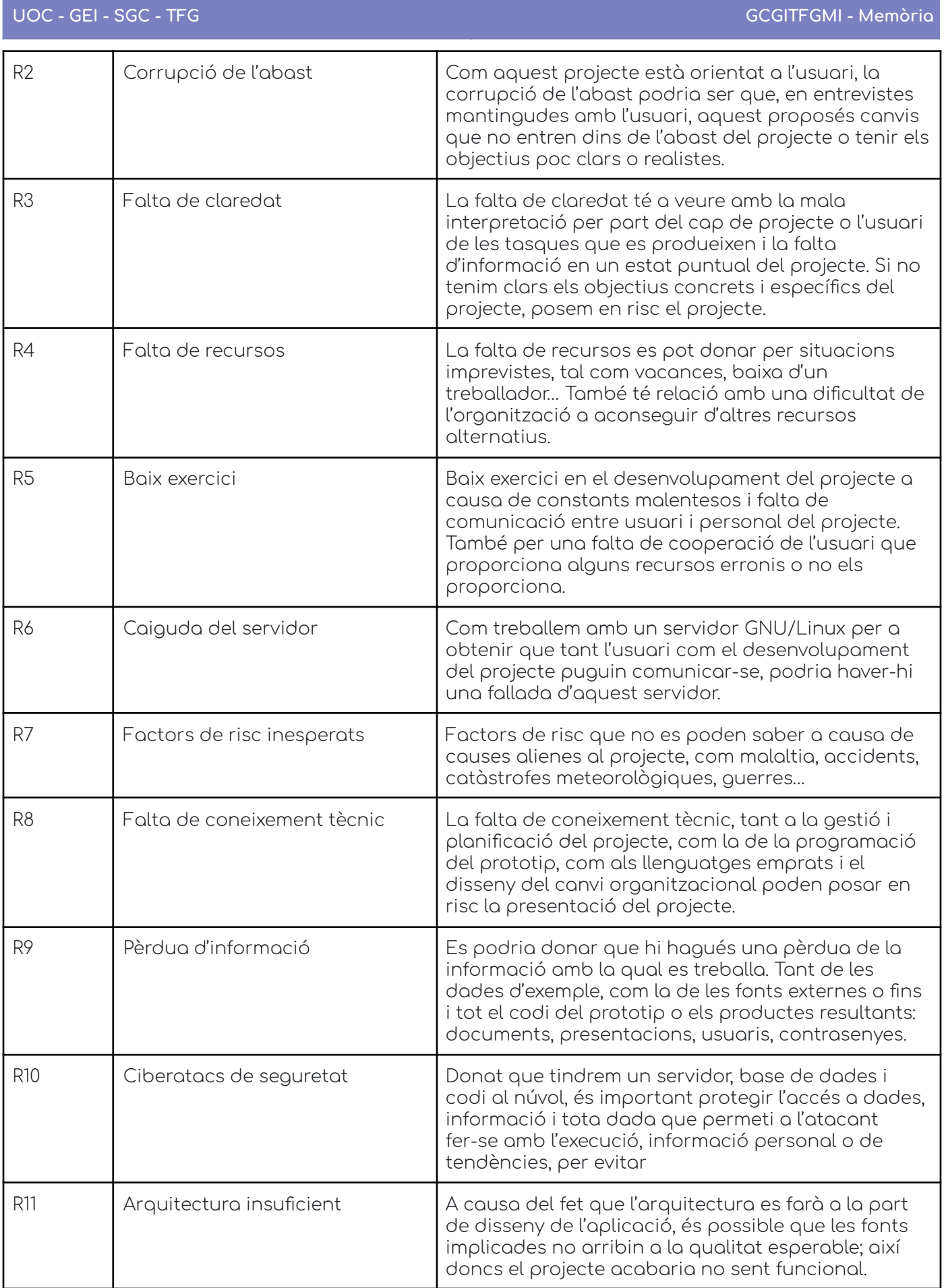

#### 1.5.6.1 Matriu de riscos

Per establir quins riscos són més o menys greus, s'estableix aquesta matriu de riscos dividida en l'impacte que pot tenir aquest risc, i la probabilitat de poder-lo patir.

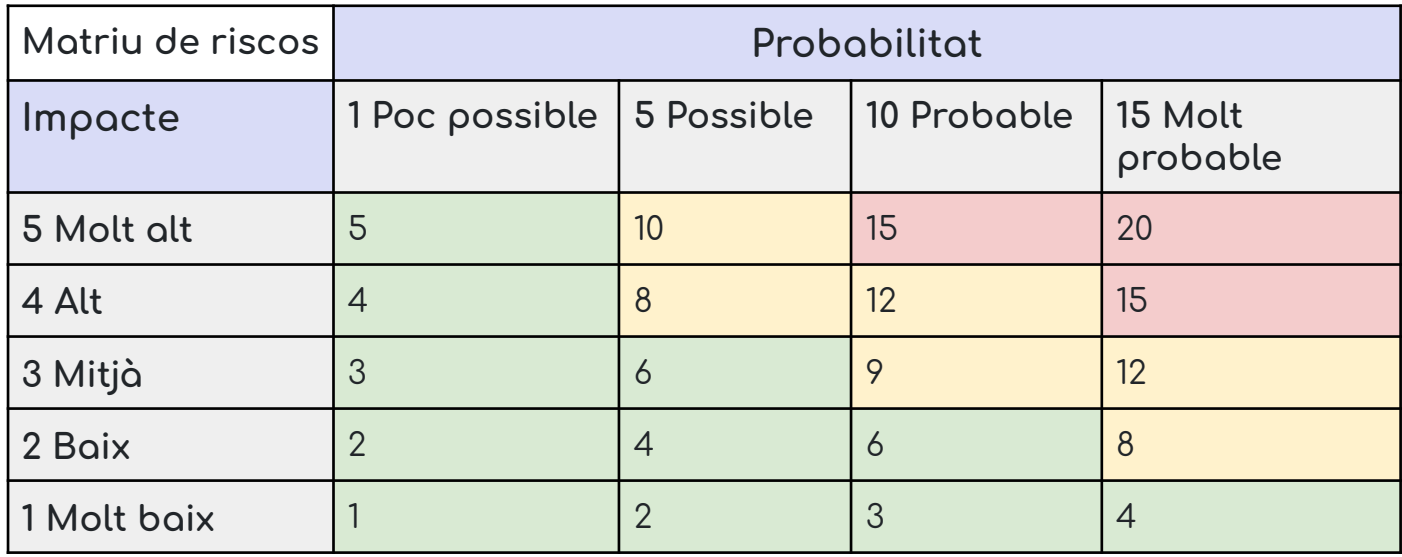

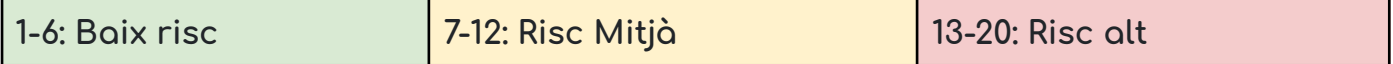

#### 1.5.6.2 Anàlisi de riscos inicial

Aleshores ens dona que per a un risc concret, tenim un risc entre ALT, MITJÀ o BAIX segons presentem l'impacte i la probabilitat de poder-lo patir.

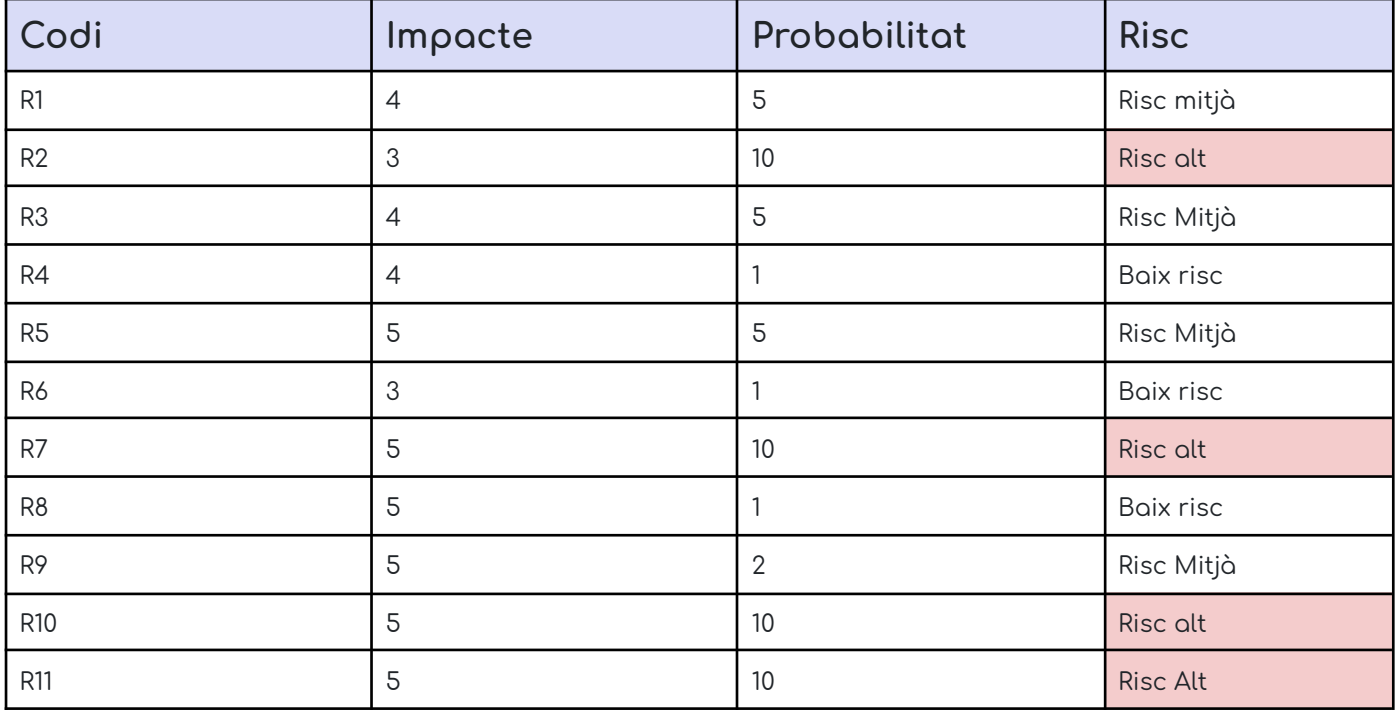

### 1.5.6.3 Accions preventives

Aquestes són les accions preventives que es duran a terme per a mitigar els possibles riscos que hem comentat anteriorment, a part de bones pràctiques per a la consecució de l'èxit.

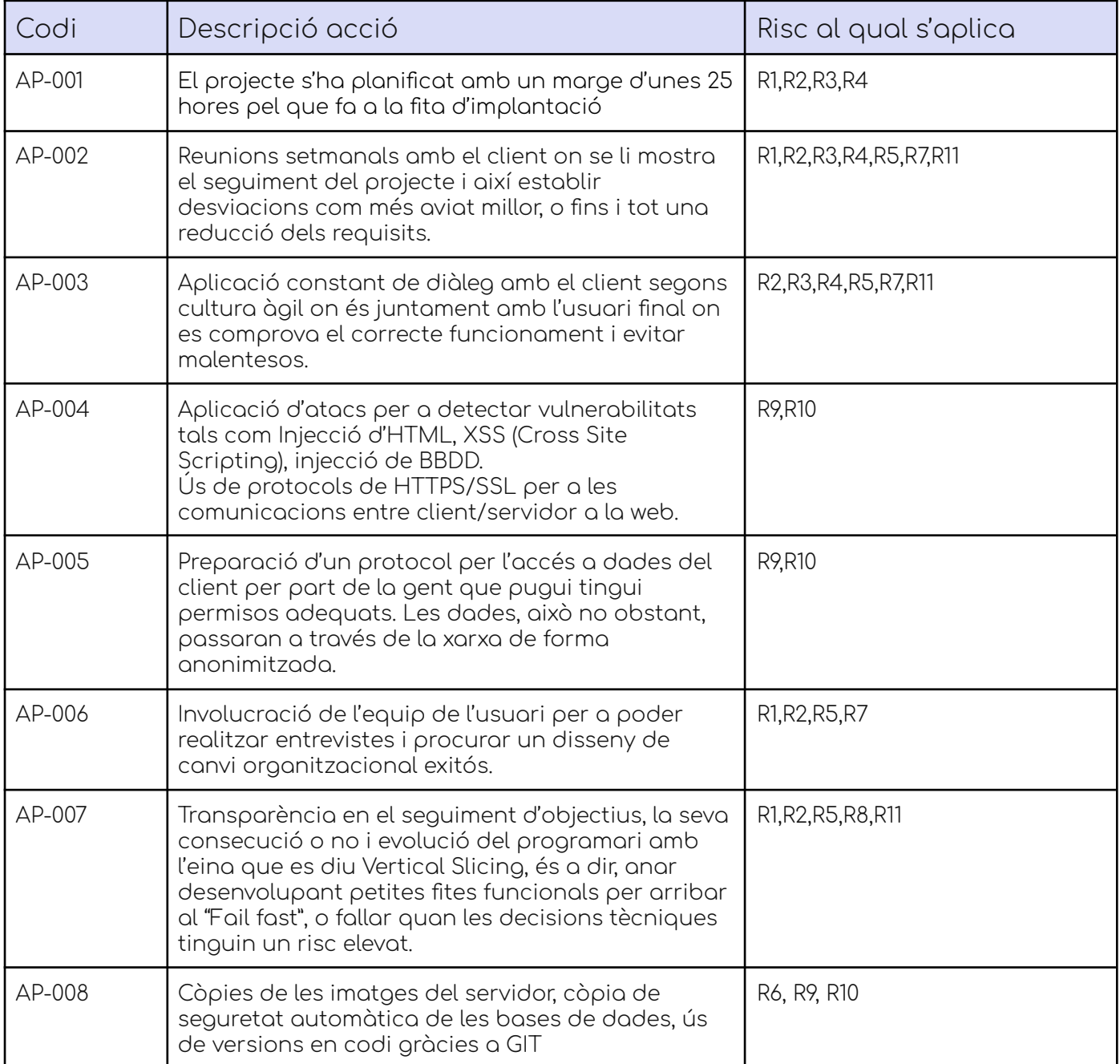

#### **1.5.7 Accions correctives**

Les accions correctives fan referència a aquelles accions que es podrien aplicar si algun dels riscos comentats anteriorment finalment succeeix. Aportem accions que es poden aplicar a un o diversos riscos.

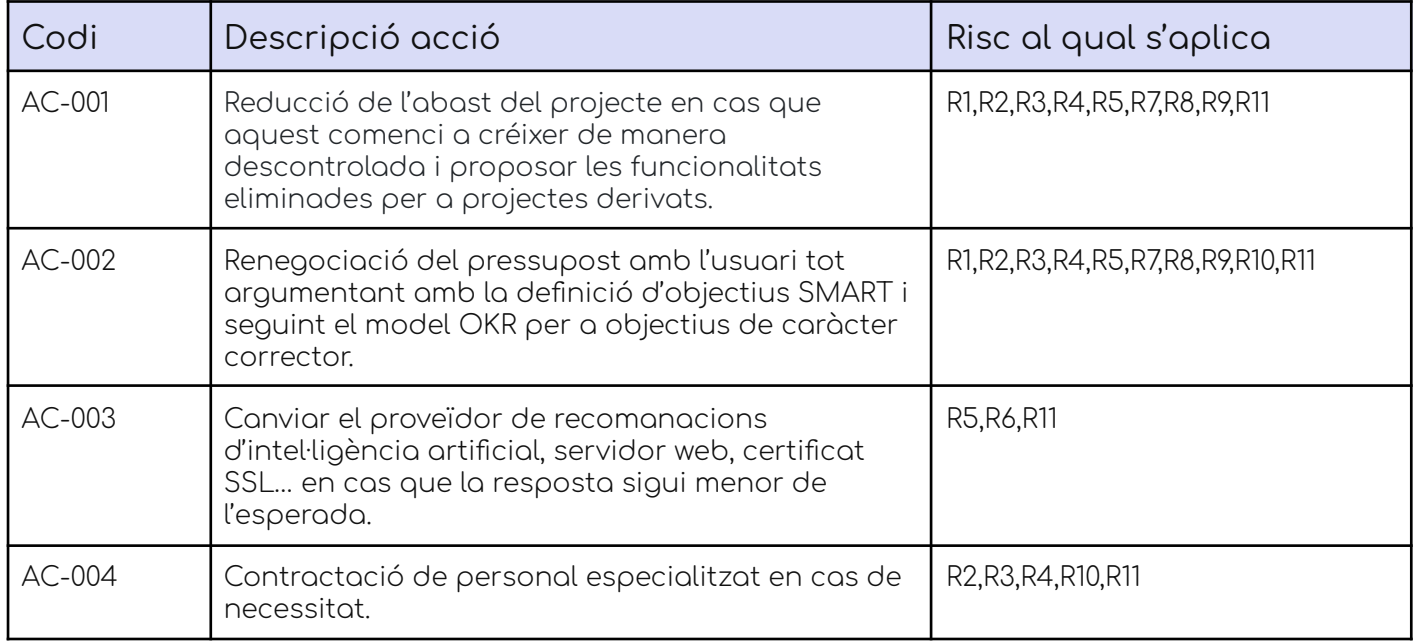

#### <span id="page-22-0"></span>1.6 Breu sumari de productes obtinguts

L'abast del projecte constarà finalment de:

- Document de Guia de canvi organitzacional a cultura del coneixement
- Gestor de continguts per a la validació del canvi organitzacional
- Mòdul al gestor de continguts que es connecti amb un REST API que es connecta a una intel·ligència artificial.
- REST API que genera propostes a través de motors d'intel·ligència artificial estil de xatbot a partir d'uns paràmetres comuns.

Així tindrem els següents productes acabats i llestos per instal·lar

- 1) Una guia pel canvi cultural a la cultura del coneixement
- 2) Un prototip amb un gestor de continguts que reculli projectes automatitzats d'una intel·ligència artificial i un mòdul per gestionar-lo.
- 3) Un REST API amb la connexió amb una o diverses intel·ligències artificials.

La generació de projectes innovadors es basaran en el tipus de classificació de Doblin ®

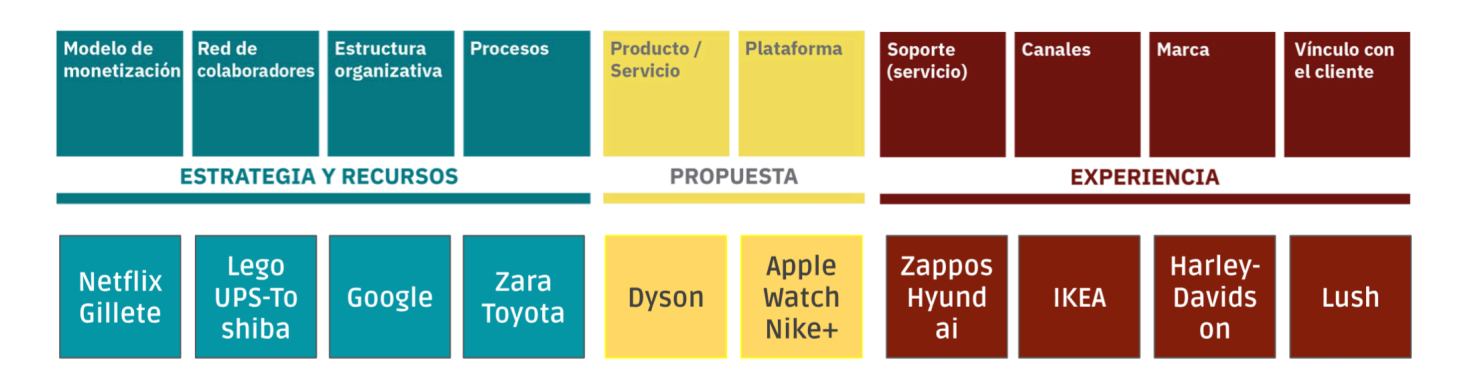

Figura 5. Classificació Doblin ® [\[1\]](https://docs.google.com/document/u/1/d/1y0tbcAmbnf-jOGmjtWfOLgVT9fop1bkl1n49AN6OK0k/edit)

<span id="page-23-0"></span>Pel que fa als projectes d'innovació oberta, parlarem d'un tipus de projecte especial, ja que la fi principal d'aquesta innovació és, precisament, obrir les portes dels departaments d'R+D a altres entitats per a la seva cooperació en projectes a gran escala.

En segon lloc, parlarem d'objectius ben clars, definits segons dades mesurables del tipus SMART i que es lligaran a la pràctica dels OKR (Objectives and Key Results), fent que per a cada objectiu pensem en quines accions es podran dur a terme per poder assolir aquests.

L'objectiu, els quals detallarem més endavant, són, essencialment, una millora continua en la pràctica de la gestió del coneixement per aprofundir en el sistema d'Agilitat de negoci que ja s'utilitza com a cultura de l'organització. A la següent figura podem veure alguns d'aquests objectius:

Gestió del coneixement de negoci per a un avantatge de coneixement:

Acumulació incremental i refinació iterativa del grup de definicions de negoci, descripcions i regles. Això és el coneixement de negoci requisit per a la comunicació i gestió de com funciona el negoci.

Analitzar com el negoci es pot optimitzar per a aconseguir innovació, millora, mitigació de riscos, ciberseguretat, gestió de recursos, avantatge competitiu, etcètera.

Entendre l'impacte als canvis en la política, processos, regles de negoci, recursos i altres mecanismes requerits per fer una eficient presa de decisions.

Figura 3. Extracte del Business Agility Manifesto (Agilitat de negoci) referent al coneixement.

#### <span id="page-24-0"></span>**1.6.1 Resultats de la solució**

La solució, com hem comentat, serà, per una banda, el disseny d'una implantació de la cultura de Gestió de Coneixement, mitjançant la transformació del coneixement tàcit cap a l'explícit (explicitació) i el desenvolupament d'una cultura del coneixement que integri tota la cadena de valor del Sistema de Gestió del Coneixement.

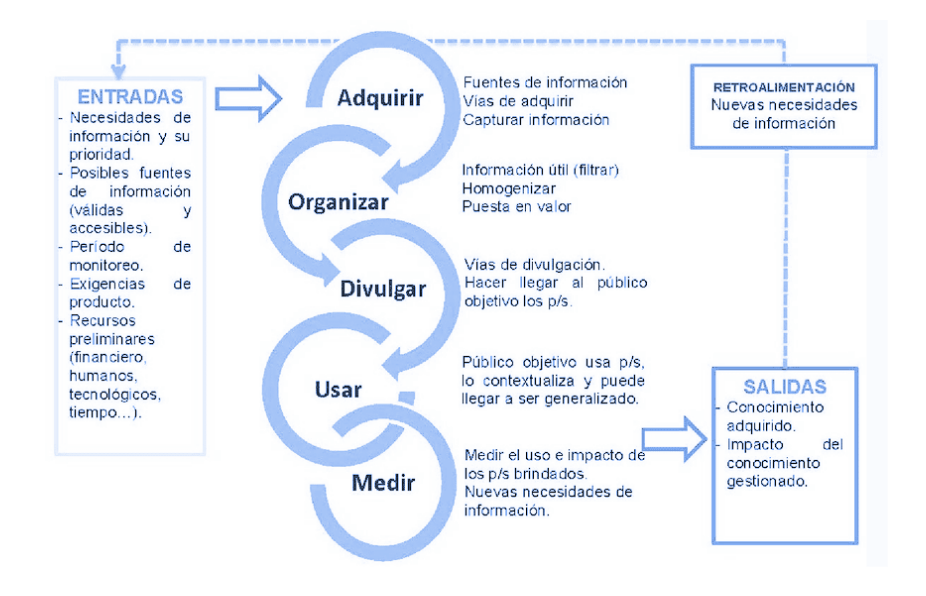

Figura 6. Cadena de valor del coneixement.

<span id="page-24-1"></span>La segona part de la solució, és a dir, el prototip per a la generació del Sistema de Gestió de Coneixement per a la proposta automàtica de projectes innovadors, tindrà un flux similar al següent:

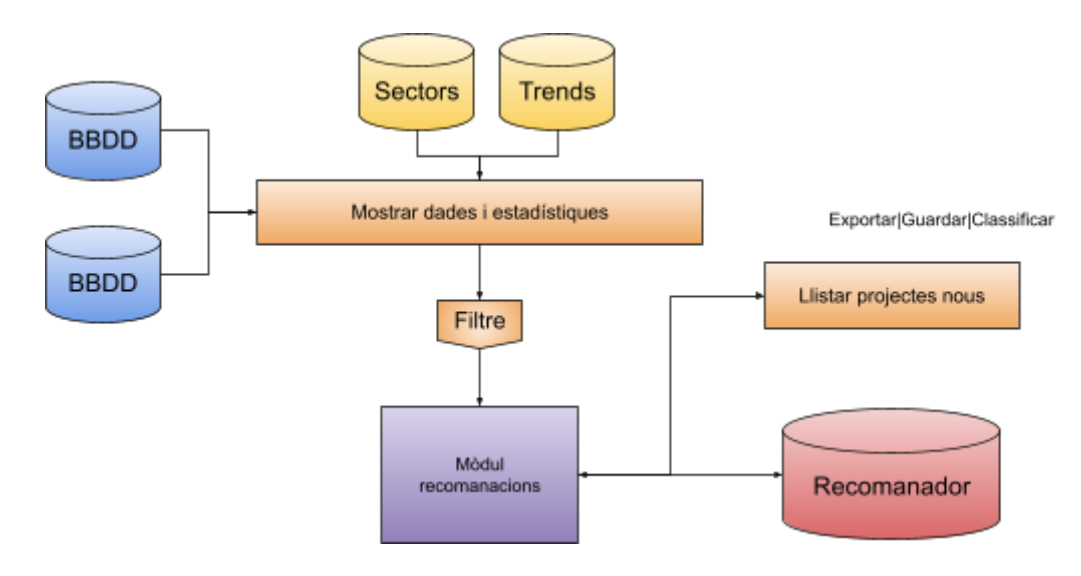

#### Figura 7. Diagrama del prototip. Elaboració pròpia.

<span id="page-25-0"></span>En aquest diagrama volem que quedi clar quin serà el procés principal de programació, on les fonts de les dades originals es farà de manera síncrona (per exemple cada 1 hora) o asíncrona a petició de l'usuari.

Així doncs, a partir de les fonts de dades externes, filtrarem la informació que desitgem i la farem passar pel mòdul de les recomanacions, que serà realment una API que rebrà paràmetres i enviarà aquests paràmetres al recomanador extern, que retornarà al mòdul els projectes i les mostrarà al prototip sistema de gestió del coneixement.

En la part de la solució al punt número 1), proposem un canvi organitzacional per afavorir coneixement a través de l'estratègia i objectius de l'organització. Aquest repte suposa la implicació de tots els directius i parts interessades, així com establir la voluntat de canvi segons les diferents persones, influències i pes de cadascuna de les parts implicades en un canvi efectiu.

En ser una organització amb un nombre petit de persones vinculades directament, amb les aportacions d'alguns voluntaris, el canvi organitzatiu es basarà en una evolució constant dels paràmetres que considerarem mesura de l'èxit d'aquest canvi:

- Comunicació assertiva
- Transparència en les comunicacions
- Autoaprenentatge
- Conèixer eines facilitadores per al canvi cultural
- Generació de nou coneixement, tant personal com automàtic
- Millor capacitat de generar projectes innovadors

La proposta de canvi organitzacional serà exclusivament teòrica i serà un disseny d'un pla de canvi organitzacional per a implantar la cultura de la Gestió del Coneixement basat en filosofia Lean.

En la part de la solució al punt número 2), el que fem és programar com a palanca de creixement del sistema de gestió de coneixement un prototip de sistema amb unes entrades i unes sortides clarament definides. Així, la solució de la part número 1) esdevé un fet comprovable pel fet que aquesta cadena de valor d'Adquisició, organització, divulgació, ús i mesura sigui portat a terme amb rigor.

Així, l'evidència del fet que el nostre entorn funciona seria a partir de la part del prototip, el qual farà que assoleixin un nombre més gran de projectes per a l'alumnat de les diferents universitats i els impulsarà en el seu negoci a ser més innovadors i efectius.

#### <span id="page-26-0"></span>1.7 Breu descripció dels altres capítols de la memòria

Les fases referides a l'anàlisi, disseny i implementació, sempre tindran les dividirem en dues seccions, una dedicada a la part de la cultura del coneixement i l'altre al prototip que s'ha desenvolupat.

En parlem de l'anàlisi del domini quan volem parlar de com funciona U4Impact, de l'anàlisi funcional quan parlem d'analitzar tant el canvi de cultura cap a la cultura del coneixement com del prototip i, en aquesta, el del gestor de continguts i el del REST API desenvolupades.

Quant al disseny, també en parlem d'un disseny del canvi cultural per establir com funcionarà la Guia del canvi i un altre de disseny del prototip, una vegada més fent la diferència entre el mòdul que gestiona les recomanacions i el REST API que les demana als motors d'intel·ligència artificial.

Finalment, quan parlem d'implementació referim només a la part més tecnològica del projecte.

Tanmateix, trobareu a l'annexa informació sobre la instal·lació del programari i d'on els podeu baixar, disponibles a GITHUB, així com els informes de seguiment, el documentari de proves i els resultats detallats de l'enquesta que hem fet a la part de l'anàlisi funcional del canvi cultural.

## <span id="page-27-0"></span>**2. Anàlisi del domini**

Tenim dos productes que es lliuraran a l'organització U4Impact:

- 1) Guia per a establir una cultura del coneixement a través de Lean Thinking 4
- 2) Prototip que aporta programari per a la consecució d'aquesta cultura i, a més, proposa projectes de caràcter innovador amb un recomanador basat en intel·ligència artificial.

Per a fer front a les dues entregues, ens és imprescindible saber com funciona U4Impact internament, tant el sistema de Gestió de Coneixement que ara per ara estan fent servir en l'àmbit de gestió documental, com la comunicació i els processos que són importants i com aprofitar-los en la Guia.

A més, haurem de saber l'estat de les seves plataformes tecnològiques per a poder gestionar la integració als seus sistemes i infraestructura d'informació.

Per poder dur a terme aquesta anàlisi, s'han fet entrevistes mitjançant Google Meet, algunes a la direcció de l'organització, amb el fi de posar en comú els processos, documentació i forma de treballar: el que seria la part de l'anàlisi per a la guia cap a una cultura del coneixement.

#### <span id="page-27-1"></span>2.1 Anàlisi de l'organització

A l'organigrama d'U4Impact, trobem molt clarament una divisió en grups pel que serien els actors fonamentals de l'organització i alguns grups de suport a aquests. En aquest sentit, i a causa de la cultura àgil de l'organització, obviarem la nomenclatura "departament", ja que no seria aplicable al 100%.

### **2.1.1 Àrees**

Les àrees seran aquelles que els grups de feina treballaran i que són part fonamental de com estan distribuïts els coneixements.

- **- Alumnat:** àrea que treballa tot el viatge d'usuari de l'alumnat. Hauria d'acaparar tot el coneixement referent a alumnat i el seu entorn.
- **Universitats:** relatiu a les universitats. Igualment, té tot el coneixement respecte a les universitats. Aquesta àrea, amb l'anterior, es fonen en una perquè els grups hi puguin treballar.

<sup>&</sup>lt;sup>4</sup> Lean Thinking o Pensament Lean. <https://www.leancat.cat/sistema-lean/>

- **- Organitzacions:** àrea que treballa el viatge d'usuari de les organitzacions. De la mateixa manera que l'anterior, hauria de tenir el coneixement referent a les organitzacions.
- **- Màrqueting i comunicació:** àrea i grup de feina virtual(\*) que es responsabilitza de les comunicacions i relacions amb els actors principals. És un equip transversal.
- **- Operacions:** àrea i equip virtual que s'encarrega de les operacions més habituals amb els actors esmentats, plataforma, automatitzacions, etcètera.

(\*) Entenem grup de feina virtual a persones que no treballen en un departament en concret, però sí que formen part d'una especialització concreta en la qual poden reunir-se i evolucionar.

Dins d'operacions trobarem el grup dedicat a la gestió dels sistemes d'informació i també la dels desenvolupadors del programari, que en realitat és una empresa subcontractada.

#### **2.1.2 Grups**

El que habitualment entenem com a "Departaments", aquí està organitzat com a grups de feina multidisciplinaris que persegueixen un objectiu comú.

Aquests grups encara han de desenvolupar-se com a equips multidisciplinaris totalment autònoms, que és el camí marcat per arribar a una autonomia total sense desvincular-se totalment l'un de l'altre.

Aquests grups són:

- Captació d'Organitzacions
- Captació d'alumnat
- De clients a projectes
- Qualificació d'estudiants
- Qualitat
- **Esdeveniments**
- Direcció, que encara que no es veu, està present en tota l'organització.

Cadascun d'aquests grups té uns objectius particulars molt clars que podem veure en la imatge següent i als quals acudirem com a Factors claus de l'èxit i el coneixement associat.

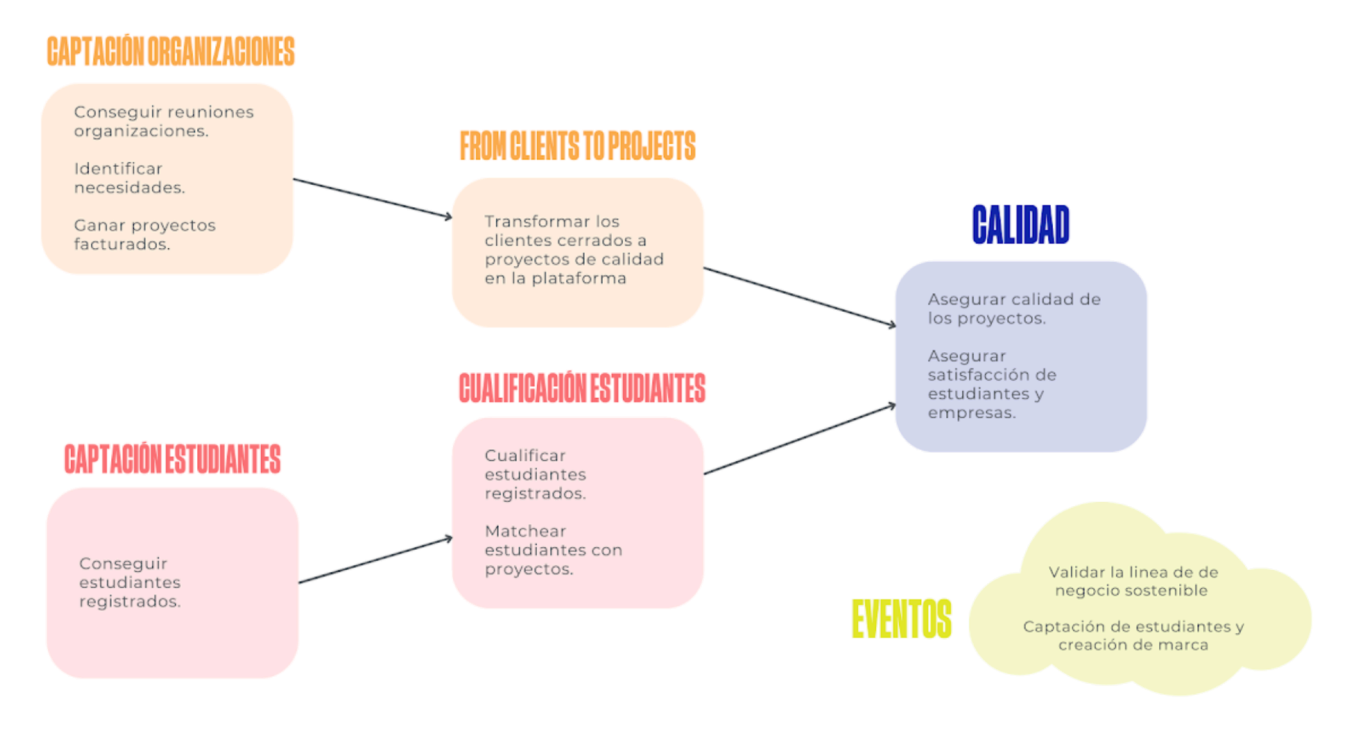

Figura 8. Extreta del Google Sites del repositori intranet d'U4Impact.

### <span id="page-29-0"></span>**2.1.3 Actors**

Els actors principals de l'organització, i a través dels quals es mouen tots els equips són:

- **Alumnat** cursant l'assignatura TFG o TFM.
- **Organitzacions** sol·licitants de projectes.
- **Universitats** "proveïdors" d'alumnat.
- Grups o equips basats en objectius.

#### **2.1.4 Organigrama**

Un organigrama aproximat d'aquesta organització seria tal com queda a la figura següent amb les àrees, grups i Direcció.

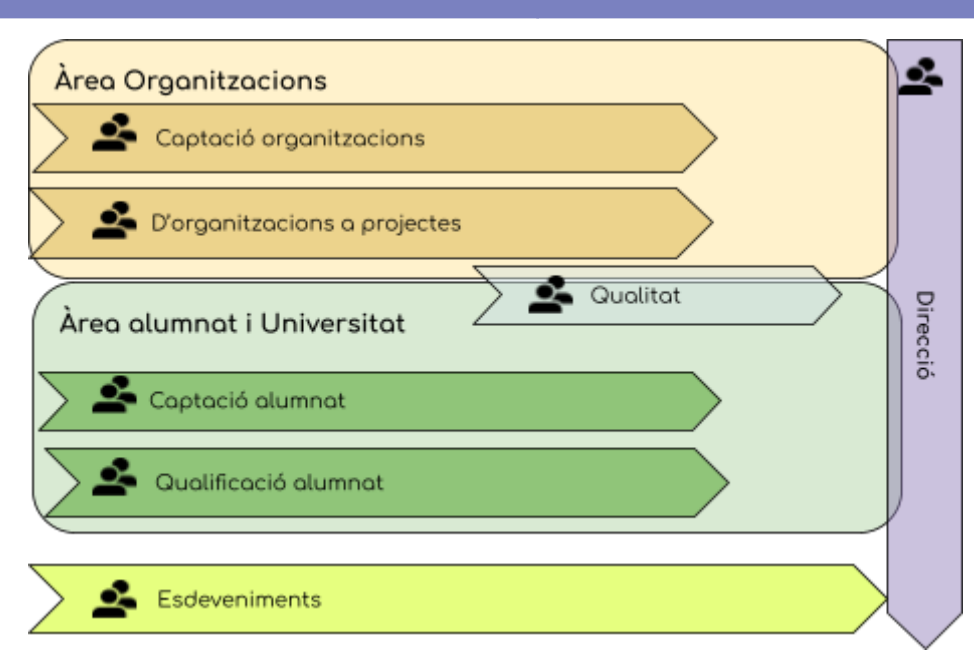

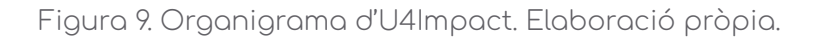

### <span id="page-30-1"></span><span id="page-30-0"></span>2.2 Reunions d'equips

Una part prou important en la relació entre els diversos membres de l'organització són les reunions virtuals a través de Google Meet. Són rellevants a causa que la major part de l'equip està repartit per tot l'estat espanyol i és l'única forma en la qual la comunicació es fa efectiva en temps real i es podrà explicitar el coneixement.

Una reunió setmanal amb tots els equips per intercanviar informació entre els diferents grups:

- Comunicació de successos, esdeveniments i millores.
- Bloquejos.
- Què necessita cada equip de direcció o d'altres equips.
- Revisar el calendari.
- Planificació.
- Objectius a mitjà termini.
- Següents passos.

Hi ha una acta de cadascuna d'aquestes reunions.

També tenim les reunions entre els membres d'un equip per a gestionar-se:

- Exposició de mètriques
- Següents passos.
- Urgències.
- Sol·licitar ajuda si s'escau.
- Planificació.
- Objectius a mitjà termini.

A aquestes reunions també les anomenem sincronitzacions, perquè el seu objectiu és posar en comú el ritme dels grups.

#### <span id="page-31-0"></span>2.3 Mapa de processos d'alt nivell

Hem consensuat el següent mapa que posa de manifest com funciona l'empresa en l'àmbit més general, fent-nos una idea de quins són els processos essencials per a l'empresa i quins són els que donen suport als altres.

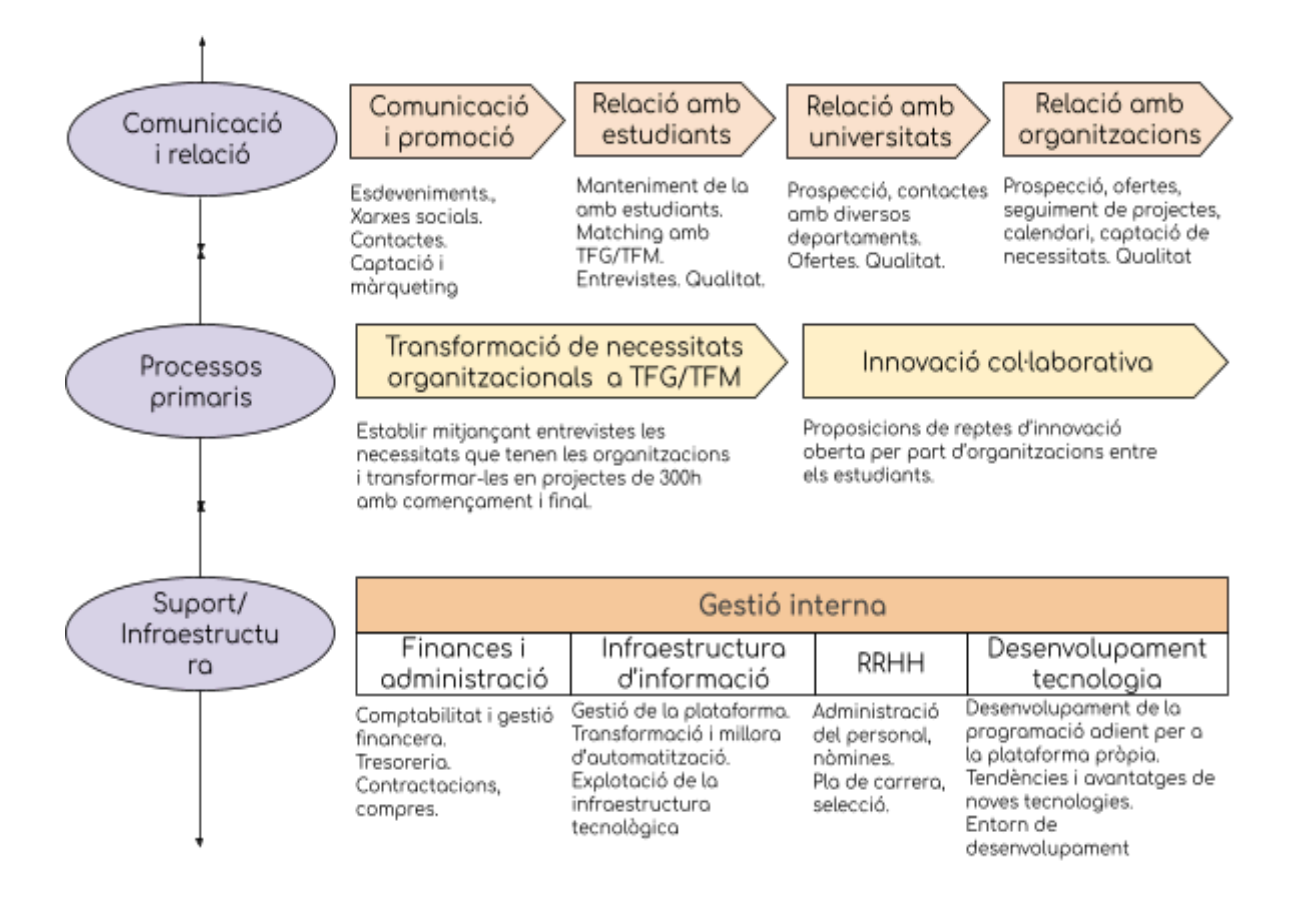

<span id="page-31-1"></span>Figura 10. Elaboració pròpia basada en [\[2\]](#page-105-0)

#### <span id="page-32-0"></span>2.4 Anàlisi del programari emprat

Tal dia com avui, 7 de novembre del 2023, l'organització U4Impact està utilitzant el següent programari amb el qual fan operacions, recollida de dades i anàlisi d'aquestes dades.

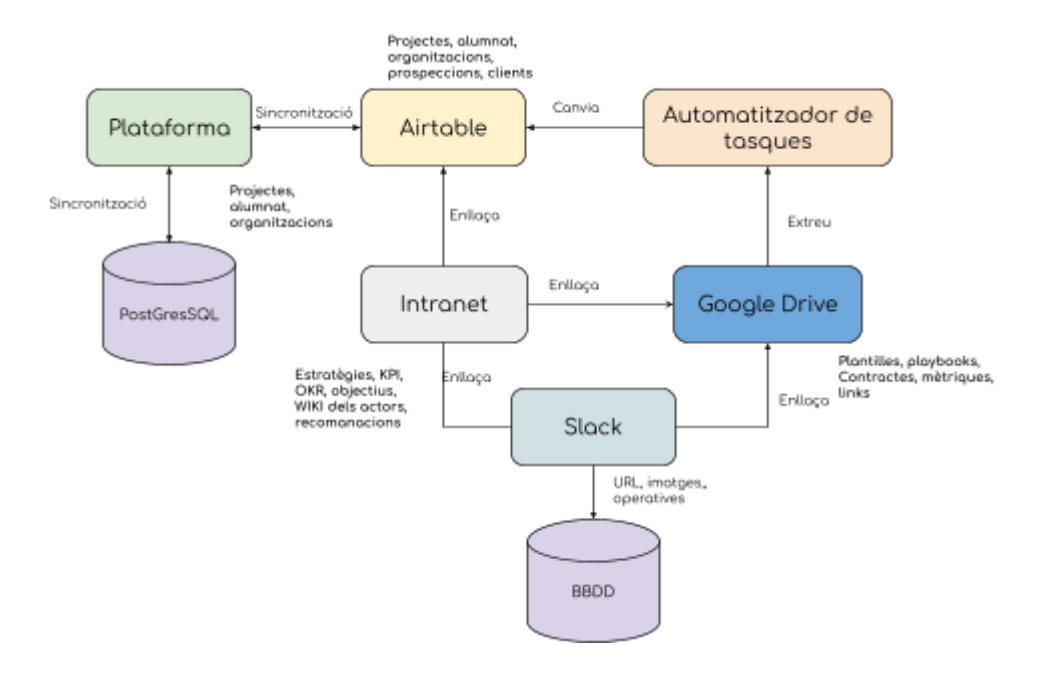

Figura 11. Diagrama del programari a U4Impact. Elaboració pròpia.

#### <span id="page-32-1"></span>**2.4.1 Plataforma pròpia**

La seva plataforma està basada en el gestor de continguts de Codi obert Strapi —recomanat per mi mateix en el seu moment— headless<sup>5</sup>, és a dir, actua com una API entre el frontal i el servidor, per així connectar possibles diferents programaris en un núvol de micro serveis i programat en Node.js.

En aquesta plataforma hi ha un programari que bàsicament actua fent de connector entre alumnat que fan TFG o TFM, depenent de si la seva procedència és de Grau o de Màster, i les empreses que publiquen ja els projectes elaborats entre elles i U4Impact. Bàsicament, actua com un gestor de feines estil infoJobs<sup>6</sup>, on l'organització tria l'alumnat que considera més idoni, però en lloc de trobar una feina s'assignen projectes com a TFG o TFM.

Cadascun dels projectes està vinculat a un o més Objectius de Desenvolupament Sostenible.

<sup>&</sup>lt;sup>5</sup> Headless vol dir que separa la presentació totalment del backend mitjançant una API.

<sup>6</sup> <https://www.infojobs.net>

S'usen etiquetes internes per etiquetar projectes o alumnat i fer cerques una mica més intel·ligents

#### **2.4.2 CRM**

Strapi es connecta a la seva base de dades Airtable, que actua a mitges com un Gestor de relacions amb clients i com una base de dades per a extreure'n informació, no arribant a ser un 100% CRM<sup>7</sup>.

#### **2.4.3 Intranet i Google Drive**

Com a Intranet fan servir un Google Sites amb informació sobre alguns dels propòsits, actes a reunions, estratègies i documents a Google Drive que tenen informació i coneixement propi respecte a algunes situacions a les quals s'han enfrontat anteriorment.

#### **2.4.4 Slack**

Principal mitjà de comunicació del grup. Quasi tota la comunicació que es fa aquí és asíncrona i difícil de seguir. Tot i això, és una gran font d'imatges i enllaços i fins i tot documents PDF que d'altra forma es perdrien.

### <span id="page-33-0"></span>2.5 Tipus de document trobats

Així doncs, trobem aquests tipus de documents, categoritzats per ells mateixos:

**Textos** a la Intranet que expliquen quina és la seva estratègia.

Algunes **imatges** explicatives incrustades.

Enllaços a **Playbooks**, o documents de Google Word on s'expliquen pas a pas alguns automatismes, instal·lacions, comptabilitat, presentacions i de tots els temes sense gaire ordre.

Enllaços a documents Google Word amb les **actes** de cadascuna de les **reunions** que es fan.

Enllaços a **emails**, medi que utilitzen àmpliament.

Enllaços a Google Spreadsheets on podem veure algunes **mètriques** recollides de Google Analytics o posades a mà.

<sup>7</sup> CRM: Customer Relationship Management, o gestor de la relació amb els clients

Enllaços a Google Word amb **guia d'estils**, **plantilles** i altres eines.

No fan servir vídeos o etiquetes, aquestes últimes, per la raó de què fan servir pàgines web sense cap classe de programació.

Per altra banda, els actors que fan servir depèn exclusivament del medi a través del qual s'accedeix. A Google Sites només fa falta saber l'URL (usuari anònim), mentre que els documents estan restringits per nivell d'accés a Google Drive:

- Propietari
- Comentador
- Editor
- Observador
- Anònim

#### <span id="page-34-0"></span>2.6 Auditoria del coneixement

Així, comencem a tipificar el tipus de coneixement que farà falta segons els objectius i les accions.

Per posar-ho en pràctica, veiem que els objectius d'U4Impact són explícitament els grups de treball. Tal com hem vist anteriorment, doncs, podem saber quins són els objectius o metes a alt nivell.

Segons l'Alfons Cornellà $^8$  , elaborem la taula que ens assenyala quin seria el coneixement que ens interessa tenir (eliminació de la informació que no sigui rellevant per l'organització) a partir dels objectius primaris.

I omplim la taula anterior de Factors crítics d'èxit.

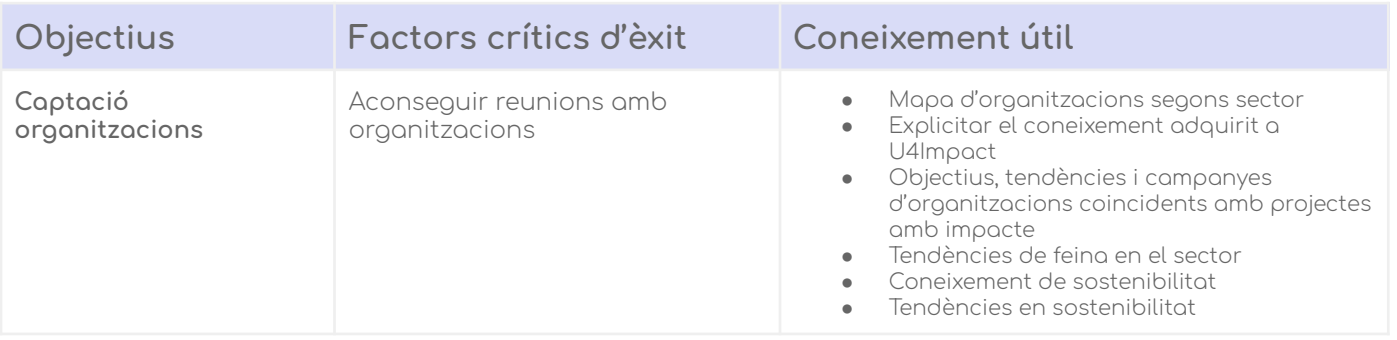

8 Cornellà, A [Alfons] (1999). Gestió de recursos d'informació, Barcelona: EdiUOC.

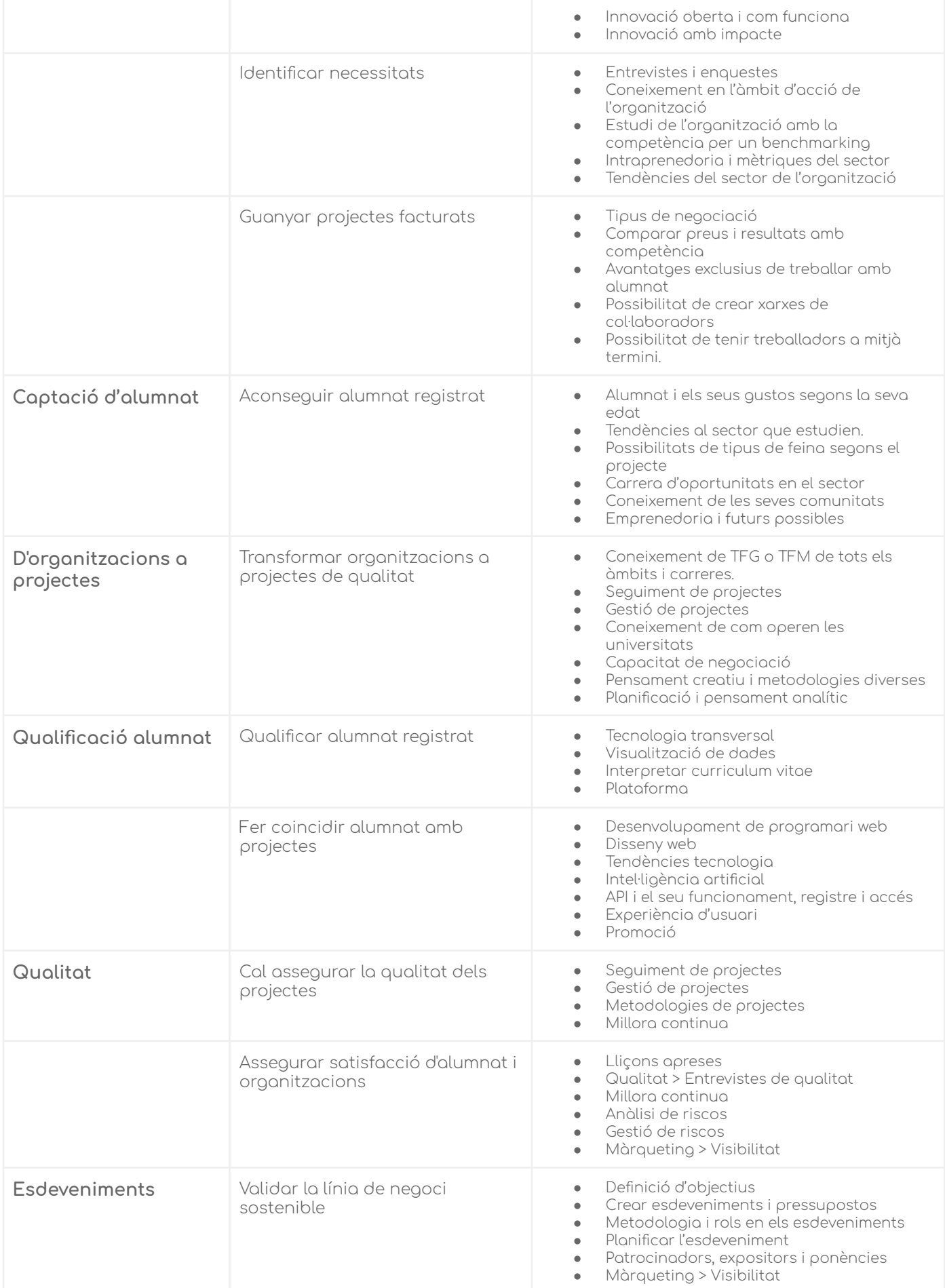
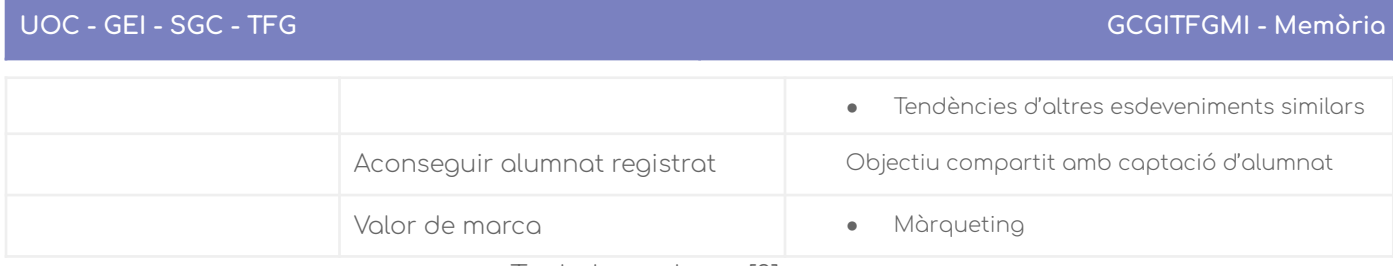

Taula basada en [3]

# 2.7 Categorització i propietats/etiquetes

Ens basem en la cadena de valor i els processos per a fer la categorització i les propietats del contingut de cadascun del coneixement.

# **2.7.1 Cadena de valor**

Així doncs, segons la cadena de valor estesa d'U4Impact.

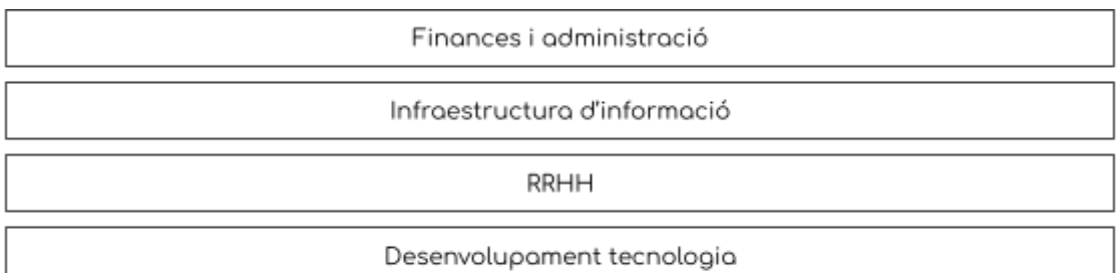

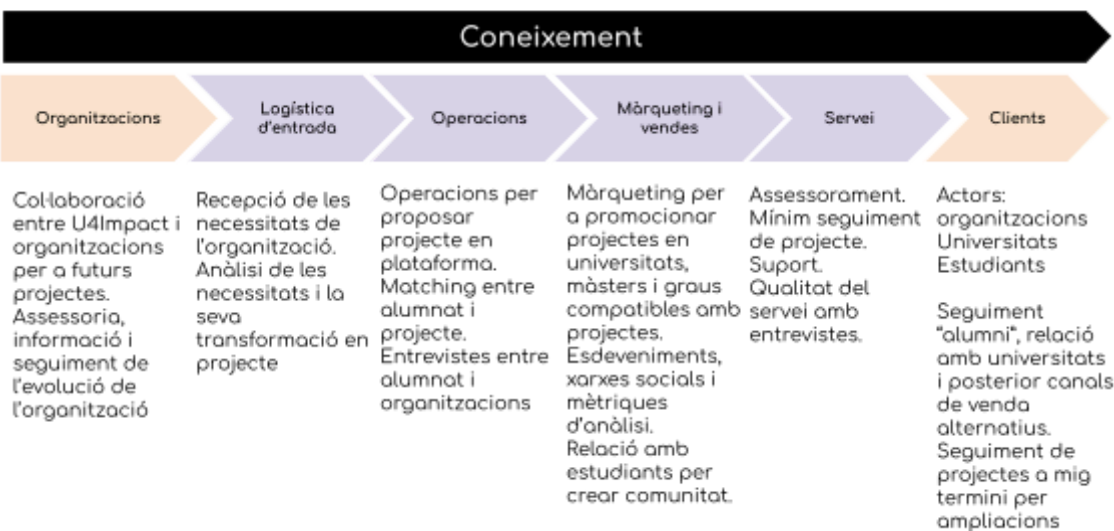

Figura 12. Cadena de valor d'U4Impact. Elaboració pròpia

I amb aquesta cadena de valor i els processos que fan servir a gran escala, ens quedaria que:

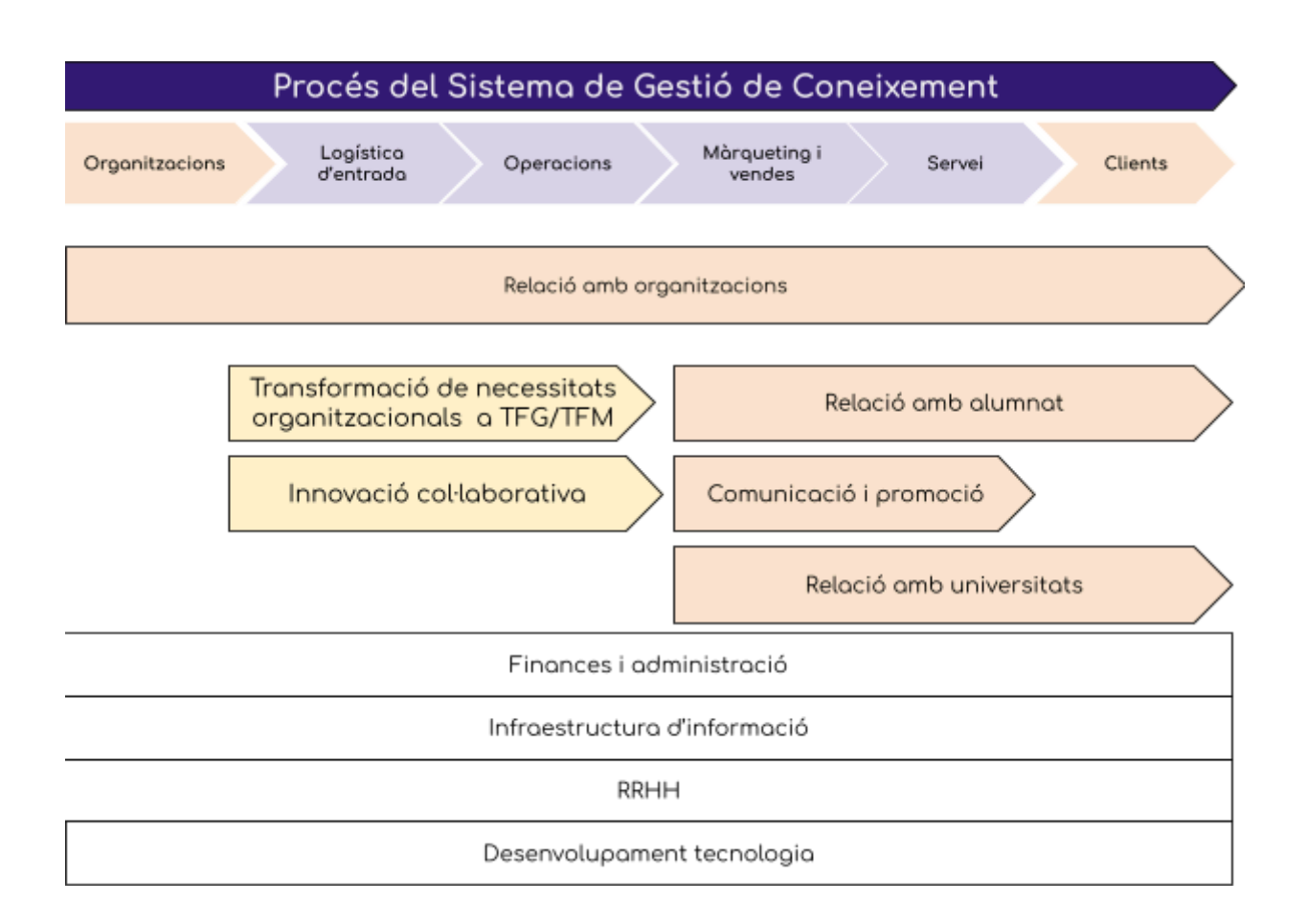

Figura 13. La cadena de valor i on s'executen els processos dins aquesta. Elaboració pròpia.

#### **2.7.2 Codificació del coneixement**

Establim la relació entre equips i objectius que busquen cadascú.

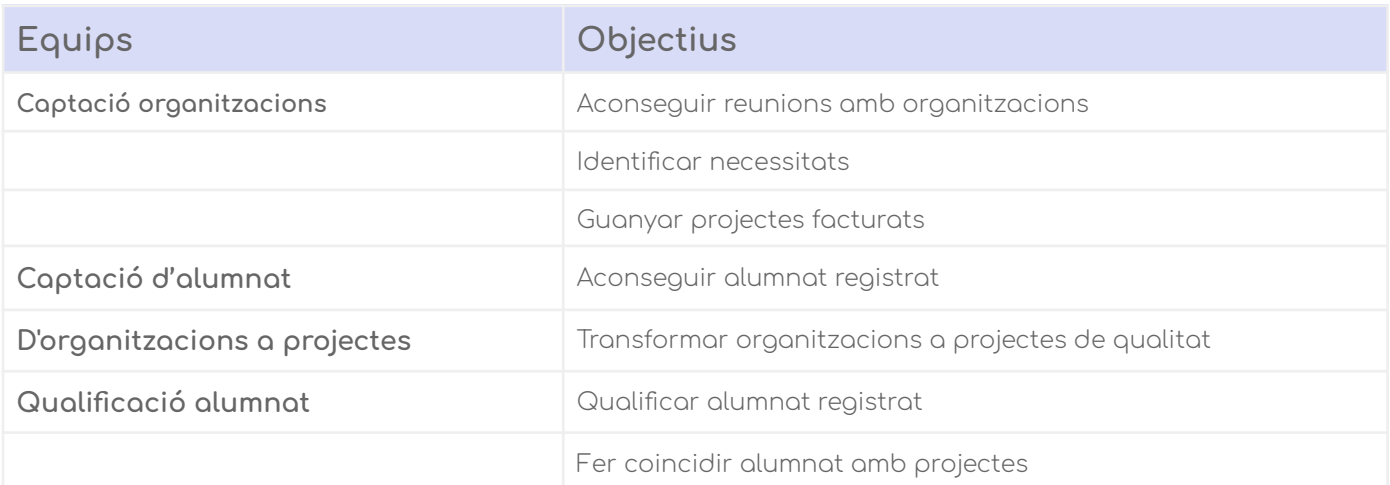

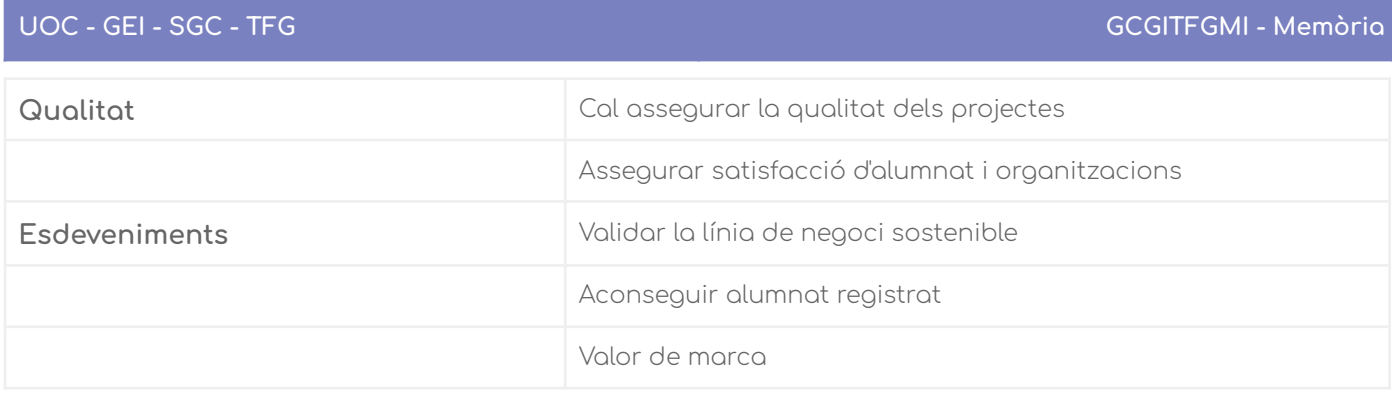

I definim per a cada objectiu el coneixement útil relacionat.

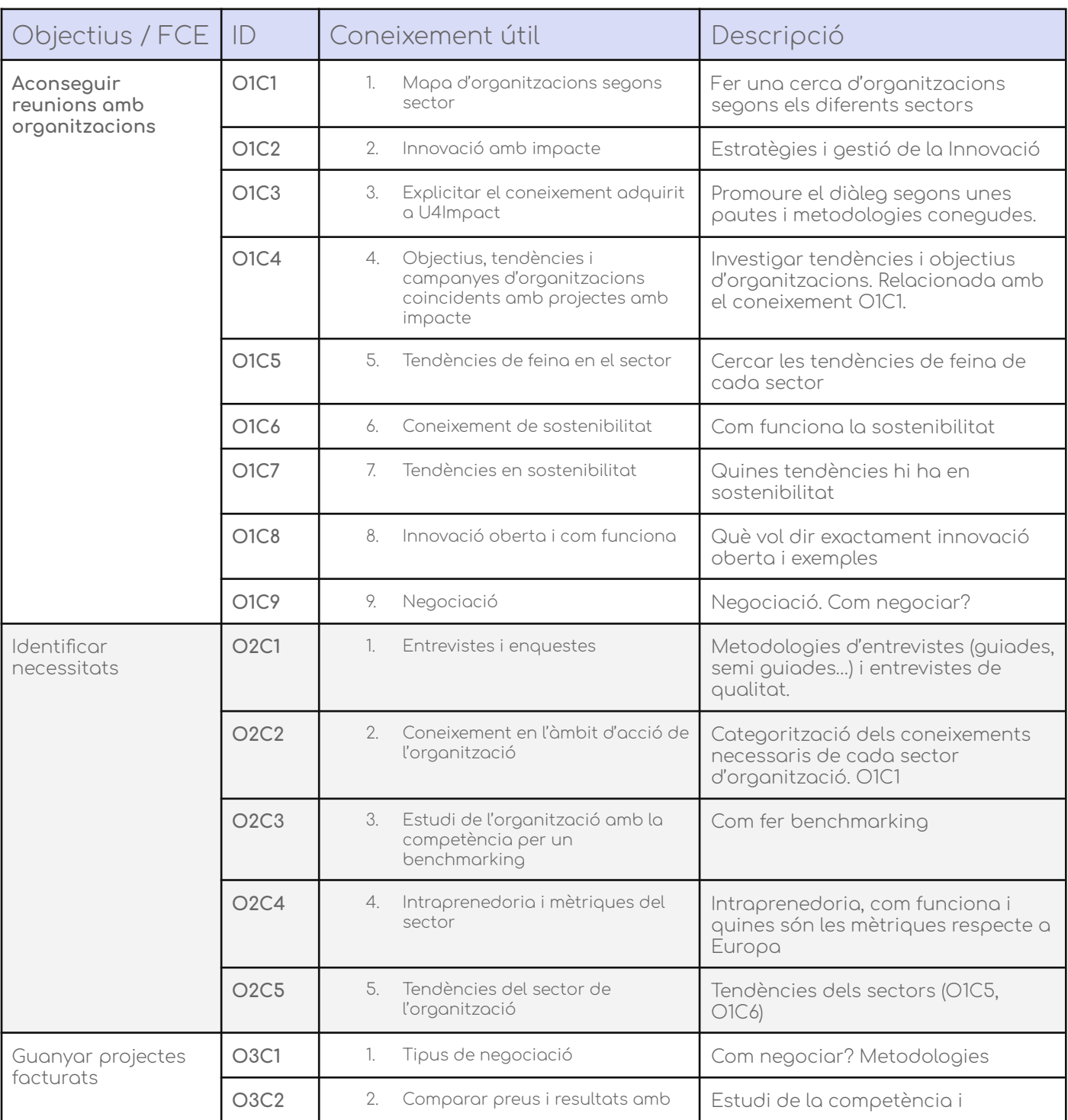

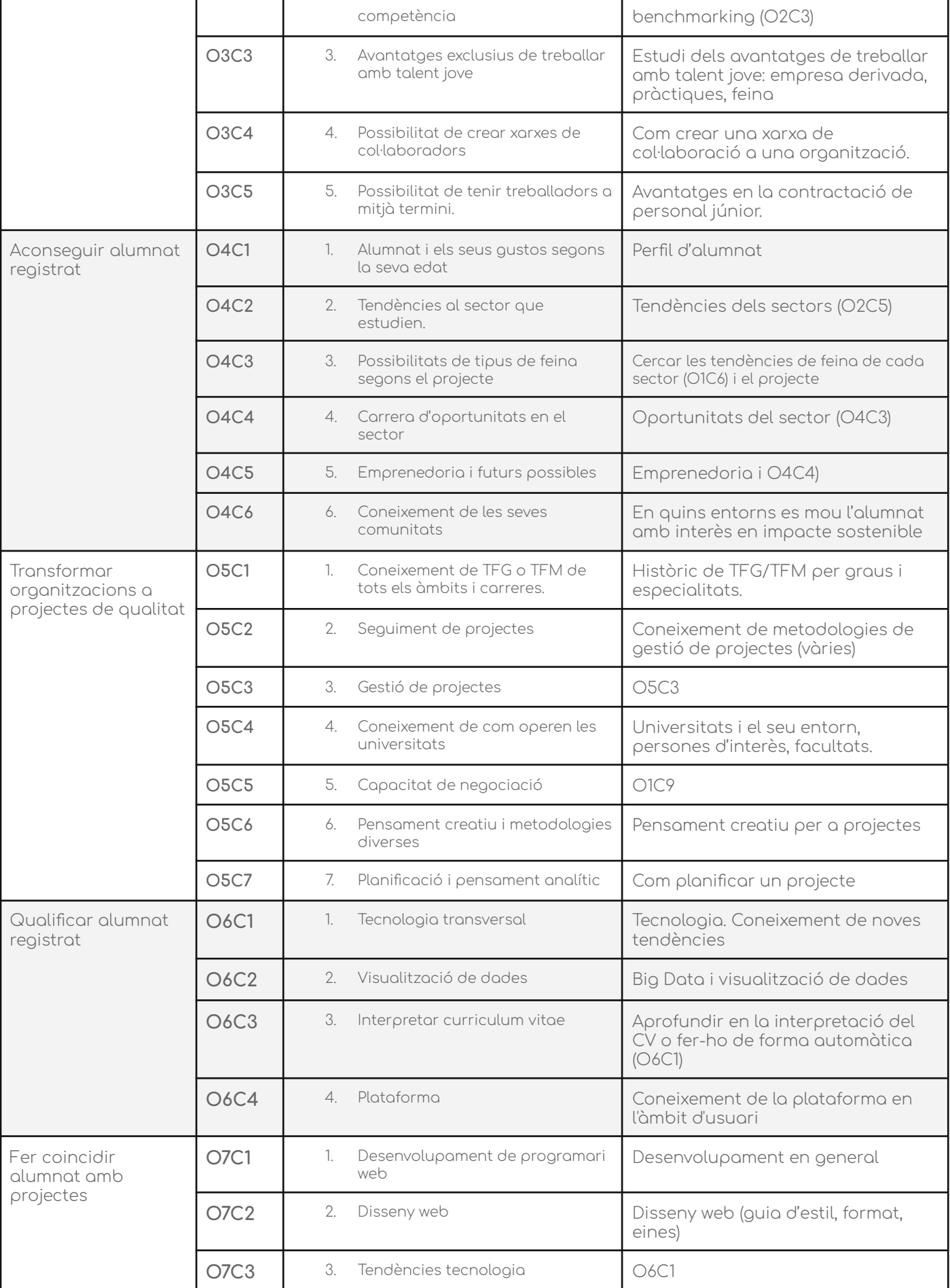

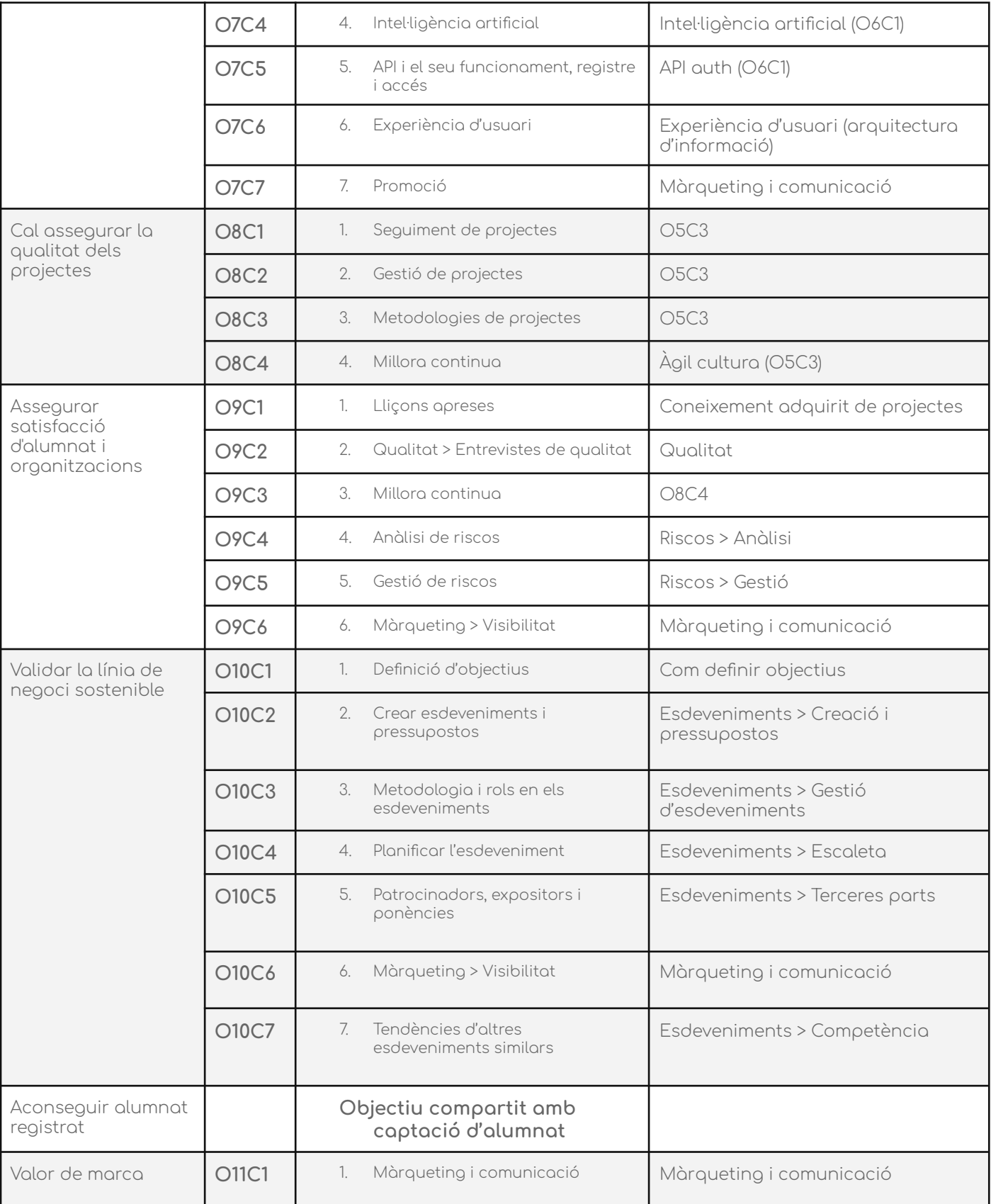

Com queda clar en aquesta taula, hi ha coneixements que es repeteixen al llarg dels objectius, la qual cosa és símptoma que molts objectius necessiten coneixements iguals o similars.

D'aquí és possible categoritzar i el coneixement existent com el no existent, crear-ne de nous i fer una jerarquia lògica per la cerca en apartats i útil pel que fa a cerca per filtres.

Per la cerca per filtres, donarem suport a les etiquetes, i aquestes definiran propietats i termes de cerca basats diferents mesures que veurem al disseny. Com a base, prendrem de base la següent taula.

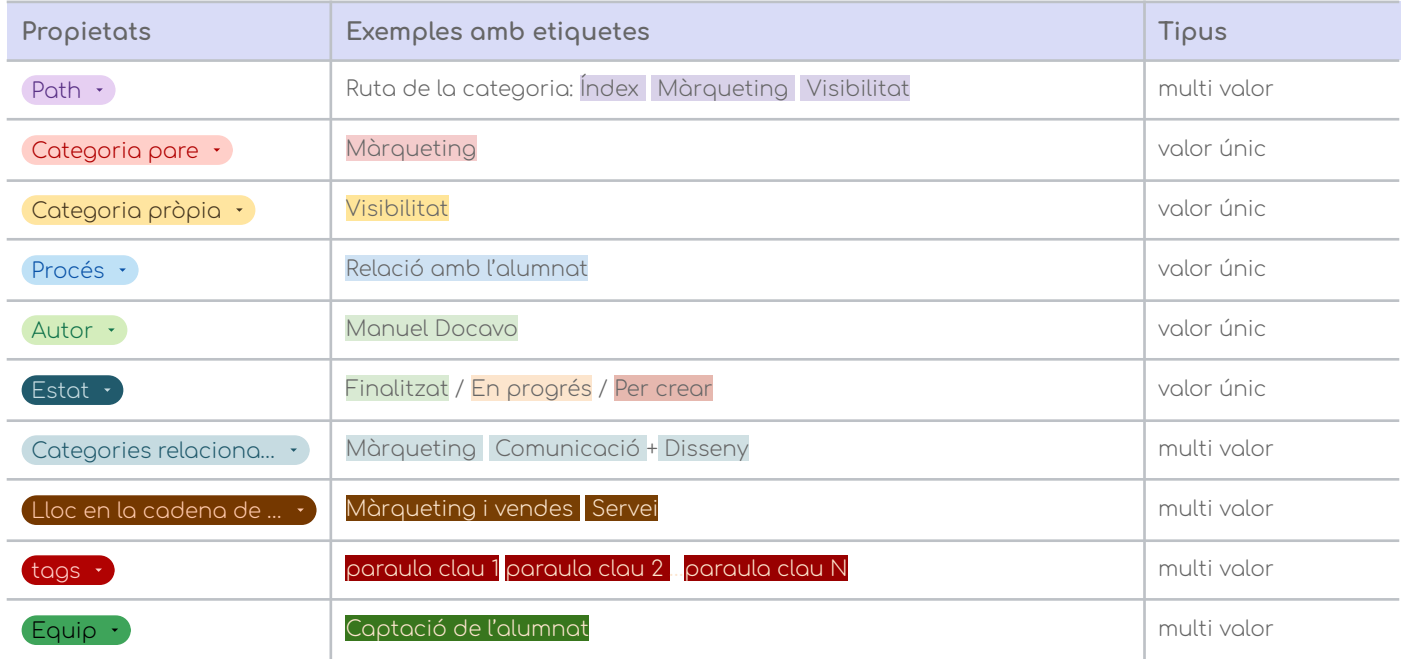

## 2.8 Fonts de dades externes

Fonts de dades trobades per a la creació d'un conjunt de paràmetres per passar-li al recomanador basat en intel·ligència artificial.

1. World Economic Forum. Future of Jobs 2023. Insight report. May 2023

<https://www.weforum.org/publications/the-future-of-jobs-report-2023/>

2. Wikipedia: índex de sustainability or DBPedia.

#### **UOC - GEI - SGC - TFG GCGITFGMI - Memòria**

[https://en.wikipedia.org/w/api.php?action=query&format=json&prop=links&titl](https://en.wikipedia.org/w/api.php?action=query&format=json&prop=links&titles=Index_of_sustainability_articles&formatversion=2&pllimit=500) [es=Index\\_of\\_sustainability\\_articles&formatversion=2&pllimit=500](https://en.wikipedia.org/w/api.php?action=query&format=json&prop=links&titles=Index_of_sustainability_articles&formatversion=2&pllimit=500)

3. Tendencias tecnológicas de Gartner para el 2023.

[https://www.gartner.es/es/tecnologia-de-la-informacion/insights/principales-t](https://www.gartner.es/es/tecnologia-de-la-informacion/insights/principales-tendencias-tecnologicas) [endencias-tecnologicas](https://www.gartner.es/es/tecnologia-de-la-informacion/insights/principales-tendencias-tecnologicas)

4. What's New in the 2023 Gartner Hype Cycle for Emerging Technologies.

[https://www.gartner.com/en/articles/what-s-new-in-the-2023-gartner-hype-cycl](https://www.gartner.com/en/articles/what-s-new-in-the-2023-gartner-hype-cycle-for-emerging-technologies) [e-for-emerging-technologies](https://www.gartner.com/en/articles/what-s-new-in-the-2023-gartner-hype-cycle-for-emerging-technologies)

5. Sustainable development goals databases

<https://ec.europa.eu/eurostat/web/sdi/database>

6. De los ODS a las funciones ESG: cómo encontrar un trabajo que impacte positivamente al mundo

[https://www.michaelpage.es/advice/candidatos/consejos-para-buscar-emple](https://www.michaelpage.es/advice/candidatos/consejos-para-buscar-empleo/satw23-de-los-ods-las-funciones-esg-c%C3%B3mo-encontrar-un-trabajo-que-impacte-positivamente-al-mundo) [o/satw23-de-los-ods-las-funciones-esg-c%C3%B3mo-encontrar-un-trabajo-qu](https://www.michaelpage.es/advice/candidatos/consejos-para-buscar-empleo/satw23-de-los-ods-las-funciones-esg-c%C3%B3mo-encontrar-un-trabajo-que-impacte-positivamente-al-mundo) [e-impacte-positivamente-al-mundo](https://www.michaelpage.es/advice/candidatos/consejos-para-buscar-empleo/satw23-de-los-ods-las-funciones-esg-c%C3%B3mo-encontrar-un-trabajo-que-impacte-positivamente-al-mundo)

7. Tendencias en sostenibilidad empresarial que marcarán 2023

[https://www.pactomundial.org/noticia/tendencias-en-sostenibilidad-empresar](https://www.pactomundial.org/noticia/tendencias-en-sostenibilidad-empresarial-que-marcaran-2023/) [ial-que-marcaran-2023/](https://www.pactomundial.org/noticia/tendencias-en-sostenibilidad-empresarial-que-marcaran-2023/)

### 2.9 Fonts de dades internes

Les fonts de dades que hem investigat anteriorment es referien a dades externes i fàcilment obtenible any rere any. Hi ha algunes dades en format REST API que ens permeten fer connexions de manera automatitzada, i d'altres que haurem de llegir-les en format PDF. De moment, extraurem les dades manualment, ja que fer una lectura automàtica dels PDF no entra en l'abast del projecte.

### **2.9.1 Google Spreadsheets**

- "Bíblia de dades": informacions rellevants per a la cerca automàtica. Cada informació en un full apart.
	- Tipus de competències
	- Sectors
	- Tendències
- Tipus de projecte
- Tipus de feines
- Habilitats
- Àrees d'estudi
- Tecnologies emergents
- Àrees de sostenibilitat
- ODS i subtemes
- Universitats

Així per exemple, les dades les hem omplit entre l'organització i jo amb les fonts anteriorment esmentades.

# **3. Anàlisi funcional del producte de Canvi cultural**

L'anàlisi funcional que farem sobre les necessitats, són un pas previ als requisits del sistema.

# 3.1 Enquestes i entrevistes

Per a la part de la Guia d'implantació del canvi cultural, ens hem basat en enquestes i entrevistes personals amb cadascun dels col·laboradors i col·laboradores més implicades. Tanmateix, l'organigrama i la forma de funcionar, així com els processos ens donaran una idea

## **3.1.1 Enquesta**

Així doncs, hem passat una enquesta amb les següents preguntes: [\[5\]](#page-105-0)

- 1. Quina sol ser la teva primera opció per cercar informació o resoldre dubtes?
- 2. Heu consultat mai el repositori d'informació d'U4Impact?
- 3. Amb quina freqüència utilitzes el dipòsit d'informació d'U4Impact?
- 4. Quins tipus d'informació, en general, sols consultar?
- 5. Amb quina freqüència sols trobar allò que busques?
- 6. Has modificat mai el repositori de dades d'U4Impact?
- 7. Quantes vegades heu modificat el repositori de dades d'U4Impact?
- 8. Has creat algun document al repositori de dades per enllaçar-lo?
- 9. Et sembla senzill col·laborar a generar informació?
- 10. Quins aspectes et sembla que hauria de millorar U4Impact per tenir accés a coneixement útil?

### **3.1.2 Anàlisi de les respostes**

Mirar [Annex](#page-170-0) per veure detalladament les respostes.

Sembla ser, mirant la primera pregunta, que les consultes que es fan les acostumen a no tenir un criteri comú: sent comú des de buscar a Google, ChatGPT, a algun company a Slack o, directament, creuen que no tenen dubtes.

Així, la freqüència amb la qual utilitzen el repositori de dades que tenen no acaba de ser la primera opció i, per tant, el coneixement es pot considerar amb una gran base externa.

Hi ha una queixa generalitzada del fet que el repositori no està prou actualitzat, i que realment no es fa servir com hauria d'emprar-se. A més, la troballa d'informació queda poc clara i consta com certament abstracte que hi hagi una metodologia per a la cerca d'aquest coneixement.

També es fa èmfasi en el fet que la distribució del coneixement no està prou clara i costa trobar el que volen trobar, com per exemple a Google Drive.

## 3.2 Enllaç amb l'agilitat de negoci

L'agilitat de negoci<sup>9</sup> és la capacitat d'una empresa a adaptar-se ràpidament als canvis al voltant del mercat, millorant de manera interna i externa els processos per a fer possible aquesta adaptació a un entorn altament canviant.

Així, l'agilitat de negoci ens proposa els següents segons el seu Manifest [\[6\]](#page-105-0):

- 1. Canvi constant
- 2. Agilitat per a donar solucions al negoci
- 3. Creació de valor de negoci
- 4. Conèixer la cadena de valor del negoci
- 5. Aprofundir en el coneixement del negoci
- 6. Gestió del coneixement del negoci
- 7. El coneixement acumulat del negoci: el coneixement acumulat pel negoci és el resultat final de transformar el coneixement tàcit (mental) en coneixement explícit (emmagatzemat, comú, compartible).
- 8. El coneixement acumulat del negoci és la font més fiable
- 9. Integritat del negoci
- 10. Estratègia de negoci

Si ens fixem en els punts que es refereixen al coneixement: 5, 6, 7, i 8, veurem podem extreure les següents conclusions.

## 3.3 Conclusions

Segons l'agilitat de negoci, obtenim:

- El coneixement aplica directament a la cadena de valor
- El coneixement s'ha de gestionar de manera expressa i ho ha de fer la Direcció.

<sup>&</sup>lt;sup>9</sup> Per a més informació Business Agility Institute. <https://businessagility.institute/>

- El coneixement ha de ser reutilitzable, modificable i és un procés viu a l'organització.
- El coneixement acumulat és aquell coneixement tàcit que passa a explicitar-se.
- El coneixement ha de ser clar i s'ha de poder entendre, a més d'unificar totes les capacitats diferents d'una organització.
- El coneixement ens fa ser més àgils als possibles canvis i a l'abast de tota l'organització.
- El coneixement ha d'estar separat de tots els altres elements del negoci, per mantenir la seva independència i poder créixer autònomament sense acoblar-se.

Veient la cadena de valor i els processos que els acompanyen, doncs, és fàcil atribuir els objectius als processos que necessitaran gestionar aquests coneixements, essent independents i alhora propulsats per la direcció, modificable i assignable a un o més responsables d'àrea.

Així doncs, la nostra proposta consistirà a afegir un procés de gestió dels Sistemes del Coneixement, que alhora pugui ser gestionat pels responsables dels processos elementals, depenent de direcció i que pugui tenir un assoliment d'objectius clars per a aquesta gestió.

Prenent com a base un procés típicament Lean, expressarem aquest **procés** com un cicle en el qual podrem aplicar millora contínua al llarg de tota la cadena.

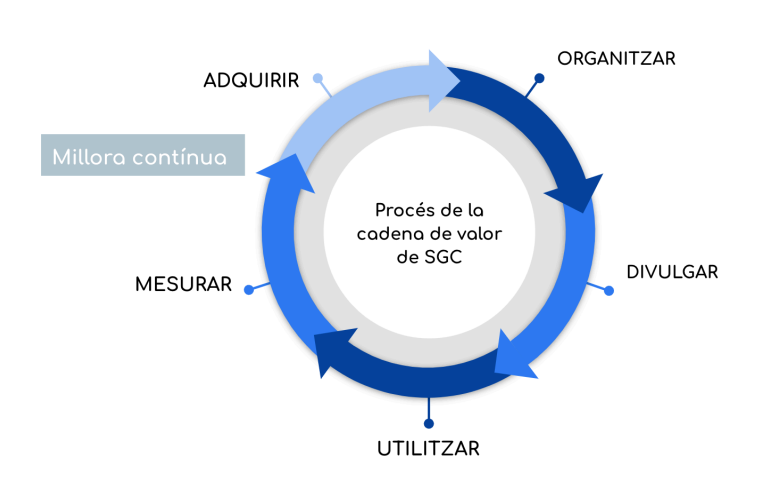

# Procés del Sistemo de Gestió de Coneixement

Figura 14. Elaboració pròpia basada en la cadena de valor del coneixement.

# **4. Anàlisi funcional**

## 4.1 Requisits funcionals

Els requisits funcionals són aquells que s'espera que el producte faci segons els estímuls externs.

Així, tenim dos tipus de requisits per a tots dos productes.

#### **4.1.1 Requisits funcionals del canvi cultural**

La guia basada en Lean Change Management [\[7\]](#page-105-0) que volem proposar a l'organització és un document per a establir tota una sèrie de recomanacions en la implantació d'una cultura del coneixement. La únic requisit funcional seria:

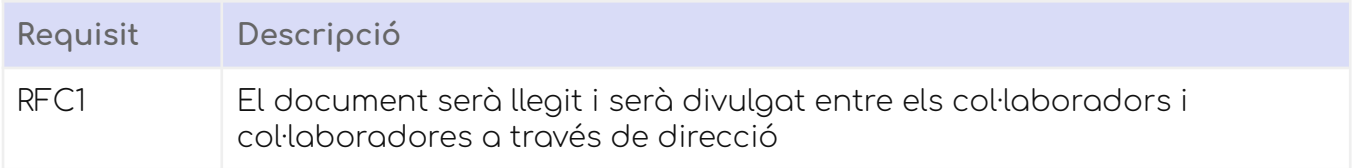

#### **4.1.2 Requisits funcionals del prototip**

Els requisits funcionals del prototip són molt específics i els llistarem a continuació en la següent taula.

Requisits del sistema.

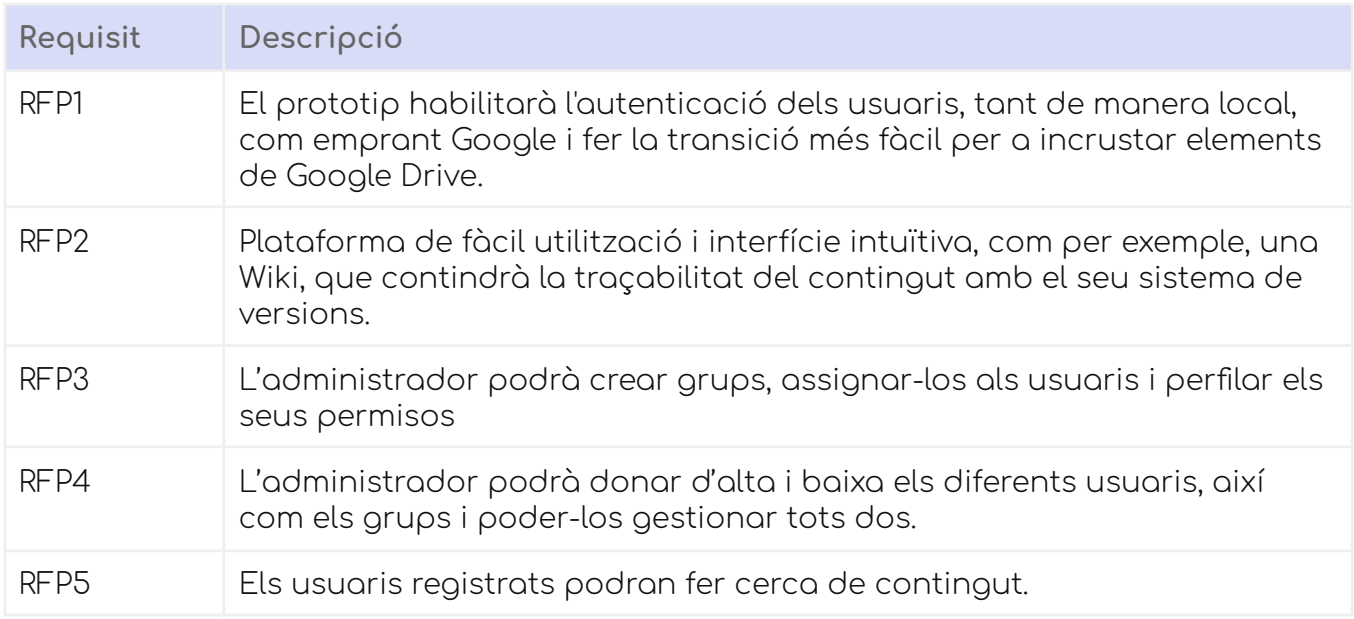

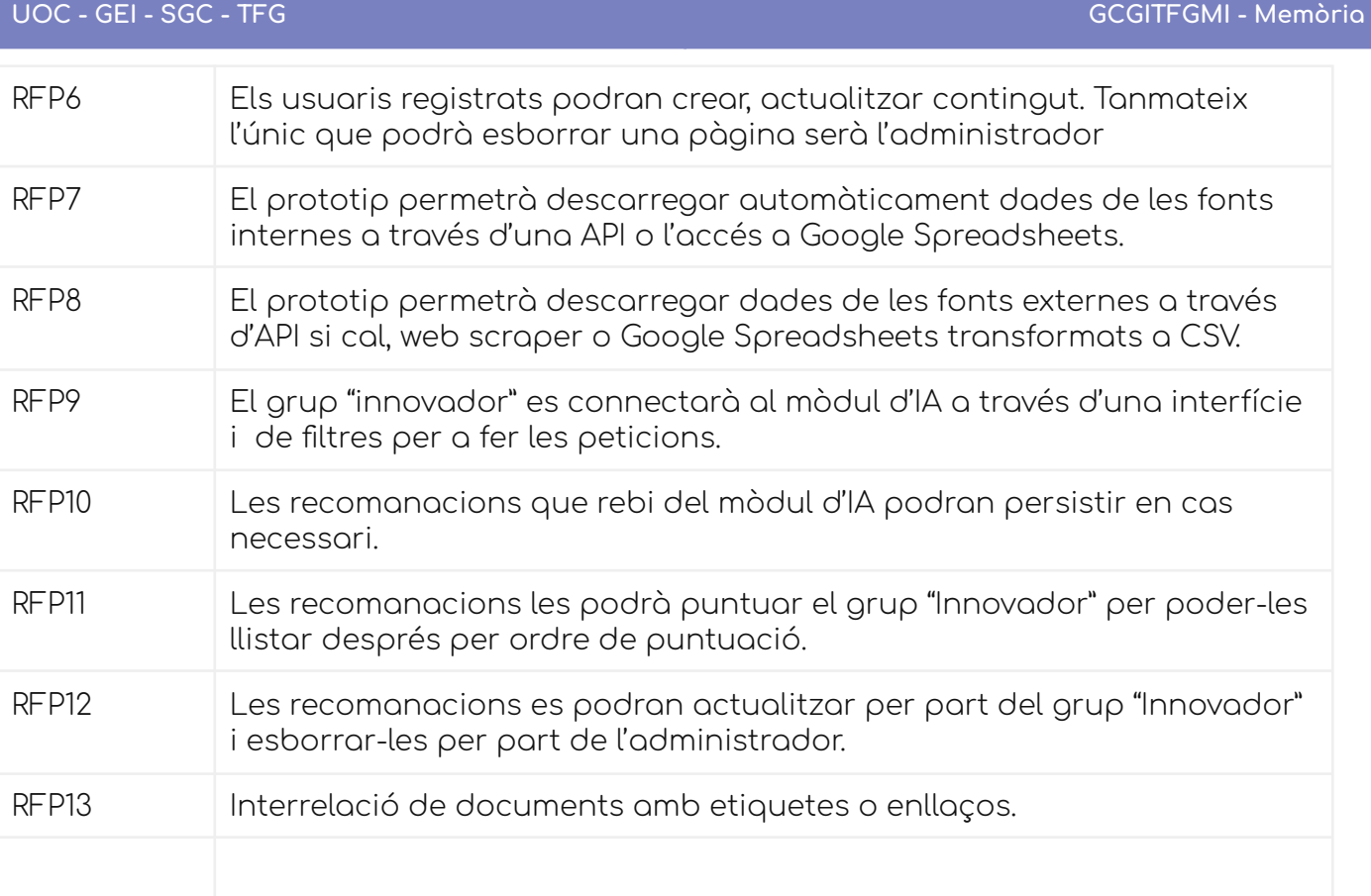

# 4.2 Requisits no funcionals

# **4.2.1 Requisits no funcionals del canvi cultural**

Segons les conclusions que hem extret en l'apartat al respecte, els requisits serien:

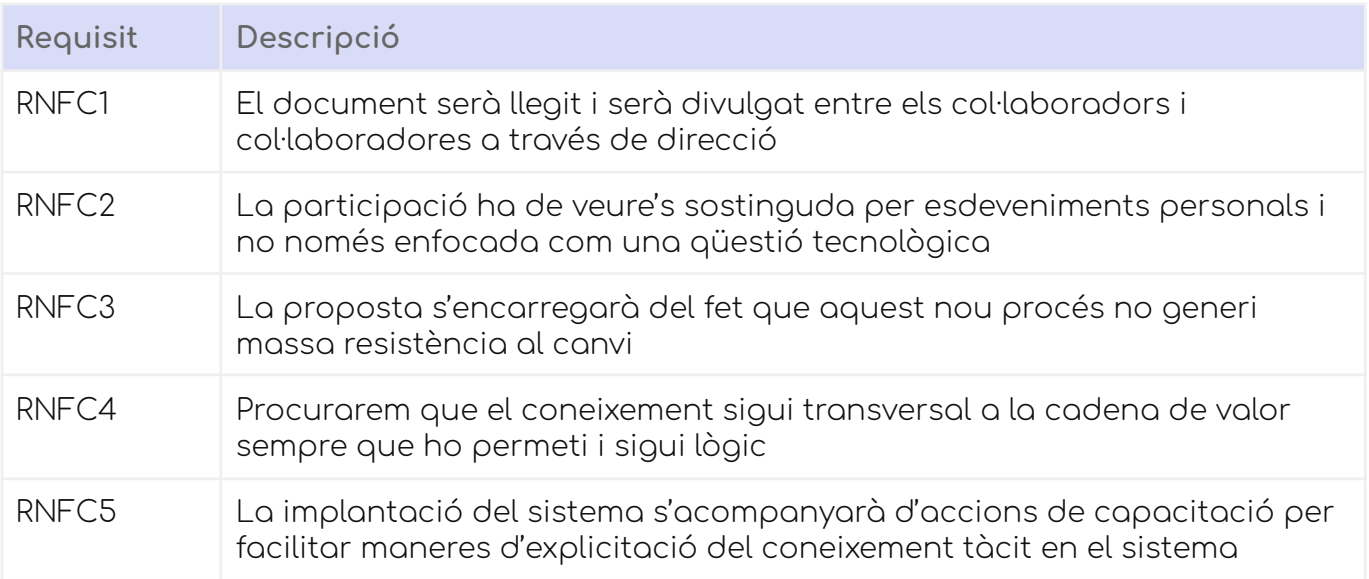

## **4.2.2 Requisits no funcionals del prototip**

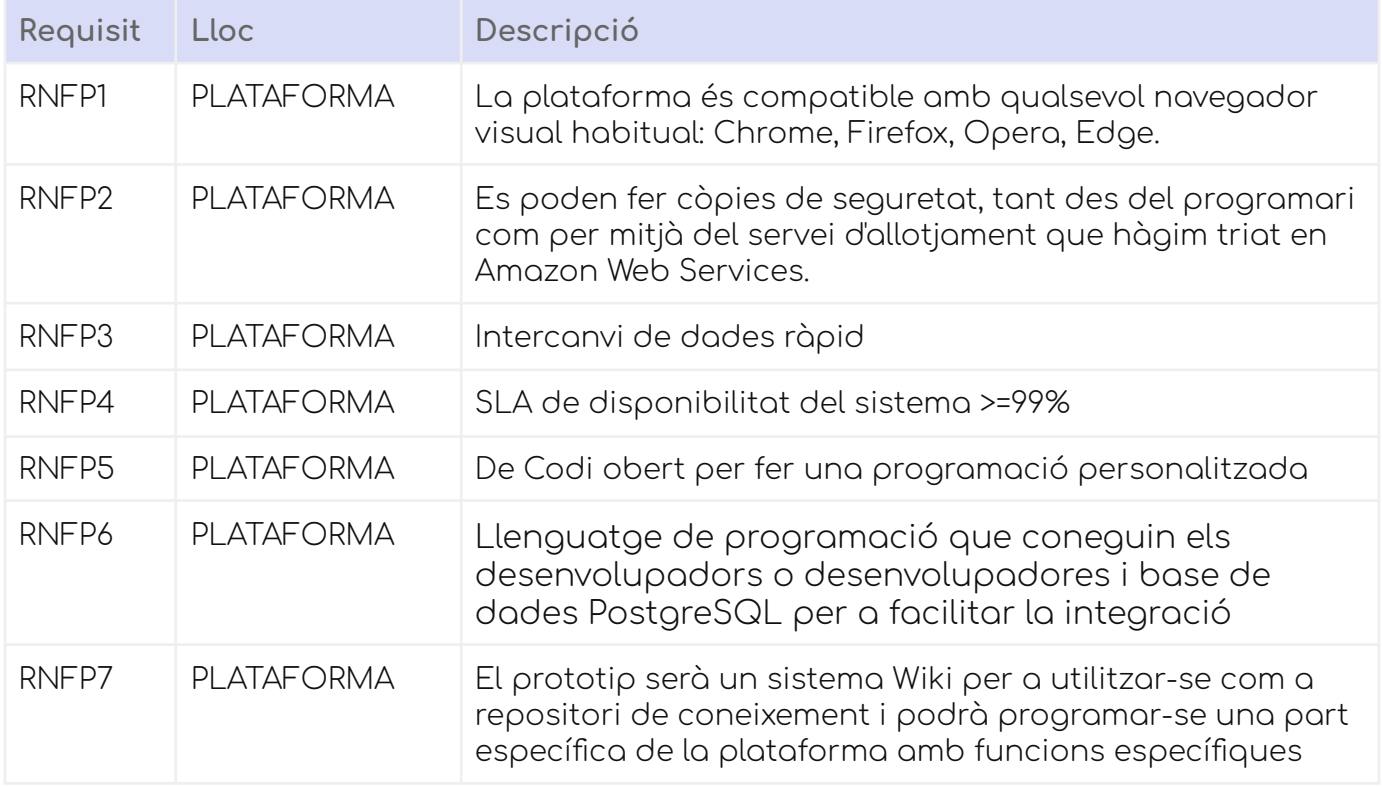

### **4.2.3 Rols**

Els Rols que hi ha a la plataforma seran els següents, donat el nivell transversal de l'equip de treball.

**Administrador**: La persona amb coneixements tècnics que farà i desfarà permisos, grups, usuaris, buidada de memòria cau, còpies de seguretat si cal, autenticacions amb altres sistemes.

**U4Impact**: Grup d'usuaris que té accés a la major part dels continguts i amb els mateixos permisos.

**Innovador**: Grup d'usuaris que conté l'accés al recomanador d'IA a banda dels propis d'U4Impact.

**Anònim**: Grup d'usuaris sense registrar.

En el següent diagrama volem aclarir la relació que hi ha entre els diferents rols.

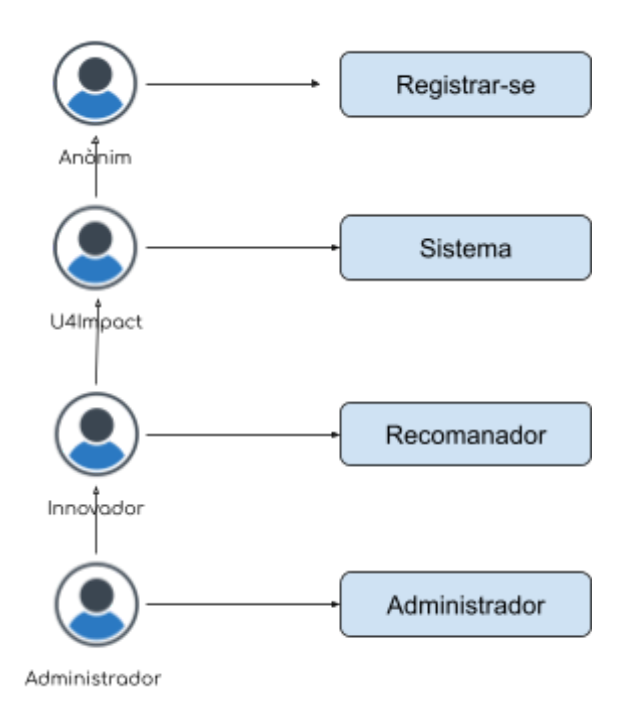

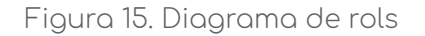

# 4.3 Casos d'ús

# **4.3.1 Gestió d'usuaris**

Identificació de casos d'ús:

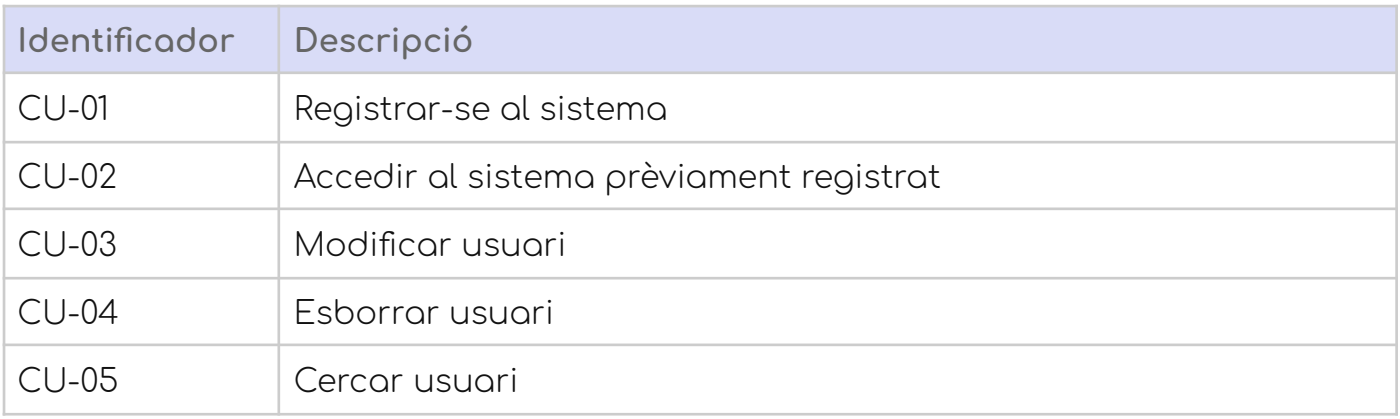

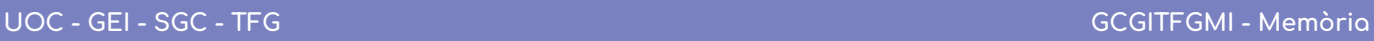

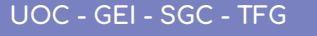

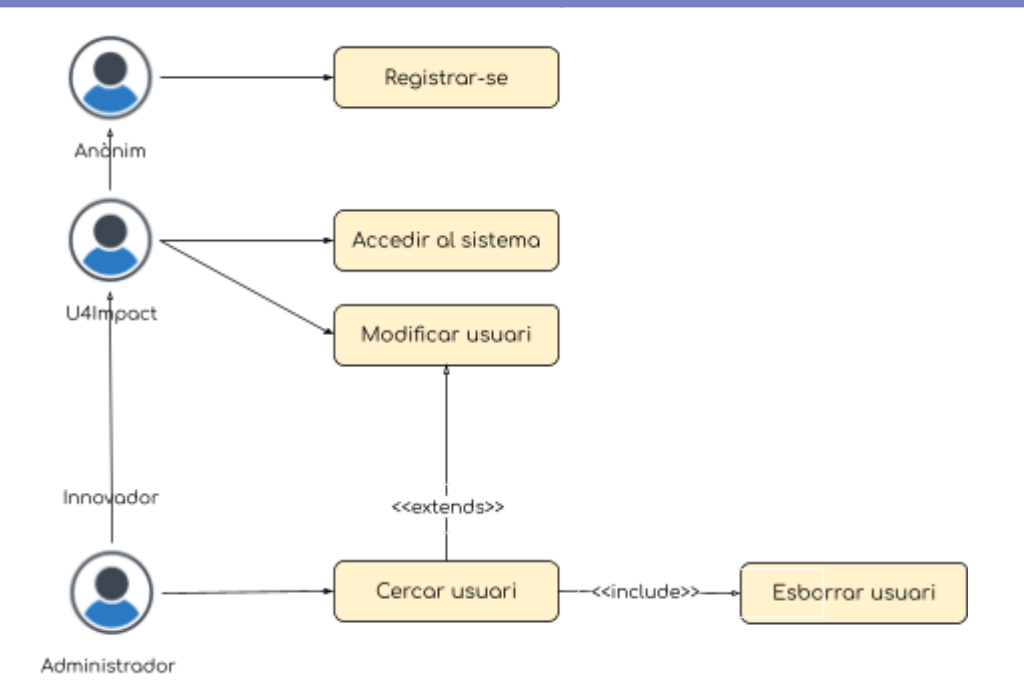

Figura 16. Diagrama de casos d'ús de gestió d'usuari

# **4.3.2 Gestió de grups**

Identificació de casos d'ús:

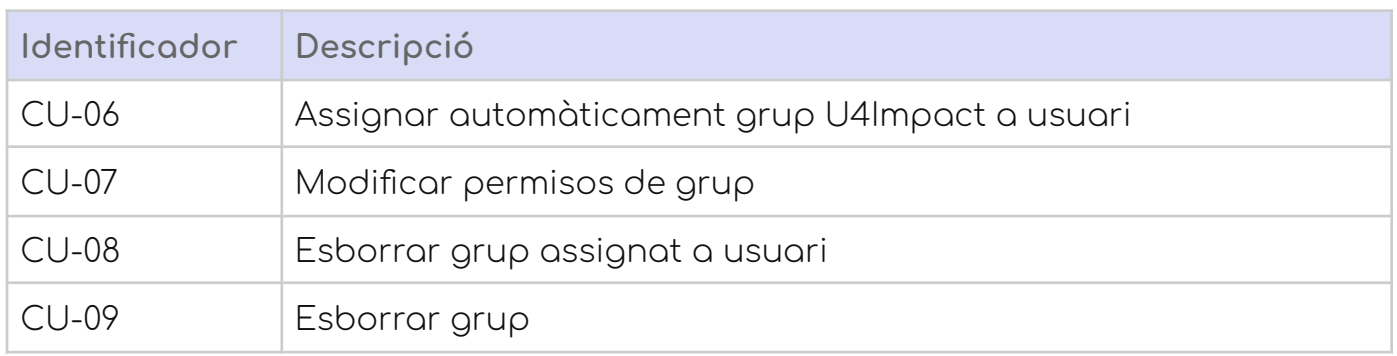

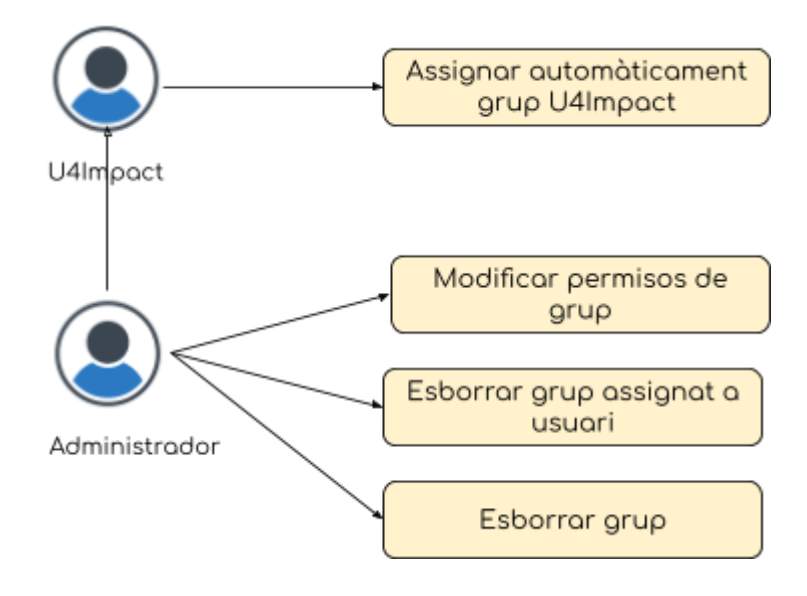

Figura 17. Diagrama de casos d'ús de gestió de grups

# **4.3.3 Gestió de pàgines**

Identificació de casos d'ús:

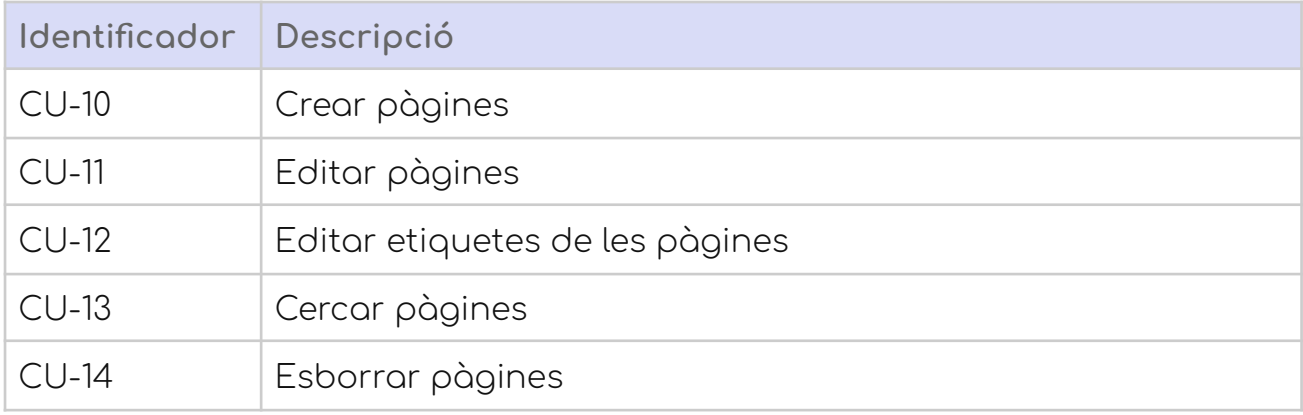

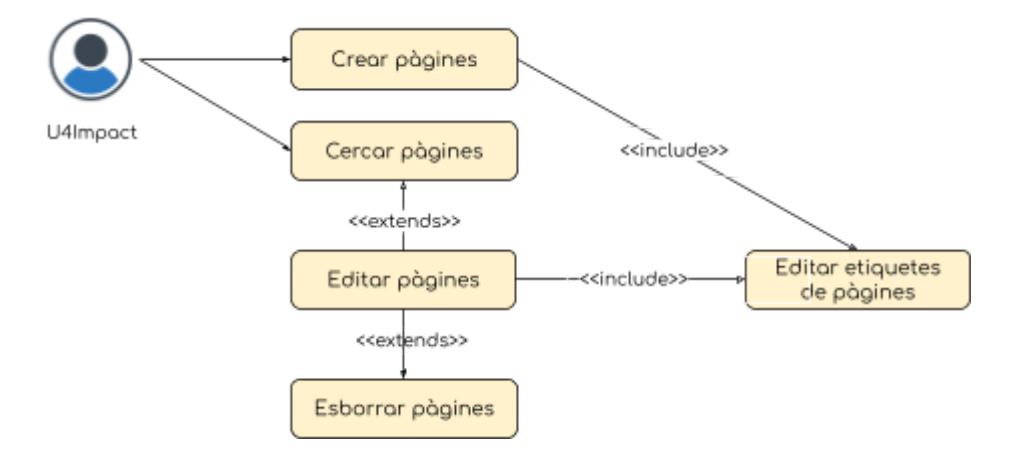

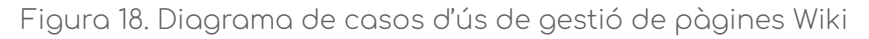

# **4.3.4 Gestió del mòdul recomanador**

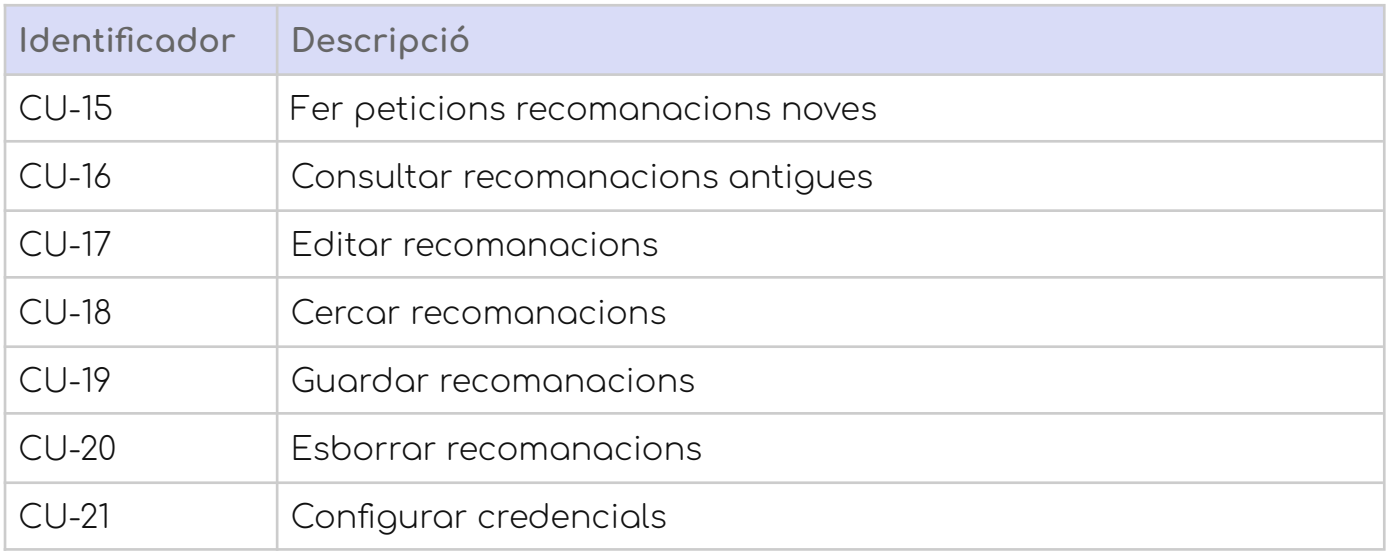

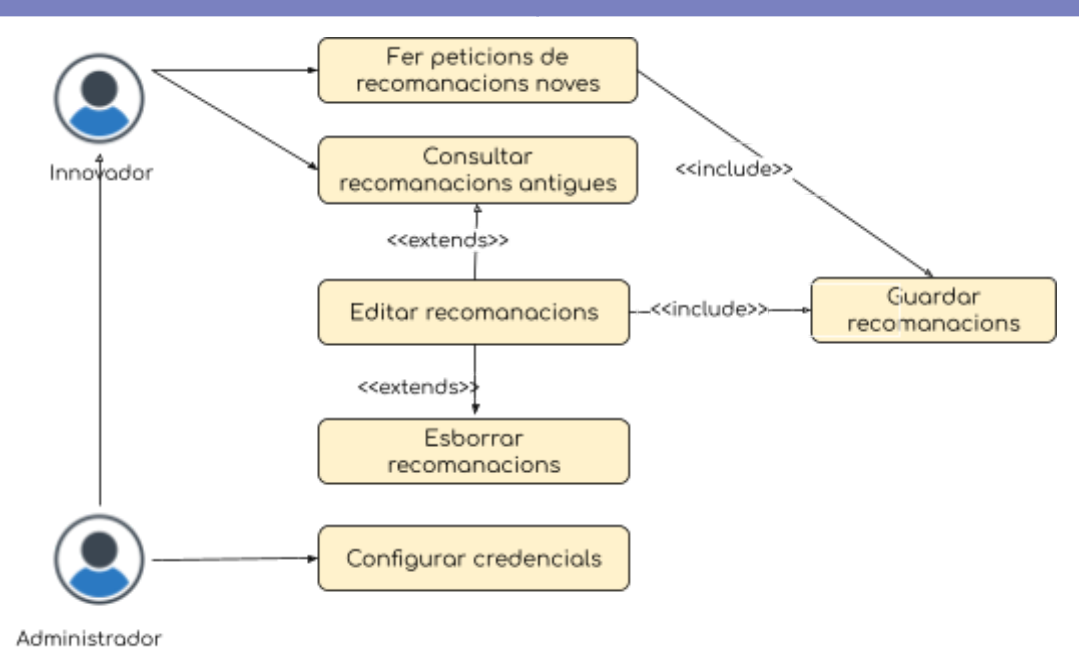

Figura 19. Diagrama de casos d'ús de gestió de projectes recomanats

# **5. Disseny del canvi de la cultura organitzacional**

## 5.1 D'on venim i on anem

Per establir quin és el grau de maduresa actual d'U4Impact, veurem quins són els graus de maduresa d'una gestió de coneixement [\[4\]](#page-105-0).

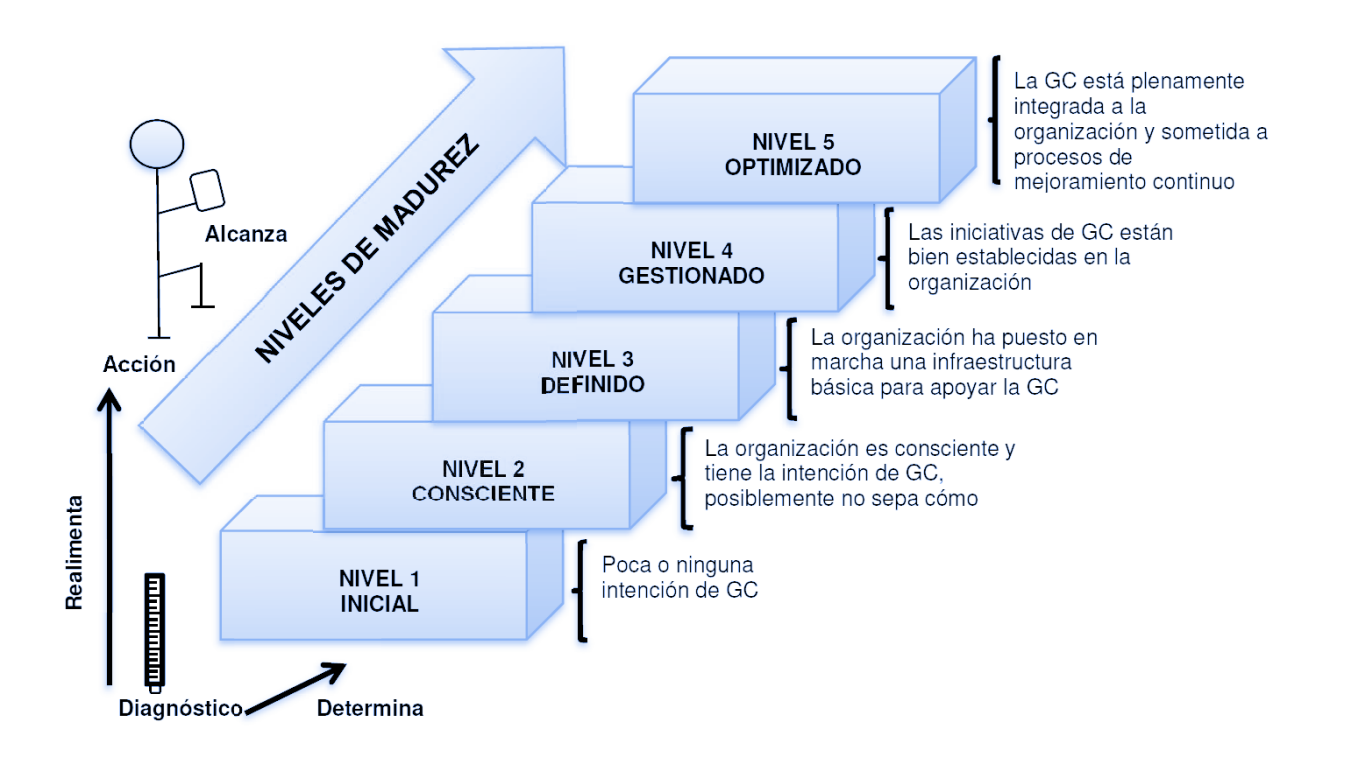

Figura 20. Nivells de maduresa en una gestió de coneixement<sup>[\[4\]](#page-105-0)</sup>

Segons hem vist a l'anàlisi del domini, l'organització U4Impact es troba en algun punt entre el nivell 1 i nivell 2, volent establir els passos cap a un nivell 3 i nivell 4 amb la creació de l'informe del canvi cultural.

La creació de les estratègies, com veurem més endavant, són dirigides cap a la consolidació d'un nivell de maduresa primer definit i després gestionat, on les iniciatives d'un sistema de gestió del coneixement afectarà a persones, processos, tecnologia, xarxes i estratègies de gestió del coneixement.

Per això, definirem com a solucions base, estratègies marcades per:

- **Implantació d'una tecnologia** que habiliti un entorn adequat per a la comunicació i compartició de coneixement.
- **Establiment del diàleg** entre els usuaris, iniciativa imprescindible per fer arribar el coneixement entre els diferents membres de l'organització.

#### **UOC - GEI - SGC - TFG GCGITFGMI - Memòria**

- Transparència de la direcció quant als objectius globals que es pretén aconseguir, tant en el curt, mitjà i llarg termini.
- Implementar un sistema de **lliçons apreses** a través del mateix programari que s'ha establit al punt 1.
- **Coneixement futur per a liderar el canvi** i la innovació de l'empresa, la qual és imprescindible per assolir ser-hi al capdavant d'una organització basada en la innovació.

El que es vol assolir està reflectit aquí [\[4\]](#page-105-0)

- Les iniciatives de coneixement estan ben establertes en l'organització
	- S'incorpora l'estratègia general de la cultura del coneixement.
	- Estratègies comunes i enfocaments per a la normalització de la cultura del coneixement.
	- Persones
		- La cultura del coneixement està incorporada a l'estratègia general de l'empresa.
		- Formació en cultura del canvi
		- Estàndards organitzacionals
	- Processos
		- Mètriques per mesurar els processos
	- Tecnologia
		- Els sistemes funcionen com s'espera que funcionin
		- El nivell del programari és adequat
		- Integració amb l'arquitectura de continguts
	- Xarxes
		- Les polítiques de xarxes estan integrades a l'organització. Per exemple, la definició de les fonts a consultar i la facilitat d'ús d'aquestes.
	- Informació
		- Les iniciatives estan recollides dins l'estratègia de l'organització.

Així doncs, podent establir el gap entre el que hi ha i el que volem implantar, sorgeix l'informe del canvi cultural per al client.

# 5.2 Planificació del procés de gestió dels continguts

Un dels objectius de l'organització és traslladar aquest coneixement particular a un coneixement anomenat de l'organització. És per això que una de les coses que hem de fer és la gestió del que anomenem continguts, és a dir aquells documents que contenen la representació d'un coneixemen [\[3\]](#page-105-0).

Hi ha tres fases en el cicle de vida dels continguts:

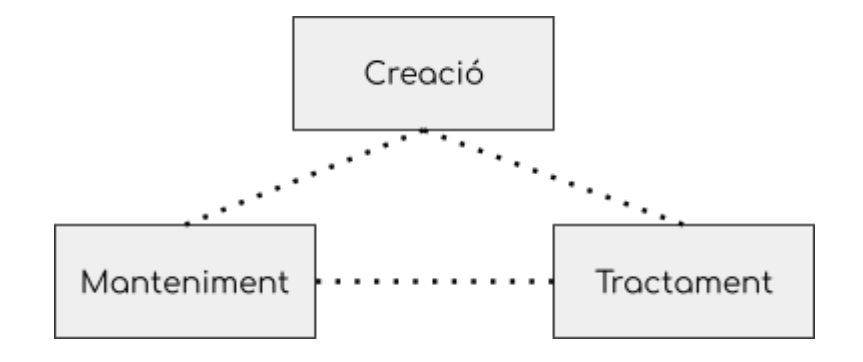

Figura 21. Cicle de vida dels continguts basat en [\[3\]](#page-105-0)

A la fase de creació, la persona que posseeix el coneixement crea un contingut cognoscitiu a través d'un document. Es demana a la persona que aporti alguna informació addicional com paraules clau i també un resum i així poder fer un tractament d'aquest contingut.

A la fase de tractament, el contingut és validat per saber si és actual i rigorós i a més si està alineat amb els objectius de l'organització. A partir d'aquí aquest document serà publicat per a la resta de l'organització.

La fase de manteniment serà la qui, de manera periòdica valida que el contingut està actualitzat (i si no, es tornarà a fer passar pel cicle del contingut) i si continua sent adequat per als objectius de l'organització.

### 5.3 Plataformes de gestió de continguts

Les plataformes de gestió de continguts poden ser d'una gran ajuda a l'hora de mantenir el coneixement centralitzat i poder compartir-lo amb els membres.

En aquest cas, aquesta plataforma actuarà com a Intranet, és a dir, només accessible per a les persones de l'organització. El repte ve per la part de què els membres de l'equip estan repartits per a tota la geografia espanyola i sud-americana, la qual cosa no ens permet tenir un sistema integrat localment, sinó que hem de buscar solucions per garantir el coneixement.

Recordem que partim d'un Google Sites obert a tothom, per la qual cosa proposem una autenticació basada en el domini.

Les funcions d'un sistema de gestió de continguts el podem mesurar segons la següent taul [\[3\]](#page-105-0)

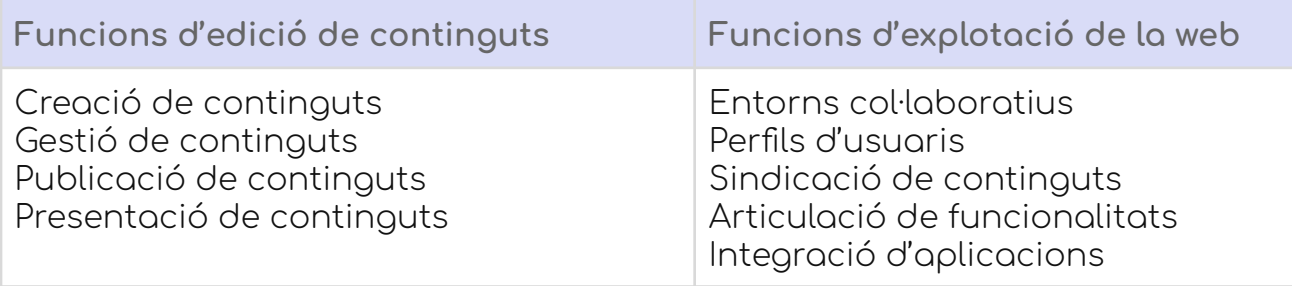

Integrant totes les funcions d'edició de continguts i les d'explotació web, es recomana la utilització d'una Wiki que contingui totes aquestes funcions i pugui, a més, ser extensible fàcilment.

#### **5.3.1 Per què una WIKI 10**

- Permeten un treball descentralitzat: qualsevol membre de l'equip pot contribuir sense esperar l'aprovació d'un gestor central, cosa que agilitza la creació de continguts.
- El seu ús és simple sense coneixements de programació ni de maquetació web. Només cal un navegador web, i un nom d'usuari i contrasenya en el cas de wikis privats. El llenguatge d'edició és senzill i ràpid d'aprendre.
- Faciliten la col·laboració efectiva, ja que tots els participants poden estar al corrent de què introdueixen els seus companys.
- Els wikis admeten en un entorn documental únic textos, fotografies, vídeos, àudio, esquemes…
- Són segurs. Totes les versions d'un article són guardades i són fàcils de comparar i recuperar en cas d'errors o boicots.

## 5.4 Lean i l'informe per al client

Quan parlem de canvis culturals, habitualment ens trobem amb una sèrie de passos a seguir un rere l'altre i establint un final com a consecució de l'objectiu, i és que la gent "pensi" i actuï d'una altra forma.

<sup>&</sup>lt;sup>10</sup> <https://www.baquia.com/emprendedores/motivos-para-apreciar-los-wikis>

Hi ha diversos casos en els quals la resistència al canvi, l'entorn, la falta d'implicació de la direcció, la no identificació de les persones influents, o tota una sèrie de variables que no es tenen en compte i que, com ha resultat, dona un fracàs a l'èxit de la implantació.

En el cas que ens ocupa, la cultura predominant acostuma a ser àgil, tot i que de vegades la forma tradicional d'enfocar un problema acostuma a ser en cascada, on hi ha uns grups que es comporten com a departaments i poden arribar a ser una sitja tant de coneixement com de negoci.

Per evitar aquesta forma de treballar, a través de sitges, el que proposem és estendre la cultura àgil amb la cultura del coneixement: dues cultures que, de fet, tenen molt a veure i que estan àmpliament relacionades si el coneixement i el coneixement acumulat es transforma en l'actiu més poderós de l'organització.

Els processos que fan servir poden actuar com a guia, però necessitem que l'organització pugui emprendre un canvi de dalt a baix, com de baix a dalt. En aquesta "ampliació" de la cultura d'U4Impact, dissenyarem els canvis a realitzar seguint el Lean Change Management [\[7\]](#page-105-0).

### **5.4.1 Lean Change Management**

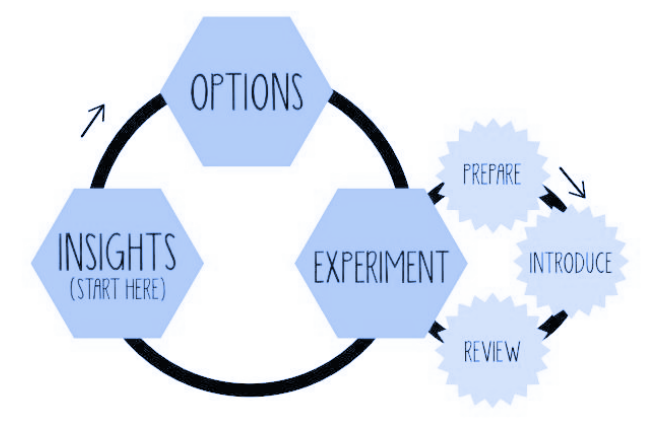

Figura 22. Cicle de Lean Change Management [\[7\]](#page-105-0)

Es recalca la prioritat de la qualitat sobre el temps.

Així, segons aquesta forma de treballar, començarem amb unes **troballes** (insights) i a partir d'aquí es valoren unes **opcions**, segons la matriu de prioritats cost-valor. Després fem l'acció corresponent, que aquí s'anomena **experiment**, ja que aquest pot sortir o no sortir bé i la percepció dels treballadors és menys seriosa que fer un canvi sense tornada enrere.

Per a aconseguir aquesta fita, primer de tot el que farem és recordar el procés de la cadena de valor de la gestió del coneixement que hem dibuixat a l'anàlisi i començar a dissenyar els diferents experiments en les diferents fases.

### 5.5 Disseny dels experiments

Sigui, doncs, aquest el flux que l'administració del coneixement ha de partir per a fluir al llarg de tota la cadena de valor, situem cada part del procés de manera independent [\[8\].](#page-105-0)

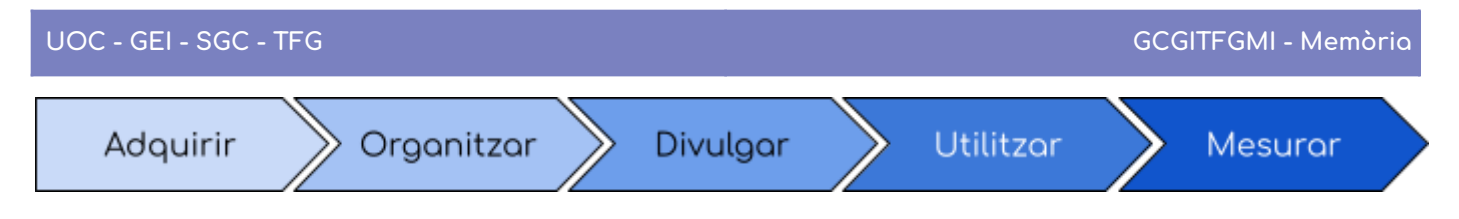

Figura 23. Cadena de valor del coneixement.

Cada etapa afegeix valor a les dades i a la informació, segons l'anem passar per a cadascuna d'elles.

## **5.5.1 Adquirir coneixement existent**

El coneixement pot ser de dues formes:

- Coneixement tàcit: Producte de l'experiència i difícil de transferir, llevat que parlem directament amb l'individu que el posseeix.
- Coneixement explícit: Fàcil de transferir en format documental.

La creació del coneixement, doncs, és una combinació entre l'explícit i el tàcit, la qual cosa dificulta el procés de gestió.

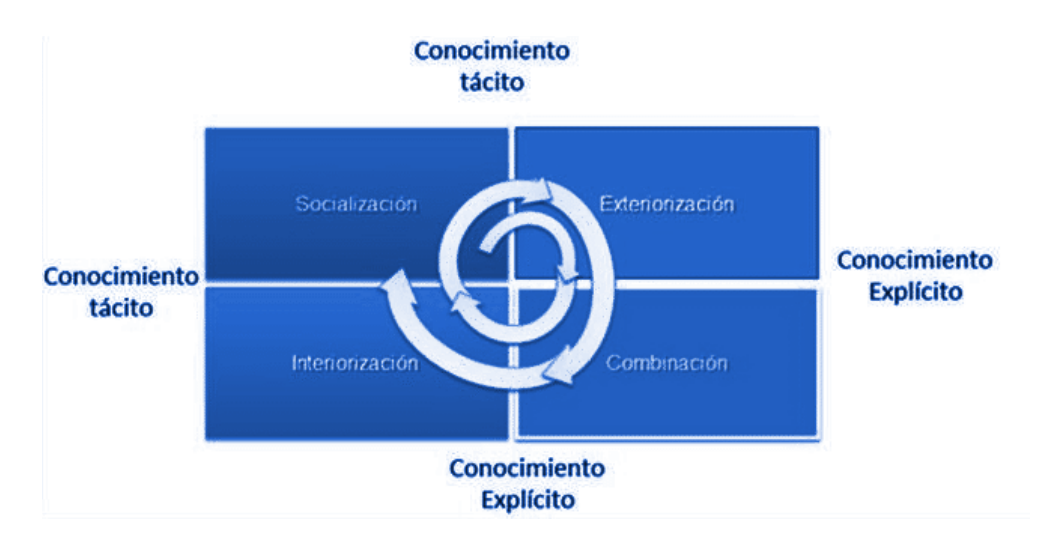

Figura 24. Espiral del coneixement (Nonaka & Takeuchi, 1999) [\[9\]](#page-105-0)

On trobem les següents formes en les quals podem transferir el coneixement:

- 1) **Àmbit de construcció del coneixement**: entre la interiorització i la socialització.
- 2) **A través del diàleg**: entre socialització i exteriorització.
- 3) **Amb la vinculació del coneixement explícit**: entre exteriorització i combinació.
- 4) **Aprendre fent:** Entre combinació i interiorització.

En l'adquisició del coneixement, de la mena que sigui, haurem de diferenciar el tipus de coneixement que volem adquirir:

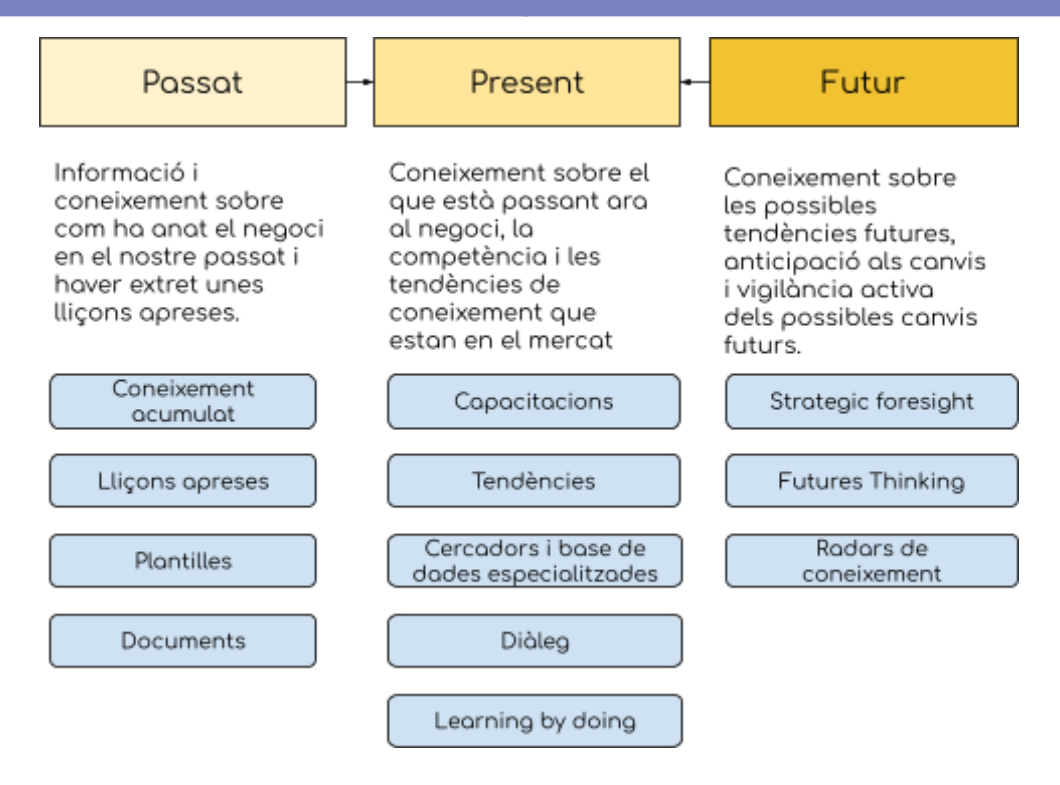

Figura 25. Coneixement passat, present i futur. Elaboració pròpia

## **5.5.2 Organitzar el coneixement**

L'organització del coneixement pot semblar una qüestió superficial, però hi existeixen bastant enfocaments diferents de com organitzar-la.

En aquest cas, i basant-nos en com busquen els col·laboradors la informació que necessiten, utilitzarem la "tradició de la cerca d'informació" [\[10\]](#page-105-0)

L'objectiu d'aquesta etapa consisteix bàsicament a filtrar el coneixement útil i la seva posada en valor.

No oblidem tampoc que la situació en la seva pròpia cadena de valor d'U4Impact pot ser una decisió a tenir en compte quan redactem l'informe i la presentació i també la seva posició envers el viatge d'usuari de cadascun dels actors.

Així per exemple<sup>11</sup>

<sup>11</sup> Web d'U4Impact: https://www.u4impact.org/estudiantes

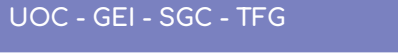

#### **UOC - GEI - SGC - TFG GCGITFGMI - Memòria**

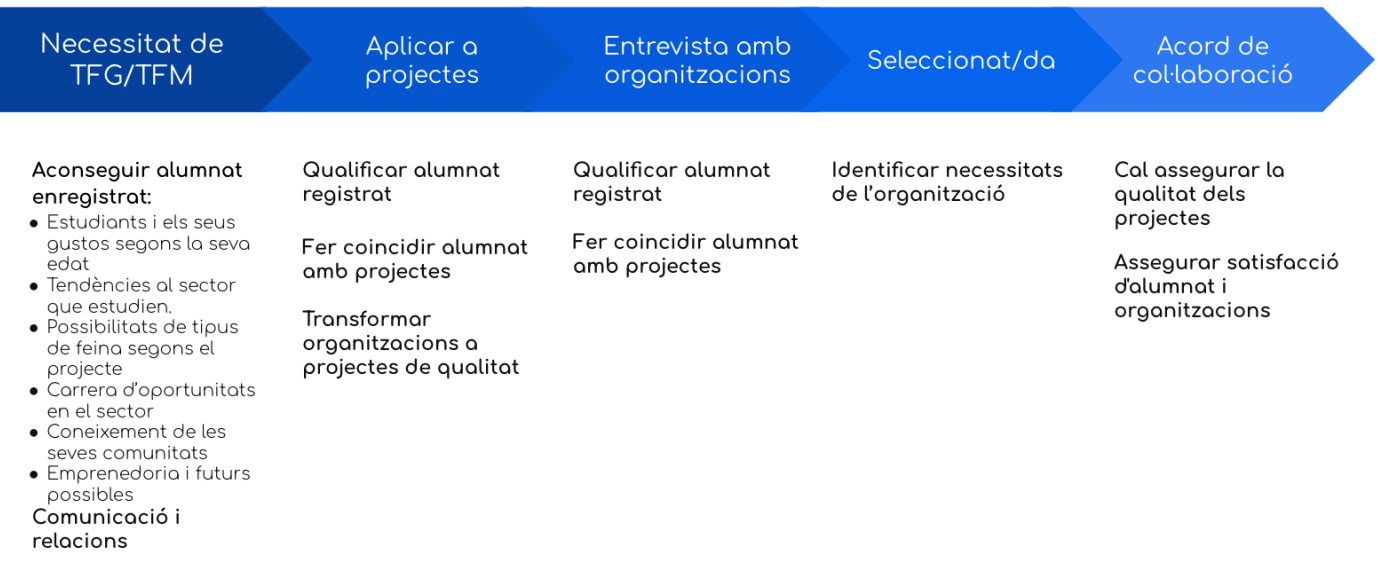

Figura 26. Viatge d'usuari d'estudiant relacionada amb els Factors crítics d'Èxit i el coneixement que contenen, segons la taula de l'anàlisi del domini. En el primer exemple incloem també el coneixement associat. Elaboració pròpia.

### **5.5.3 Divulgar el coneixement**

La divulgació del coneixement és bàsic per a la construcció d'un sistema eficient i eficaç. Si sabem tenir el coneixement, però no som capaços de fer-lo circular a l'empresa, no estem ni aprofitant el coneixement ni creant una cultura del coneixement.

En aquest cas, a causa de la forma en la qual U4Impact per a la seva falta centralitat geolocalitzada, emprarem recursos com l'email, Slack, Wiki, capacitació entre companys i companyes i fins i tot en persona, sempre que sigui possible.

També proposarem:

- Diàleg en Google Meet o qualsevol altre programari de videotrucada, o a través de Lean Coffee<sup>12</sup>. Si és possible, millor en processos de team building o que siguin en persona.
- Tutorització de persones.
- $\bullet$  Revisions d'aprenentatge<sup>13</sup>
- Radiadors d'informació 14

<sup>&</sup>lt;sup>12</sup> Preparar temes importants a través d'un tauler Kanban, escollir-ne el més votat i parlar-ne. <https://agilecoffee.com/leancoffee/>

<sup>13</sup> Utilitzant per exemple: <https://zapiens.ai/>

<sup>&</sup>lt;sup>14</sup> Com per exemple les sales de guerra Lean Obeya Room.

● Processos del sistema automàtics que busquen els documents més nous o els més visitats<sup>15</sup> i els envien per correu, Slack, etcètera.

### **5.5.4 Utilitzar el coneixement**

És a dir, l'aplicació del coneixement en si.

Aquí haurem de tenir en compte que tota la presa de decisions sobre el negoci que faci l'empresa ha d'anar acompanyada d'una aplicació del coneixement que hem aconseguit adquirir, ordenar i emmagatzemar.

A més haurà de ser reutilitzable per diferents tipus d'usuari, tenir la possibilitat de fer-lo més gran i que sigui es pugui entendre fàcilment, ha de tenir la possibilitat de compartir-lo entre els companys i companyes que ho necessitin o que pensem que ho poden fer servir.

És important fer-ho servir en l'operativa diària per verificar que aquest coneixement s'està fent servir amb les persones.

#### **5.5.5 Mesurar el valor del coneixement**

Mesurar el valor del coneixement és prou difícil, més si volem mesurar com d'implicats estan els col·laboradors i col·laboradores o quina és la rendibilitat de la inversió.

En l'àmbit pràctic, podem mesurar com n'és d'eficaç cadascuna de les etapes, per exemple mesurant el nivell de creació del coneixement, com i quan s'adquireix aquest i la interpretació compartida.

Valorar temes com [\[11\]](#page-105-0)

:

- Treball en equip: com es fa? Què caldria millorar? Quines són les resistències?
- Promoció del diàleg, relació entre els diferents grups funcionals.
- Compromís amb l'aprenentatge.
- Lideratge: tenim el millor lideratge? Bona gestió de les expectatives?
- Gestió de recursos i processos.
- Enfocament al client. Utilitzem el coneixement per a donar-los a les organitzacions amb necessitats el que volen en comparació amb abans?
- La gestió de les organitzacions ha millorat?

<sup>&</sup>lt;sup>15</sup> A través de l'API de Wiki.js <https://wikihelp.gofilex.com/en/developers/api-documentation>

També podem mesurar a través de les analítiques mètriques més senzilles com:

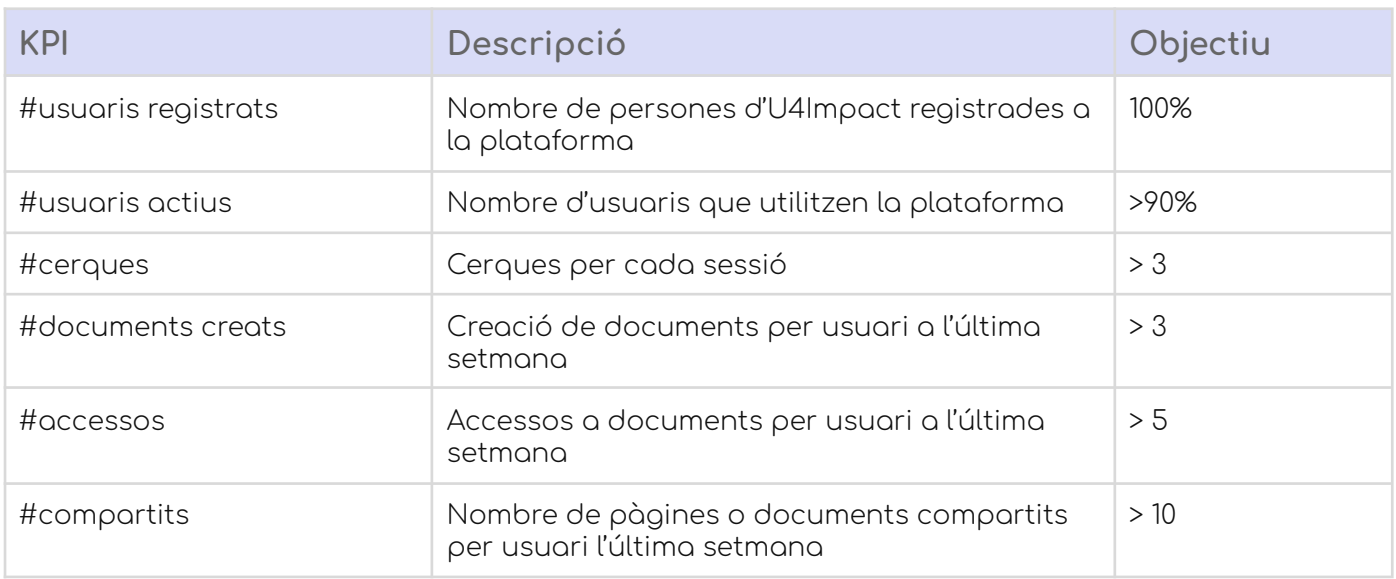

El resultat del disseny és ja el lliurable que podem trobar a l'[Annex](#page-107-0) 1: [Lliurable](#page-107-0) de la Guia del canvi cultural. Versió que està pensada perquè ho llegeixi el client, en aquest cas U4Impact.

# **6. Disseny del prototip recomanador de projectes**

# 6.1 Gestió de continguts

Tal com hem vist al Disseny del canvi cultural, hem triat una Wiki per a la gestió dels continguts amb especial incidència a la facilitat de la integració.

La Wiki ens permet crear contingut, no publicar-lo fins que no hagi passat una revisió i a més és fàcil d'integrar amb altres aplicacions, autenticacions, sistemes d'emmagatzemament, fer sindicació dels continguts, compartir-lo.

Les dades requerides per a tenir un prototip, passarà, en primer lloc, per la integració d'aquesta Wiki on poder programar el prototip. Segons els requisits funcionals que tenim de l'anàlisi funcional, fem una taula amb les opcions de codi obert a l'abast i les funcions del gestor i la web.

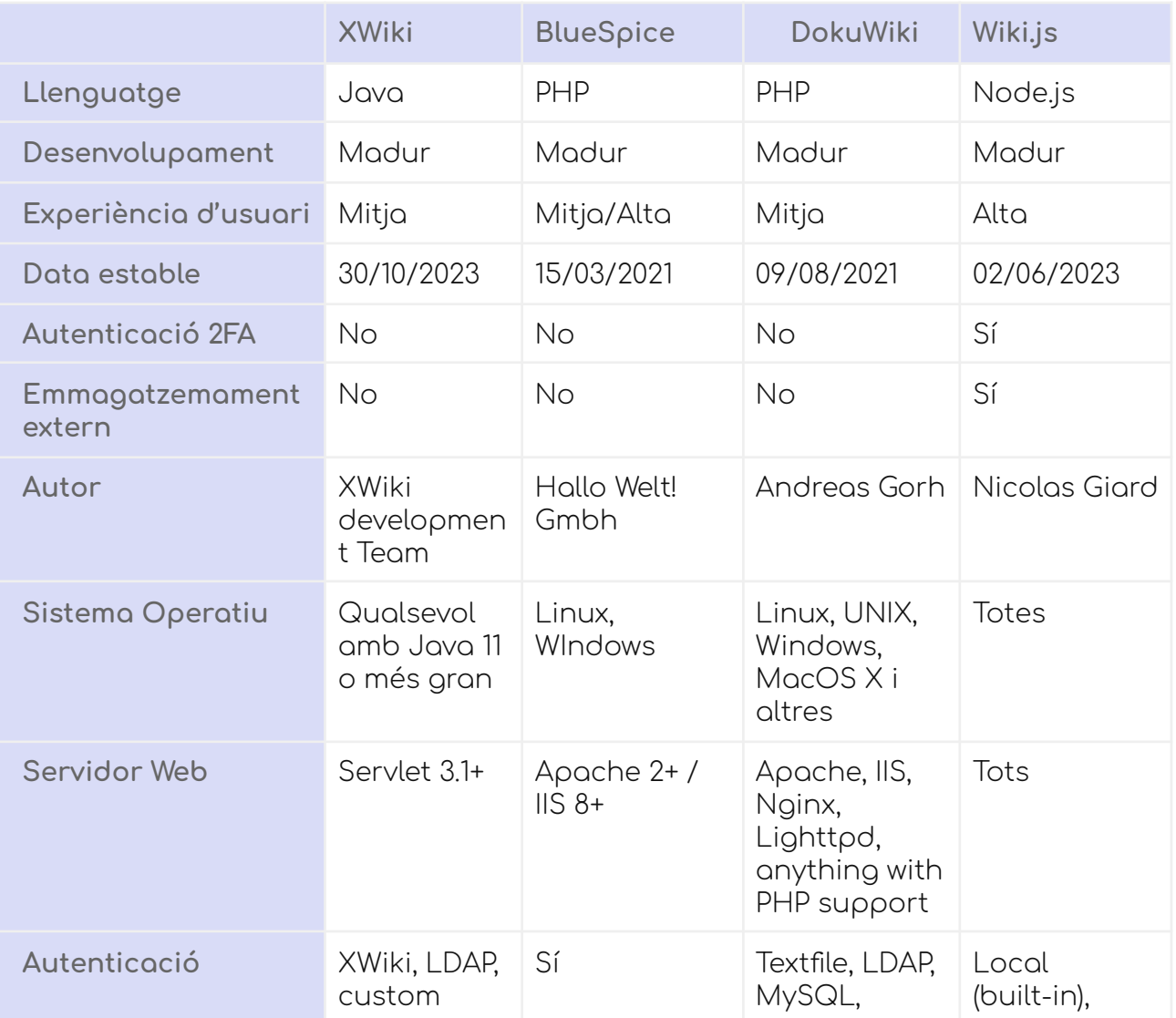

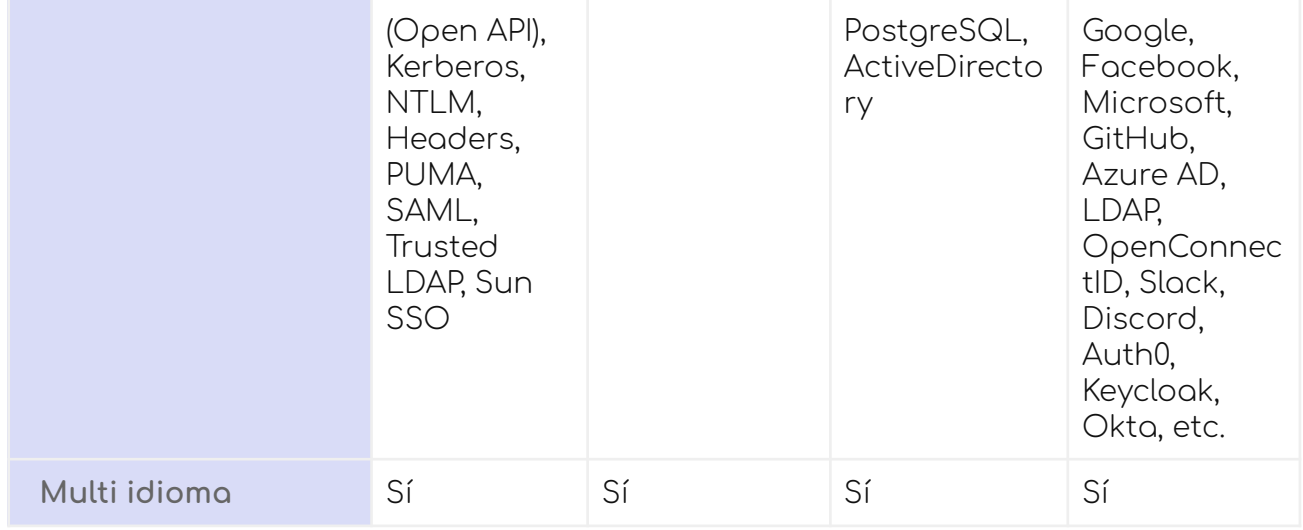

Diferències clau entre els diferents wikis.

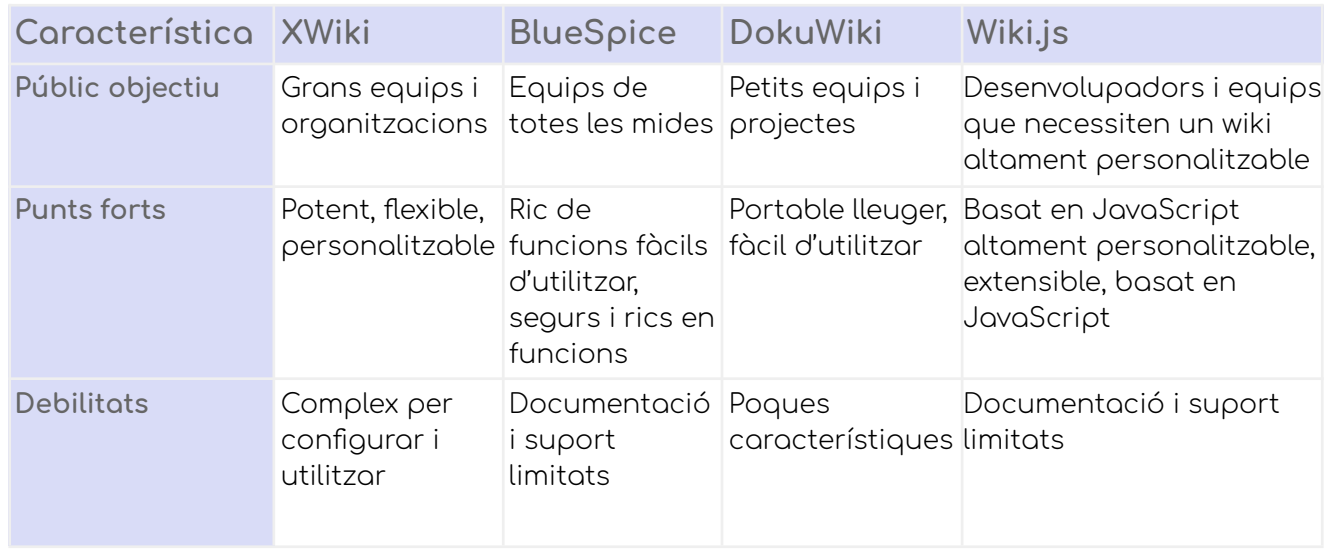

Finalment, ens decantem per Wiki.js.

Els motius per a escollir aquest programari i no altre és degut principalment als següents motius:

- 1) Autenticació amb altres plataformes molt fàcil
- 2) Interfície d'usuari moderna i bona experiència d'usuari

3) El llenguatge de programació Node.js està alineat amb l'empresa subcontractada, que domina tant Node.js com PostgreSQL, com la plataforma que actualment utilitzen com a pàgina web i de contacte amb usuaris i organitzacions.

- 4) Independència total del servidor web.
- 5) Desenvolupament madur
- 6) Autenticació de dos factors i externa (Google)

7) Té desenvolupada una API per accedir a la mateixa Wiki, per la qual cosa és escalable a un futur.

8) Possibilitat de triar un servei d'Amazon o Azure per deixar els continguts o d'altres.

9) Integració d'aplicacions a l'abast d'un programador.

10) El llenguatge Node.js té una molt bona projecció de futur (vegeu imatge)

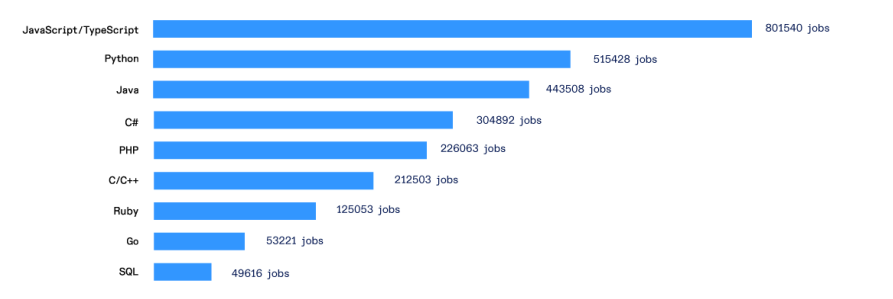

#### Most Demanded Programming Languages by Number of Jobs

Figura 27. Llenguatges de programació més demandats l'any 2023 16

Node.js no és, en si, un llenguatge, si no un suport per a executar JavaScript en la part del servidor.

Així doncs, com a base per a programar la nostra solució de prototip farem servir les eines que ens ofereix per a crear una nova pàgina que faci d'interfície entre el nostre mòdul recomanador (API) i les seves bases de dades, juntament amb peticions i arguments de les nostres fonts de dades estructurades o no.

Node.js, a més, fa servir les següents eines i programari per ser més eficient i poder programar, amb facilitat, mòduls i eines noves. Així per exemple utilitza el marc de treball Vue.js<sup>17</sup>, que ens proporciona accés a la programació per components, instàncies reutilitzables com a etiquetes HTML: per exemple: <RECOMANADOR> </RECOMANADOR>

També fa servir GraphQL<sup>18</sup>, que és un llenguatge de consulta per a API de dades.

En definitiva, tenim una part de client i una altra de servidor les quals es comuniquen mitjançant API (GraphQL), fent servir el patró de disseny model vista controlador.

WIki.js es pot instal·lar en una màquina virtual, a Docker, Kubernetes o imatges al núvol a Amazon Web Services o Digital Ocean.

<sup>&</sup>lt;sup>16</sup> <https://www.hackaboss.com/blog/lenguajes-programacion-mas-demandados>

<sup>&</sup>lt;sup>17</sup> Per a més informació <https://vuejs.org/>

<sup>18</sup> Per a més informació <https://graphql.org/>

### **6.1.2 Rols**

Els rols, tal com els hem definit a l'anàlisi funcional, seran aquests:

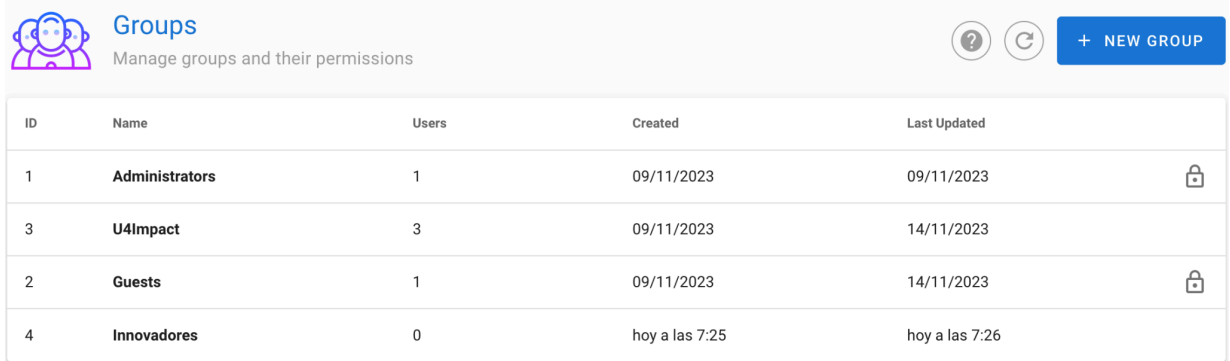

Captura de Grups. Pantalla extreta de Wiki.js en proves

## **6.1.3 Permisos**

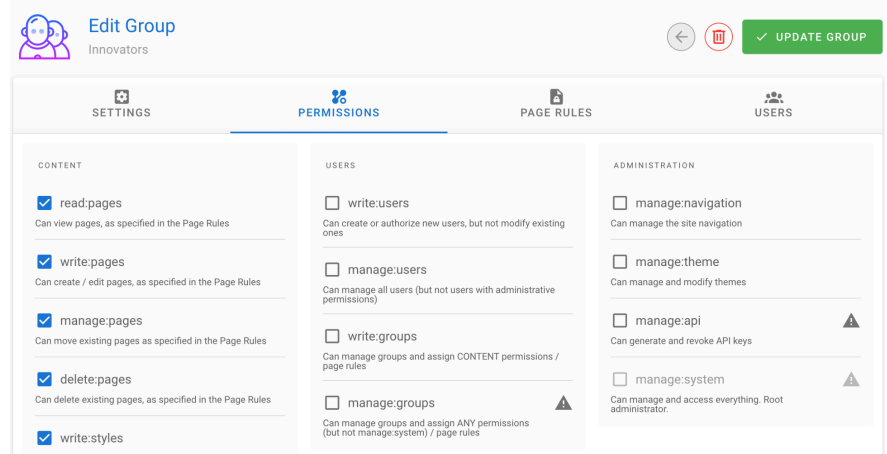

Captures de Permisos de Grups. Pantalla extreta de Wiki.js en proves.

# 6.2 Prototip

Diagrama del disseny del prototip i els actors que hi intervenen. Adjuntem en morat alguns dels elements del Sistema de Gestió del Coneixement que incorporem a la proposta.

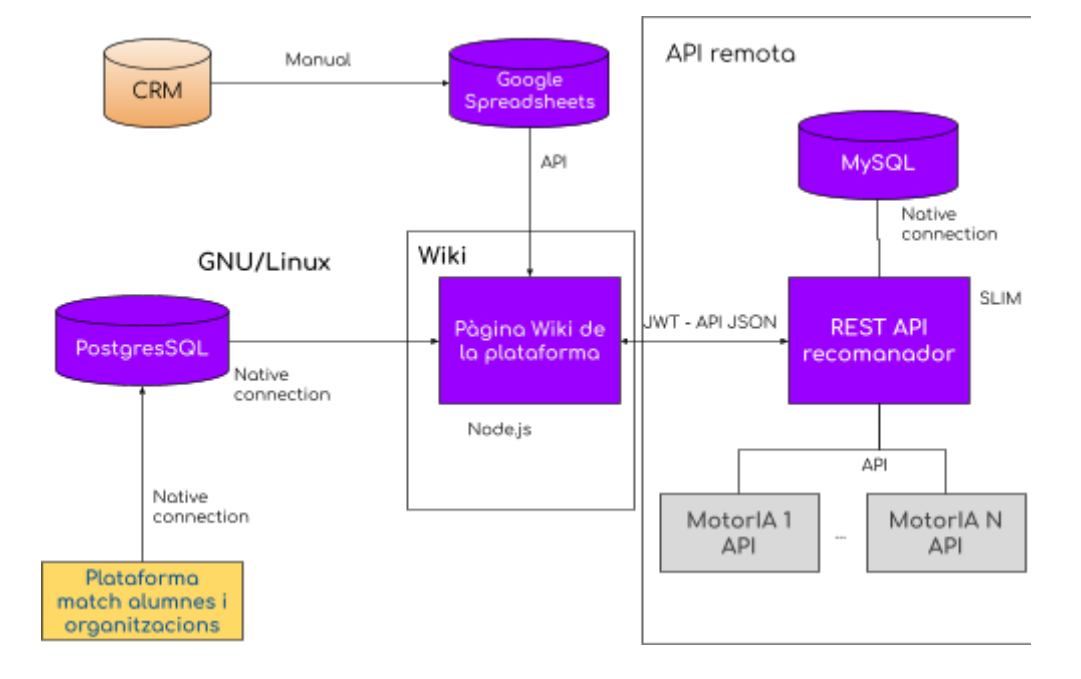

Figura 28. Disseny d'elements del prototip. Elaboració pròpia.

Segons aquest disseny, ja podem veure els mòduls que hi intervenen i com ho fan amb relació al programari ja existent.

Com a millora per a U4Impact i establir serveis externs fàcilment, proposem una xarxa a través d'API que es pugui per escalar fàcilment. La idea que el nostre mòdul recomanador estigui fet en un altre entorn —en aquest cas PHP i MySQL ve a reforçar la idea que les API poden estar en una altra IP, en un altre llenguatge i és totalment independent del programari actual. Una altra API, per exemple, podria necessitar una base de dades No SQL, com MongoDB<sup>19</sup> o Apache Neo4j<sup>20</sup>.

Tenint en compte els projectes de Recerca i Desenvolupament que tenen al cap per als anys vinents, la idea és posar en comú la per a tots l'alumnat perfils diferents, coneixements i llenguatges diferents.

# 6.3 Model de dades

#### **6.3.1 Base de dades**

La base de dades que utilitzarem seran dues:

- PostgreSQL per part de la Wiki
- MariaDB per part del recomanador

<sup>&</sup>lt;sup>19</sup> MongoDB: Un exemple de Base de dades No SQL, en aquest documental o de clau valor: <https://www.mongodb.com>

<sup>20</sup> Neo4J: Base de dades No SQL, en aquest cas orientat a grafs. <https://neo4j.com/>

Volem posar de manifest, en aquesta elecció, no només la possibilitat sinó la necessitat de què les API en l'entorn d'U4Impact siguin totalment independents. De fet, ja es veu que les API estaran fora de l'ecosistema U4Impact i que, en ser desenvolupats per diversos desenvolupadors la tecnologia pot ser la que vulguin, connectades a través de JSON (o XML) a través d'API.

Així doncs, la Wiki en ser interna, disposarà d'una base de dades PostgreSQL, que coincideix amb la base de dades que ja estan utilitzant a la seva plataforma. I per altra banda, el recomanador funcionarà en llenguatge PHP connectat amb MariaDB.

Aleshores, tindrem dos dissenys de base de dades:

- 1) La part de PostgreSQL on guardarem els projectes i els podrem editar.
- 2) La part total de l'API REST de MariaDB (MySQL).

#### 6.3.1.1 Disseny de PostgreSQL

El disseny de la Wiki.js ha estat molt senzill a causa del fet que només hem necessitat una taula.

Veiem que aquesta taula té una relació forana amb la taula d'usuaris i, a més, ens guardem els espais d'informació en un camp JSON Binari, que ens ajudarà a fer una cerca millorada si ho necessitem i també perquè són camps no modificables i ens serà més fàcil canviar el nombre d'arguments necessaris.

Ja podem veure que la Wiki.js té moltíssimes més relacions, que no serien interessants d'abordar en aquest disseny.

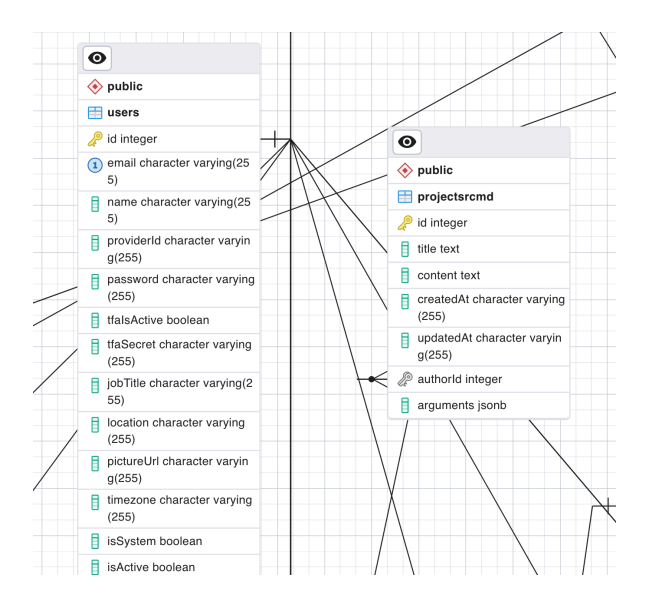
Captura de pantalla de la taula afegida, projectsrcmd a través de pgAdmin 4

#### 6.3.1.2 Disseny de MySQL

El disseny de base de dades de MySQL és molt senzill pel fet que haurem de tenir una taula amb les claus API i una altra amb els Projectes. Aquesta taula serà únicament de còpia de seguretat i no hi haurà una cerca sobre ella, ja que emmagatzemarà només les últimes peticions en cas de pèrdues.

És per això que en lloc de fer-la servir com una taula relacional a l'ús, interessa guardar els arguments i no pas fer una relació d'aquests un a un amb altres taules per a normalitzar alguns arguments, pel fet que no té sentit en aquest entorn.

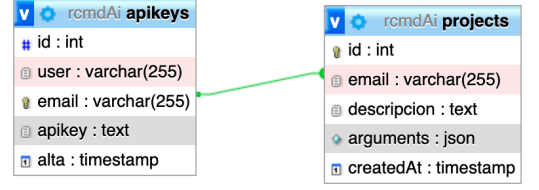

Captura de pantalla.. Disseny de la base de dades a través de phpMyAdmin.

A ambdues taules, les dates de creació seran automàtiques:

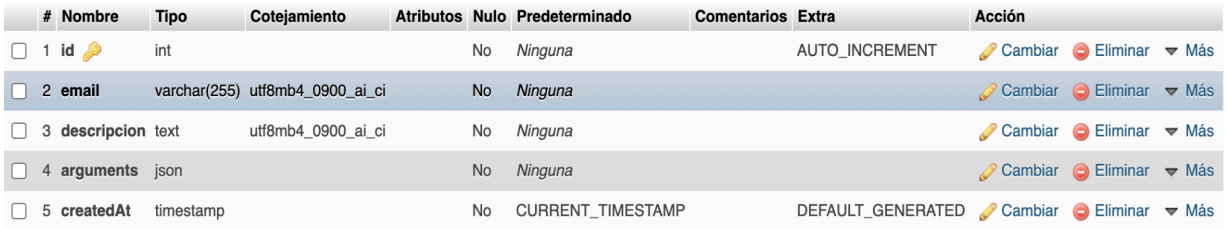

Captura de pantalla. Taula d'estructura segons phpMyAdmin.

## **6.3.2 Dades que obtindrem de les fonts**

Les fonts, finalment, i havent parlat amb operacions i direcció d'U4Impact, estaran allotjades en un Google Spreadsheet amb la recopilació de totes les dades segons les fonts externes que havíem posat en comú. Finalment, per permetre tenir un abast més proper a la realitat, no farem servir les fonts de dades originals, pel fet que no estan estructurades (imatges, PDF, i documents difícils d'extreure'n una conclusió per mitjans automatitzats, ja que requereixen una anàlisi prèvia.

Així que per aquesta part farem servir l'API de Google Spreadsheet de Node.js $^{\mathrm{21}}$ ubicada a la Wiki.

Les dades que podem recopilar dels diferents fulls del full de càlcul són aquestes:

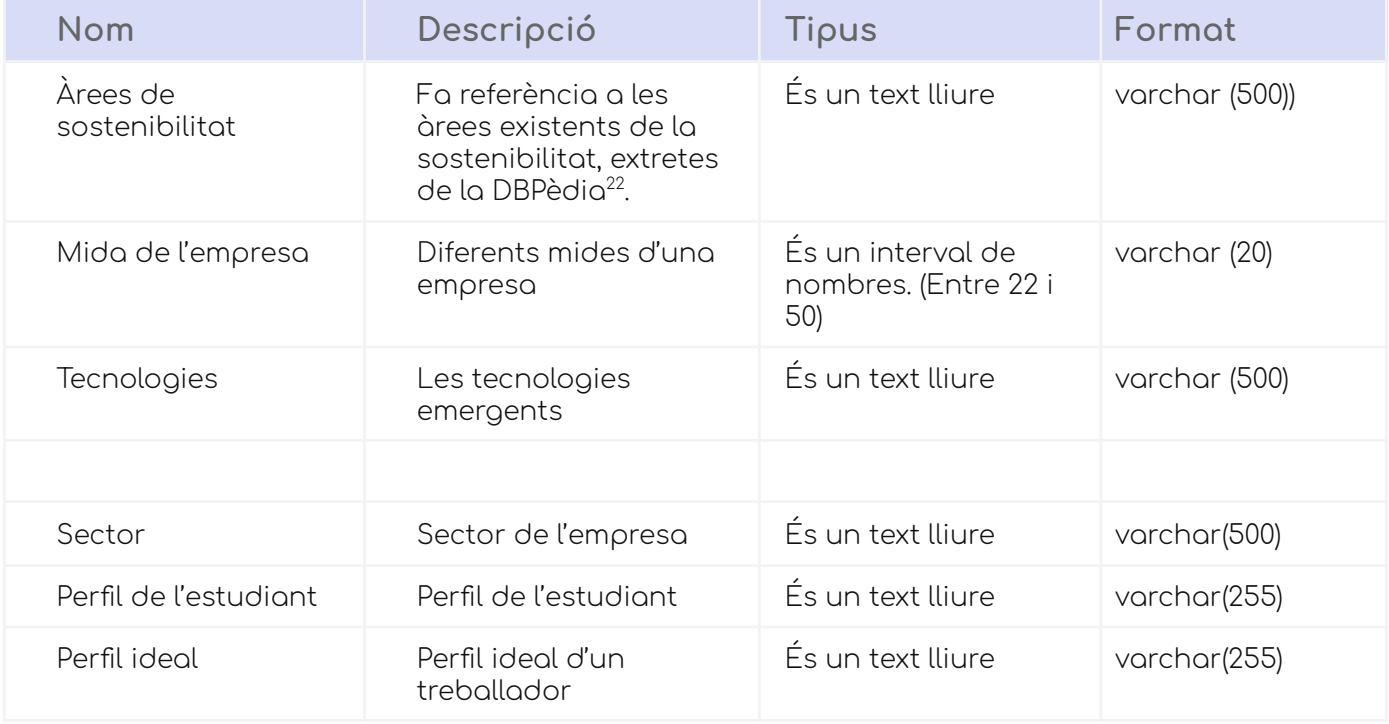

A més a més, tenim camps lliures a introduir per l'organització o, en aquest cas, els innovadors, que serien:

- a) Públic objectiu: a qui va dirigit el vostre projecte
- b) Objectiu del projecte: què volem aconseguir amb aquest projecte
- c) Dades extra

### **6.3.3 Traspàs de dades i seguretat**

El traspàs de dades entre la Wiki i l'API es farà de la següent forma:

 $\bullet$  Utilitzant JSON<sup>23</sup> per a la comunicació

<sup>&</sup>lt;sup>21</sup> Per a més informació <https://www.npmjs.com/package/google-spreadsheet>

<sup>&</sup>lt;sup>22</sup> Per a més informació <https://www.dbpedia.org/>

<sup>&</sup>lt;sup>23</sup> Per a més informació: <https://www.json.org/json-en.html>

 $\bullet$  Utilitzant JWT<sup>24</sup> per l'autenticació.

A més, totes les comunicacions es faran en estricte HTTPS-SSL $^{25}$  fent servir Let's Encrypt<sup>26</sup>, que és una autoritat certificadora gratuïta.

Així totes les peticions que farem a l'API REST del recomanador tindran encriptada la informació que passem pels mètodes: "GET" "OPTIONS" "HEAD" "POST" "PUT" "PATCH" "DELETE"

La seguretat en l'accés a l'API REST serà mitjançant l'enviament d'un JWT que anteriorment s'enviarà a l'usuari, en aquest cas U4Impact i que funcionarà com una API KEY.

### **6.3.4 Enviament de dades a Motor IA**

#### 6.3.4.1 OpenAI - ChatGPT

ChatGPT <sup>27</sup> és una eina d'intel·ligència artificial on, a través d'una conversa li podem fer tota mena de preguntes. El prompt és la manera en la qual rep les instruccions que li demanem i és un camp de text que fa d'interfície entre l'usuari i el model. Pertany al grup d'intel·ligència artificial anomenat xatbots.

L'ús d'aquesta eina com decisió de disseny respon al fet que des del seu llançament, ChatGPT ha revolucionat la forma en la qual veiem la intel·ligència artificial. Pertany a les IA generatives, és a dir, que és capaç de generar contingut pel seu compte.

Això no vol dir que ChatGPT sigui l'eina definitiva per a generar projectes d'alt nivell innovador, ja que també s'equivoca o no entén algunes preguntes, per la qual cosa és imprescindible la interacció humana per a modificar algunes de les coses que ens ofereix.

Així i tot, sembla prou interessant veure quines respostes ens dona i si ens pot servir de guia per a crear projectes realment innovadors i comprovar que el coneixement és la peça fonamental per a la innovació.

<sup>25</sup> Per a més informació:

<sup>&</sup>lt;sup>24</sup> Per a més informació: <https://jwt.io/>

[https://es.wikipedia.org/wiki/Protocolo\\_seguro\\_de\\_transferencia\\_de\\_hipertexto](https://es.wikipedia.org/wiki/Protocolo_seguro_de_transferencia_de_hipertexto)

<sup>26</sup>Per a més informació: <https://letsencrypt.org/>

<sup>27</sup> <https://chat.openai.com/>

#### 6.3.4.2 ChatGPT - Com funciona

Les dades que ens demana ChatGPT amb el seu prompt, són aquelles que llistem a continuació. Cal assegurar que aquestes dades s'envien totes a partir dels inputs que ens demana OpenAI en el seu model gpt-4.

#### 6.3.4.3 Què és ChatGPT

ChatGPT es basa en LLM (Large Language Model), és a dir, models de propòsit general que es desenvolupa en processament de llenguatge natural. Tenen una arquitectura basada en Transformers el 2017 $^{28}$  i xarxes neuronals entrenades amb enormes quantitats de text. 29

#### 6.3.4.4 Per què ChatGPT

En el context en el qual ens movem, ja han sorgit alguns competidors a ChatGPT quant a xatbots d'intel·ligència artificial. Tot i que ChatGPT és l'opció més coneguda, n'hi ha d'altres als quals hem sotmès al mateix "prompt" i veure, segons les seves característiques, per què ChatGPT és l'opció més adient.

En un principi ens hem trobat amb unes respostes prou semblants, però el que ha decidit finalment triar OpenAI i ChatGPT és la maduresa de la seva API (a hores d'ara: inicis del 2024, el seu principal competidor Google Bard no té una API) i l'opció de fer "Ajust fi" i "Embeddings" com a sistemes per a millorar el model amb el qual es treballa.

### **6.3.5 Definició de l'API REST recomanador**

Segons les dades anteriors proporcionades per, entre d'altres, el mateix motor IA del model ChatGPT (gpt-4), es construeix un disseny de les crides a l'API REST del recomanador.

 $28$ 

[https://www.aprendemachinelearning.com/como-funcionan-los-transformers-espanol-nlp-g](https://www.aprendemachinelearning.com/como-funcionan-los-transformers-espanol-nlp-gpt-bert/) [pt-bert/](https://www.aprendemachinelearning.com/como-funcionan-los-transformers-espanol-nlp-gpt-bert/)

<sup>29</sup> Informació extreta de:

<https://www.aprendemachinelearning.com/llm-que-son-los-grandes-modelos-de-lenguaje/>

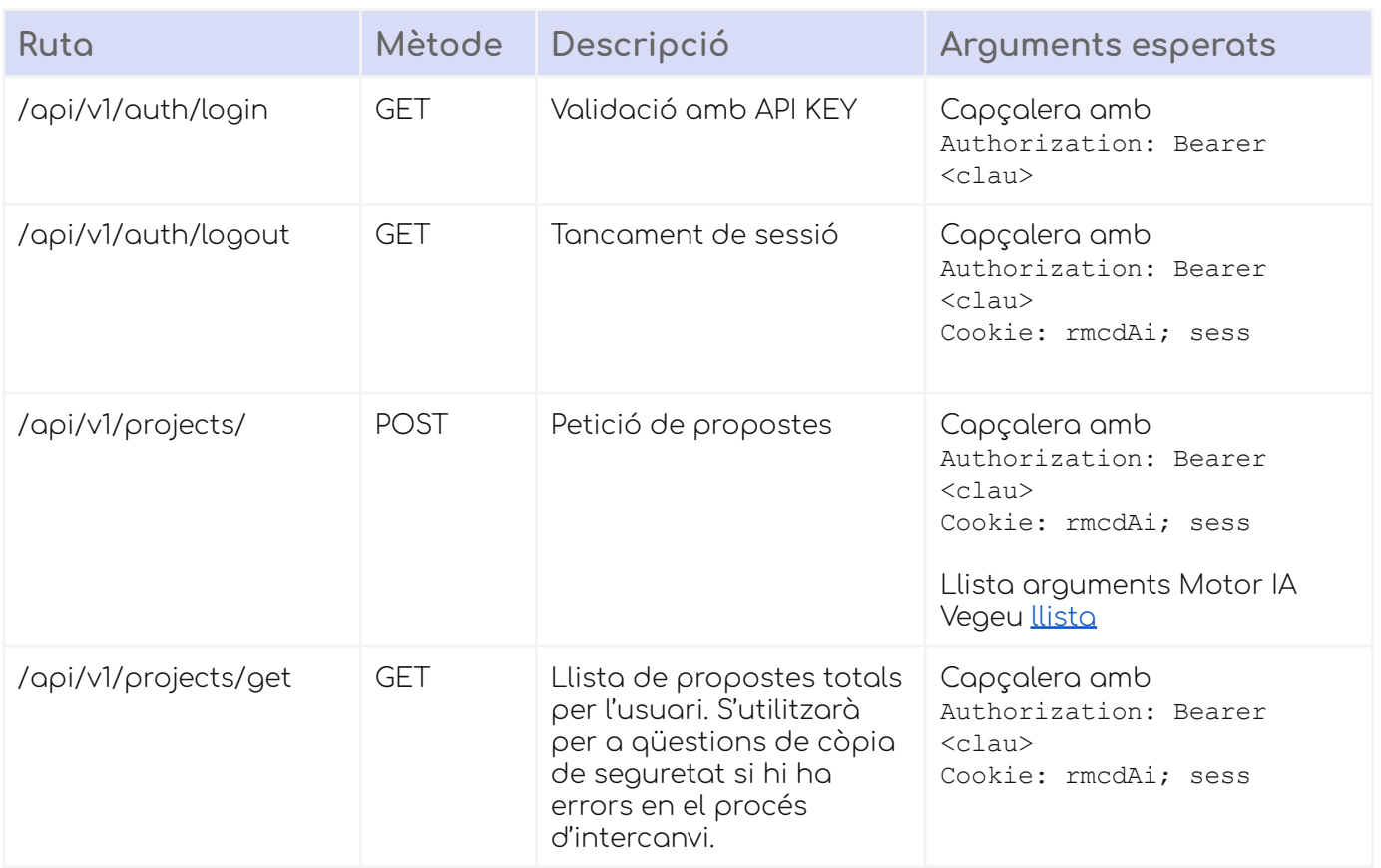

## <span id="page-76-0"></span>6.3.5.1 Llista Arguments

| Argument           | Opcional | Descripció                                               | Tipus        |
|--------------------|----------|----------------------------------------------------------|--------------|
| doblin             | Sí       | Categoria segons Doblin <sup>30</sup><br>de la innovació | text         |
| perfil_alumnado    | Sí       | Perfil de l'alumne                                       | text         |
| tamano             | Sí       | Mida de l'empresa                                        | varchar(50)  |
| perfilideal        | No.      | Perfil del treballador ideal                             | varchar(500) |
| extra              | Sí       | Camp extra per comentaris                                | text         |
| publico_objectivo  | Sí       | Amb quina part de la xarxa<br>interna vol arribar        | text         |
| proyecto_objectivo | Sí       | Principals reptes del<br>projecte                        | text         |
| experiencia        | Sí       | Tenen experiència en<br>projectes així?                  | booleà       |
| tecnologias        | Sí       | Amb quines tecnologies vol<br>treballar                  | arrow ()     |

<sup>30</sup> <https://innovatingsociety.com/doblin-10-types-of-innovation/>

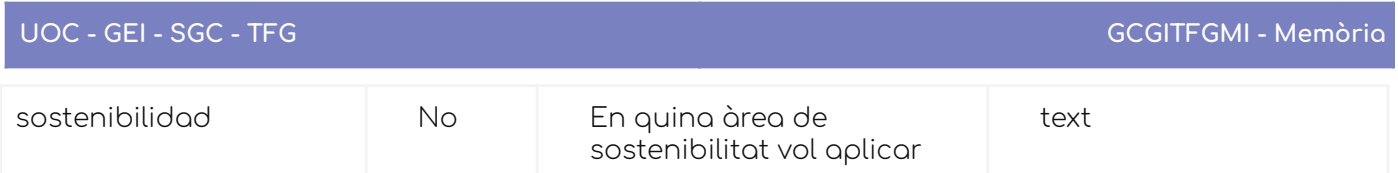

L'API del mòdul recomanador ens facilitarà l'accés a l'API del ChatGPT i, d'aquesta manera, farà una interfície entre la WIKI i la generació de projectes. ChatGPT només és una de les opcions triades, però la connexió es pot establir entre diverses eines d'intel·ligència artificial, com hem vist en un apartat anterior, i retornar diverses respostes per a un sol prompt.

L'eina estarà programada contemplat aquesta possibilitat en un futur.

## 6.4 Entorn de desenvolupament

Tenim dos mòduls perfectament separats:

1) La modificació i creació de l'entorn en el qual els col·laboradors i col·laboradores d'U4Impact faran a través de la Wiki com una pàgina més d'aquesta.

2) L'entorn del recomanador de projectes que és la part externa a la qual es connectarà aquesta pàgina de la Wiki.

Ambdós estan separats físicament i consten de llenguatges i base de dades diferents, com s'ha explicat anteriorment.

Per a realitzar la primera part del desenvolupament, es farà servir un contenidor Docker que s'ha instal·lat a una màquina virtual amb sistema operatiu Ubuntu 22.04 en línia a Clouding.io $^{\scriptscriptstyle 3!}$ , màquina que actualment es fa servir per a un altre projecte.

El Docker amb el contenidor de Wiki.js el podem trobar a la mateixa pàgina de la Wiki seguint les passes que ens indiquen per a instal·lar-ho a Ubuntu $^{\rm 32}$ 

Per a aconseguir accedir a la màquina d'Ubuntu remotament, m'he instal·lat el Visual Studio Code, recomanat pels mateixos desenvolupadors de Wiki.js i connectar-me a la màquina Docker funcionant.

<sup>31</sup> <https://www.clouding.io>

<sup>32</sup> <https://docs.requarks.io/install/ubuntu>

## **6.4.1 GITHUB**

Ambdós projectes, a més a més, tenen el seu repositori a GITHUB per a mantenir diferents versions. En un principi farem servir la branca "main" amb el més actual dels projectes, tot i que s'espera que anem fent versions.

API REST del recomanador: <https://github.com/fedemontes/rcmdAi.git>

La wiki amb els canvis: <https://github.com/fedemontes/wikijs.git>

## **6.4.2 POSTMAN**

Postman $^{33}$  és un programari en línia que ens permet, entre altres coses, fer un testatge d'una API que estem desenvolupant. En aquest cas, bàsicament farem servir la versió gratuïta que ens permetrà fer crides a l'API REST del recomanador per veure si les respostes són les adients mentre estem programant.

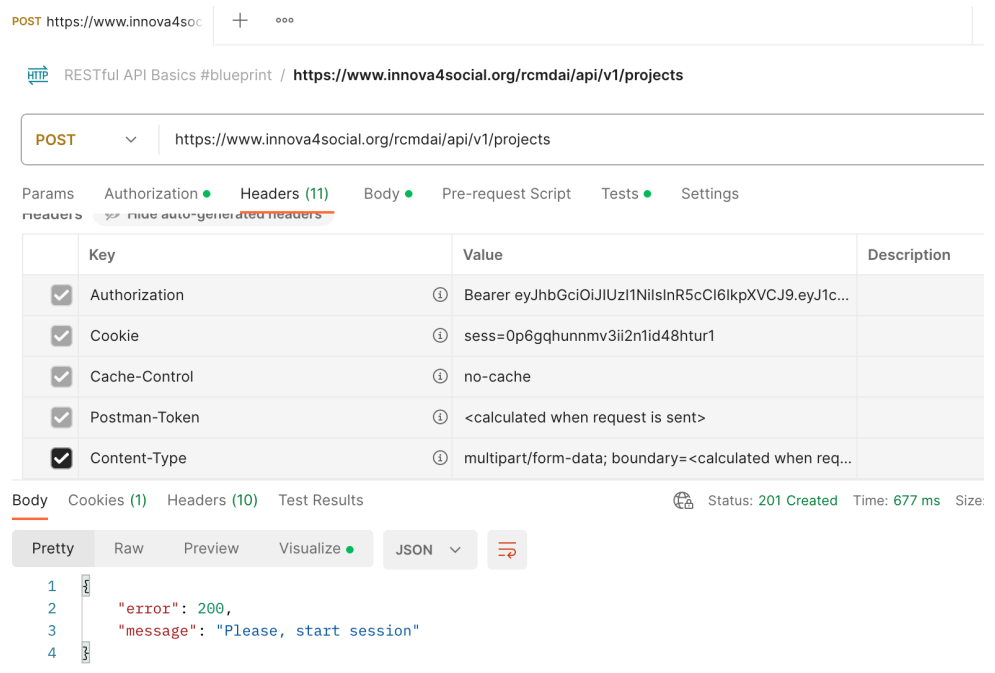

Captura de pantalla de POSTMAN en funcionament.

## **6.4.3 WIKI.JS**

Veure Gestió de [continguts.](#page-66-0)

<sup>33</sup> <https://www.postman.com/>

## **6.4.4 Google SpreadSheets**

L'accés a Google SpreadSheets també ha requerit saber com funciona l'API de Google i els permisos necessaris per a poder realitzar la connexió a la "Bíblia de les dades".

En primer lloc, hem hagut de donar d'alta una anomenada compte de servei en el qual ens donaran l'accés programàtic al full de càlcul que ens interessava.

Al compte de servei creat, ens retorna un email i unes credencials en format JSON que haurem d'utilitzar en connectar-nos al full càlcul. Abans, però, accedirem al full de càlcul i li donarem els permisos necessaris.

Aquesta petició es farà mitjançant una crida a través de la part servidora de la nostra Wiki.js, sent el servidor qui de veritat es connecti per retornar el JSON dels resultats —per qüestió de seguretat, perquè d'una altra manera les claus quedarien exposades.

Més informació a l'Annex: Guia [d'instal·lació.](#page-158-0)

També destaquem que a Clients OAuth2 hi ha un parell de registres per a incloure la identificació a través de Google, que es farà restringint el domini a @u4impact.org perquè els usuaris puguin registrar-se automàticament a través de Google.

## 6.5 Disseny de la Interfície d'usuari

### **6.5.1 Wireframes**

El disseny de la interfície d'usuari, en aquest cas, ha sigut pensat per mantenir la coherència amb la resta de la Wiki. Només tenim aquesta interacció humà i màquina, i està localitzada a la Wiki perquè puguin fer servir la connexió entre WIKI > Mòdul de Recomanador > IA.

El disseny dels diagrames s'ha fet fent servir el programari Axure RP  $8^{34}$ , un programari específic per a fer prototips i wireframes. En aquest cas, s'ha utilitzat una versió d'estudiant en una versió lleugerament antiga.

<sup>34</sup> <https://www.axure.com/>

La interacció s'ha fet seguint la forma en la qual Wiki.js fa la resta d'interaccions, per facilitar l'experiència d'usuari i per no trencar amb l'experiència d'usuari que ja té el programari.

#### 6.5.1.1 Home

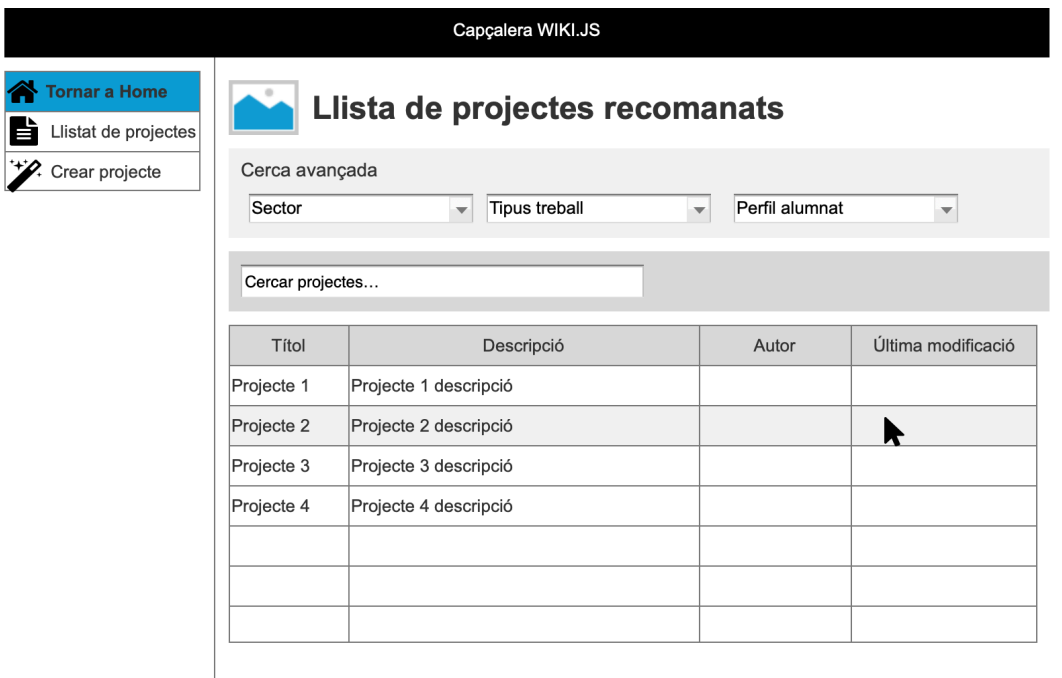

Figura 29. Wireframe de la pantalla d'inici.

La cerca de projectes es farà a través del camp de text situat amunt, i es farà buscant sobre els camps que es poden veure a la taula. Així per exemple, si busquem "Projecte 2" la taula anirà canviant a temps real apareixent només aquells projectes que ho tinguin a Títol, Descripció, Autor o Última modificació.

#### 6.5.1.2 Interacció de cerca

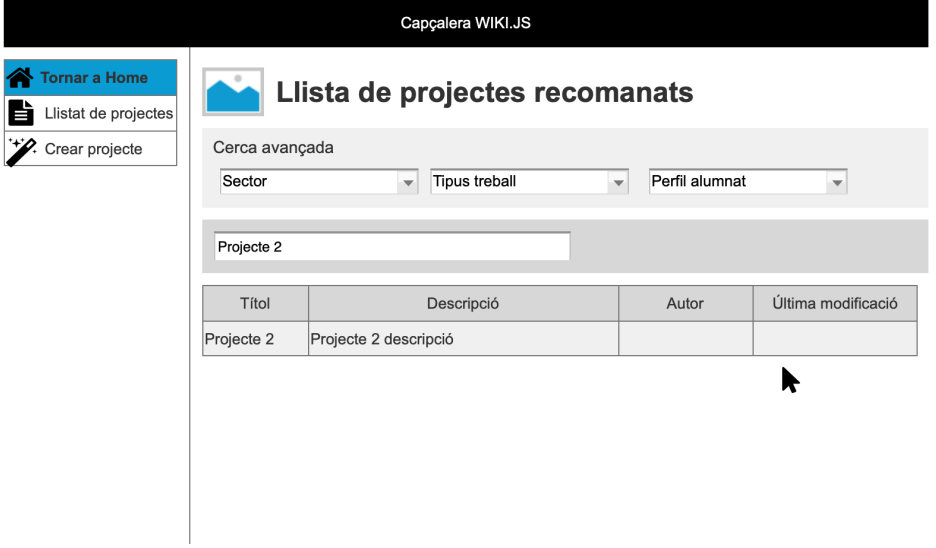

Figura 30 Wireframe de la pantalla d'inici, interacció cerca.

En prémer sobre un dels projectes, es desplegarà la pantalla de detall de projecte, on podrem canviar el títol i la descripció.

#### 6.5.1.3 Detall de projecte

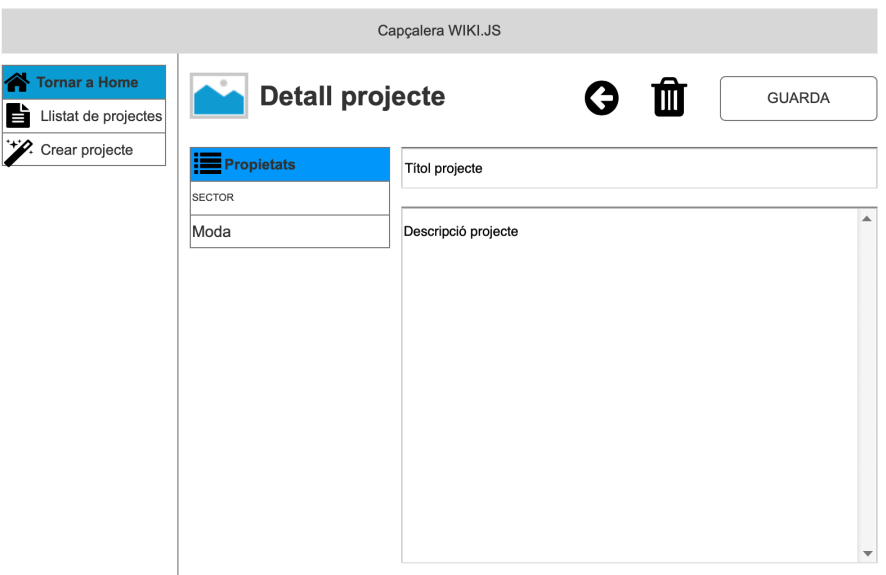

Figura 31. Wireframe del detall del projecte

#### 6.1.5.4 Esborrar projecte

Amb una finestra modal que ens permetrà mostrar un diàleg en el qual certificarem que realment es vol esborrar aquest projecte.

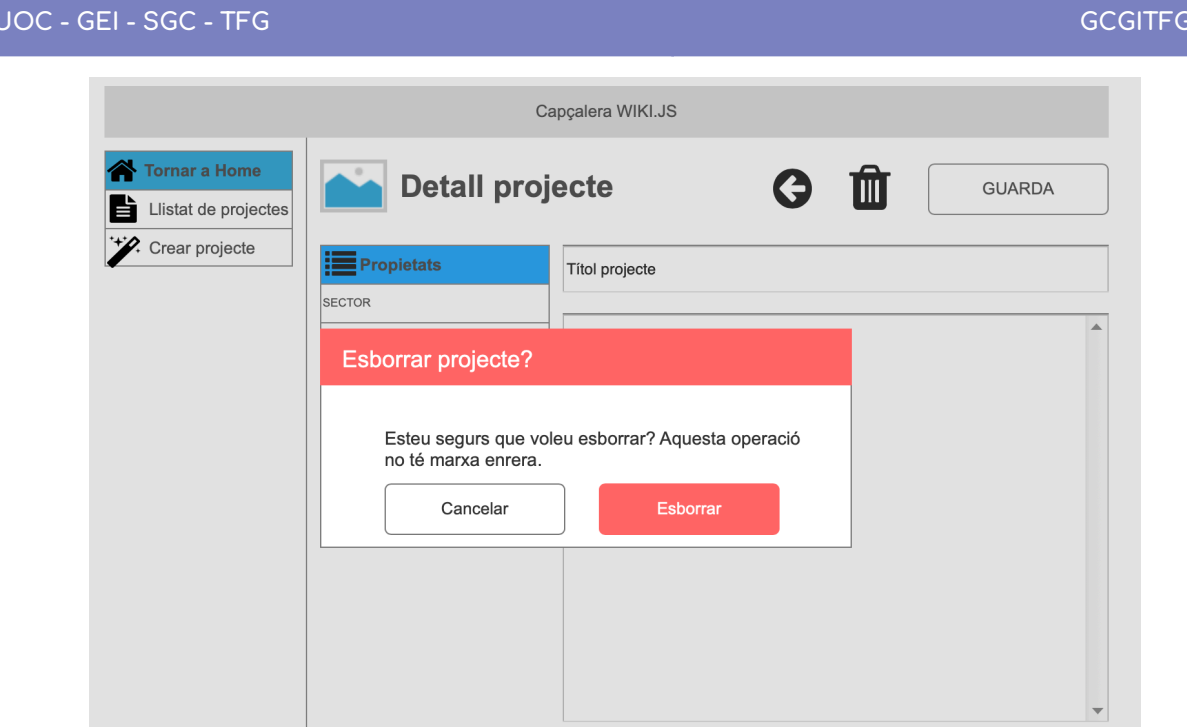

Figura 32. Wireframe del detall del projecte, pantalla prèvia a esborrar.

## 6.1.5.5 Crear projecte

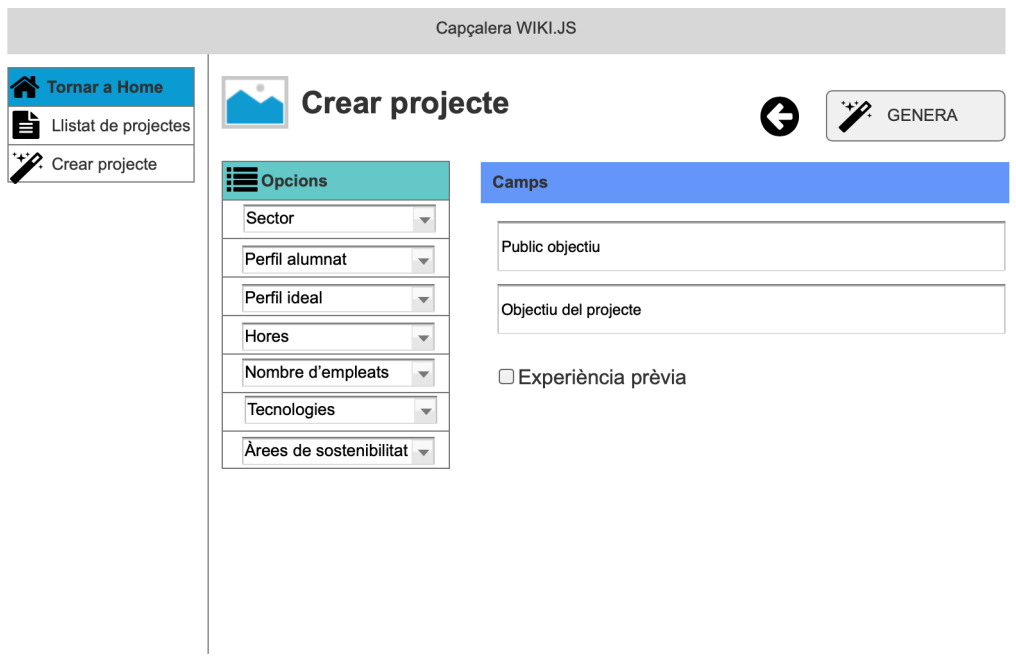

Figura 33. Wireframe de crear projecte.

Error en crear projecte (camp no pot estar buit)

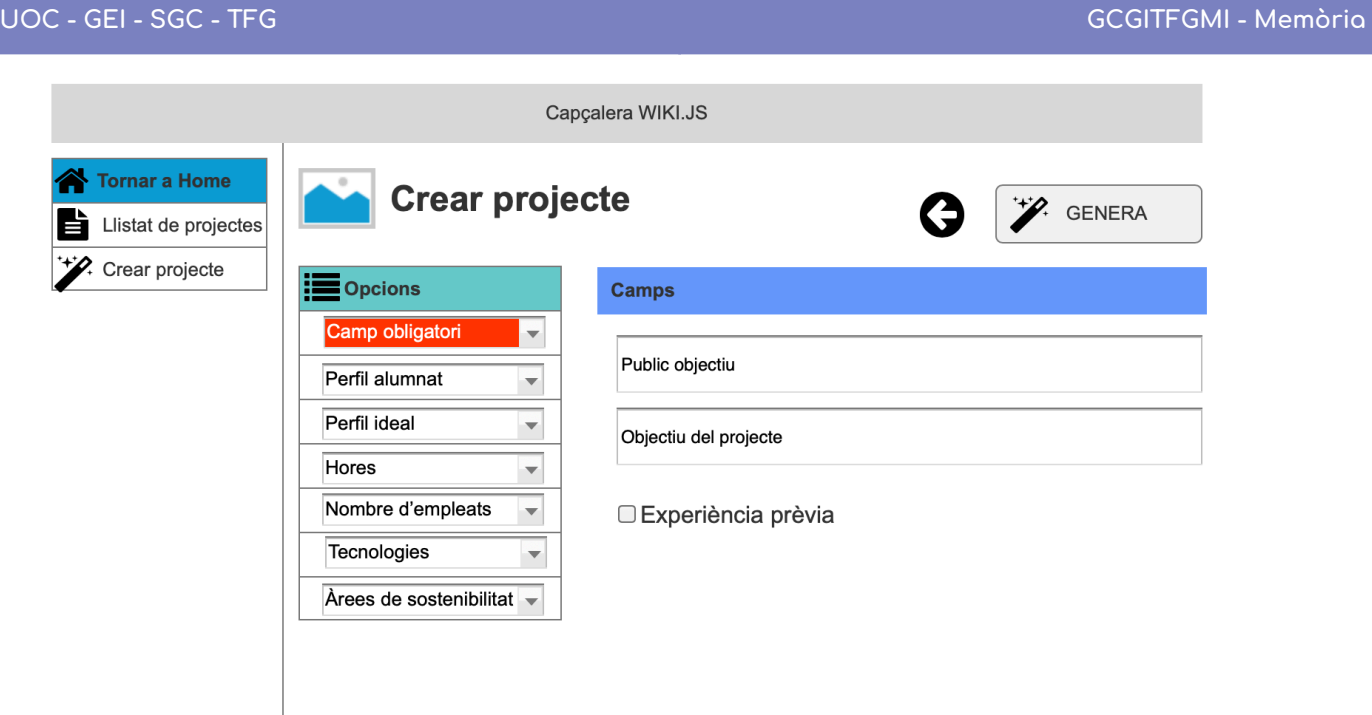

Figura 34. Wireframe de crear projecte, en error.

### 6.1.5.6 Generant projecte

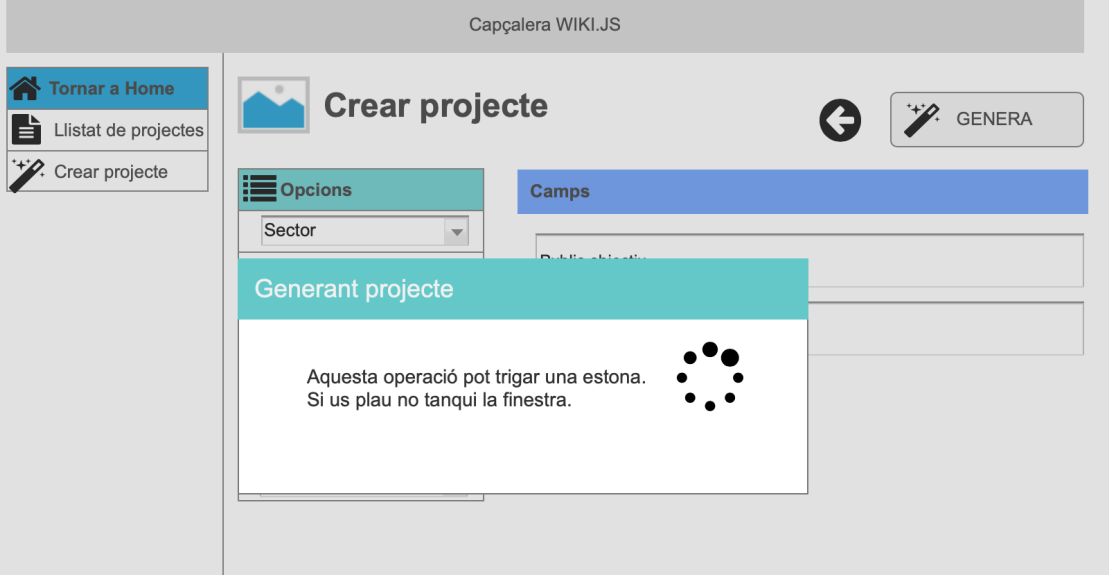

Figura 35. Wireframe de crear projecte, en procés.

Pantalla d'administració de WIKI.js amb l'opció de modificar els paràmetres necessaris per a Google SpreadSheets i el mòdul API.

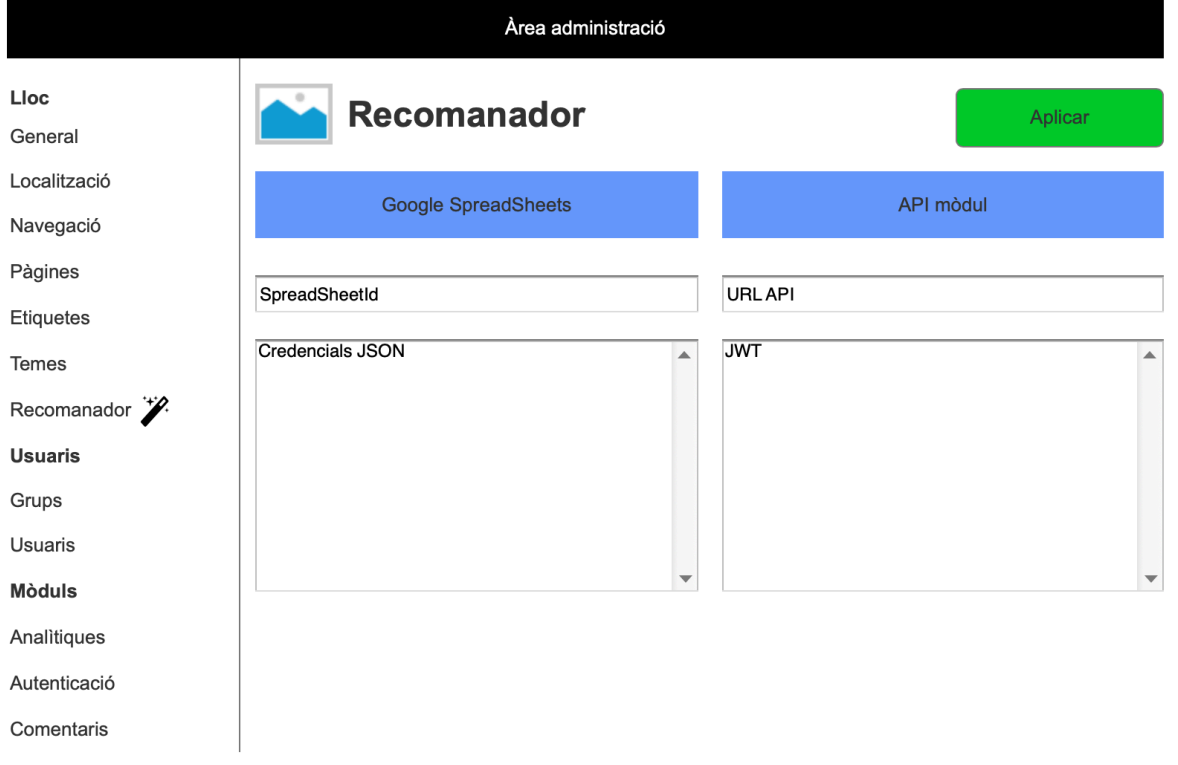

Figura 36. Wireframe de configurar credencials.

## **7 Implementació del prototip**

### 7.1 Implementació del mòdul corresponent a la Wiki.js

Per a la implementació del mòdul Wiki.js, primerament haurem d'instal·lar aquest programari en el nostre entorn.

En aquest cas, el nostre ambient és:

- 1) Ubuntu 22.02
- 2) Chrome/Firefox/Safari en les últimes versions
- 3) Docker i els mòduls corresponents

#### **7.1.1 Instal·lació de l'entorn de desenvolupament per fer córrer Wiki.js**

- 1) Fer un git clone de <https://github.com/Requarks/wiki>
- 2) Executar les següents comandes:

```
$ docker-compose -f dev/containers/docker-compose.yml up -d
$ docker exec wiki-app yarn
$ docker exec wiki-app yarn dev
```
A partir entrarem en el mode de "desenvolupament" del projecte de la Wiki.js. En aquest cas, s'ha hagut de retocar els fitxers docker-compose.yml i Dockerfile per tenir accés a un entorn de desenvolupament amb SSL i Let's encrypt.

Aquí la pantalla on aniran imprimint els diferents defectes, bugs o errors que van sorgint. A més, a qualsevol modificació del codi font, aquest Docker està dissenyat per autoarrencar-se per si sol.

Per tancar la sessió de desenvolupament es pot fer amb facilitat amb la instrucció:

```
$ docker-compose -f dev/containers/docker-compose.yml stop
```
## **7.1.2 Casos d'ús de la part que connecta amb el REST API**

Com vam veure a l'anàlisi funcional, els casos d'ús que hem d'implementar per a donar satisfacció als requisits funcionals d'aquesta part són la part en les quals ens enfocarem ara.

En primer lloc, donarem d'alta els permisos específics per a tenir accés al recomanador per part del grup anomenat "Innovators".

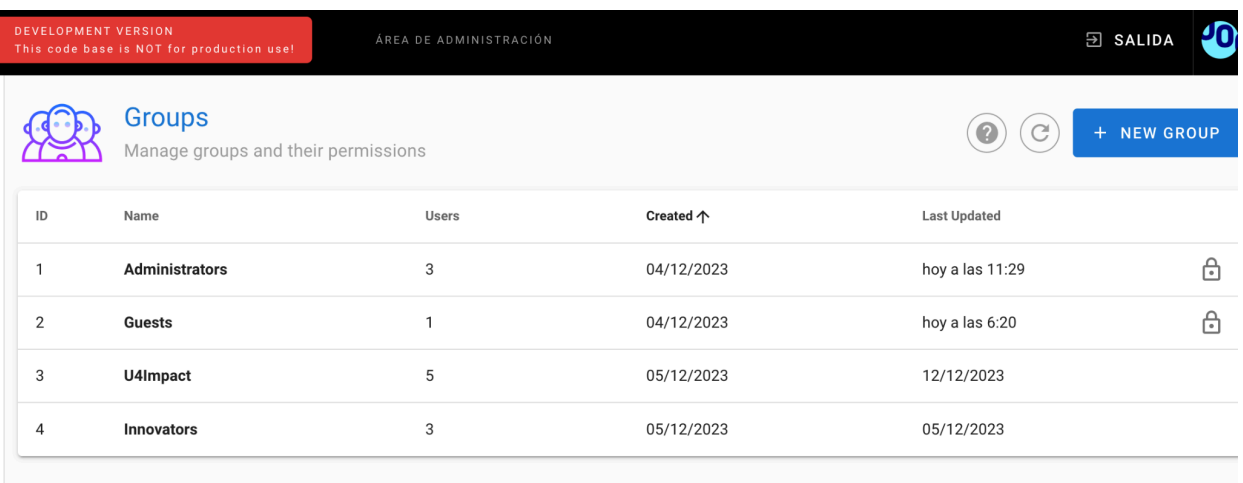

Captura de pantalla de la configuració de grups

Dins el grup "innovators" trobem els següents permisos:

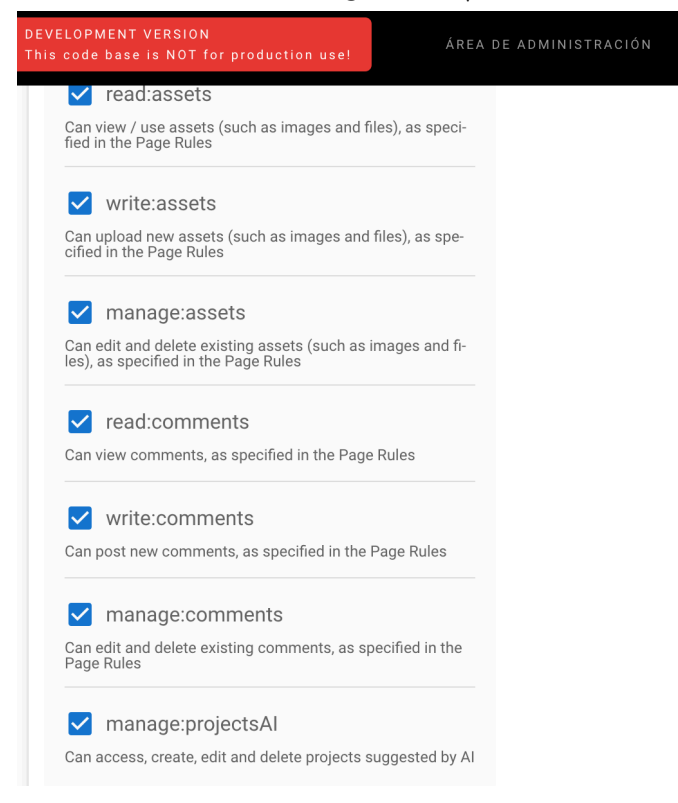

Captura de pantalla dels permisos del grup Innovators.

També donarem un cop d'ull a la part d'administració desenvolupada per a les credencials i dades que el recomanador necessita:

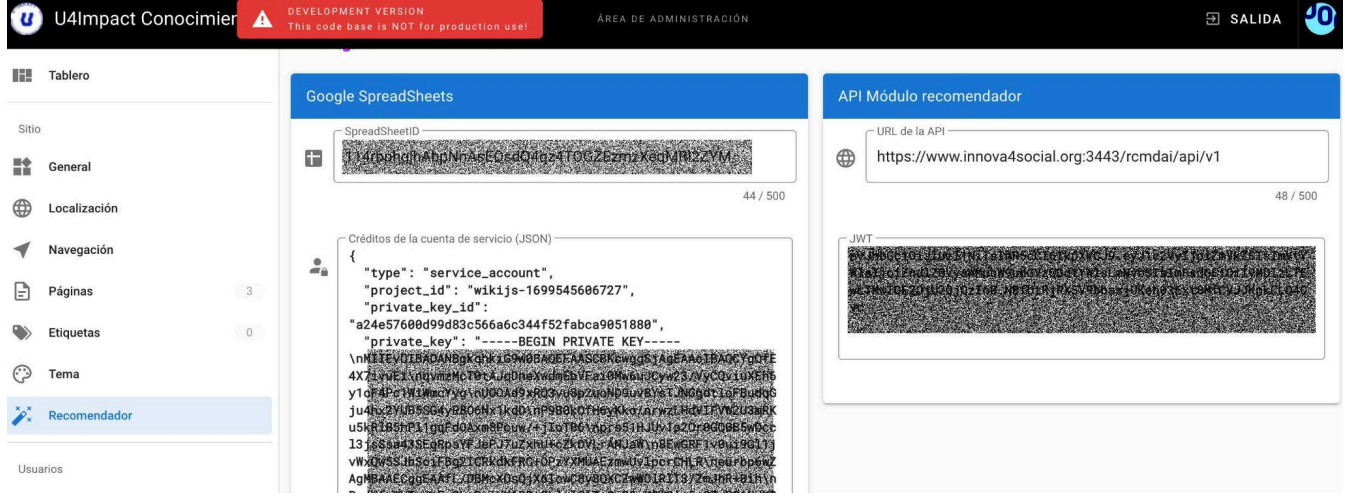

Captura de pantalla on veiem l'administrador de credencials.

La primera opció és poder accedir al mòdul integrat:

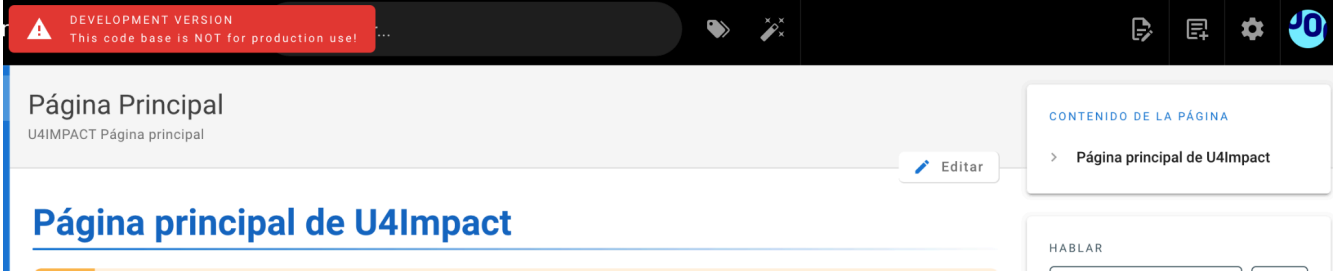

Captura de pantalla on veiem que apareix la "vareta màgica" a qui tenen el permís activat.

En primer lloc, quan fem clic, ens trobarem amb la pantalla de projectes recomanats des d'on podrem buscar-los, accedir al detall, editar o esborrar els projectes.

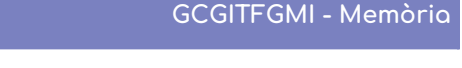

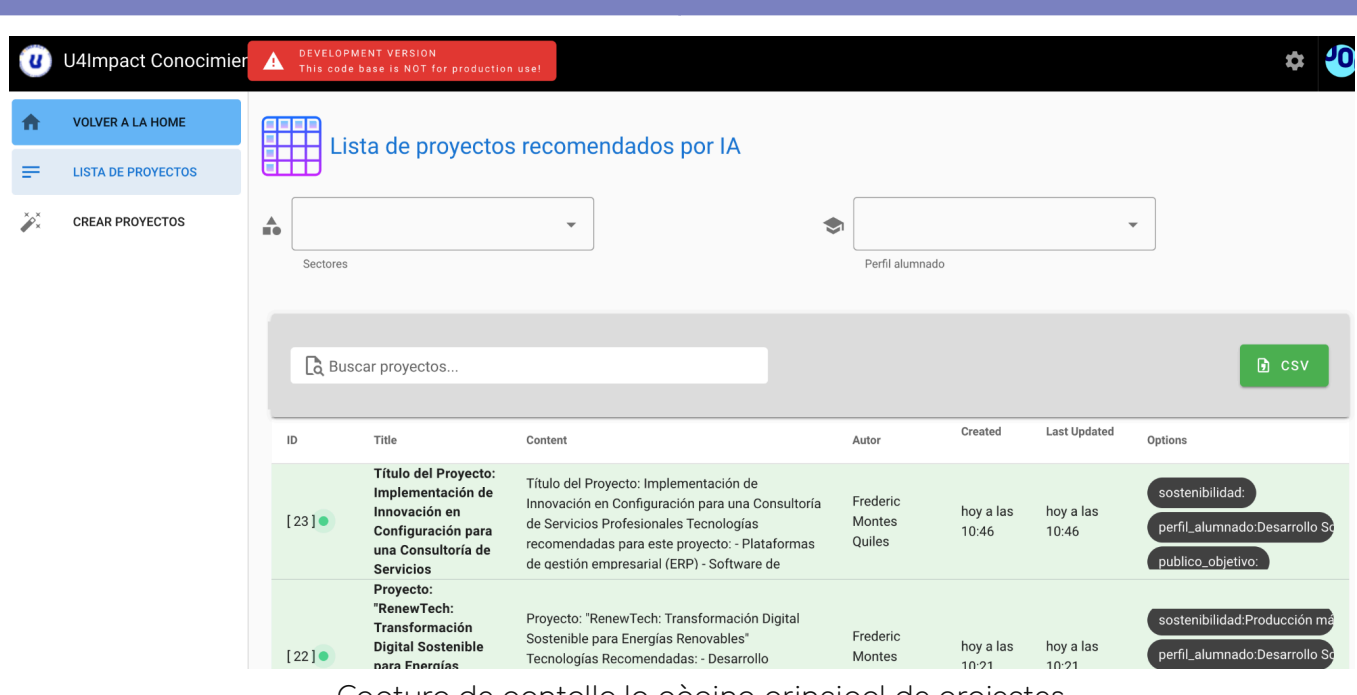

Captura de pantalla la pàgina principal de projectes

Els arguments pels quals han estat cridats, estan resumits a manera d'etiquetes a la dreta (anomenats v-chip en l'entorn VUE.js de programació).

A mesura que anem escrivint a "Buscar proyectos" o omplint els seleccionables de cerca, veurem com la llista va canviant en temps real si coincideixen en criteri.

Si accedim a qualsevol dels projectes recomanats, tot fent clic a sobre de qualsevol dels seus camps, veurem que ens mostra el detall a una pantalla nova:

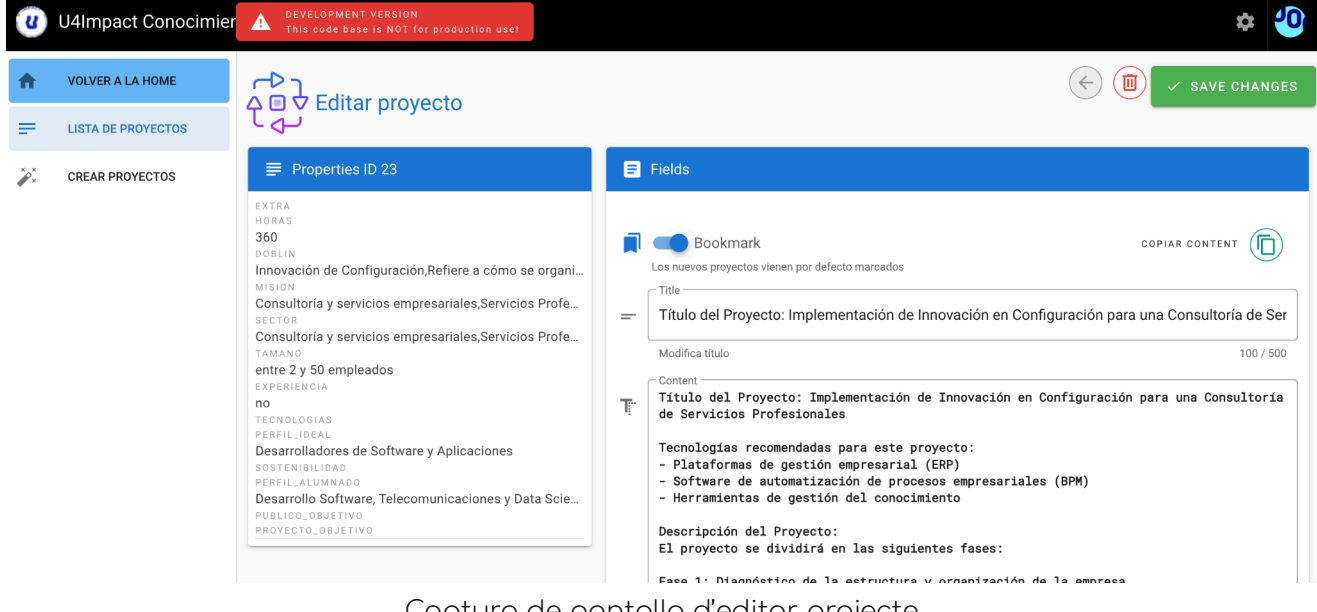

Captura de pantalla d'editar projecte

I on podem, per exemple esborrar-lo o canviar els camps exposats.

 $UOC - GEI - SGC - TFG$ 

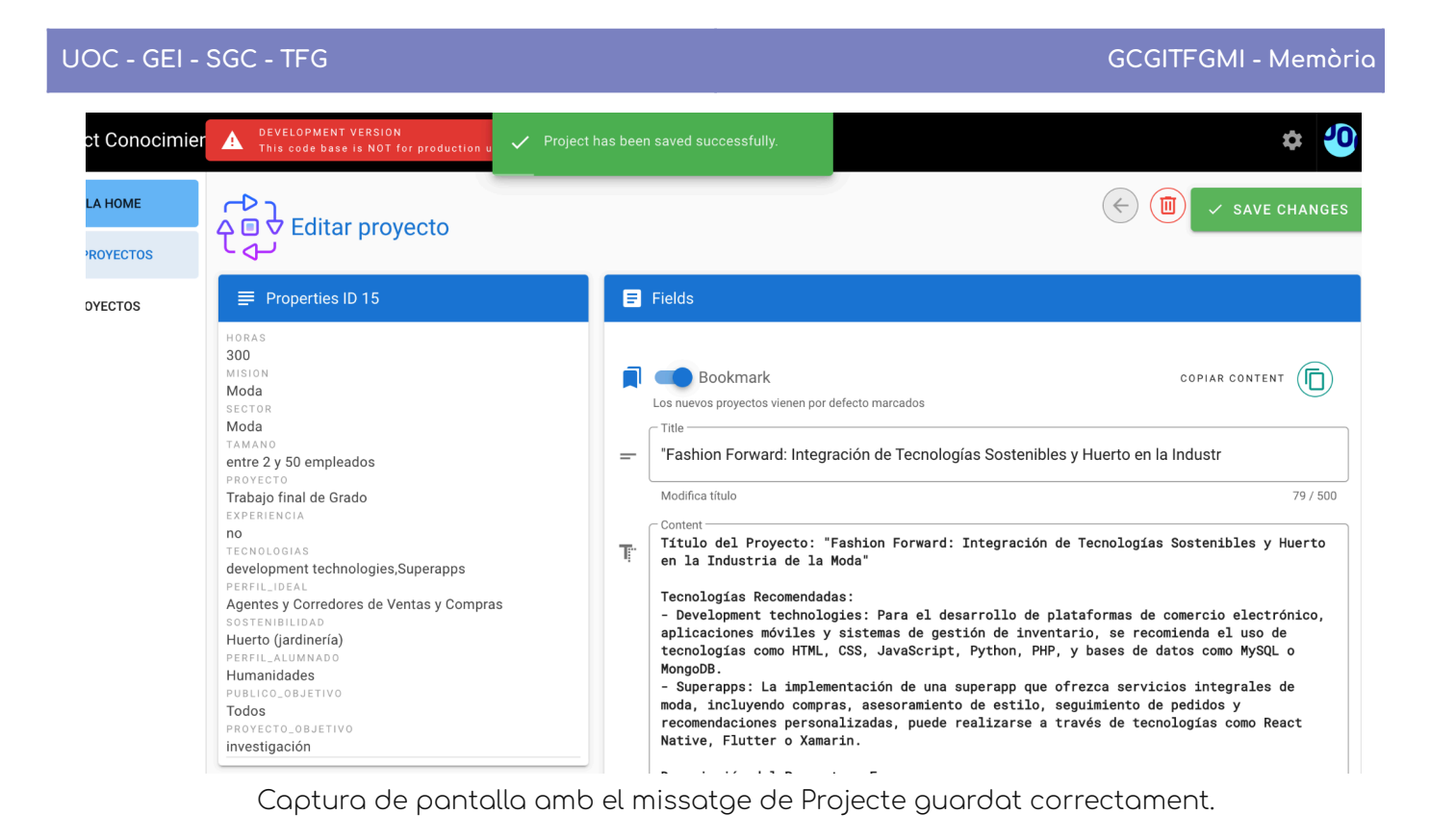

Per descomptat, qualsevol cosa que impliqui "esborrar" tindrà la seva pantalla de confirmació

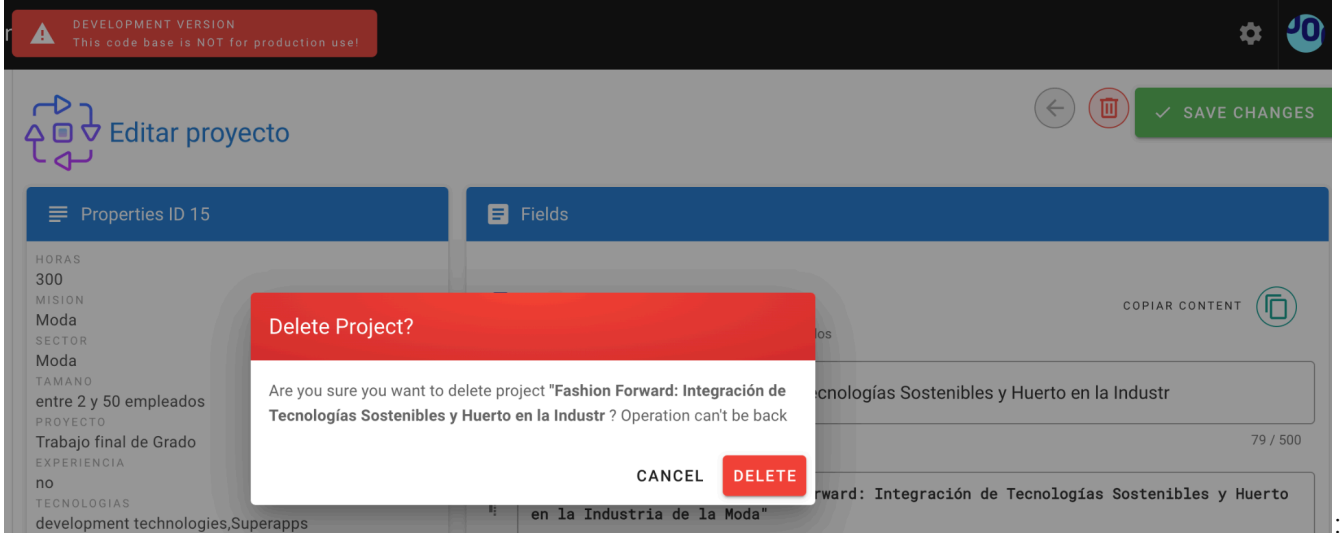

Captura de pantalla d'esborrar projecte

Quan es vulgui crear un projecte, s'anirà a la pantalla de generació de projectes que té aquest aspecte:

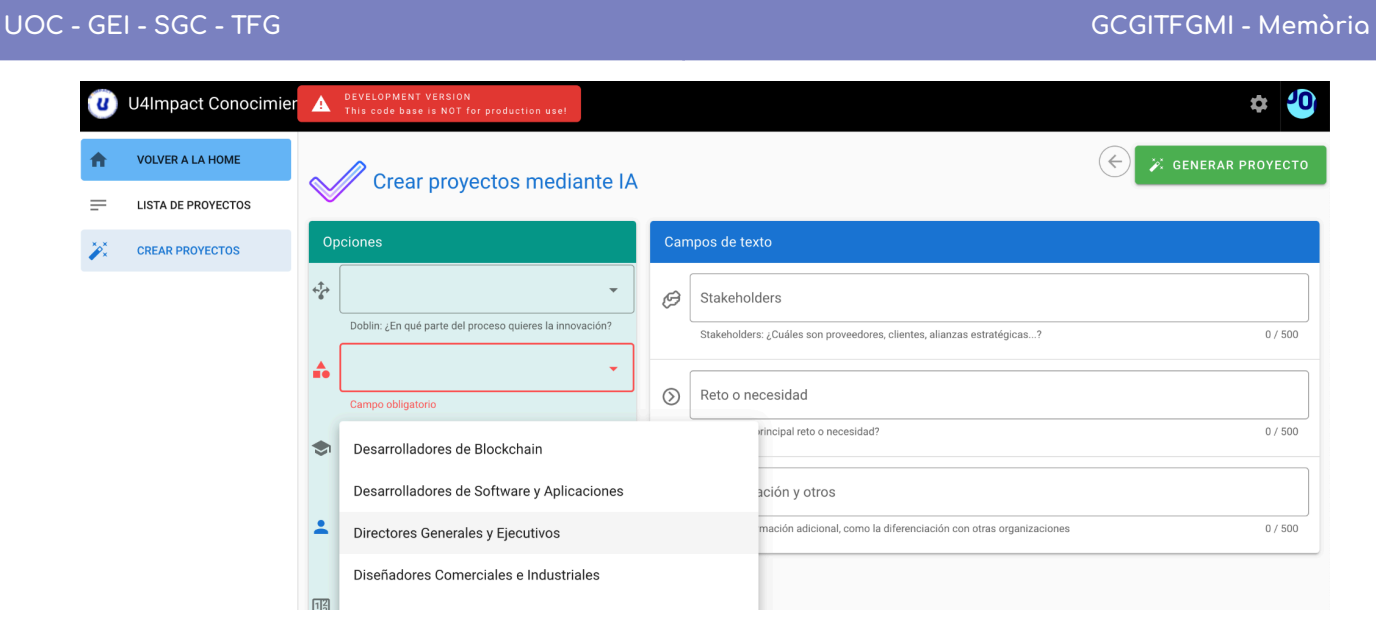

Captura de pantalla de "Crear proyecto".

### I els seus missatges d'error.

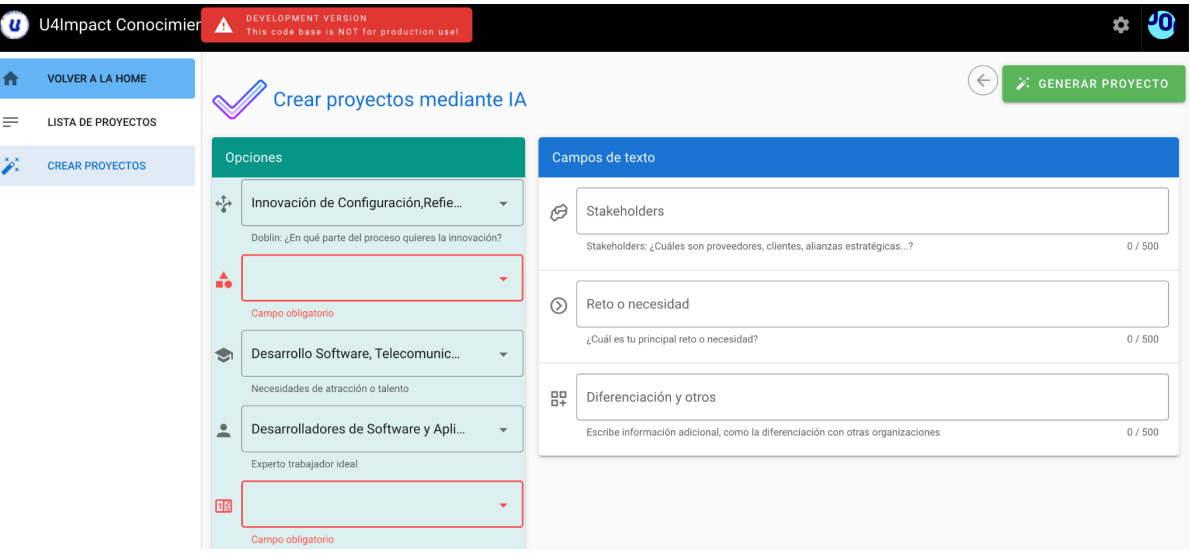

Captura de pantalla amb missatges d'error per camps buits.

I per fi, donar a la generació del projecte.

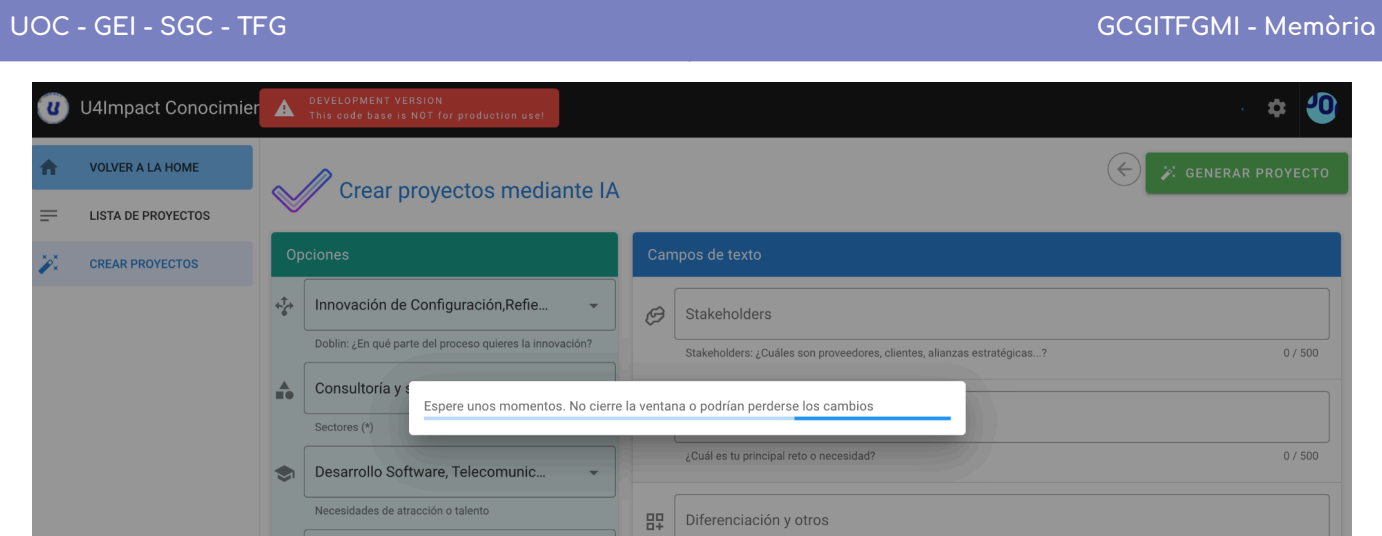

Captura d'enviament d'informació a l'API recomanadora.

Quan acabi el procés i retorni un codi: 200, aleshores es podrà veure el nou projecte recomanat amb una redirecció al llistat de projectes.

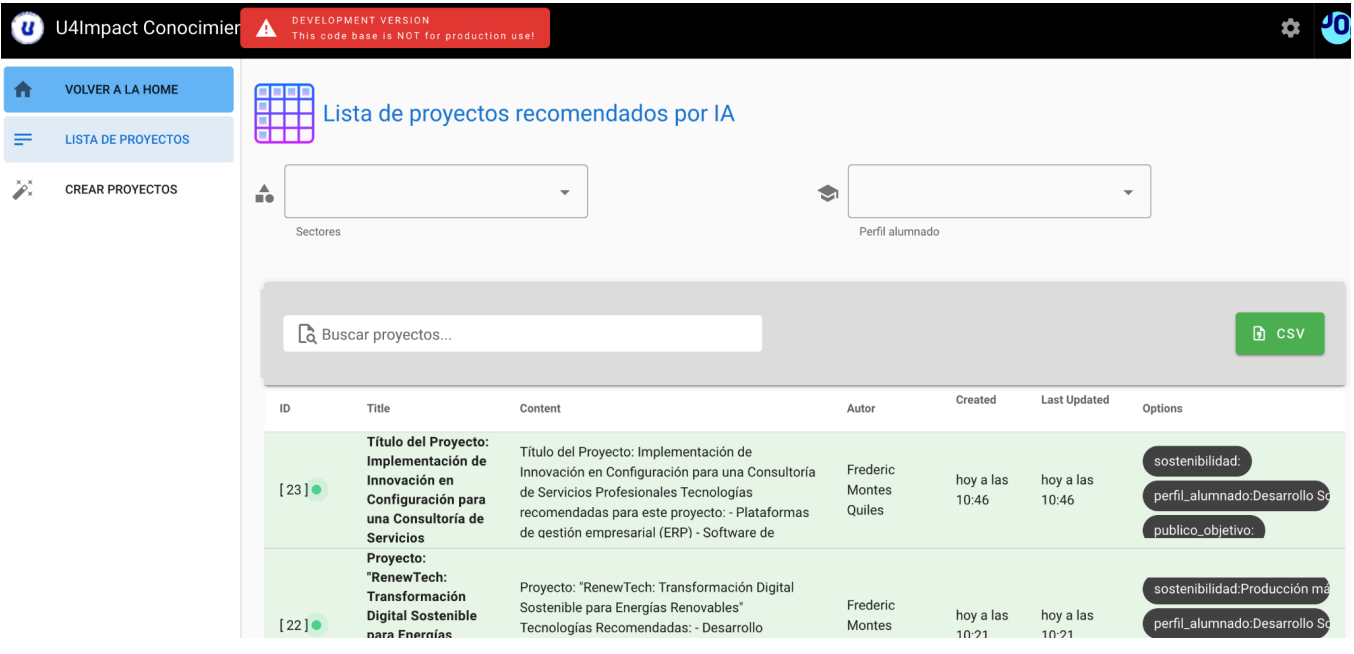

Captura de pantalla amb un nou projecte generat (en verd)

## 7.2 Programació del mòdul

Pel que fa a la programació en si d'aquest mòdul, a continuació es detalla quina és l'estructura que fa servir Wiki.js per als fitxers:

assets #img i javascript generats automàticament client #la part de client que generarà HTML i Javascript

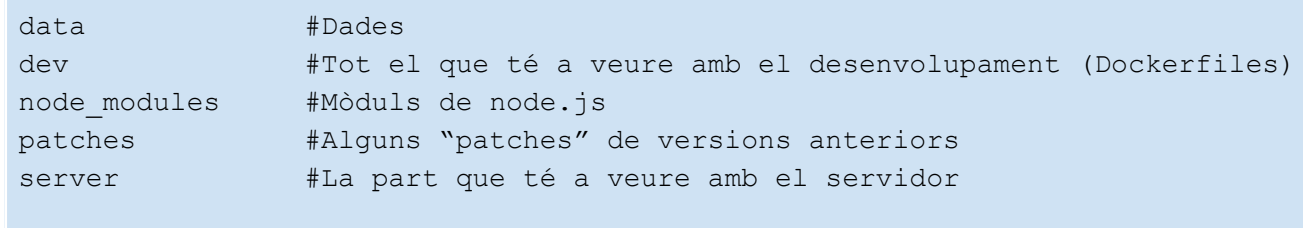

Aquesta estructura de fitxers ens indica que la programació de la Wiki.js està basada en node.js i fa clara diferència entre client i servidor, amb la qual cosa el que fa exactament és posar el server funcionant independentment del client i aquest. El client està programat en format PUG $^{35}$  i sota VUE.js (components d'HTML) es va connectant al servidor. A mencionar el fet que els components que ens ofereix VUE són totalment reactius, el que vol dir que reaccionen als esdeveniments que succeeixen al seu voltant sense haver de recarregar la pàgina. Això és especialment útil perquè moltes vegades la comunicació asíncrona es fa sense una recàrrega i ajuda a la sincronització client/servidor.

Així doncs, tenim un sistema independent que es connecta amb un sistema de seguretat JWT i que pot estar en diferents localitzacions si cal.

El marc VUE.js<sup>36</sup> ens apropa a una forma de programar diferent de les que es feien servir habitualment a un entorn JavaScript. Aquí tenim uns components ja establerts que podem fer servir en el nostre benefici amb un mínim de codificació.

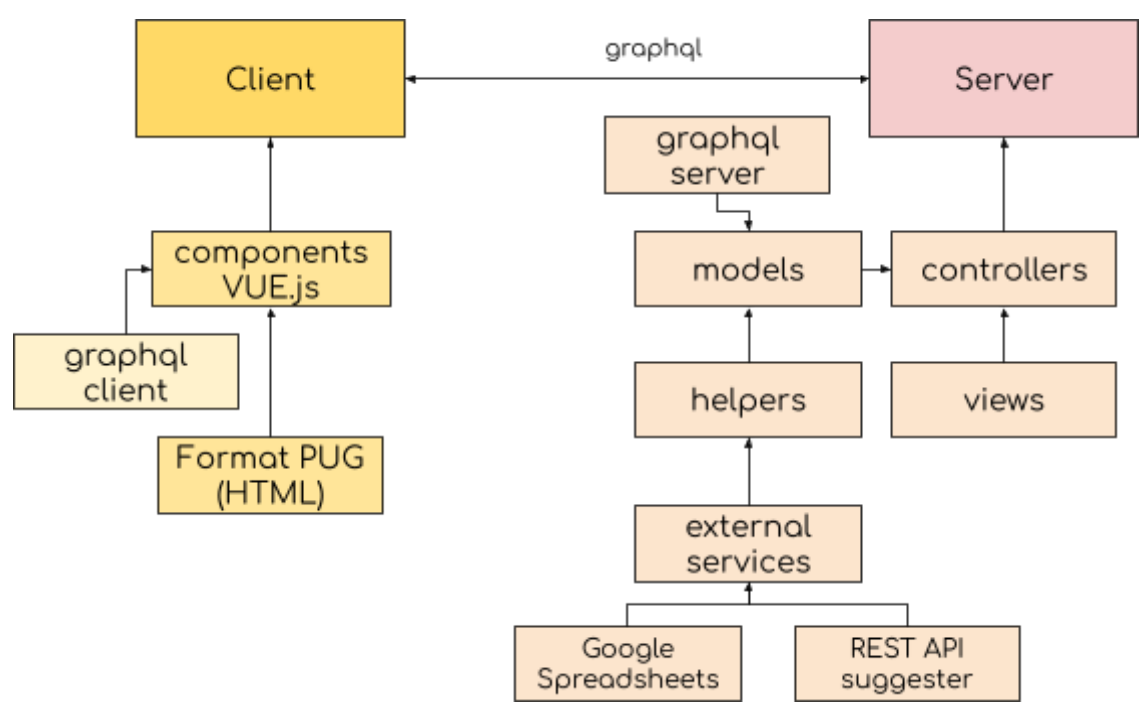

Figura 37. Estructura de Wiki.js. Elaboració pròpia

<sup>35</sup> Per a més informació https://pugis.org/

<sup>36</sup> Per a més informació <https://vuejs.org/>

Pel que fa a la part de servidor, les parts que hem hagut de modificar han sigut els controllers, on trobem les rutes a les crides que es fan des del navegador (en aquest cas, i continuant amb la forma de fer de Wiki.js hem triat la lletra "r" com a base de la navegació).

A partir d'aquí hem hagut d'incloure la programació als models que ja existien (el nostre model era projectRcmd) i canviar tant els anomenats "resolvers" com els "schemas" del GRAPHQL per fer crides des del client.

En els helpers hem posat, de manera modular les funcions que es connecten tant al Google SpreadSheet com a l'API REST.

Aquesta última, fent servir el mòdul Axios<sup>37</sup> que forma part de les anomenades crides amb "promesa", fent en algun cas una espera activa de totes les promeses (aquí vol dir alguna cosa similar a què es fa córrer en segon terme i mentre no es resolgui es considera una promesa d'execució).

La base de dades utilitzada ha sigut un PostgreSQL 14.10, i cal fer menció a la part de cerca amb JSONB $^{38}$ , on gràcies a l'ORM Objection.js $^{39}$  hem pogut fer cerques a aquest camp en aquest format SQL:

```
select * from projectsrcmd where arguments \rightarrow> 'sector' =
'Moda';
```
Que vol dir exactament, dels projectes recomanats, on el camp d'arguments que és un JSONB, agafa'm el subcamp "sector" que sigui igual a "Moda".. Això en Objection.js s'escriu de la següent forma:

```
queryBuilder.where(ref('arguments:sector').castText(),
args.sector)
```
On és important posar el cast del camp, per assegurar-nos que utilitza l'operador corresponent.

<sup>&</sup>lt;sup>37</sup> Per a més informació <https://github.com/axios/axios>

<sup>38</sup> Per a més informació

<https://www.postgresql.org/docs/current/datatype-json.html#JSON-CONTAINMENT>

<sup>&</sup>lt;sup>39</sup> Per a més informació <https://vincit.github.io/objection.js/>

### 7.3 Implementació del REST API que connecta amb la IA

Per a la instal·lació de l'entorn per a treballar amb l'API que es connecta amb la intel·ligència artificial, hem implementat la solució amb PHP y MySQL amb un marc específic per a API REST anomenat SLIM<sup>40</sup>

#### **Instal·lació de l'entorn de desenvolupament per fer córrer SLIM**

Com es pot veure a les instruccions del tutorial, SLIM requereix l'eina "composer" i unes quantes llibreries.

Aquestes llibreries es van afegint segons les anem necessitant al llarg del desenvolupament. També necessitarem un entorn anomenat LAMP, és a dir amb Apache2 correctament configurat, Apache 2, MySQL i PHP 8 o superior.

La instrucció que ens fa instal·lar SLIM al nostre entorn serà:

\$ composer require slim/slim

L'entorn per a comprovar el que estàvem fent ha sigut gràcies a POSTMAN<sup>41</sup>, tant per desenvolupament com per proves, tal com hem comentat en documents anteriors.

<sup>41</sup> Més informació a <https://postman.co> <sup>40</sup> Més concretament aquesta versió d'SLIM <https://odan.github.io/2019/11/05/slim4-tutorial.html>

## **7.3.1 Casos d'ús de l'API REST**

## 7.3.1.1 /rcmdAI/api/v1/auth/login

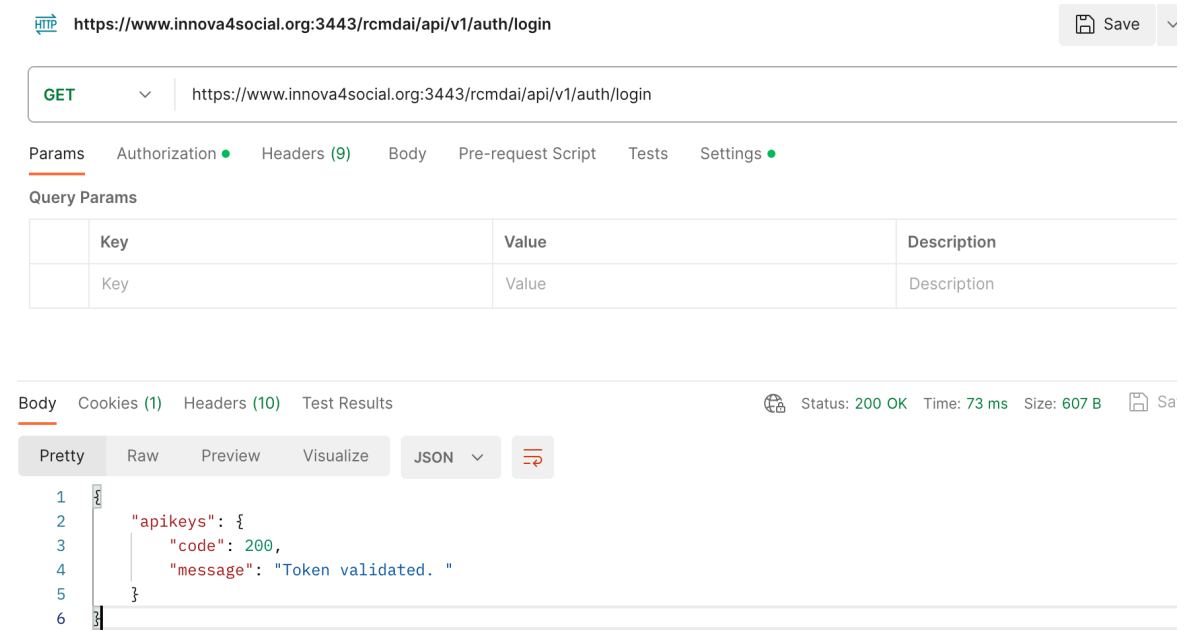

## 7.3.1.2 /rcmdAI/api/v1/auth/logout

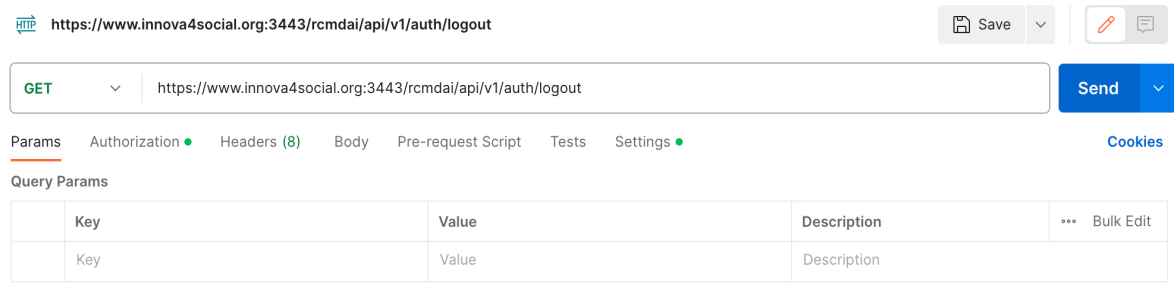

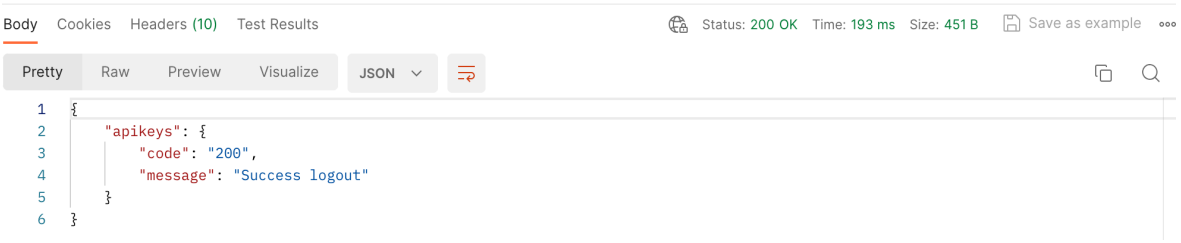

### 7.3.1.3 /rcmdAI/api/v1/projects/get

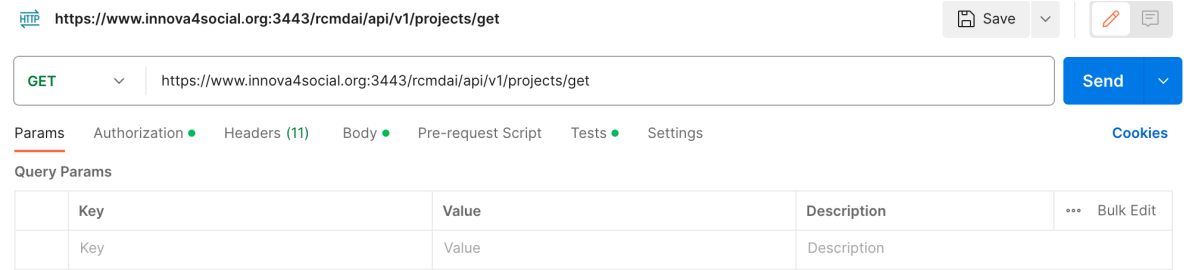

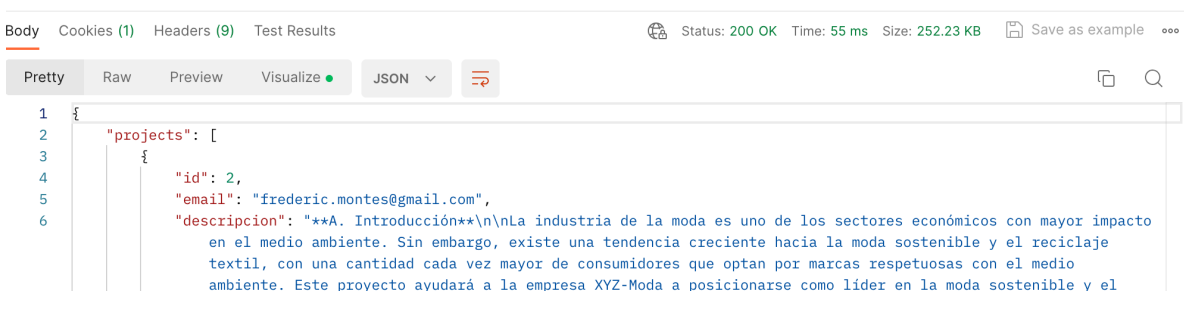

### 7.3.1.4 /rcmdAI/api/v1/projects/

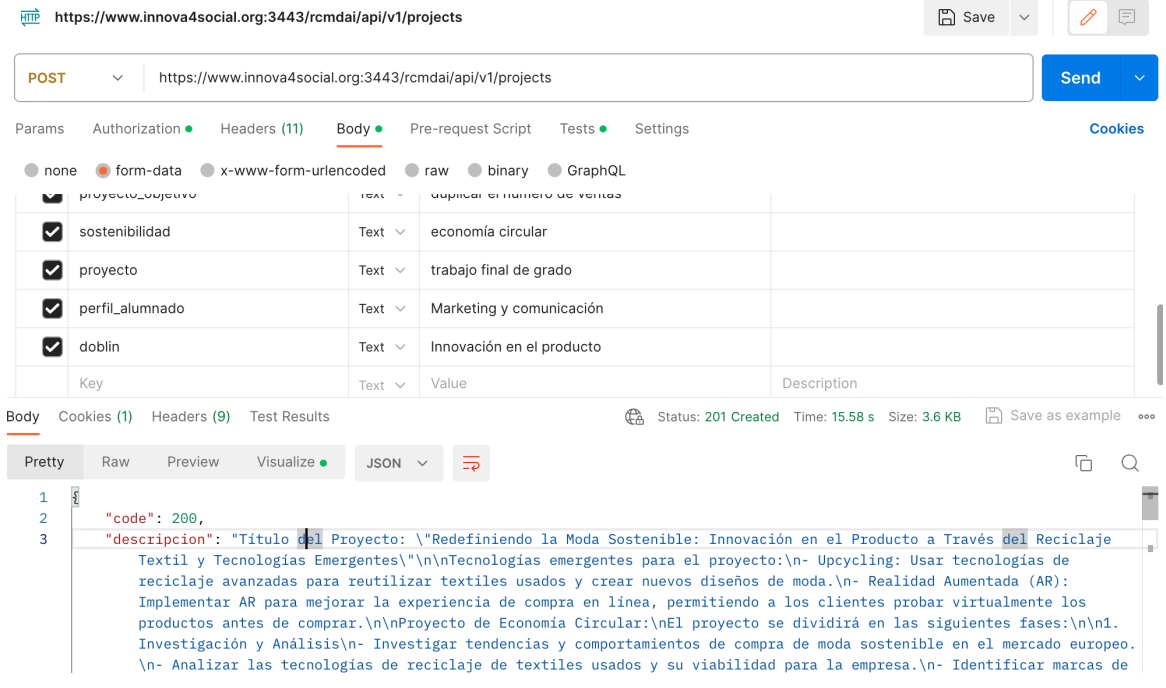

## 7.4 Programació del REST API

La programació en aquesta part ha consistit a utilitzar el marc SLIM, desenvolupat especialment per crear REST API de forma ràpida en PHP.

La base de dades és MySQL perquè les relacions entre les taules era prou important.

La seva estructura principal de directori és aquesta:

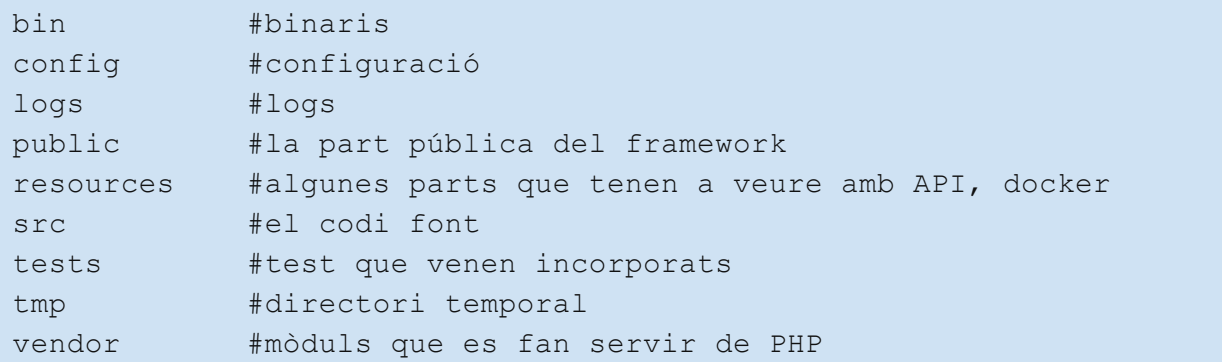

Els directoris més importants són:

- config/ on podem trobar la programació de les rutes de l'API, el middleware que és la part comuna a tots els programes i la configuració local, producció, etcètera.
- logs/ on trobarem les falles del sistema en cas que es produeixin.
- src/ que és la part que haurem de modificar junt amb la de config/
- vendor/ on estan els mòduls que farem servir, en el nostre cas hem baixat entre d'altres l'autenticació per a SLIM de JWT i les llibreries que es connecten a ChatGPT OpenAI-PHP

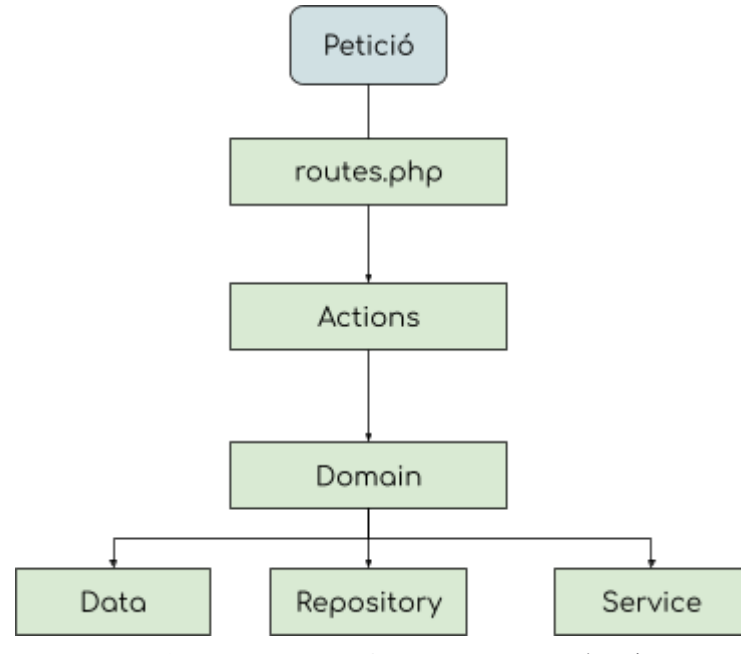

Figura 38. Peticions a SLIM. Elaboració pròpia.

Com veiem a la figura, la forma de funcionar de SLIM es basa en aquesta estructura, a la qual li arriba una petició, li passa al director Actions i aquí, depenent de si és una petició d'autenticació o una de projectes fa una acció o altra.

En aquest punt, el directori domain/, que també té la partició entre Auth i Project, s'encarrega de la forma en la qual construirem la petició, sigui en data tots els objectes referents a ORM<sup>42</sup> (Object Relational Mapping) que utilitzem, Repository a la cerca d'informació a la base de dades i Service l'acció del servei en si.

Així doncs, quan demanem per fer un projecte nou, es connecta a ChatGPT mitjançant l'API d'OpenAI i, allà, connectarem amb el prompt que hàgim seleccionat.

El codi font d'ambdós programaris estan disponibles a GITHUB de forma totalment oberta.

<sup>42</sup> Més informació a [https://ca.wikipedia.org/wiki/Mapatge\\_d%27objectes\\_relacional](https://ca.wikipedia.org/wiki/Mapatge_d%27objectes_relacional)

## **8. Possibles projectes derivats**

- Implementació d'un sistema que maduri el model o l'estengui, per exemple la utilització dels "embeddings" que és informació amb base de dades de vectors que és el llenguatge que entén el ChatGPT en concret. Així, podríem establir un ChatGPT amb una memòria de la nostra organització, per exemple. També és interessant ampliar el model amb "Ajust fi" per tal de guiar-lo en una resposta més orientada.
- Realitzar amb l'API algun sistema comercial de recomanacions per a organitzacions que no saben com innovar. Per exemple, un formulari on sigui l'organització qui entri els camps i es retorni aquesta petició.
- Integració amb funcions de Wiki.js com per exemple compartir alguns projectes directament a les pàgines de la mateixa Wiki.js
- Evolució del sistema a un que tingui funcions com compartir projectes i altres funcionalitats com esborrar o editar en bloc que, per abast, no s'han pogut dur a terme en aquest TFG.
- Introduir més d'un model de model d'intel·ligència artificial (ja està programat per això) i es pugui buscar comparatives segons el model utilitzat o, més enllà, trobar una solució que combini diversos models.
- Integrar aquest Sistema de Gestió del Coneixement amb API que abordin altres públics objectius: com els estudiants, les universitats i fer que el coneixement dels projectes anteriors tingui encara més presència a l'hora de desenvolupar projectes innovadors.
- Amb les propostes que hem fet d'unificar les seves bases de dades mitjançant el sistema de middleware, plantejat al disseny del prototip com una recomanació, U4Impact podrà estandarditzar l'accés a tots els seus alumnes. Per tant, podrà evolucionar molt més ràpidament, aconseguint un sistema de programari que faci que, concretament el sistema de gestió de coneixement, pugui arribar quotes més altes i abasti tota la seva cadena de valor estesa.
- Establir del coneixement de lliçons apreses un mòdul que sigui capaç d'extreure i relacionar-les amb altres projectes i recomanacions.

Altres possibles usos serien fer servir la IA generativa d'una forma prou diferent de la que s'utilitza en aquest projecte, en la qual no només s'utilitza per a crear projectes innovadors a partir del coneixement adquirit, sinó que ajuda l'organització a fer un bon ús d'aquest. Per exemple, capturar les transcripcions en reunions o altres interaccions per transformar part del coneixement en persistent:

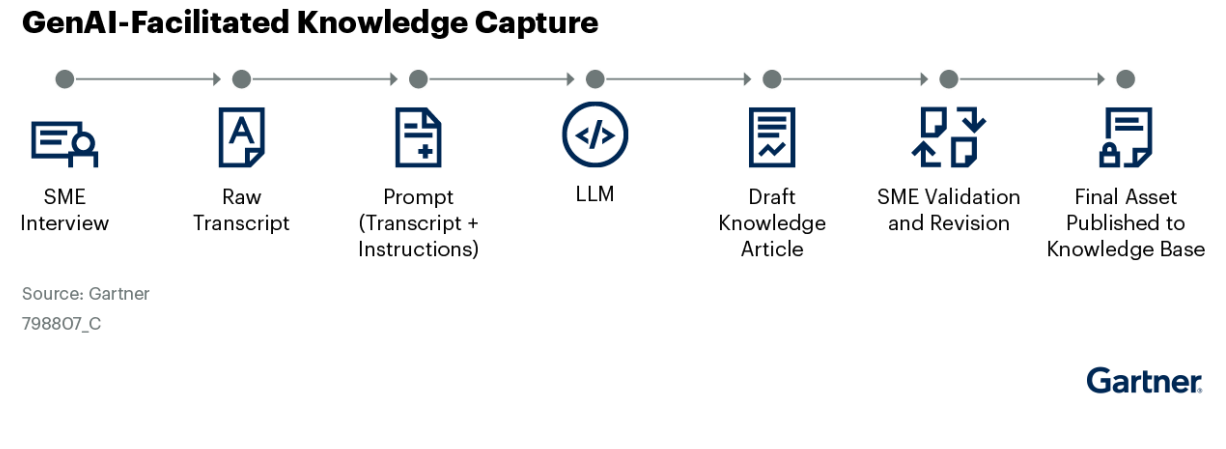

Figura extreta de Gartner <https://www.gartner.com/document/4979931>

També podem millorar la cerca i precisió de trobament de coneixement a través de les interfícies xatbot, emprant els models Large Language Model (LLM) com a pas intermedi entre el SGC i la plataforma.

## **9. Conclusions**

El plantejament inicial d'aquest projecte eren dues:

- Plantejar una cultura del coneixement per a portar a terme un Sistema de Gestió de coneixement que donés èmfasi a les persones, processos i diàleg per sobre d'una via merament tecnològica
- Demostrar que, amb un sistema de coneixement adequat, es podria gestionar el coneixement per a donar-nos una empenta de cara a la innovació, utilitzant el programari que ha esdevingut un esdeveniment en aquest 2023: ChatGPT.

La manera d'abordar aquestes tasques no podia ser diferent de la que he treballat durant anys: un enfocament àgil i de perfil innovador per tractar a les persones a través de pràctiques que incideixen en el diàleg per sobre de les eines tecnològiques.

La Guia del canvi cultural m'ha mostrat quina és una forma acceptable de dur a terme la modificació de la cultura existent. En el cas que parlem, U4Impact ja era de cultura àgil en gran part per la meva intervenció en el passat.

Per altra banda, he pogut gestionar un projecte fent una hibridació dels models que es fan servir a programaris amb un temps i la suma de la cultura que es fa servir en productes nous, on s'està focalitzant més en l'usuari/client que no pas en seguir un calendari.

El projecte compta amb certa complexitat, principalment compensada per la meva experiència en Gestió de projectes, programació i coneixement explícit i tàcit de l'organització triada.

Així i tot, es podria dir que els objectius globals s'han complert amb rigor, tot i algun retard d'un parell de dies en l'entrega del primer informe de seguiment.

Això no obstant, com ningú està lliure d'aprendre a cada repte ni cometre errors d'apreciacions, com a lliçons apreses podria mencionar:

- Arribar a un consens amb l'usuari a l'hora de triar la tecnologia per poder treballar un Sistema de Gestió de Coneixement. Tot i que estic prou satisfet, reconec que aquesta part l'he decidit més aviat jo sense tenir en compte d'adaptar algun sistema com per exemple una WIKI integrada al seu sistema de missatgeria SLACK, no tan potent però més accessible.
- L'objectiu general potser tenia massa abast en temes diferents, a manera de reflexió, hauria estat molt interessant fer que en ChatGPT fos l'assistent a qui preguntessin on està certa informació, passant a ser aquesta una forma de cerca més potent que buscar per etiquetes. Però això no ho vaig poder descobrir fins al moment de fer l'anàlisi de l'eina d'OpenAI.

Són coses que, en perspectiva, crec que podria haver sigut prou interessant establir com a projecte. Malgrat això, la feina està feta i gaudeix de la confiança del responsable d'U4Impact que ha quedat content amb la forma en què pot arribar a créixer.

## **10. Glossari**

**Cadena de valor:** Descriu el mode en el qual es realitza un procés que aporta valor a algú.

Coneixement; Utilitzar la informació adquirida per mitjà de processos cognitius i tenir consciència de les coses.

**Organització:** Qualsevol grup de persones amb un objectiu comú: empreses, entitats, associacions…

**TFG/TFM:** Treball final de grau i treball final de màster, respectivament.

**Entitats de tercer o quart sector:** Associacions, fundacions i empreses socials.

**Innovació:** La innovació és un conjunt d'accions que fan que un invent o idea arribi a ser comercial potent.

PMBOK: Acrònim de Project Management Body of Knowledge, és un document que conté pràctiques, processos i terminologia per a la direcció de projectes.

**Agilitat de negoci:** L'agilitat de negoci és portar la cultura de l'agilitat no només a la part tècnica, sinó a tota l'empresa.

**Kanban:** Mètode que s'empra per a treballar de forma àgil a les organitzacions.

Esprint: Un esprint és un terme extret de la metodologia SCRUM per referir-se a cicles de feina amb resultats.

**Cultura àgil:** és aquella cultura que incorpora les diverses agilitats, tant tècnica com de negoci a tota l'organització.

SGC: Acrònim de Sistema de Gestió del Coneixement. Sistema que facilita que els usuaris puguin accedir al coneixement, habitualment a través de tecnologia, però no com a part fonamental d'aquest.

**SMART:** Acrònim de Specific, Measurable, Achievable,Relevant and Time-bound, utilitzat per expressar objectius específics, mesurables, assolible, rellevant i en temps limitat.

OKR: Acrònim d'Objectives and Key Results, o Objectius i resultats claus.

**GITHUB:** És un programari per a fer servir en el núvol el sistema de versions GIT.

**Lean Thinking:** Pensament Lean és un pensament enfocat en la millora contínua i en l'eliminació dels anomenats residus en qualsevol producte o projecte.

**Playbooks:** Terminologia feta servir a U4Impact per referir-se a realitzar un tutorial de com fer les coses.

**FCE:** Factors crítics d'èxit, o certes coses que una organització a d'assolir per aconseguir unes metes.

**WIKI**: La Wiki és un programari col·laboratiu que es fa servir per a crear base de dades de coneixement, com és la Wikipedia.

**Lean Change Management:** és un marc de gestió de canvi cultural que aplica la filosofia de millora contínua.

**Experiments:** És el nom que rep en Lean change mangament la introducció d'una nova acció, amb el fi de què si no funciona es canviï segons els inputs rebuts.

**Wireframes:** Imatges que mostren com serà determinat programari abans de crear-lo.

**Docker:** Eina que fa un contenidor amb el programari corresponent sense haver-ne de crear una màquina virtual, incorporant les llibreries i les versions tal com si fos el sistema operatiu original.

## **11. Bibliografia**

[1] Keeley, L [Larry], Pikkel, R [Ryan], Quinn, B [Brian], Walters, H [Helen], (2013) Ten types of innovation. The discipline of building breakthroughs. Wiley.

[2] Ramón Rodríguez, J [José]. El Plan estratégico de sistemas de información del Ayuntamiento de Barcelona 2004-2007. [recurs d'aprenentage textual] Fundació Universitat Oberta de Catalunya (FUOC)

[3] Pérez-Montoro Gutiérrez, M [Mario] (2008). Gestión del conocimiento en las organizaciones. Fundamentos, metodología y praxis. Ediciones Trea.

[4] De Freitas, V [Vidalina] (2018). Modelo de madurez en Sistema de Gestión del conocimiento, desde un enfoque holístico. Revista Científica Electrónica de Ciencias Gerenciales / Scientific e-journal of Management Science. Fundación Unamuno.

[5] Moreno Bello, J [Javier]. QA Tips, Sistema de Gestión de Conocimiento de un departamento QA.. Pàg. 26,27 [Treball final de grau] Universitat Oberta de catalunya. <http://hdl.handle.net/10609/132030>

[6] T. Burlton, R [Roger], G. Ross, R [Ronald], A. Zachman, J [John]. Business Rule Solutions, LLC. Process Renewal Consulting Group (2015), Inc. John A. Zachman®, Zachman International®, Inc. (2017). The business Agility Manifesto. Building for change.

#### <https://busagilitymanifesto.org/>

[7] Little, J [Jason]. (2014) Lean Change Management. Prácticas innovadoras para el manejo del cambio organizacional. Happy Melly Express.

[8] Medina, León, A [Alberto], Medina, D [Daylin], Nogueira Rivera, D [Dianelys] (2017). Procesos y factores claves de la gestión del conocimiento. Revista Científica "Universidad y Sociedad". Vol. 9. pàg. 16 – 23.

#### https://www.researchgate.net/publication/321717151 Procesos y factores claves de la gest [ion\\_del\\_conocimiento](https://www.researchgate.net/publication/321717151_Procesos_y_factores_claves_de_la_gestion_del_conocimiento)

[9] Ortega Cuevas, I [Israel] (2013) Implementación de un Sistema de Gestión del Conocimiento en una Organización de Desarrollo de Proyectos de Tecnologías de la Información y Comunicación.

https://www.researchgate.net/publication/309457705\_Implementacion\_de\_un\_Sistema\_de Gestion del Conocimiento en una Organizacion de Desarrollo de Provectos de Tecnolo gias de la Informacion y Comunicacion

[10] Birger, H [Hjørland] (2008). What is Knowledge Organization (KO)?. Knowledge Organization. International Journal devoted to Concept Theory, Classification, Indexing and Knowledge Representation

[https://www.researchgate.net/publication/277803483\\_What\\_is\\_Knowledge\\_Organization\\_K](https://www.researchgate.net/publication/277803483_What_is_Knowledge_Organization_KO) [O](https://www.researchgate.net/publication/277803483_What_is_Knowledge_Organization_KO)

[11] Tarí Guilló, JJ [Juan José], García Fernández, M [Mariano]. ¿Cómo se puede medir el conocimiento y la calidad?. Pàg 9. [https://idus.us.es/bitstream/handle/11441/77705/como\\_se\\_puede\\_medir\\_el\\_conocimi](https://idus.us.es/bitstream/handle/11441/77705/como_se_puede_medir_el_conocimiento_y_la_calidad.pdf?sequence=1&isAllowed=y) [ento\\_y\\_la\\_calidad.pdf?sequence=1&isAllowed=y](https://idus.us.es/bitstream/handle/11441/77705/como_se_puede_medir_el_conocimiento_y_la_calidad.pdf?sequence=1&isAllowed=y)

## Bibliografia de consulta

Evany you (2024). The Progressive JavaScript Framework. <https://www.vuejs.org>

OpenJs Foundation (2024). Node.js® is an open-source, cross-platform JavaScript runtime environment. <https://www.nodejs.org>

Requarks (2023). The most powerful and extensible open source Wiki software. <https://js.wiki>

The PHP Group (2024). A popular general-purpose scripting language that is especially suited to web development. Fast, flexible and pragmatic, PHP powers everything from your blog to the most popular websites in the world. <https://www.php.net>

Slim framework team (2023). Slim: <sup>a</sup> micro framework for PHP. <https://www.slimframework.com/>

The PostgreSQL Global Development Group (2024). PostgreSQL: The World's Most Advanced Open Source Relational Database. <https://www.postgresql.org/>

## **Annex I: Lliurable de la Guia del canvi cultural**

U4Impact Innovation:

Gestió del coneixement per a generació d'idees de treballs de fi de grau o de màster innovadors

# Informe de canvi cultural per al client

5/12/2023

**Estudis d'Informàtica, Multimèdia i Telecomunicació**

**Grau en Enginyeria Informàtica**

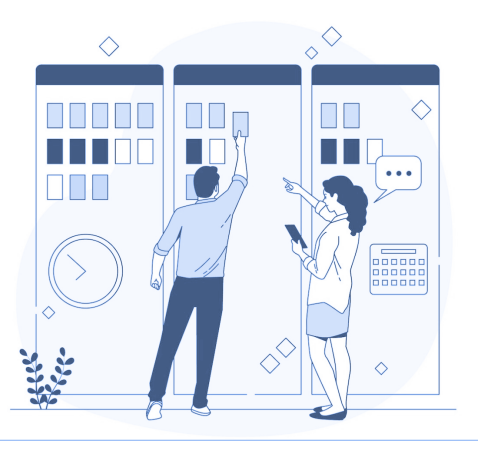

## **TREBALL DE FI DE GRAU**

**Àrea de Sistemes de Gestió del Coneixement**

**Itinerari de titulació:** Sistemes i tecnologies de la informació

**Frederic Montes Quiles**

Director del TFG: Javier Martí Pintanel

Responsable d'Àrea: **Atanasi Daradoumis Haralabus**
# POSA EN MARXA EL CANVI CULTURAL A **U4IMPACT INNOVACIÓN Y TALENTO CON IMPACTO**

## CAP AL CONEIXEMENT

Frederic Montes Quiles

**CC BY-NC-ND 4.0 ES DEED - FMQ** Pàgina 101

## Cultura d'una organització

Segons Rosseau (1990),

La cultura organitzacional és un conjunt de pensaments compartits pels membres d'una unitat social, les quals <sup>s</sup>'adquireixen <sup>a</sup> través d'aprenentatge social i processos de socialització que exposen als individus <sup>a</sup> diversos elements culturals, com activitats i interaccions, informacions comunicades i artefactes materials, que conformen l'experiència social. Al mateix temps, atorguen als seus membres de valors compartits, marcs de comprensió comuns i sistemes de creences i expectatives.

Cita de Clima y cultura organizacional: ¿dos constructos para explicar un mismo fenómeno? 43

Expressat d'una altra forma, és un conjunt de valors, creences i formes de pensar que comparteixen els membres de la teva organització i que es van traspassant als nous membres.

Arribats a aquest punt, et preguntaràs: per què he de tenir cura de la meva cultura organitzacional?

La cultura organitzacional depèn de:

- Les normes organitzacionals
- Tipus de lideratge
- Les relacions que s'estableixen amb la plantilla
- Els valors de l'empresa.

Sabem algunes coses sobre la cultura d'U4Impact, com que:

<sup>43</sup> Santana, P. J., & Cabrera, Y. A. (2007). Clima y cultura organizacional:¿ dos constructos para explicar un mismo fenómeno?. In Decisiones basadas en el conocimiento y en el papel social de la empresa: XX Congreso anual de AEDEM (p. 19). Asociación Española de Dirección y Economía de la Empresa (AEDEM).

- Segui la cultura àgil, on tan important és el procediment operatiu d'anar apropant el vostre producte a les necessitats de mercat, com l'enfocament al client i la missió i els valors proposats des d'un inici.
- Enfocament a un tipus de lideratge transversal on cada persona és lliure d'aportar i necessiteu membres amb iniciativa i compromís social. És d'aquí d'on podeu enfocar-vos a incorporar membres alineats amb aquesta visió.
- Les relacions amb la plantilla són cordials, assertives i tenen un component humà que us diferencia de la vostra competència.
- Els valors de l'empresa no són una entitat estàtica sinó que van avançant i millorant a mesura que adquiriu experiència.

## Per què la cultura del coneixement?

Aleshores, veurem el perquè us suggerim la cultura del coneixement.

Primer de tot és explicar-vos què és la cultura del coneixement.

## **Cultura del coneixement**

El coneixement és la manera en la qual les persones incorporen informació cognitivament i la fan servir després per al seu dia a dia.

És prou significant aquest diagrama, en el qual veiem l'evolució de "dada", a informació i d'aquí a coneixement, que és quan comença a formar part la ment de cada individu.

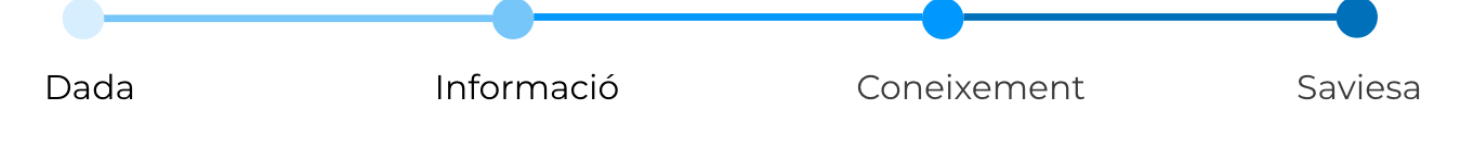

Figura. Ruta de la dada. Elaboració pròpia

Aquí podem veure que la utilització del coneixement implica la "saviesa".

Una vegada tenim clar com el coneixement propi de l'organització us pot donar uns dels coneixements més importants que gaudireu a la vostra organització, veurem que l'adquisició d'aquest coneixement i de la saviesa és fonamental per a la consecució dels vostres objectius.

En primer lloc, i lligant la cultura àgil amb la cultura del coneixement, veiem que el Business Agility Manifesto<sup>44</sup> ja incorpora d'una manera molt contundent els avantatges de gestionar la informació i el coneixement.

De fet, són aquests els principis a través dels quals podem veure fins a quin punt és rellevant la incorporació del coneixement com a línia fonamental en la vostra cultura.

- Canvi constant
- Agilitat per a donar solucions al negoci
- Creació de valor de negoci
- Conèixer la cadena de valor del negoci
- *●* **Aprofundir en el coneixement del negoci**
- *●* **Gestió del coneixement del negoci**
- *●* **El coneixement acumulat del negoci: el coneixement acumulat pel negoci és el resultat final de transformar el coneixement tàcit (mental) en coneixement explícit (emmagatzemat, comú, compartible).**
- *●* **El coneixement acumulat del negoci és la font més fiable**
- Integritat del negoci
- Estratègia de negoci

Més enllà d'entrar en l'anàlisi d'aquests quatre punts, volem destacar el valor que ens està dient la mateixa cultura àgil sobre la importància del coneixement. L'aprofundiment dels punts el farem constar en el desenvolupament de la solució.

#### Objectius de la proposta

Així, sembla clar que els objectius de la proposta consisteix en:

- Conèixer quin és procés de la gestió del coneixement (intern i extern) a l'organització.
- Definir una proposta de procés de gestió de tot el coneixement que permeti saber què fer a cada part del procés.
- Un pla perquè la gestió del coneixement sigui introduït de manera progressiva i evolutiva.

<sup>44</sup> Roger T. Burlton, Ronald G. Ross & John A. Zachman. Bussiness Agility Manifesto. Building for change. <https://busagilitymanifesto.org/>

- Conèixer quin és el nivell de maduresa de la cultura del coneixement per anar progressivament millorant-la en un futur.
- Que els membres d'U4Impact comencin a canviar la seva manera de pensar respecte al coneixement i allò que realment implica tant per la seva organització com per ells mateixos.
- Proposar una estratègia per estendre la cultura del coneixement a tots els membres.
- Donar una mica d'ordre i millorar els resultats de cerca, actualització i futur del coneixement i així poder estar al capdavant del seu sector de mercat.

Hem de deixar clar que una bona ruta cap al fracàs de la cultura del coneixement, o de qualsevol altra, és suposar que tot el sistema depèn de la instal·lació d'un programari. El canvi cultural suposa canviar la mentalitat de la gent i que en els seus processos operatius també incorporin aquesta nova forma de pensament.

El coneixement no és posar un Confluence, una Wiki, o una intranet, sinó fer veure quina és la necessitat de fer-ho i quines els avantatges a escala d'organització fer-ho.

"[...] no és una simple implantació de tecnologia, sinó més aviat un actiu empresarial obligatori a l'era del coneixement; i, per tant, ha de ser responsabilitat directa de la direcció." 45

#### Conclusions

Les conclusions<sup>46</sup> a les quals podem arribar llegint la literatura basada en aquest tema són:

- El coneixement és un recurs que genera competències essencials que són fonts d'avantatges competitius.
- Els avantatges competitius basats en el coneixement tàcit són més sostenibles, ja que són els més difícils i costosos d'imitar (García, 2004) com també el coneixement intern i el coneixement col·lectiu.

Roger T. Burlton, Ronald G. Ross & John A. Zachman. Bussiness Agility Manifesto. Building for change. <https://busagilitymanifesto.org/>

<sup>46</sup> Antonio Mihi Ramírez, Un análisis de la gestión de la calidad total y de la gestión del conocimiento como fuente de ventajas competitivas, 2008

- La gestió del coneixement suposa un nou enfocament que pretén resoldre el problema de la compartició transversal del coneixement
- En la gestió del coneixement avui dia podem considerar que la base de l'avantatge competitiu és aconseguir una millora contínua de les competències, els coneixements i les habilitats dels col·laboradors i col·laboradores, millora que s'obté mitjançant l'aprenentatge.

#### **Avantataes**

Es podria també escriure sobre els avantatges de la cultura del coneixement quan parlem dels diferents grups de treball de l'empresa; tot i això, preferim resumir els avantatges<sup>47</sup> més comuns:

➔ Millorar l'accés a la informació i coneixement augmenta la productivitat.

> "Si HP sabés el que sap HP, seríem tres vegades més productius"

> > Lew Platt, ex CEO de Hewlett-Packard

- ➔ Produir una millora en la presa de decisions a tots els nivells de l'organització.
- ➔ Promoure la innovació.
- ➔ Millora l'eficiència de l'operativa i els processos comercials.
- ➔ Augmenta la satisfacció del client

<sup>47</sup> 5 razones por las que es importante la gestión del conocimiento. 2020 https://aprendizaje360.com/razones-importante-gestion-conocimiento/

#### Claus per a l'èxit

Les claus de l'èxit<sup>48</sup> serien:

- Les accions per desenvolupar la cultura del coneixement han d'estar alineats amb l'estratègia de l'organització.
- Concentrar esforços en l'avantatge competitiu.
- Transformar el coneixement implícit en explícit.
- Assegurar que la cultura del coneixement és qui provoca l'avantatge competitiu.
- Transmetre el coneixement recollit a tota l'organització.
- Direcció ha de donar suport en totes les iniciatives que es donin després que la cultura funcioni.

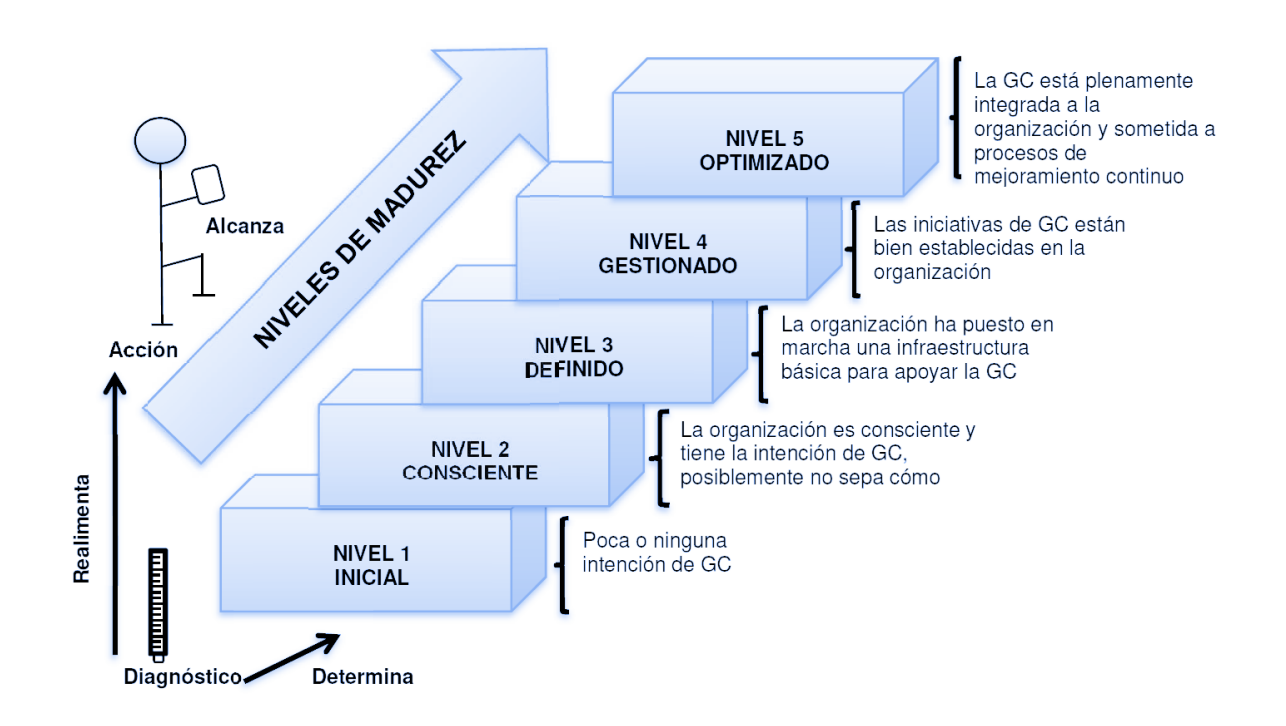

#### Graus de maduresa en la gestió del coneixement

Figura dels graus de maduresa segons Vidalina de Freitas 49

<sup>48</sup> Nieves Lahaba, Yadira, & León Santos, Magda. (2001). La gestión del conocimiento: una nueva perspectiva en la gerencia de las organizaciones. ACIMED, 9(2), 121-126. Recuperado en 17 de noviembre de 2023, de:

[http://scielo.sld.cu/scielo.php?script=sci\\_arttext&pid=S1024-94352001000200004&lng=es&tlng=](http://scielo.sld.cu/scielo.php?script=sci_arttext&pid=S1024-94352001000200004&lng=es&tlng=es) [es.](http://scielo.sld.cu/scielo.php?script=sci_arttext&pid=S1024-94352001000200004&lng=es&tlng=es)

<sup>49</sup> Revista Científica Electrónica de Ciencias Gerenciales / Scientific e-journal of Management Science. Depósito Legal: PPX 200502ZU1950 / ISSN: 1856-1810 / Edited by Fundación Unamuno / Venezuela / Vidalina De Freitas (2018)

L'organització U4Impact es troba en algun punt entre el nivell 1 i nivell 2, volent establir els passos cap a un nivell 3 i nivell 4 amb la creació de l'informe del canvi cultural.

## Com funciona Lean Change Management

Hem parlat fins aquí de què és la cultura del coneixement i de per què seria interessant incorporar-lo a la vostra cultura.

Fins ara hem vist que hi ha motius suficients per a establir que el vostre directori de coneixement no és prou flexible per a alguns membres del vostre equip i que, en realitat, l'actualització del coneixement només és fàcil per a la gent que té alguns coneixements tècnics sobre el tema.

Però abans d'explicar-vos quina seria la idea, us explicarem com la durem a terme.

I és que, sovint, els canvis organitzacionals acostumen a dividir-se en fases com a un projecte tancat amb unes directrius molt clares i poc flexibles. Hi ha mil motius pels quals una transformació d'aquestes característiques (canvi organitzacional) acostumen a resultar poc exitoses.

Les més comunes són:

- Resistència als canvis per part dels membres i por de perdre el seu estatus.
- Comunicació dolenta o inexistent.
- Falta de previsió de què passarà.
- Canvi massa lent o massa ràpid.
- Falta de capacitació del personal.
- No saber identificar quan el canvi no està funcionant. No proposar alternatives.
- Informar del perquè del canvi i exposar els seus beneficis.
- Falta de transparència en el lideratge. Això es tradueix que els propietaris dels equips han de conèixer els objectius per recomanar les millores oportunes per a l'objectiu final.
- Identificar un canvi com una càrrega extra de treball:

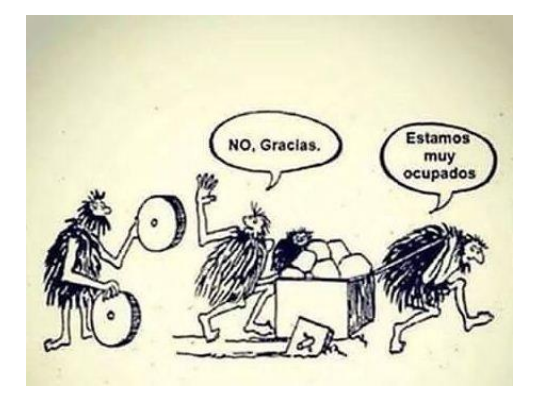

És per això que s'ha optat per incloure el Lean Change Management, una nova forma de canvi organitzacional.

#### **Lean Change Management**

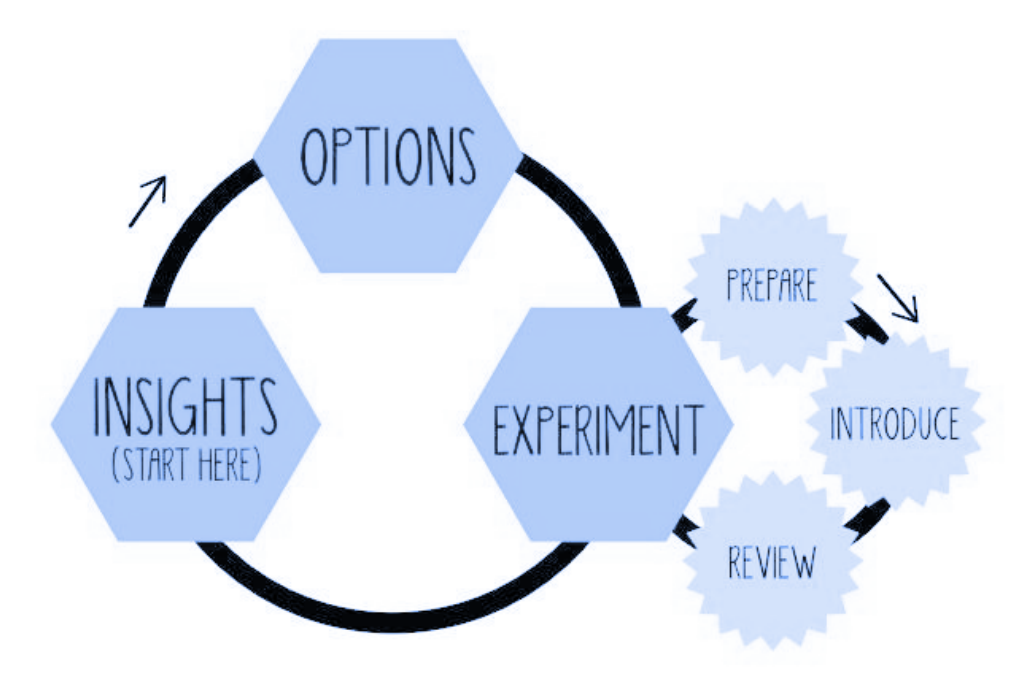

Figura del cicle de Lean Change Management 50

Lean Change Management ens guia a l'hora de fer un canvi evolutiu, és a dir, a mesura que l'organització el necessita i ho fa a través dels anomenats experiments.

Què és un experiment. Doncs un experiment és simplement una prova de canvi que pot funcionar o no pot funcionar. Segons veiem a la imatge, comencem amb una sèrie d'entrades que ens confirmen realitzar o no un

<sup>50</sup> Jason Little. Llibre. 2014. *Lean Change Management*.

experiment i, a partir de l'avaluació d'aquest experiment, ens proposem o no afegir-lo a la nostra cultura.

Un tema molt lògic si pensem en pensament àgil. Anem fent aproximacions i si no funcionen les descartem. I si es descarten aleshores suggerim ung alternativa.

Ja veieu que l'experiment en si té també el seu propi cicle, on es prepara, s'introdueix i es revisa. A partir d'aquí sortiran aquestes entrades (insights) i tornem a reiniciar el cicle.

## Passos previs a seguir

Abans de posar-nos a implantar el canvi organitzacional, recomanem seguir uns passos essencials a l'hora de preparar als membres d'U4Impact, passos que estan estandarditzats des de fa molts anys.

## **Preparació**

Establirem una reunió única de començament on explicarem els passos anteriors d'aquest document i quins són els avantatges d'aplicar-lo.

L'ordre del dia de la reunió seran:

- Presentació del canvi cultural.
- Objectiu del canvi cultural.
- Llista d'avantatges per conèixer el perquè.
- Les claus per a l'èxit.
- $\bullet$  Diàleg entre els membres del grup mitjançant un Lean Coffee $^{51}$ .

<sup>51</sup> <https://agilecoffee.com/leancoffee/>

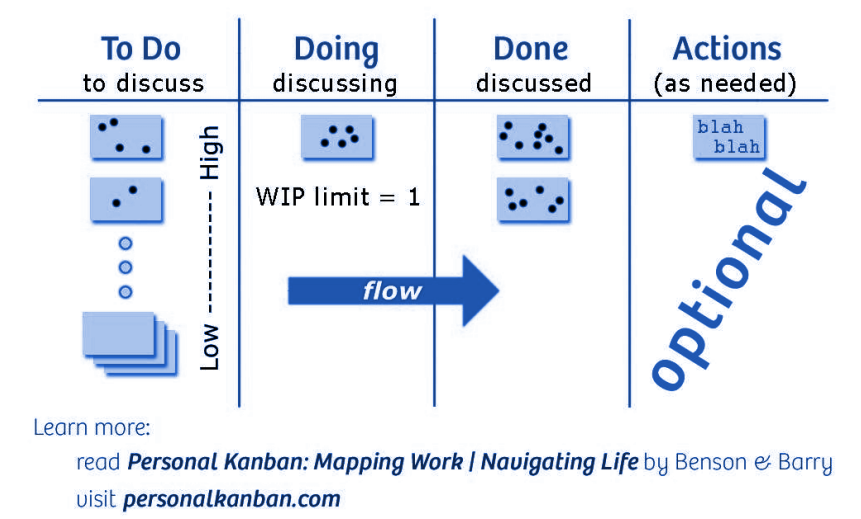

## Personal Kanban board

Figura extreta de <https://agilecoffee.com/leancoffee/>

**Conclusions** 

Les reunions han de començar amb una divergència i tancar sempre la convergència d'idees. La convergència comença des del primer punt fins a les conclusions, on les idees han d'estar tancades i tenir tothom clar què es proposa aconseguir. Hi ha un pla per desenvolupar i experimentar la millor forma.

La llista d'avantatges la trobem a una taula anterior. És important incidir en el fet que en cap moment hi ha una avaluació de les persones col·laboradores en cap part del procés, ja que podríem activar les resistències més aviat en el temps..

En aquesta reunió s'insistirà que no és una feina extra si no la millora —dins el que anomenem millora continua— dels processos ja existents.

Com a recomanació, també considerem rellevant identificar a aquelles persones que estan més alineades amb el canvi per exercir amb elles una influència positiva.

#### **Mètodes basats en models**

El primer és passar un qüestionari per saber si realment el nostre equip està preparat per afrontar el canvi organitzacional.

Per això, es poden utilitzar dos models àmpliament coneguts en el món del canvi organitzacional.

Un és el model ADKAR®<sup>52</sup> que consta d'una sèrie de preguntes a cadascun dels membres per poder establir la seva adaptabilitat al canvi

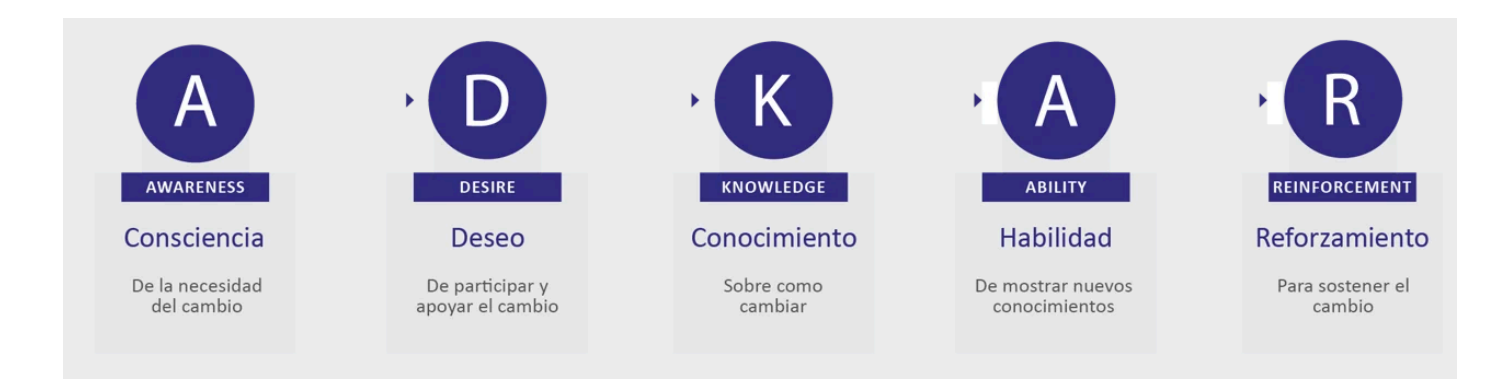

Figura. Model ADKAR de Prosci.

<https://www.prosci.com/es/blog/articulo-conocimiento-el-modelo-adkar-de-prosci>

Una tanda de preguntes en format entrevista que ens podria ser útil, seria una com aquesta<sup>53</sup>:

Sent 1: Molt d'acord i 5: Gens d'acord.

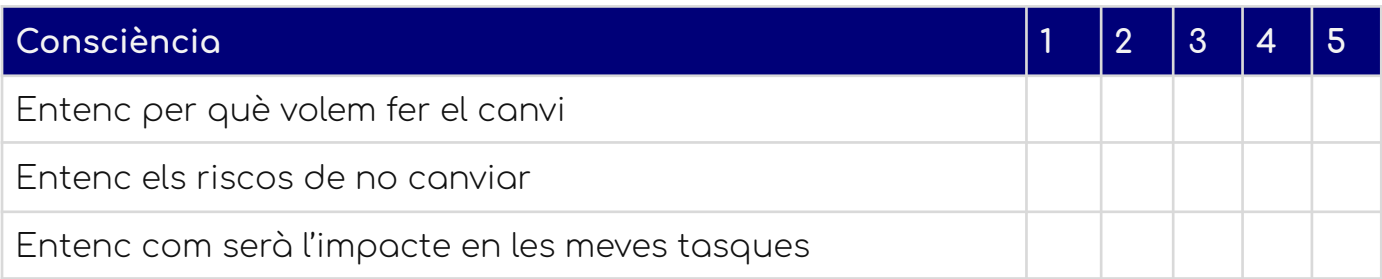

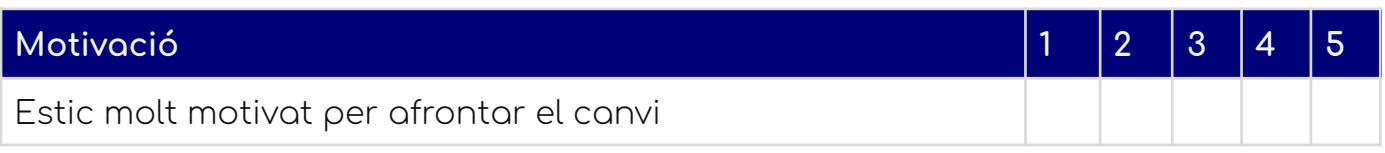

<sup>53</sup> Basat en Pedro Polo i el seu article del 2023. 52 Jeff Hiat. ADKAR: a model for change in business, government, and our community.

[https://www.linkedin.com/pulse/el-poder-del-modelo-adkar-en-la-gesti%C3%B3n-efectiva-ca](https://www.linkedin.com/pulse/el-poder-del-modelo-adkar-en-la-gesti%C3%B3n-efectiva-cambio-pedro-polo/?originalSubdomain=es) [mbio-pedro-polo/?originalSubdomain=es](https://www.linkedin.com/pulse/el-poder-del-modelo-adkar-en-la-gesti%C3%B3n-efectiva-cambio-pedro-polo/?originalSubdomain=es)

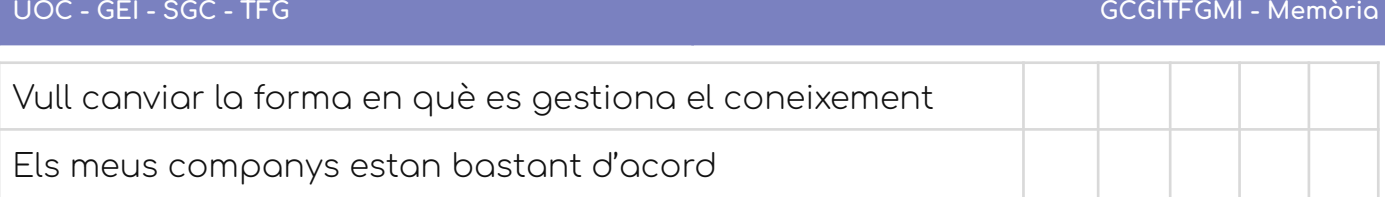

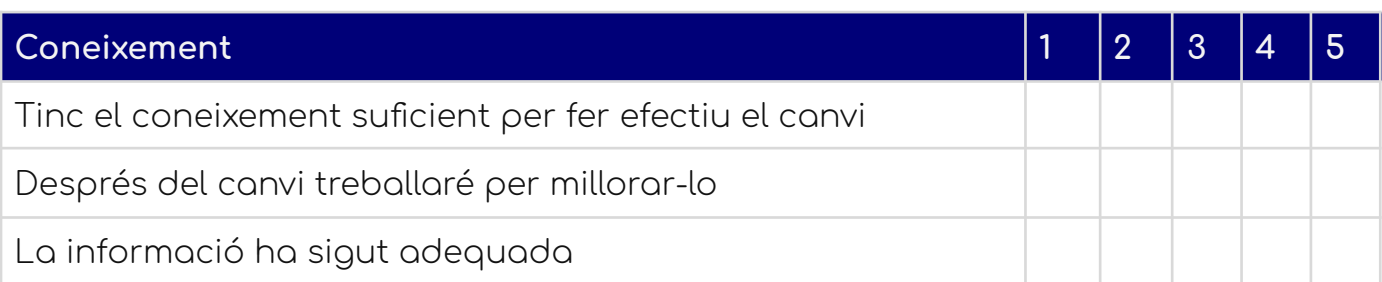

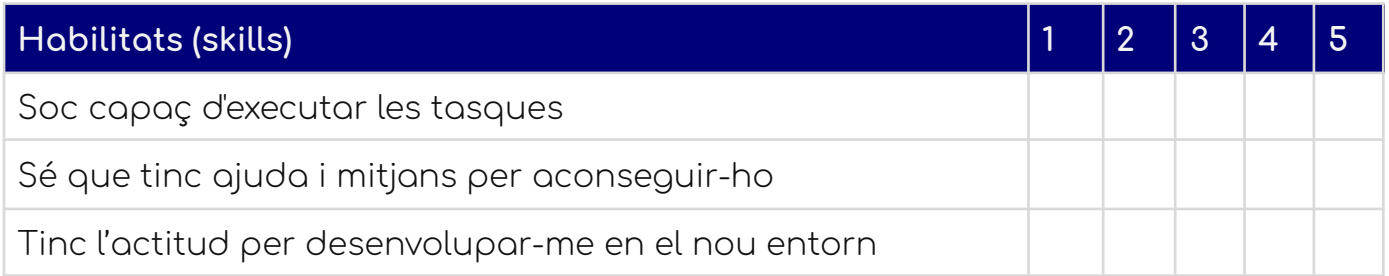

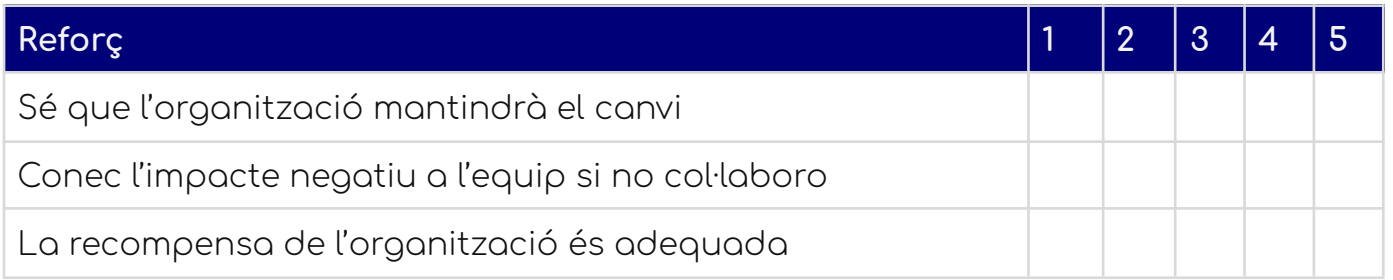

A totes les preguntes anteriors, podem incloure un camp lliure de text que ens pugui facilitar la identificació de problemes que no hàgim tingut en compte.

Per exemple: Si alguna de les contestacions ha sigut menor de 4, explica'ns quins problemes veus.

## **Model de Kotter**

L'altre mètode proposat, seguidament, és el model de Kotter 54

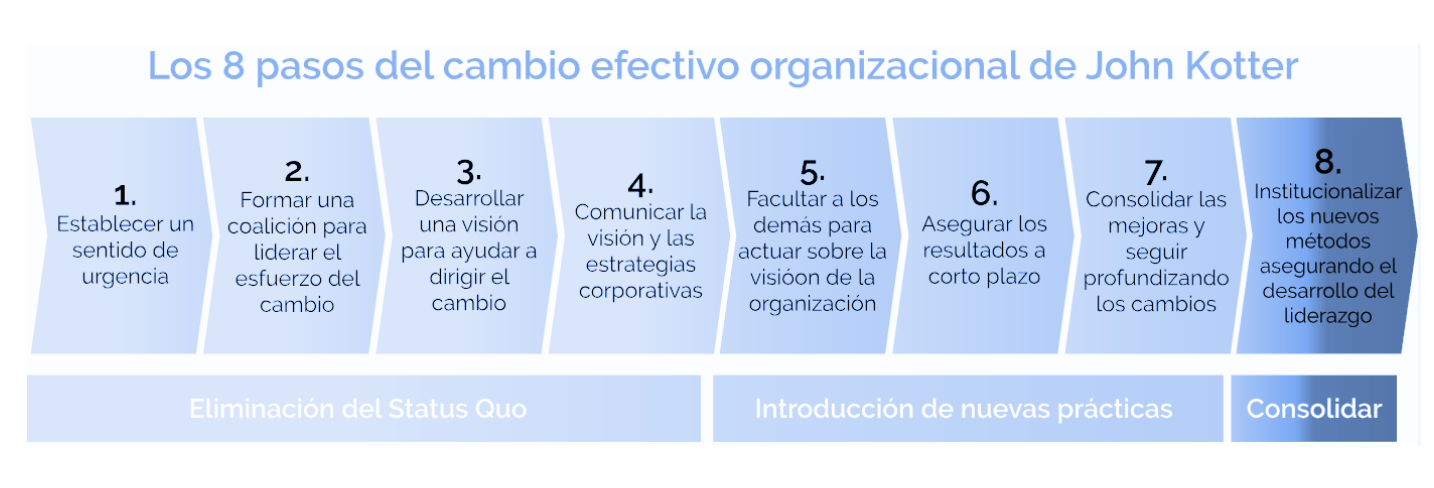

Figura modelo de Kotter. 55

## Crear sentit d'urgència

A través de reunions informatives obertes al feedback comú, amb diàleg sincer i exposant les pors que comporta per a cada persona d'interès al projecte. Per exemple, és habitual sentir que una persona no "té temps" pel canvi o considera que aquest ja l'està fent adequadament.

És per això que és important saber que comptaran amb el suport de recursos humans pel que fa a formació i un pla de carrera.

Acotar una data enfront en com els competidors ens poden avançar podria ser una forma de generar aquest sentit d'urgència en totes les parts implicades.

#### Formar una coalició poderosa

La identificació dels anomenats "impulsors del canvi" que són les persones, les quals podem llistar en una altra matriu segons el seu interès genuí sobre el canvi.

54 John P. Kotter, Leading Change, 1995.

<sup>55</sup>[http://virtual.umng.edu.co/distancia/ecosistema/ovas/diplomados/diplomado\\_alta\\_geren](http://virtual.umng.edu.co/distancia/ecosistema/ovas/diplomados/diplomado_alta_gerencia/unidad_3/medios/interactividades/pat11_3/pat11_3.html) [cia/unidad\\_3/medios/interactividades/pat11\\_3/pat11\\_3.html](http://virtual.umng.edu.co/distancia/ecosistema/ovas/diplomados/diplomado_alta_gerencia/unidad_3/medios/interactividades/pat11_3/pat11_3.html)

És rellevant obtenir un d'aquests "Early adopters" per fer coalicions poderoses, consultors externs si s'escau, gent amb visió d'un canvi poderosa i, per descomptat, els executius des de direcció.

#### Crear una visió del canvi

Aquesta visió és un exemple molt clar de "Elevator speech", és a dir, en 30 segons s'haurà de poder explicar d'una manera comprensible, específica, mesurable, inspiradora i realista. Una frase d'estil:

"Volem aconseguir ser líders nacionals en propostes tecnològiques innovadores". Això seria en general, però cada equip podria tenir una visió ajustada als seus objectius.

Aquesta visió pot venir acompanyada d'una imatge inspiradora.

#### Comuniquem la Visió

Comunicar la visió als col·laboradors i col·laboradores és imprescindible. Podem fer servir comunicacions per email, per radiadors d'informació (panells específics), per imatges a l'empresa, però les millors comunicacions seran aquelles que s'integrin en els processos habituals de la vostra organització: en aquest cas les sincronitzacions setmanals i les que es fan per a cada grup de treball.

#### Superar obstacles

Superar els obstacles incorporarà la insistència en el reconeixement de l'esforç, del treball ben fet i l'empatia cap a situacions incòmodes de resistència. Podem crear taulers amb els riscos que anem trobant entre tots i fer un seguiment constant per veure quines tendències semblen adquirir els equips i treballadors de l'empresa.

També farem un esforç en acompanyar i donar suport a cadascuna de les persones,

#### Assegurar canvis a curt termini

Evitar la recaiguda en vells hàbits comporta tenir canvis visibles a curt termini, per això podria ser interessant acompanyar als treballadors amb notes d'agraïment, però sobretot, adquirir petits objectius que siguin mesurables al llarg dels canvis.

Així doncs, els experiments podrien tenir una data d'establiment i valorar que aquests experiments s'han donat per conclosos i consolidar la confiança dels desenvolupadors i persones d'interès.

Alguns experiments estan ideats amb aquesta idea al cap, la de poder comunicar i assegurar que els canvis són aconseguibles a curt termini.

#### Construir sobre el canvi

A través dels canvis ja fets, podem ampliar el nostre impacte en el canvi transformacional. Per exemple podríem donar algun exemple de funcionalitat ja feta a algun client de confiança o alguna persona d'interès, com per exemple el proveïdor. A través dels canvis fets, per exemple els que hem presentat en l'apartat anterior, podríem explorar el suport de nova gent interessada en aquest canvi: màrqueting i comunicació podrien veure la nova forma de treballar i veure quins són els progressos.

#### Ancorar el Canvi a la Cultura Organitzacional

Una vegada hàgim vist que la nova forma de treballar funciona realment, és quan aquest canvi passa a formar part de la nostra cultura. La cultura organitzacional

Per fer servir el model de Kotter us proposem que acudiu a aquest enllaç 56

## Experiments proposats

Aquest és el flux del procés de la cadena de valor del coneixement.

<sup>56</sup> <https://blog.hubspot.es/sales/modelo-de-kotter>

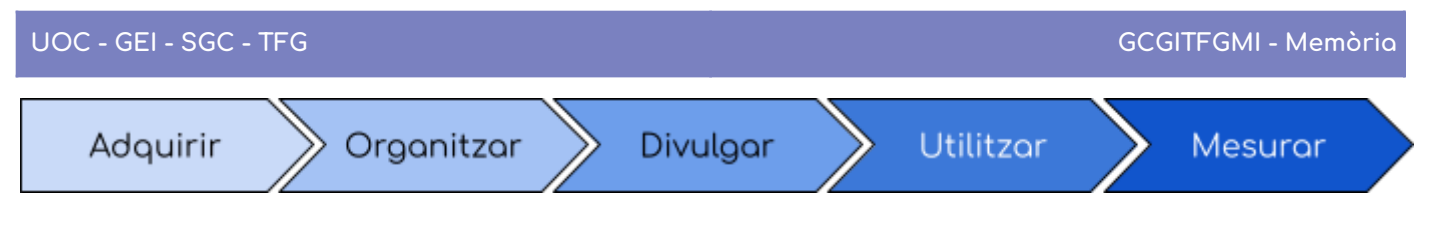

Figura. Procés de la cadena de valor del coneixement

Cada etapa afegeix valor a les dades i a la informació, segons l'anem passar per a cadascuna d'elles.

Aquest procés es farà constar en cada experiment per saber en quin punt estem i com s'utilitza aquest coneixement (Mesurar).

Sembla prou assenyat mantenir un pla de què volem fer de cara amb els equips i mostrar-lo amb total transparència: de fet, aquesta seria una forma de comunicació i coneixement molt vàlida per mantenir a l'organització.

Us proposem un Canvas en el qual puguem posar les diferents opcions i els experiments. N'hi ha molts més, però aquest podria ser el radiador d'informació més important per a l'equip.

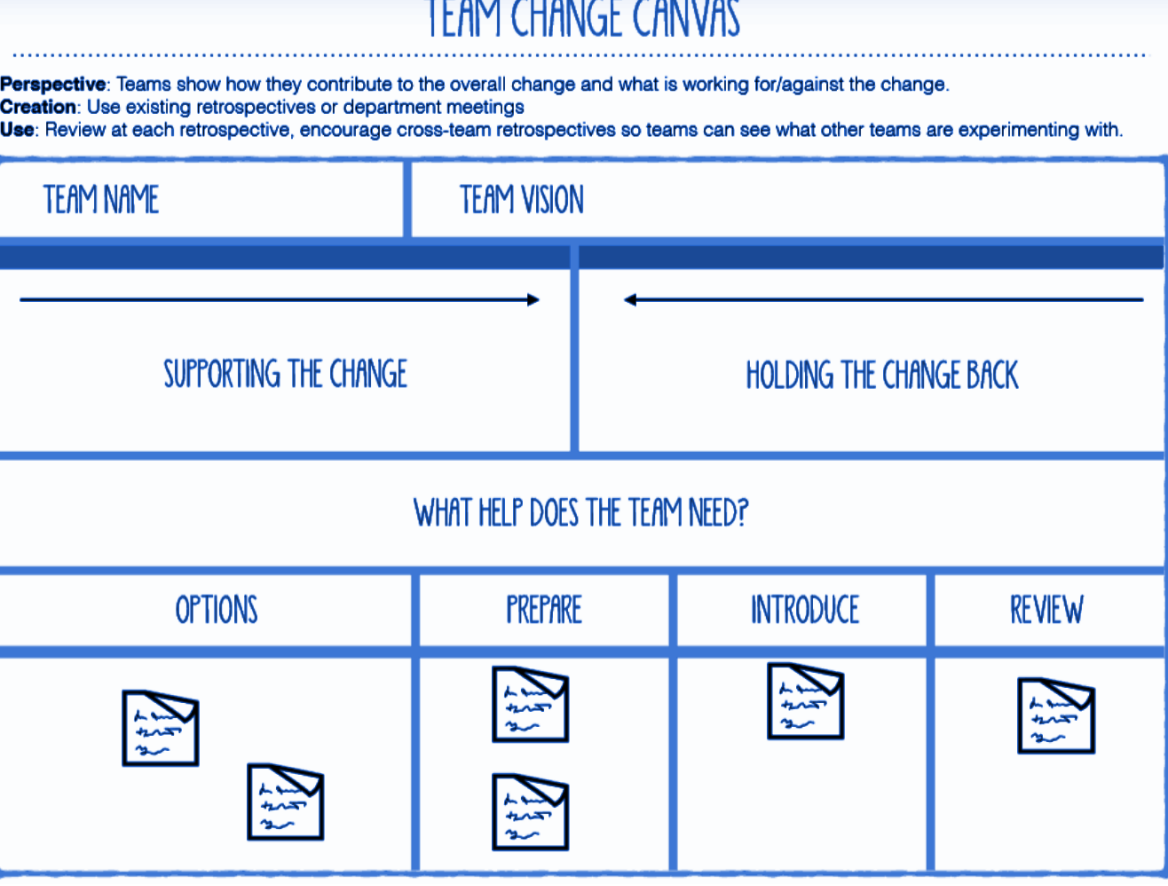

. . . . . . . . . . . . . . . . . .

Figura. Extreta de l'article de José Antonio Ortega Barrios.

[https://jeronimopalacios.com/cultura/lean-change-management-para-generar-alineamient](https://jeronimopalacios.com/cultura/lean-change-management-para-generar-alineamiento/) [o/](https://jeronimopalacios.com/cultura/lean-change-management-para-generar-alineamiento/)

## **Experiments**

Els experiments han de seguir tota la cadena de valor del coneixement perquè sigui útil i mesurable.

Així, quan proposem experiments nous, a part dels ja proposats, tinguem en compte que ha d'incloure les cinc etapes del procés de la gestió del coneixement.

Per exemple, el primer experiment recomanat, consisteix a aportar un programari Wiki. Com hem analitzat internament, la Wiki ens aporta la senzillesa necessària, els rols i l'històric de versions adequat per fer una part del sistema del coneixement que abasta des de l'adquisició, organització, divulgació, utilització, fins a la mesura. Fer-ho d'una altra manera ens podria ocasionar alguns problemes quant a la conceptualització de la cultura en si mateixa.

#### Experiment 1 - Wiki: instal·lar el programari Wiki recomanat i fer-ne ús.

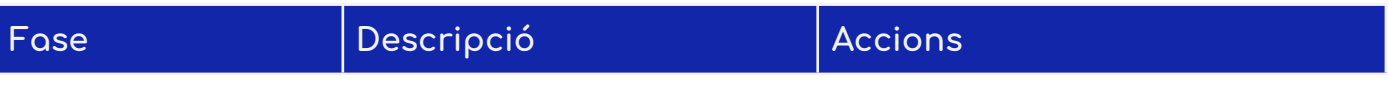

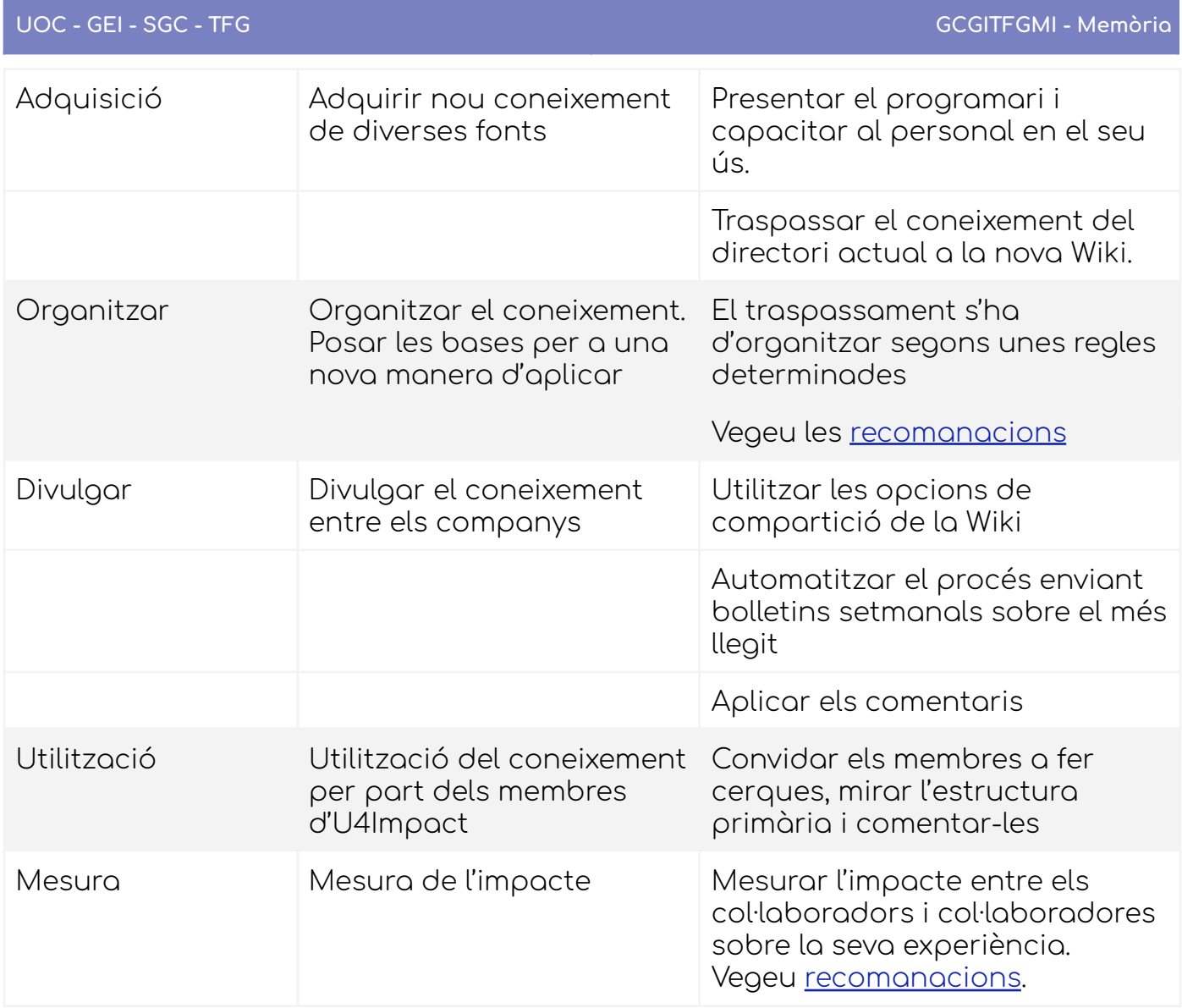

<span id="page-127-0"></span>Recomanacions Experiment Wiki

#### **Estructura recomanada per la Wiki**

Primer nivell de categoria:

- Per grups de treball
	- Direcció
	- Captació d'organitzacions
	- Captació de l'alumnat
	- D'organitzacions a projectes
	- Qualificació de l'alumnat
	- Qualitat
	- Esdeveniments

En aquest mateix nivell, hauria de quedar clar quina és l'estratègia i els objectius que es persegueixen a l'organització.

Seria ideal que aquests objectius que fossin tant de llarg, mitjà com curt termini.

Segon nivell de categoria:

● En el cas dels actors, fer subcategories segons en quina fase del seu viatge d'usuari està.

Fixem-nos, per exemple, en la figura del viatge d'usuari de l'alumnat simplificat relacionat amb els vostres objectius.

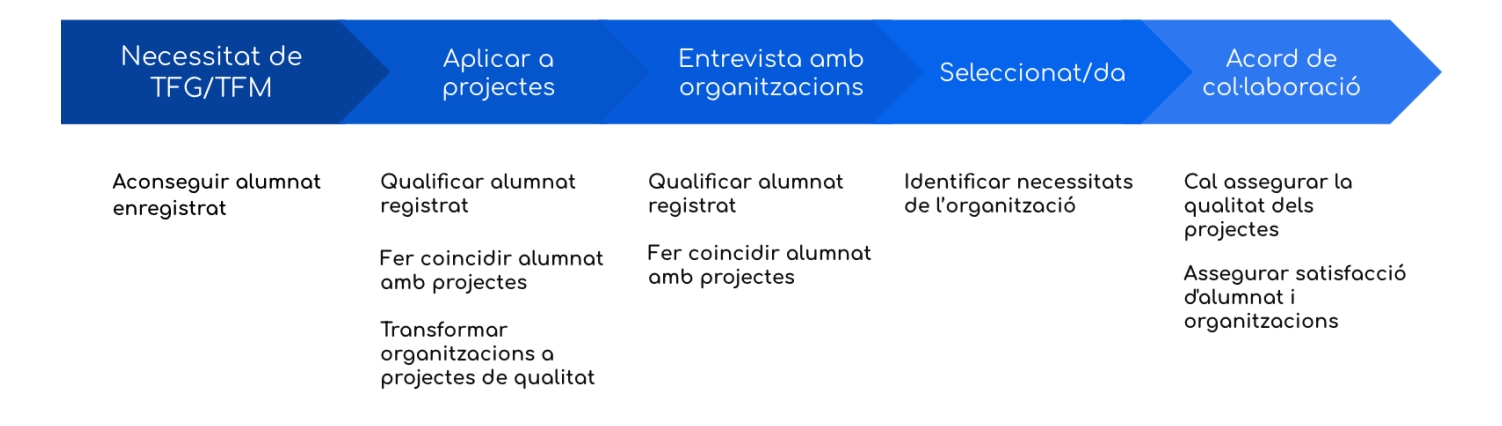

Si relacionem aquesta taula amb la taula posterior, on els coneixements recomanats estan identificats amb els objectius de la vostra organització, podrem tenir una situació en què visualment seria molt fàcil anar al coneixement requerit.

**Coneixement que hem identificat com important per a U4Impact segons els vostres objectius.**

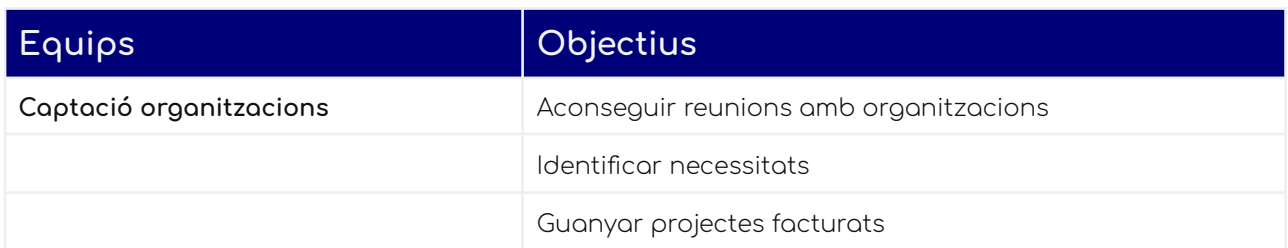

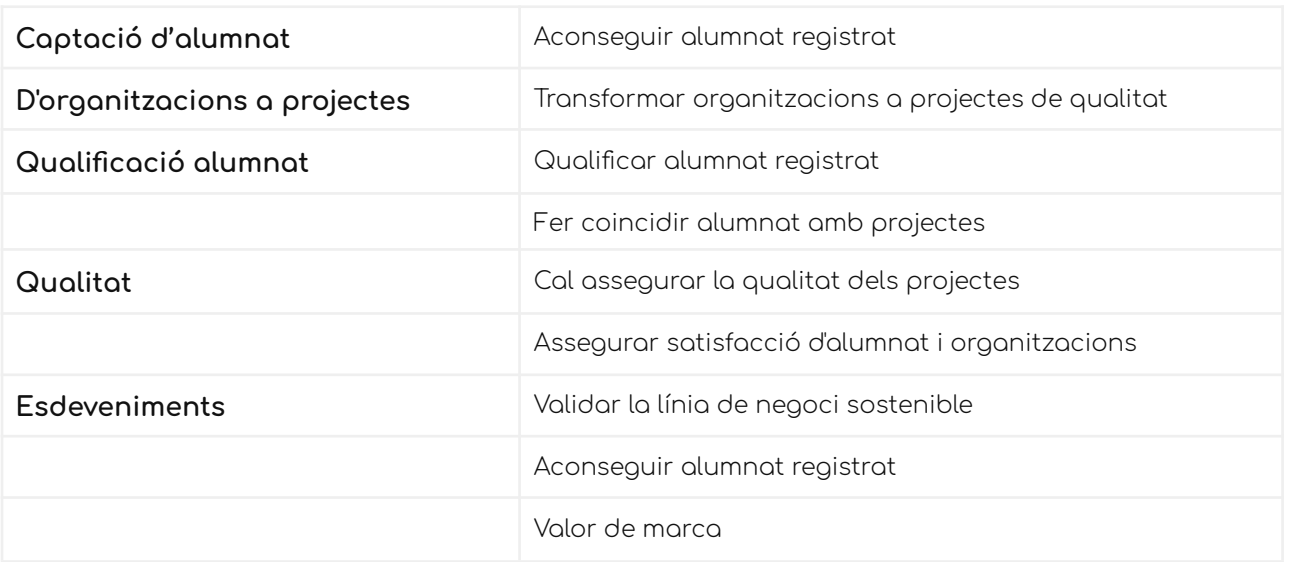

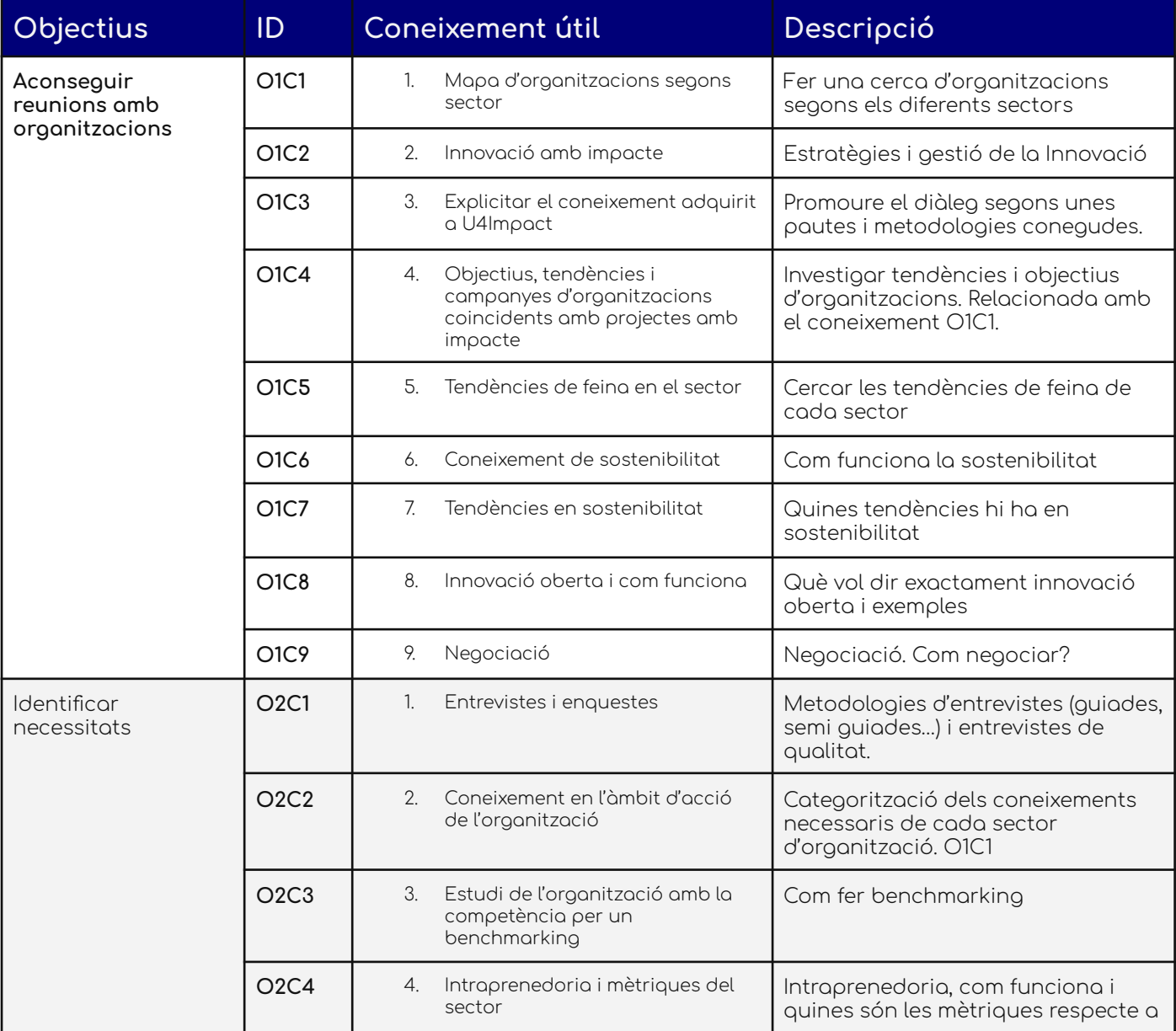

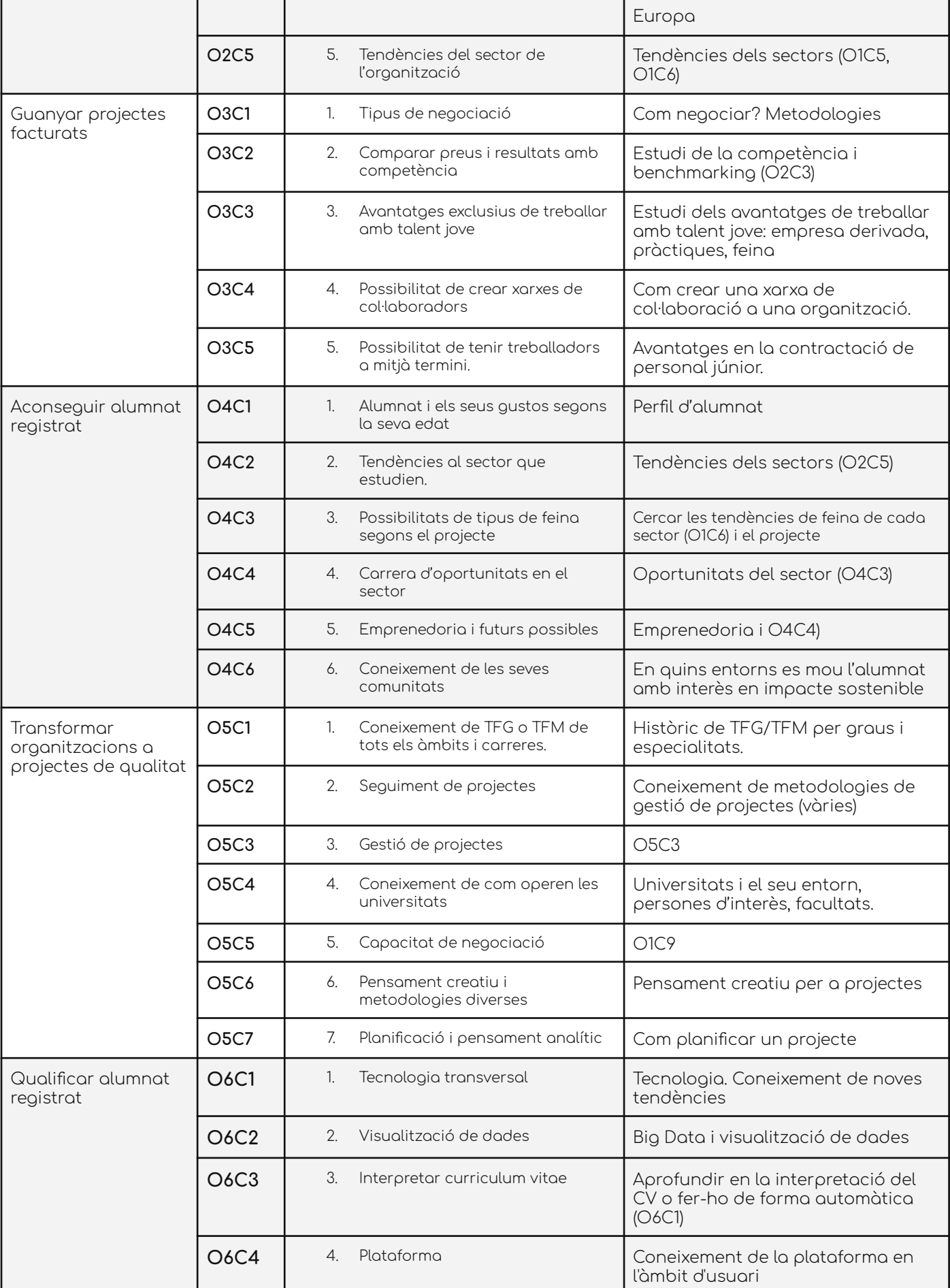

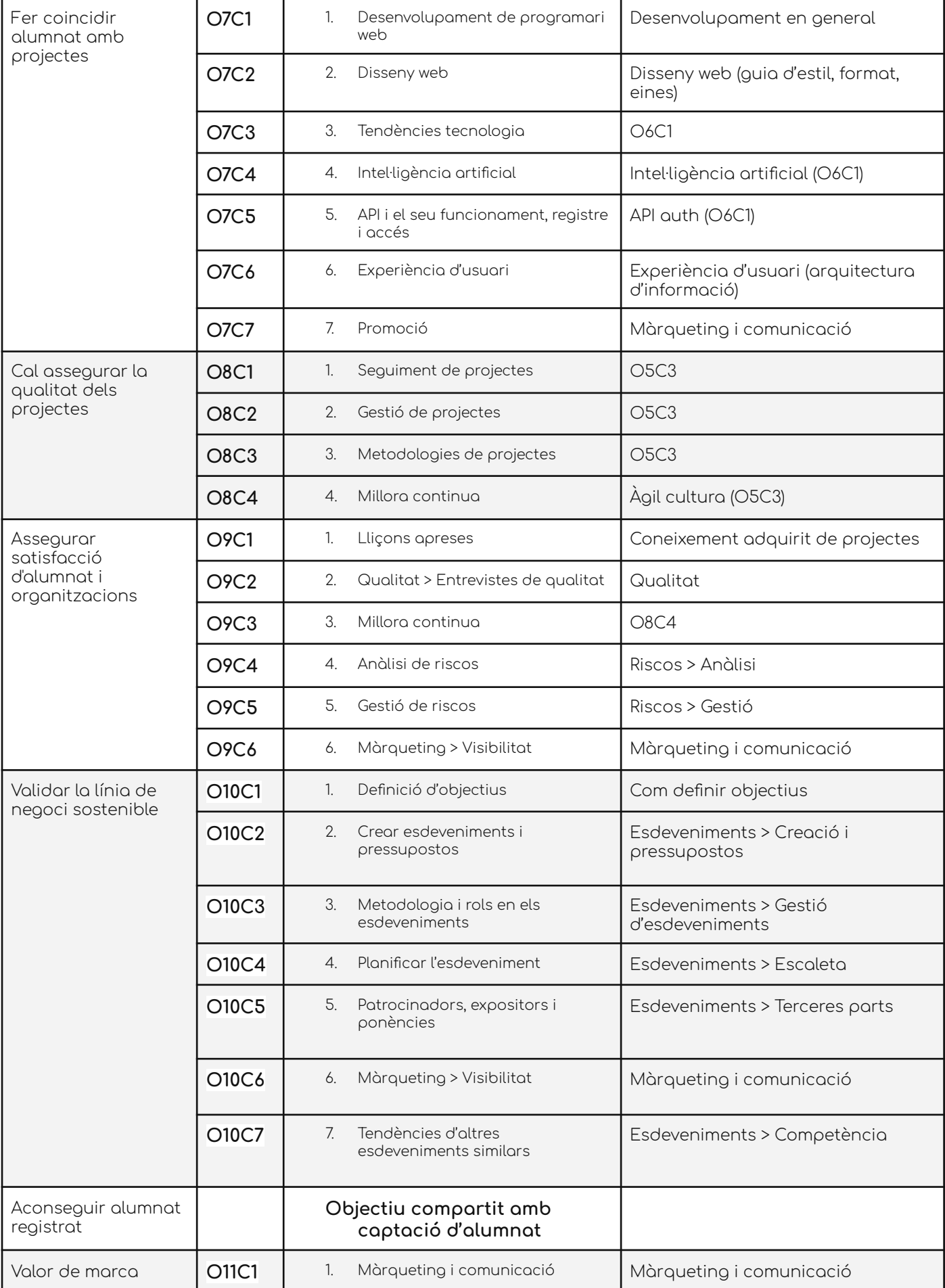

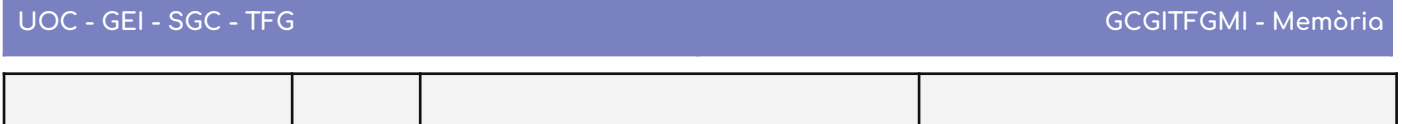

Taula que relaciona equips i objectius 57

## **Format de les etiquetes**

| Propietats       | Exemples amb etiquetes                             | Tipus       |
|------------------|----------------------------------------------------|-------------|
| Path -           | Ruta de la categoria: Índex Màrqueting Visibilitat | multi valor |
| Categoria pare · | Màrqueting                                         | valor únic  |
| Categoria prò ·  | Visibilitat                                        | valor únic  |
| Procés ·         | Relació amb l'alumnat                              | valor únic  |
| Autor +          | <b>Manuel Docavo</b>                               | valor únic  |
| Estat -          | Finalitzat / En progrés / Per crear                | valor únic  |
| Categories rel • | Màrqueting Comunicació + Disseny                   | multi valor |
| Lloc en la cad • | Màrqueting i vendes Servei                         | multi valor |
| tags -           | paraula clau 1 paraula clau 2 paraula clau N       | multi valor |
| Equip $\cdot$    | Captació de l'alumnat                              | multi valor |

<sup>57</sup> Basada en Mario Pérez-Montoro Gutiérrez. Gestión del conocimiento en las organizaciones. Fundamentos, metodología y praxis. 2008.

Aquesta classificació està pensada perquè quan l'usuari de la Wiki realitzi la cerca, sigui molt més senzill trobar el coneixement requerit.

Així doncs, en el cas de l'alumnat, tindríem una pàgina Wiki similar a aquesta:

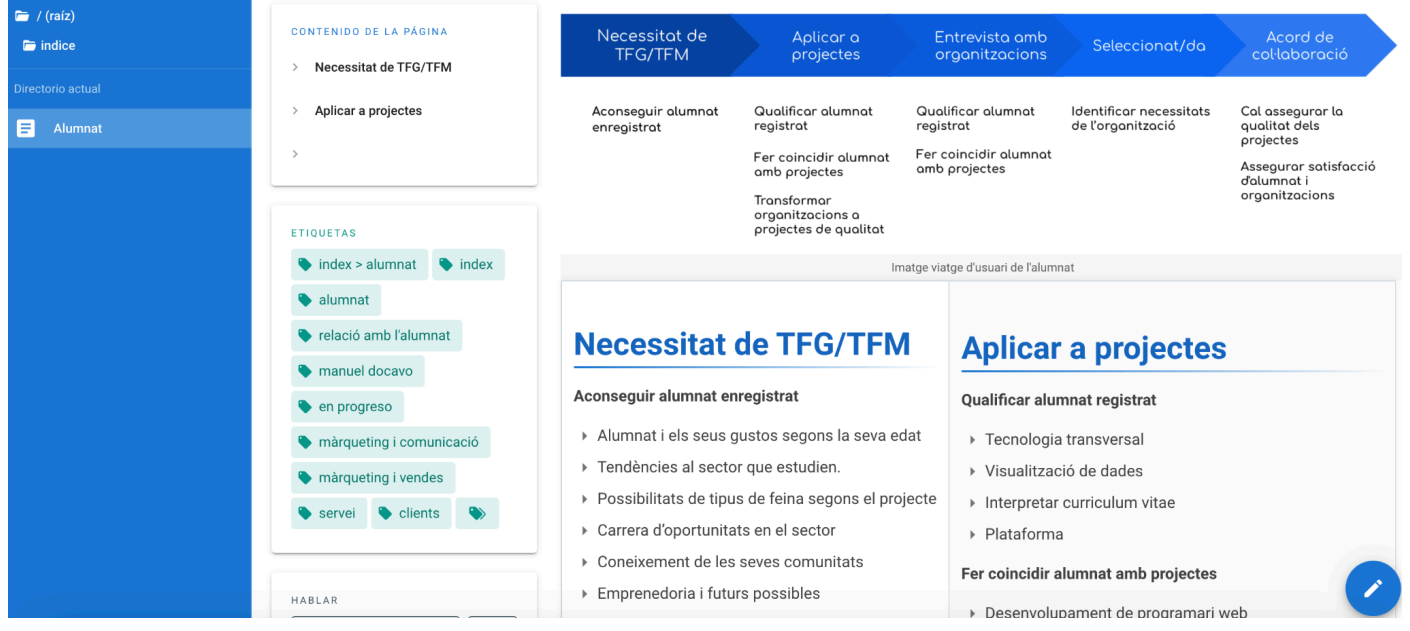

Captura de pantalla de Wiki.js a proves.

I les etiquetes amb el mateix exemple:

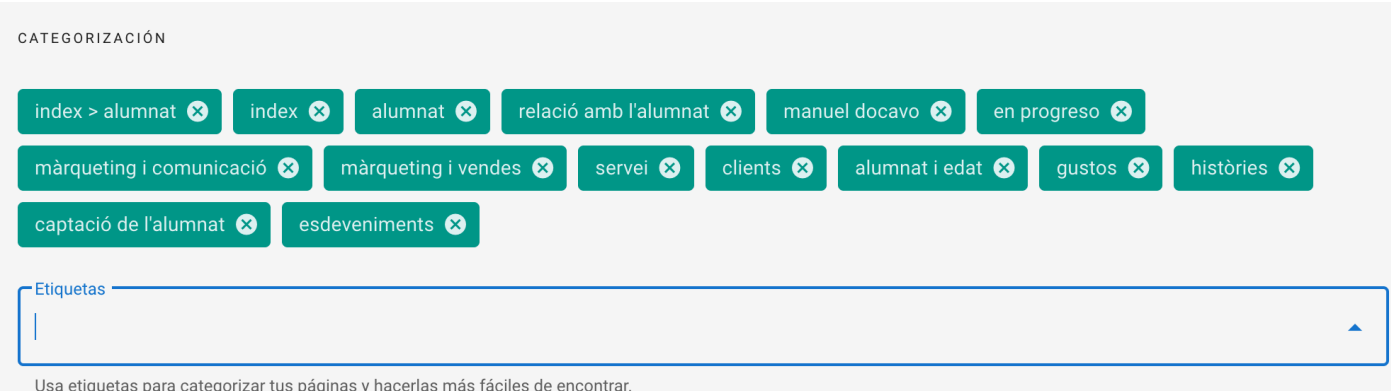

On el procés és: **Relació amb l'alumnat**

Les categories afins són: **màrqueting i comunicació**

I el seu lloc a la cadena de valor d'U4Impact és **màrqueting i vendes, servei i clients** (final de la cadena de valor).

Les paraules clau són: **gustos, històries i alumnat i edat.**

I finalment l'equip a qui l'interessa això pot ser la **captació de l'alumnat** i, en aquest cas, també a **esdeveniments**.

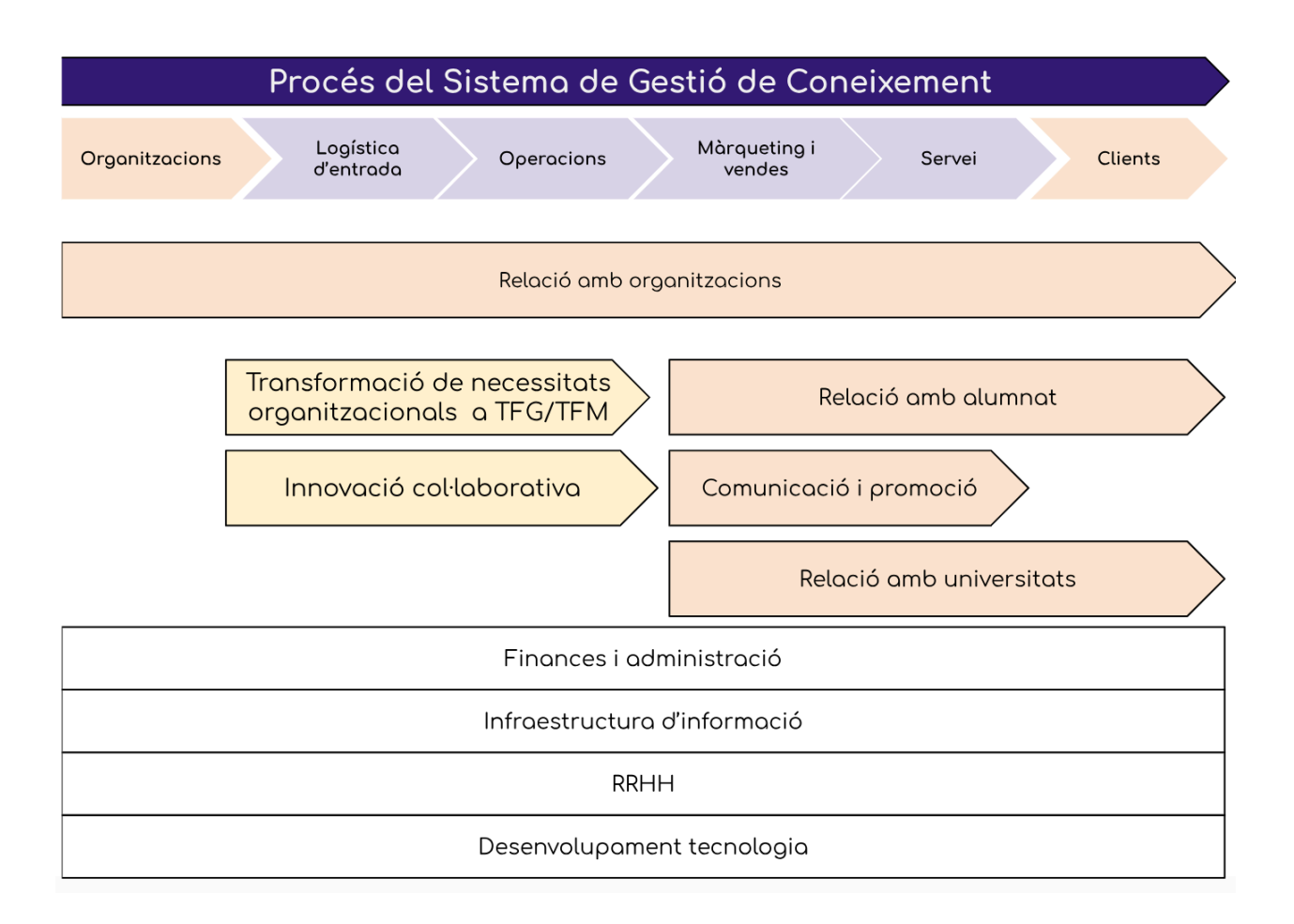

Diagrama amb la relació entre cadena de valor i processos essencials d'U4Impact.

#### **Mesura**

Podem mesurar les interaccions amb la plataforma i el clima laboral que s'ha creat a partir de la introducció del programari. En cap cas el programari és la part fonamental, si no els hàbits que s'adquiriran amb aquest, cosa que deixarem per a altres experiments.

Aquí proposem una sèrie de mesures que es poden aplicar, a part de suggerir per a un futur l'automatització d'algunes tasques. Wiki.js permet aquesta automatització amb la seva API o, fins i tot, més fàcil, adjuntant un codi JavaScript a cada pàgina o a totes.

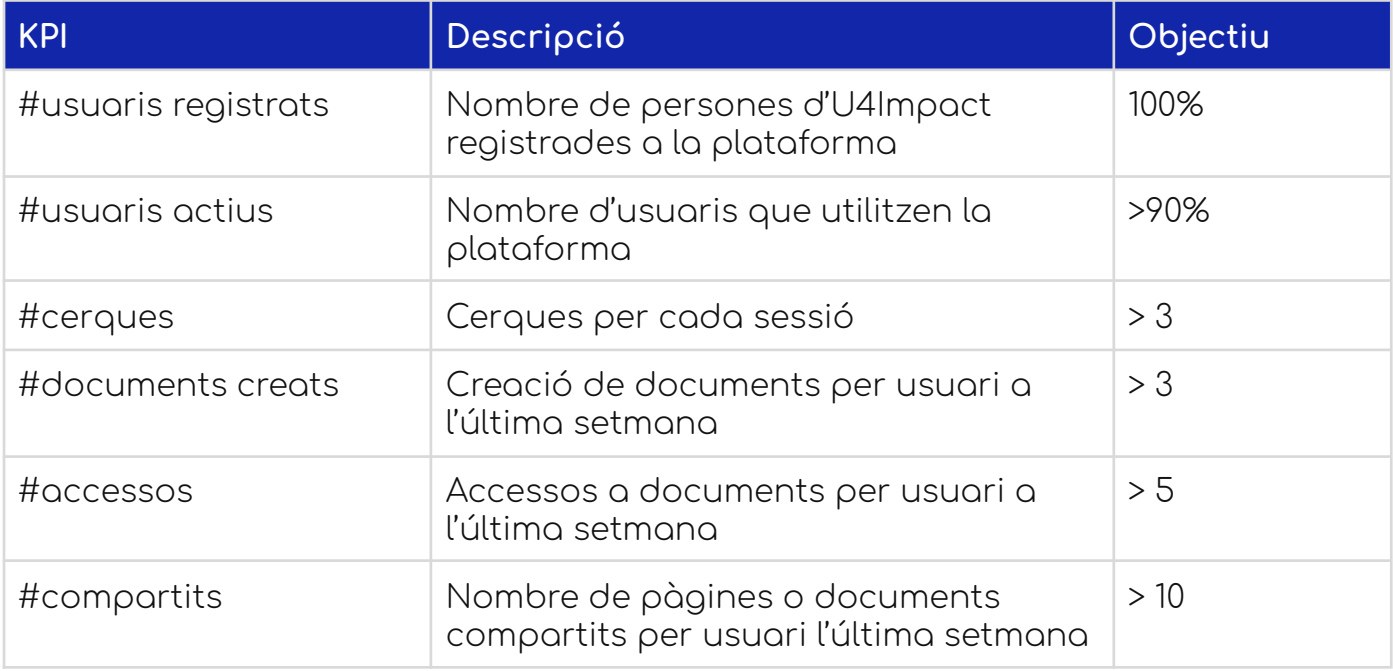

Una vegada acabat l'experiment, al qual li donarem uns 30 dies com a mínim per executar-se, recopilarem els insights i veurem quines han sigut les dificultats més evidents.

A partir d'aquí, exposarem les opcions que se'ns acudeixin i amb una matriu de prioritats anirem posant-les en execució fins que hi hagi un 90% de la plantilla satisfeta amb el canvi.

Cal insistir molt en l'adaptació i els avantatges d'incloure els nous hàbits, que no són més que adquirir avantatge empresarial respecte a les organitzacions que considereu competència.

#### Experiment 2 - Democratització del coneixement

El coneixement pot ser de dues formes:

● Coneixement tàcit: Producte de l'experiència i difícil de transferir, llevat que parlem directament amb l'individu que el posseeix.

● Coneixement explícit: Fàcil de transferir en format documental.

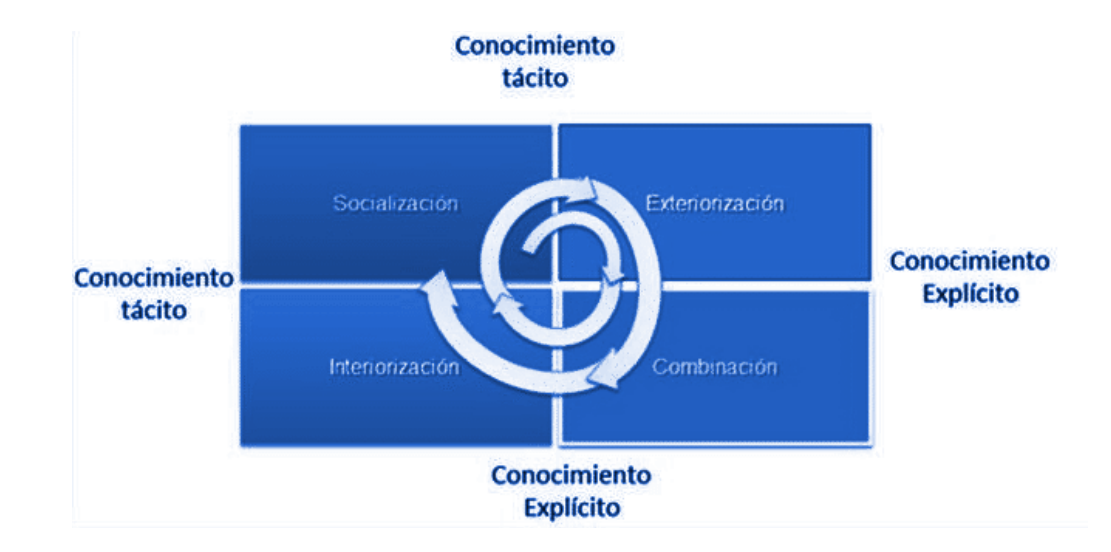

En aquest diagrama posem de manifest com canvia el coneixement 58

Trobem que, per traspassar coneixement hem de fer quatre accions:

- **Socialització:** traspassar coneixement tàcit a una altra persona
- **Exteriorització:** explicitar el coneixement
- **Combinació:** ajuntar un o més coneixements explícits
- **Interiorització:** passar d'un coneixement explícit a un de tàcit.

Per tant, un procés de democratització haurà de passar per cadascuna de les anteriors fases.

L'objectiu fonamental d'aquest experiment és fer arribar als membres d'U4Impact que el coneixement no és exclusiu, no és propi d'una sola persona i que s'ha de fomentar el diàleg, no tan sols en el que fa a la transmissió del coneixement. Així tothom tingui una idea dels coneixements de la seva àrea i coneixerà d'aliens que enriquirà i farà més eficaces les operatives diàries, així com el criteri basat en intel·ligència col·lectiva i no pas en assumpcions personals.

També establirem que el coneixement acumulat de l'organització és l'única font fiable que tenim<sup>59</sup>, ja que està basada en l'experiència única sobre els actors que hi intervenen.

<sup>58</sup> Figura Espiral del coneixement (Nonaka & Takeuchi, 1999)

<sup>59</sup> Roger T. Burlton, Ronald G. Ross & John A. Zachman. Bussiness Agility Manifesto. Building for change. <https://busagilitymanifesto.org/>

| Fase        | Descripció                                                                       | <b>Accions</b>                                                                                                    |
|-------------|----------------------------------------------------------------------------------|----------------------------------------------------------------------------------------------------|
| Adquisició  | Adquirir nou coneixement<br>de diverses fonts                                    | Formació: aconseguir una font<br>de coneixement externa per a<br>un tema que creiem que a<br>U4Impact és necessari per a<br>alguns col·laboradors i<br>col·laboradores (Interiorització)<br>Vegeu recomanacions                                                                            |
| Organitzar  | Organitzar el coneixement.<br>Posar les bases per a una<br>nova manera d'aplicar | Totes les persones que reben el<br>coneixement houron<br>d'assimilar-lo i proposar com<br>organitzar-lo<br>Hem de posar en un radar totes<br>aquelles persones que tenen un<br>coneixement tàcit previ                                                                                     |
|             |                                                                                  | d'aquest coneixement.<br>Vegeu recomanacions                                                                                                    |
| Divulgar    | Divulgar el coneixement<br>entre els companys                                    | Diàleg entre les persones<br>d'U4Impact sobre aquest<br>coneixement: ja sigui en<br>reunions per a aquest propòsit<br>d'una àrea o en les<br>sincronitzacions que ja es fan.<br>(socialització)<br>Estratègies: narrativa o<br>storytelling, metàfora,<br>duplicació, o blog <sup>60</sup> |
|             |                                                                                  | Una vegada arribat a un<br>consens, explicitar el<br>coneixement amb l'ordre i les<br>conclusions finals a la Wiki,<br>programes de Workflow com<br>Trello, i fins i tot el CRM<br>(externalització)<br>Vegeu recomanacions                                                                |
| Utilització | Utilització del coneixement<br>per part dels membres<br>d'U4Impact               | Aquesta etapa és la que ens<br>dirà l'èxit o no de la formació.<br>Consisteix a fer servir el<br>coneixement explicitat per les<br>persones.<br>Aquí el tema més rellevant és<br>incorporar el diàleg i qui té<br>accés als coneixements per                                               |

<sup>60</sup> Mario Pérez-Montoro Gutiérrez. Gestión del conocimiento en las organizaciones. 2008

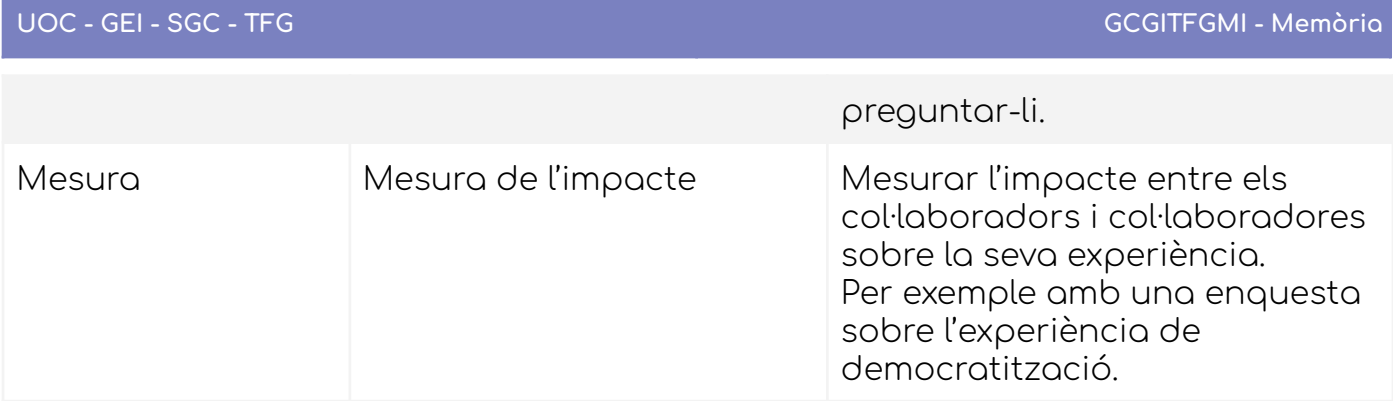

## <span id="page-138-0"></span>Recomanacions Experiment Democratització

## **Formació**

La formació pot ser qualsevol mena de format, des de classes presencials fins a cursos a MOOC<sup>61</sup> (per exemple, Coursera).

## **Establir un mapa de la font del coneixement.**

Això seria tan senzill com identificar a les pàgines Wiki, documents, Trello, Slack i altres aplicacions que utilitzeu qui és el propietari d'aquest coneixement i les altres persones que l'acompanyen, com també feu al directori d'informació a la vostra Intranet.

La idea és, bàsicament, estructurar en persones el coneixement que pugui ser difícil o pràcticament impossible d'explicitar.

<sup>61</sup> Massive Open Online Courses

#### **Externalització**

L'externalització podria també donada per un agrupament i combinació de les dades, independentment de la font. Tenir les fonts disseminades fa complex establir quin coneixement hi ha i quines persones tenen l'ús.

A més en l'àmbit purament de l'estratègia de la informació, resulta poc usable el fet de tenir diverses bases de dades que no actuïn com si fos una. En aquest sentit, es proposa una integració horitzontal de les dades de la cadena de valor estesa.

APP **BBDD** API Middleware API API Excel Auth API **BBDD CRM** Extern

Una de les formes per aconseguir-ho seria mitjançant aquest diagrama.

Figura diagrama d'elaboració pròpia

On "Middleware" és una aplicació que tradueix les peticions dels mòduls exteriors a un llenguatge universal (API) i que ataca les bases de dades i sistemes de gestió del coneixement.

Per exemple, una crida seria:

Llista de projectes segons uns filtres

```
https://middle.u4impact.org/api/v1/projectes/list
```
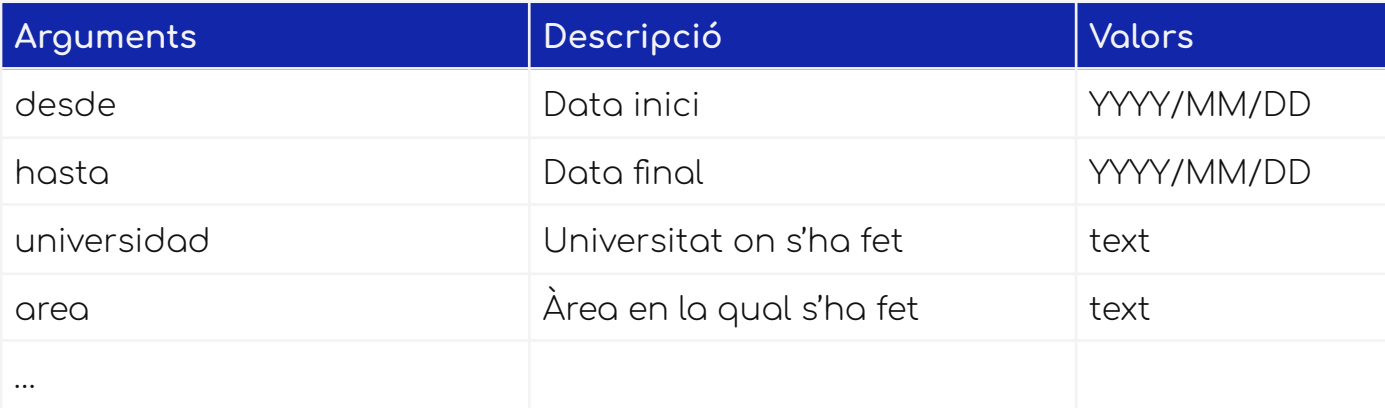

#### Retorna

```
{
 name: "name",
 abstract: "abstract",
 keys: { keys},
 author: "author",
 learned: "learned….",
 ….
}
```
#### Experiment 3 - Transparència del coneixement

El coneixement acumulat pel negoci ofereix total transparència sobre les decisions que pren en dissenyar i configurar productes i processos de negoci. 62

#### **Què és la transparència del coneixement?**

És la pràctica i cultura de compartir coneixement sobre les operacions estratègiques que es fan a una organització per beneficiar totes les parts.

L'objectiu d'aquest experiment consisteix a fer que el coneixement no només sigui una cosa a l'abast de tothom, sinó que impulsarem a partir de direcció la idea que aquest coneixement és transparent per a tothom i que és necessari implicar a tothom per la idònia presa de decisions.

<sup>&</sup>lt;sup>62</sup> Roger T. Burlton, Ronald G. Ross & John A. Zachman. Bussiness Agility Manifesto. Building for change. <https://busagilitymanifesto.org/>

Això genera: confiança, fomenta la comunicació i intercanvi, millora del compromís i ajuda al canvi cap a la cultura del coneixement.

La plataforma permet accedir a tota mena de coneixement i no ser necessari per al desenvolupament d'una acció diària concreta, encara que deu haver-hi límits: siguin aquests temes de recursos humans o financers.

El coneixement útil serà aquell que s'utilitzi per crear o millorar processos de negoci o afegir i millorar productes, per la qual cosa és important que els propietaris de les àrees facin partícip d'aquest coneixement a tot el seu equip.

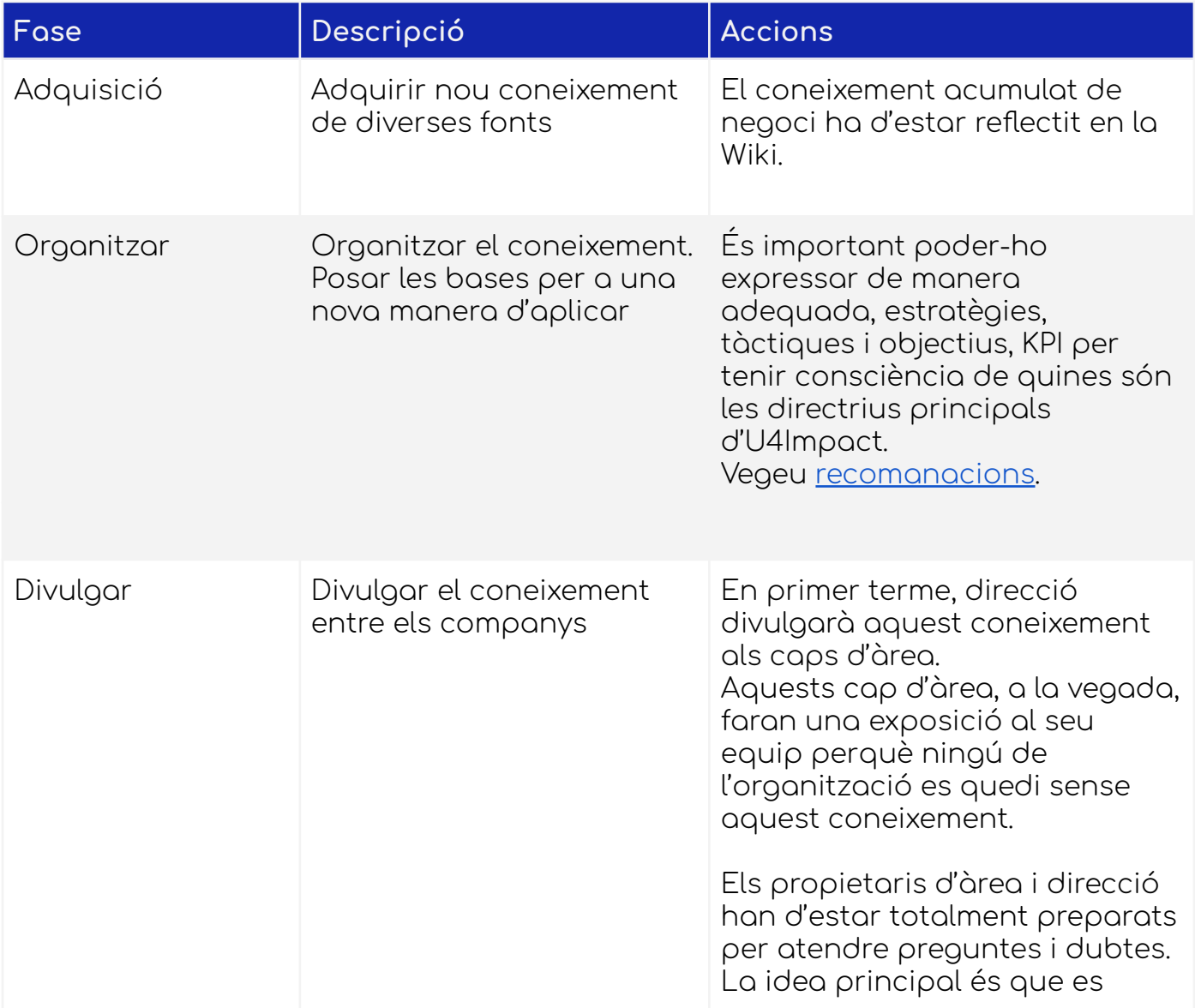

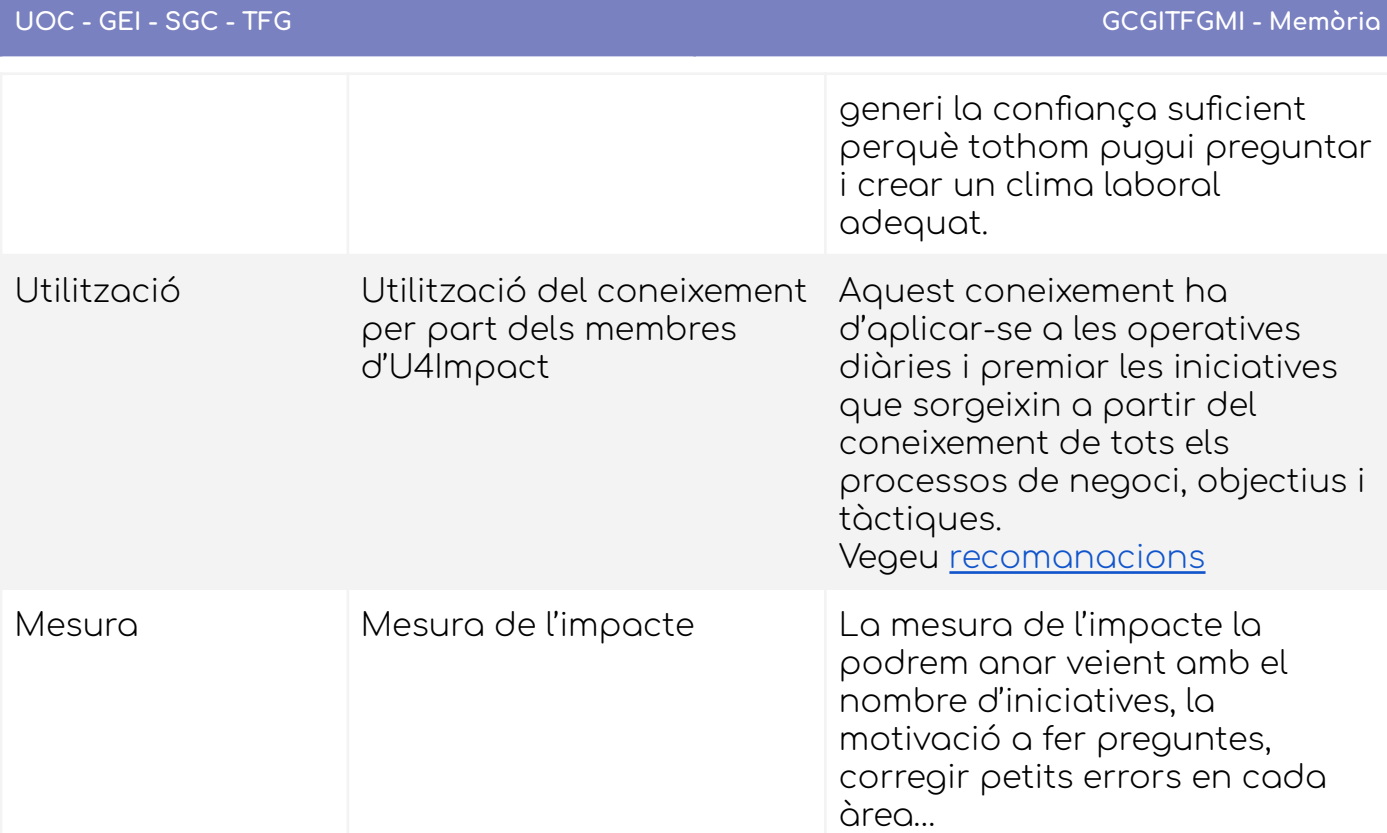

## <span id="page-142-0"></span>Recomanacions Experiment Transparència

Utilització d'elements visuals per comunicar el coneixement pròpiament de negoci: missió, objectius, valors, KPI, estratègies, tàctiques.

- Anomenar adequadament els objectius i associar-li els KPI i els objectius emprant OKR 63
- No utilitzis paraules específiques d'un àmbit, sense sigles i sense paraules "modernes".
- Mapa estratègic.
- Plans d'accions o hipòtesi per provar.

**Objectiu**: Aconseguir reunions amb organitzacions.

**KPI** implicats.

**Resultats clau**: Objectius del KPI implicats ⇒ Organitzacions acceptades > 10, Organitzacions, conversió de pàgina d'aterratge > 3%, …

<sup>&</sup>lt;sup>63</sup> Objectives and Key Results. John Doerr. Mide lo que importa. 2019

**Accions**: Enviar missatges amb bots, trucades telefòniques, comunicació i promoció…

**Hipòtesi a provar**: hipòtesi 1, hipòtesi 2…

**Informació avui dia**: Google Spreadsheets, panel de control, quadre de comandament integral, etcètera.

Important: Mantenir un procés [d'actualització](#page-154-0) de la informació.

#### **Gestor d'idees**

Per a la implementació d'un gestor d'iniciatives, proposaríem un gestor d'idees, que és un procés de gestió d'idees que ens pot ser útil per recol·lectar idees i a partir d'aquí fer tot un sistema de recompenses per a motivar la redacció d'idees innovadores.

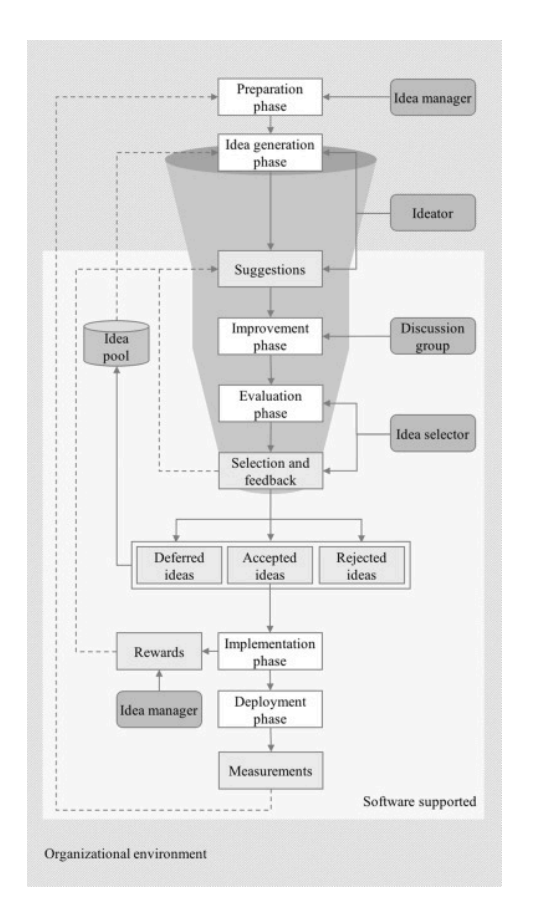

Figura d'un procés de gestió d'idees 64

<sup>&</sup>lt;sup>64</sup> Extret de Sophia Gerlach, Alexander Brem, Idea management revisited: A review of the literature and guide for implementation, International Journal of Innovation Studies, Volume 1, Issue 2, 2017 <https://www.sciencedirect.com/science/article/pii/S2096248717300048>
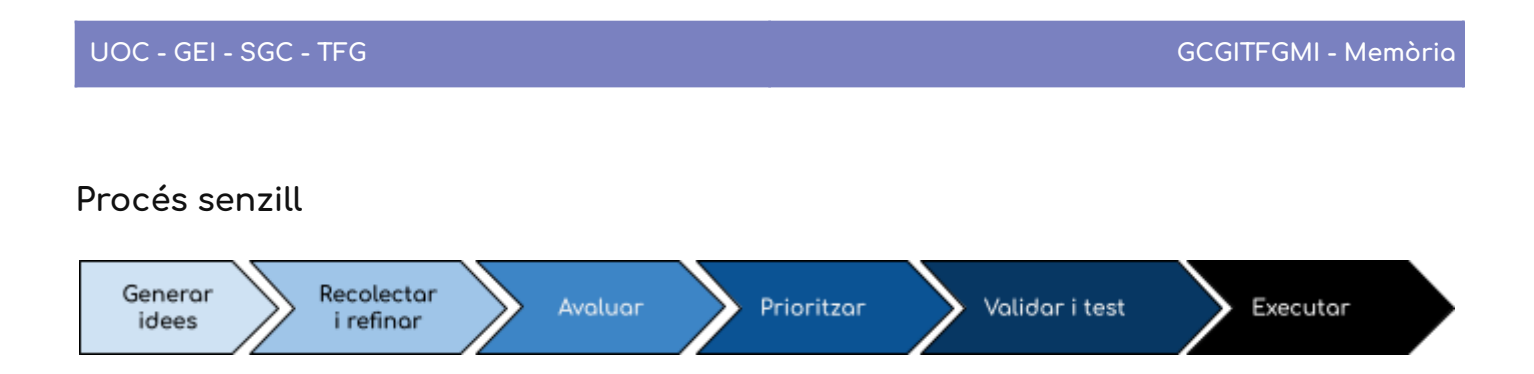

## **OKR**

Aquest diagrama d'OKR ens sembla prou il·lustratiu perquè poseu atenció en la forma en la qual es comporta realment.

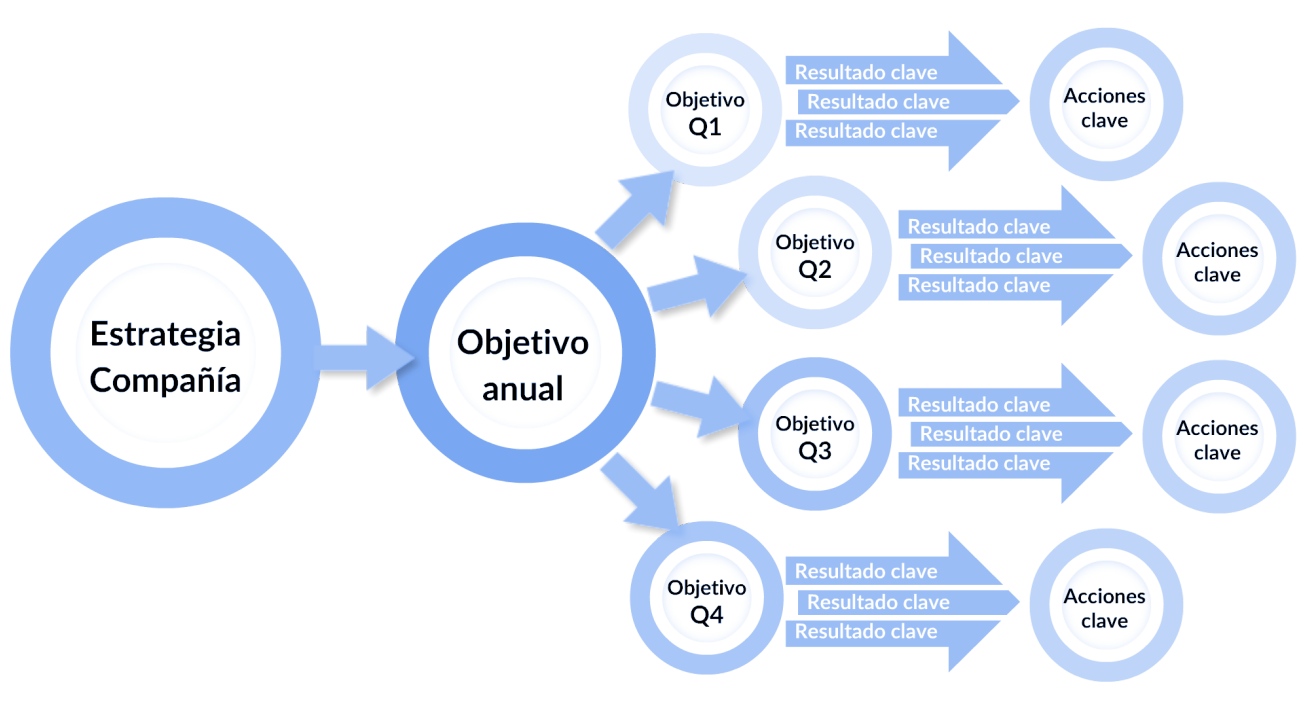

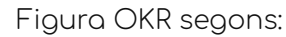

<https://www.dbnetcorp.com/chile/implementacion-de-okr-como-estrategia-corporativa/>

També podem aplicar la fórmula:

#### **Nivell de coneixement de l'estratègia =**

(Membres amb coneixement de l'estratègia / Nombre de membres total)  $* 100$ %

#### Experiment 4 - Lliçons apreses

Les lliçons apreses tenen com a objectiu aprendre dels errors comesos i aprofitar les bones pràctiques per a posteriors implementacions de projecte.

A més, és un coneixement que ens aportarà una bona dosi de realitat a la nostra organització veient quines pràctiques ens han funcionat o no i el perquè. Així, podrem anar refinant i millorant aquestes pràctiques i deixar de costat els que no ens han servit, o en el millor dels casos, no tornar a repetir les accions que ens han portat a ell.

Les lliçons apreses poden ser positives, negatives o neutrals, segons el resultat que ens han donat una vegada passat el projecte o cicle que ens interessa avaluar

Els objectius generals<sup>65</sup> de tenir lliçons apreses és:

- Identificar factors o situacions positives o negatives.
- Deixar evidència d'experiències viscudes amb els diferents temes.
- Millorar la presa de decisions a futur tenint una capacitat analítica d'assumir
- les accions.
- Definir metodologies o models per a noves intervencions.
- Identificar deficiències en la realització de les accions tractades.
- Identificar les decisions que es van prendre millor a l'hora d'atacar una acció.
- Identificació d'oportunitats de millora.
- Solucionar dificultats de manera diferent (innovació)

A U4Impact podem executar les lliçons apreses en dos àmbits fonamentals:

- Els dos cicles d'incorporació d'alumnat i projectes:
	- Entre setembre i febrer
	- Entre febrer i juliol
- Per a cadascun dels TFG/TFM que es posi en marxa.

<sup>&</sup>lt;sup>65</sup> Extret de <https://gestiondelconocimiento.mintic.gov.co/714/w3-propertyvalue-85194.html>

Deixarem el segon àmbit per a algun experiment similar o fer-ho més endavant en el temps, però, pràcticament, l'execució seria bastant semblant al que proposarem aquí.

Les lliçons apreses positives es poden posar en un document comú que anomenaríem bones pràctiques i les negatives en un altre (o el mateix ben diferenciat) per una guia de les coses que no s'han de repetir. Tanmateix, tinguem en compte que una pràctica és bona o dolenta segons l'entorn, per això hi ha una fase d'anàlisi.

Farem servir les reunions de sincronització setmanal i una reunió al final del cicle per aprofundir sobre aquest aspecte: és a dir, 2 vegades a l'any.

En aquesta reunió final podem, fins i tot, afegir col·laboradors i col·laboradores de tota la cadena de valor (incloent-hi organitzacions, alumnat i universitats).

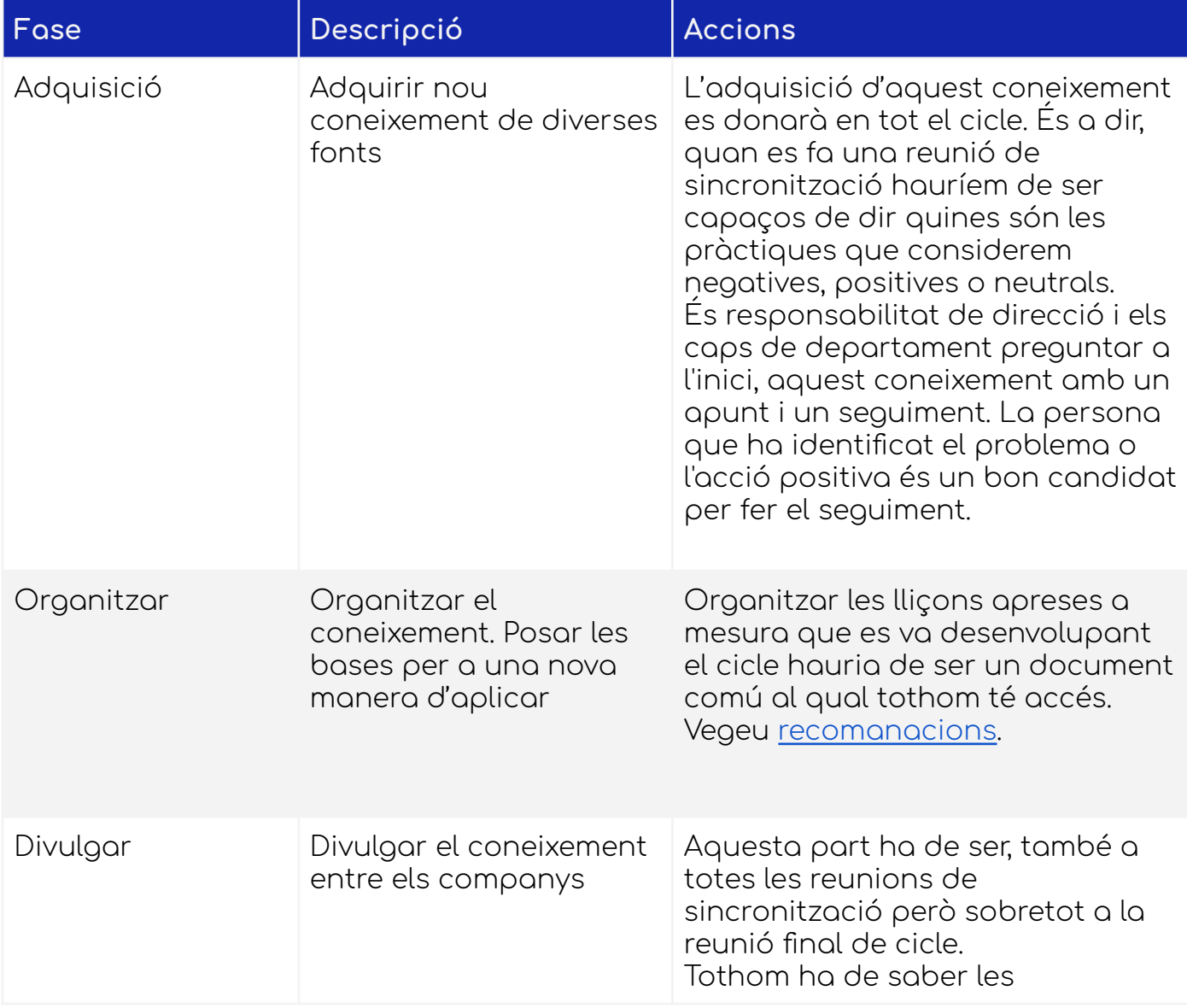

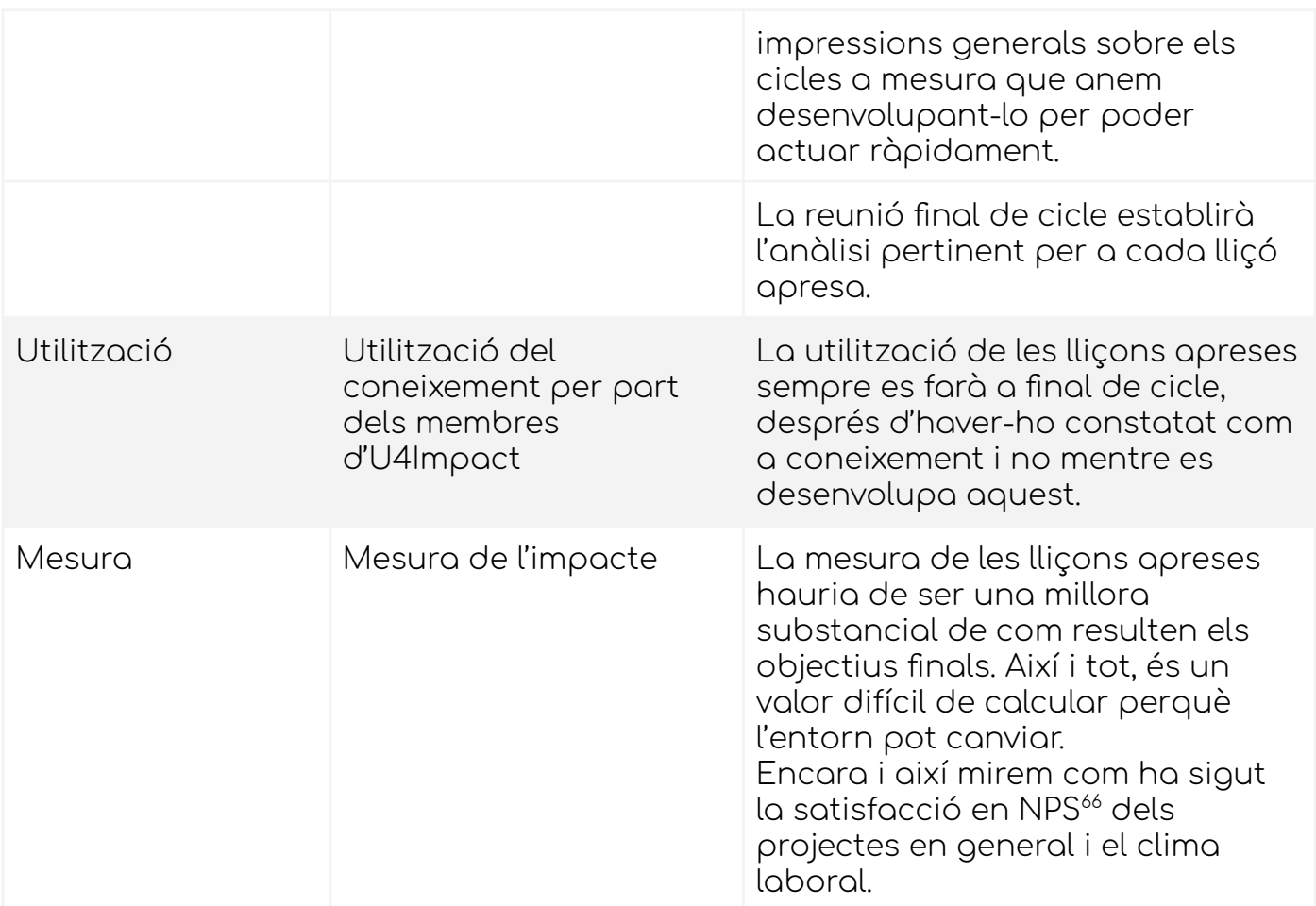

#### <span id="page-147-0"></span>Recomanacions Experiment Lliçons apreses

Hi ha un munt de maneres d'organitzar les lliçons apreses i cadascuna ofereix els seus avantatges a les organitzacions que les utilitzen.

Per començar, es recomana activar una organització molt simple centrada en grups de treball, podent-la millorar fer una categorització a escala de processos, cadena de valor, coneixements, projectes elaborats, etcètera.

En el vostre cas es proposa com una pàgina de la Wiki (on es poden crear taules, ja que admet HTML) on anar millorant aquesta:

<sup>&</sup>lt;sup>66</sup> Net Promote Score: <https://www.questionpro.com/blog/es/net-promoter-score/>

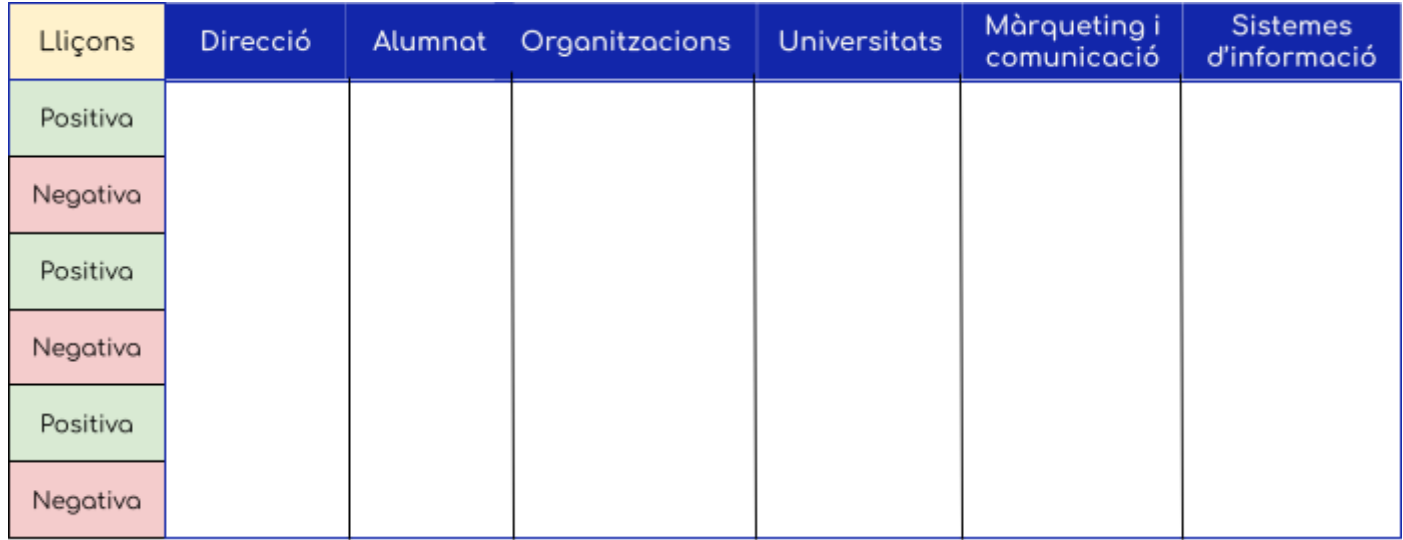

Figura de lliçons apreses. Elaboració pròpia

A mesura que avancen els cicles, ja es poden aprofundir més en:

- Gestió de costos
- Gestió de processos
- Gestió de comunicacions
- Gestió de qualitat
- Gestió de les parts interessades
- Gestió de riscos
- Gestió de l'abast
- Gestió del temps
- $\ddotsc$

A l'anàlisi que es faci al final d'aquest cicle, seria recomanable arribar a un consens entre els membres d'U4Impact.

### Experiment 5 - Previsió estratègica

Fins ara, hem fet una mirada al coneixement passat i present de la nostra organització.

Però, i com serà el futur. Aquesta pregunta, malauradament, no es pot contestar, ja que el futur és tan incert i depèn de tantes variables, que per molt que tinguem desenvolupat el nostre pensament sistèmic no podem comprendre-ho tot.

Per això, últimament està sorgint el moviment d'intel·ligència col·lectiva<sup>67</sup>, que si bé no és pas un terme psicològicament encertat, sí que defineix una forma de treballar en equip que pot ser interessant, encara que sigueu molt pocs membres.

A més, sorgeixen noves metodologies com Futures Thinking<sup>68</sup> o Strategic Foresight<sup>69</sup>.

El que volem, en aquesta ocasió, és incorporar la visió de futur i la cerca de tendències per augmentar el coneixement sobre què passarà o probablement passarà en un futur i ser conscient dels futurs probables i escenaris que ens podem trobar.

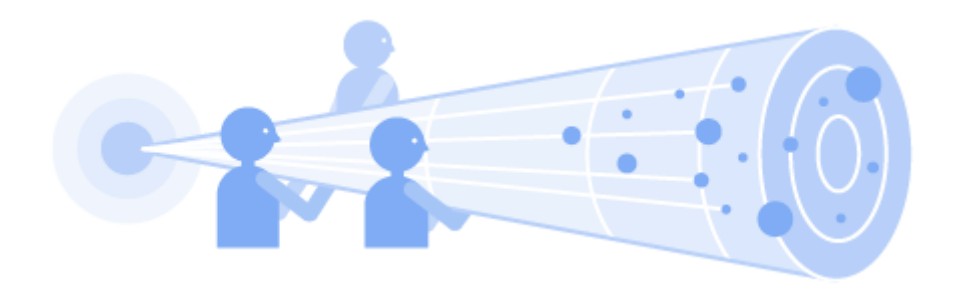

Figura extreta de la web del primer ministre de Nova Zelanda $^{\prime 0}$ .

No ens centrarem en cap de les dues metodologies, sinó que repassarem una mica la terminologia i posarem exemples d'ús.

L'objectiu d'aquest experiment és recol·lectar informació sobre les tendències i incorporar-les a la nostra base de dades de coneixement.

70

<sup>&</sup>lt;sup>67</sup> Podeu aconseguir més informació a l'interessant llibre de Amalio A. Rey. El libro de la inteligencia colectiva. 2020

<sup>68</sup> <https://www.coursera.org/learn/introduction-to-futures-thinking>

<sup>69</sup>

[https://www.undp.org/sites/g/files/zskgke326/files/publications/UNDP\\_ForesightManual\\_2018](https://www.undp.org/sites/g/files/zskgke326/files/publications/UNDP_ForesightManual_2018.pdf) [.pdf](https://www.undp.org/sites/g/files/zskgke326/files/publications/UNDP_ForesightManual_2018.pdf)

[https://www.dpmc.govt.nz/our-programmes/policy-project/policy-methods-toolbox/futures-t](https://www.dpmc.govt.nz/our-programmes/policy-project/policy-methods-toolbox/futures-thinking) [hinking](https://www.dpmc.govt.nz/our-programmes/policy-project/policy-methods-toolbox/futures-thinking)

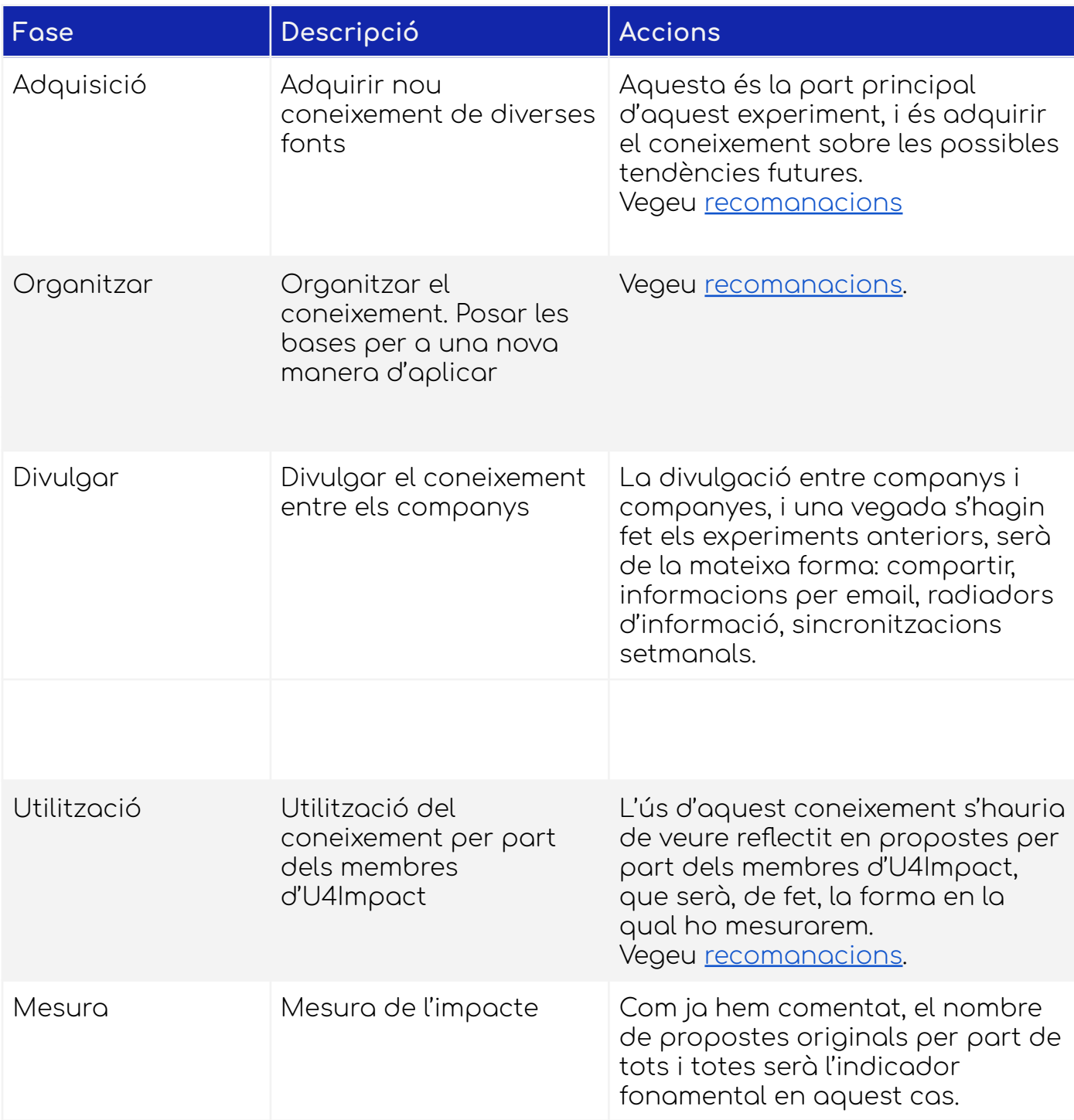

### <span id="page-150-0"></span>Recomanacions Experiment previsió estratègica

Per a l'adquisició del coneixement, volem explicar-vos quina és la informació a buscar.

Primer hem de buscar **senyals**.

Un senyal és un esdeveniment, una notícia, un succés, una dada, una nova tecnologia, sector, una nova metodologia, alguna cosa que ens crida l'atenció d'alguna manera, bé per ser interessant o bé encara no sabem el perquè.

Aquests senyals es poden agrupar en **grups** (clústers), i així podem tenir com un patró definit. Encara que no tinguin relació a primera vista, intuïm que això ens pot servir.

Un altre terme important a usar és les **tendències**. Contínuament veiem tendències, tant siguin tecnològiques, com de nous sectors, tendències que es preveuen amb un futur prometedor, com el cicle del hype de Gartner<sup>71</sup> quant a tecnologies:

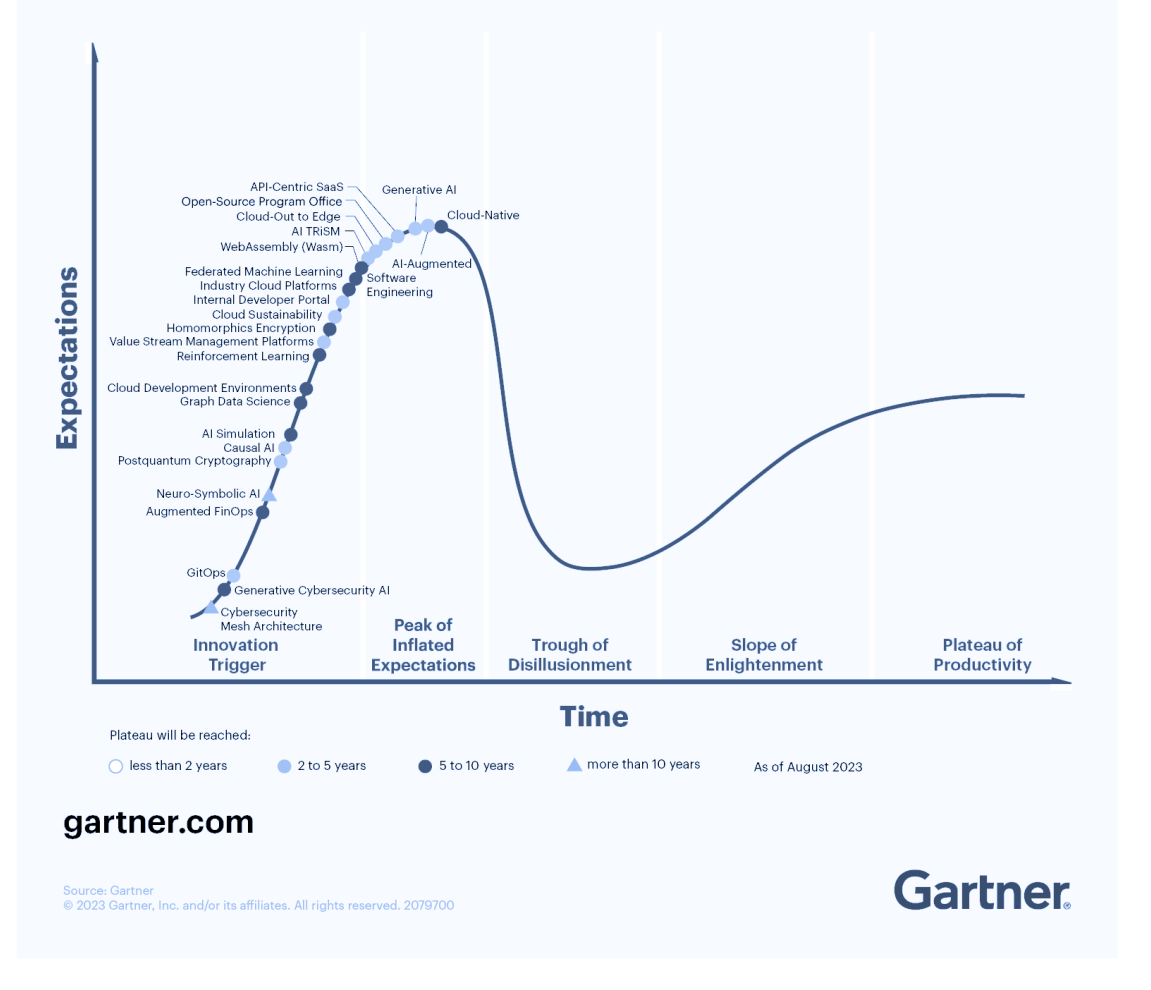

## **Hype Cycle for Emerging Technologies, 2023**

Figura extreta del Hype Cycle de Gartner

71

[https://www.gartner.com/en/articles/what-s-new-in-the-2023-gartner-hype-cycle-for-emergin](https://www.gartner.com/en/articles/what-s-new-in-the-2023-gartner-hype-cycle-for-emerging-technologies) [g-technologies](https://www.gartner.com/en/articles/what-s-new-in-the-2023-gartner-hype-cycle-for-emerging-technologies)

O bé noves tendències, de cara al 2023 com la sostenibilitat a la cadena de subministrament<sup>72</sup>.

I per acabar, parlem de les macrotendències:

Com per exemple l'economia circular<sup>73</sup> o la transformació digital.

Com a recurs per a organitzar la informació, podem aplicar el format "radar", bé mitjançant algun tipus de programari o bé amb la mateixa documentació a la Wiki utilitzant algun programa especial com Miro $^{\text{74}}$ .

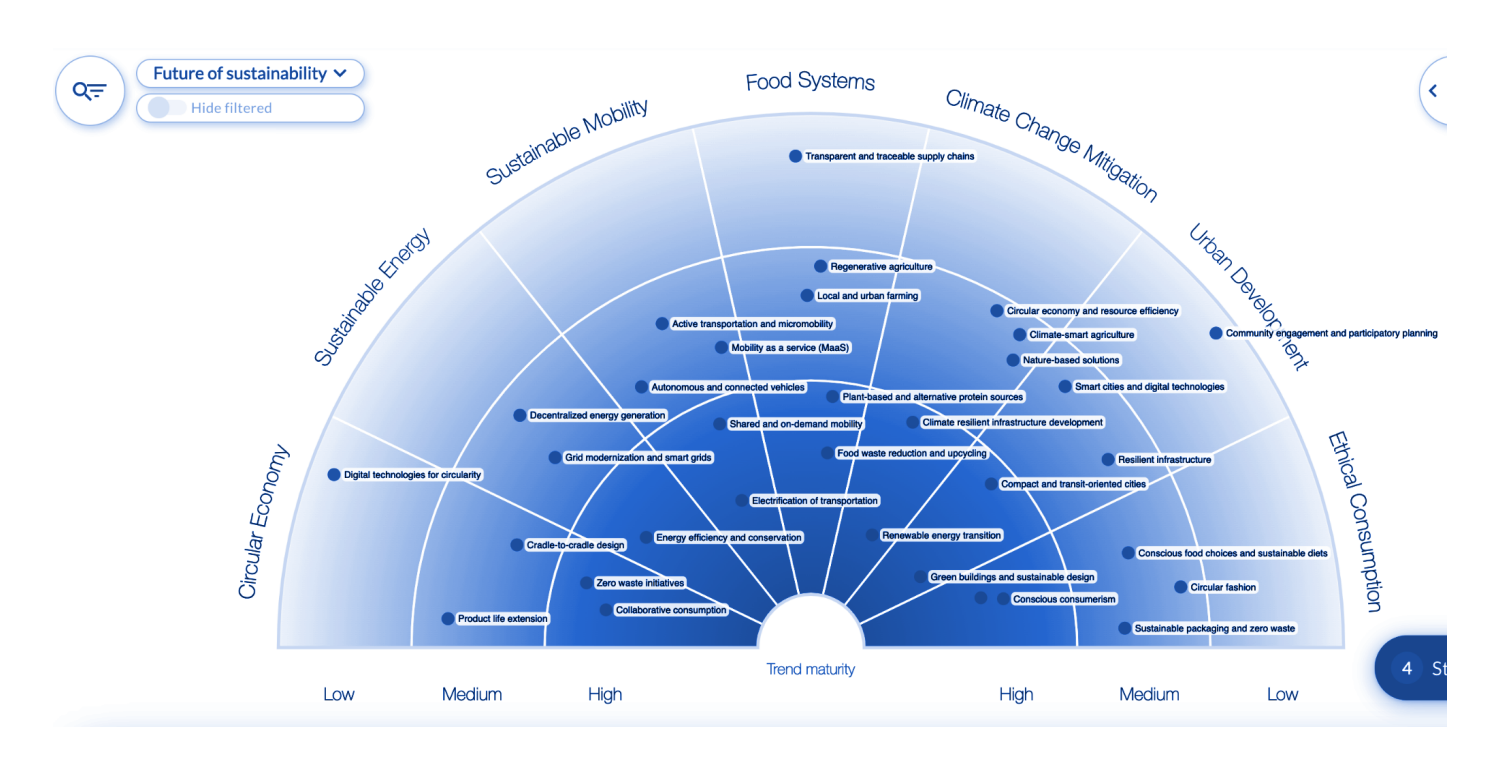

Figura extreta del programari FIBRES. <https://www.fibresonline.com/>

72

<sup>&</sup>lt;u>[aran-2023/](https://www.pactomundial.org/noticia/tendencias-en-sostenibilidad-empresarial-que-marcaran-2023/)</u><br><sup>73</sup> [https://www.pactomundial.org/noticia/tendencias-en-sostenibilidad-empresarial-que-marc](https://www.pactomundial.org/noticia/tendencias-en-sostenibilidad-empresarial-que-marcaran-2023/)

[https://www.europarl.europa.eu/news/es/headlines/economy/20151201STO05603/economia-ci](https://www.europarl.europa.eu/news/es/headlines/economy/20151201STO05603/economia-circular-definicion-importancia-y-beneficios) [rcular-definicion-importancia-y-beneficios](https://www.europarl.europa.eu/news/es/headlines/economy/20151201STO05603/economia-circular-definicion-importancia-y-beneficios)

<sup>74</sup> Pissarra en línia per a treballar en grup. <https://miro.com/es/>

## **Conclusions**

Tal com hem expressat abans, quan fem l'anàlisi d'un experiment l'executem tal qual i, segons les entrades (insights) que rebem del nostre objectiu, podem fer variacions i proposar algun experiment similar tenint en compte la informació capturada.

L'objectiu d'aquesta informe és que, una vegada s'hagin completat els experiments, aquests formin part de l'operativa diària i que, des de direcció, s'incorporin aquests canvis i hàbits de manera permanent, deixant de ser un esforç extra per arribar a ser un conjunt de pràctiques i creences incorporades als hàbits de la cultura.

La cultura del coneixement ens ajudarà a una presa de decisions basada en el coneixement i les dades, i no pas en la intuïció de col·laboradors i col·laboradores, tenint en compte la gran quantitat de biaixos dels quals disposem els humans.

A més, la col·laboració entre les intel·ligències ens podria donar un producte millorat conforme a les dades que recollim, obrir noves línies de productes i practicar la innovació.

## Manteniment del coneixement

Tal com hem parlat fins ara, hem anat seguint els passos i processos necessaris per a establir una cultura nova i ancorar-nos a ella. Els experiments es basen en la cadena de valor

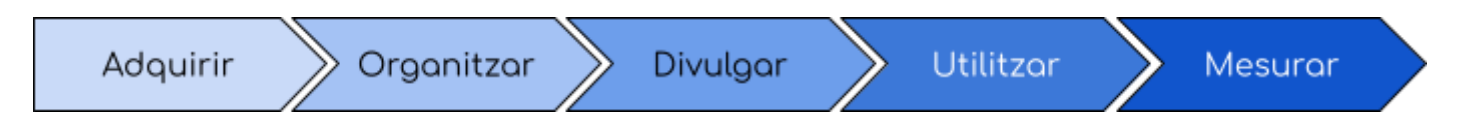

Però no només hem de seguir aquests processos, sinó que hem de tenir cura al manteniment i actualització d'aquesta informació.

De fet, és bastant probable que oblidem el segon cicle segons el qual hem de mantenir i millorar el coneixement que tenim a l'abast, adequant-lo a la realitat del nostre entorn, ja que pitjor que no estar adequadament informat és estar desinformat amb coneixement obsolet.

Així, hem de designar als mateixos responsables de cada àrea i estructura que mantinguin aquesta informació com a part del procés de manteniment i alta de coneixement.

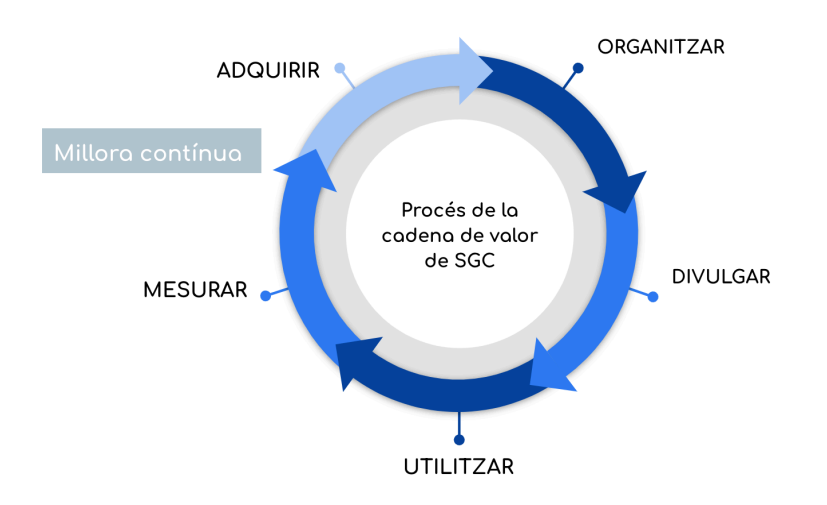

Figura cicle principal de Sistema de Gestió de Coneixement. Elaboració pròpia.

L'etiqueta de millora contínua fa referència a aquest àmbit que també expressem d'aquesta altra manera, entre mesurar i adquirir de nou.

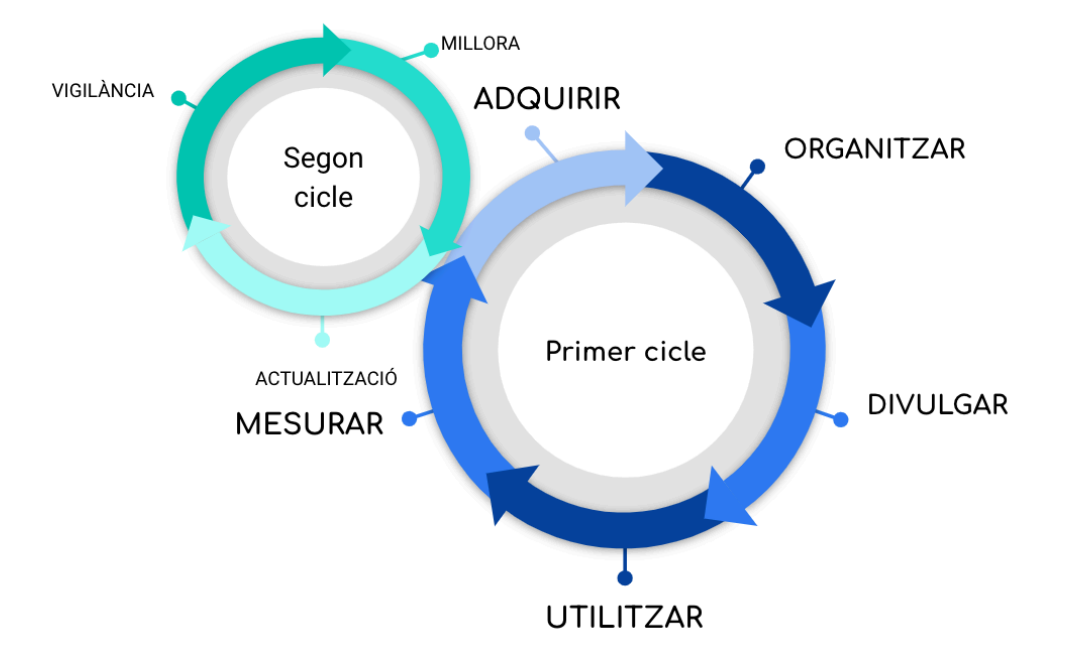

Figura dels dos cicles de la gestió de coneixement. Elaboració pròpia.

## Annex

## **Programari proposat**

Les plataformes de gestió de continguts poden ser d'una gran ajuda a l'hora de mantenir el coneixement centralitzat i poder compartir-lo amb els membres.

En aquest cas, aquesta plataforma actuarà com a Intranet, és a dir, només accessible per a les persones de l'organització. El repte ve per la part de què els membres de l'equip estan repartits per a tota la geografia espanyola i sud-americana, la qual cosa no ens permet tenir un sistema integrat localment, sinó que hem de buscar solucions per garantir el coneixement.

Recordem que partim d'un Google Sites obert a tothom, per la qual cosa proposem una autenticació basada en el domini.

Les funcions d'un sistema de gestió de continguts el podem mesurar segons la següent taula<sup>75</sup>

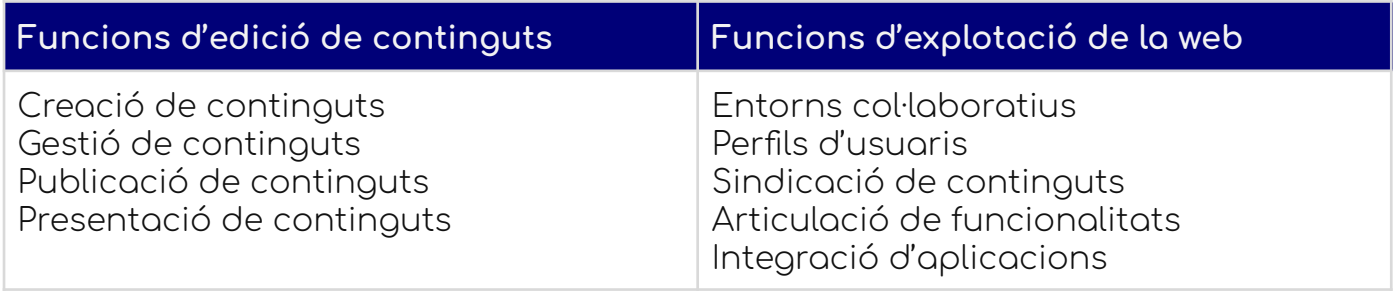

Integrant totes les funcions d'edició de continguts i les d'explotació web, es recomana la utilització d'una Wiki que contingui totes aquestes funcions i pugui, a més, ser extensible fàcilment.

|                           | <b>XWiki</b>                | <b>BlueSpice</b>    | <b>DokuWiki</b> | Wiki.js       |
|---------------------------|-----------------------------|---------------------|-----------------|---------------|
| Llenguatge                | Java                        | PHP                 | PHP             | Node.js       |
| Desenvolupament           | Madur                       | Madur               | Madur           | Madur         |
| Nivell d'usabilitat       | Mitja                       | Mitja/Alta          | Mitja           | Alta          |
| Data estable              | 30/10/2023                  | 15/03/2021          | 09/08/2021      | 02/06/2023    |
| Autenticació 2FA          | <b>No</b>                   | <b>No</b>           | <b>No</b>       | Sí            |
| Emmagatzemament<br>extern | <b>No</b>                   | <b>No</b>           | No.             | Sí            |
| <b>API</b>                | Sí                          | Sí                  | Sí              | Sí            |
| PostgreSQL                | Sí                          | <b>No</b>           | Sí              | Sí            |
| Mòduls                    | Sí                          | Sí                  | Sí              | Sí            |
| Autor                     | <b>XWiki</b><br>development | Hallo Welt!<br>Gmbh | Andreas<br>Gorh | Nicolas Giard |

<sup>75</sup> Mario Pérez-Montoro Gutiérrez. Gestión del conocimiento en las organizaciones. Fundamentos, metodología y praxis. 2008.

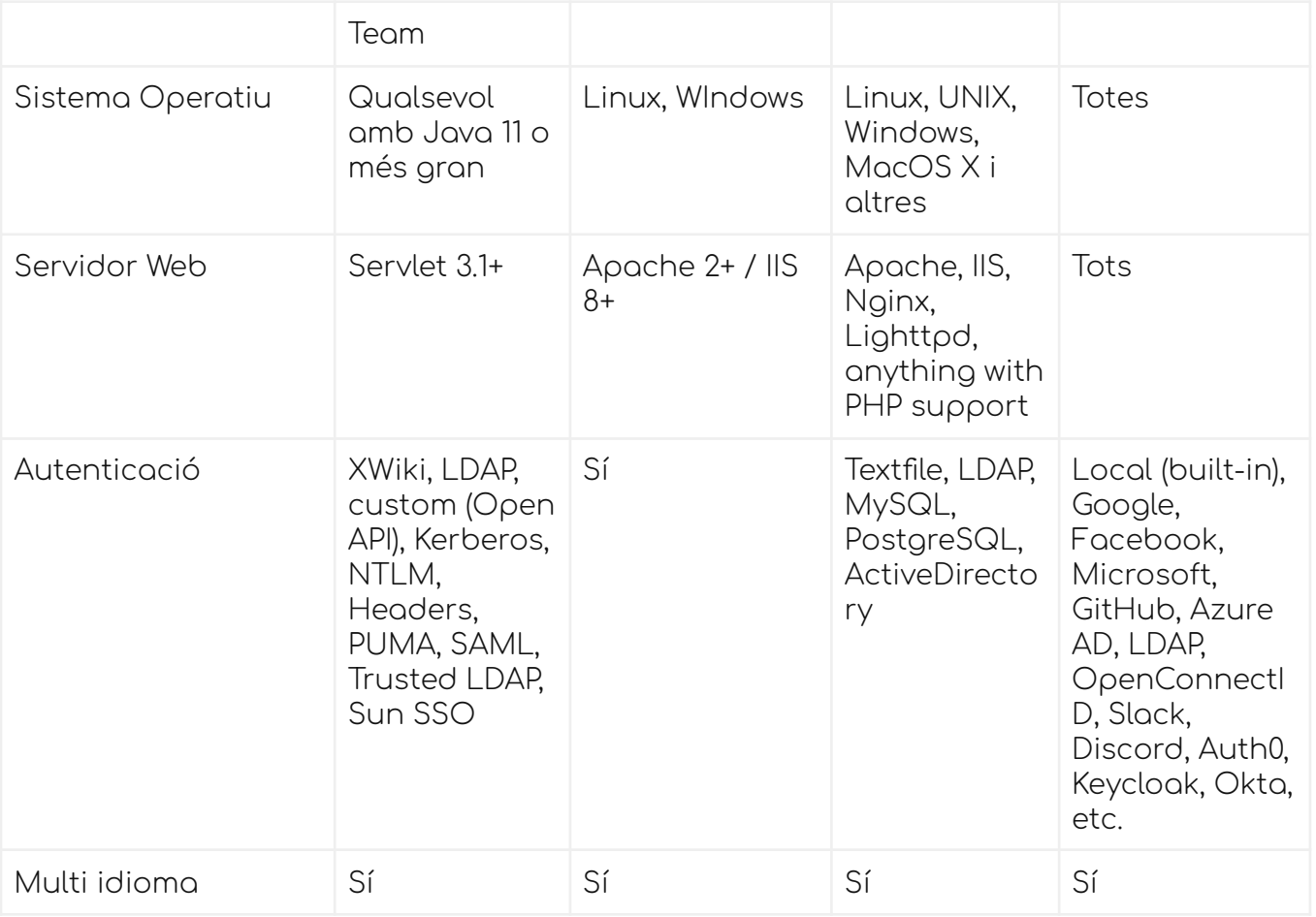

Finalment, ens decantem per Wiki.js.

Els motius per a escollir aquest programari i no altre és degut principalment als següents motius:

- 1) Autenticació amb altres plataformes molt fàcil
- 2) Interfície d'usuari moderna i bona experiència d'usuari
- 3) El llenguatge de programació Node.js està alineat amb l'empresa subcontractada, que domina tant Node.js com PostgreSQL, com la plataforma que actualment utilitzen com a pàgina web i de contacte amb usuaris i organitzacions.
- 4) Independència total del servidor web.
- 5) Desenvolupament madur
- 6) Autenticació de dos factors i externa (Google)
- 7) Té desenvolupada una API per accedir a la mateixa Wiki, per la qual cosa és escalable a un futur.
- 8) Possibilitat de triar un servei d'Amazon o Azure per deixar els continguts o d'altres.
- 9) Integració d'aplicacions a l'abast d'un programador.
- 10) El llenguatge Node.js té una molt bona projecció de futur

## **Annex II: Guia d'implantació**

U4Impact Innovation:

Gestió del coneixement per a generació d'idees de treballs de fi de grau o de màster innovadors

# Guia d'implantació

5/1/2024

## Estudis d'Informàtica, Multimèdia i Telecomunicació

Grau en Enginyeria Informàtica

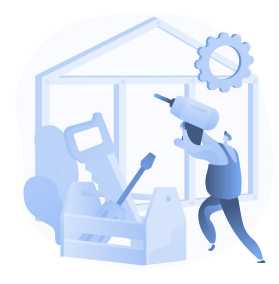

## **TREBALL DE FI DE GRAU**

**Àrea de Sistemes de Gestió del Coneixement**

**Itinerari de titulació:** Sistemes i tecnologies de la informació

#### **Frederic Montes Quiles**

Director del TFG: Javier Martí Pintanel

Responsable d'Àrea: **Atanasi Daradoumis Haralabus**

## Guia d'implantació general

Aquesta guia d'implantació està dividida en tres parts:

- La mateixa guia d'implantació
- Les guies d'instal·lacions dels dos mòduls que facilitaran la posada en marxa.

Referent a la guia d'implantació, disposarem de diverses tasques prèvies per assolir els objectius que marcarem.

Entre les accions a realitzar, destaquem:

- Obtenir el suport de direcció abans d'iniciar qualsevol procés que involucri tota l'organització. Podrem establir, implantar, instal·lar i mantenir, aleshores tot el sistema nou.
- L'objectiu del prototip és implantar un procés d'ajuda a la innovació de projectes. Amb això podem definir que s'espera de cada departament i el nivell de compromís de cada persona, així com l'entorn de seguretat adequat, com no compartir el compte de correu o facilitar les dades de la WIKI a qualsevol persona aliena a l'organització.
- Quant a la Guia de la cultura del canvi, el procés està detallat al document de l'[Annex.](#page-107-0)
- Podem definir un pla de treball general, en el qual cadascú sap el què fer. En aquest cas, simplement seria qüestió d'instal·lar el sistema i poder establir quins són els usuaris del grup "Innovators", a decidir per l'organització.
- Establir una política de compromís entre els usuaris de l'aplicació, com per exemple adquirir un procés pel qual el sistema s'executa a través d'una sèrie de característiques concretes. És a dir, quina és la freqüència d'ús per un tema monetari així com els paràmetres que considerem necessaris començar.
- Podrem executar un pla de mesures, com per exemple establir la qualitat de les respostes, o bé quin nombre de consultes s'han fet a l'última setmana.
- No s'espera fer una capacitació especial als usuaris, més enllà d'una demostració i veure com funciona la Wiki, que a causa de l'experiència dels membres de l'equip serà molt bàsica i el programa amb una Experiència d'usuari avançada.

## Guia d'instal·lació WIKI.JS

La guia d'instal·lació es basa al 90% en com instal·lar la Wiki.js, per la qual cosa serà principalment una còpia amb alguns canvis concrets de la documentació actual, tot canviant alguns detalls afegits.

<https://docs.requarks.io/install>

<https://docs.requarks.io/dev>

### **Implantació per a producció**

Instal·lar en un Ubuntu 18.04, 20.44 i 22.04.

Al final de la guia, tindreu una instància de Wiki.js que funciona completament amb els components següents:

- **Docker**
- PostgreSQL 15 (dockeritzat)
- Wiki.js 2.x (dockeritzat, accessible mitjançant el port 80<sup>\*</sup>)
- Companion d'actualització de Wiki.js (dockeritzat)
- OpenSSH amb UFW Firewall preconfigurat per a SSH, HTTP i HTTPS

(\*) Això és important pel fet que Let's encrypt ens ajudarà a tenir un certificat vàlid gratuïtament.

#### Actualitzar el sistema:

```
sudo apt -qqy update
sudo DEBIAN FRONTEND=noninteractive apt-get -qqy -o
Dpkg::Options::='--force-confdef' -o
Dpkg::Options::='--force-confold' dist-upgrade
```
Instal·la Docker

```
# Install dependencies to install Docker
sudo apt -qqy -o Dpkg::Options::='--force-confdef' -o
Dpkg::Options::='--force-confold' install ca-certificates curl gnupg
lsb-release
# Register Docker package registry
sudo mkdir -p /etc/apt/keyrings
curl -fsSL https://download.docker.com/linux/ubuntu/gpg | sudo gpg
--dearmor -o /etc/apt/keyrings/docker.gpg
echo "deb [arch=$(dpkg --print-architecture)
signed-by=/etc/apt/keyrings/docker.gpg]
https://download.docker.com/linux/ubuntu $(lsb_release -cs) stable"
| sudo tee /etc/apt/sources.list.d/docker.list > /dev/null
# Refresh package udpates and install Docker
sudo apt -qqy update
sudo apt -qqy -o Dpkg::Options::='--force-confdef' -o
Dpkg::Options::='--force-confold' install docker-ce docker-ce-cli
containerd.io docker-compose-plugin
```
#### Configuració de contenidors

Asseguri's de tenir el port 80 i 443 lliures o donarà error de ports ja utilitzats.

```
# Create installation directory for Wiki.js
mkdir -p /etc/wiki
# Generate DB secret
openssl rand -base64 32 > /etc/wiki/.db-secret
# Create internal docker network
docker network create wikinet
# Create data volume for PostgreSQL
docker volume create pgdata
# Create the containers
docker create --name=db -e POSTGRES_DB=wiki -e POSTGRES_USER=wiki -e
POSTGRES PASSWORD FILE=/etc/wiki/.db-secret -v
/etc/wiki/.db-secret:/etc/wiki/.db-secret:ro -v pgdata:/var/lib/postgresql/data
--restart=unless-stopped -h db --network=wikinet postgres:15
```
docker create --name=wiki -e DB\_TYPE=postgres -e DB\_HOST=db -e DB\_PORT=5432 -e DB\_PASS\_FILE=/etc/wiki/.db-secret -v /etc/wiki/.db-secret:/etc/wiki/.db-secret:ro -e DB\_USER=wiki -e DB\_NAME=wiki -e UPGRADE\_COMPANION=1 --restart=unless-stopped -h wiki --network=wikinet -p 80:3000 -p 443:3443 **ghcr.io/fedemontes/wikijs:latest**

```
docker create --name=wiki-update-companion -v
/var/run/docker.sock:/var/run/docker.sock:ro --restart=unless-stopped -h
wiki-update-companion --network=wikinet
ghcr.io/requarks/wiki-update-companion:latest
```
#### Configura el tallafocs

sudo ufw allow ssh sudo ufw allow http sudo ufw allow https sudo ufw --force enable

#### Configura Let's encrypt (recomanat)

Canvieu la URL i el email pel vostre:

```
docker create --name=wiki -e LETSENCRYPT_DOMAIN=wiki.example.com -e
LETSENCRYPT_EMAIL=admin@example.com -e SSL_ACTIVE=1 -e DB_TYPE=postgres -e
DB_HOST=db -e DB_PORT=5432 -e DB_PASS_FILE=/etc/wiki/.db-secret -v
/etc/wiki/.db-secret:/etc/wiki/.db-secret:ro -e DB_USER=wiki -e DB_NAME=wiki -e
UPGRADE COMPANION=1 --restart=unless-stopped -h wiki --network=wikinet -p 80:3000 -p
443:3443 ghcr.io/fedemontes/wikijs:latest
```
Poseu en marxa els contenidors

```
docker start db
docker start wiki
docker start wiki-update-companion
```
Podeu trobar el contenidor de docker a: <https://ghcr.io/fedemontes/wikijs:latest> o a <https://github.com/fedemontes/wikijs/pkgs/container/wikijs>

### **Instal·lació per a desenvolupament**

#### Requisits previs

Docker + Docker Compose Linux / mocOS / Windows 10-11 Pro o Enterprise

Execució del projecte

- 1. Clonar el projecte des de <https://github.com/fedemontes/wikijs> amb GIT.
- 2. Executeu les ordres següents:

docker-compose -f dev/containers/docker-compose.yml up -d docker exec wiki-app yarn # only necessary the first time docker exec wiki-app yarn dev

#### Aturar el projecte

- 1. Premeu CTRL+C si no el teniu en background.
- 2. Córrer

docker-compose -f dev/containers/docker-compose.yml stop

docker-compose -f dev/containers/docker-compose.yml stop

Retirada dels contenidors

docker-compose -f dev/containers/docker-compose.yml down

Per esborrar la base de dades també, feu servir

docker-compose -f dev/containers/docker-compose.yml down –volumes

En ambdues instal·lacions, es requereix tenir una API KEY de compte de servei generada per Google Cloud Console i accedir així al full de càlcul accessible per aquesta clau.

## **Com obtenir la clau de Google SpreadSheet**

Obriu un nou Google SpreadSheet i anotar el seu SpreadSheetId. Heu d'agafar l'URL que es genera, per exemple:

https://docs.google.com/spreadsheets/d/**1YsVnwiliVf3QLsv2OVME7Dd2ZGBTzViczmrsJsW-tDg**/e dit

El Google SpreadSheet ID serà, en aquest cas: 1YsVnwiliVf3QLsv2OVME7Dd2ZGBTzViczmrsJsW-tDg

Haureu de construir els vostres arguments en diferents fulls dins el mateix documents amb els següents noms:

- doblin
- sectores
- tecnologias
- numempleados
- areassostenibilidad
- perfilestudiante
- empleos

perfilestudiante v doblin v areassostenibilidad v nichos\_tecnologías (WIP) ~ numempleados v

Una vegada aquí, anirem al nostre compte de Google en aquest URL: <https://console.cloud.google.com/>

Aquí creem un projecte i una vegada creat, anem a API i Serveis

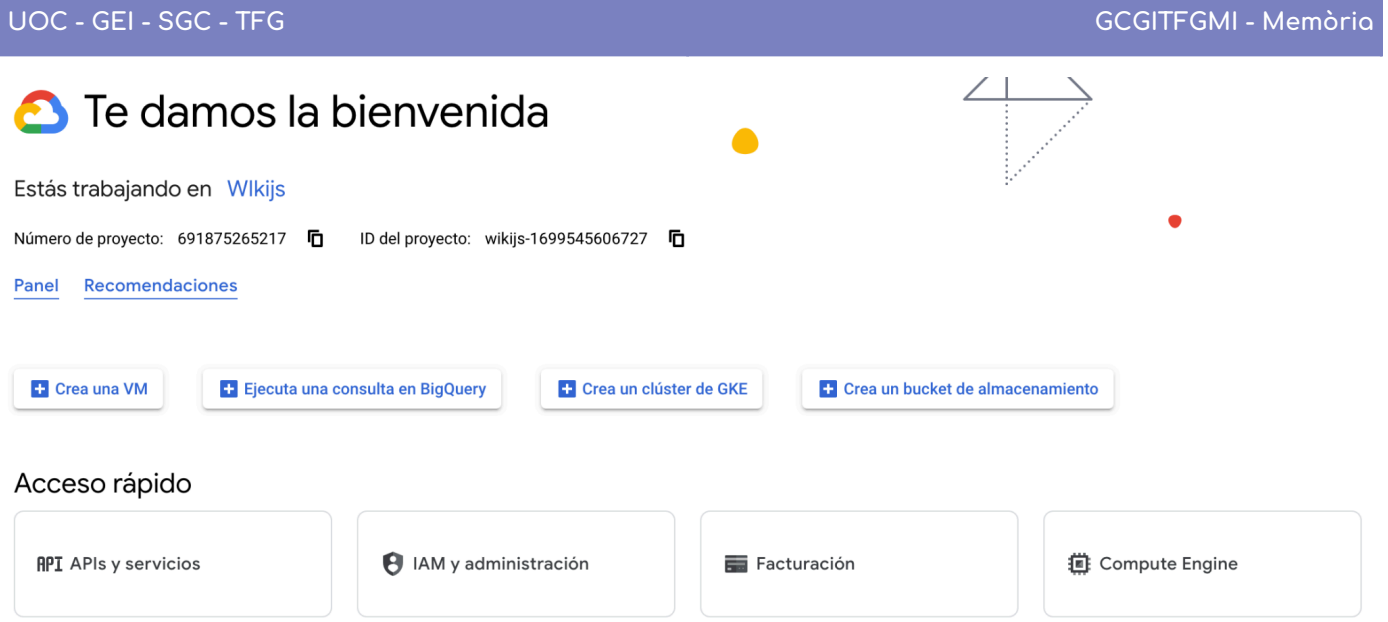

Red de VPC

Kubernetes Engine

En la part del menú "Credencials" premem "Crear credencials" i seleccionarem Compte de servei.

Q BigQuery

**昌** Cloud Storage

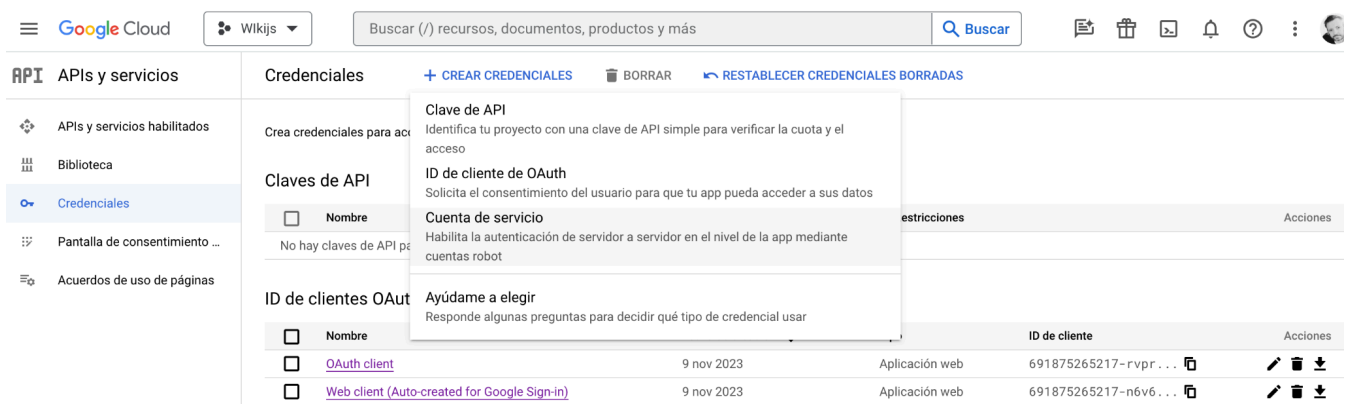

A partir d'aquí seguim les instruccions (podeu crear un ROL d'editor) i una vegada creada la clau, l'editem i anem a la part de claus, en creem una nova i la baixem en format JSON:

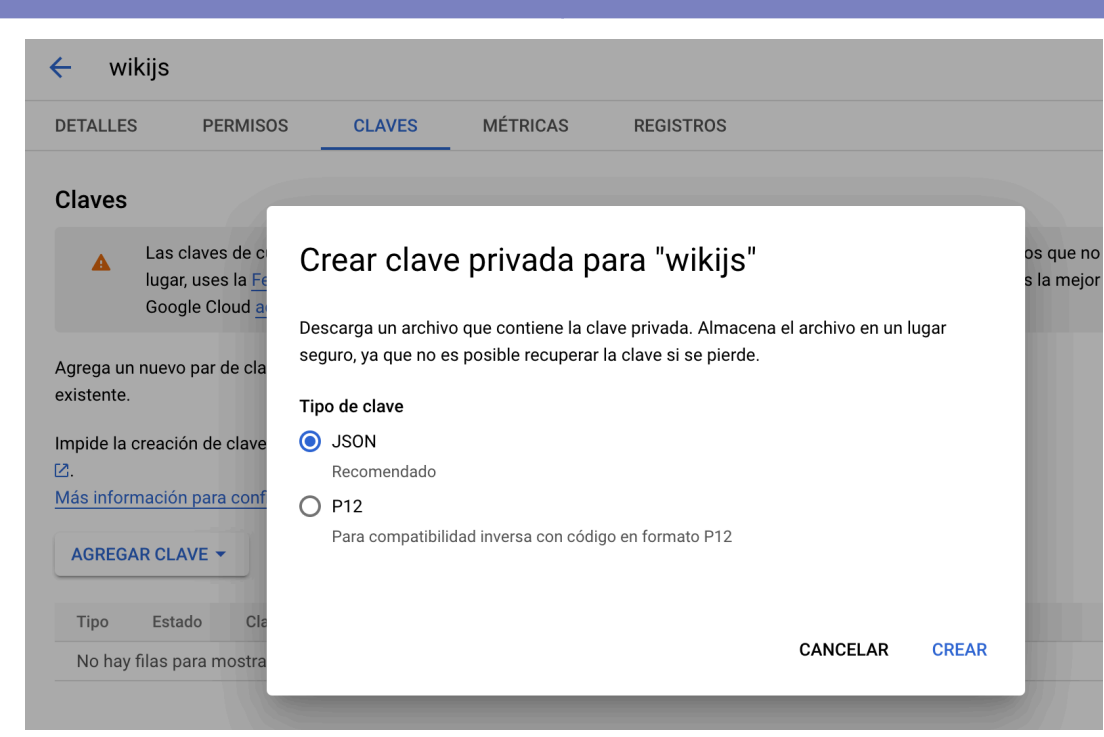

Guardem aquest JSON, ja que és el que posarem a la part d'administració del recomanador.

Recordem:

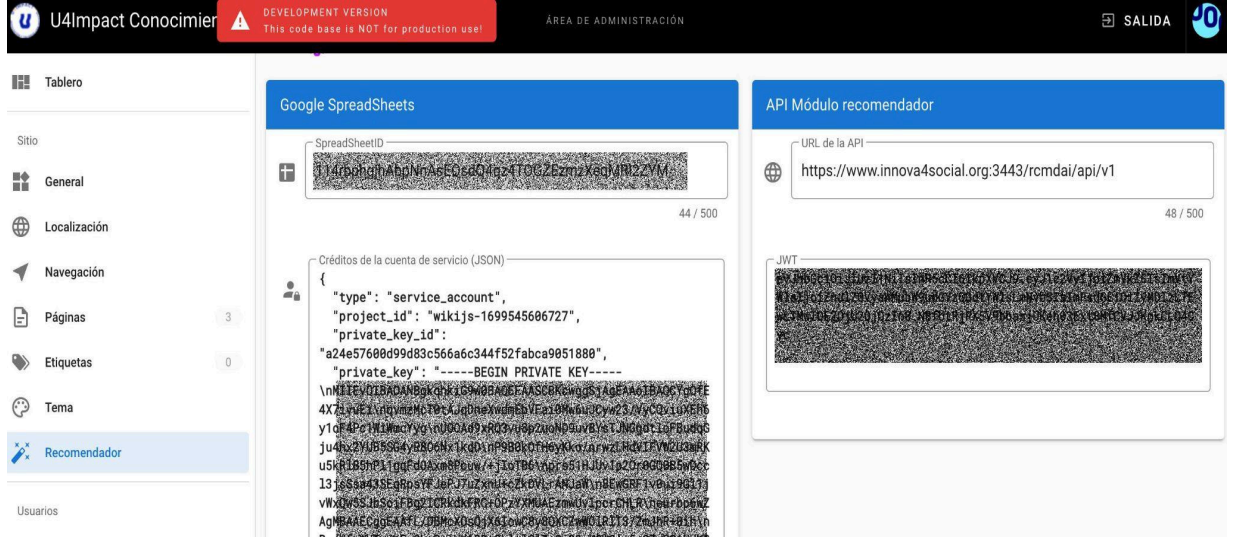

La part dreta de l'administrador dependrà de quina API ens donin al REST API recomanador rcmdAI i el seu URL.

Tornem al Google SpreadSheet i compartim el nostre compte amb l'usuari que s'ha creat al compte de servei:

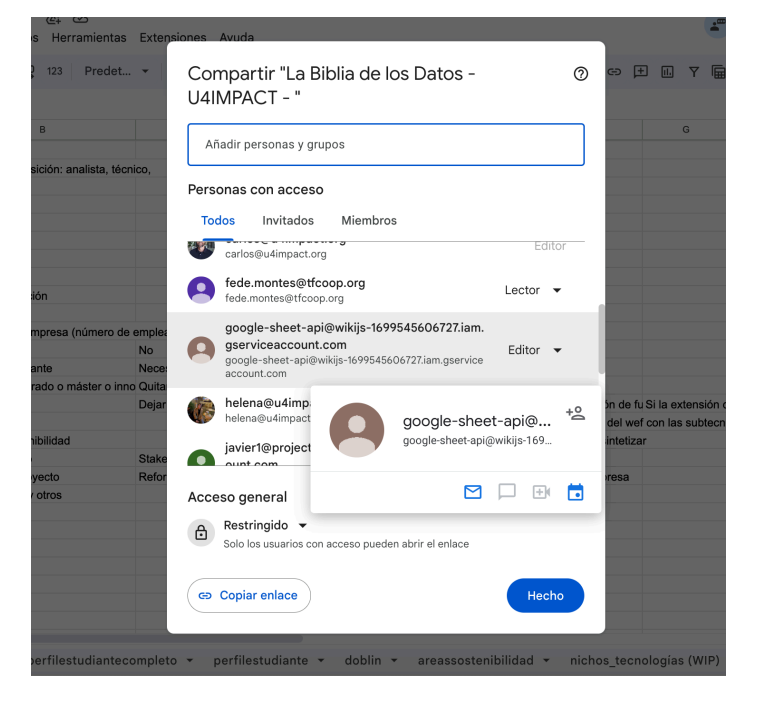

## Guia d'instal·lació del REST API

## **Requisits previs**

- Apache2 / nginx
- Sistema operatiu: provat a GNU/Linux Ubuntu 22.04
- Base de dades: MySQL
- OpenAI token
- mod\_rewrite per a Apache2

Fer una còpia del codi de <https://github.com/fedemontes/rcmdAI/> i posar-lo a un directori accessible via web.

Sempre recomanem el port SSL segur amb un certificat Let's Encrypt per una qüestió bàsica de seguretat.

Creació d'un fitxer .env a l'arrel del projecte (que no serà accessible via web) que contingui:

```
APP_ENV="prod"
DATABASE="<nom de la base de dades MySQL"
USER_DATABASE="<nom de l'usuari amb permisos de MySQL>"
PASSWD_DATABASE="<password>"
SECRET JWT="<String de 64 caràcters base 64 aleatori>"
SECRET KEY="<String en 64 caràcters base 64 aleatori>"
```
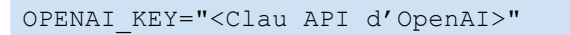

Per generar les claus podeu fer servir: openss1 rand -base64 64

Generarem les dues taules de la base de dades fent servir la següent comanda:

mysqldump -u user -p password < /path/to/project/rcmdAi.sql

Per crear un nou JWT per a un nou client, haurem d'agafar el SECRET\_KEY que hàgim creat i canviat la part de payload per les nostres dades que prèviament haurem posat a la taula apikeys.

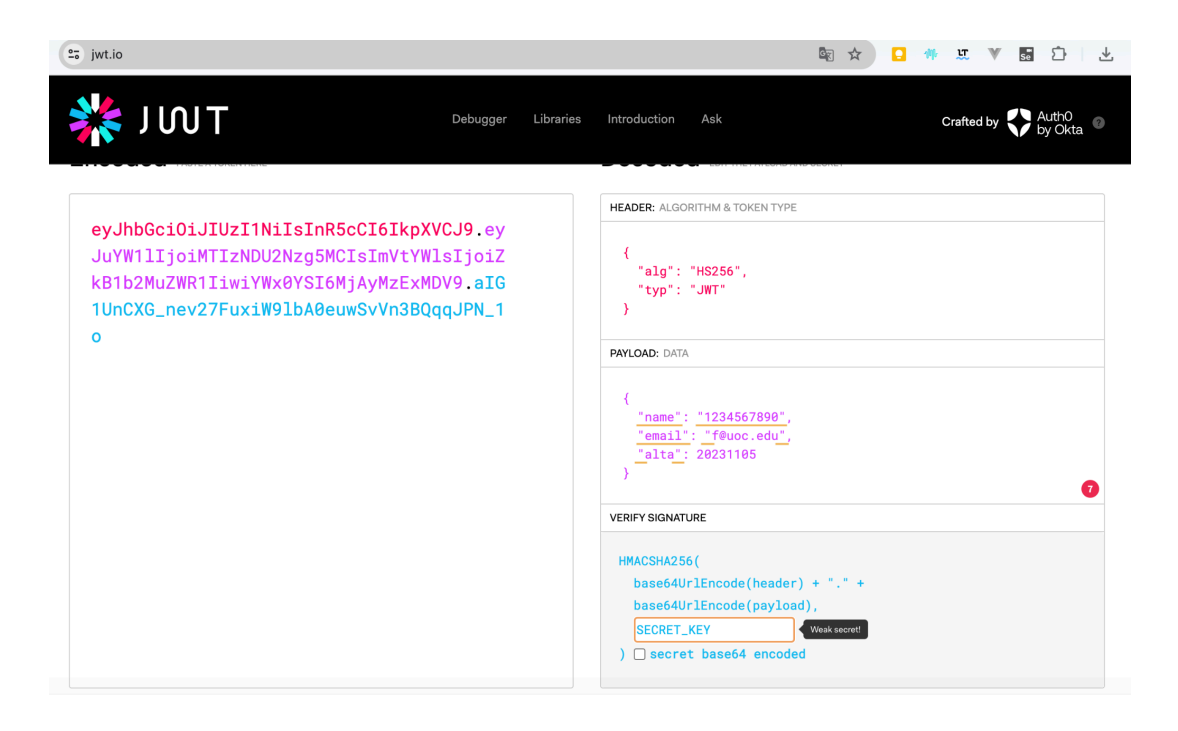

Canviem el Payload per les dades "name", "email", "alta" i a la part de SECRET\_KEY posem la cadena aleatòria en base 64 que hem generat abans.

Tornem a modificar la Base de dades per editar la clau apikey i posar el JWT generat a la part esquerra de la pantalla.

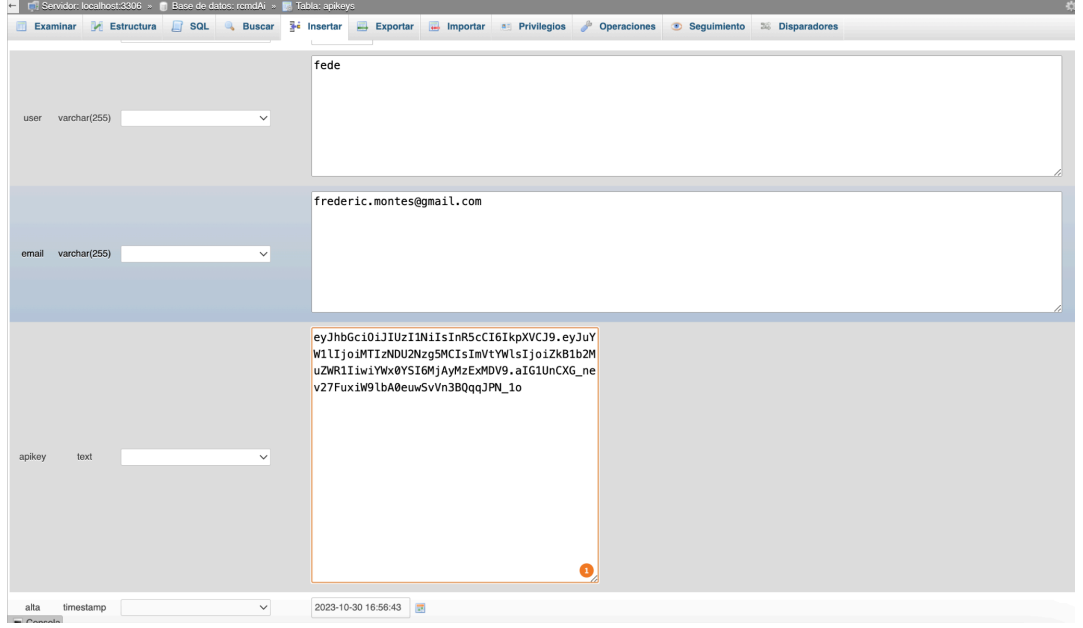

## **Annex III: Resultat enquesta**

## Respostes a l'enquesta

Aquestes són les respostes a l'enquesta.

- 1. Quina sol ser la teva primera opció per cercar informació o resoldre dubtes?
- 2. Heu consultat mai el repositori d'informació d'U4Impact?
- 3. Amb quina freqüència utilitzes el dipòsit d'informació d'U4Impact?
- 4. Quins tipus d'informació, en general, sols consultar?
- 5. Amb quina freqüència sols trobar allò que busques?
- 6. Has modificat mai el repositori de dades d'U4Impact?
- 7. Quantes vegades heu modificat el repositori de dades d'U4Impact?
- 8. Has creat algun document o playbook al repositori de dades per enllaçar-lo?
- 9. Et sembla senzill col·laborar a generar informació?
- 10. Quins aspectes et sembla que hauria de millorar U4Impact per tenir accés a coneixement útil?

## ¿Cuál suele ser tu primera opción para buscar información o resolver dudas?

8 respuestas

NO SUELO TENERLAS

buscar en drive

Google

1. El Directorio, 2. Drive o CRM si se exactamente donde buscar, 3. Si no lo encuentro por mi cuenta pregunto por Slack a la persona responsable del área

Slack a compañeros, directorio o carpetas de google drive

Depende de la naturaleza de la duda: tema proyectos tiro a google o chatgpt, si algún proceso interno acudo a la persona owner de ese proceso. Si no utilizo drive/directorio para encontrar la documentación.

Google Drive

Buscar el documento correspondiente en el repositorio.

### 1 - Sempre 5 - Mai

#### $\overline{4}$  $4(50%$ 3  $\overline{2}$  $2(25%)$  $\overline{1}$  $1(12,5\%)$  $1(12,5\%)$  $0(0%$  $\mathbf 0$  $\overline{2}$  $\overline{3}$  $\overline{4}$ 5  $\overline{1}$

¿Has consultado alguna vez el repositorio de información de U4Impact? 8 respuestas

1 - Sempre 5 - Mai

### ¿Con qué frecuencia usas el repositorio de información de U4Impact? 8 respuestas

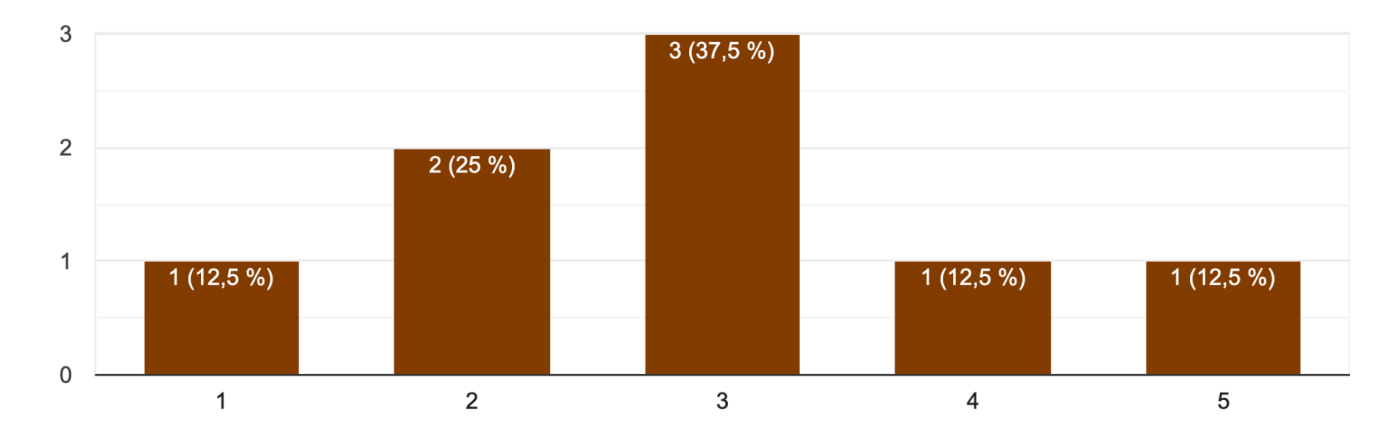

### ¿Qué tipo de información, en general, sueles consultar?

8 respuestas

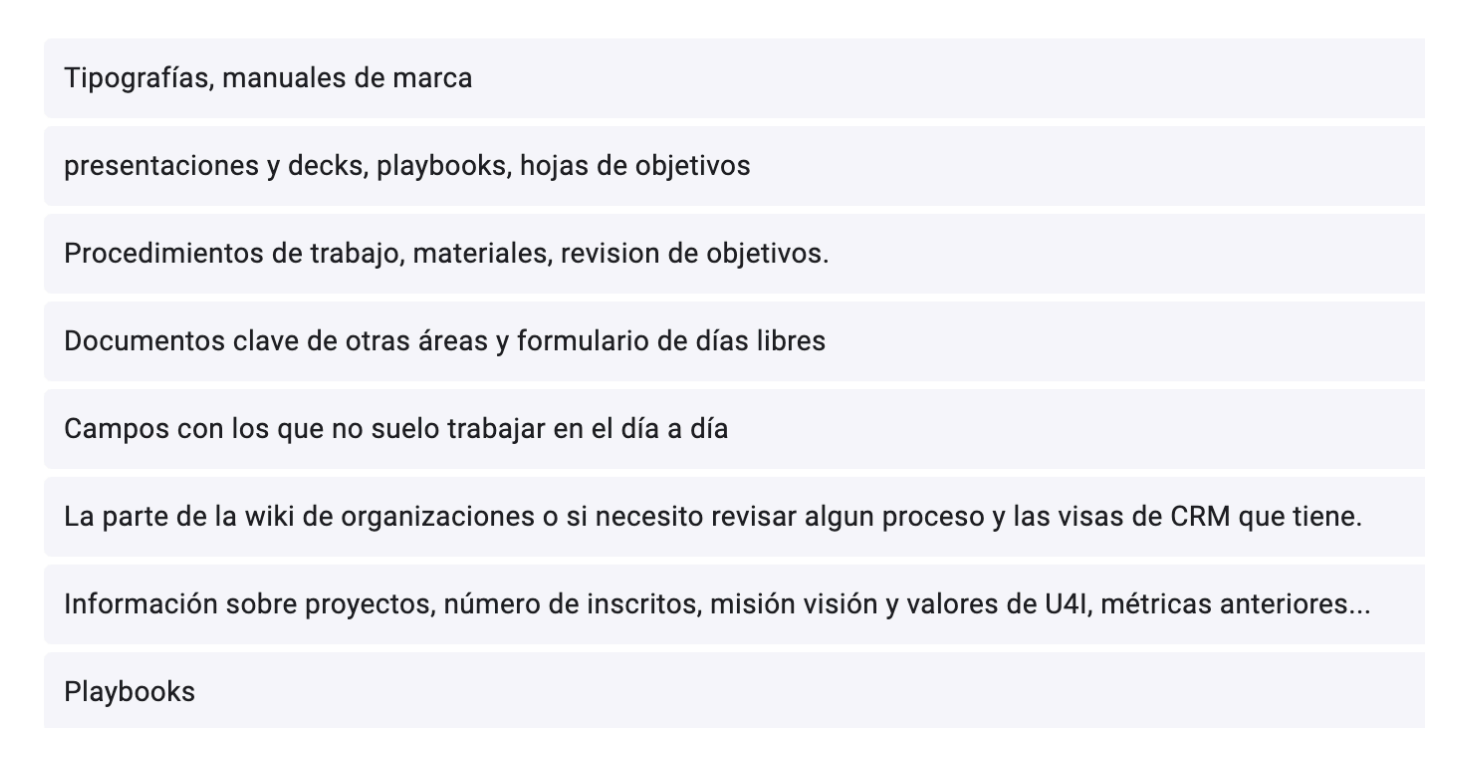

1 - Sempre 5 - Mai

#### ¿Con qué frecuencia sueles encontrar lo que buscas? 8 respuestas

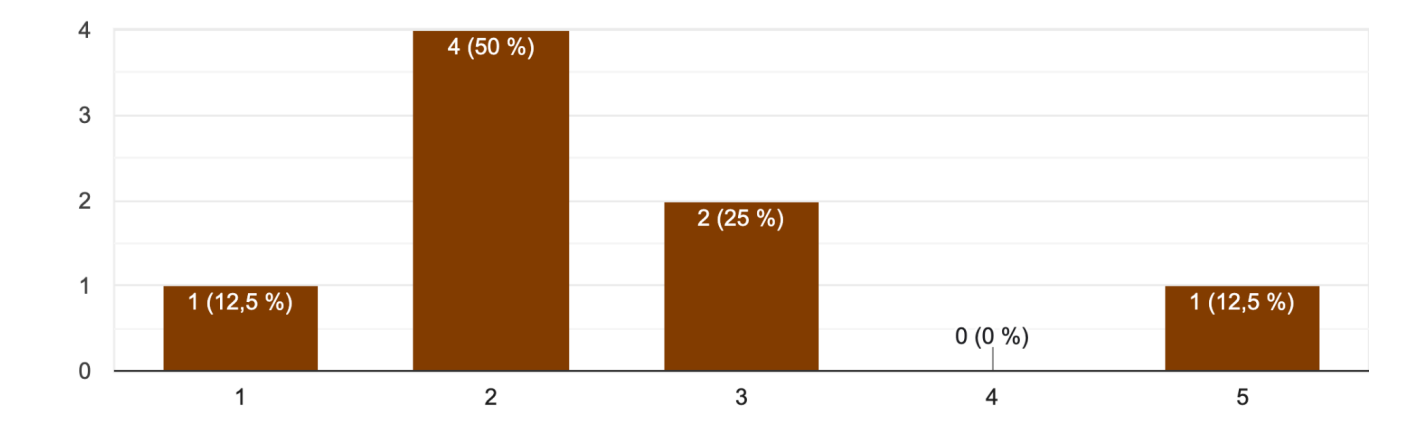

1 - Molt 5 - Mai

## ¿Has modificado alguna vez el repositorio de datos de U4Impact? 8 respuestas

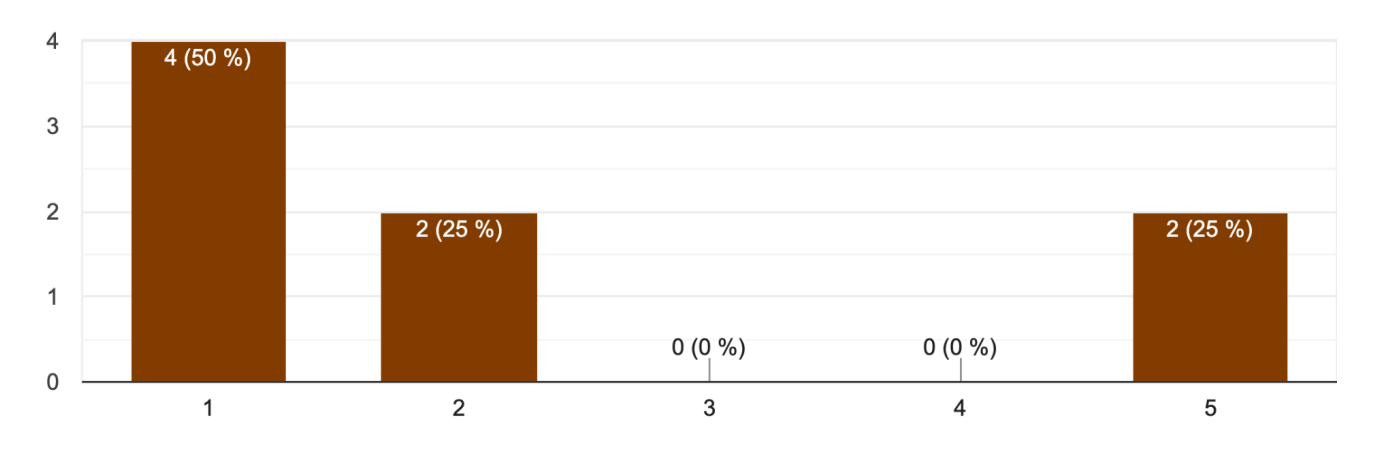

1 - Molt 5 - Mai

### ¿Cuántas veces has modificado el repositorio de datos de U4Impact? 8 respuestas

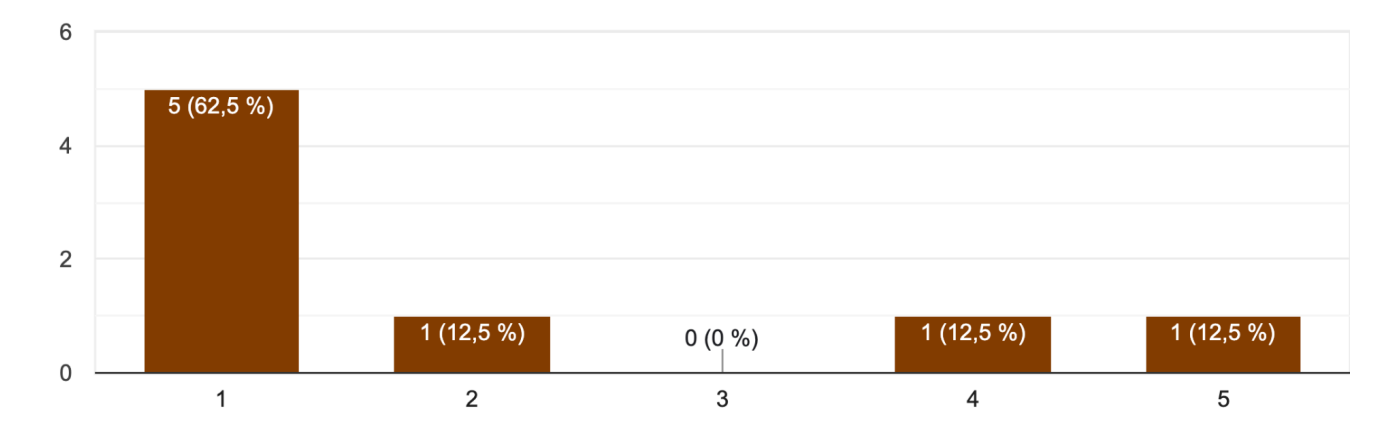

1 - Molt 5 - Mai

¿Has creado algún documento o playbook al repositorio de datos para enlazarlo? 8 respuestas

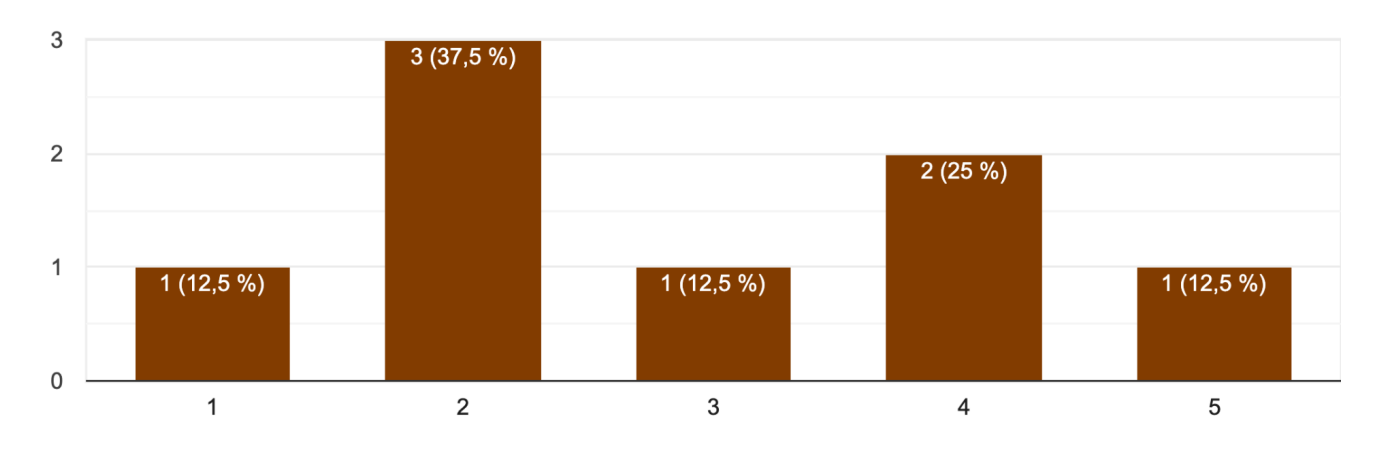

¿Te parece sencillo colaborar en generar información? 8 respuestas

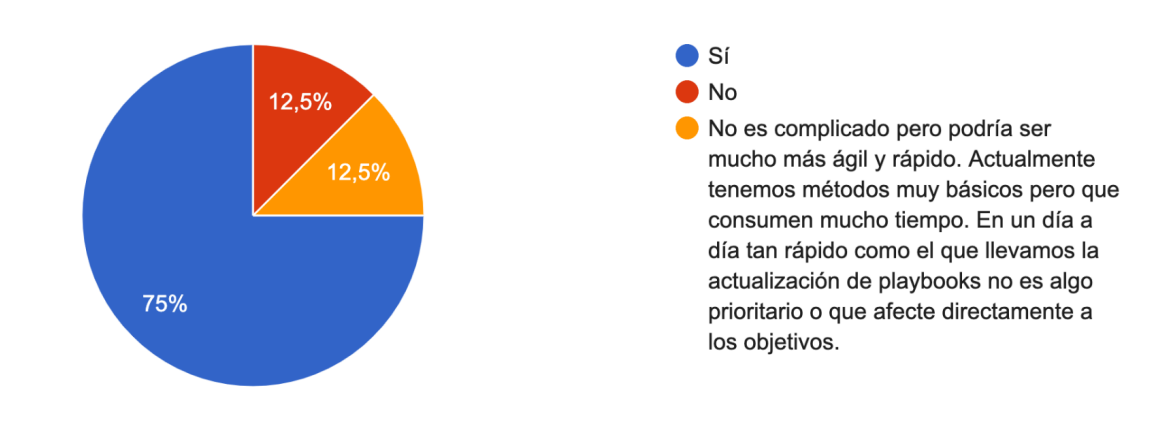

¿Qué aspectos te parecen que debería mejorar U4Impact para tener acceso a conocimiento útil? 8 respuestas

Que no sea tan complicado

que tood el mundo utilizase de verdad el directorio!

Un indice para saber exactamente que tenemos, asi facilitaria la busqueda y optimizaria el tiempo

1. Normalización de los datos (seguir unos patrones, estructura,...) para que todos los que trabajamos ahora en U4IMPACT y las nuevas incorporaciones podamos entender la información de cualquier área fácilmente. 2. Automatización de procesos operativos.

Playbooks más desarrollados, es decir, que en un propio documento se recojan enlaces, info... y desde su índice ya tirar

Visibilidad y acceso a fuentes de información. Hay gente que prácticamente no sabe ni modificar el directorio (yo al principio no sabía) y es verdad que el acceso es lento/pesado (se tarda menos en preguntar a otra persona).

Google Drive más organizado y Playbook de todo

## **Annex IV: Document de proves**

U4Impact Innovation:

Gestió del coneixement per a generació d'idees de treballs de fi de grau o de màster innovadors

## Document de proves

5/1/2024

Estudis d'Informàtica, Multimèdia i Telecomunicació Grau en Enginyeria Informàtica

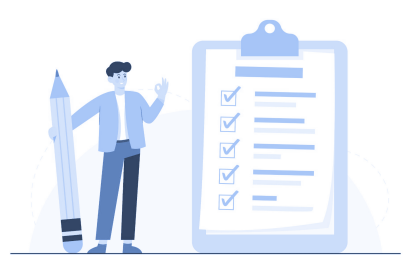

## **TREBALL DE FI DE GRAU**

**Àrea de Sistemes de Gestió del Coneixement**

**Itinerari de titulació:** Sistemes i tecnologies de la informació

**Frederic Montes Quiles**

Director del TFG: Javier Martí Pintanel

Responsable d'Àrea: **Atanasi Daradoumis Haralabus**

Aquest document conté el Pla de [proves](#page-178-0) i els [Casos](#page-183-0) de prova Wiki.js i [Casos](#page-220-0) de [prova](#page-220-0) del REST API, així com l'execució de les proves i els [possibles](#page-236-0) evolutius que es poden haver detectat en les conclusions.

## <span id="page-178-0"></span>Pla de proves

Pla de proves basat en l'ISO 29119-3.

## **Visió general**

Aquest projecte vol introduir la cultura del coneixement a U4Impact, organització de nova creació i en constant desenvolupament, i com aquest coneixement s'integra perfectament amb la innovació de nous projectes.

Per això s'ha proposat la creació d'una guia d'implementació del canvi cultural i un prototip basat en Wiki.js, en concret fer un mòdul de nova creació per connectar-se a una API que genera projectes basats en la intel·ligència artificial.

## **Límits**

No es vol fer un document gaire extens ni fer gaires proves, però sí assegurar que el sistema és prou robust davant una sèrie d'imprevistos que poden succeir, la seguretat del sistema amb les dades personals, la integració dels diferents components, que poden caure.

### Abast

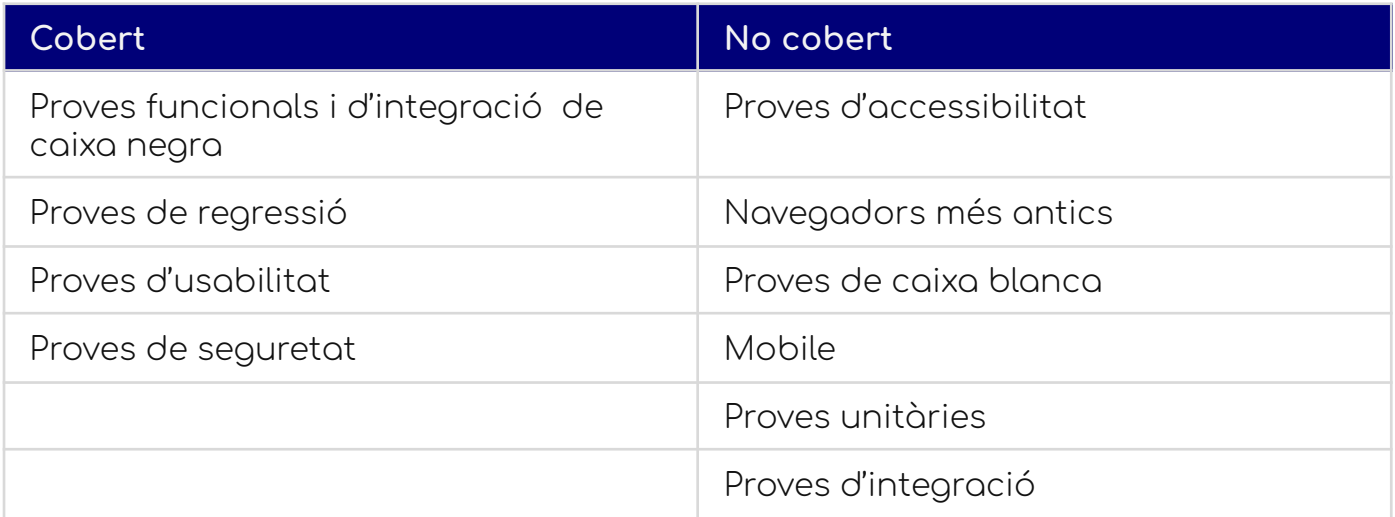

## **Definicions**

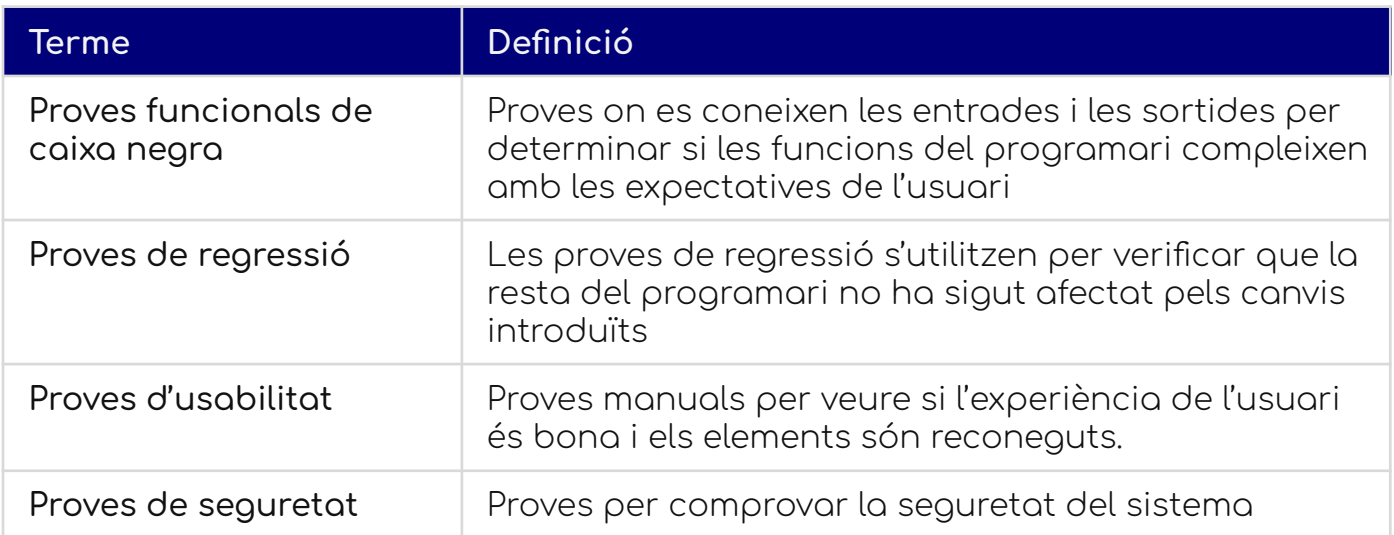
# **Riscos de qualitat**

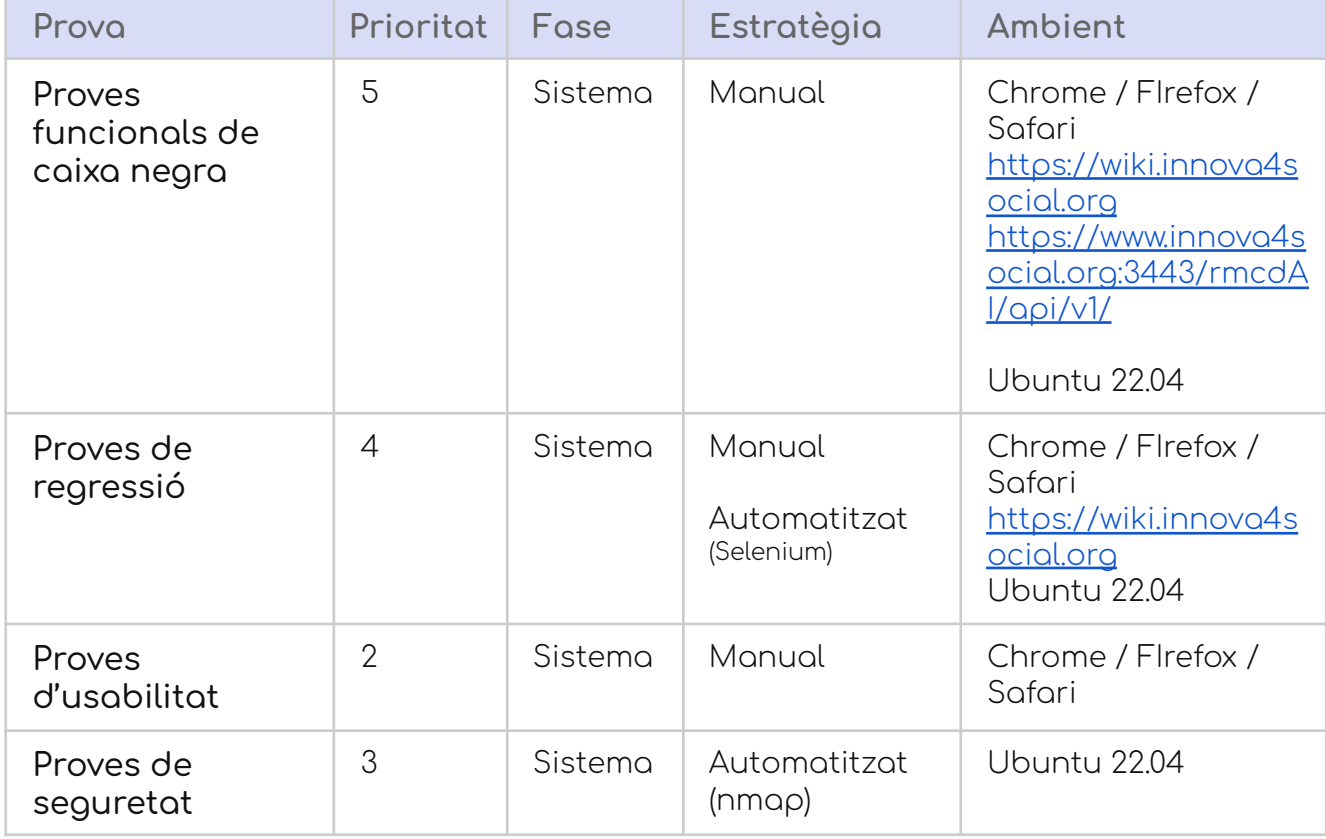

#### **Calendari de fites**

Habitualment aquest tipus de document incorpora un calendari de fites, que en aquest cas, a causa de la relativa senzillesa del prototip i la participació única del propietari del producte: Manuel Docavo per part d'U4Impact i Frederic Montes com a Qualitat, gerent del projecte i desenvolupador no té gaire recorregut.

Solucionarem els errors segons vagin apareixent.

#### **Configuració d'ambient de proves**

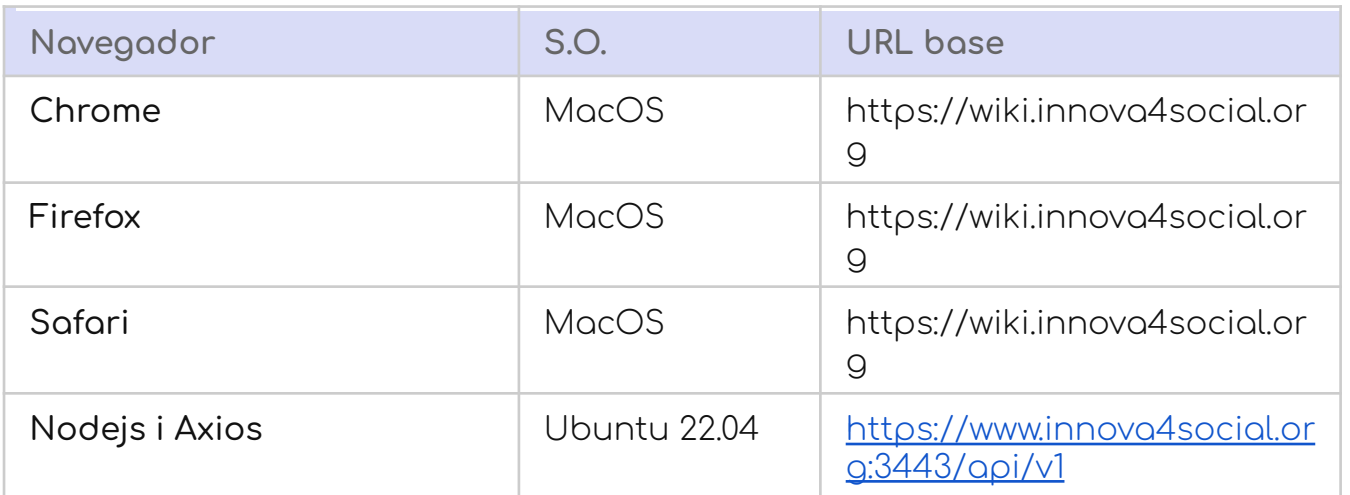

#### Proves al sistema

#### Mòduls a provar:

Wiki.js com a producte per la gestió de continguts del coneixement.

API rcmdAI com a connexió entre el que fa una petició i les diferents intel·ligències artificals.

#### Execució de proves

#### **Participants claus**

Manuel Docavo, Rafael Alvear per part de U4Impact

Frederic Montes per part de l'execució del TFG.

Estats possibles d'un defecte:

Aprovat, pendent

#### **Casos de prova**

Es descriu el possible defecte

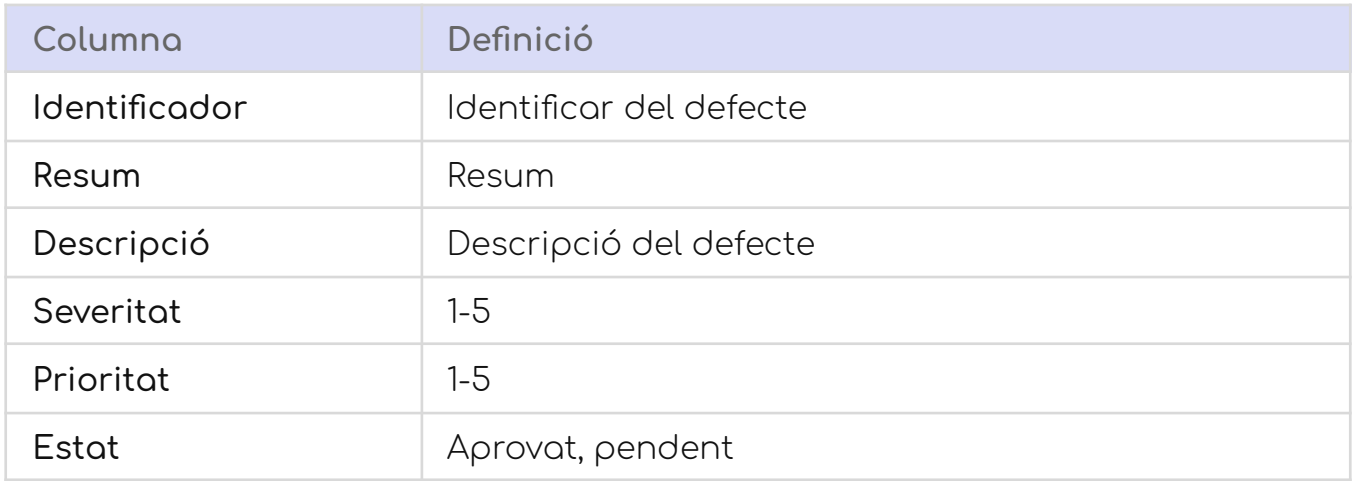

En tot el projecte s'han detectat alguns defectes, tot i que sempre en ambient de desenvolupament, on s'han fet les proves unitàries.

Aquest document acostuma a tenir més seccions quan es treballa amb grups més grans, com qui s'encarrega de quines coses. En aquest cas, queda patent que les proves funcionals les farem entre les tres persones esmentades més amunt.

# Casos de prova funcionals (caixa negra) de Wiki.js

Aquests casos de prova són les proves funcionals de caixa negra elaborades a partir dels casos d'ús definits a l'anàlisi funcional.

#### **Gestió d'usuaris**

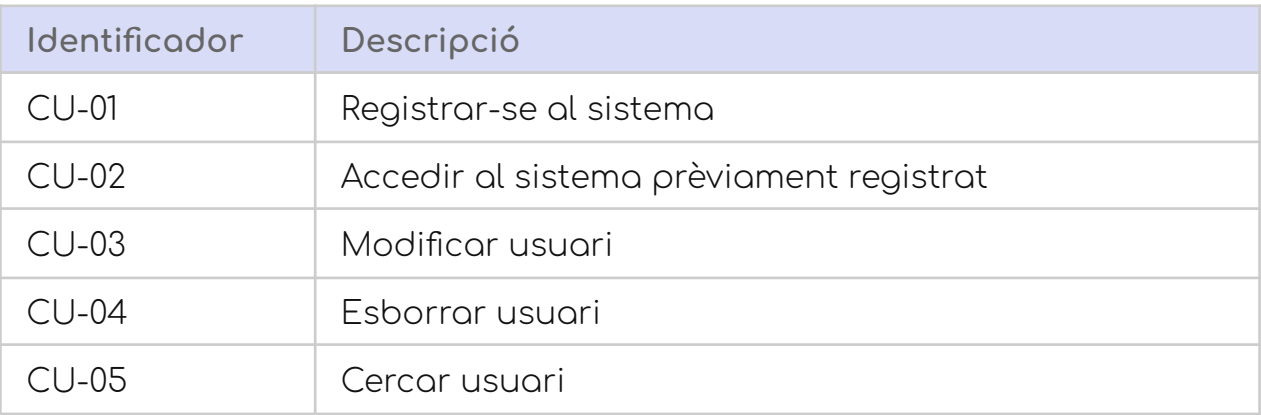

#### CU-01. Registre al sistema

#### Taula de decisió

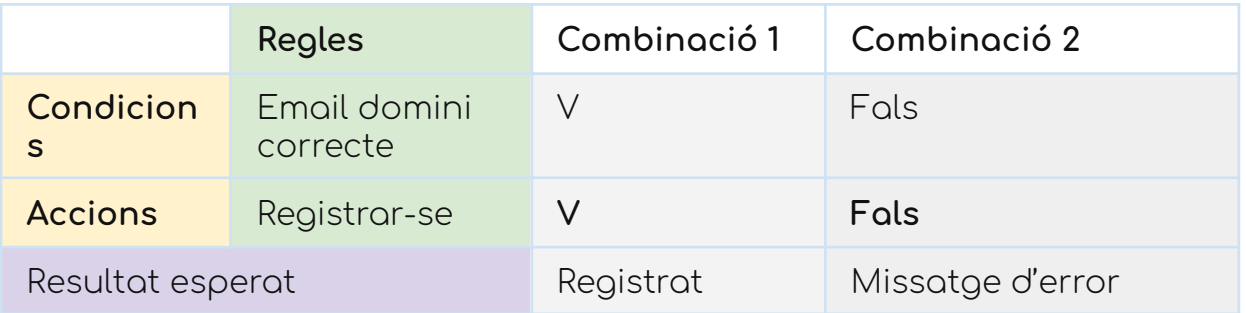

### Report del test

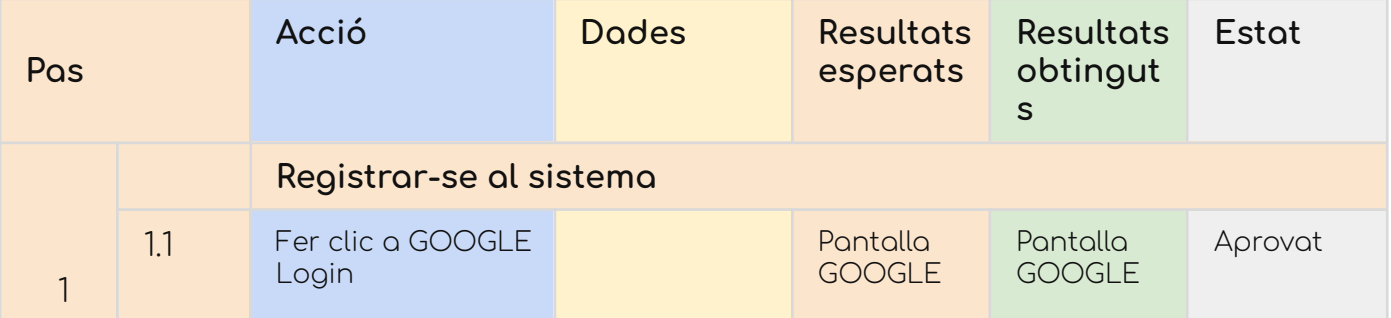

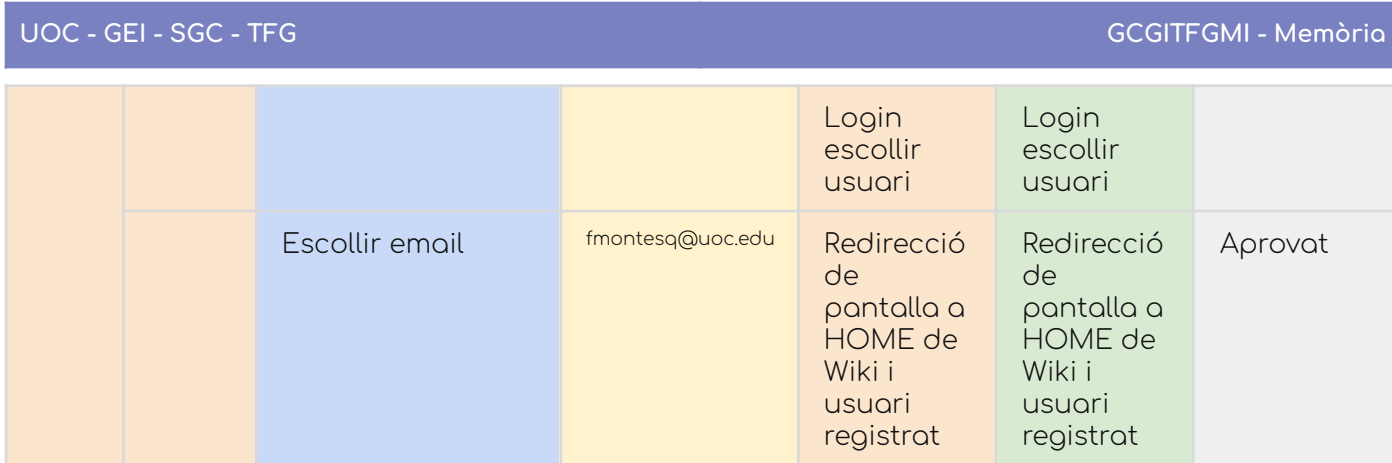

### CU-02. Accedir al sistema

# Taula de decisió

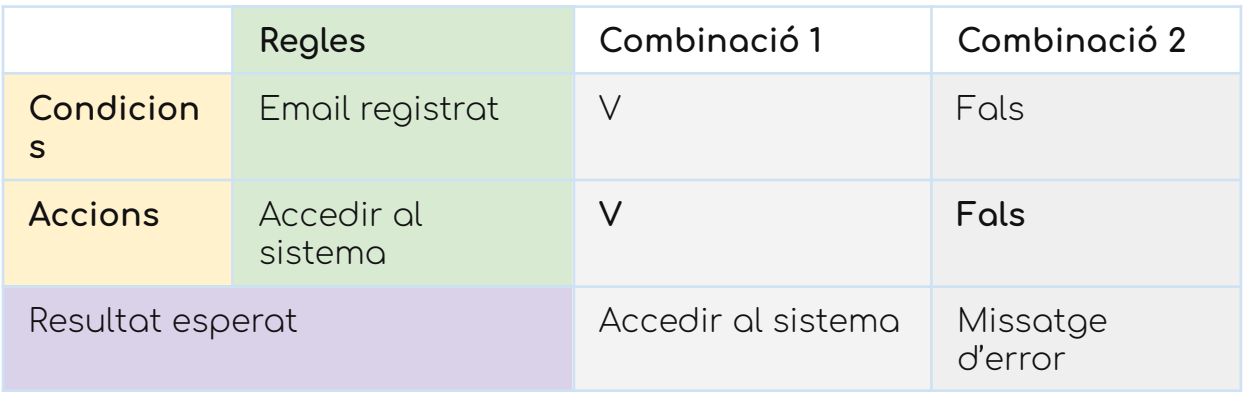

### Report del test

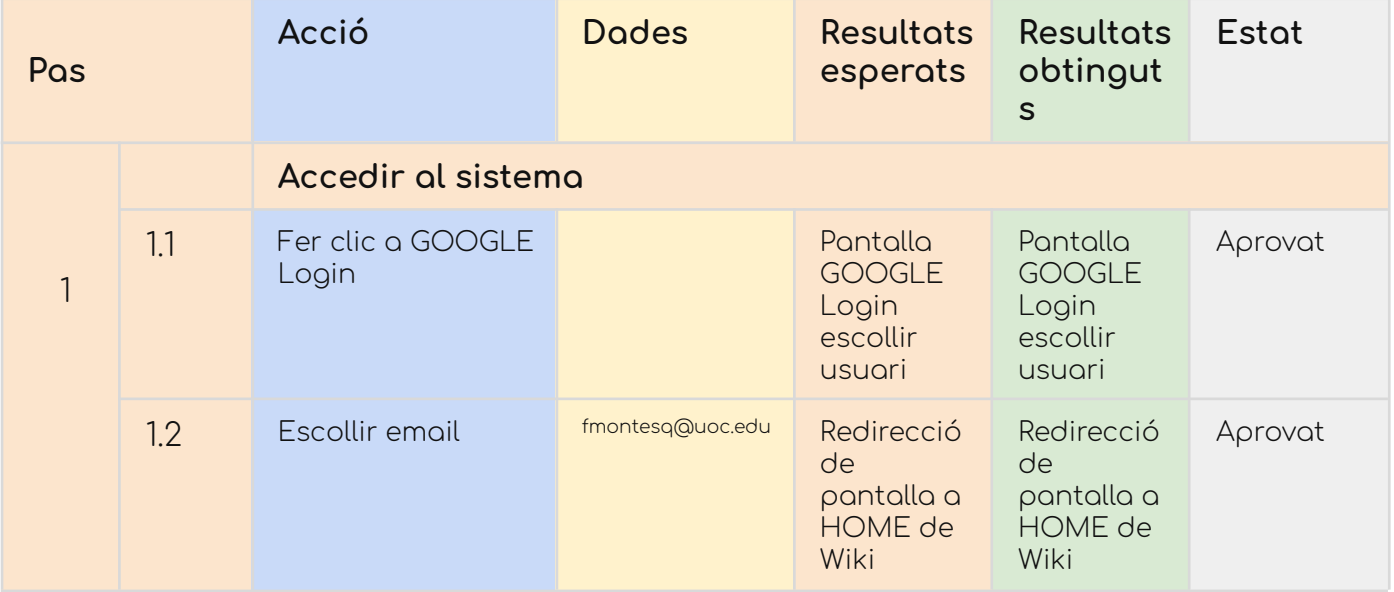

## CU-03. Modificar usuari

### Taula de decisió

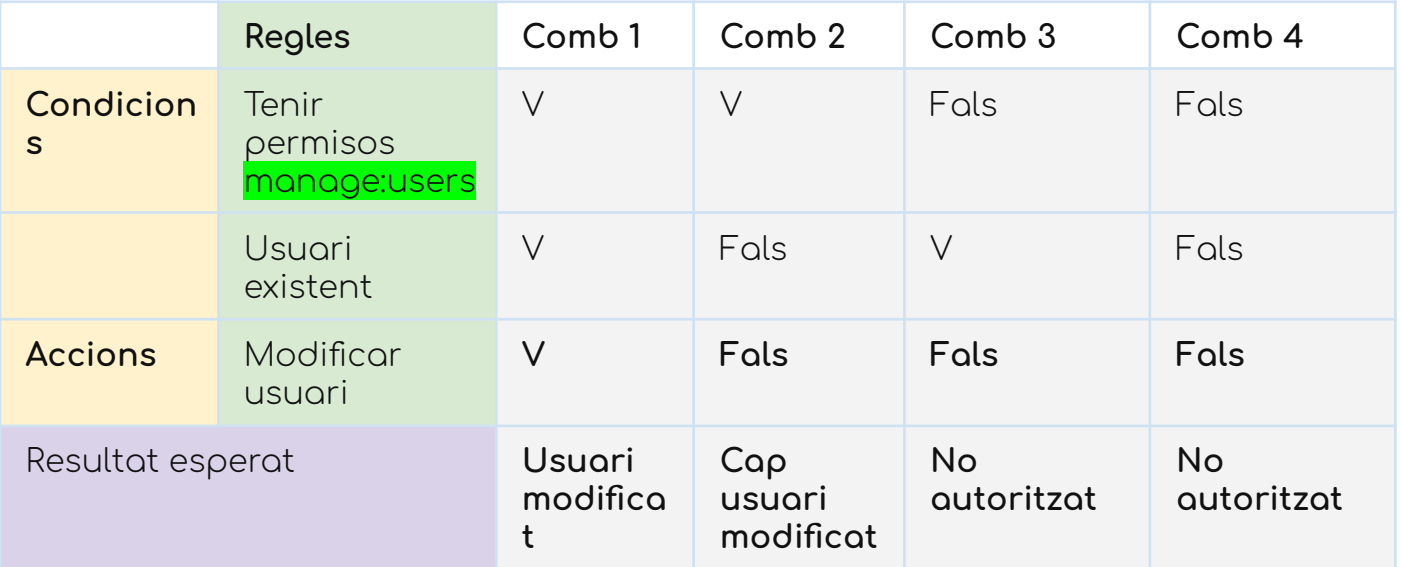

### Report del test

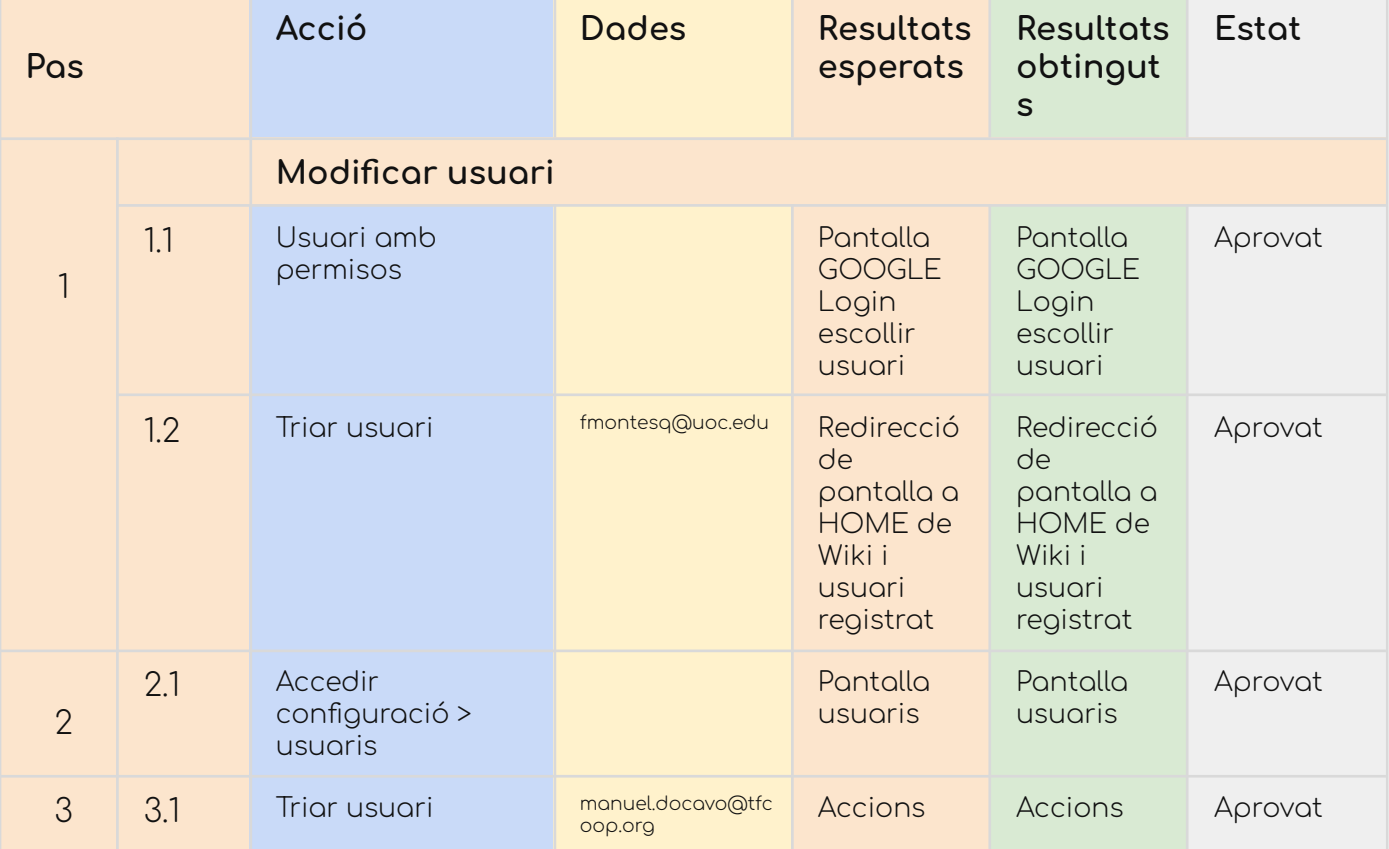

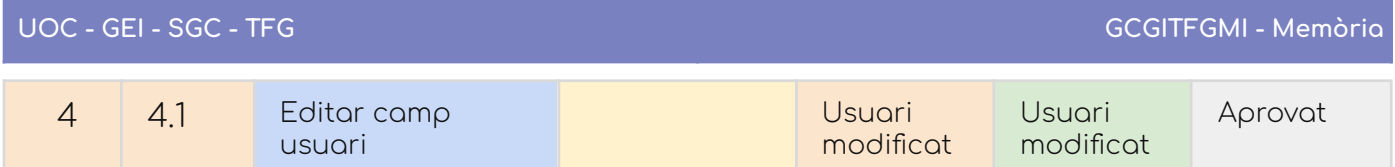

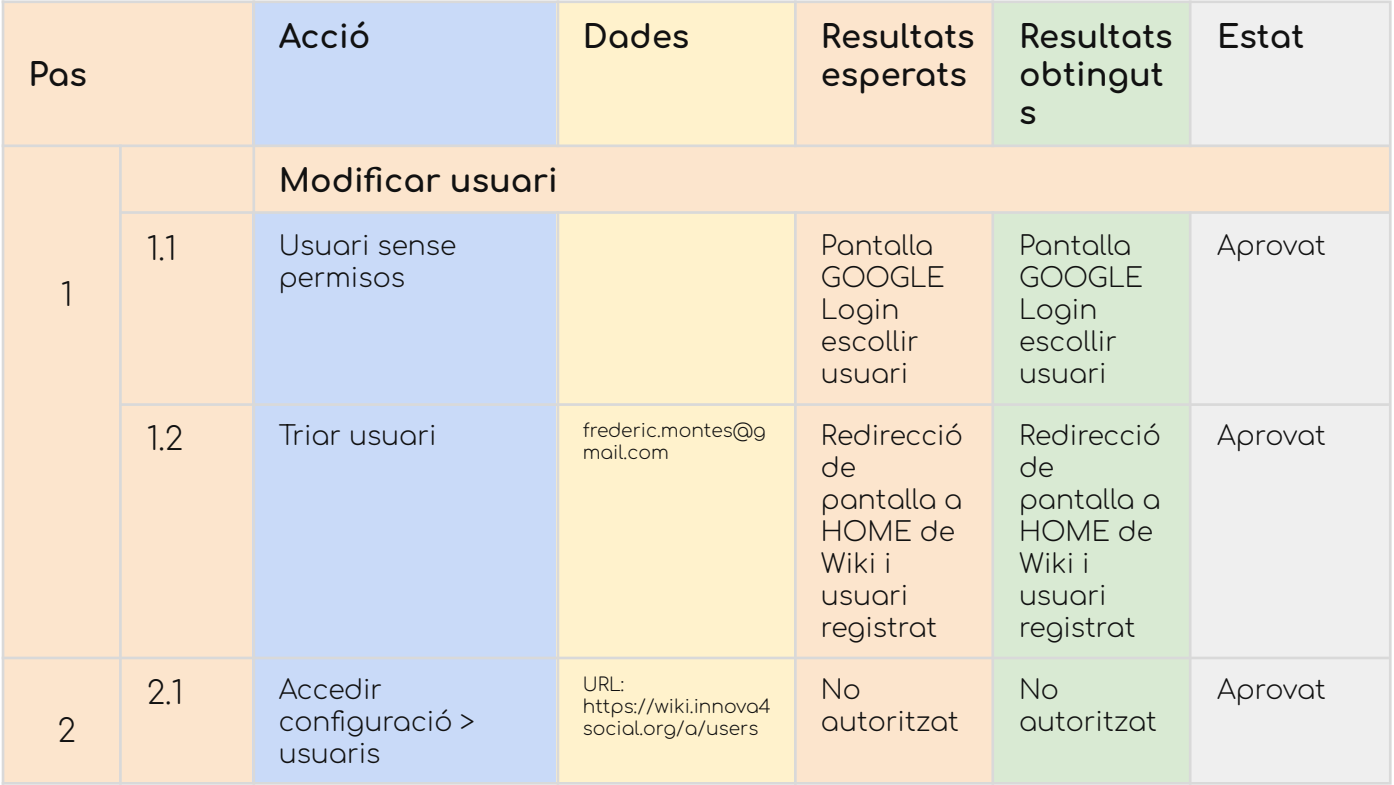

# CU-04. Esborrar usuari

# Taula de decisió

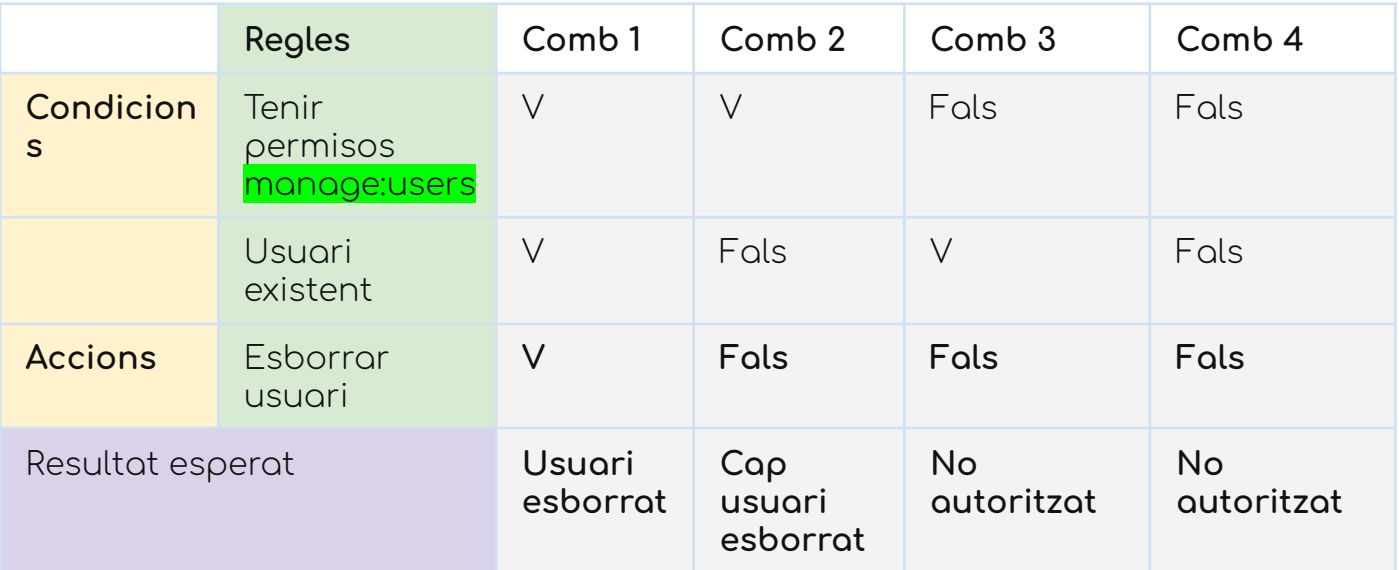

## Report del test

#### Amb permisos

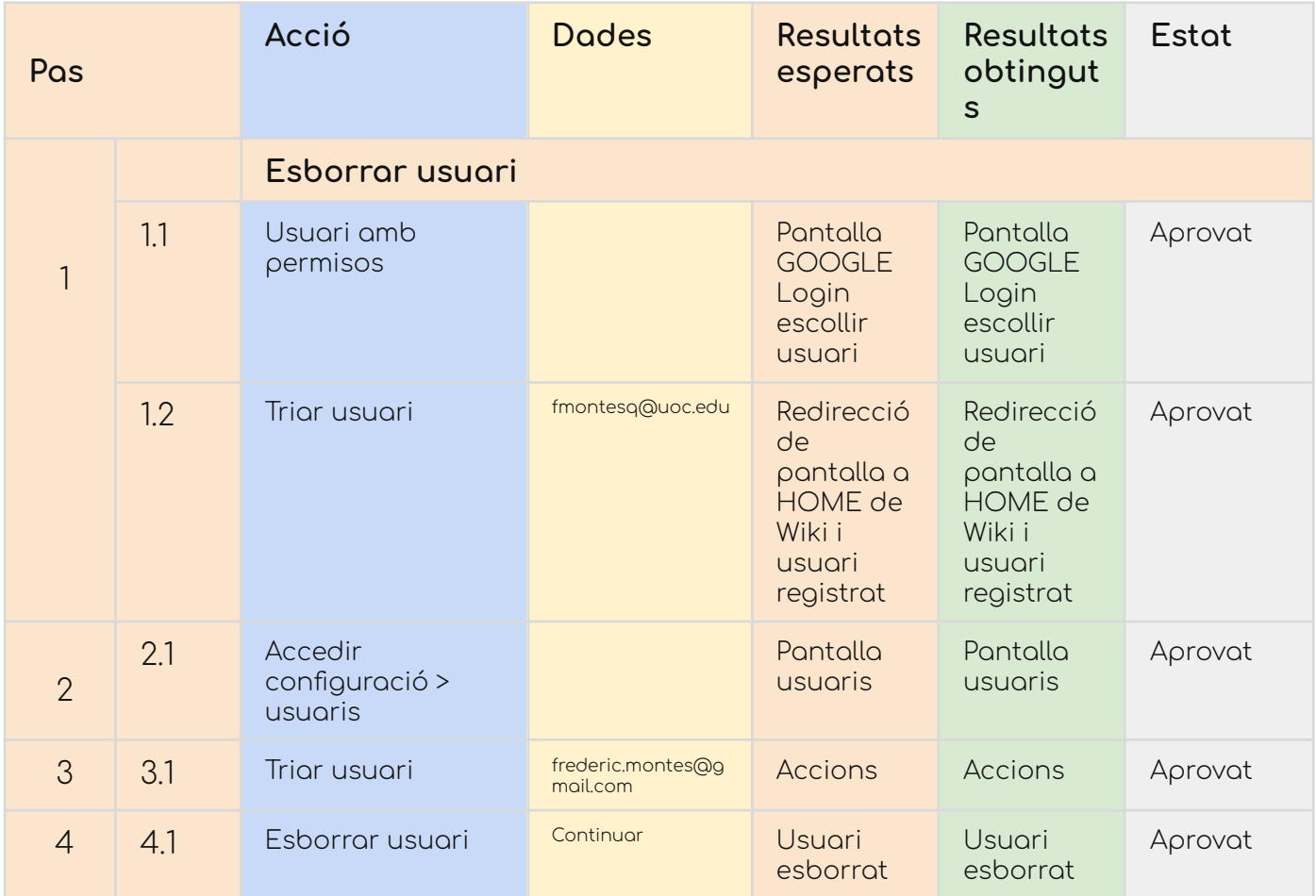

#### Sense permisos

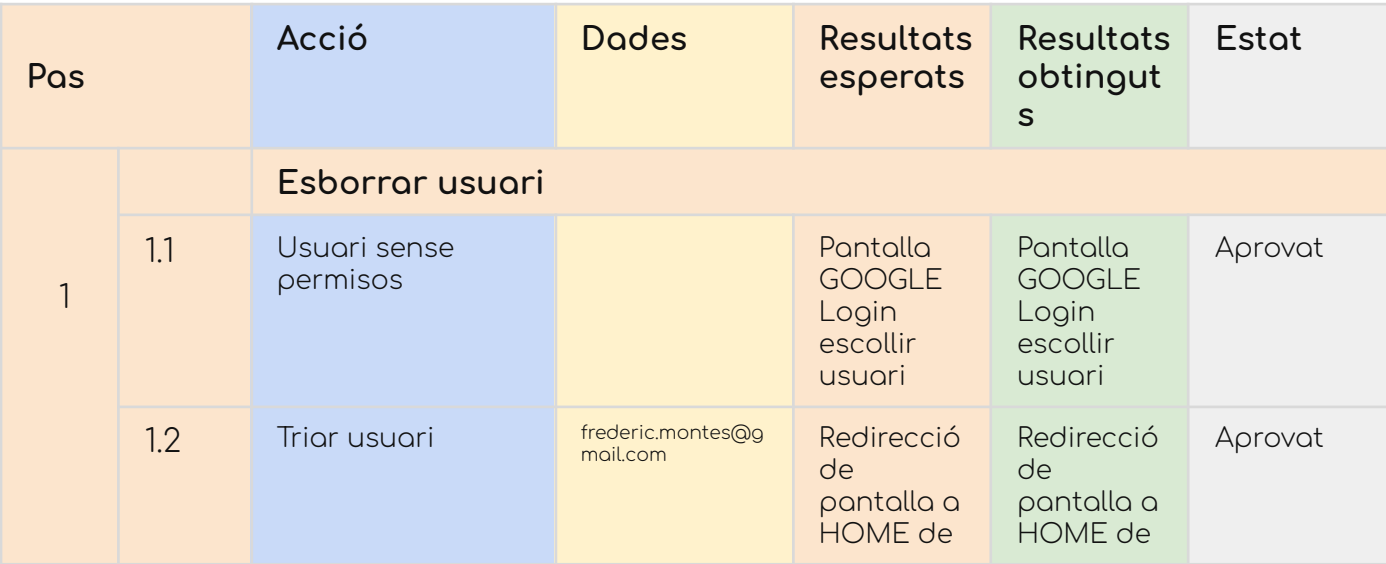

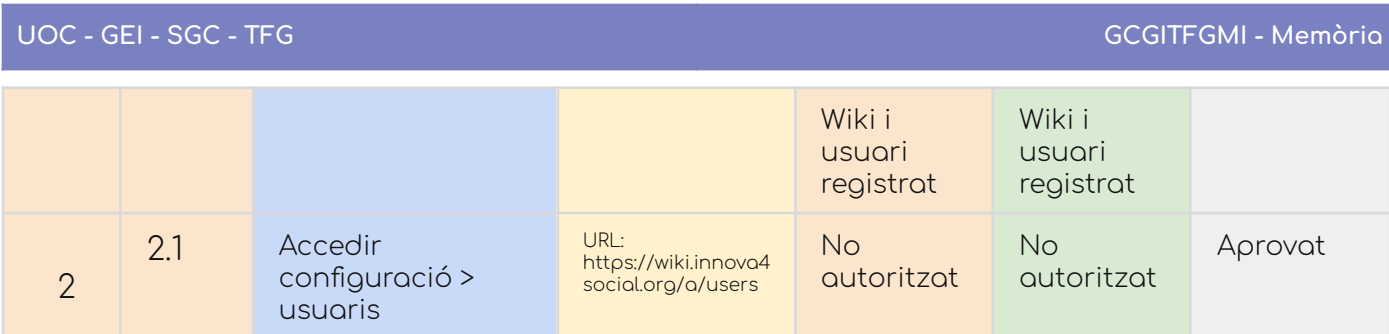

# CU-05. Cercar usuari

# Taula de decisió

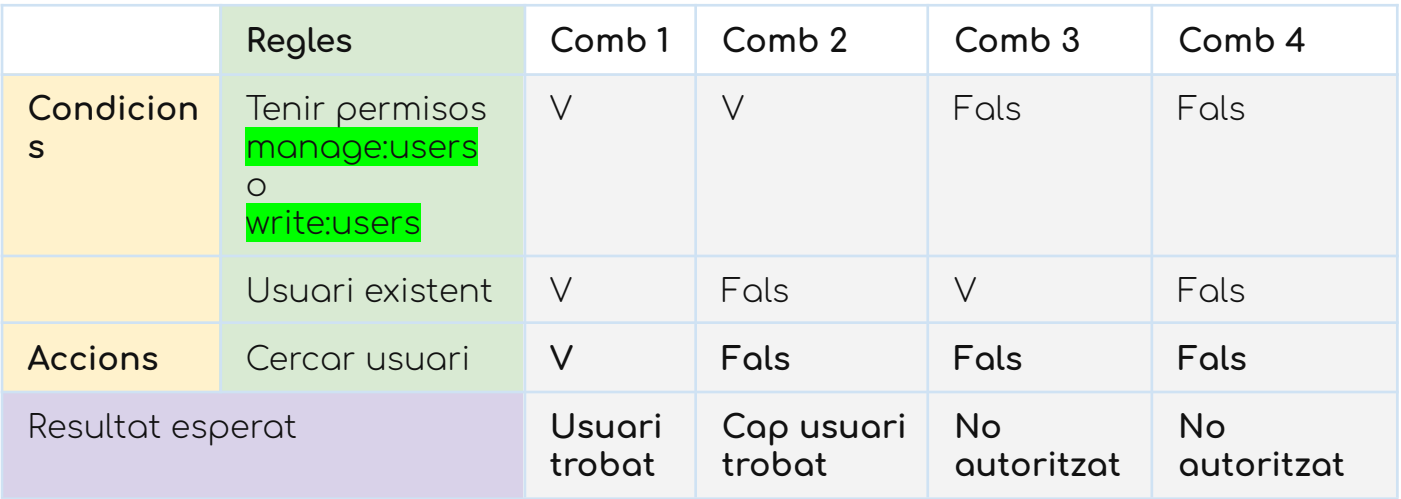

### Report del test

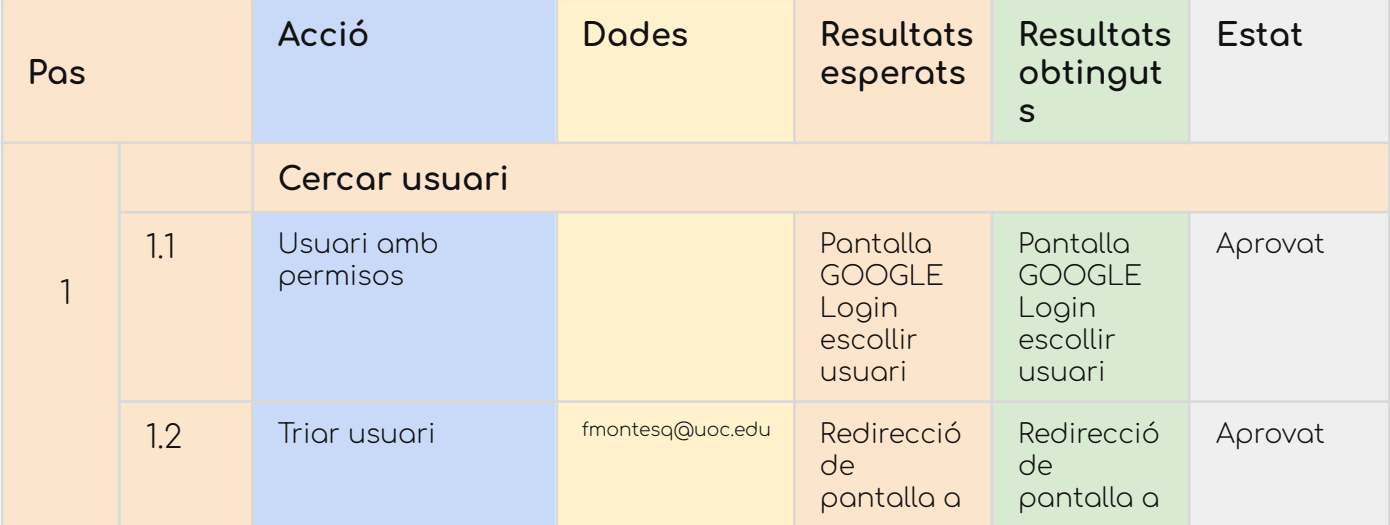

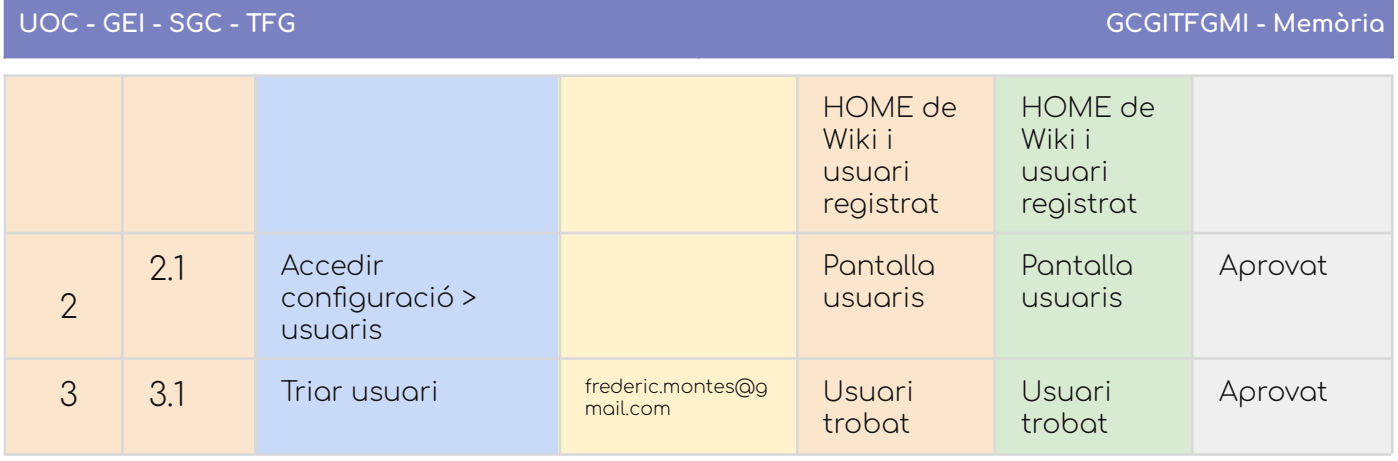

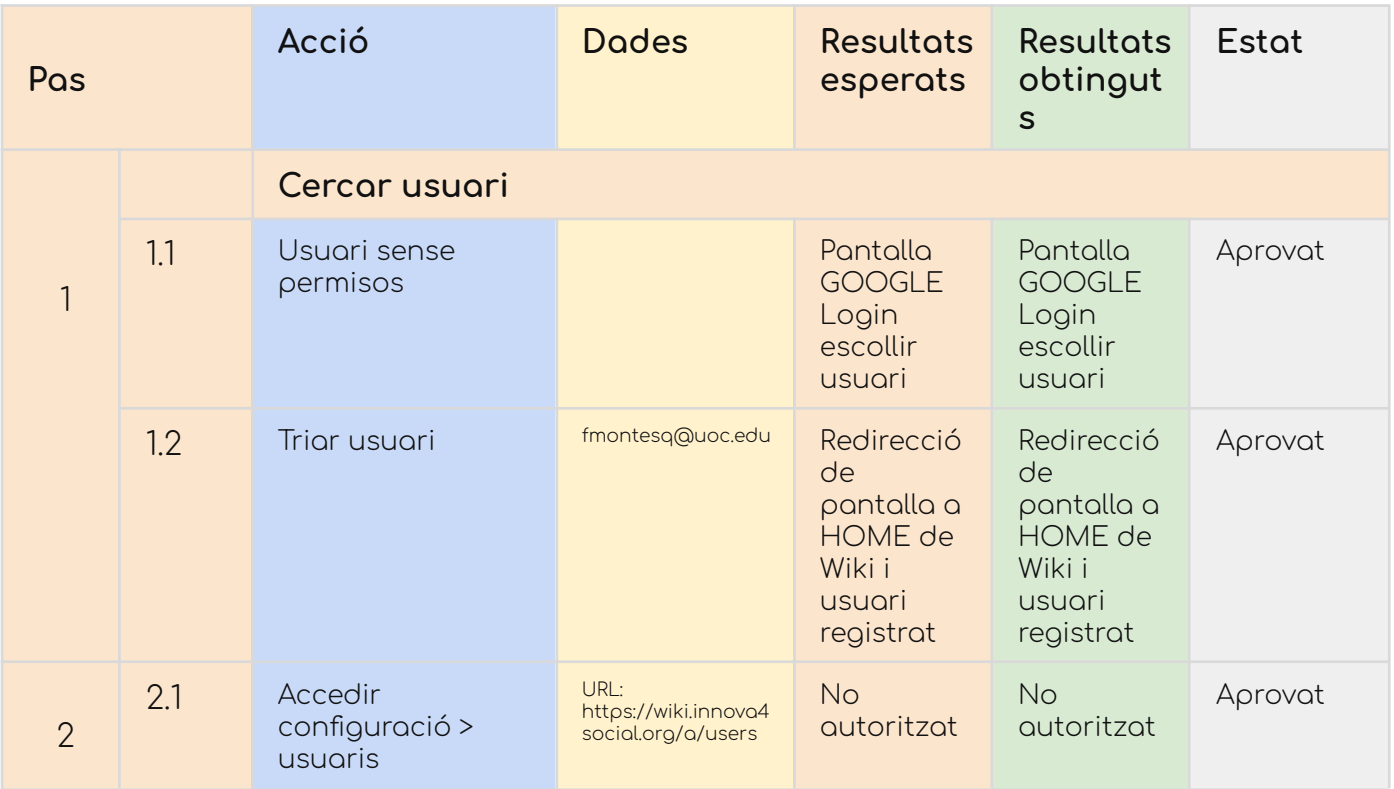

# **Gestió de grups**

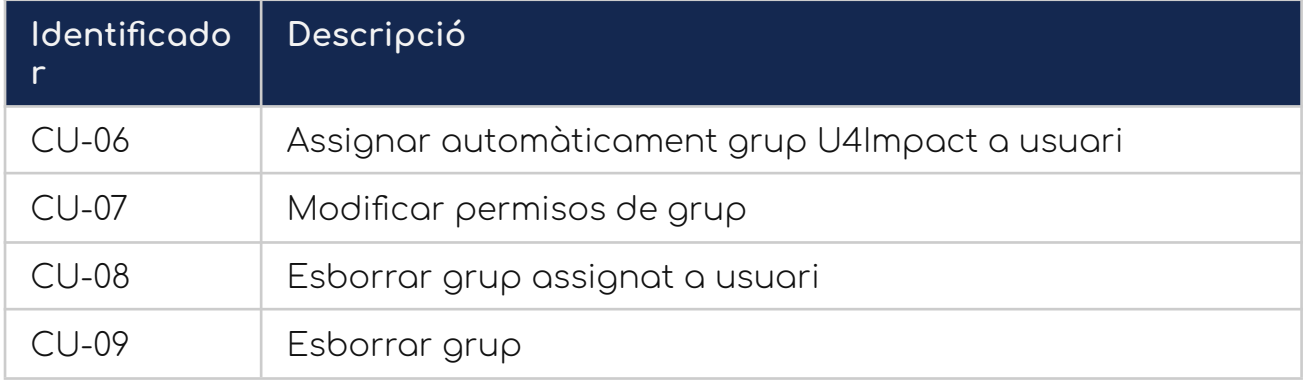

#### CU-06. Assignar automàticament grup U4Impact a usuari nou

#### Taula de decisió

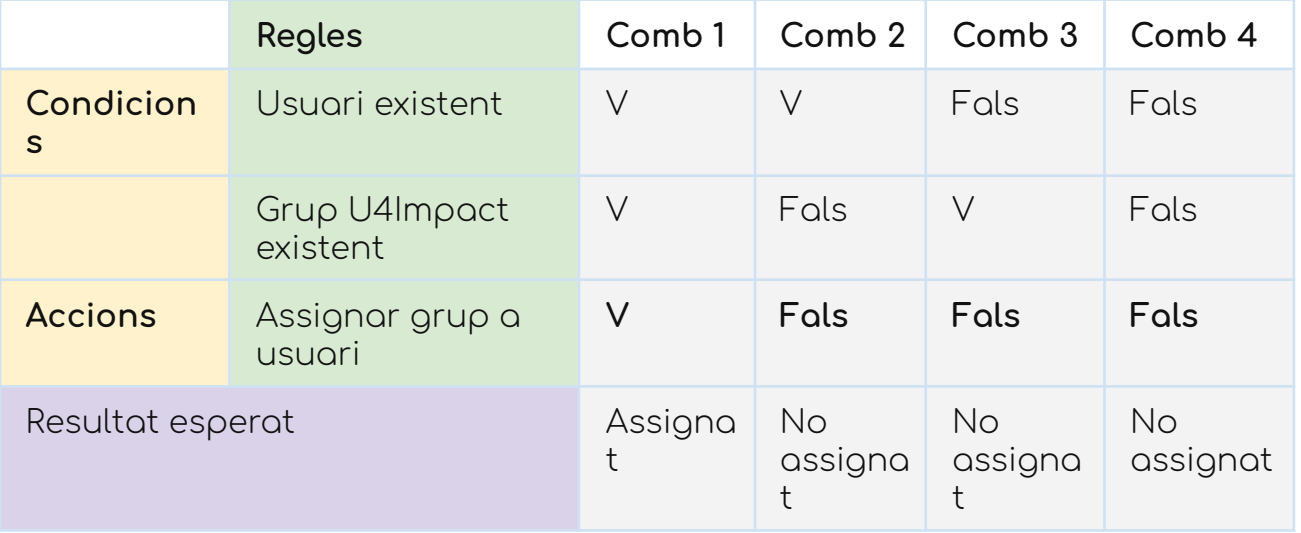

#### Report del test

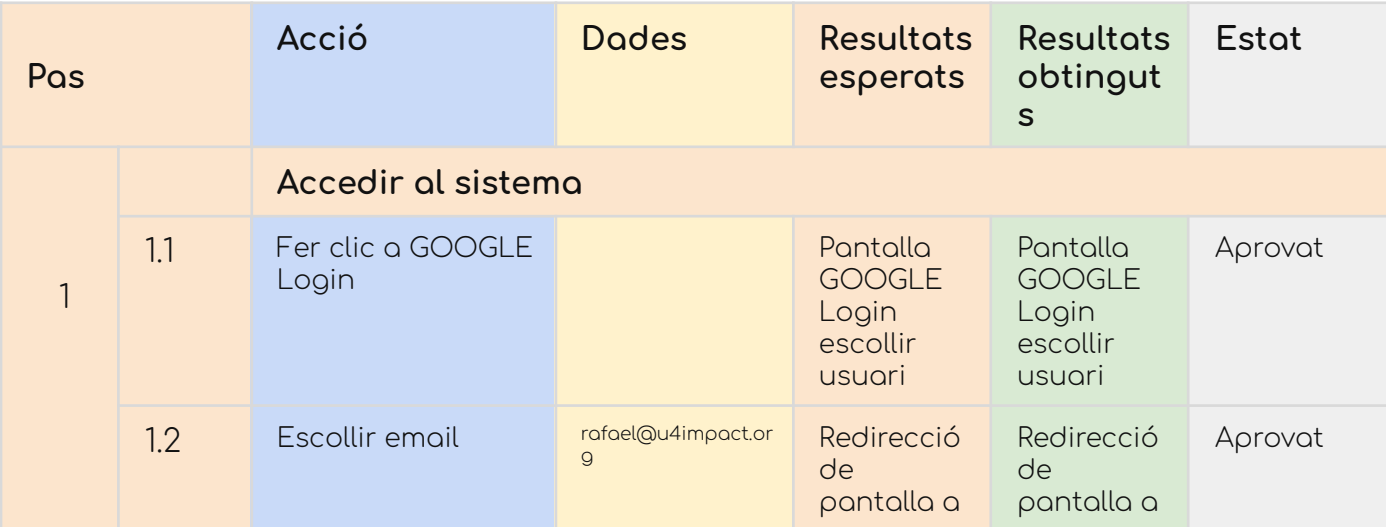

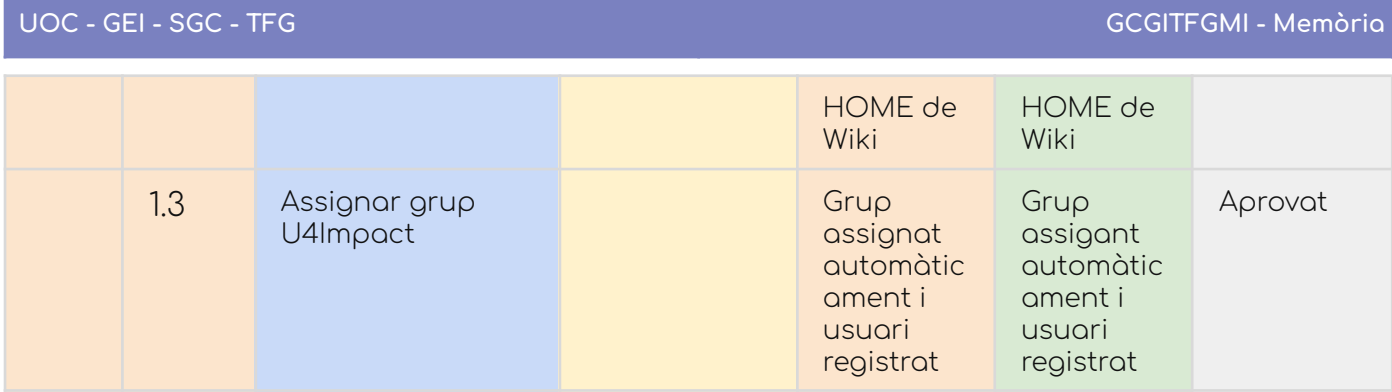

# CU-07. Modificar permisos de grup

## Taula de decisió

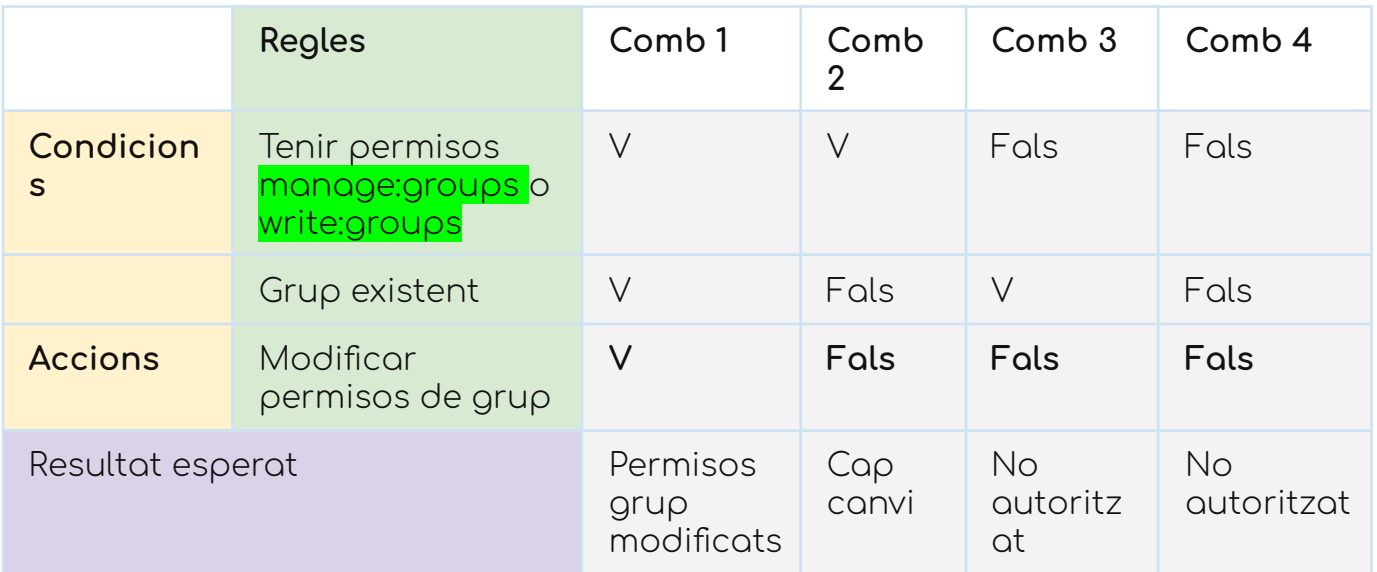

#### Report del test

### Usuari amb permisos

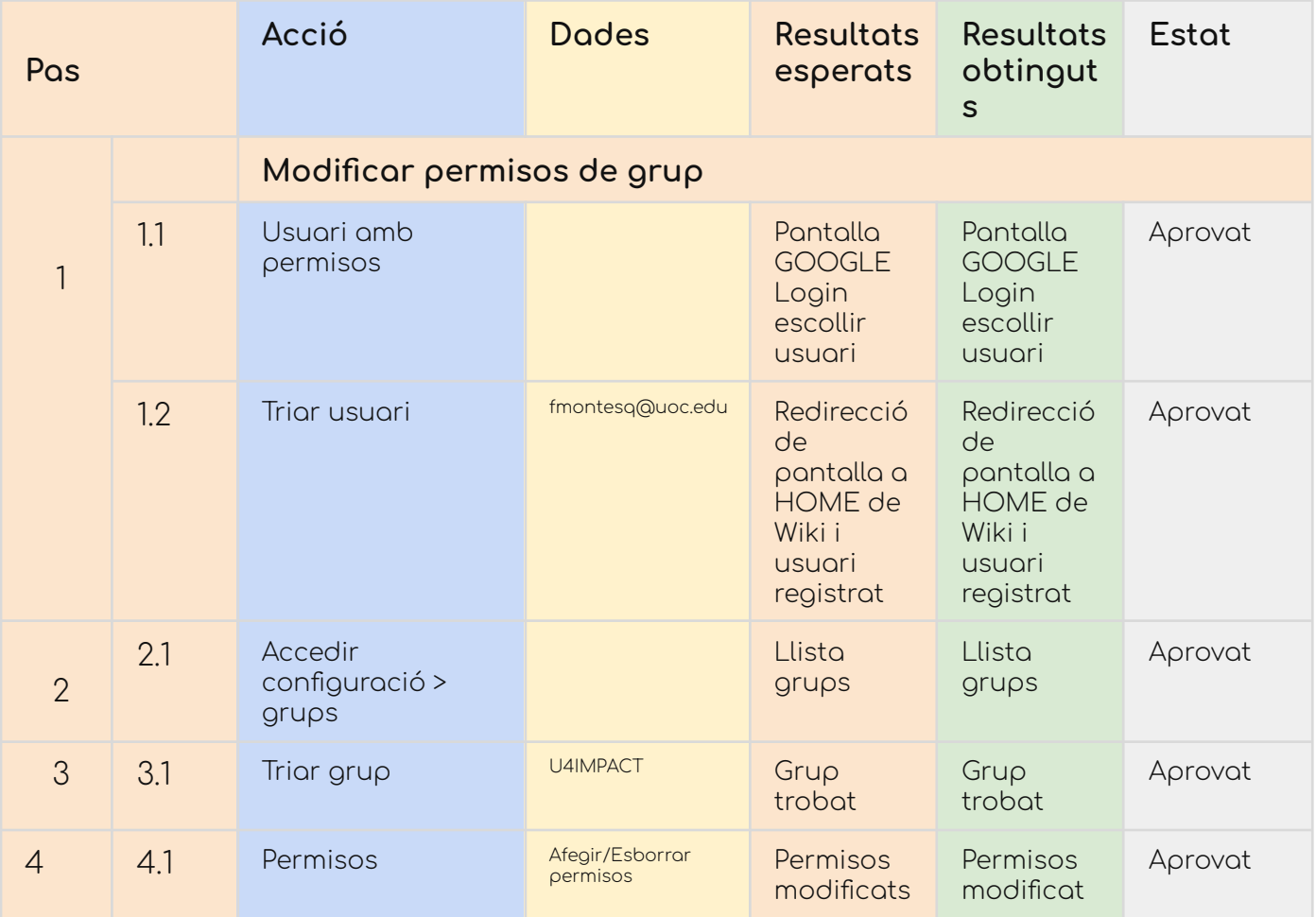

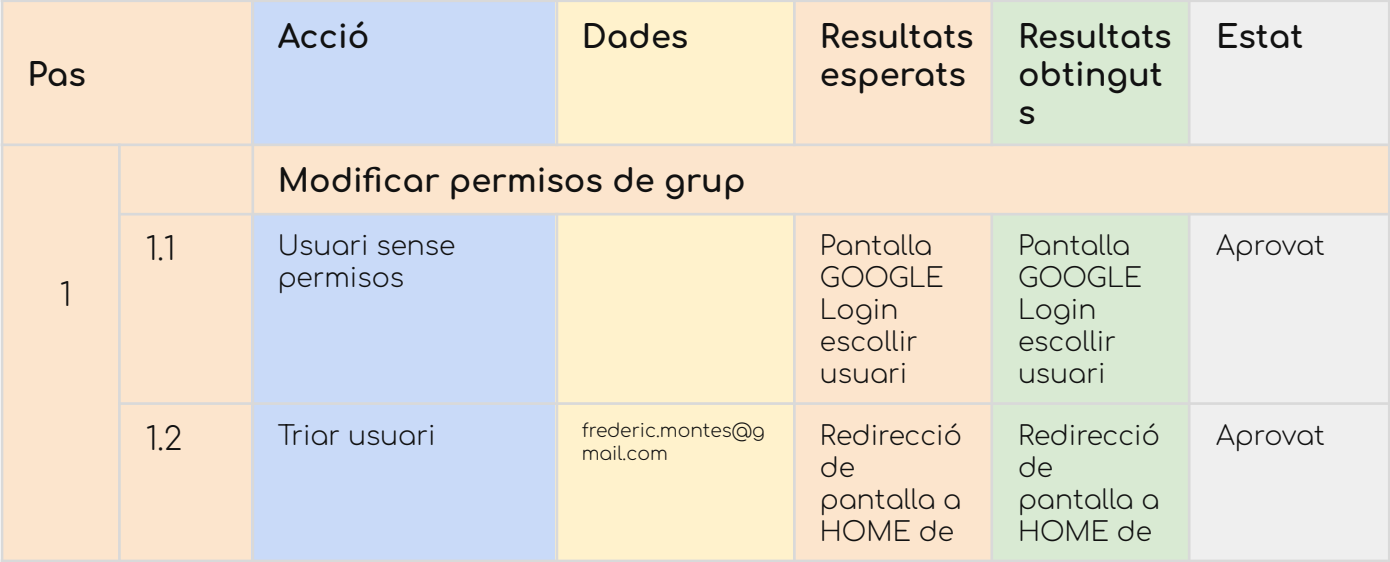

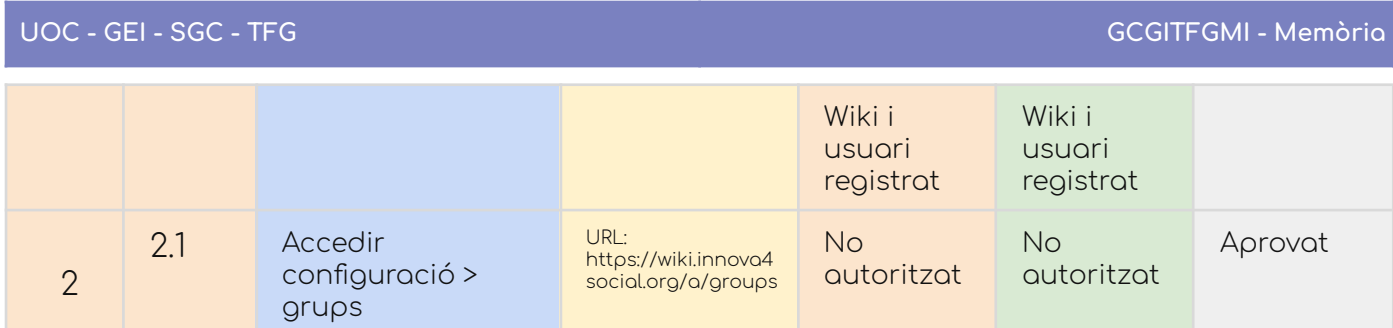

### CU-08. Esborrar grup assignat a usuari

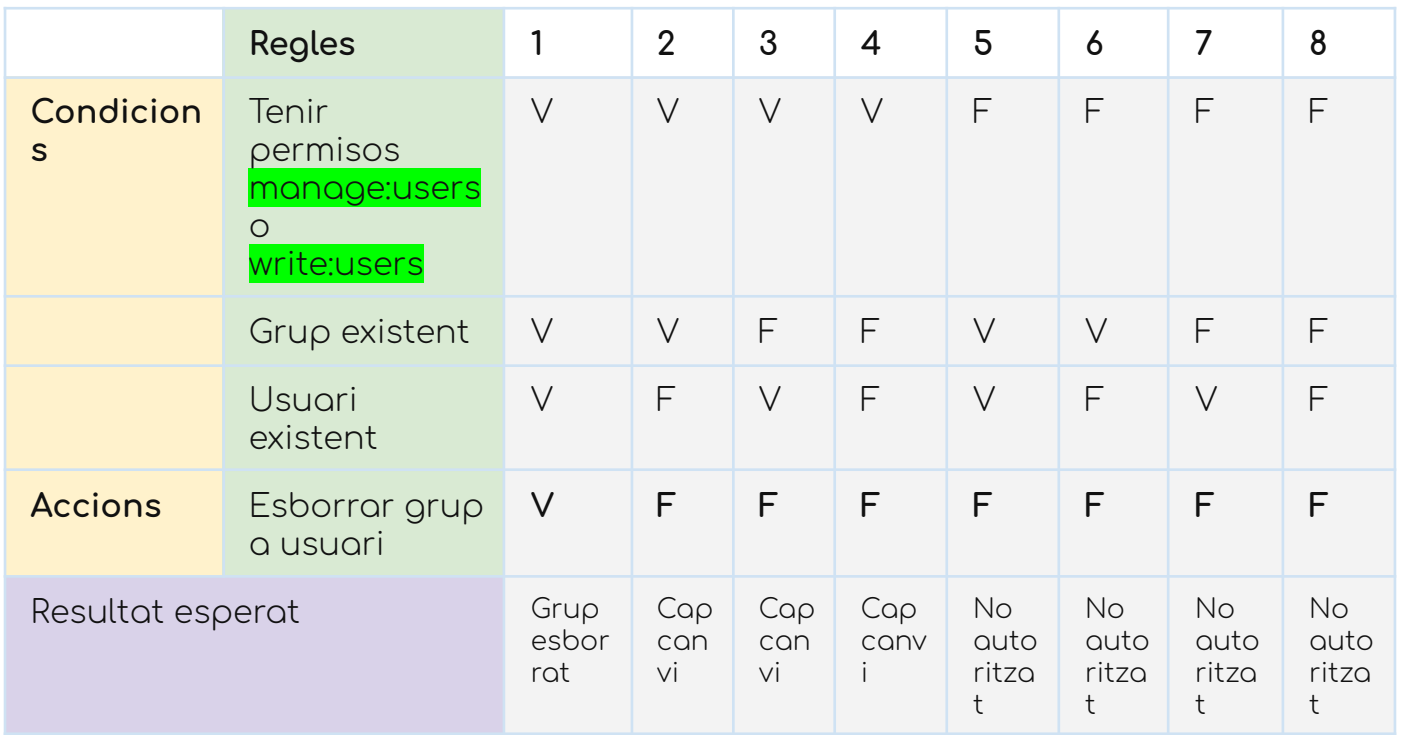

### Usuari amb permisos

#### > Grup existent

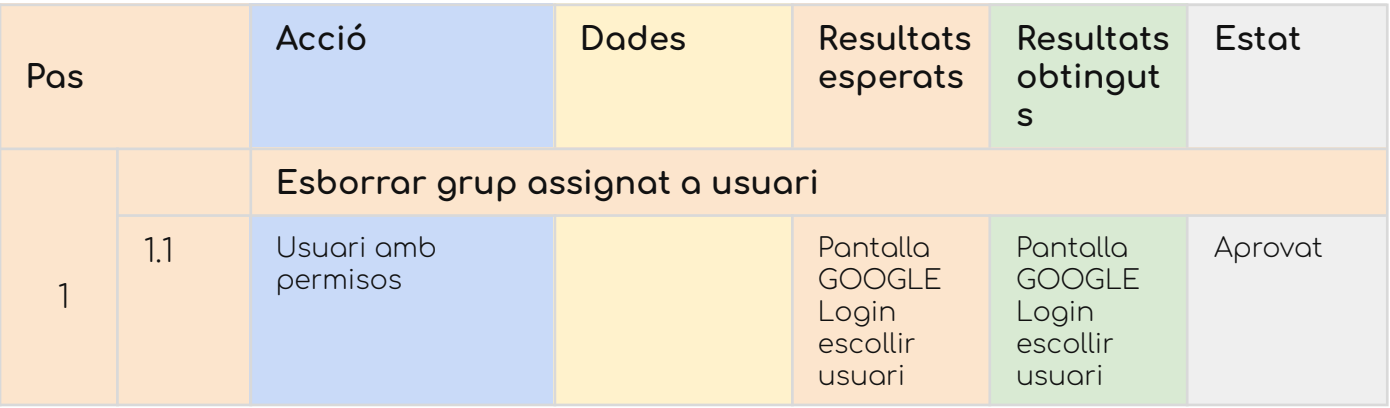

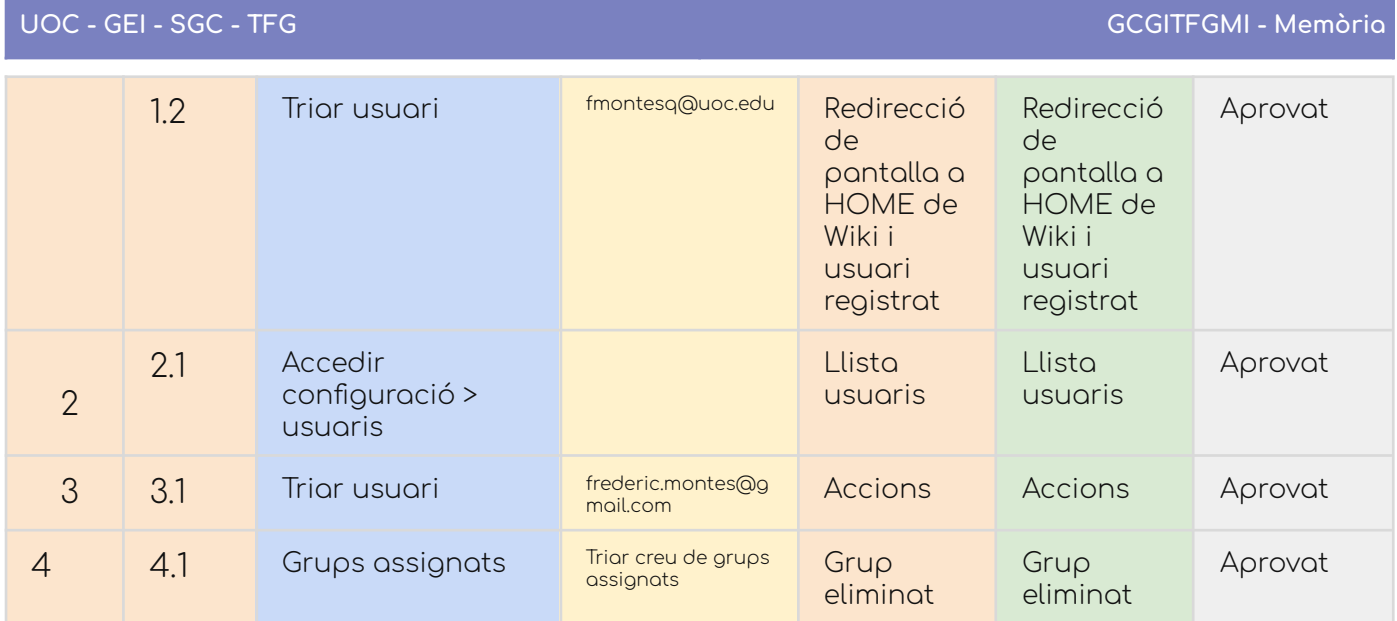

## > Grup no existent

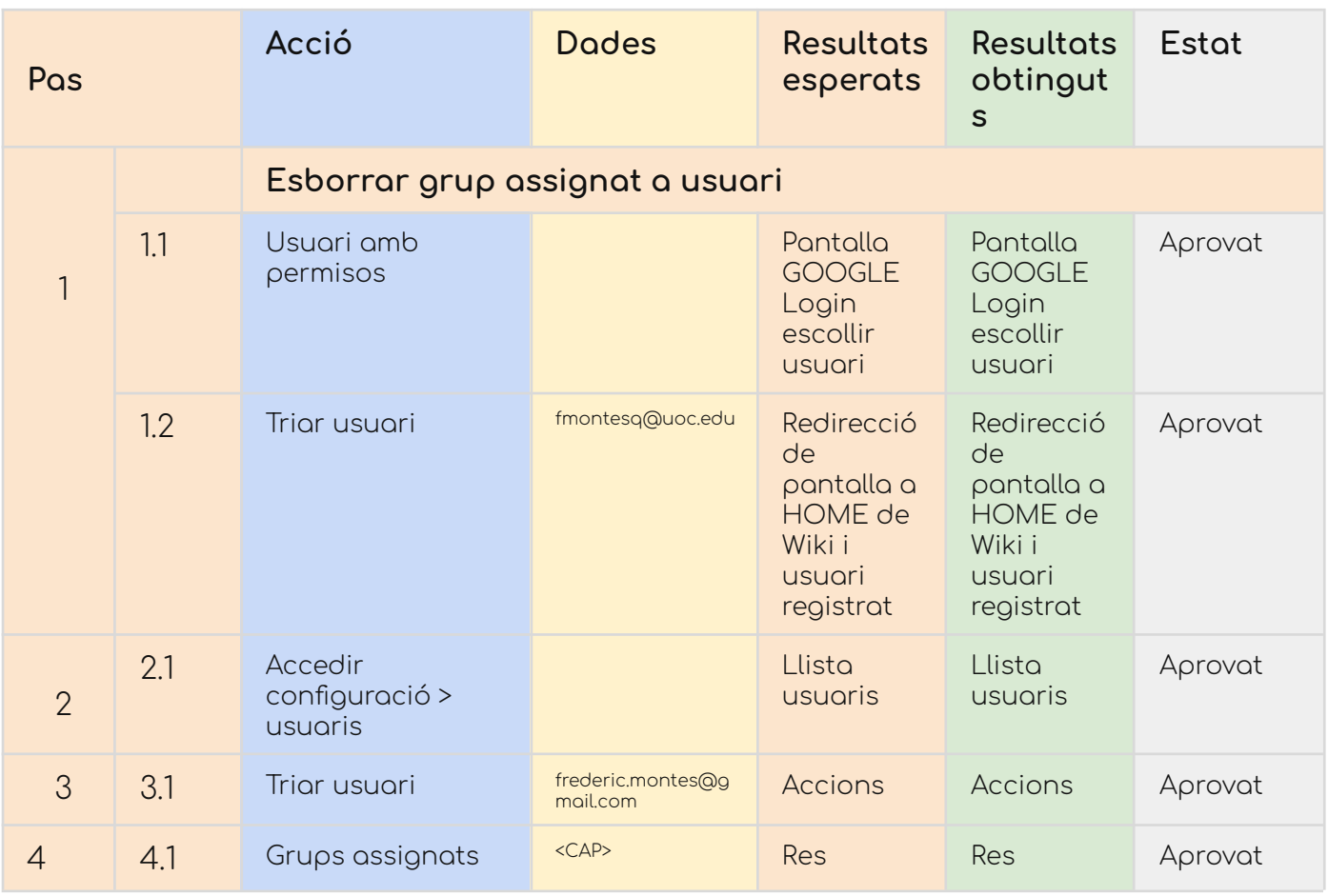

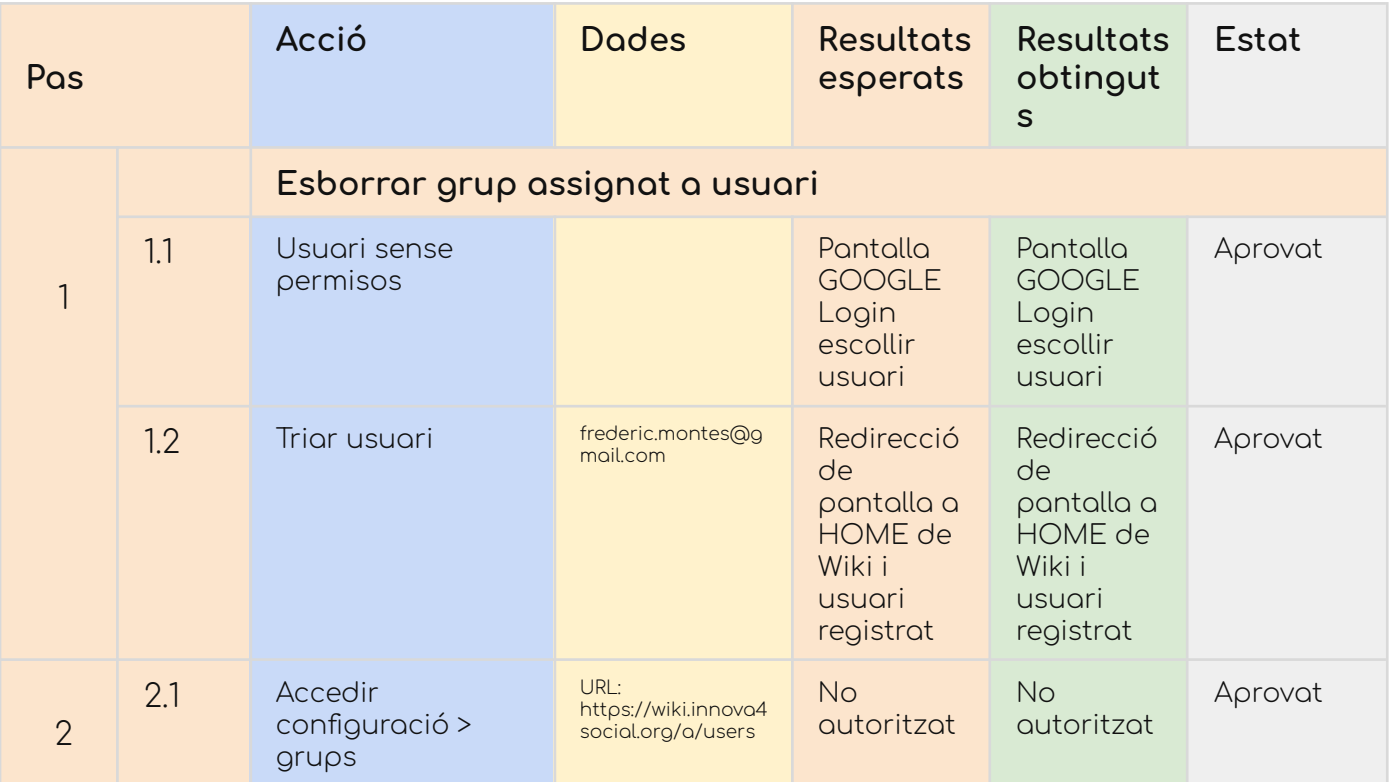

#### CU-09. Esborrar grup

### Taula de decisió

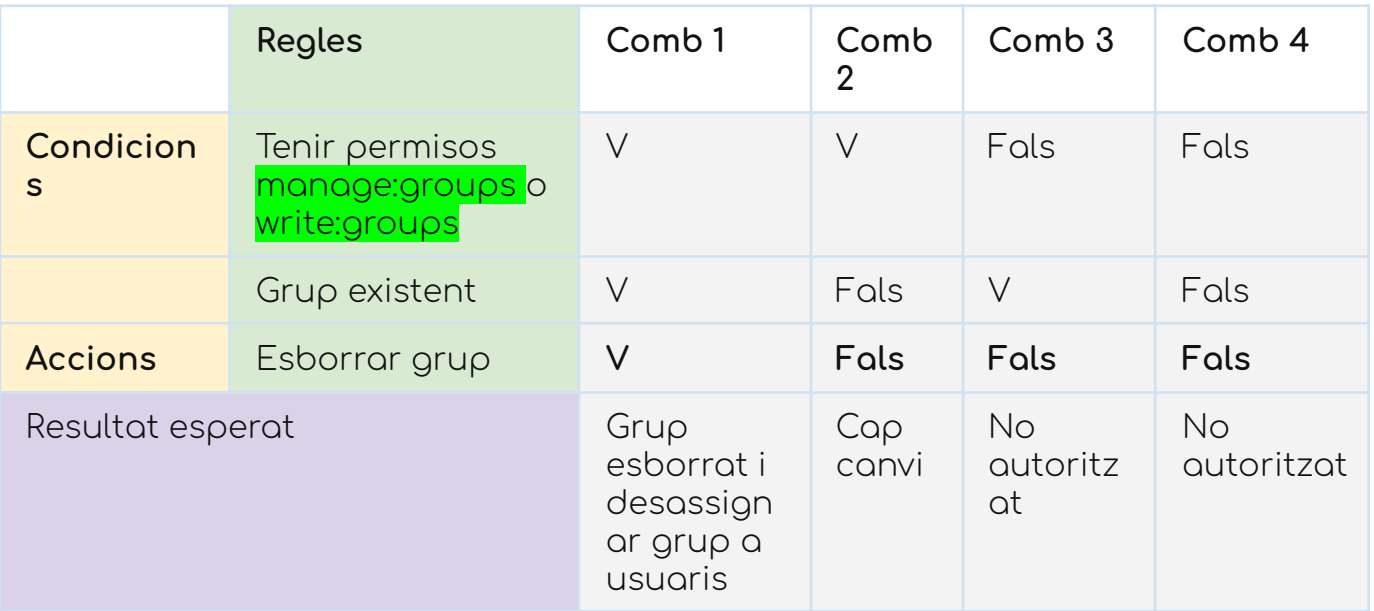

### Report del test

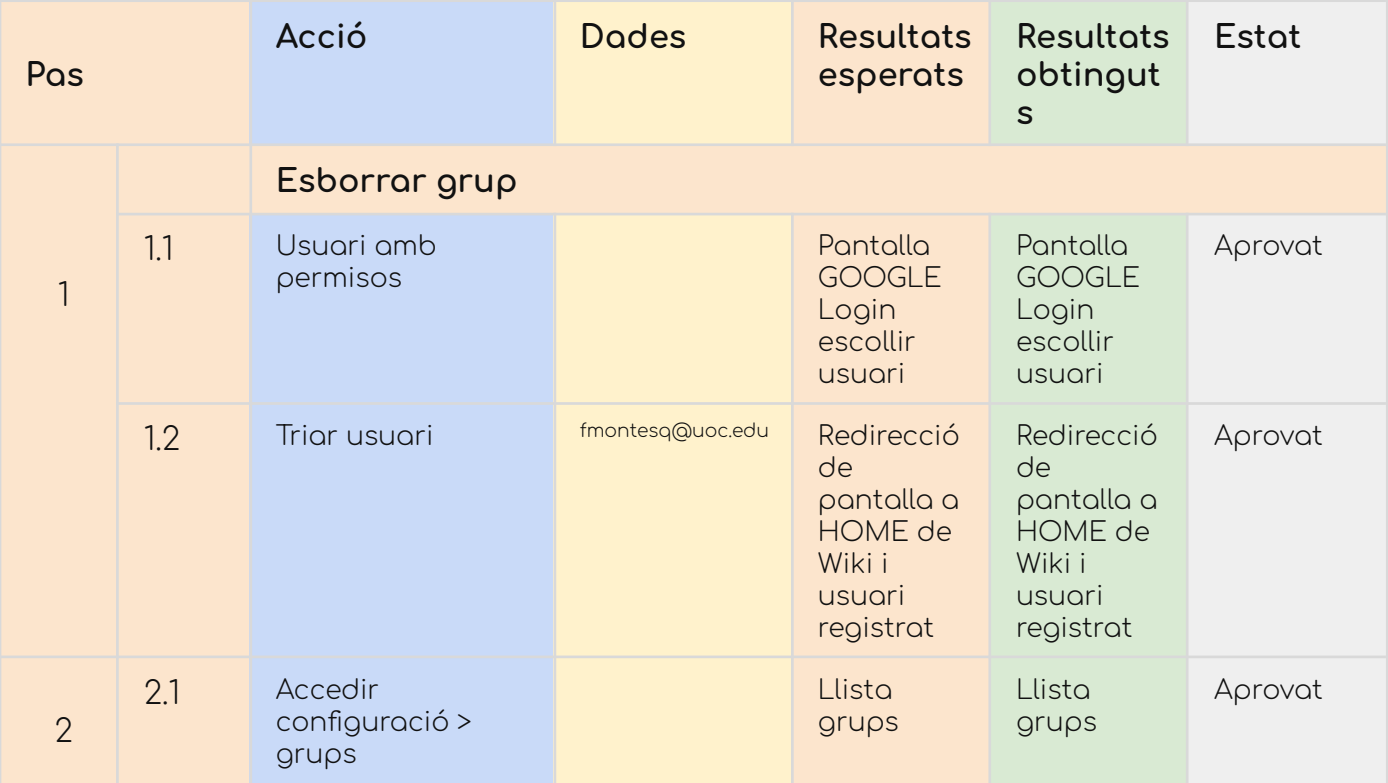

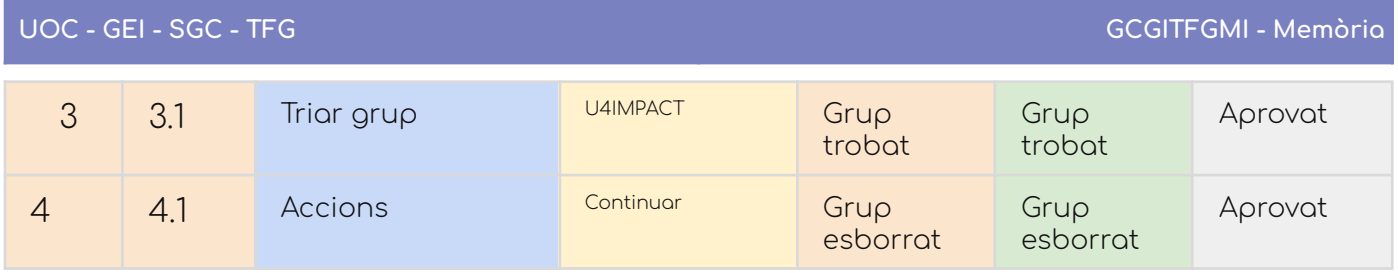

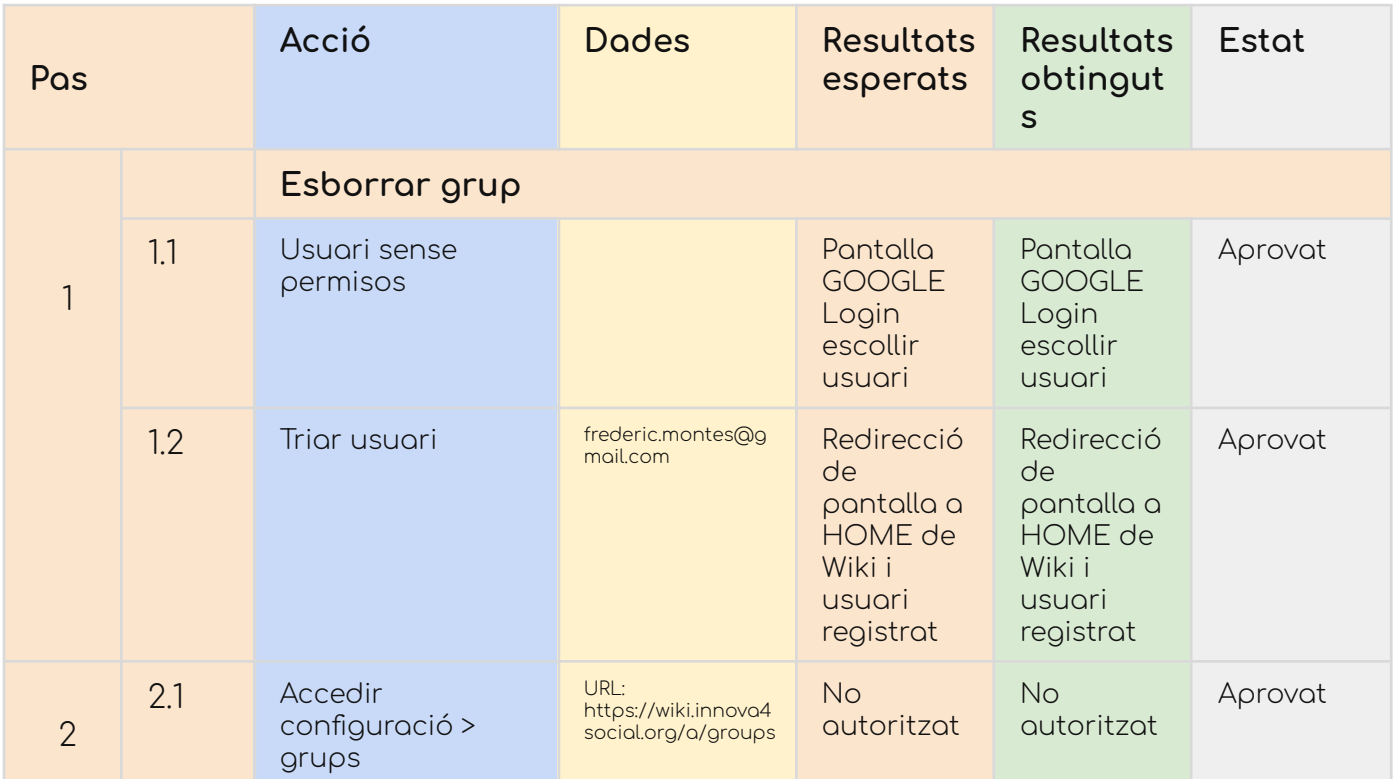

# **Gestió de pàgines**

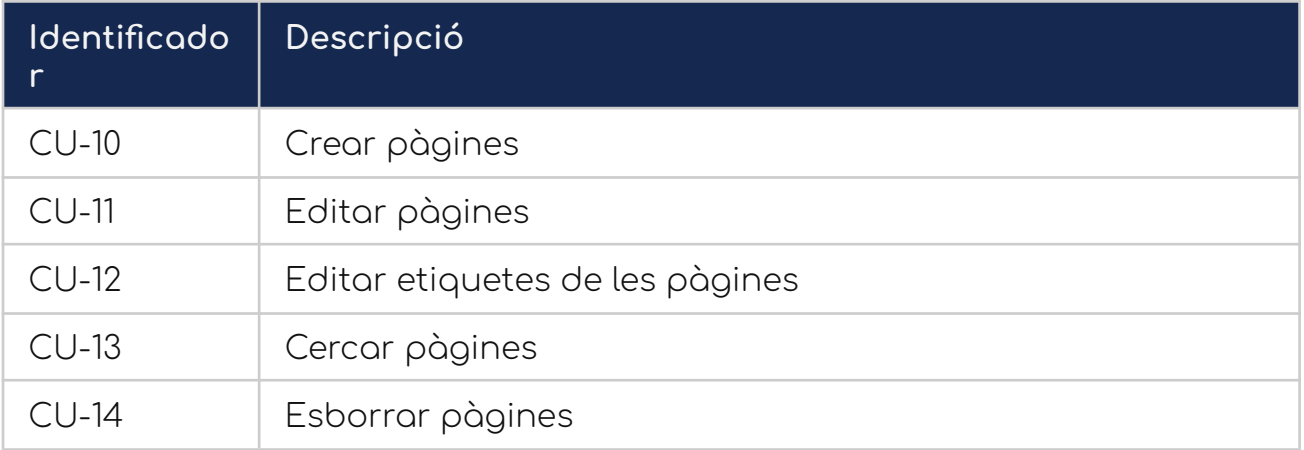

#### CU-10. Crear pàgines

#### Taula de decisió

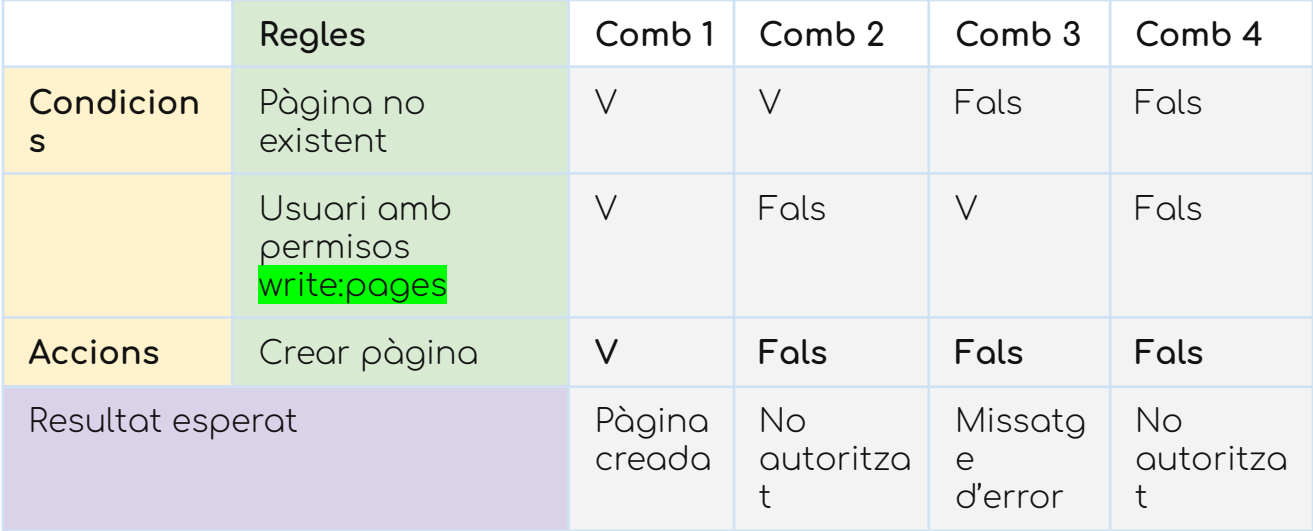

#### Report del test

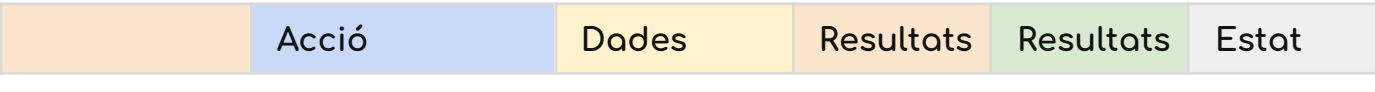

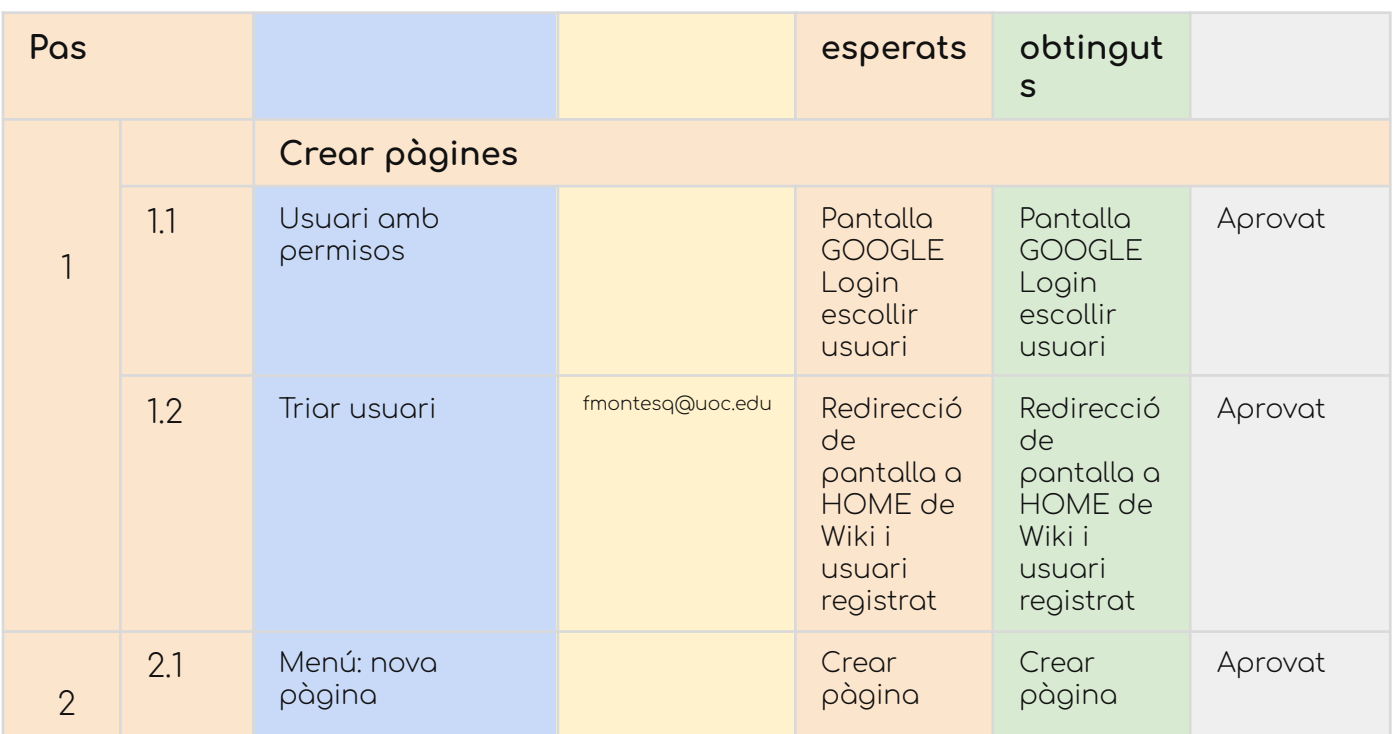

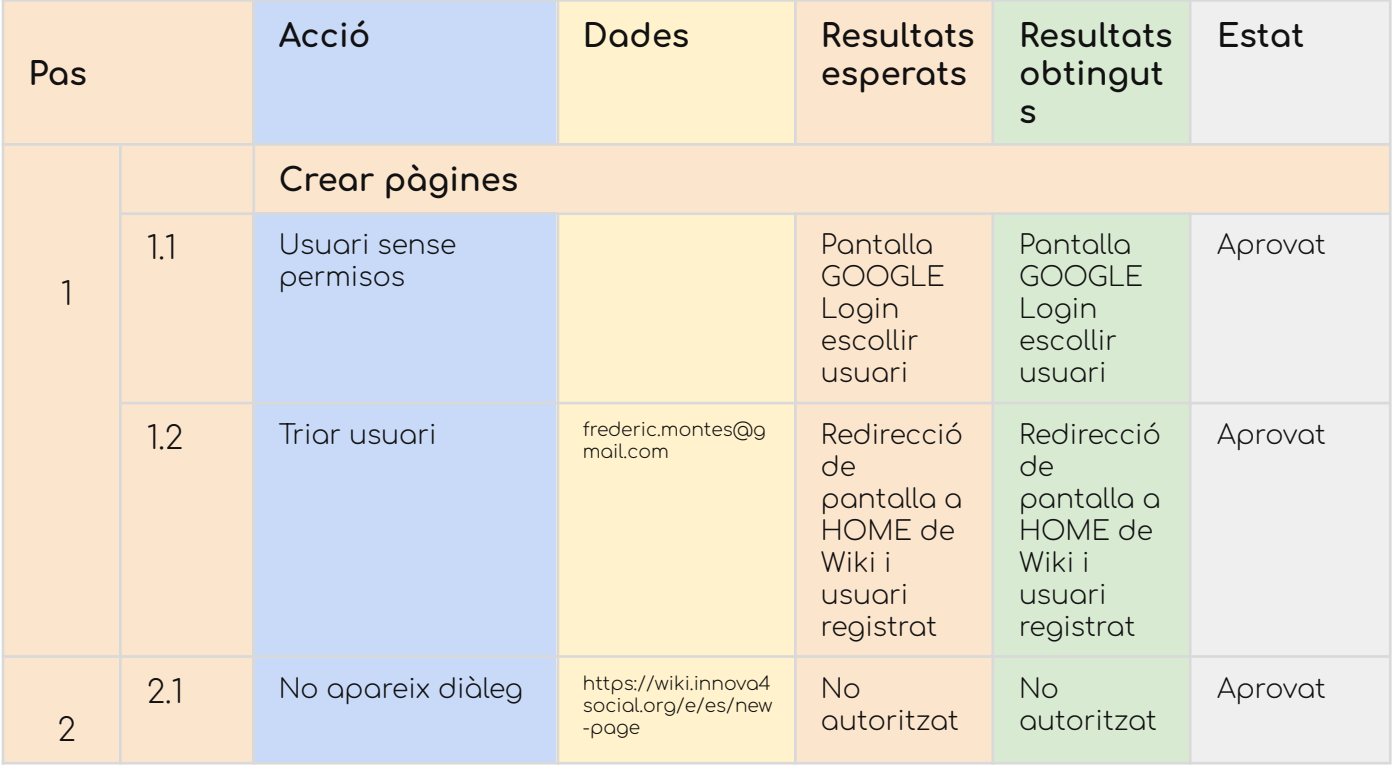

#### **UOC - GEI - SGC - TFG GCGITFGMI - Memòria**

# CU-11. Editar pàgines

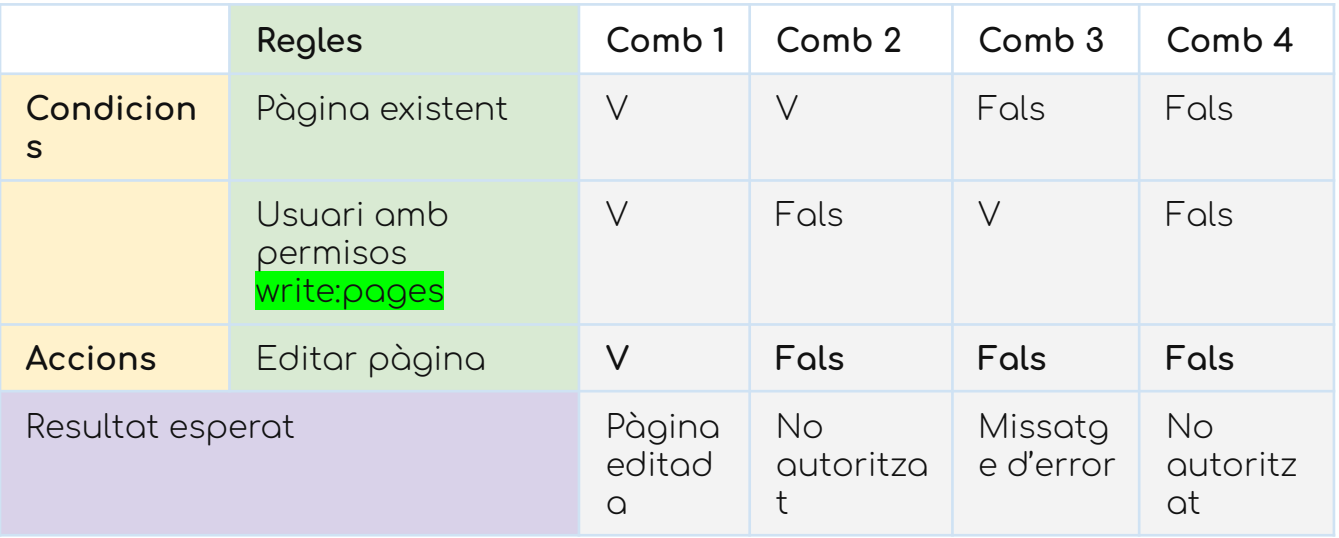

#### Report del test

#### Usuari amb permisos

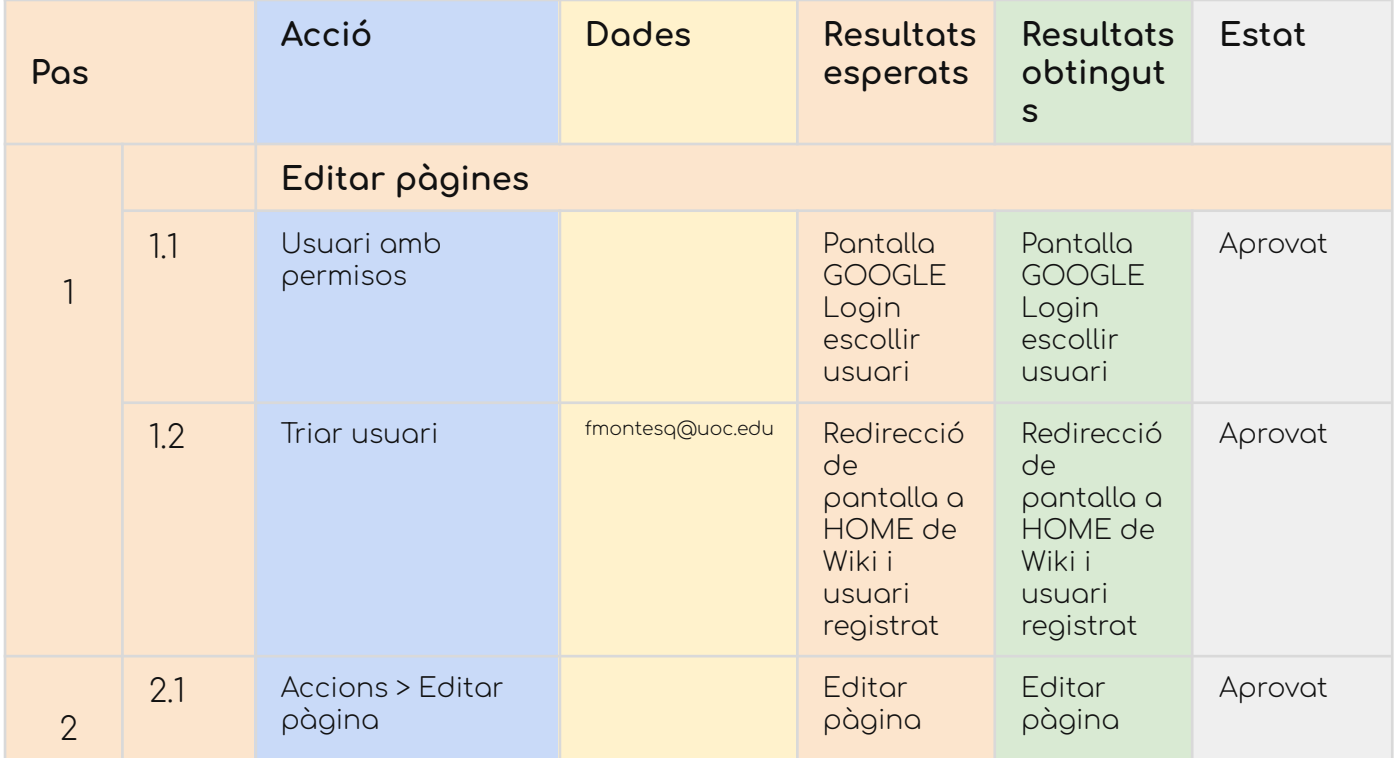

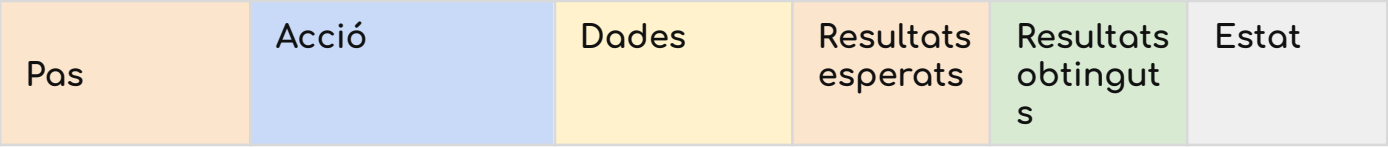

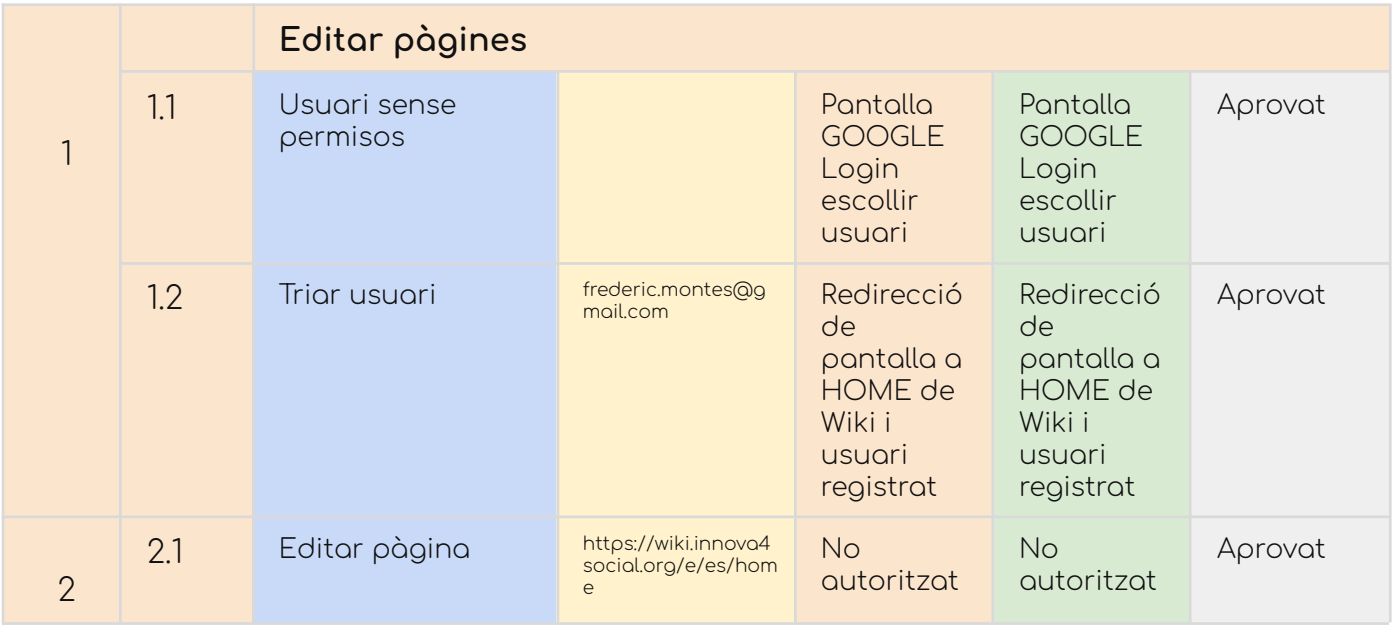

#### CU-12. Editar etiquetes de les pàgines

### Taula de decisió

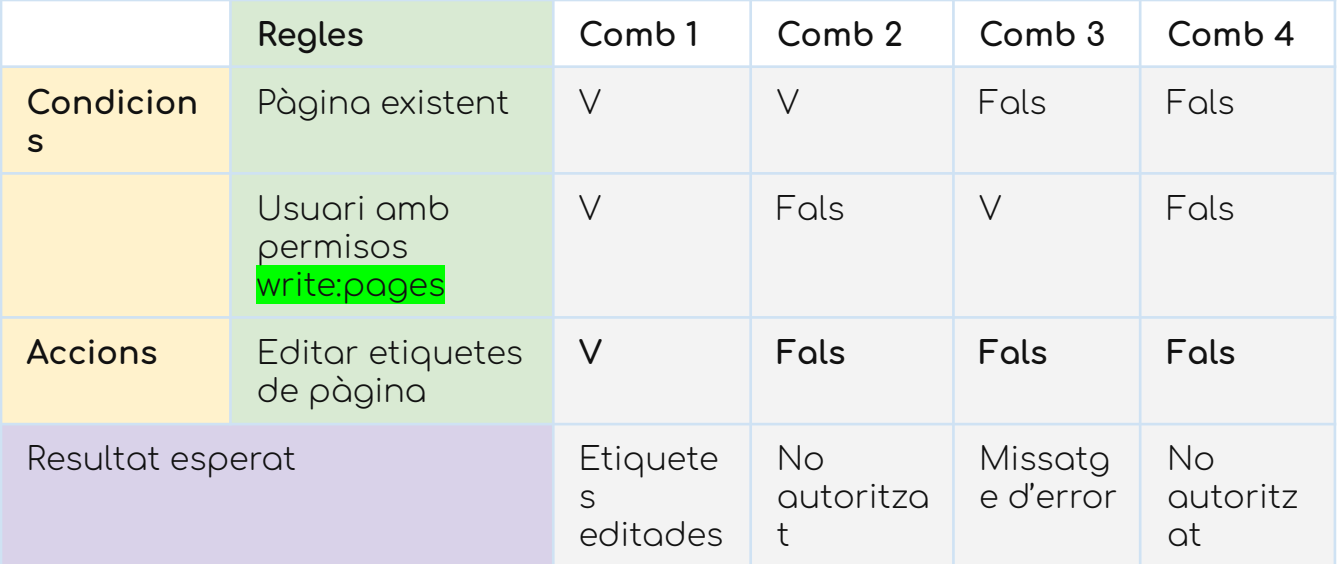

#### Report del test

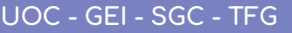

**UOC - GEI - SGC - TFG GCGITFGMI - Memòria**

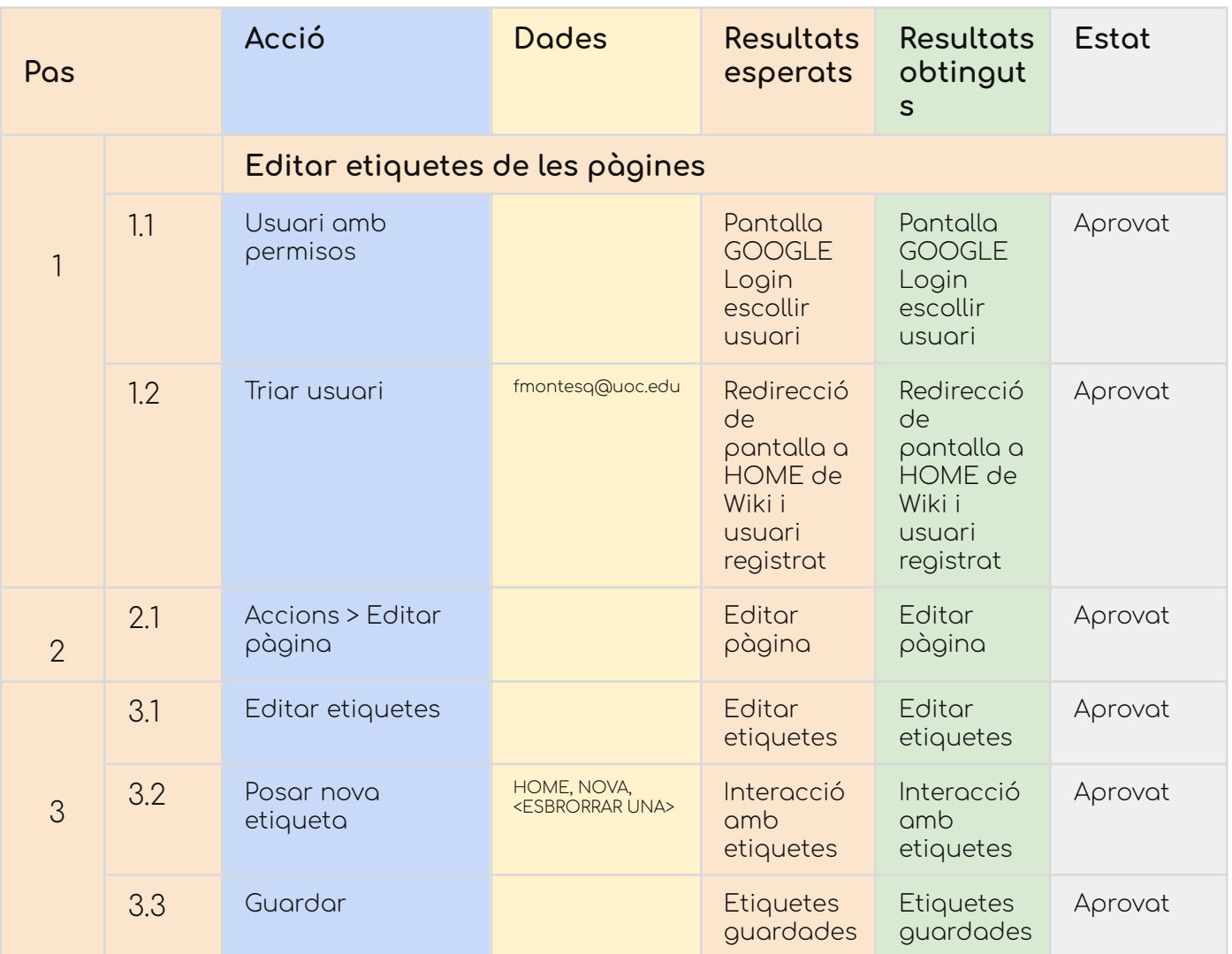

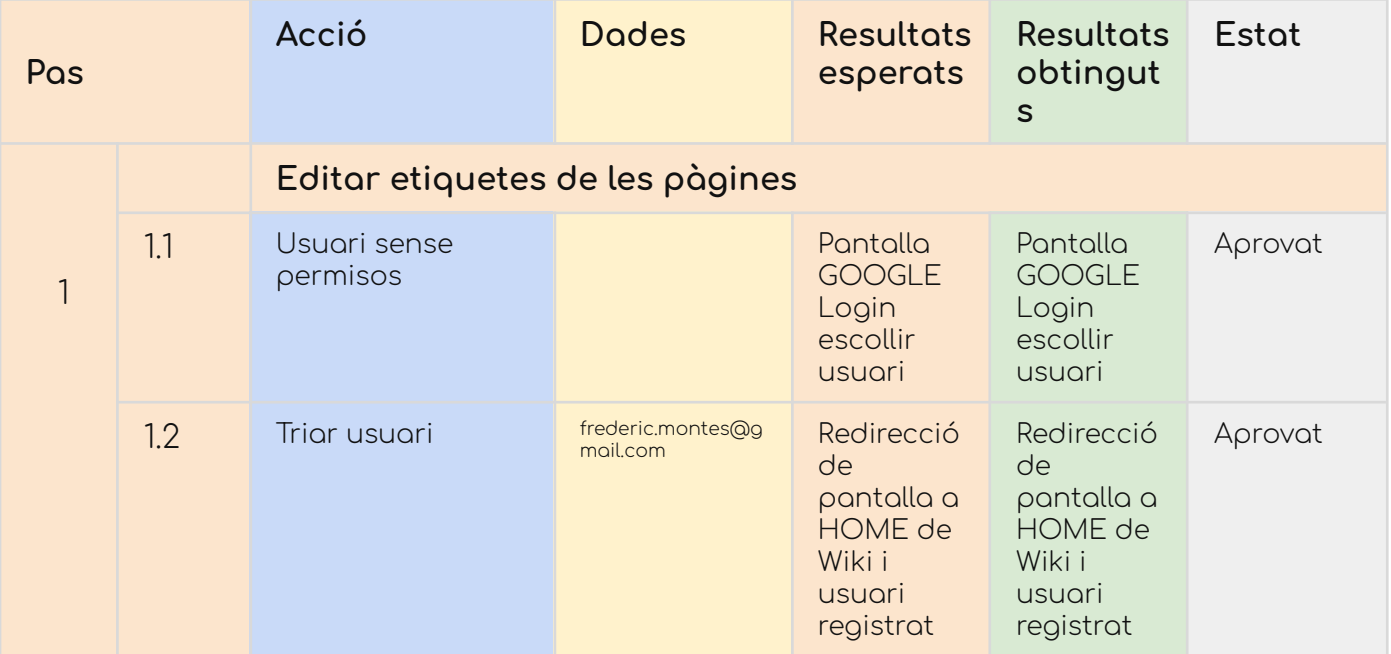

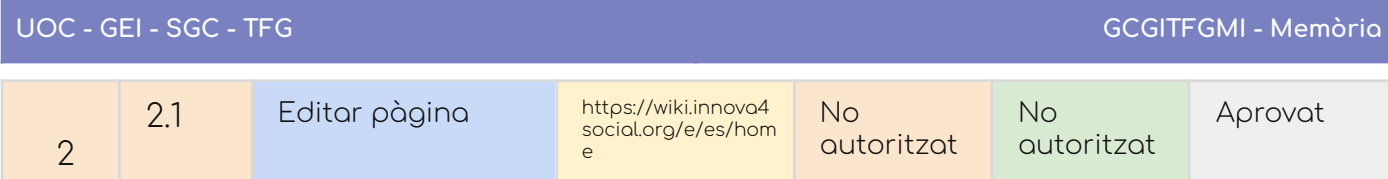

## CU-13. Cercar pàgines

### Taula de decisió

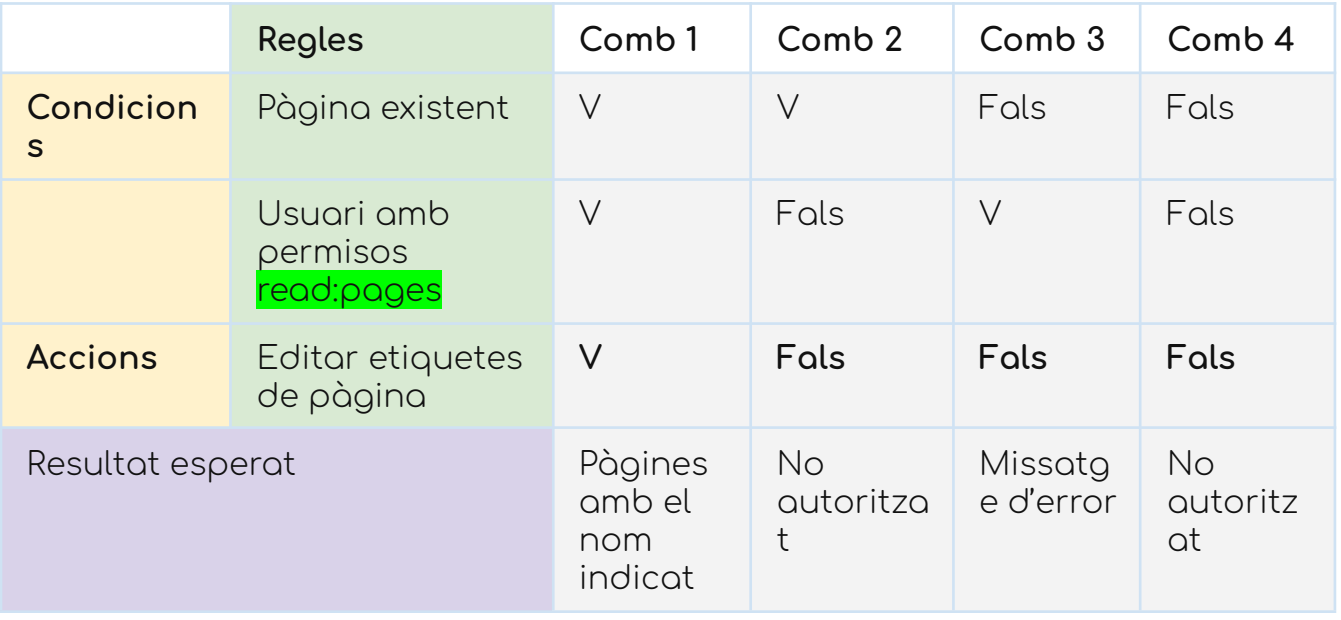

## Report del test

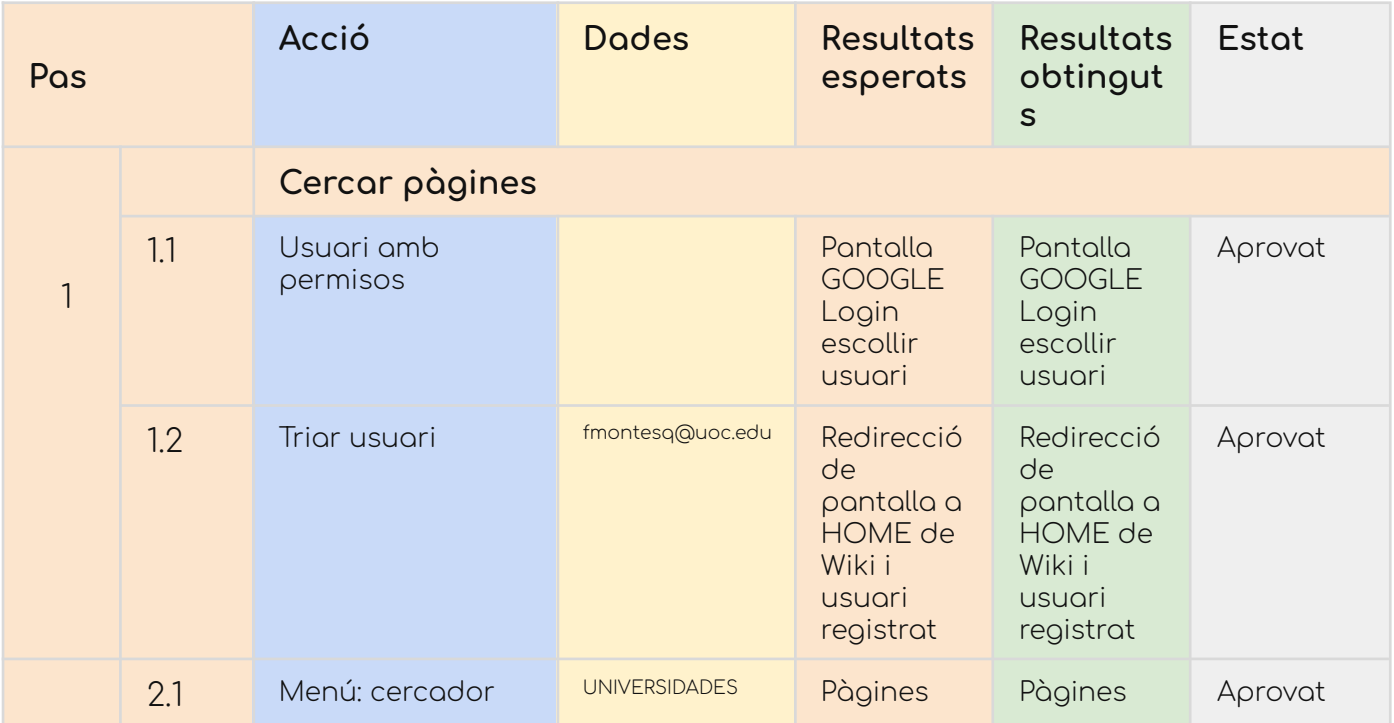

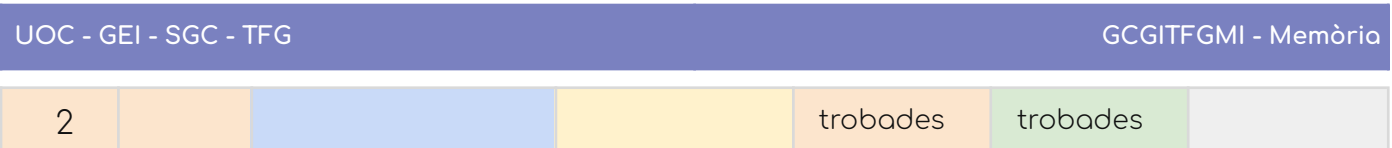

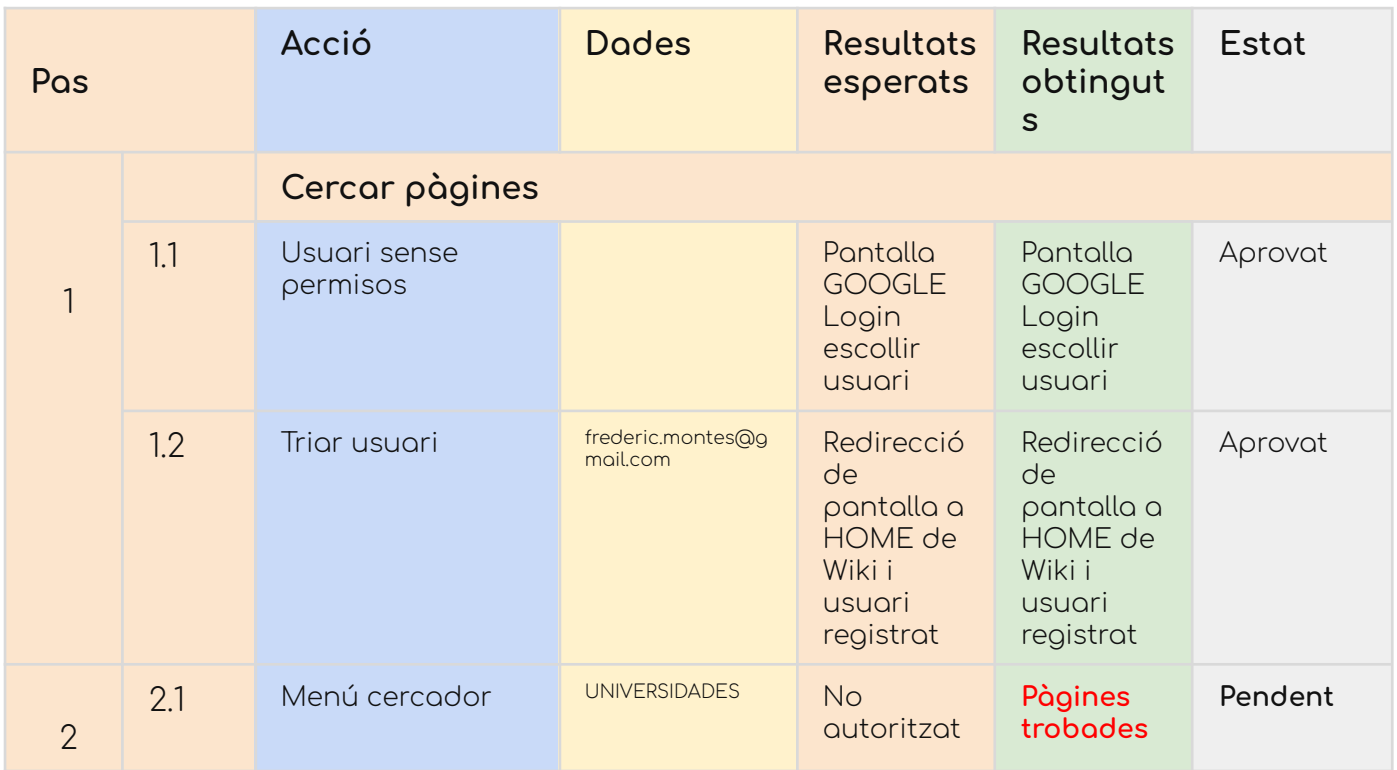

En aquesta prova, trobem un comportament inesperat, i és que els usuaris sense permisos no donaven una resposta de no autoritzat.

Per això es va revisar el sistema i es va comprovar que els usuaris "Anònims" sí que tenien permisos per a llegir les pàgines, en contra del que es pensava.

Als usuaris "Anònims" se'ls hi va treure els permisos i el comportament de l'aplicació va ser un altre. Repetim el procés i canviem els resultats esperats.

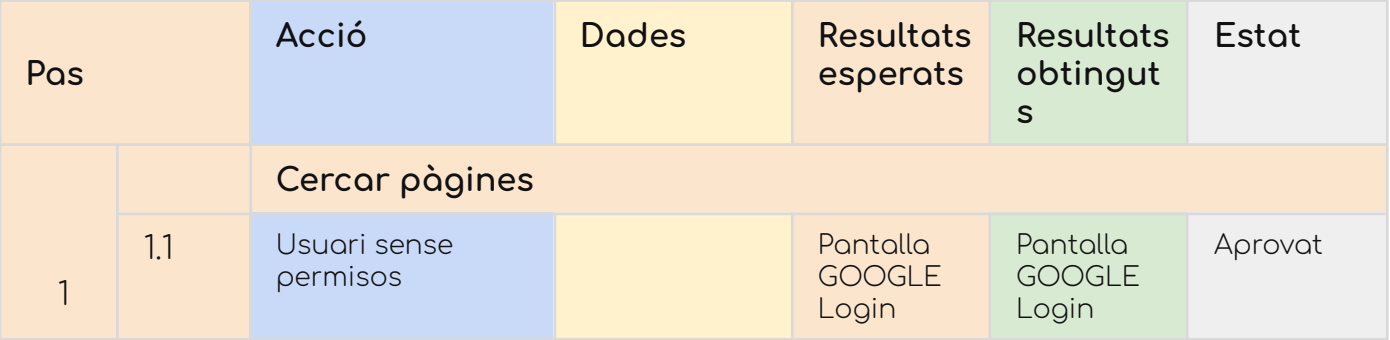

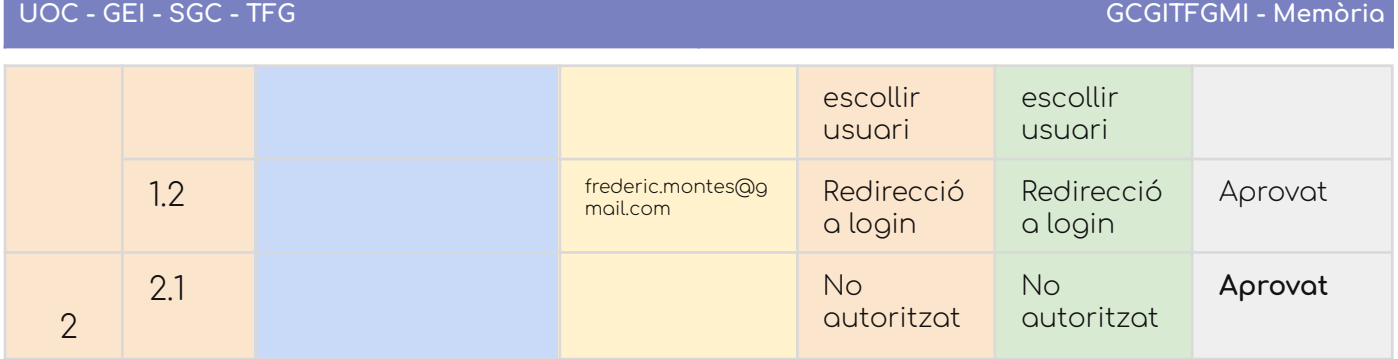

# CU-14. Esborrar pàgina

### Taula de decisions

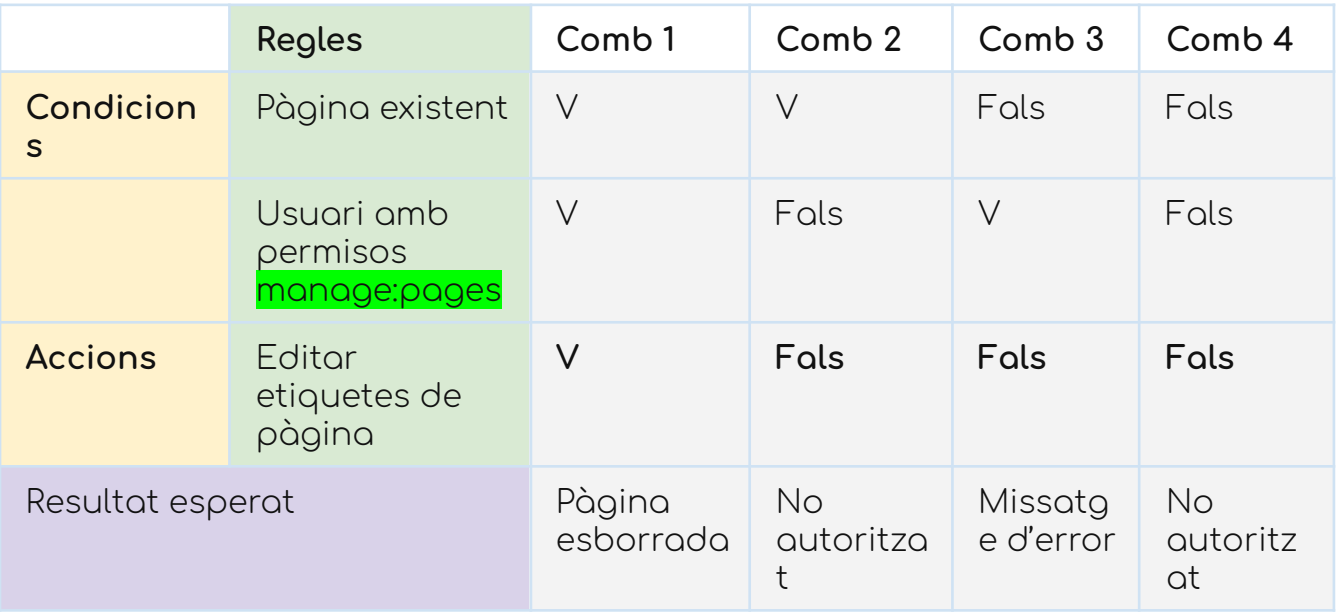

# Report del test

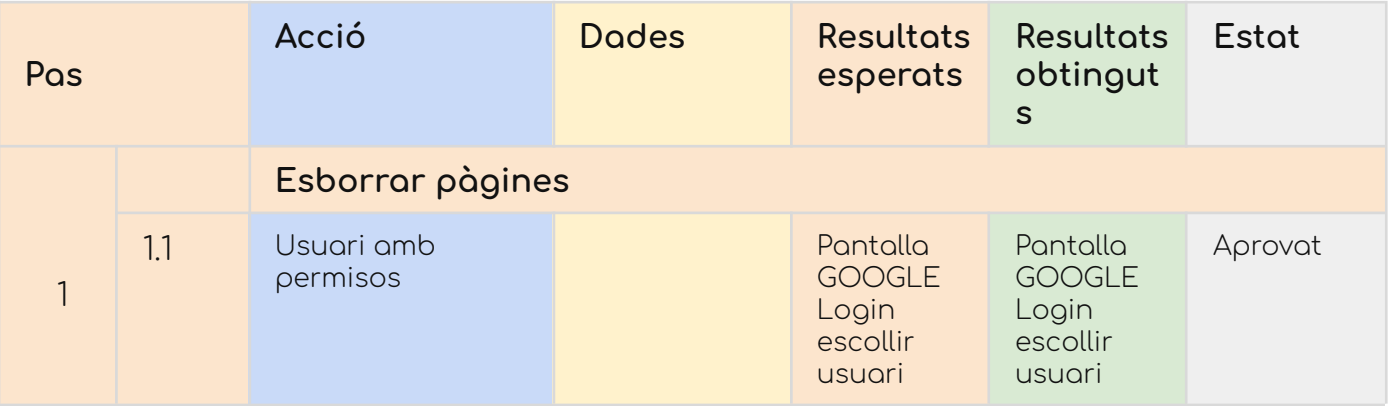

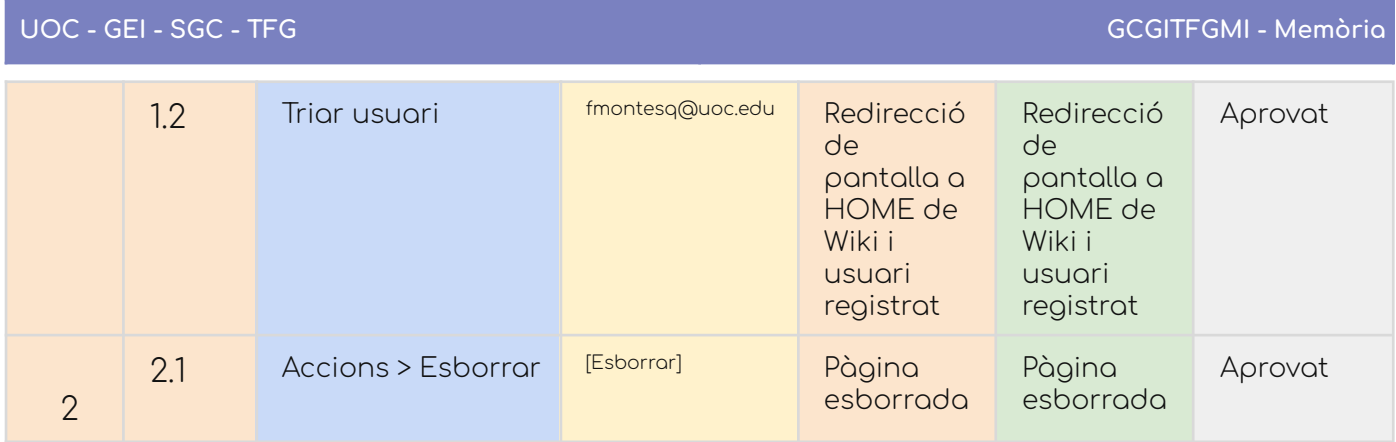

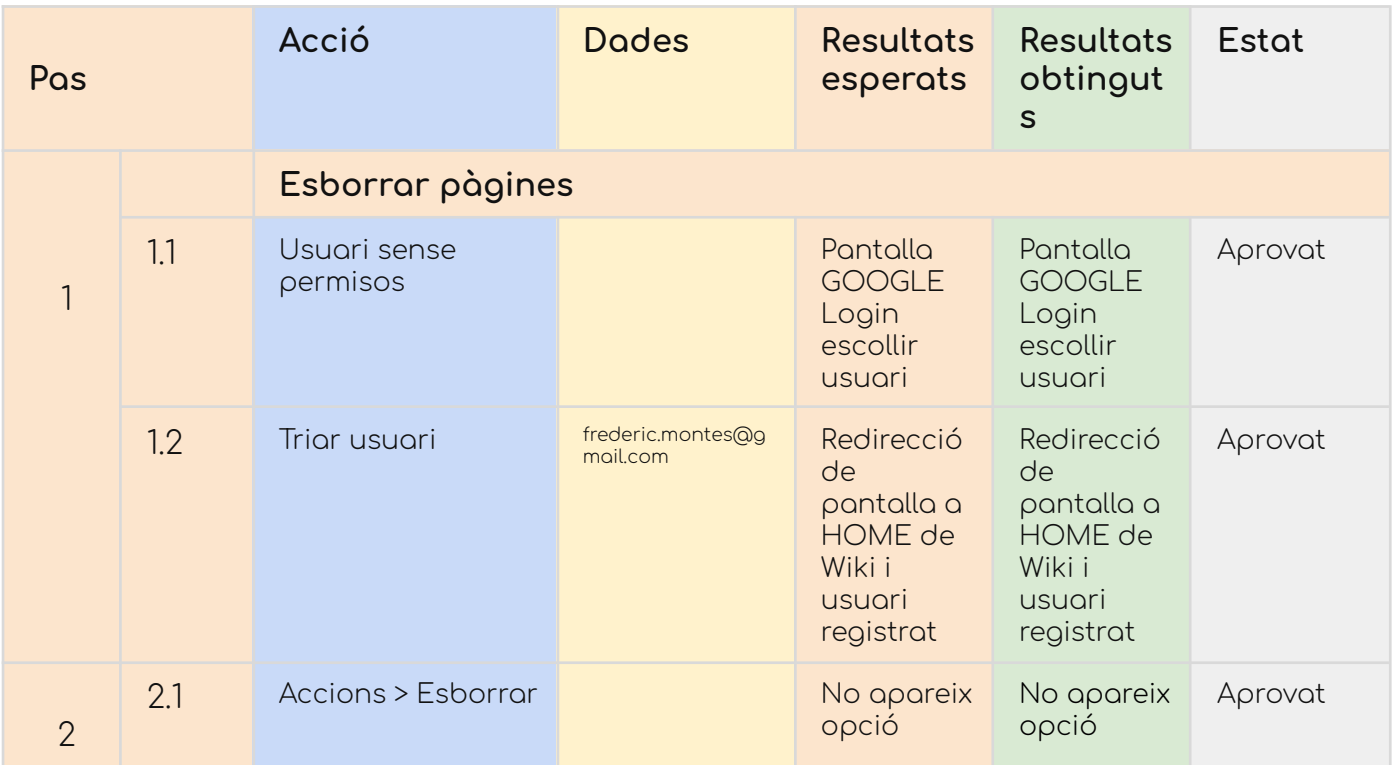

#### **Gestió del mòdul recomanador**

El mòdul recomanador és el que està fet a mida, per la qual cosa hi ha funcionalitats que estan íntimament lligades, com per exemple "Consultar recomanacions" i "Editar recomanacions".

També es fan al mateix temps una petició de recomanacions noves i guardar-les en un mateix pas.

Els permisos que es necessiten són els que s'han creat específicament per a aquest mòdul, que seria: manage:projectsAI

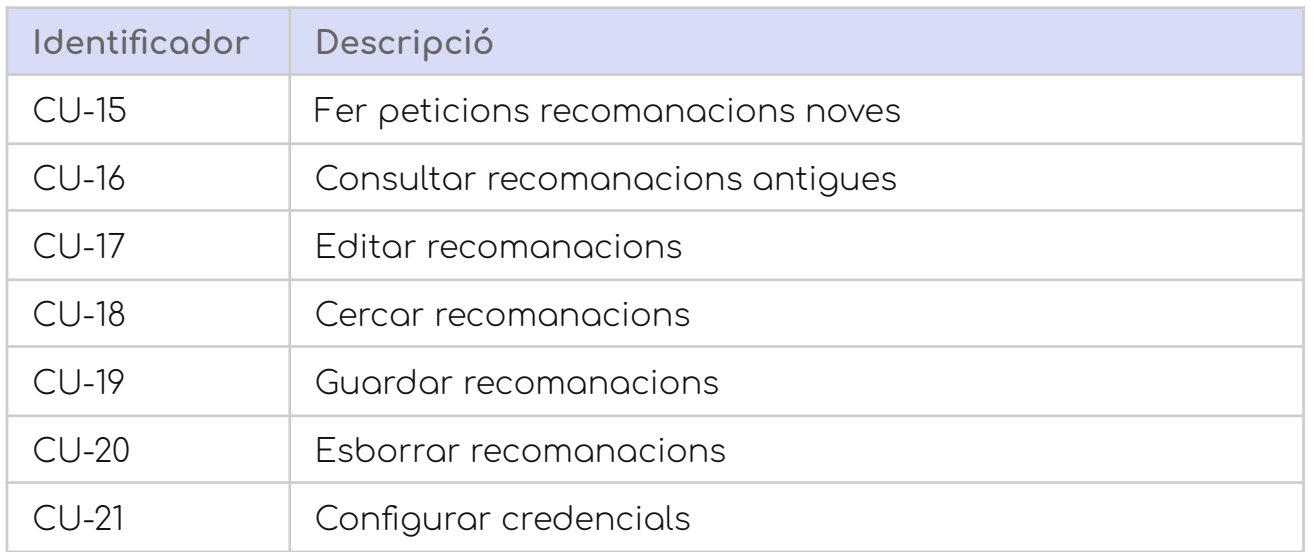

#### CU-15. Fer peticions recomanacions noves i CU-19. Guardar recomanacions

### Taula de decisions

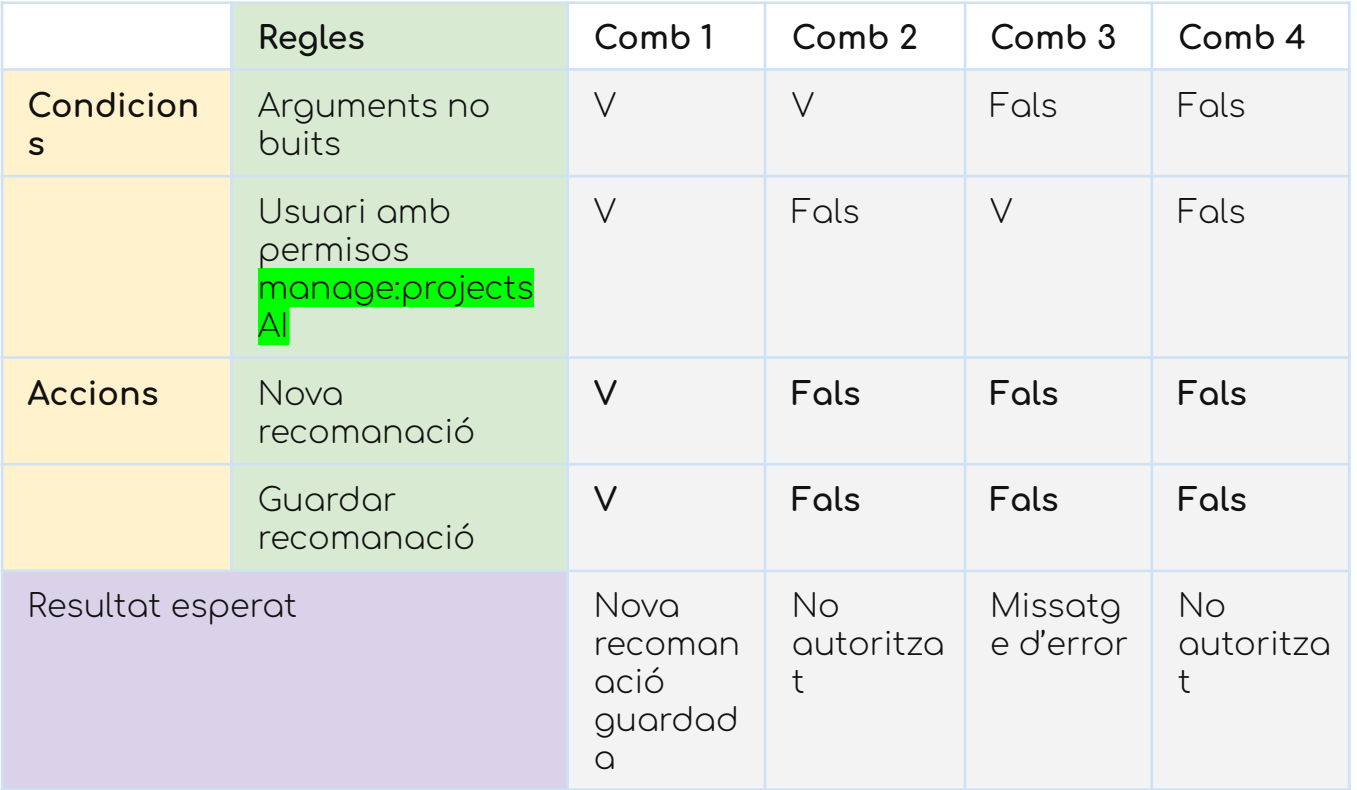

### Report del test

Usuari amb permisos

#### > Amb arguments

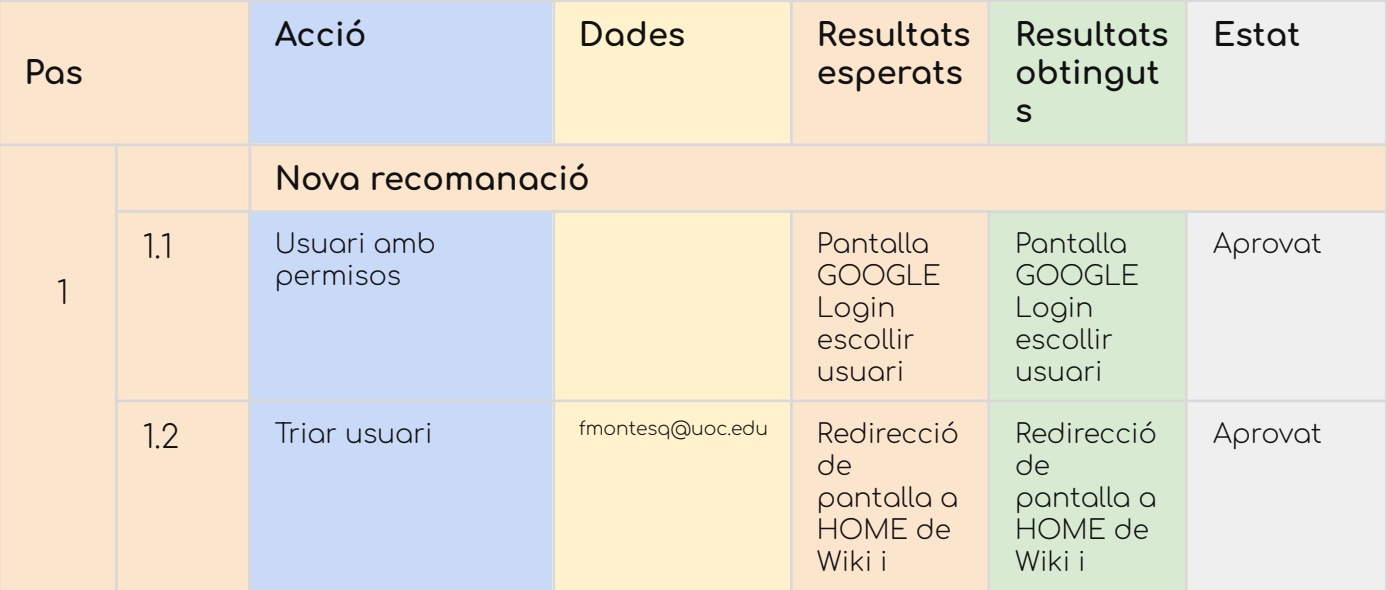

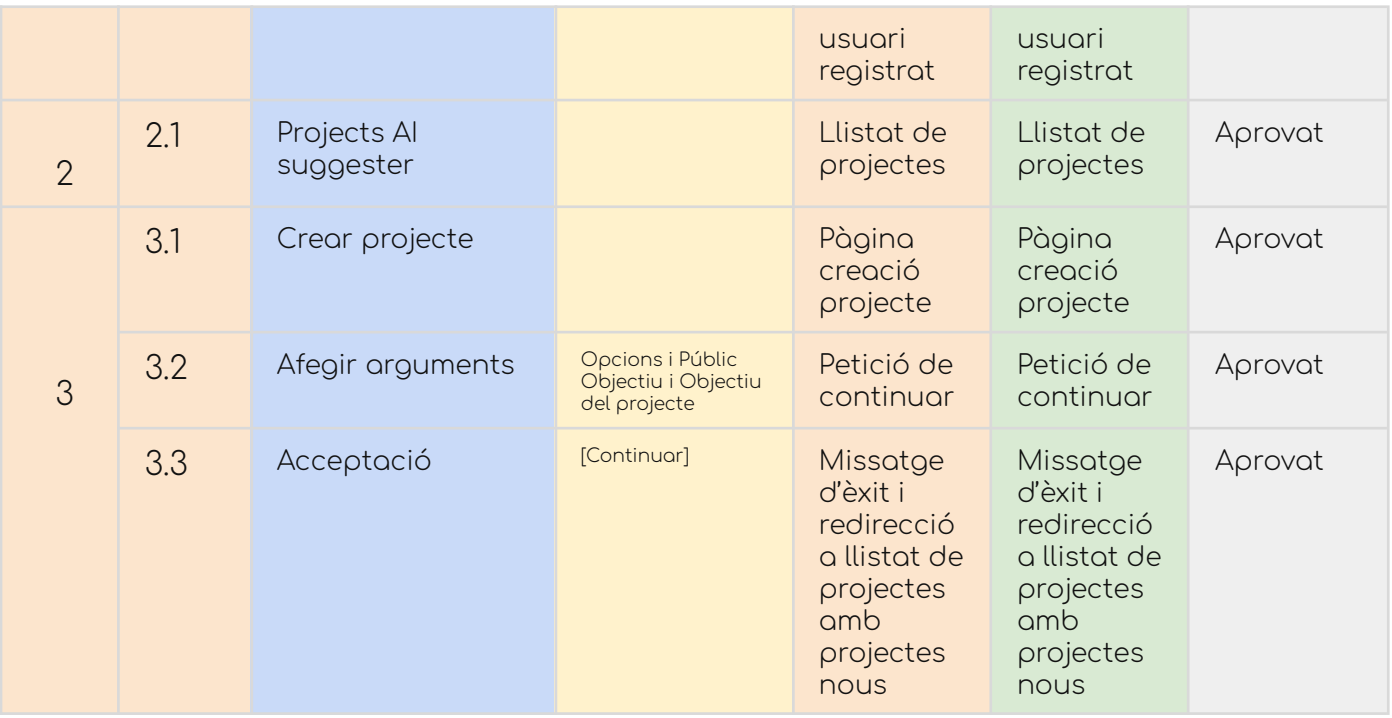

### > Sense arguments

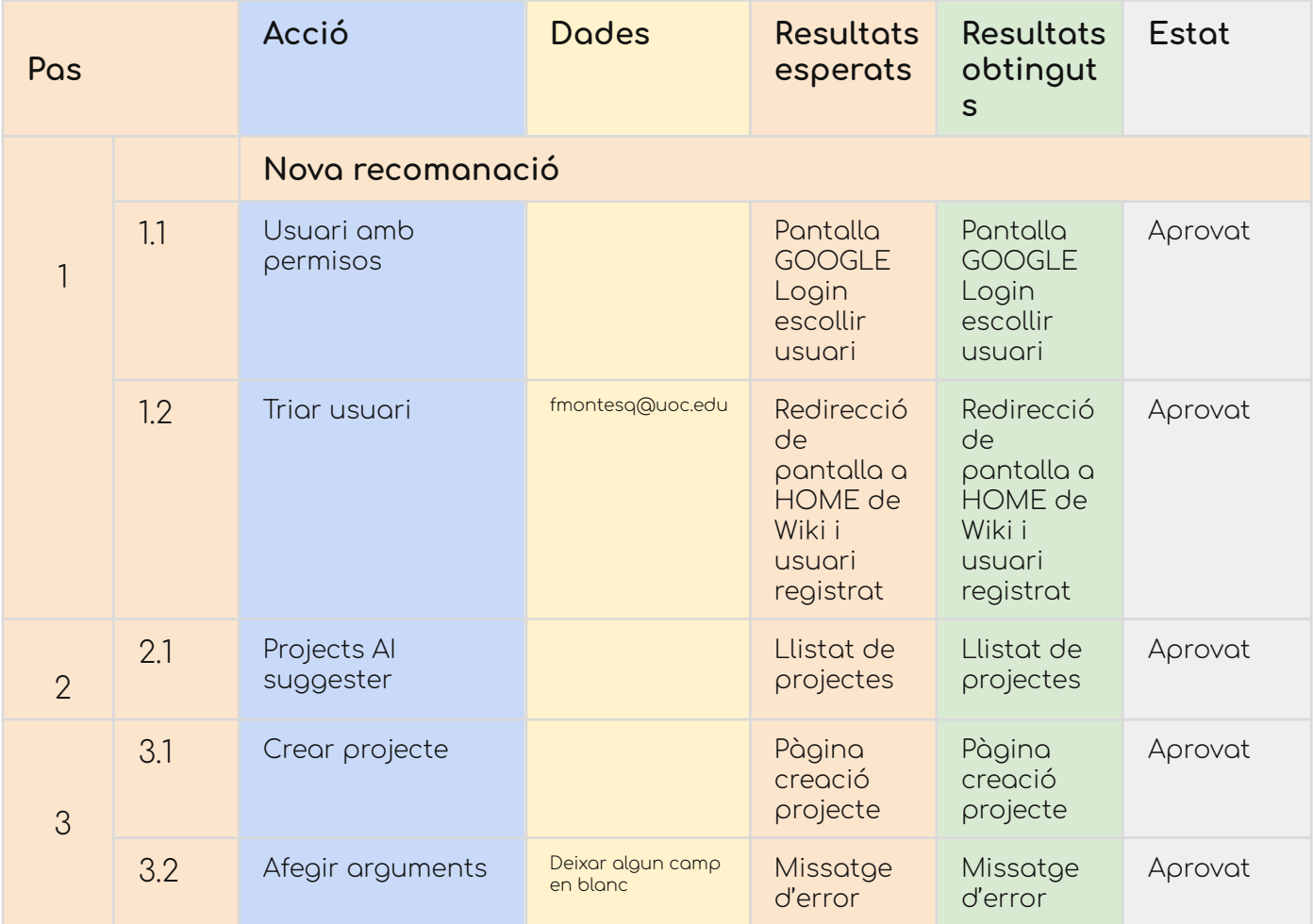

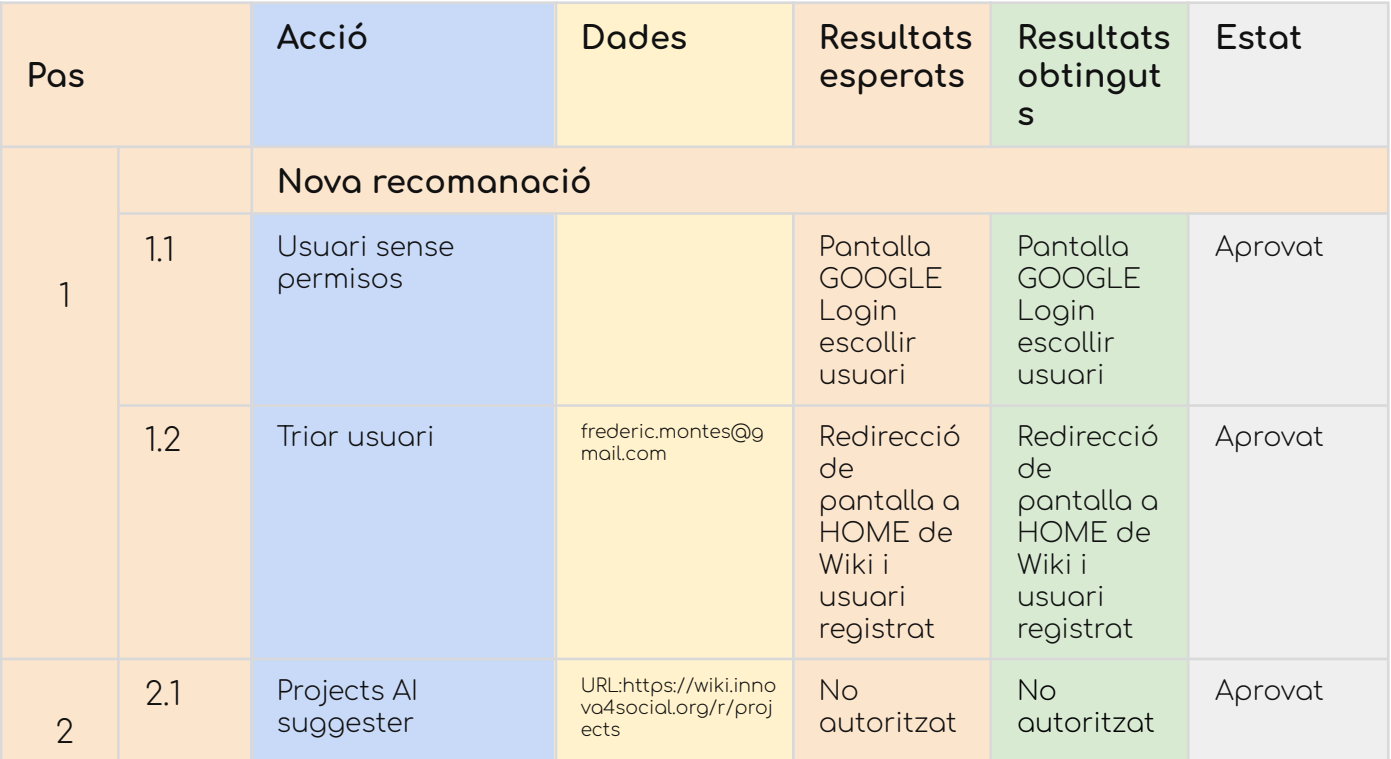

### CU-16. Consultar recomanacions antigues i CU-18. Cerca de recomanacions

Taula de decisió

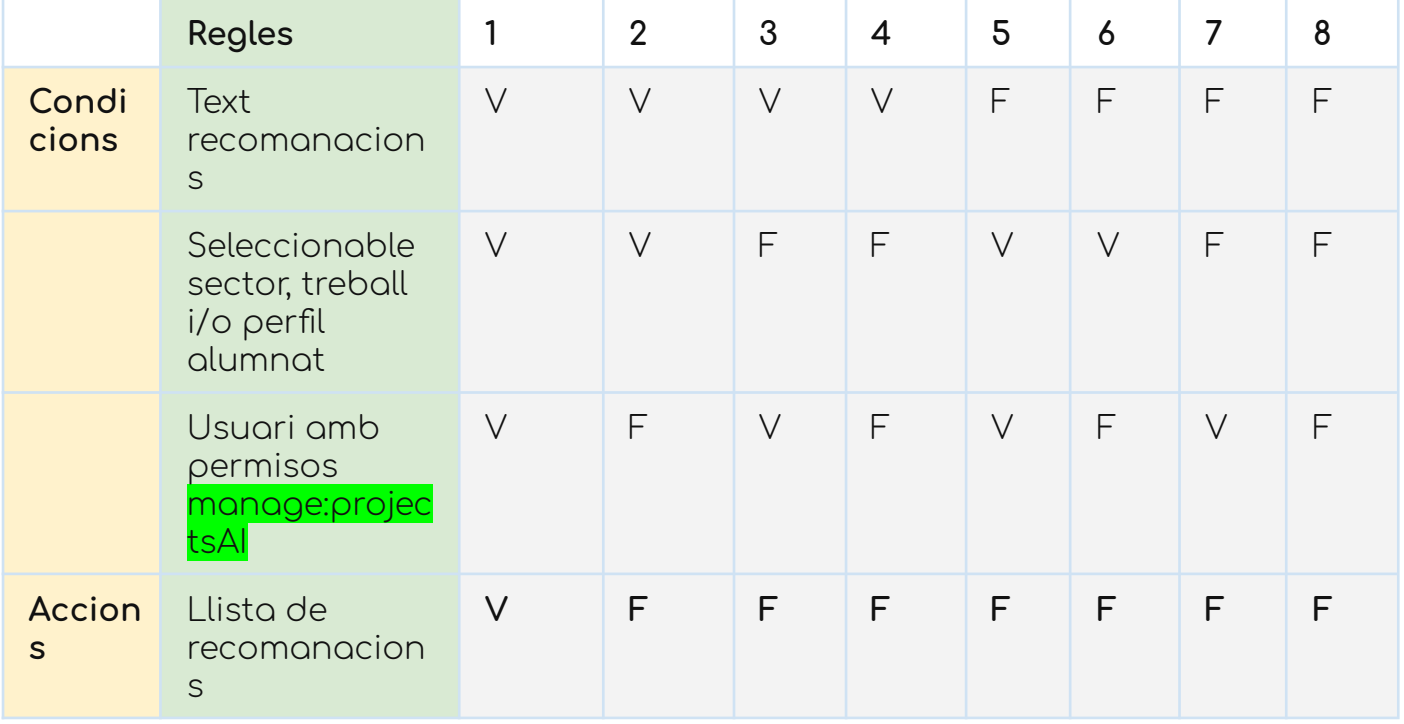

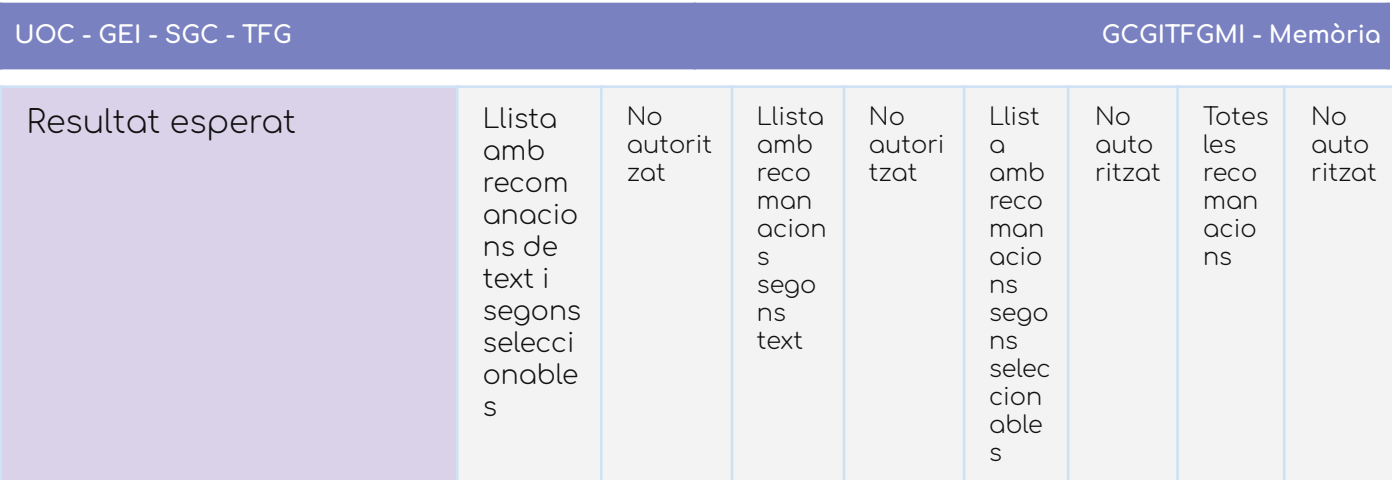

## Report del test

Usuari amb permisos

#### > Sense seleccionable

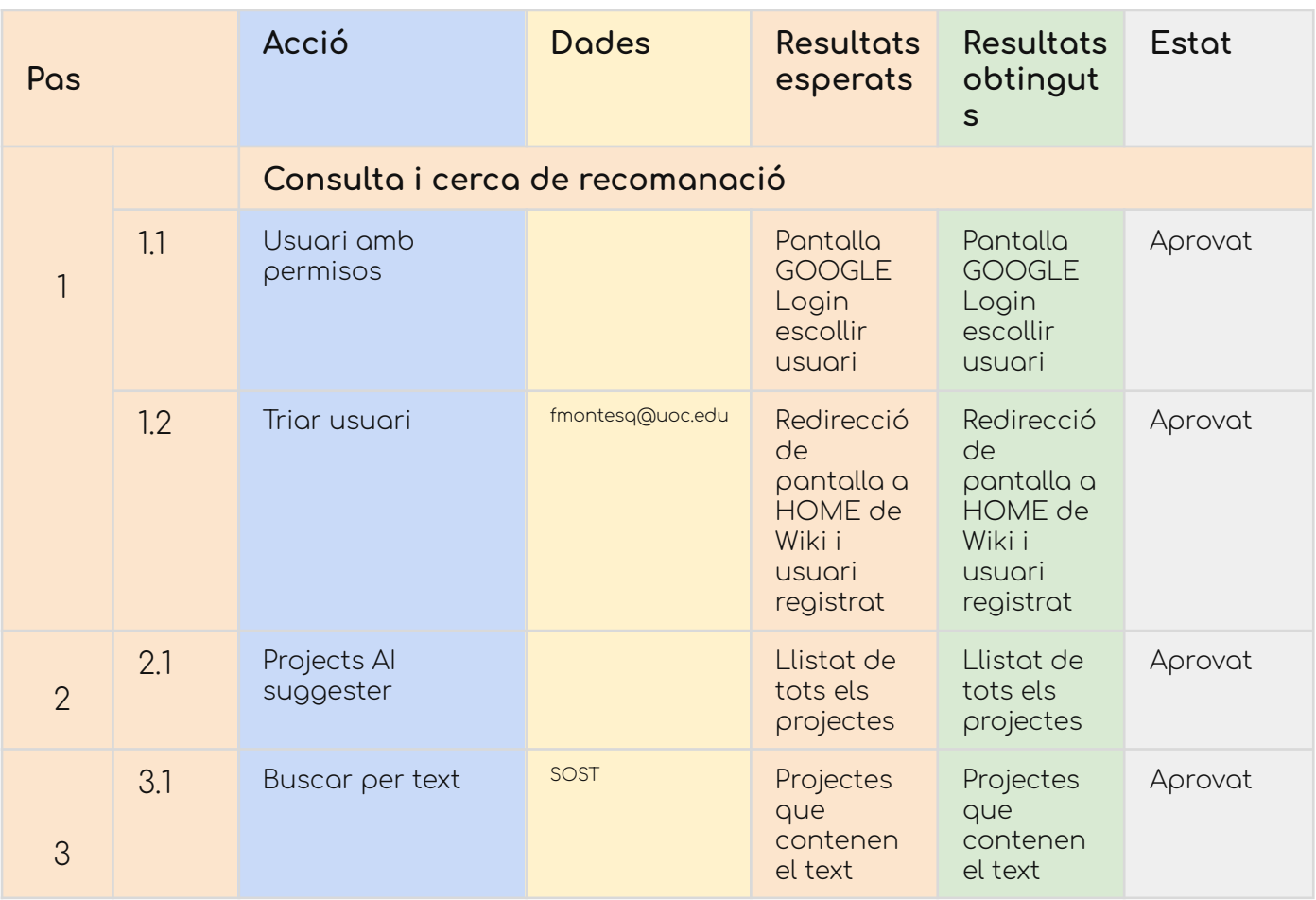

## > Amb seleccionables i text

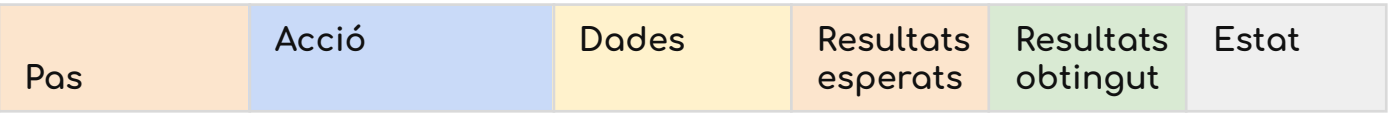

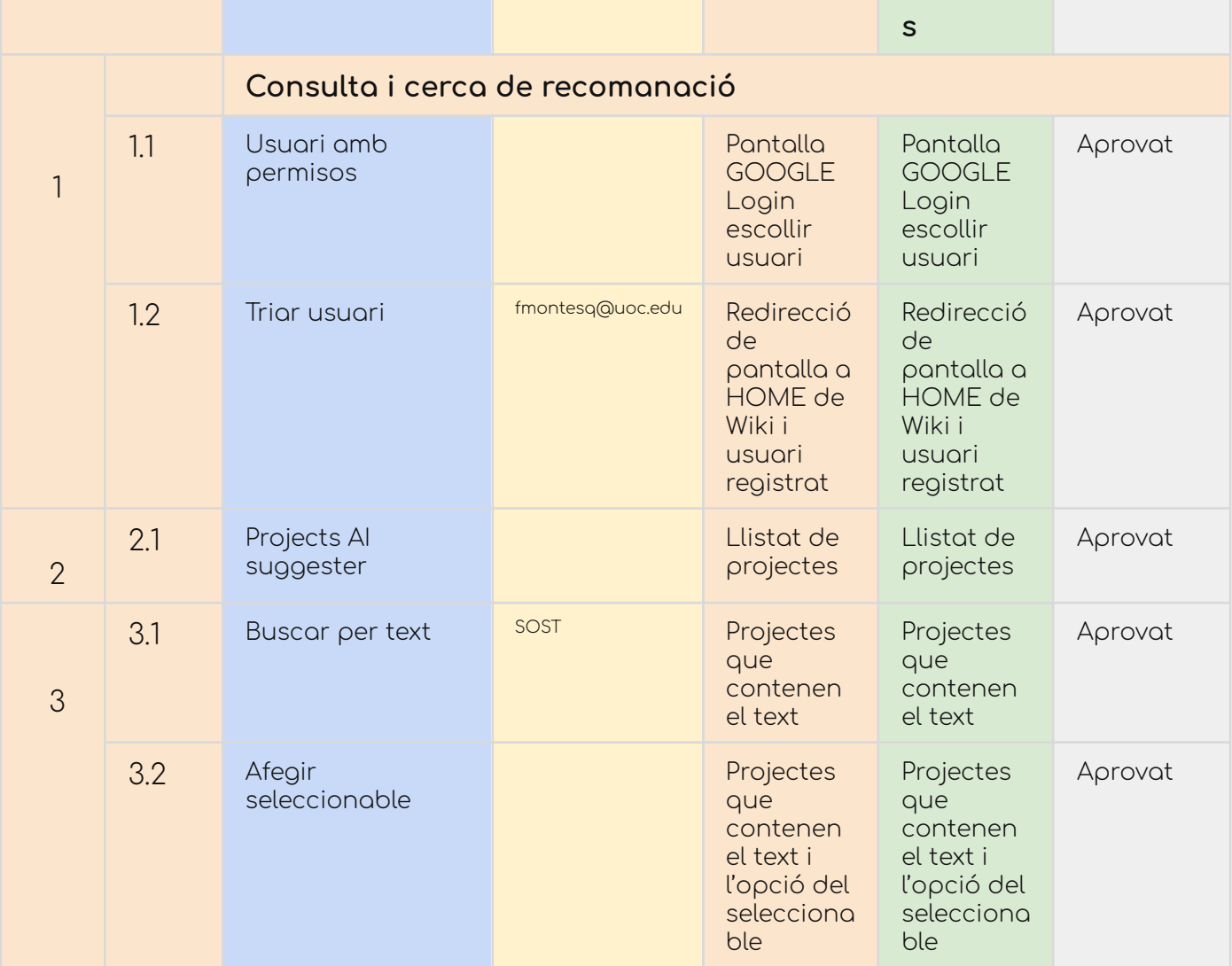

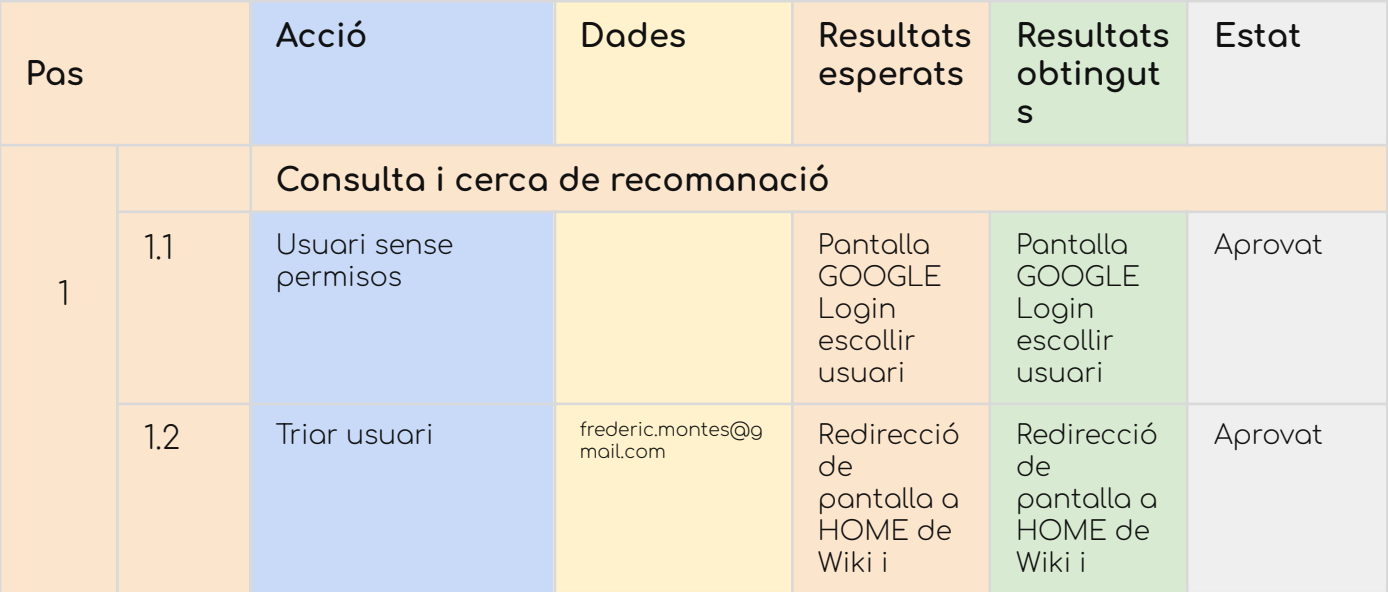

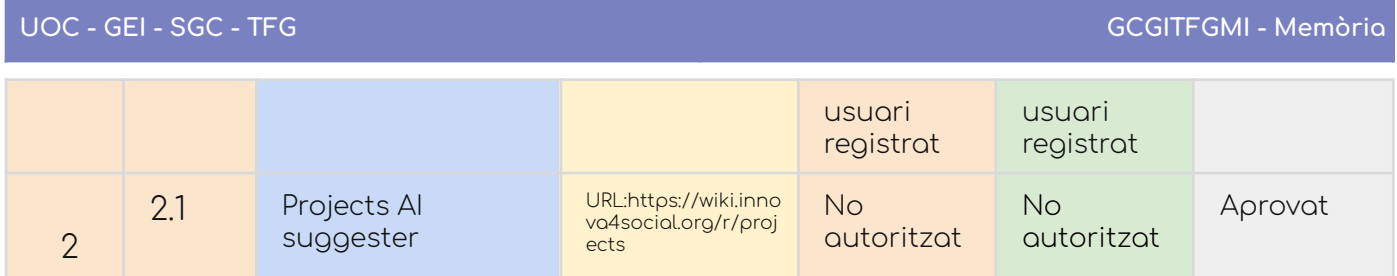

#### CU-17. Editar recomanacions

#### Taula de decisions

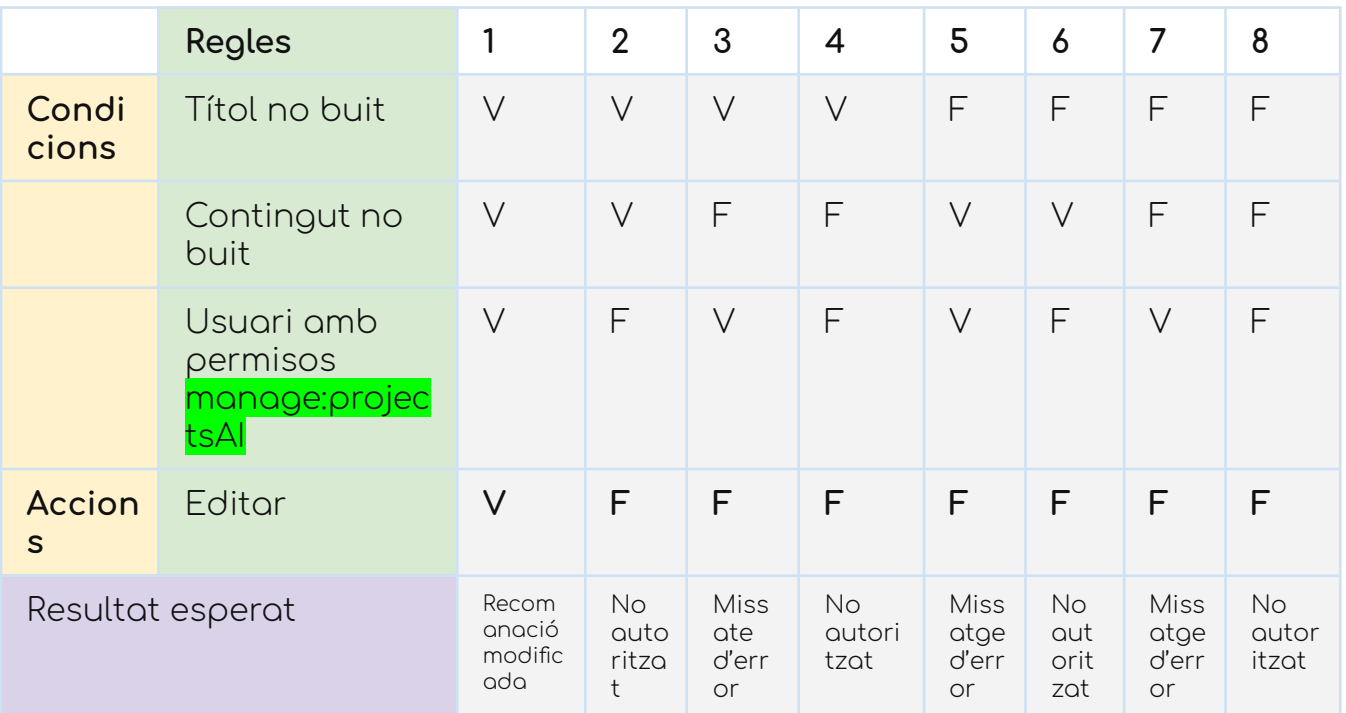

## Report del test

Usuari amb permisos

### > Modificant camps

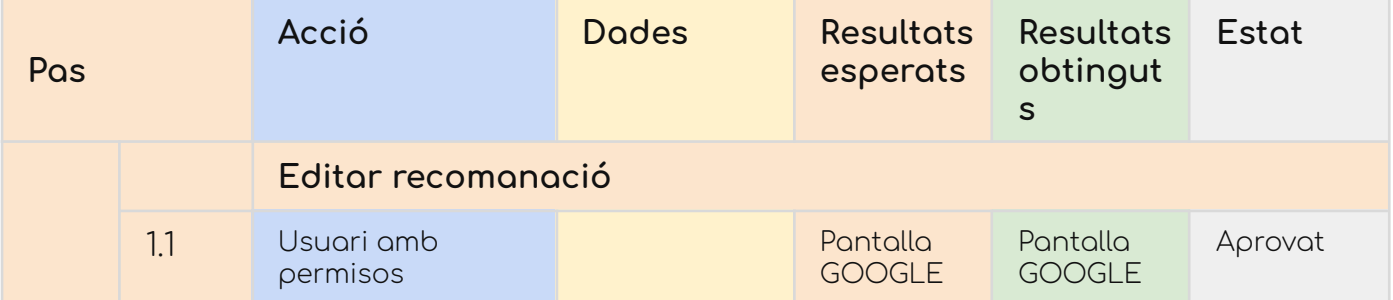

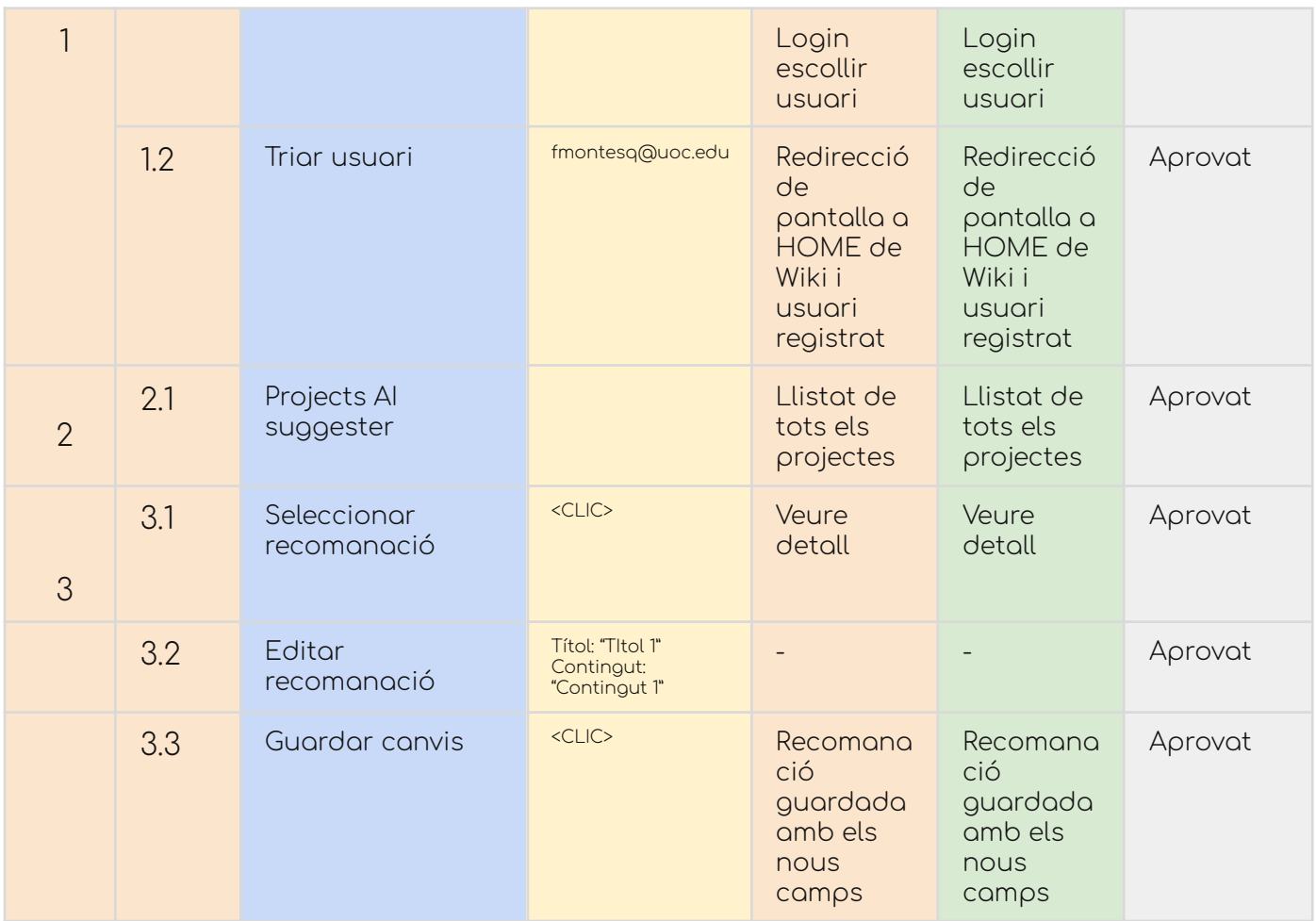

## > Deixant algun camp buit

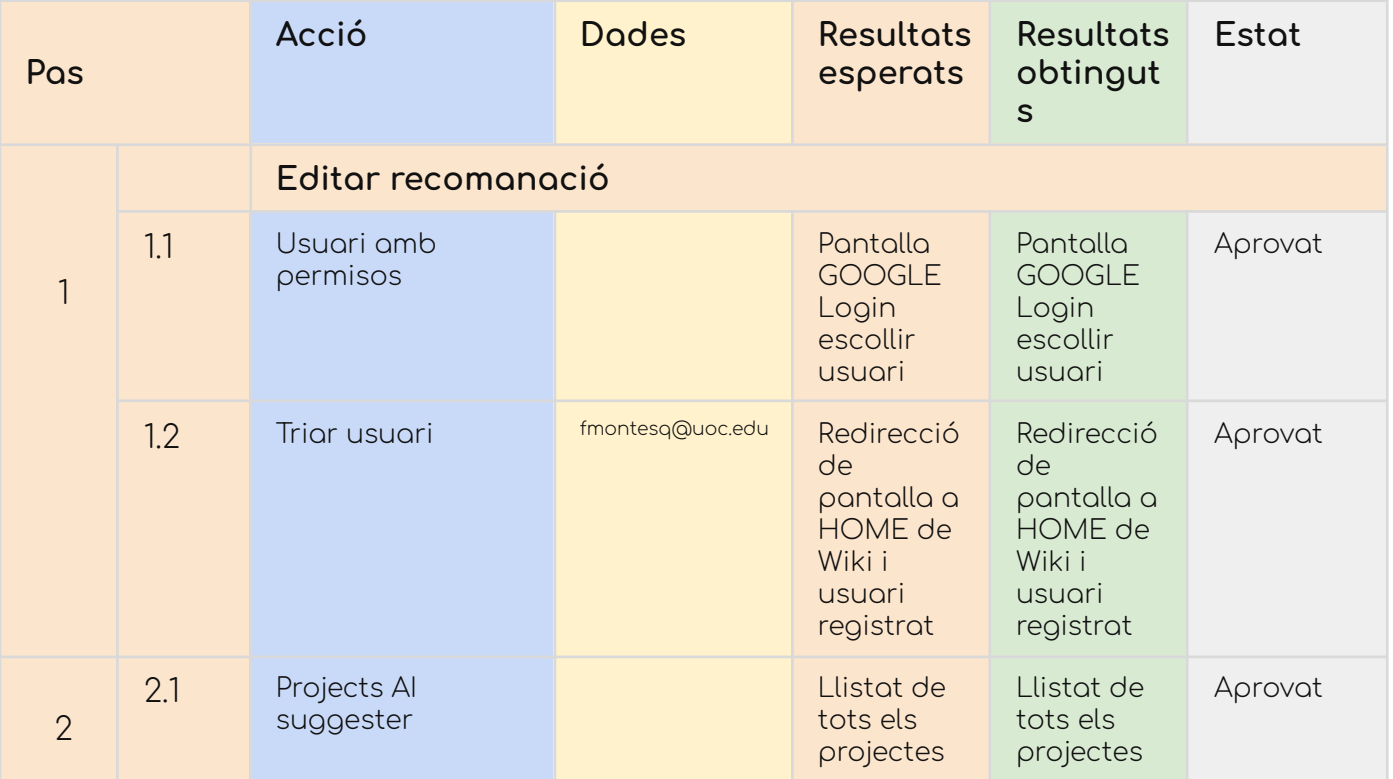

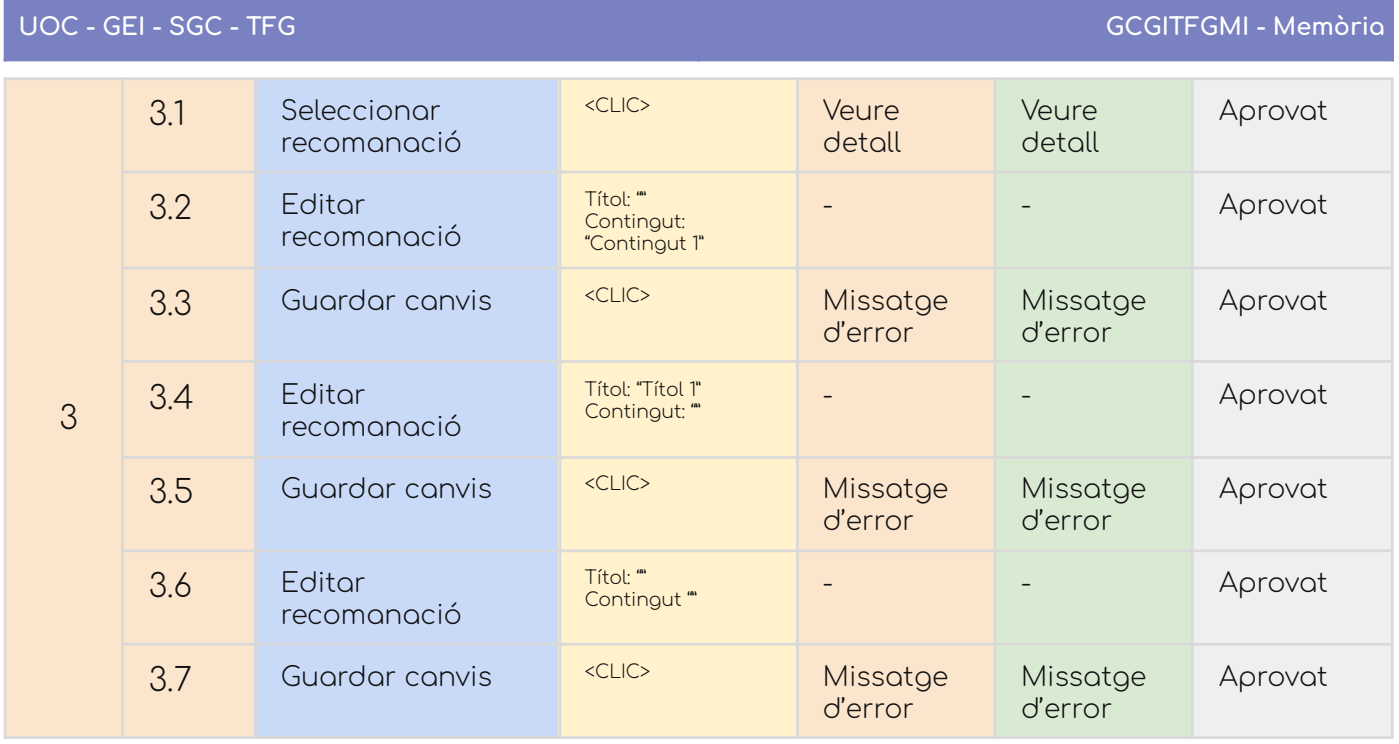

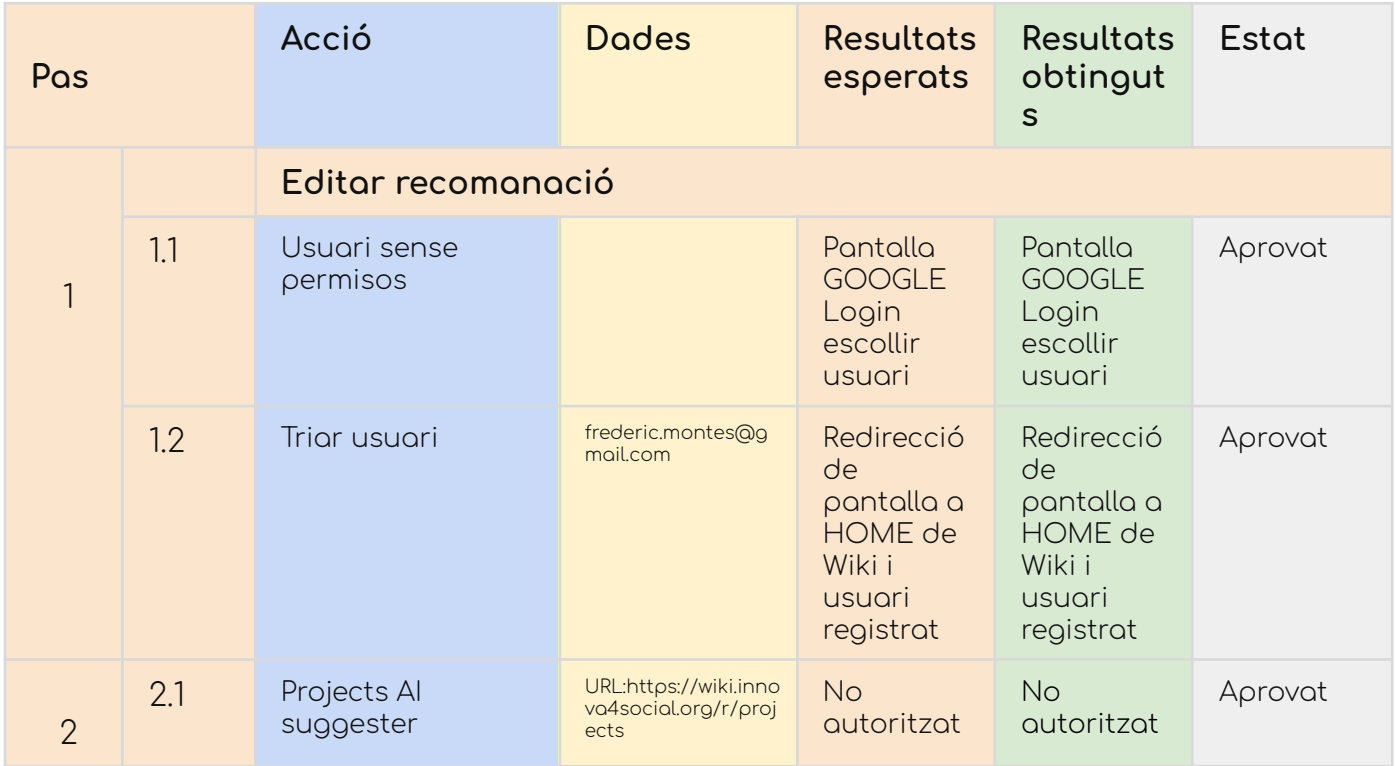
#### CU-20. Esborrar recomanacions

### Taula de decisions

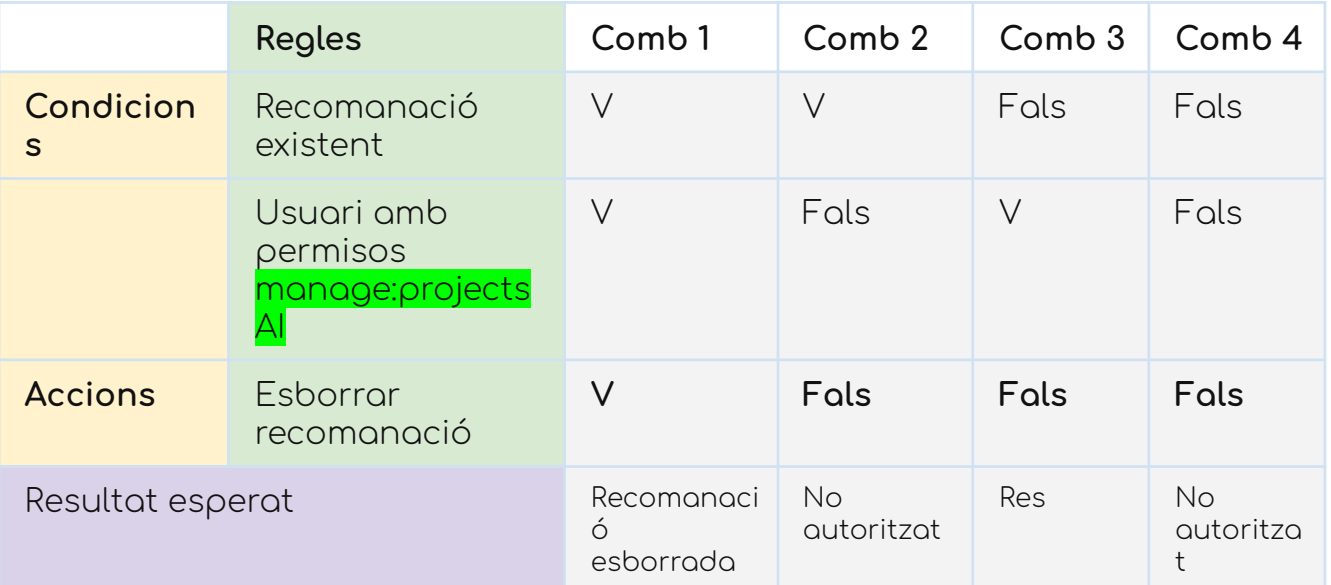

#### Report del test

#### Usuari amb permisos

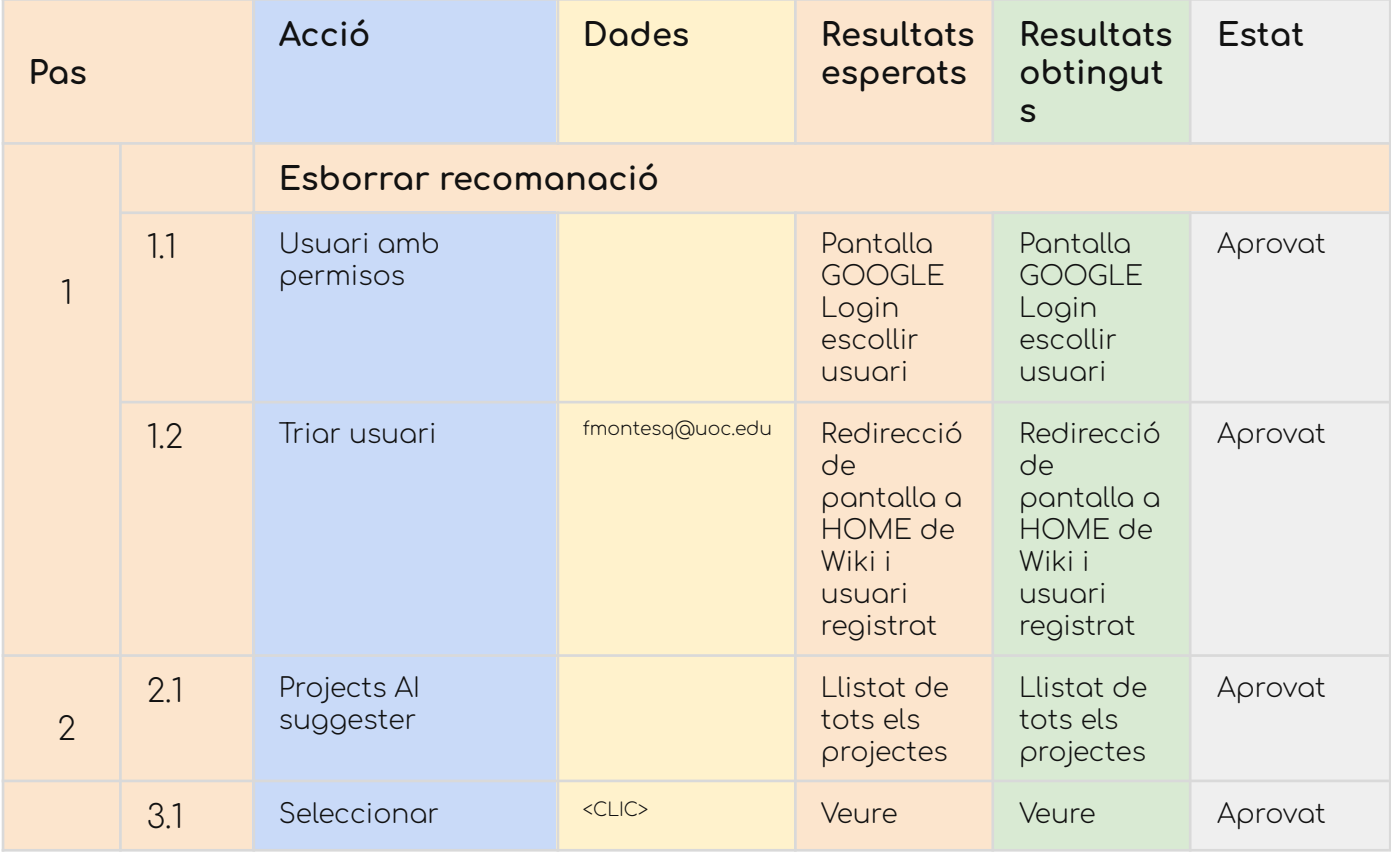

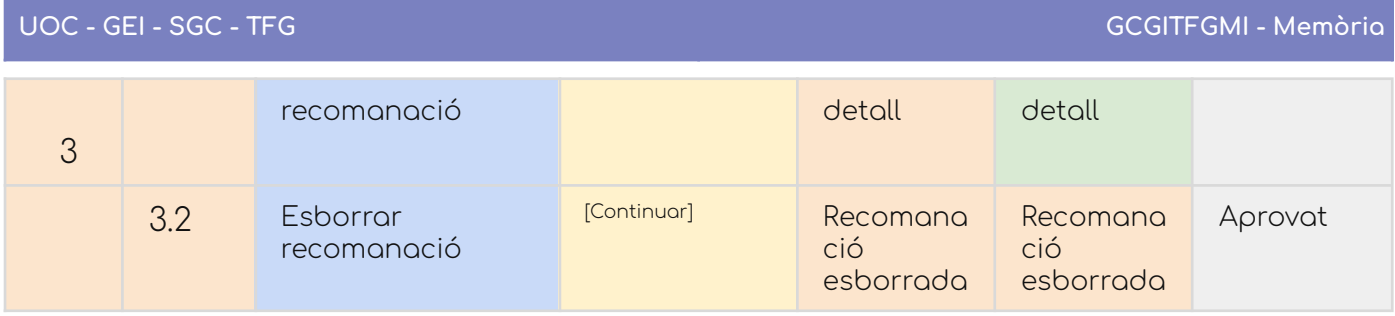

#### Usuari sense permisos

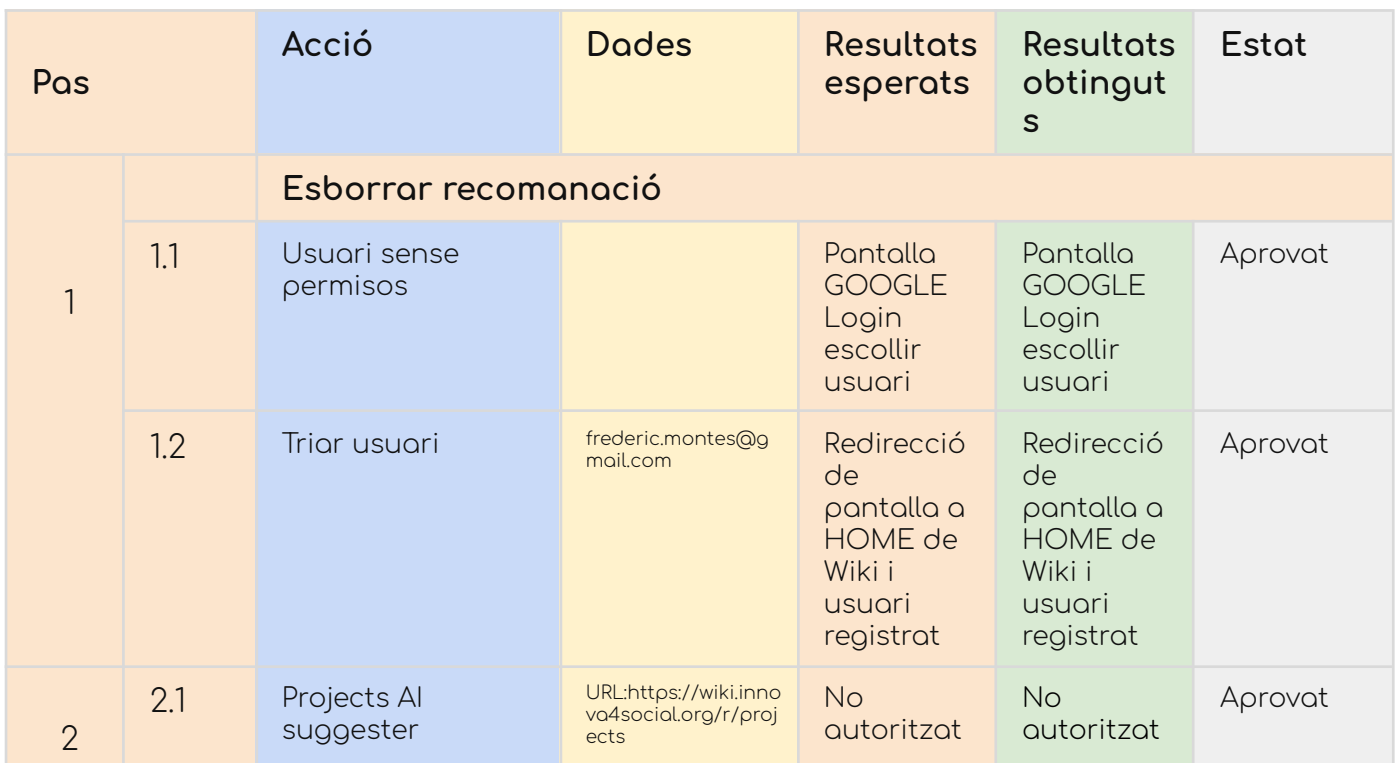

### CU-21. Configurar credencials

### Taula de decisions

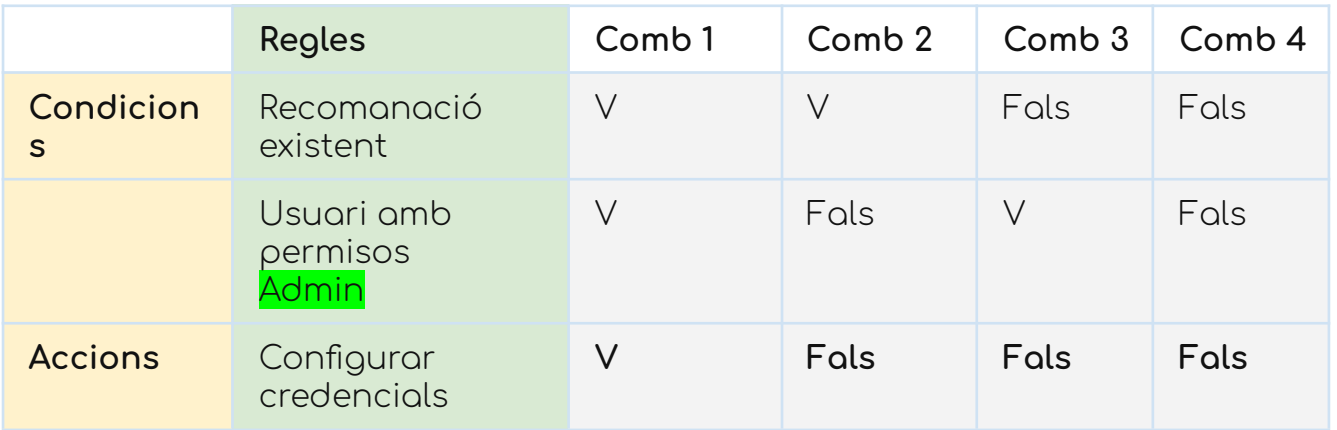

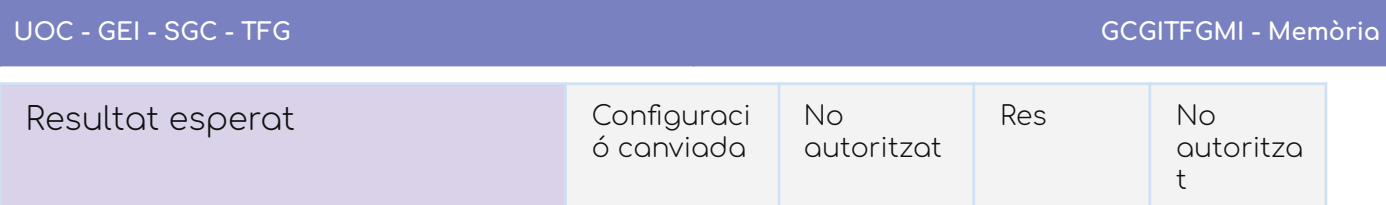

Report del test

Usuari amb permisos

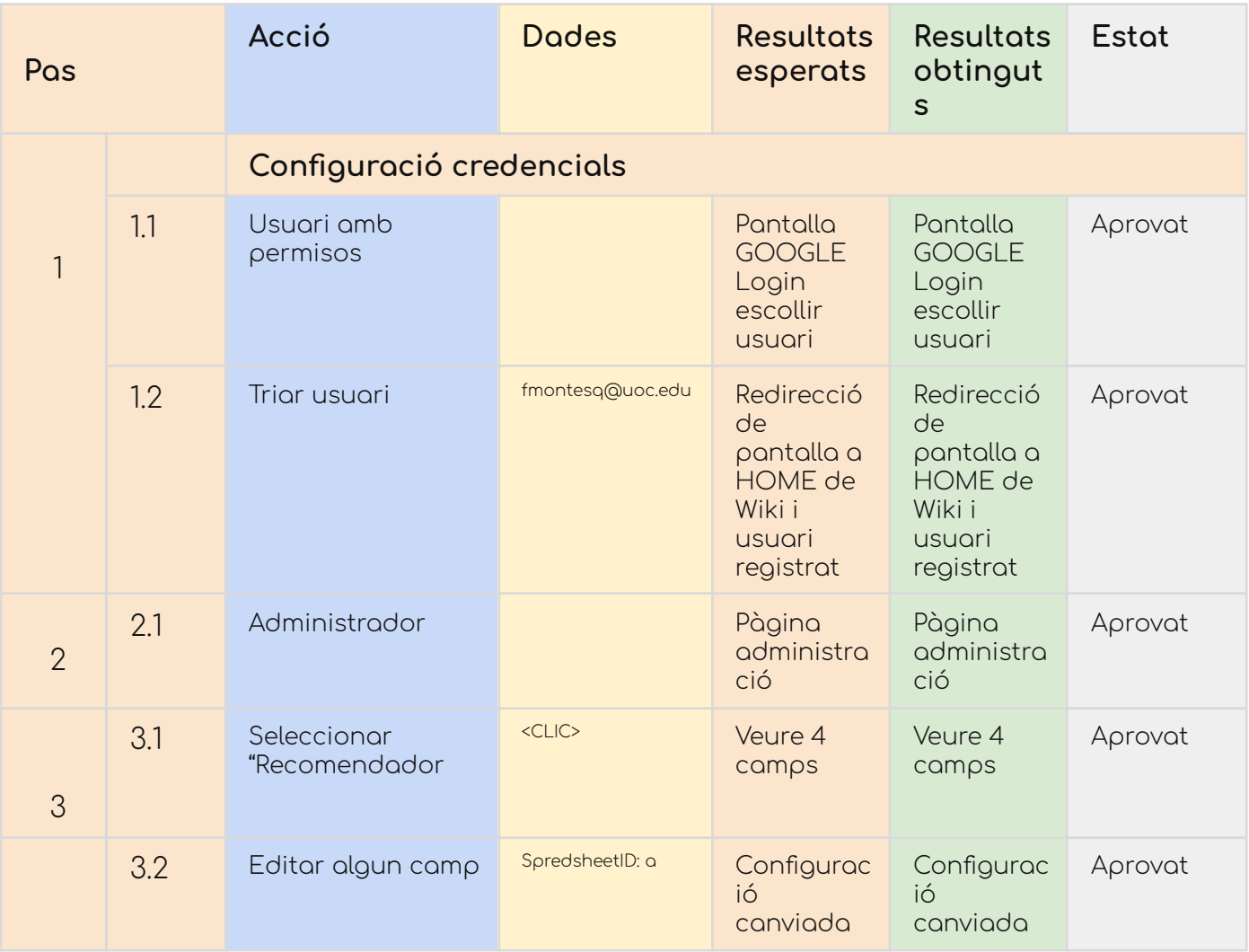

Usuari sense permisos

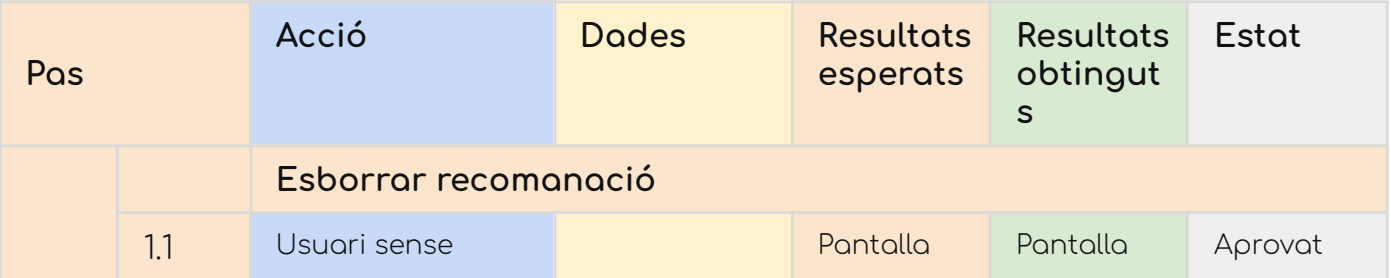

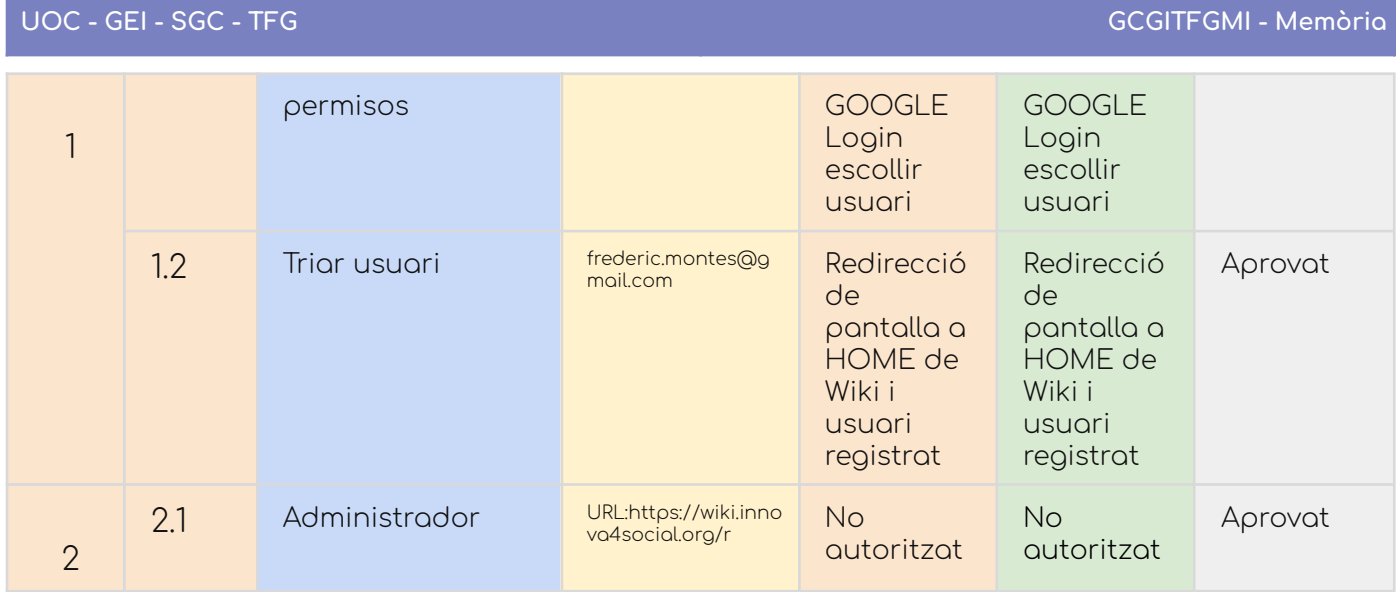

### Casos de prova funcionals (caixa negra) del recomanador

Aquests casos de prova són les proves funcionals de caixa negra elaborades a partir dels casos d'ús definits a l'anàlisi funcional.

Sobre les funcionalitats del recomanador

Proves realitzades manualment amb POSTMAN.

#### **Casos d'ús**

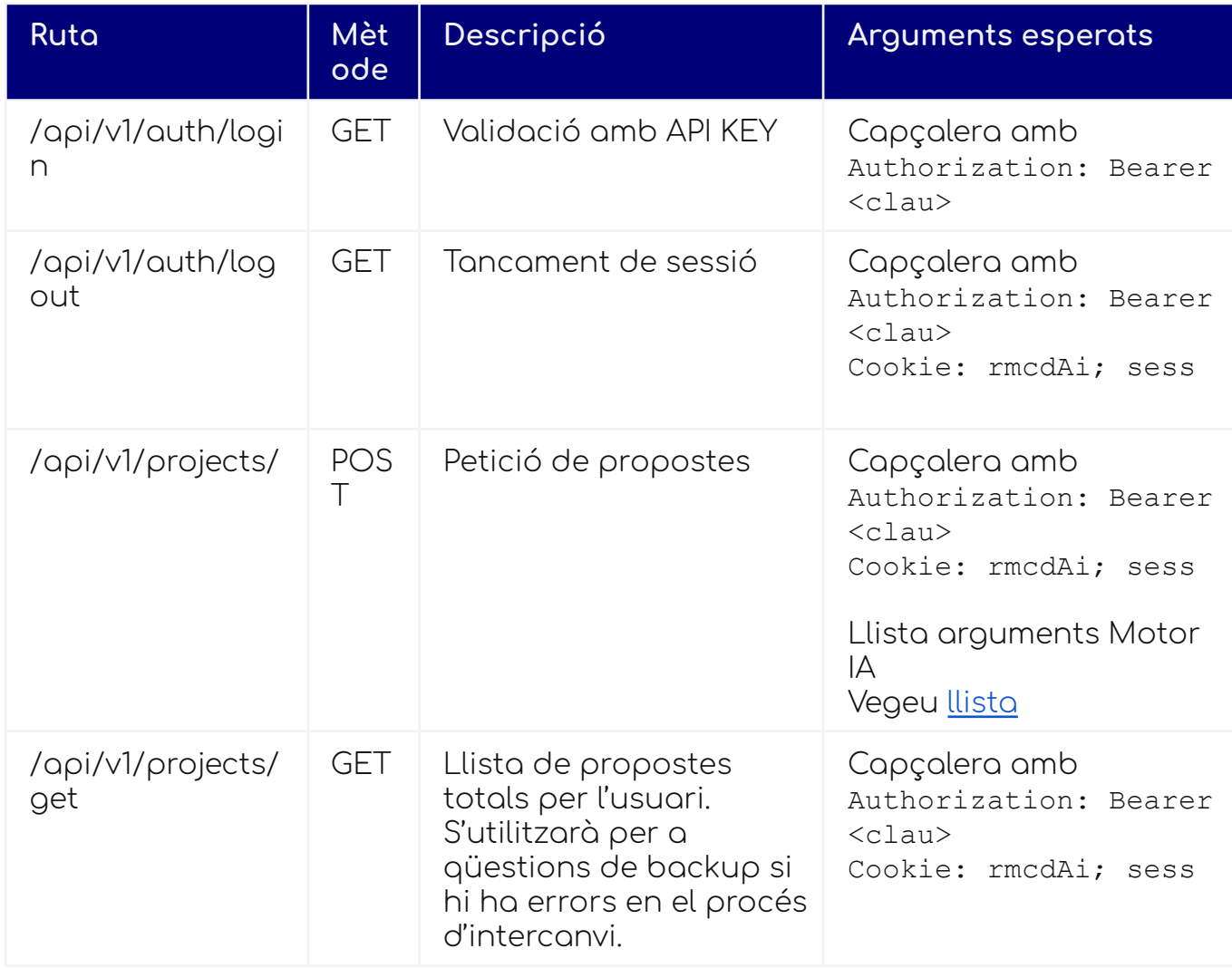

#### rmcdAI/api/v1/auth/login

### Taula de decisió

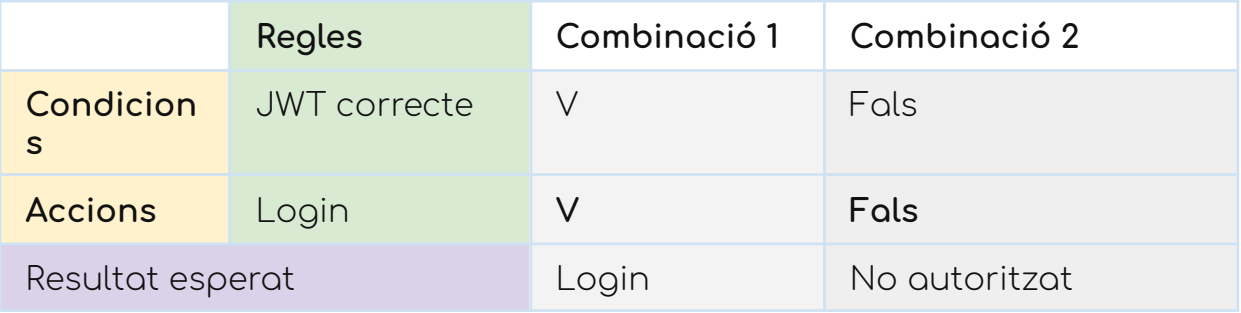

### Report del test

#### JWT Correcte

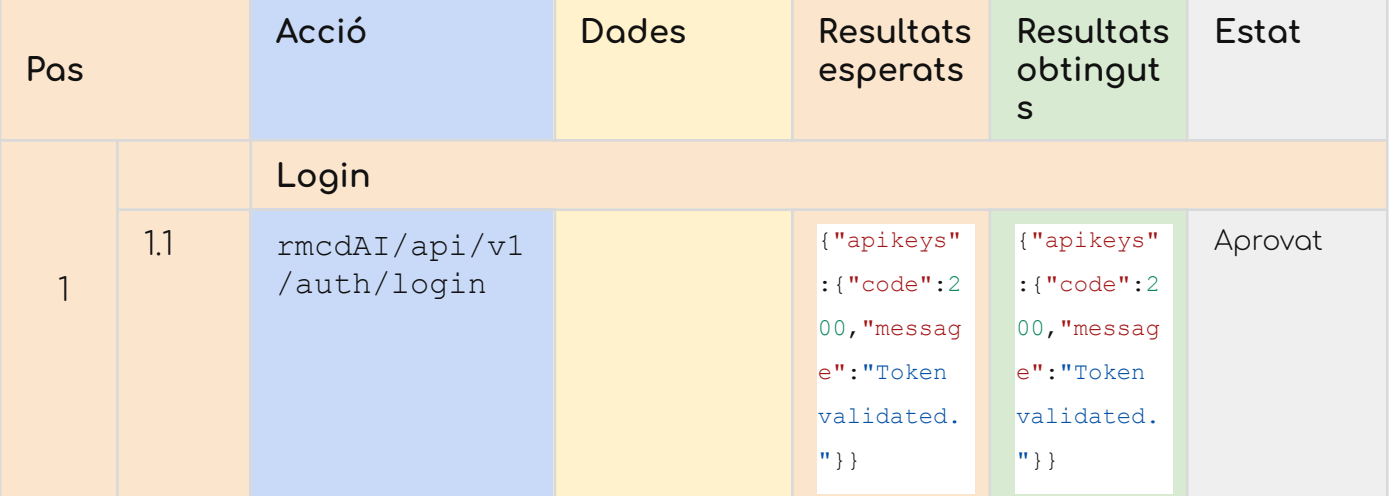

#### JWT incorrecte

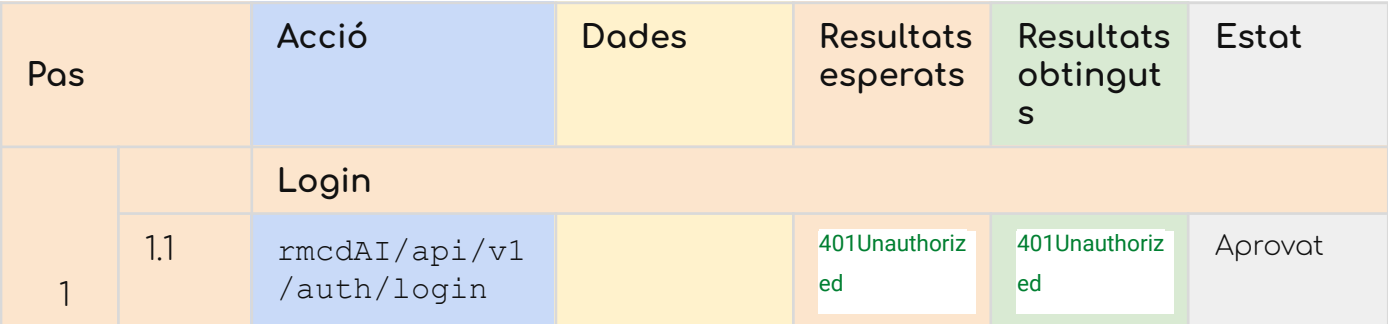

#### rmcdAI/api/v1/auth/logout

### Taula de decisió

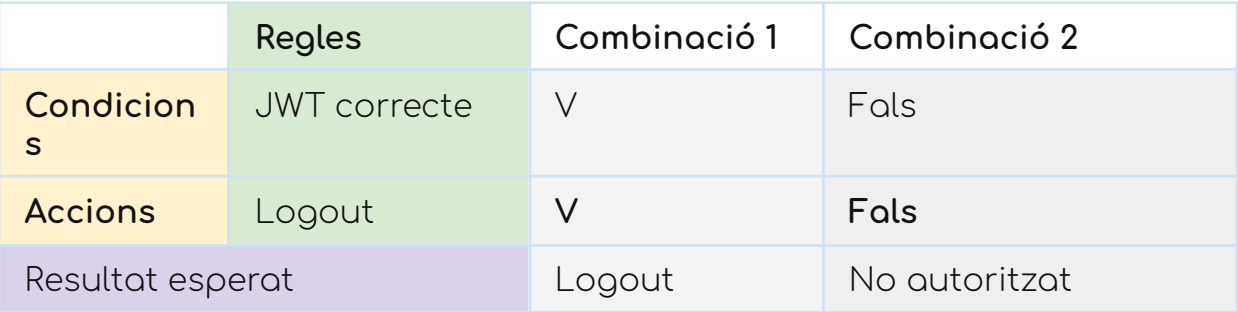

#### Report del test

#### JWT Correcte

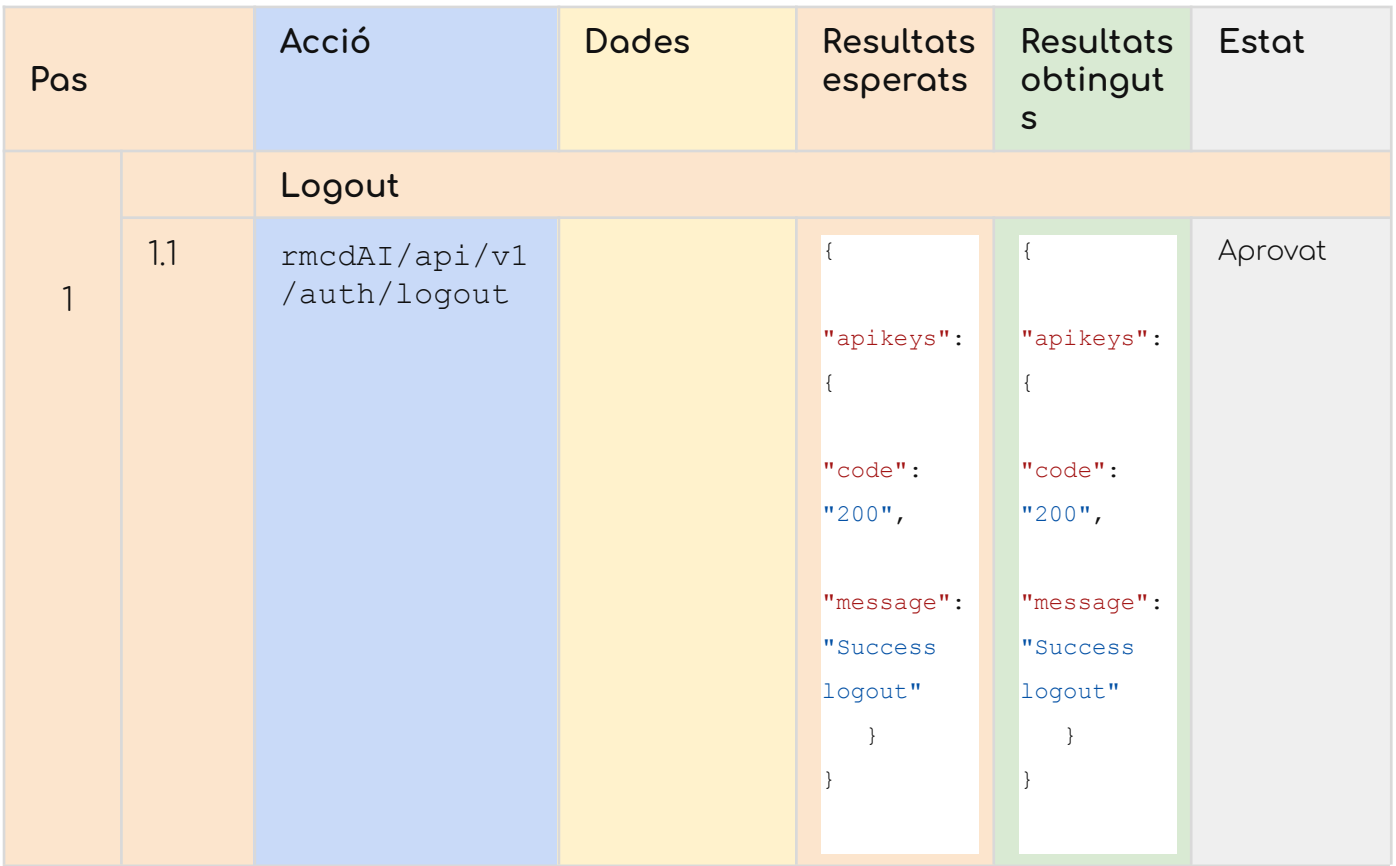

### JWT incorrecte

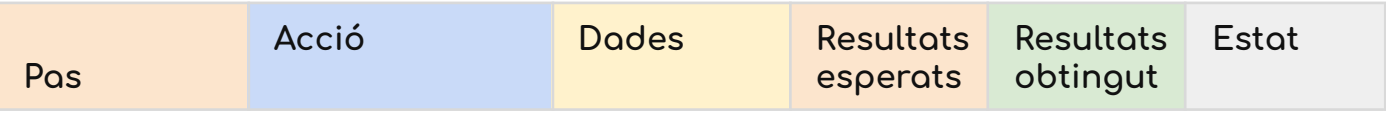

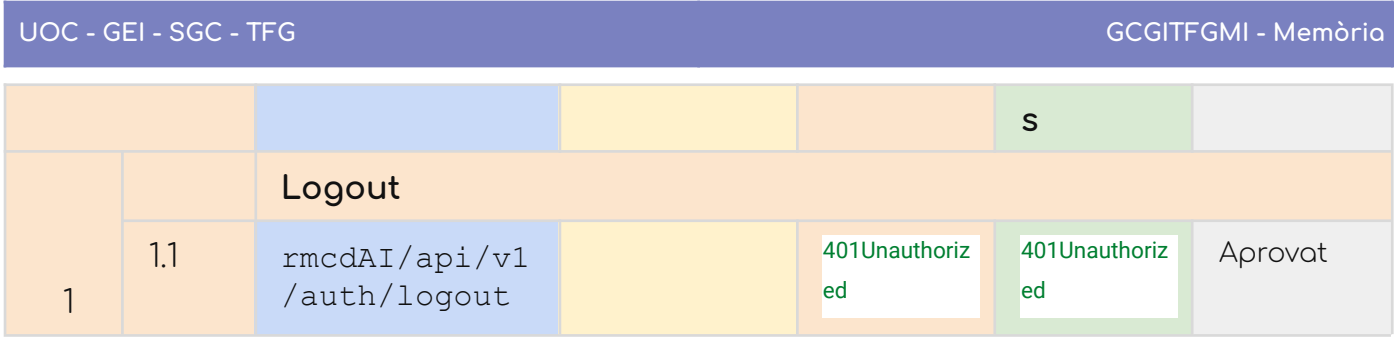

### rmcdAI/api/v1/projects/get

Taula de decisions

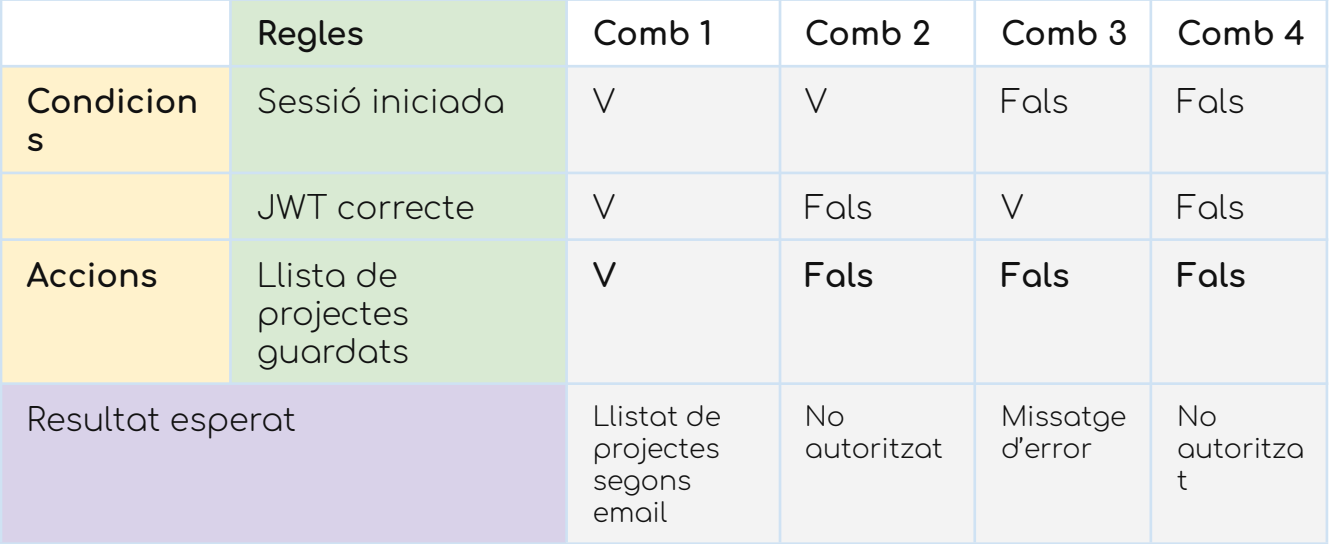

### Report del test

#### JWT Correcte

#### > Sessió iniciada

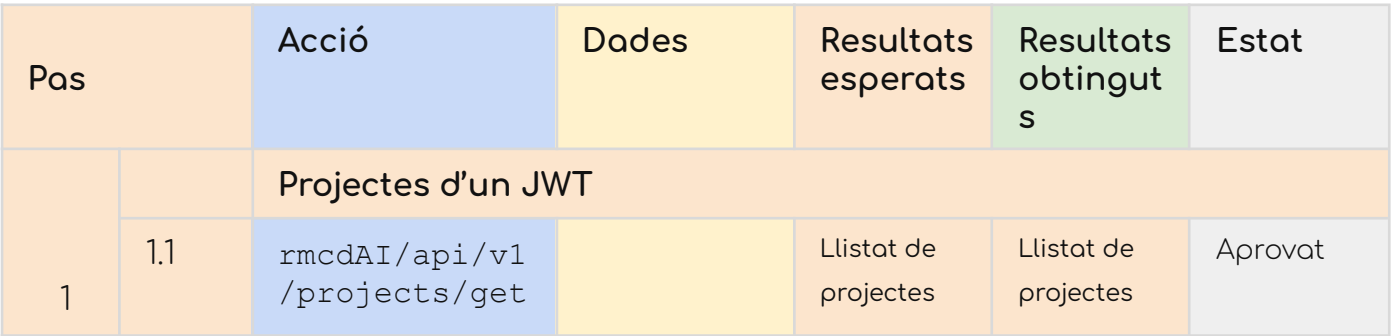

#### > Sessió no iniciada

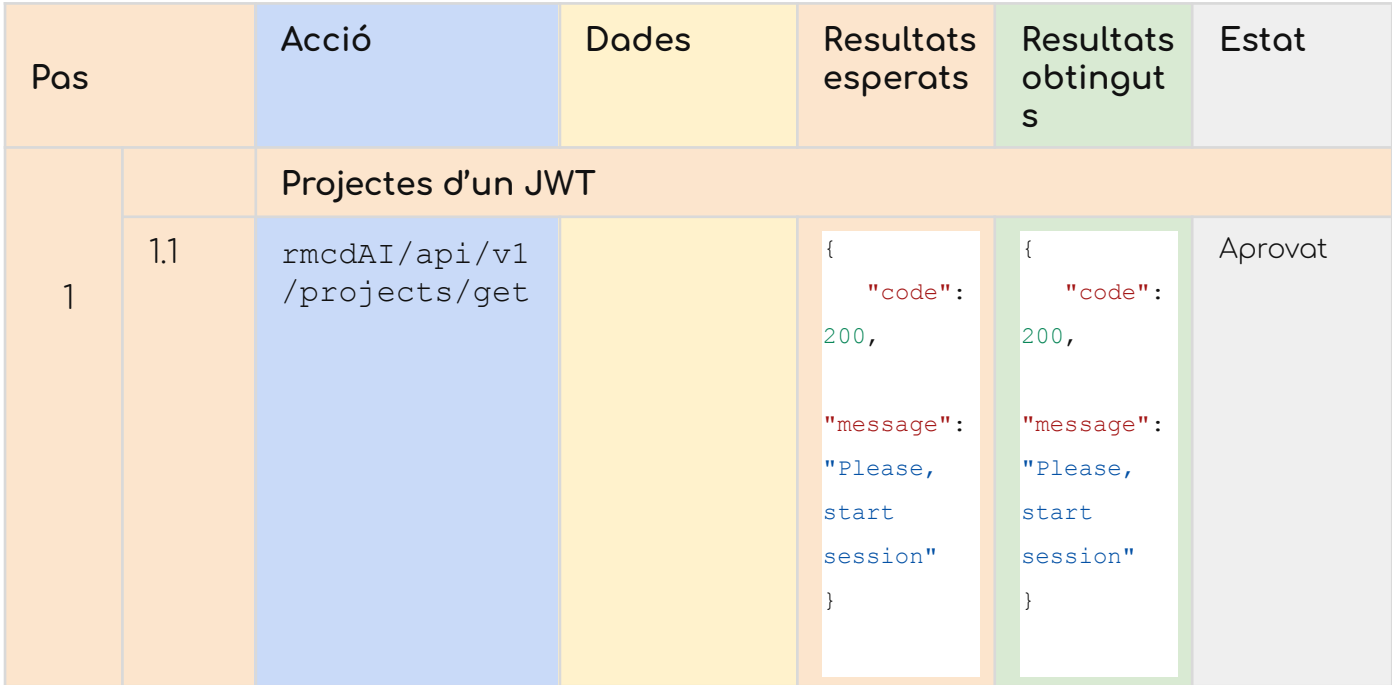

#### JWT Incorrecte

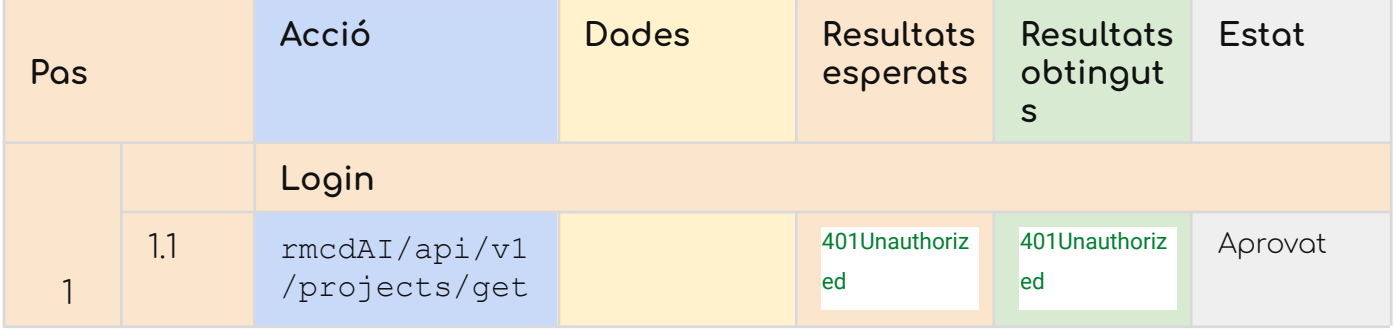

### rmcdAI/api/v1/projects/

#### Taula de decisions

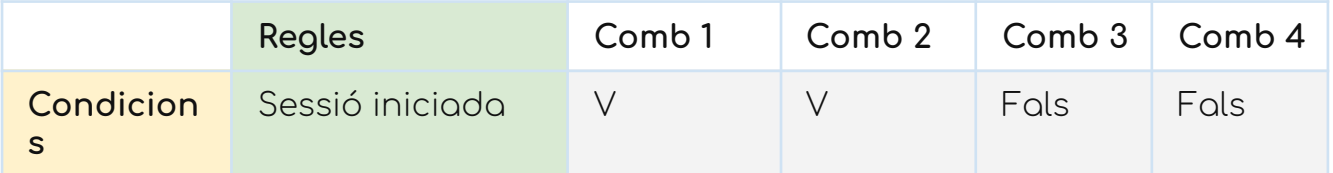

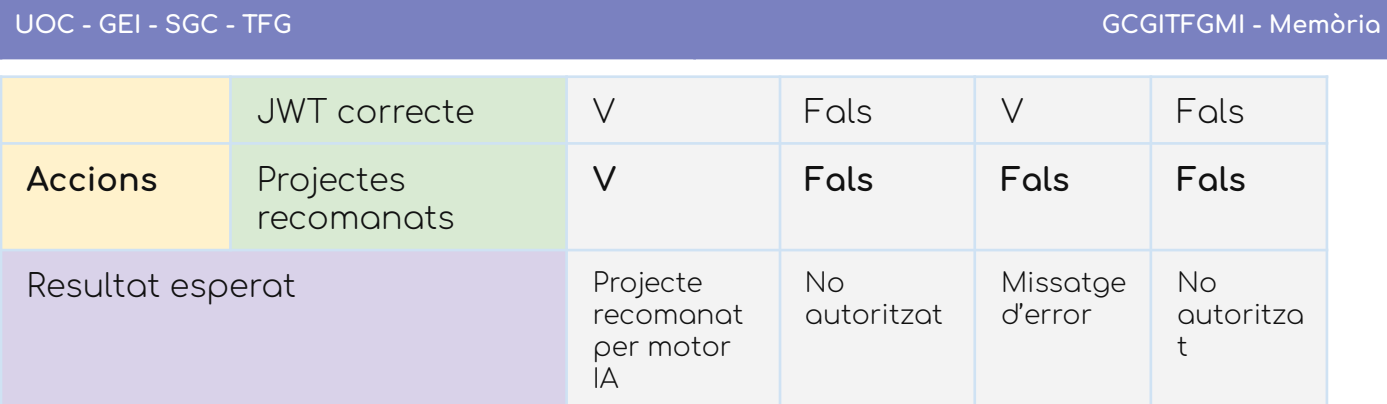

### Report del test

#### JWT Correcte

#### > Sessió iniciada

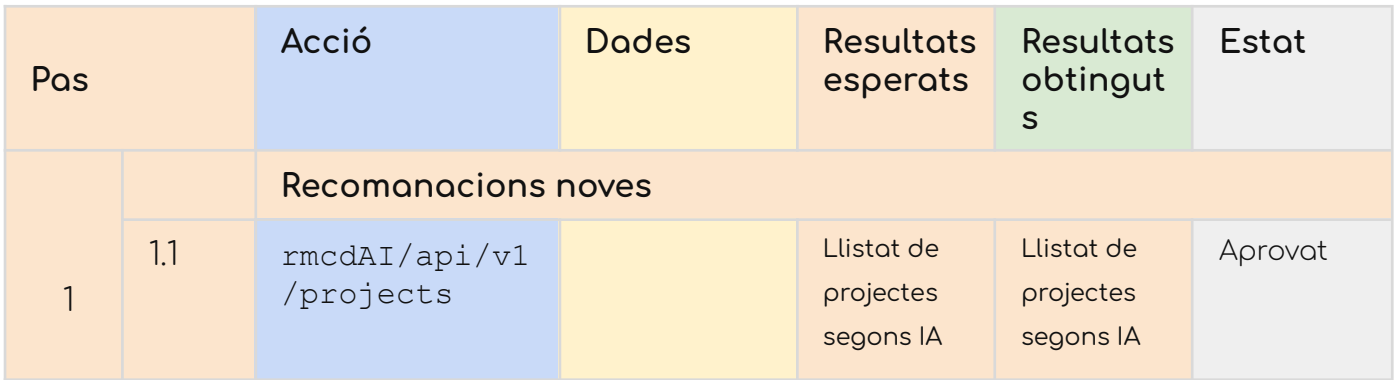

### > Sessió no iniciada

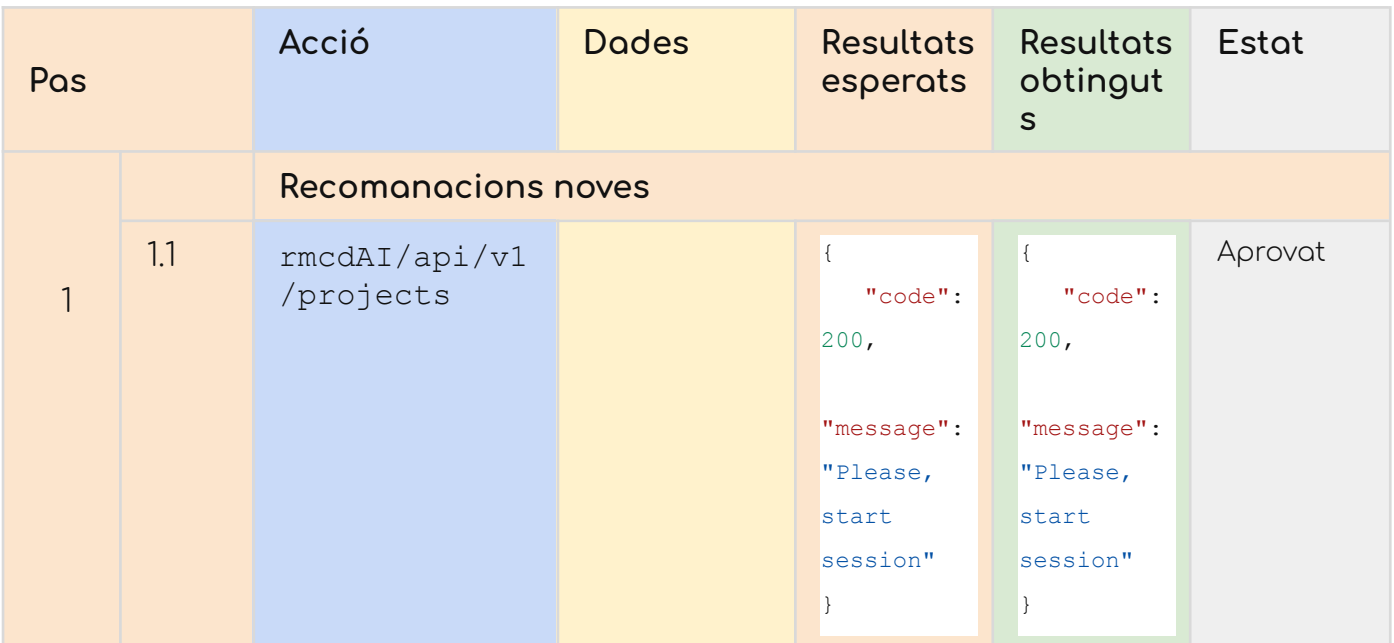

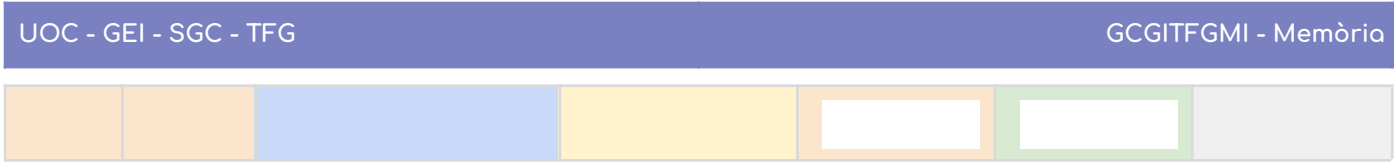

### JWT Incorrecte

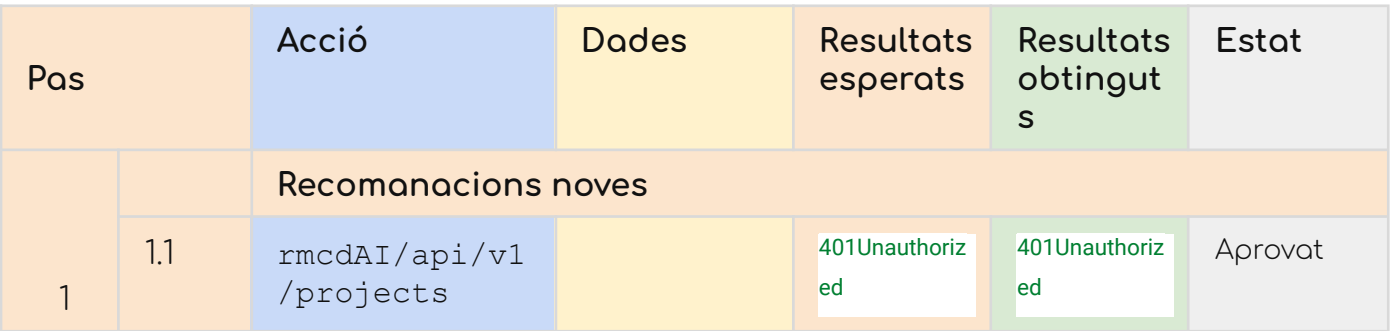

### > Amb mètode que no es POST

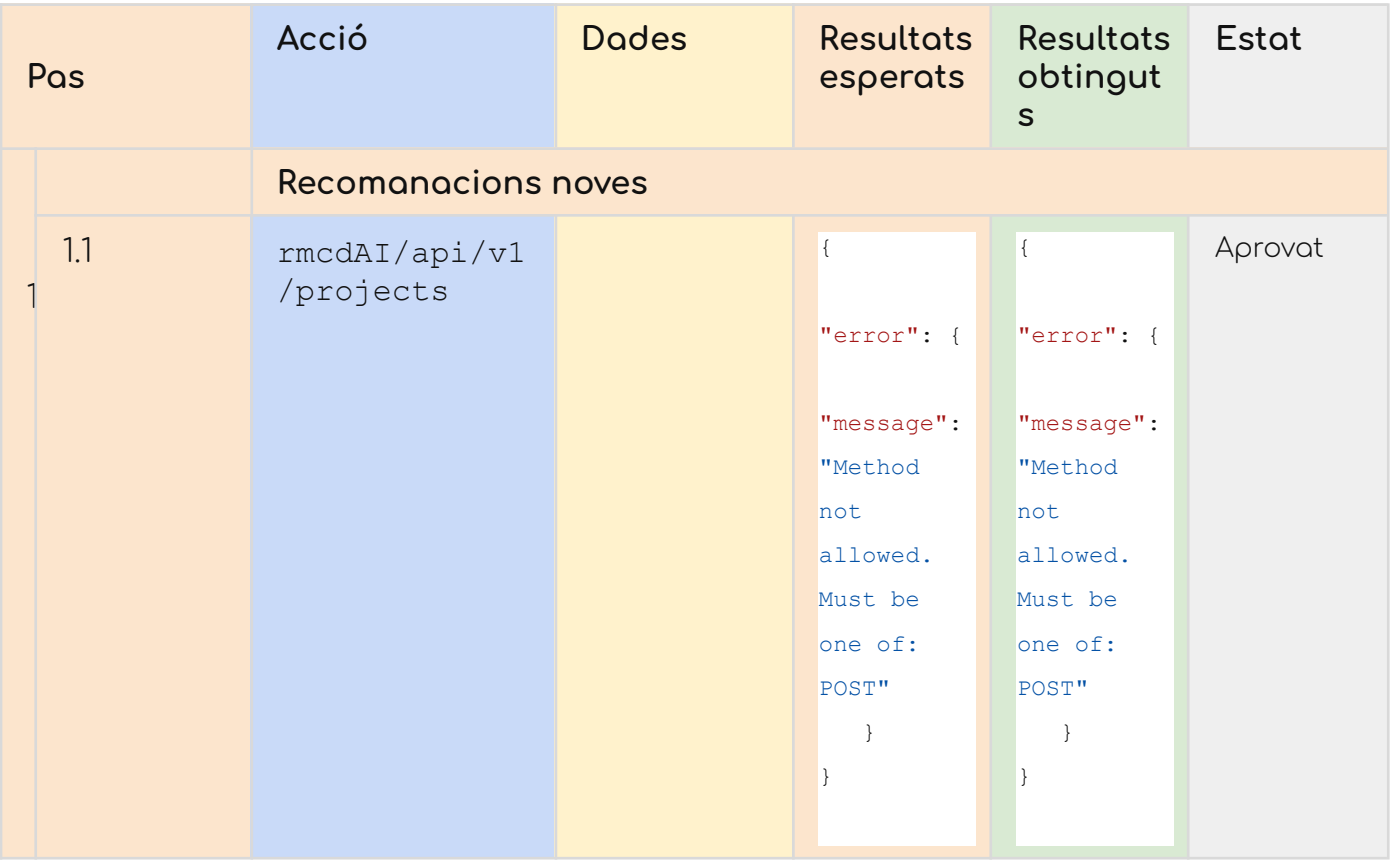

### > Sense dades en el POST

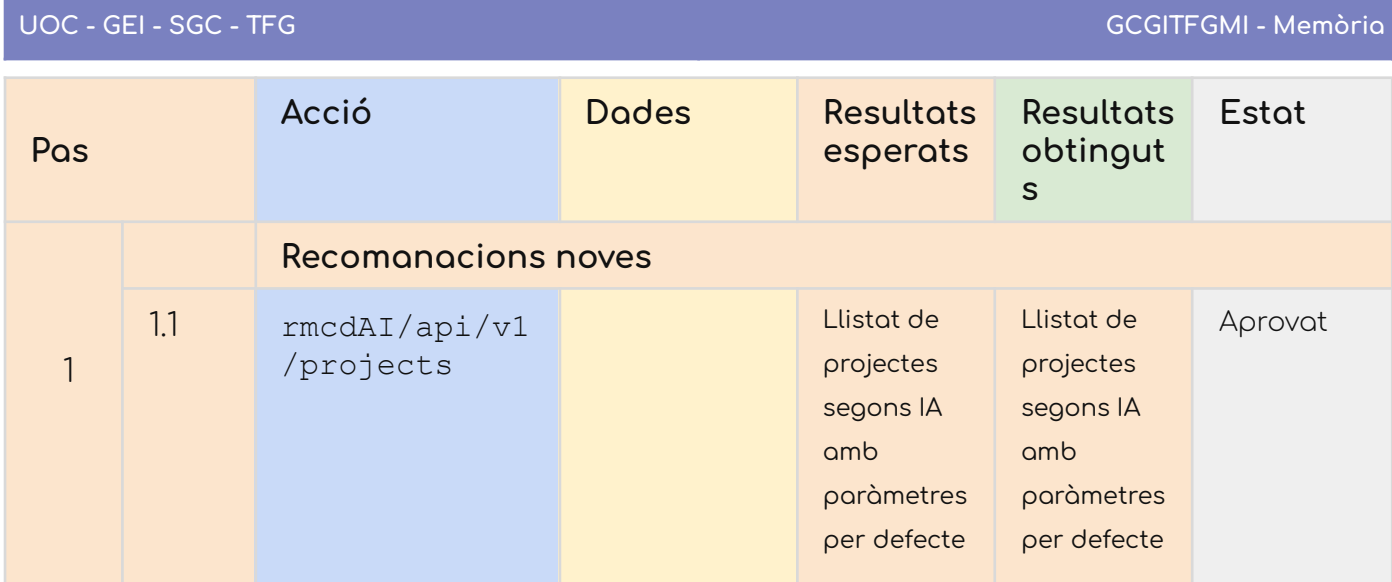

## Ús automatitzat a POSTMAN

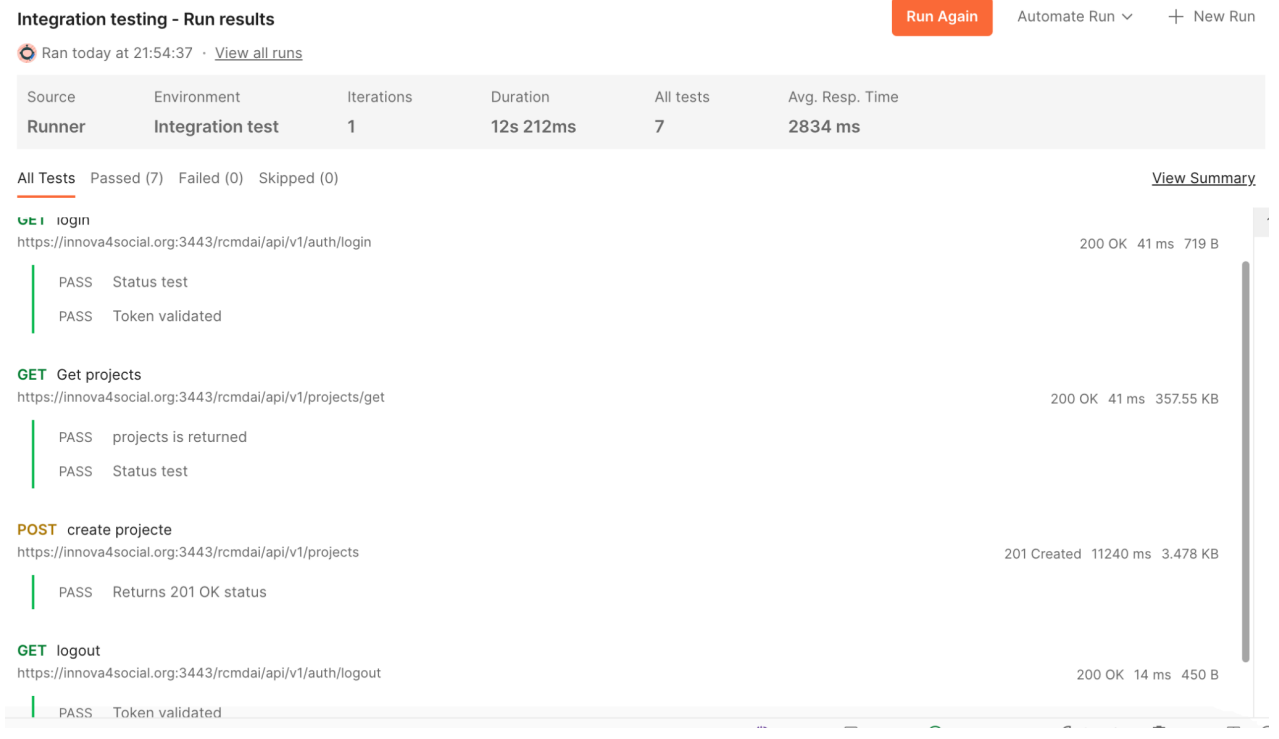

Captura de pantalla de proves automatitzades a POSTMAN.

#### Proves de regressió

Les proves de regressió han sortit totes bé a la part final de la implementació. Realitzades de forma manual i automatitzada amb l'extensió de navegador Chrome, guardant les diferents funcionalitats provades en els casos de proves:

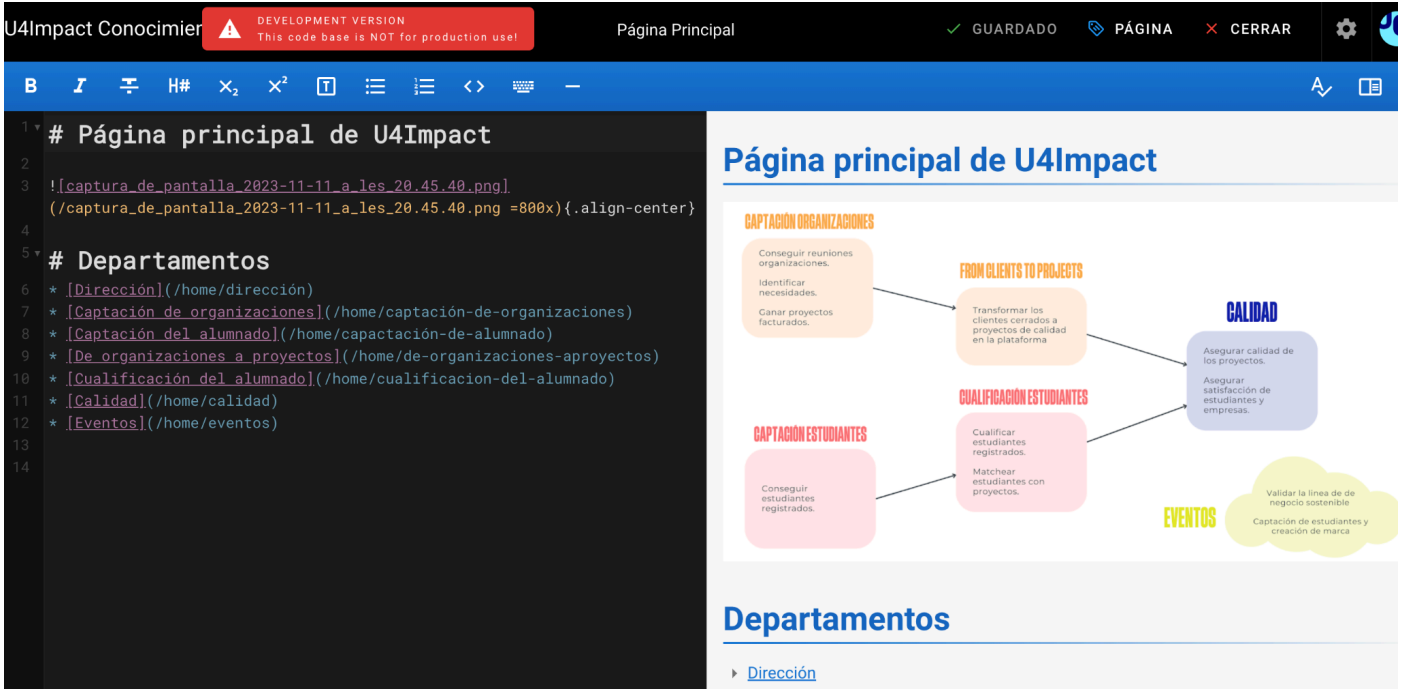

Captura de pantalla de Selenium enregistrant una modificació de pàgina

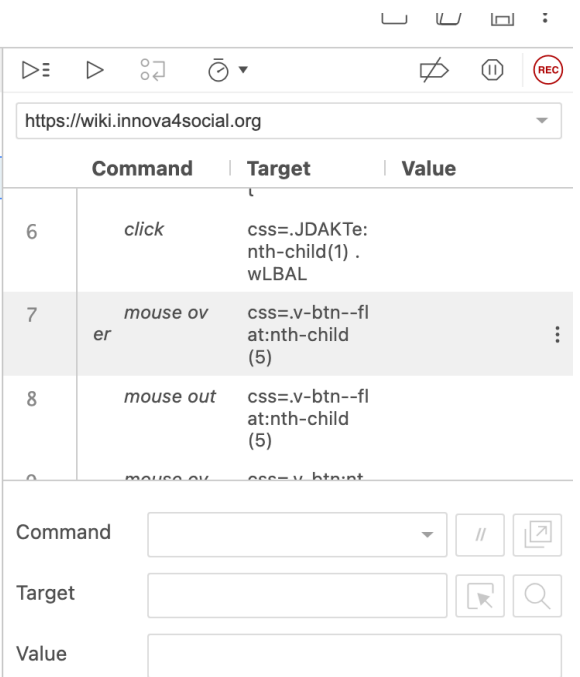

Captura de pantalla d'un del test de Selenium ID $E^{76}$ 

#### Proves d'usabilitat

Entre els esmentats al Pla de proves: Manuel Docavo y Rafael Alvear d'U4Impact i Frederic Montes, executor del TFG, es van fer les proves d'usabilitat del petit mòdul nou.

Al final, com a resultat va haver-hi dues incorporacions pràctiques al projecte de la part de Wiki.js.

1) L'agregació d'un botó de copiar contingut automàticament per a la facilitat a l'hora de compartir el projecte.

2) L'agregació d'un booleà que servia per marcar si una proposta era nova o tenia especial interès.

<sup>76</sup> <https://www.selenium.dev/selenium-ide/>

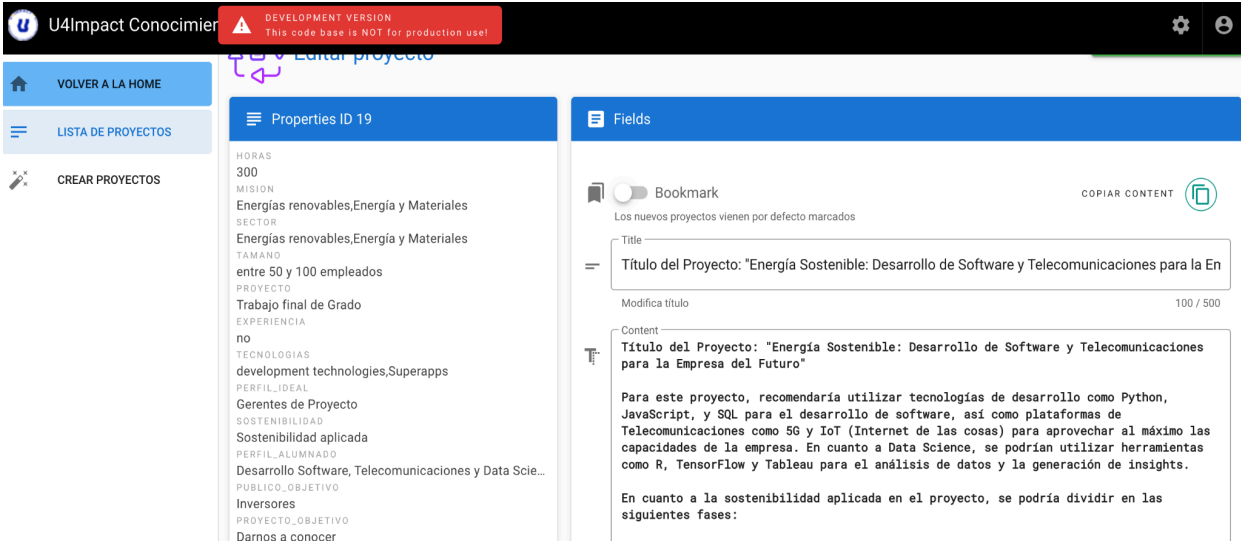

Captura de pantalla del contingut amb el marcador i copiar contingut.

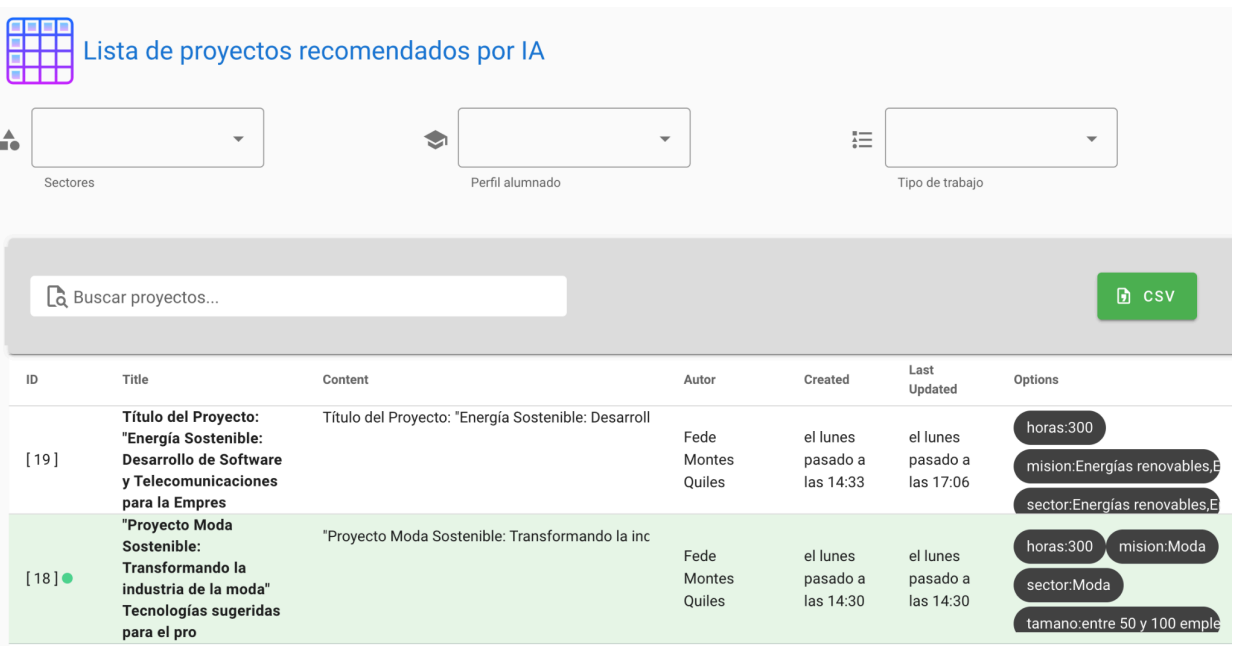

Captura de pantalla amb contingut marcat de color verd, fàcil d'identificar.

#### Proves de seguretat

S'ha utilitzat nmap com a eina per identificar possibles problemes a l'amfitrió destí, però com és el de proves, aquesta tasca s'haurà d'endarrerir fins a trobar un destí on es pugui provar en l'àmbit de producció.

Es pot complementar, i de fet recomanem fer servir NESSUS com a eina principal. En general, es vol seguir les recomanacions generals d'OWASP<sup>77</sup>

\$ nmap -A wiki.innova4social.org Starting Nmap 7.94 ( https://nmap.org ) at 2023-12-27 15:47 CET Nmap scan report for wiki.innova4social.org (79.143.90.150) Host is up (0.0077s latency). rDNS record for 79.143.90.150: d0da2f4c-34a3-4c0c-bf01-64f534cc35d5.clouding.host Not shown: 995 filtered tcp ports (no-response) PORT STATE SERVICE VERSION 22/tcp open ssh OpenSSH 8.9p1 Ubuntu 3ubuntu0.5 (Ubuntu Linux; protocol 2.0) | ssh-hostkey: | 256 d4:49:ce:0a:4b:18:af:64:f9:48:50:ce:8d:1f:08:ca (ECDSA) |\_ 256 e9:3d:5d:65:3d:4d:23:ce:e6:05:bf:31:f5:be:cc:5b (ED25519) 80/tcp open http | fingerprint-strings: | FourOhFourRequest: | HTTP/1.1 404 Not Found | X-Frame-Options: deny | X-XSS-Protection: 1; mode=block | X-Content-Type-Options: nosniff | X-UA-Compatible: IE=edge | Referrer-Policy: same-origin | Content-Language: en | Content-disposition: attachment; filename=trinity.txt.bak | Content-Type: text/plain; charset=utf-8 | Content-Length: 9 | ETag: W/"9-0gXL1ngzMqISxa6S1zx3F4wtLyg" | Vary: Accept-Encoding | Date: Wed, 27 Dec 2023 14:48:01 GMT | Connection: close | Found | GetRequest: | HTTP/1.1 302 Found | X-Frame-Options: deny | X-XSS-Protection: 1; mode=block | X-Content-Type-Options: nosniff | X-UA-Compatible: IE=edge | Referrer-Policy: same-origin | Content-Language: es | Set-Cookie: loginRedirect=%2F; Max-Age=900; Path=/; Expires=Wed, 27 Dec 2023 15:03:01 GMT | Location: /login | Vary: Accept, Accept-Encoding | Content-Type: text/plain; charset=utf-8 | Content-Length: 28 Date: Wed, 27 Dec 2023 14:48:01 GMT

<sup>77</sup> <https://owasp.org/>

| Connection: close | Found. Redirecting to /login | HTTPOptions, RTSPRequest: | HTTP/1.1 200 OK | X-Frame-Options: deny | X-XSS-Protection: 1; mode=block | X-Content-Type-Options: nosniff | X-UA-Compatible: IE=edge | Referrer-Policy: same-origin | Content-Language: en | Allow: GET,HEAD | Content-Type: text/html; charset=utf-8 | Content-Length: 8 | ETag: W/"8-ZRAf8oNBS3Bjb/SU2GYZCmbtmXg" | Vary: Accept-Encoding | Date: Wed, 27 Dec 2023 14:48:01 GMT | Connection: close | GET,HEAD | X11Probe: | HTTP/1.1 400 Bad Request |\_ Connection: close | http-title: Login | U4Impact Conocimiento |\_Requested resource was /login | http-robots.txt: 1 disallowed entry  $|$  / 443/tcp open ssl/https | ssl-cert: Subject: commonName=wiki.innova4social.org | Subject Alternative Name: DNS:wiki.innova4social.org | Not valid before: 2023-12-24T13:48:02 |\_Not valid after: 2024-03-23T13:48:01 |\_ssl-date: TLS randomness does not represent time | tls-alpn: |\_ http/1.1 | fingerprint-strings: | FourOhFourRequest: | HTTP/1.1 404 Not Found | X-Frame-Options: deny | X-XSS-Protection: 1; mode=block | X-Content-Type-Options: nosniff | X-UA-Compatible: IE=edge | Referrer-Policy: same-origin | Content-Language: en | Content-disposition: attachment; filename=trinity.txt.bak | Content-Type: text/plain; charset=utf-8 | Content-Length: 9 | ETag: W/"9-0gXL1ngzMqISxa6S1zx3F4wtLyg" | Vary: Accept-Encoding | Date: Wed, 27 Dec 2023 14:48:07 GMT | Connection: close | Found | GetRequest: | HTTP/1.1 302 Found | X-Frame-Options: deny | X-XSS-Protection: 1; mode=block | X-Content-Type-Options: nosniff | X-UA-Compatible: IE=edge | Referrer-Policy: same-origin | Content-Language: es

| Set-Cookie: loginRedirect=%2F; Max-Age=900; Path=/; Expires=Wed, 27 Dec 2023 15:03:07 GMT

| Location: /login

| Vary: Accept, Accept-Encoding | Content-Type: text/plain; charset=utf-8 | Content-Length: 28 | Date: Wed, 27 Dec 2023 14:48:07 GMT | Connection: close | Found. Redirecting to /login | HTTPOptions: | HTTP/1.1 200 OK | X-Frame-Options: deny | X-XSS-Protection: 1; mode=block | X-Content-Type-Options: nosniff | X-UA-Compatible: IE=edge | Referrer-Policy: same-origin | Content-Language: en | Allow: GET,HEAD | Content-Type: text/html; charset=utf-8 | Content-Length: 8 | ETag: W/"8-ZRAf8oNBS3Bjb/SU2GYZCmbtmXg" | Vary: Accept-Encoding | Date: Wed, 27 Dec 2023 14:48:07 GMT | Connection: close | GET,HEAD | RTSPRequest: | HTTP/1.1 200 OK | X-Frame-Options: deny | X-XSS-Protection: 1; mode=block | X-Content-Type-Options: nosniff | X-UA-Compatible: IE=edge | Referrer-Policy: same-origin | Content-Language: en | Allow: GET,HEAD | Content-Type: text/html; charset=utf-8 | Content-Length: 8 | ETag: W/"8-ZRAf8oNBS3Bjb/SU2GYZCmbtmXg" | Vary: Accept-Encoding | Date: Wed, 27 Dec 2023 14:48:12 GMT | Connection: close |\_ GET,HEAD | http-title: Login | U4Impact Conocimiento |\_Requested resource was /login | http-robots.txt: 1 disallowed entry  $|$  / 3000/tcp closed ppp 5432/tcp open postgresql PostgreSQL DB 9.6.0 or later |\_ssl-date: TLS randomness does not represent time | ssl-cert: Subject: commonName=innova4 | Subject Alternative Name: DNS:innova4 | Not valid before: 2023-10-25T14:16:07 |\_Not valid after: 2033-10-22T14:16:07 | fingerprint-strings: | SMBProgNeg: | SFATAL | VFATAL | C0A000 | Munsupported frontend protocol 65363.19778: server supports 3.0 to 3.0 | Fpostmaster.c | L2142 |\_ RProcessStartupPacket

3 services unrecognized despite returning data. If you know the service/version, please submit the following fingerprints at https://nmap.org/cgi-bin/submit.cgi?new-service : ==============NEXT SERVICE FINGERPRINT (SUBMIT INDIVIDUALLY)============== SF-Port80-TCP:V=7.94%I=7%D=12/27%Time=658C3921%P=x86\_64-apple-darwin23.0.0 SF:%r(GetRequest,1DA,"HTTP/1\.1\x20302\x20Found\r\nX-Frame-Options:\x20den SF:y\r\nX-XSS-Protection:\x201;\x20mode=block\r\nX-Content-Type-Options:\x SF:20nosniff\r\nX-UA-Compatible:\x20IE=edge\r\nReferrer-Policy:\x20same-or SF:igin\r\nContent-Language:\x20es\r\nSet-Cookie:\x20loginRedirect=%2F;\x2 SF:0Max-Age=900;\x20Path=/;\x20Expires=Wed,\x2027\x20Dec\x202023\x2015:03: SF:01\x20GMT\r\nLocation:\x20/login\r\nVary:\x20Accept,\x20Accept-Encoding SF:\r\nContent-Type:\x20text/plain;\x20charset=utf-8\r\nContent-Length:\x2 SF:028\r\nDate:\x20Wed,\x2027\x20Dec\x202023\x2014:48:01\x20GMT\r\nConnect SF:ion:\x20close\r\n\r\nFound\.\x20Redirecting\x20to\x20/login")%r(HTTPOpt SF:ions,186,"HTTP/1\.1\x20200\x20OK\r\nX-Frame-Options:\x20deny\r\nX-XSS-P SF:rotection:\x201;\x20mode=block\r\nX-Content-Type-Options:\x20nosniff\r\ SF:nX-UA-Compatible:\x20IE=edge\r\nReferrer-Policy:\x20same-origin\r\nCont SF:ent-Language:\x20en\r\nAllow:\x20GET,HEAD\r\nContent-Type:\x20text/html SF:;\x20charset=utf-8\r\nContent-Length:\x208\r\nETag:\x20W/\"8-ZRAf8oNBS3 SF:Bjb/SU2GYZCmbtmXg\"\r\nVary:\x20Accept-Encoding\r\nDate:\x20Wed,\x2027\ SF:x20Dec\x202023\x2014:48:01\x20GMT\r\nConnection:\x20close\r\n\r\nGET,HE SF:AD")%r(RTSPRequest,186,"HTTP/1\.1\x20200\x20OK\r\nX-Frame-Options:\x20d SF:eny\r\nX-XSS-Protection:\x201;\x20mode=block\r\nX-Content-Type-Options: SF:\x20nosniff\r\nX-UA-Compatible:\x20IE=edge\r\nReferrer-Policy:\x20same-SF:origin\r\nContent-Language:\x20en\r\nAllow:\x20GET,HEAD\r\nContent-Type SF::\x20text/html;\x20charset=utf-8\r\nContent-Length:\x208\r\nETag:\x20W/ SF:\"8-ZRAf8oNBS3Bjb/SU2GYZCmbtmXg\"\r\nVary:\x20Accept-Encoding\r\nDate:\ SF:x20Wed,\x2027\x20Dec\x202023\x2014:48:01\x20GMT\r\nConnection:\x20close  $SF:\r\n\r\n\ref{thm:1}$  \right\nGET, HEAD") \the (X11Probe, 2F, "HTTP/1\.1\x20400\x20Bad\x20Request\r\ SF:nConnection:\x20close\r\n\r\n")%r(FourOhFourRequest,1B9,"HTTP/1\.1\x204 SF:04\x20Not\x20Found\r\nX-Frame-Options:\x20deny\r\nX-XSS-Protection:\x20 SF:1;\x20mode=block\r\nX-Content-Type-Options:\x20nosniff\r\nX-UA-Compatib SF:le:\x20IE=edge\r\nReferrer-Policy:\x20same-origin\r\nContent-Language:\ SF:x20en\r\nContent-disposition:\x20attachment;\x20filename=trinity\.txt\. SF:bak\r\nContent-Type:\x20text/plain;\x20charset=utf-8\r\nContent-Length: SF:\x209\r\nETag:\x20W/\"9-0gXL1ngzMqISxa6S1zx3F4wtLyg\"\r\nVary:\x20Accep SF:t-Encoding\r\nDate:\x20Wed,\x2027\x20Dec\x202023\x2014:48:01\x20GMT\r\n SF:Connection:\x20close\r\n\r\nNot\x20Found"); ==============NEXT SERVICE FINGERPRINT (SUBMIT INDIVIDUALLY)============== SF-Port443-TCP:V=7.94%T=SSL%I=7%D=12/27%Time=658C3927%P=x86\_64-apple-darwi SF:n23.0.0%r(GetRequest,1DA,"HTTP/1\.1\x20302\x20Found\r\nX-Frame-Options: SF:\x20deny\r\nX-XSS-Protection:\x201;\x20mode=block\r\nX-Content-Type-Opt SF:ions:\x20nosniff\r\nX-UA-Compatible:\x20IE=edge\r\nReferrer-Policy:\x20 SF:same-origin\r\nContent-Language:\x20es\r\nSet-Cookie:\x20loginRedirect=  $SF:\&2DMax-Aqe=900; \x20Path=$ ;\x20Expires=Wed,\x2027\x20Dec\x202023\x2 SF:015:03:07\x20GMT\r\nLocation:\x20/login\r\nVary:\x20Accept,\x20Accept-E SF:ncoding\r\nContent-Type:\x20text/plain;\x20charset=utf-8\r\nContent-Len SF:gth:\x2028\r\nDate:\x20Wed,\x2027\x20Dec\x202023\x2014:48:07\x20GMT\r\n SF:Connection:\x20close\r\n\r\nFound\.\x20Redirecting\x20to\x20/login")%r( SF:HTTPOptions,186,"HTTP/1\.1\x20200\x20OK\r\nX-Frame-Options:\x20deny\r\n SF:X-XSS-Protection:\x201;\x20mode=block\r\nX-Content-Type-Options:\x20nos SF:niff\r\nX-UA-Compatible:\x20IE=edge\r\nReferrer-Policy:\x20same-origin\ SF:r\nContent-Language:\x20en\r\nAllow:\x20GET,HEAD\r\nContent-Type:\x20te SF:xt/html;\x20charset=utf-8\r\nContent-Length:\x208\r\nETag:\x20W/\"8-ZRA SF:f8oNBS3Bjb/SU2GYZCmbtmXg\"\r\nVary:\x20Accept-Encoding\r\nDate:\x20Wed,  $SF:\x2027\x20Dec\x202023\x2014:48:07\x20GMT\r\nConsection:\x20close\r\n\r\$ SF:nGET,HEAD")%r(FourOhFourRequest,1B9,"HTTP/1\.1\x20404\x20Not\x20Found\r SF:\nX-Frame-Options:\x20deny\r\nX-XSS-Protection:\x201;\x20mode=block\r\n SF:X-Content-Type-Options:\x20nosniff\r\nX-UA-Compatible:\x20IE=edge\r\nRe SF:ferrer-Policy:\x20same-origin\r\nContent-Language:\x20en\r\nContent-dis

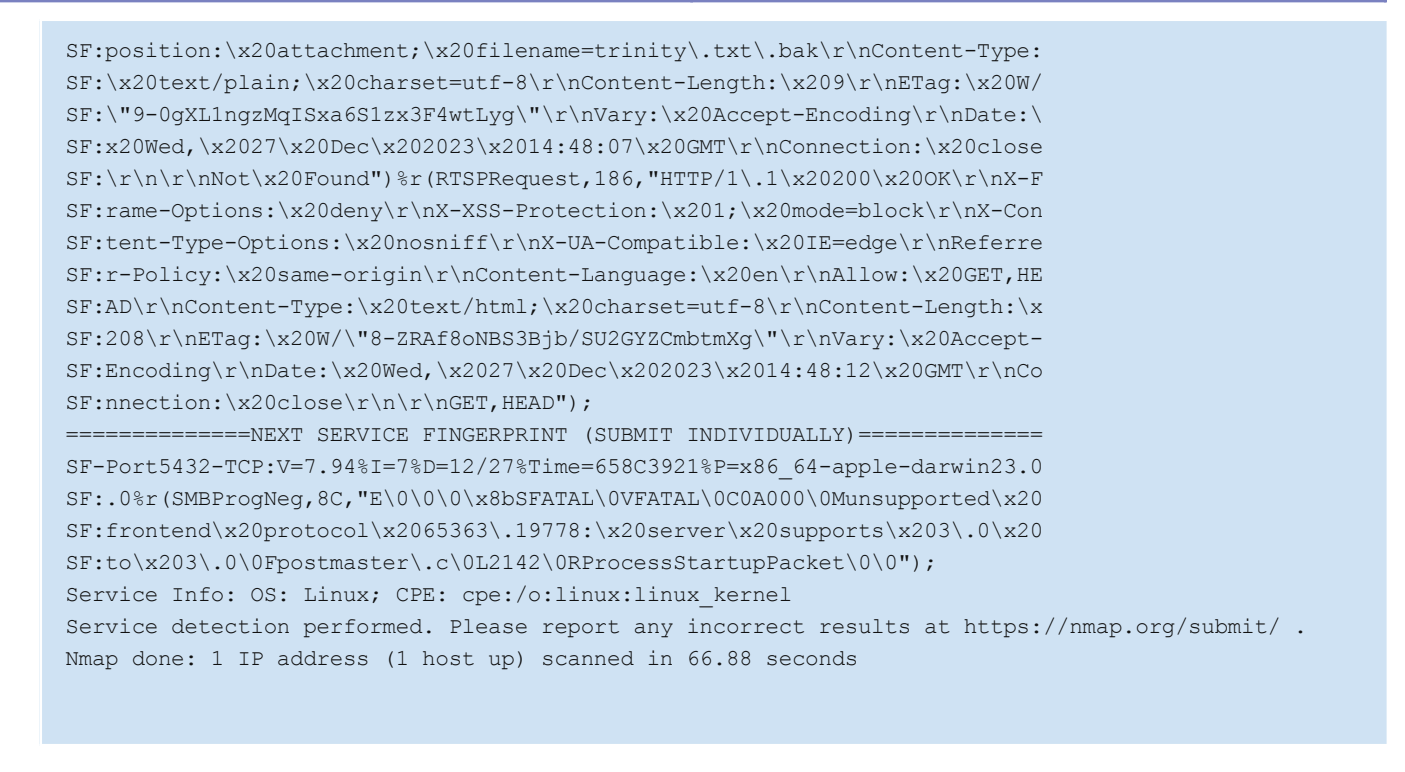

A més, a POSTMAN hem provat una vegada rere l'altra la possibilitat que ens injectin un XSS, SQL Injection, o alguna cosa que pugui contenir un defecte a les variables, obtenint de totes un projecte per defecte.

Per exemple, mirem el camp "tamano" que hem utilitzat per referenciar a les dimensions de l'organització demandant:

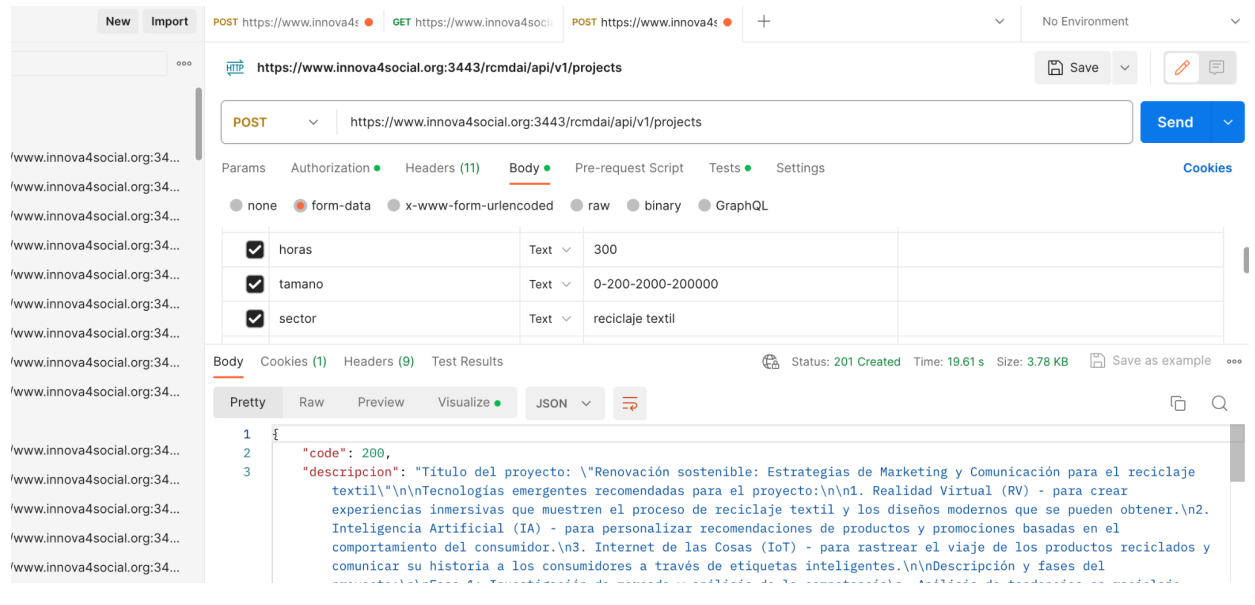

Captura de pantalla de POSTMAN

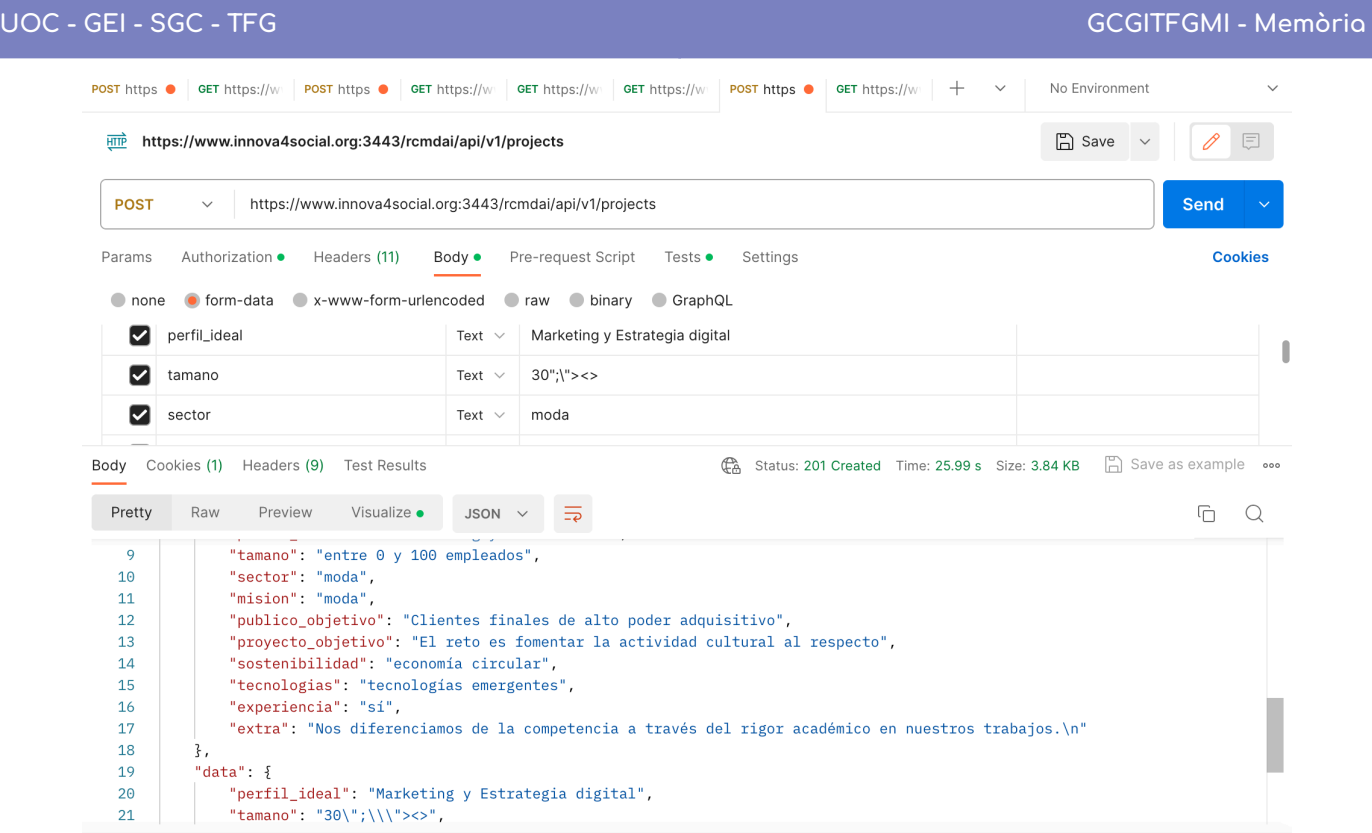

Captura de pantalla de POSTMAN (argument "tamano")

Ja veiem aquí que l'argument no és vàlid (tamano = 30";\"><>), ho podem veure a data, que són els paràmetres rebuts, i una mica més a dalt, podrem veure que "tamano" adopta la forma per defecte de "entre 0 y 100 empleados".

### Possibles evolutius

A les proves que hem estat sotmetent al sistema, s'han arribat a unes conclusions, ja que hem vist el sistema funcionar des de molts punts de vista i, necessàriament, se'ns ha acudit possibles evolutius a tenir en consideració.

Algunes de les conclusions són:

El sistema és vàlid per un prototip i per assistir a un possible desenvolupament amb més persones implicades i perfils diferents (a saber: desenvolupadors de servidors, desenvolupadors de la part client, dissenyadors, especialistes en màrqueting, propietari de producte. Un equip pluridisciplinari que fes èmfasi a cadascuna de les parts en les quals el projecte sigui necessari, sobretot de cara a tenir una presència web.

Les respostes de la intel·ligència artificial encara són massa bàsiques. Hem detectat desajustos entre l'abast del projecte i les hores que li hem marcat (360 hores) per defecte, així com la falta de detall en les respostes i poca innovació.

○ S'ha arribat a la conclusió de què potser la IA necessita més "Ajust fi" i més "memòria" (embeddings) per arribar a ser més potent.

El prototip pot incorporar funcions més específiques de cara a la integració entre la Wiki.js i l'apartat de recomanacions de la IA.

L'evolució del prototip ha sigut òptima i ha estat sempre a l'abast del temps que n'hem proposat, encara que la falta d'experiència en alguns sistemes com el node.js i altres eines han alentit algunes parts de la implementació, compensada per d'altres que sí que s'havien treballat anteriorment.

Per això, els possibles evolutius que proposem serien:

Implementació d'un sistema que maduri el model o l'estengui, per exemple la utilització dels "embeddings" que és informació amb base de dades de vectors que és el llenguatge que entén el ChatGPT en concret. Així, podríem establir un ChatGPT amb una memòria de la nostra organització, per exemple. També és interessant ampliar el model amb "Ajust fi" per tal de guiar-lo en una resposta més orientada.

● Realitzar amb l'API algun sistema comercial de recomanacions per a organitzacions que no saben com innovar. Per exemple, un formulari on sigui l'organització qui entri els camps i es retorni aquesta petició.

Integració amb funcions de Wiki.js com per exemple compartir alguns projectes directament a les pàgines de la mateixa Wiki.js

Evolució del sistema a un que tingui funcions com compartir projectes i altres funcionalitats com esborrar o editar en bloc que, per abast, no s'han pogut dur a terme en aquest TFG.

Introduir més d'un model de model d'intel·ligència artificial (ja està programat per això) i es pugui buscar comparatives segons el model utilitzat o, més enllà, trobar una solució que combini diversos models.

Integrar aquest Sistema de Gestió del Coneixement amb API que abordin altres públics objectius: com els estudiants, les universitats i fer que el coneixement dels projectes anteriors tingui encara més presència a l'hora de desenvolupar projectes innovadors.

Amb les propostes que hem fet d'unificar les seves bases de dades mitjançant el sistema de middleware, plantejat al disseny del prototip com una recomanació, U4Impact podrà estandarditzar l'accés a tots els seus alumnes. Per tant, podrà evolucionar molt més ràpidament, aconseguint un sistema de programari que faci que, concretament el sistema de gestió de coneixement, pugui arribar quotes més altes i abasti tota la seva cadena de valor estesa.

Altres possibles usos serien fer servir la IA generativa d'una forma prou diferent de la que s'utilitza en aquest projecte, en la qual no només s'utilitza per a crear projectes innovadors a partir del coneixement adquirit, sinó que ajuda l'organització a fer un bon ús d'aquest.Per exemple, capturar les transcripcions en reunions o altres interaccions per transformar part del coneixement en persistent:

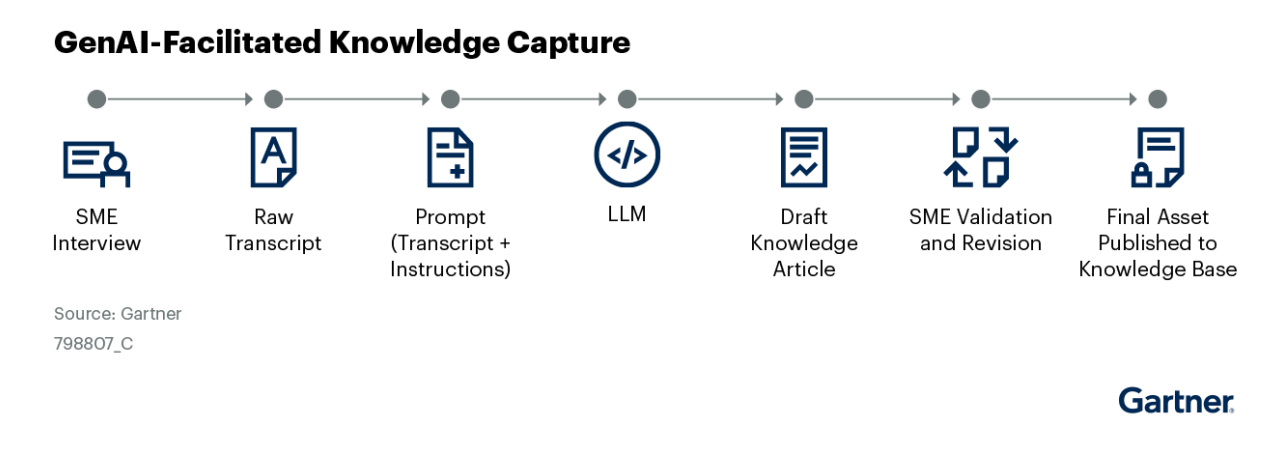

Figura extreta de Gartner <https://www.gartner.com/document/4979931>

També podem millorar la cerca i precisió de trobament de coneixement a través de les interfícies xatbot, emprant els models Large Language Model (LLM) com a pas intermedi entre el SGC i la plataforma.

### Annex V: Informe executiu

U4Impact Innovation:

Gestió del coneixement per a generació d'idees de treballs de fi de grau o de màster innovadors

# Informe executiu

15/10/2024

Estudis d'Informàtica, Multimèdia Telecomunicació Grau en Enginyeria Informàtica

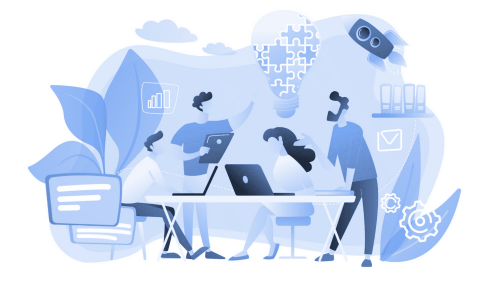

#### **TREBALL DE FI DE GRAU**

**Àrea de Sistemes de Gestió del Coneixement**

**Itinerari de titulació:** Sistemes i tecnologies de la informació

Autor: **Frederic Montes Quiles**

Director del TFG: Javier Martí Pintanel

Responsable d'Àrea: **Atanasi Daradoumis Haralabus**

#### Introducció

L'empresa U4Impact es descriu la seva problemàtica davant la cerca d'una estructuració i sistema de gestió del coneixement propi i la seva falta de recursos per a proposar projectes innovadors.

U4Impact relaciona alumnat per cursar TFG o TFM amb entitats que volen aconseguir un impacte sostenible. Així, l'objectiu d'aquesta empresa és combinar les hores de TFG i TFM per a utilitzar-los en un projecte real i amb un impacte real, sent especialment important per a les entitats, que veuen un camí per a la innovació i les seves necessitats, i l'alumnat que extreu una experiència real en un entorn laboral.

Aleshores, nosaltres els proposem dos productes resultants per al seu problema:

- 1) Una guia per a establir una cultura organitzacional del coneixement.
- 2) Un prototip que segons les seves dades acumulades més les tendències actuals, demani a una intel·ligència artificial projectes amb l'abast necessari per a un projecte TFG o TFM.

#### Riscos

L'anàlisi de riscos ens dona com a resultat un total d'onze riscos que són els que llistem a continuació amb un risc vinculat, que com podem veure, són alts degut a la complexitat del projecte:

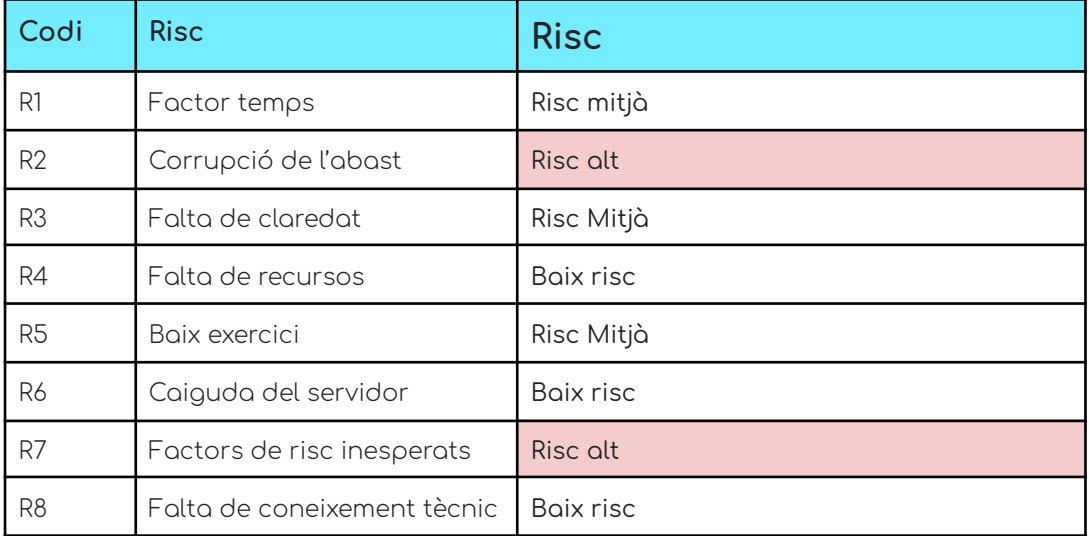

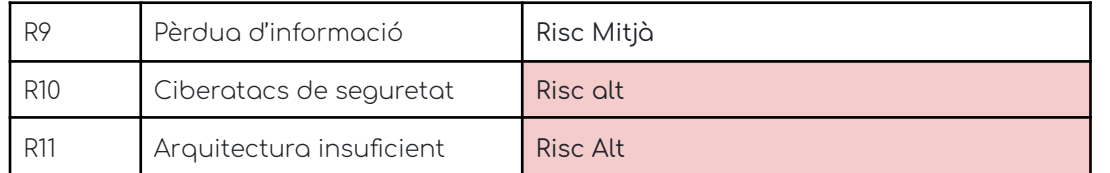

Rols

Cap de projecte: Aquella persona que està al corrent de com funciona tot el projecte: el planifica, l'analitza, executa i controla l'equip al voltant del projecte i les parts interessades d'aquest.

Analista: La persona que analitza un problema i el descriu en l'àmbit tècnic perquè els programadors puguin implementar la seva idea. Està informat de totes les parts tècniques del projecte.

Full stack programador: Un programador Full stack és un perfil basat en web, en el qual aquest domina tota un seguit de llenguatges en l'àmbit web, tant el servidor com al client.

QA Tester: Persona que, amb l'ajuda del programador, inclou una sèrie de proves unitàries i d'integració per al correcte funcionament de l'aplicació en qüestió.

#### Cost, esforç i fites previstes

Les tasques a alt nivell estan basades en els objectius que podem extreure de les fites que hem dissenyat des d'un inici, i aquesta seria la taula que relaciona les fites, objectius i esforç.

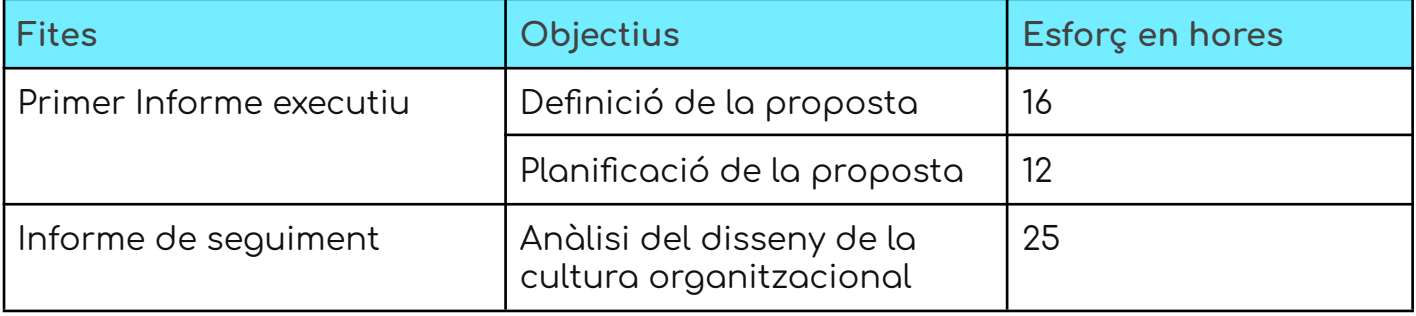

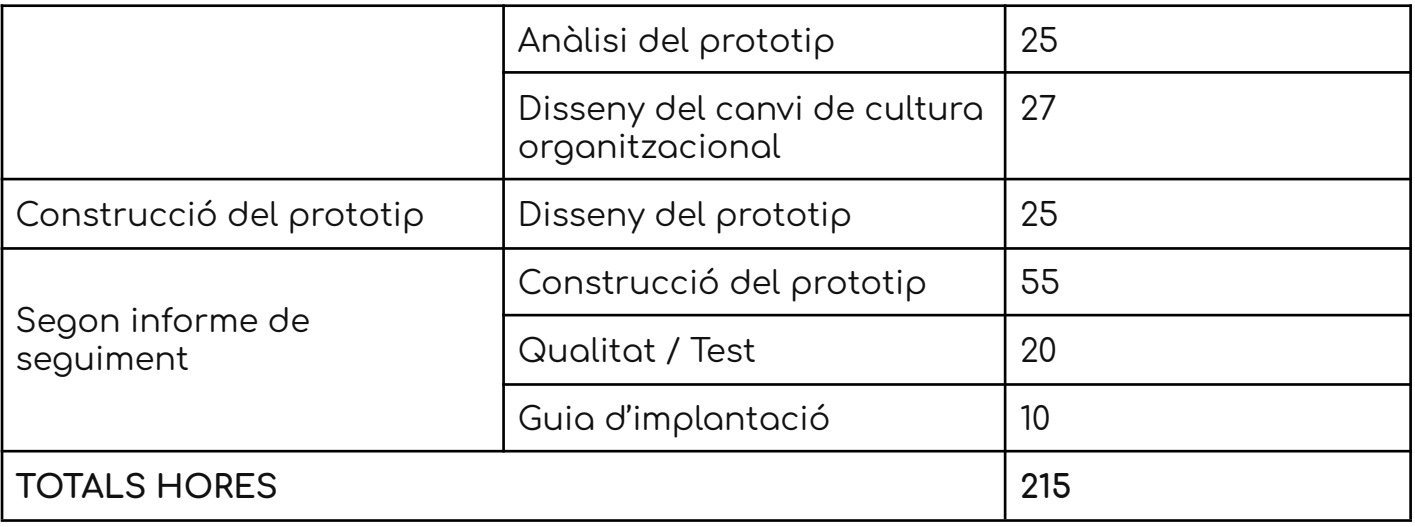

### Valoració econòmica total

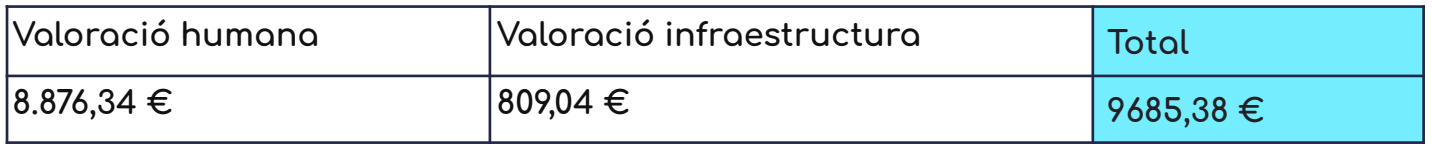

### Situació del projecte

En inici.

### Objectius

#### **Meta: Informe executiu**

#### Objectius

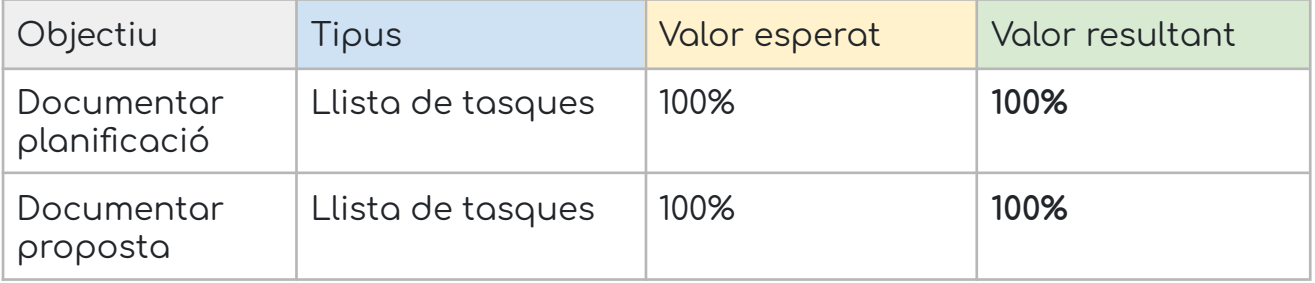

### **Annex VI: Informe de seguiment**

U4Impact Innovation:

Gestió del coneixement per a generació d'idees de treballs de fi de grau o de màster innovadors

# Informe de seguiment 1

19/11/2023

Estudis d'Informàtica, Multimèdia i Telecomunicació

Grau en Enginyeria Informàtica

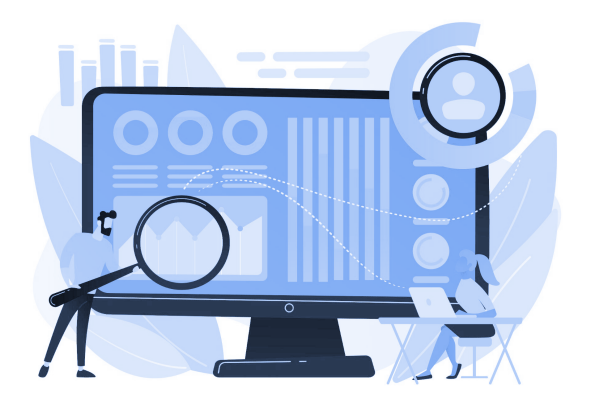

#### **TREBALL DE FI DE GRAU**

**Àrea de Sistemes de Gestió del Coneixement**

**Itinerari de titulació:** Sistemes i tecnologies de la informació

**Frederic Montes Quiles**

Director del TFG: Javier Martí Pintanel

Responsable d'Àrea: **Atanasi Daradoumis Haralabus**

#### Estat del projecte

El desenvolupament del projecte va una mica endarrerit segons la planificació que hem proposat i que definim a continuació.

- La fase d'elaboració del Document d'entrega a U4Impact ha sigut més extensa de la prevista, per la qual cosa aquesta tasca i la de presentar-la en una primera revisió no ha estat possible.
- Part de la fase de l'anàlisi funcional relativa a l'enquesta s'ha endarrerit per la falta de respostes de tots els col·laboradors.

#### Gestió de riscos

El risc que s'ha vist afectat en aquest cas ha sigut R1, cosa totalment normal, ja que els altres riscos no han tingut oportunitat de donar-se.

En aquests moments, tot i el parell de tasques en progrés, no tenim

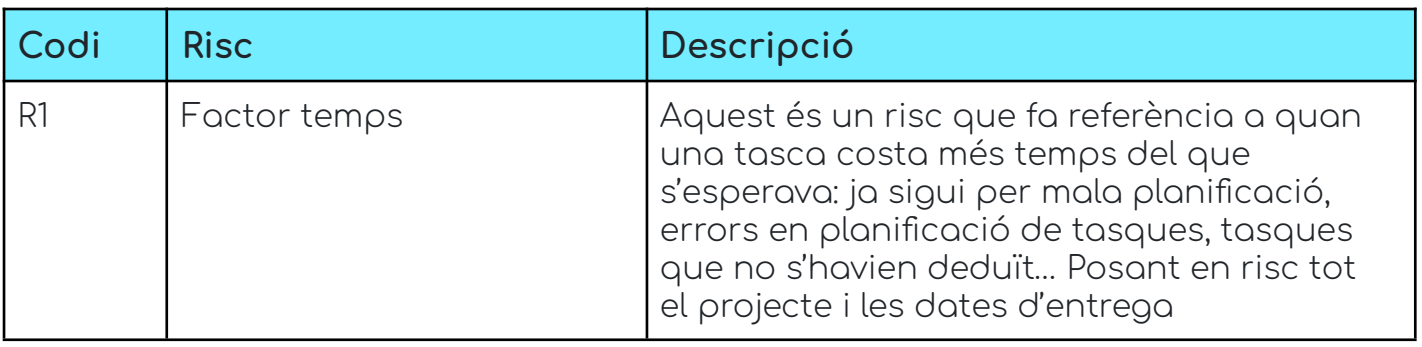

Del que havíem previst un risc mitjà:

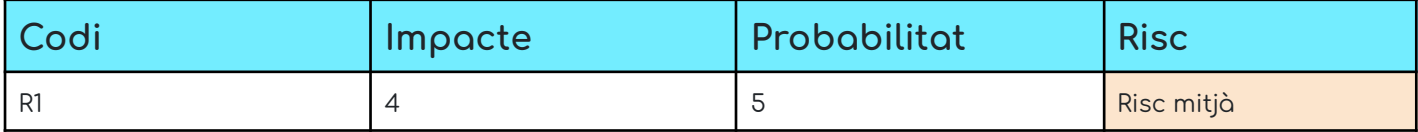

#### Lliurables

Aquest lliurament disposa d'aquests lliurables:

- Anàlisi de Domini
- Anàlisi funcional
- Disseny (en construcció)
- Document de la proposta de canvi cultural (en construcció)

#### Anàlisi del projecte

De moment, aquest factor de risc no varia gaire els objectius del desenvolupament i la implantació, com podem veure en el Diagrama de Gantt.

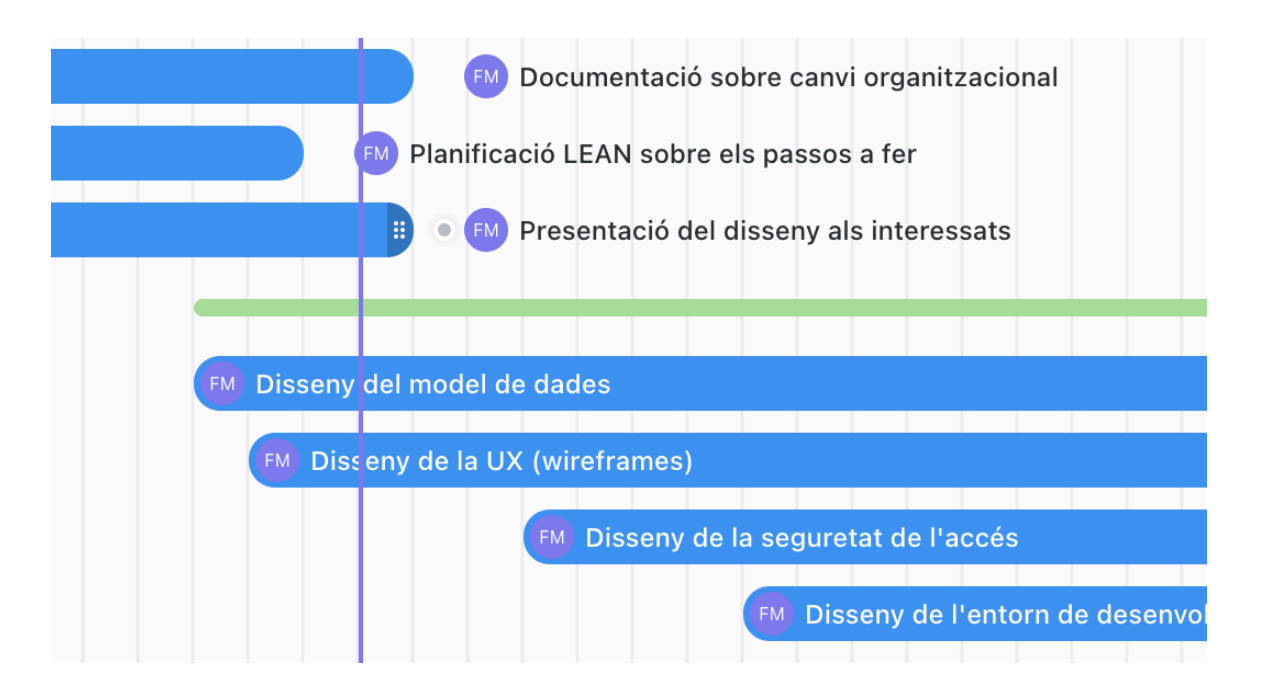

Diagrama de GANTT amb la línia del dia d'avui.

I aquesta és la visió del dia a dia que faig servir amb un tauler Kanban.

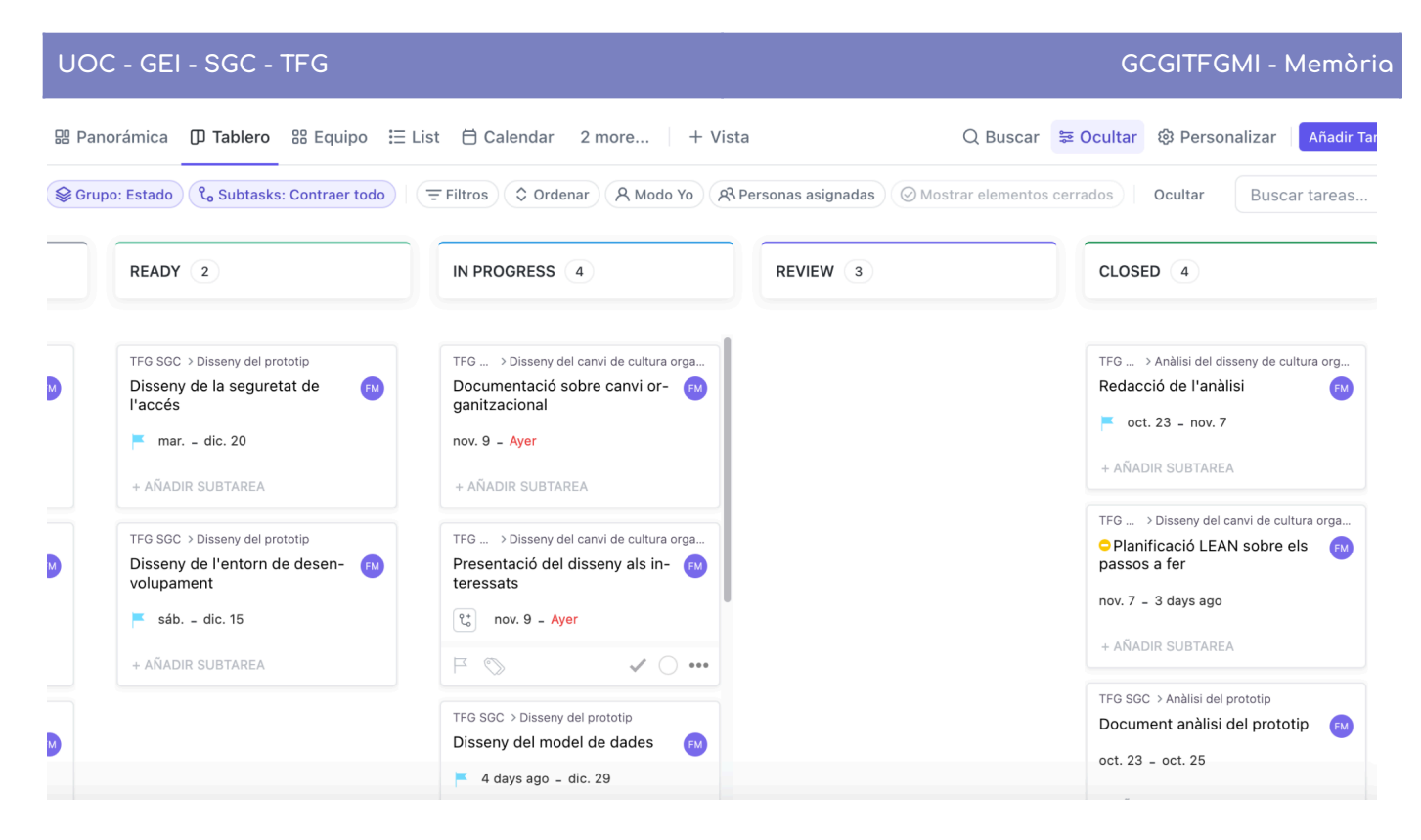

On veiem que, de fet, estem endarrerits només un dia.

### Decisions preses

Respecte al projecte, les decisions preses, per a la qualitat d'aquest, fer un Document de guia del canvi cultural més llarga i més adequada al tipus d'usuari que rebrà aquesta guia, ja que ells no rebran tota l'anàlisi completament.

Aleshores hi hauria algunes decisions que no entendrien i que posarien en perill l'èxit d'aquest lliurable.

No recomanem, amb les circumstàncies actuals del projecte, cap acció correctiva.

### Fites

#### Fites aconseguides

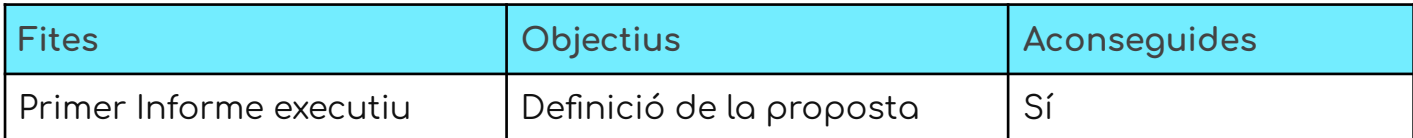

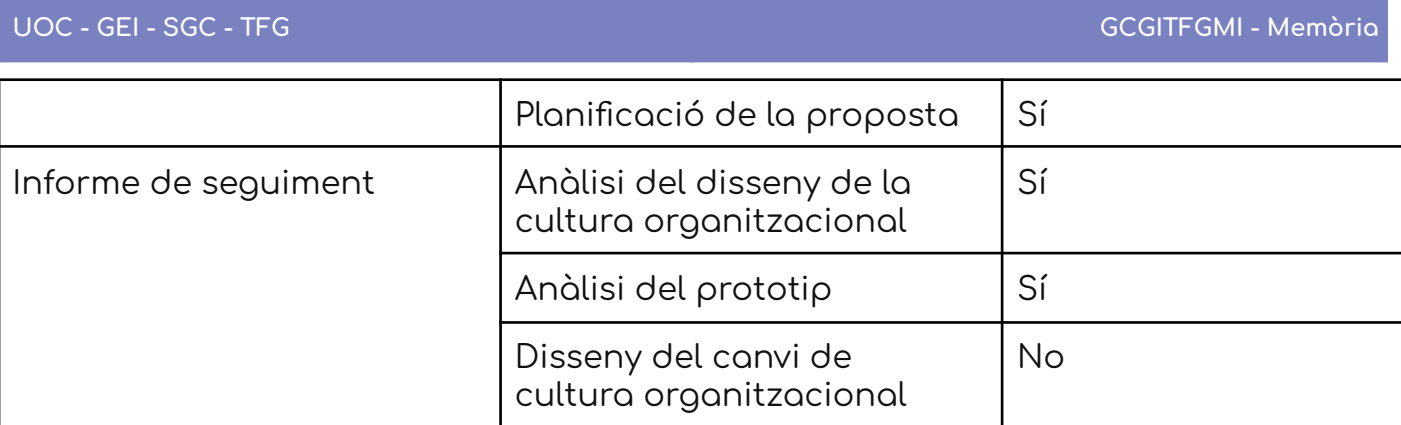

Falta per aconseguir

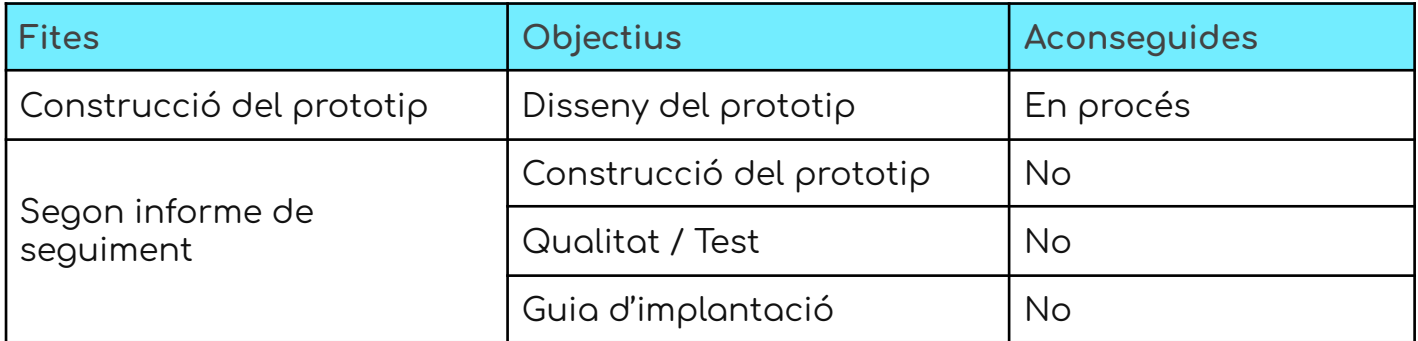

### Objectius

### **Meta: Informe de seguiment**

Objectius

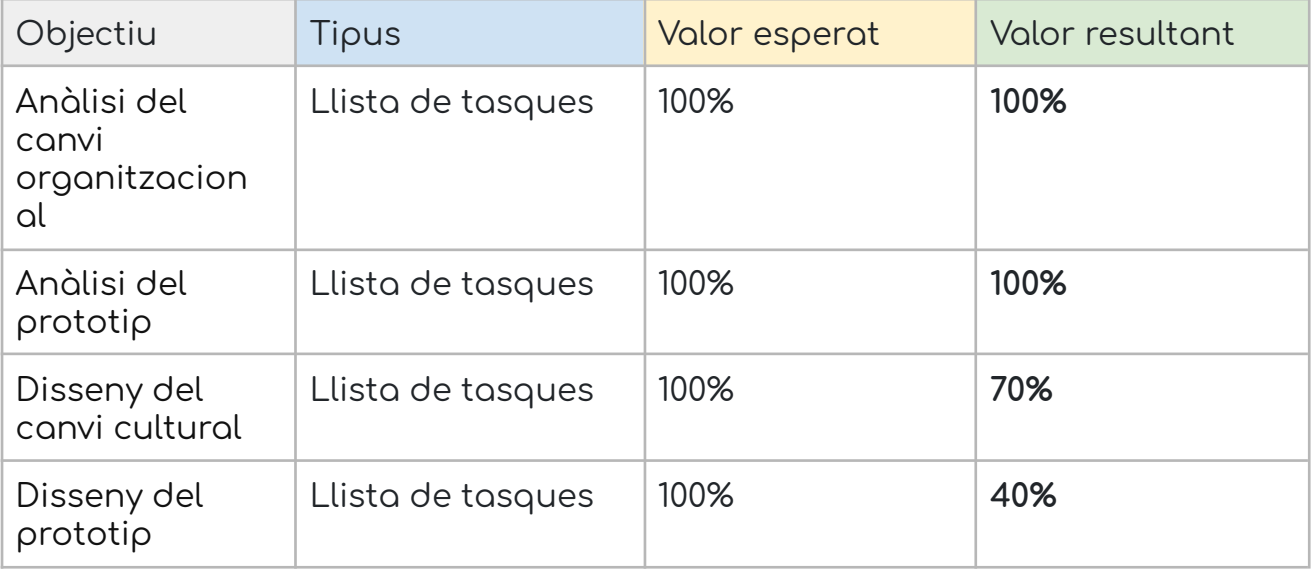

### **Annex VII: Segon Informe de seguiment**

U4Impact Innovation:

Gestió del coneixement per a generació d'idees de treballs de fi de grau o de màster innovadors

# Informe de seguiment 2

06/1/2024

Estudis d'Informàtica, Multimèdia i Telecomunicació

Grau en Enginyeria Informàtica

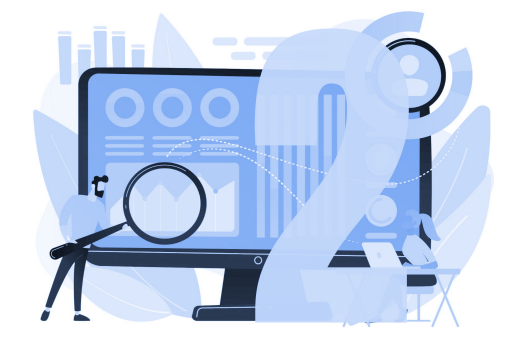

#### **TREBALL DE FI DE GRAU**

**Àrea de Sistemes de Gestió del Coneixement**

**Itinerari de titulació:** Sistemes i tecnologies de la informació

**Frederic Montes Quiles**

Director del TFG: Javier Martí Pintanel

Responsable d'Àrea: **Atanasi Daradoumis Haralabus**

#### Estat del projecte

El projecte a hores d'ara està acabat al 100% sobre la planificació que es va fer a la proposta del TFG.

S'han assolit totes les metes i objectius que es van definir i, fins i tot, alguns s'han aconseguit més enllà del límit proposat, com per exemple tenir un prototip funcional acabat almenys al 90%, on hem arribat al 100% de totes les tasques originals.

#### Lliurables

Aquest informe de seguiment disposa d'aquests lliurables:

- Anàlisi de Domini
- Anàlisi funcional
- Disseny del prototip
- Disseny del canvi cultural
- Document revisat de la Guia pel canvi cultural
- Document de proves (Pla de proves, execució de proves i possibles evolutius)
- Guia d'implantació

### Anàlisi del projecte

#### **Metes del projecte**

Metes del projecte aconseguides al 100%

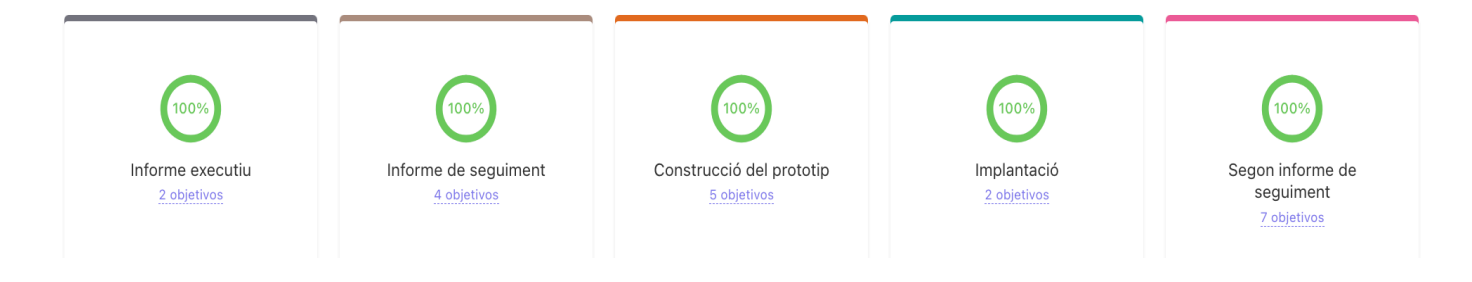

### Objectius

#### **Meta: Construcció del prototip**

#### Objectius

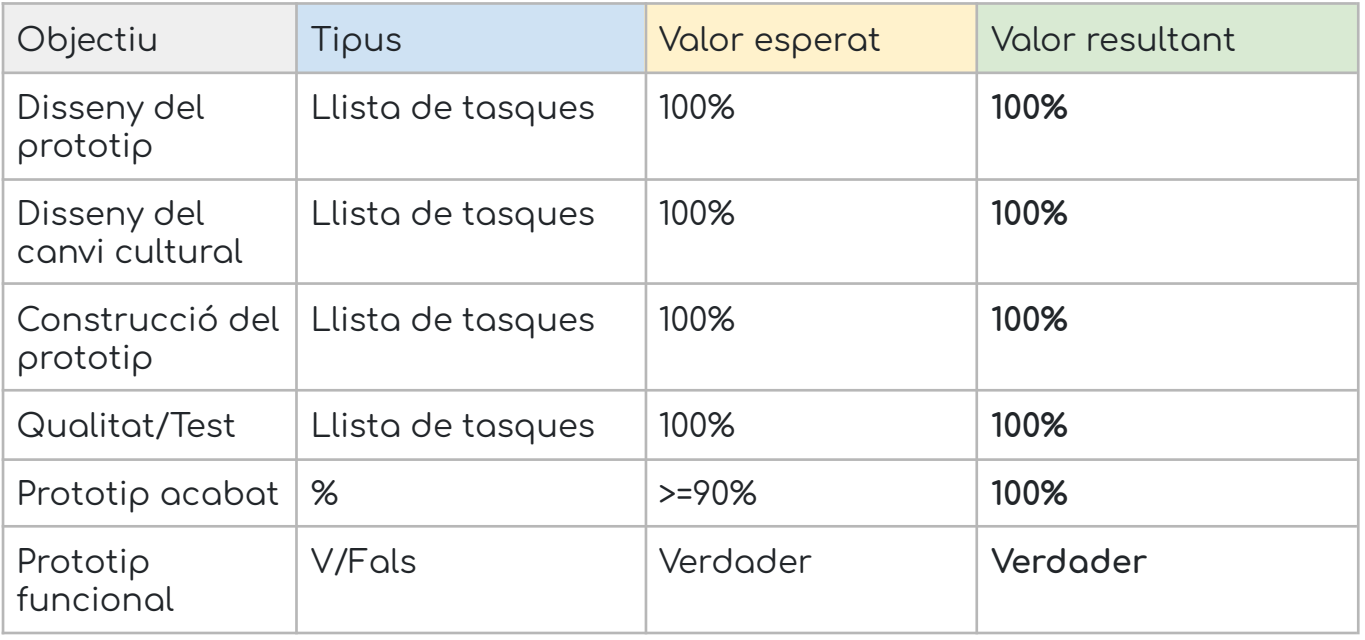

### **Meta: Implantació**

#### Objectius

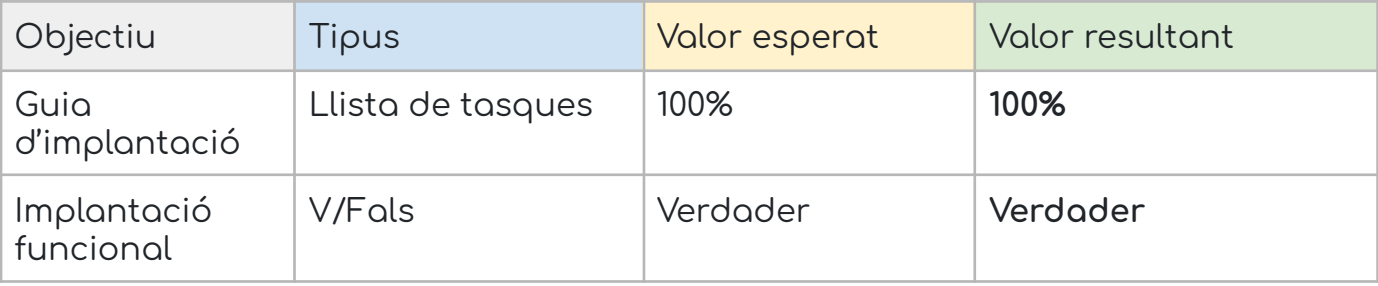

#### **Meta: Segon informe de seguiment**

Objectius

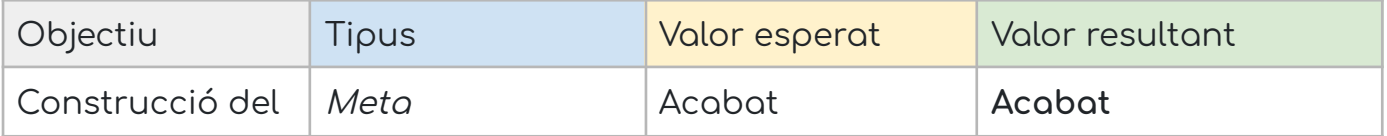

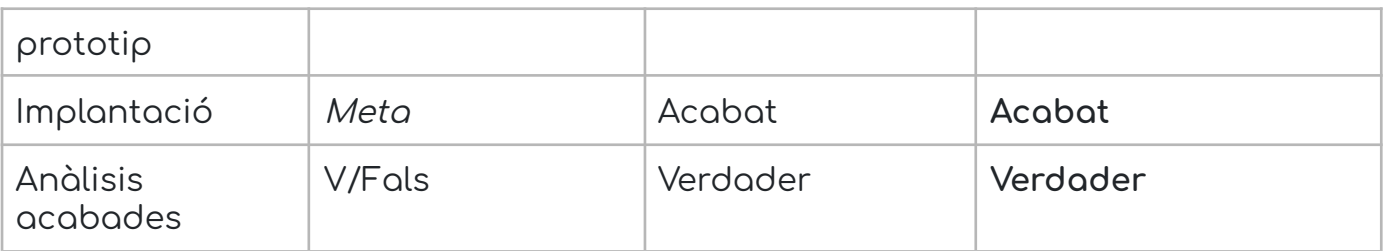

### Decisions preses i evolució

El projecte ha passat per algunes evolucions gràcies al sistema híbrid entre tenir un projecte tancat i els avantatges d'un desenvolupament amb cultura àgil. Ens hem enfocat en el client i hem fet esprints i reunions cada divendres a les 13:30 h, a través de les quals hem evolucionat el prototip a un lloc més proper a qui realment l'usarà. Més informació al disseny del prototip a la part d'evolució del projecte.

S'han canviat alguns paràmetres inicials, reflectits als documents de Disseny, com seria l'opcionalitat o obligatorietat d'alguns camps, l'eliminació d'altres, com "hores" i "tipus de treball", i la inserció de camps com la informació extra.

A més, s'han afegit algunes funcionalitats senzilles per millorar el prototip, com la utilització d'un marcador de projectes o la còpia del contingut. En tot cas, els canvis que no s'han pogut portar a terme s'han reflectit com a possibles evolutius, per exemple la millor connexió dels projectes amb la Wiki, o l'ús de la intel·ligència artificial com a eina de cerca més eficient.

#### Fites

Les fites aconseguides en aquest informe, com ja hem vist en l'apartat anterior, han sigut totes. Per coherència amb el primer informe de seguiment les torno a citar.

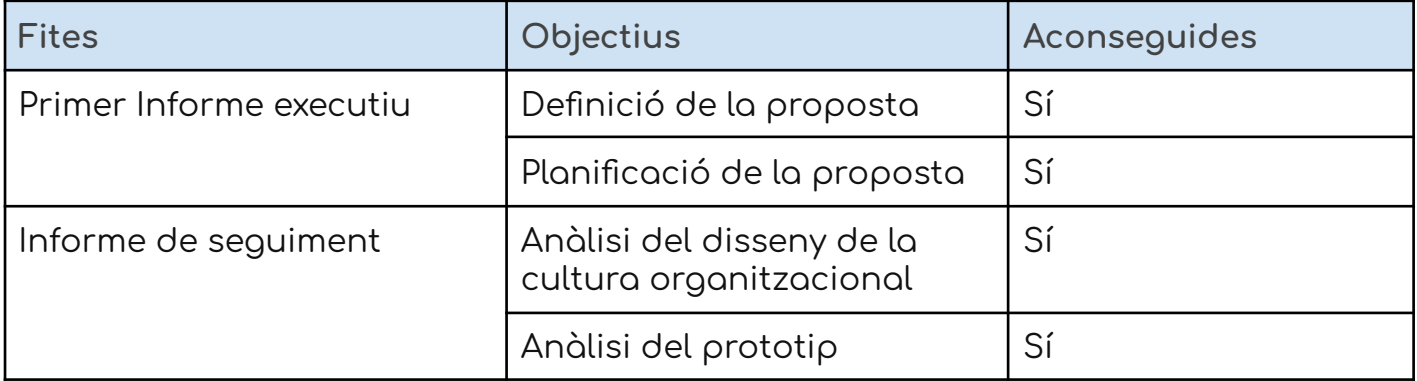
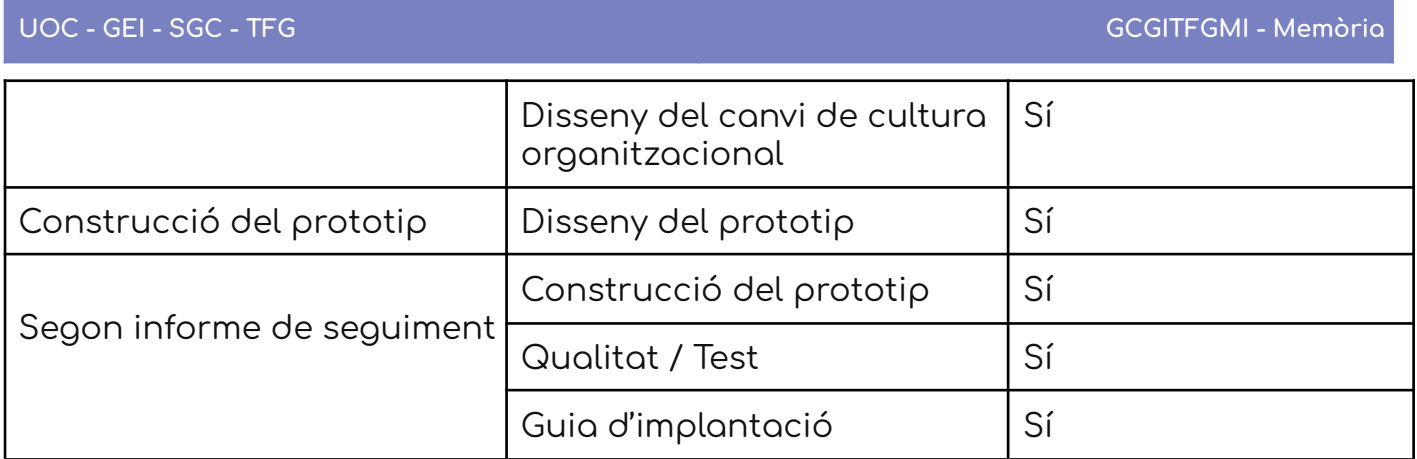

## Taulell amb totes les tasques del projecte.

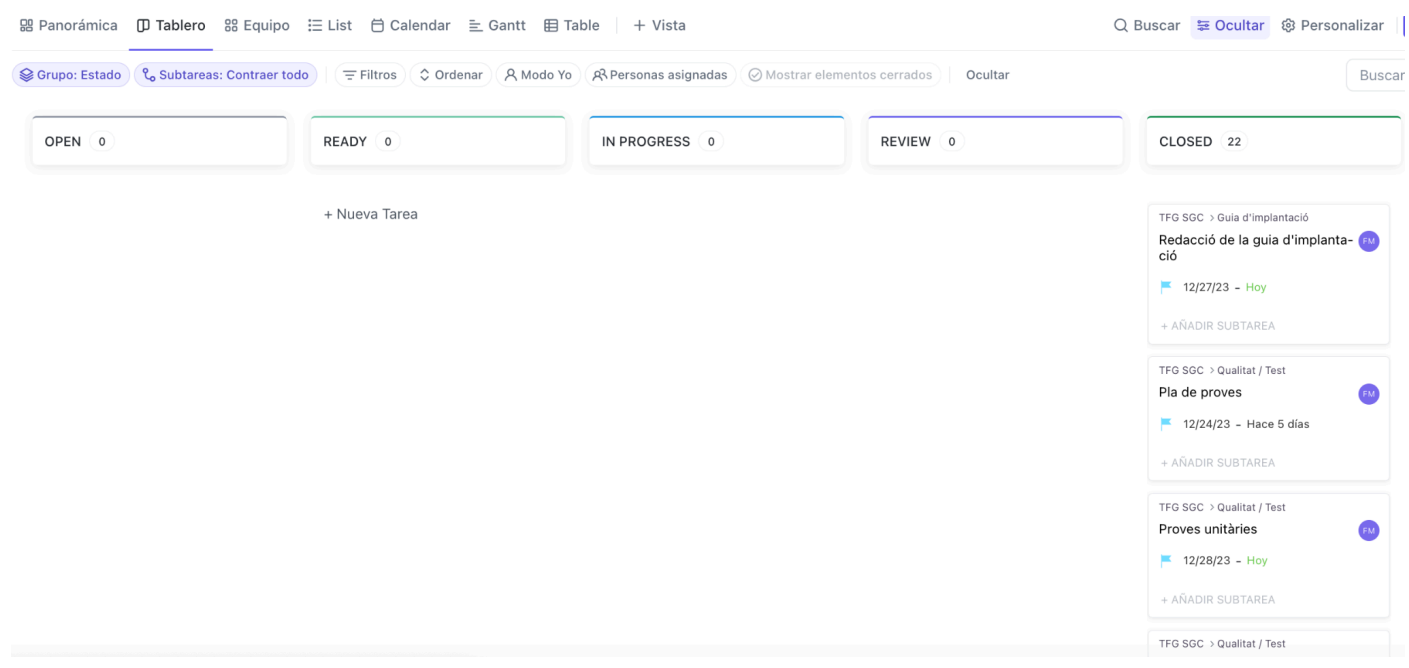

# **Annex VIII. Comparativa entre models LLM**

## Comparativa amb el mateix prompt

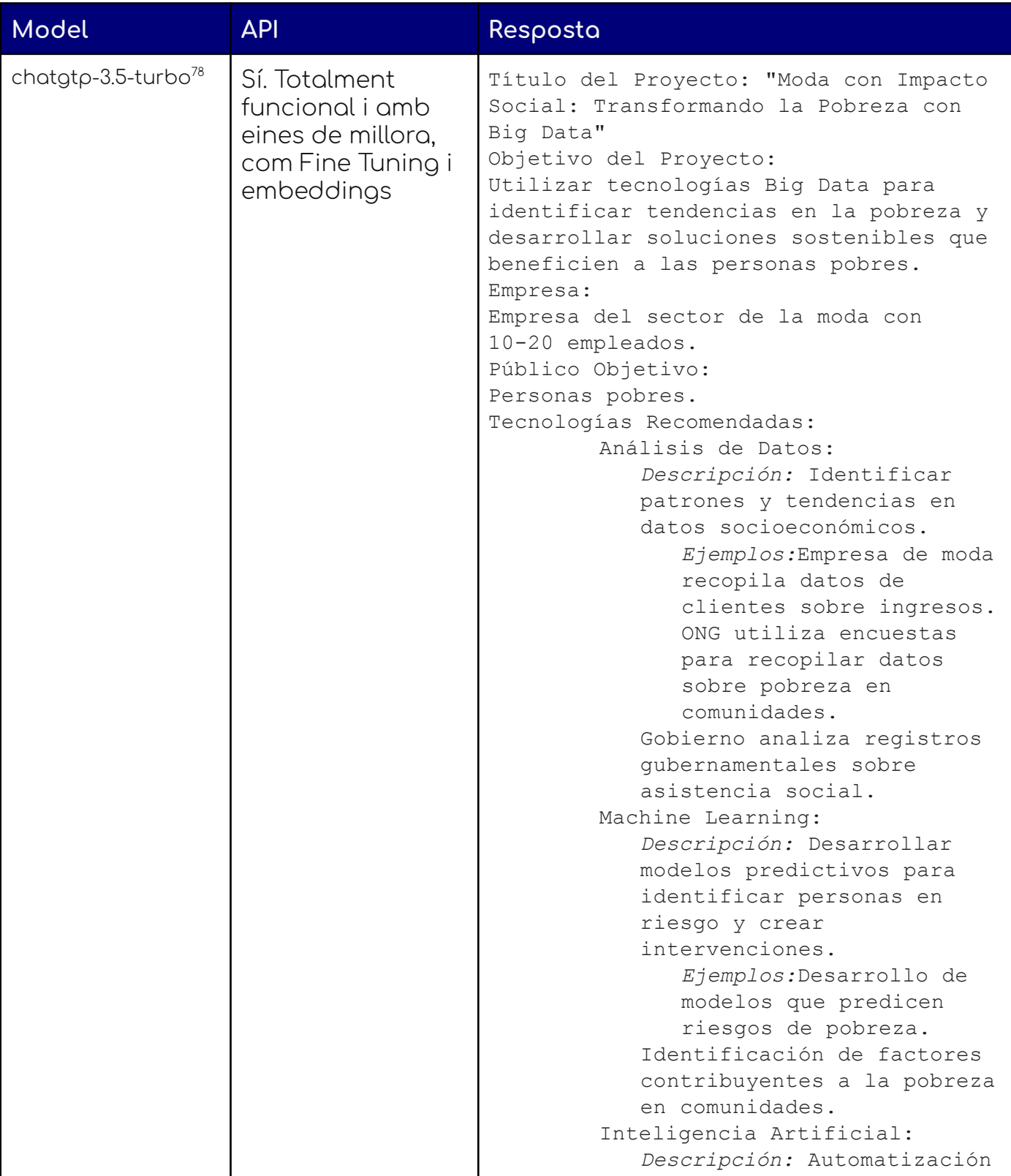

<sup>78</sup> <https://chat.openai.com/>

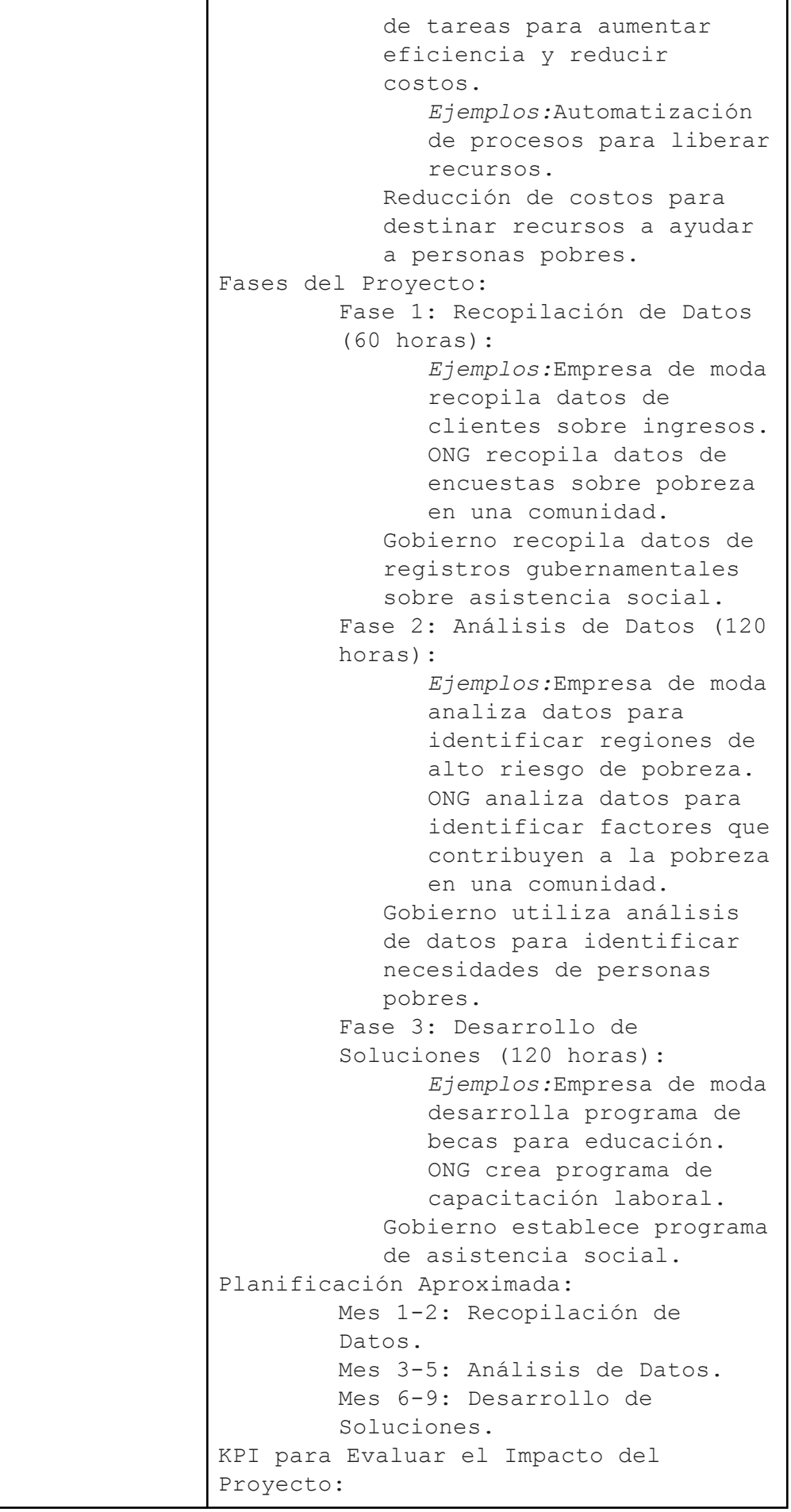

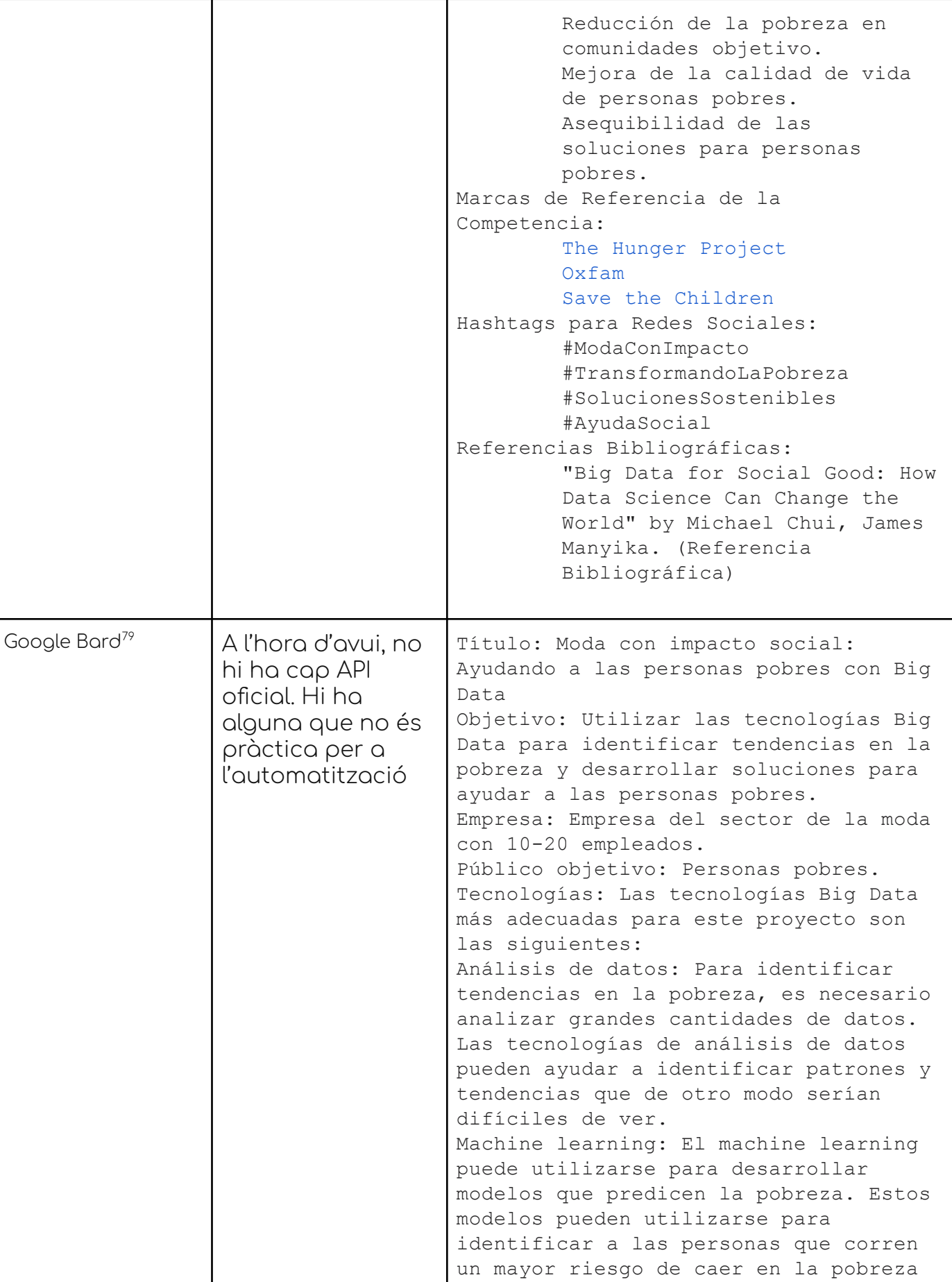

<sup>79</sup> <https://bard.google.com/>

٦

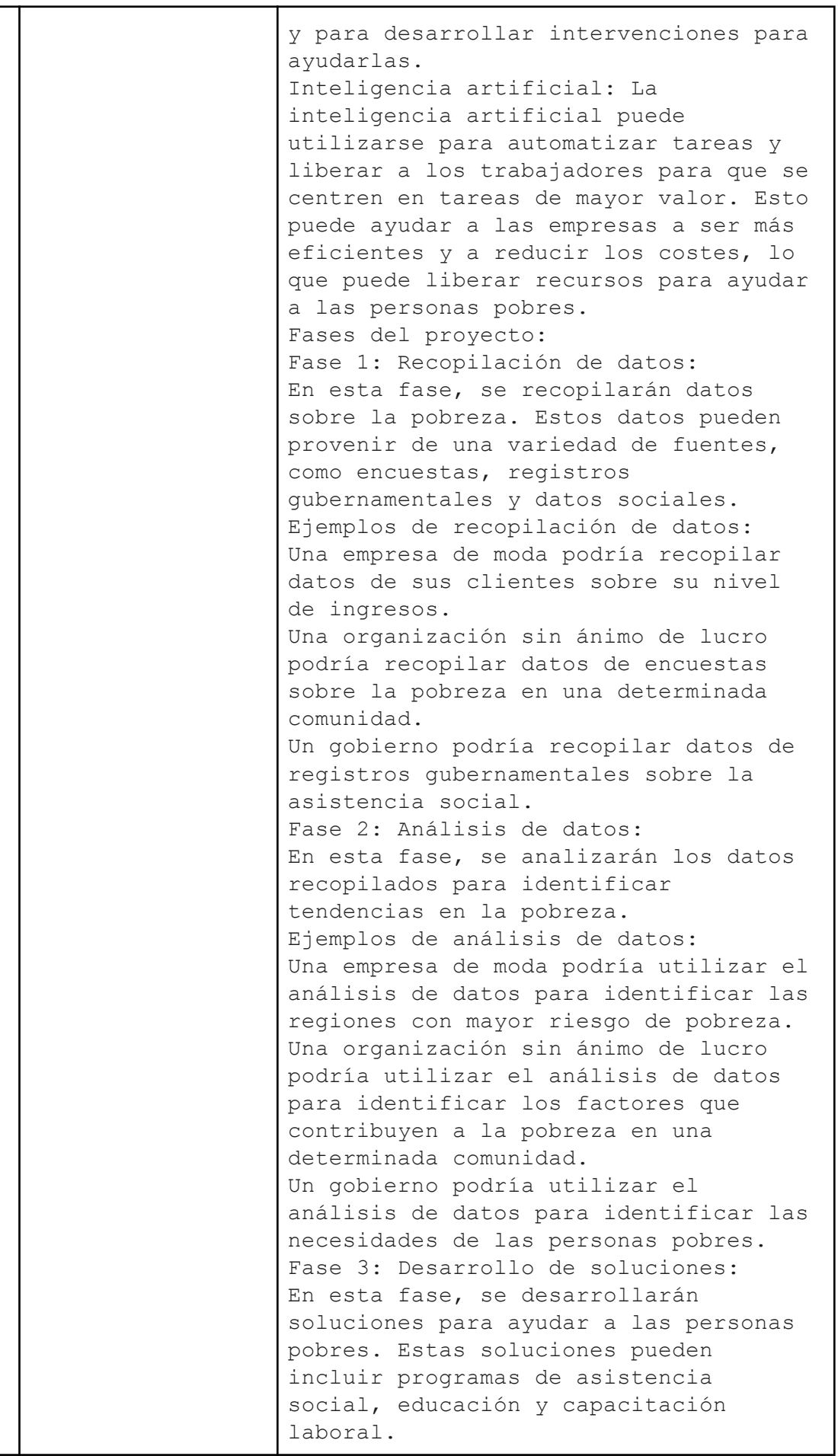

ī

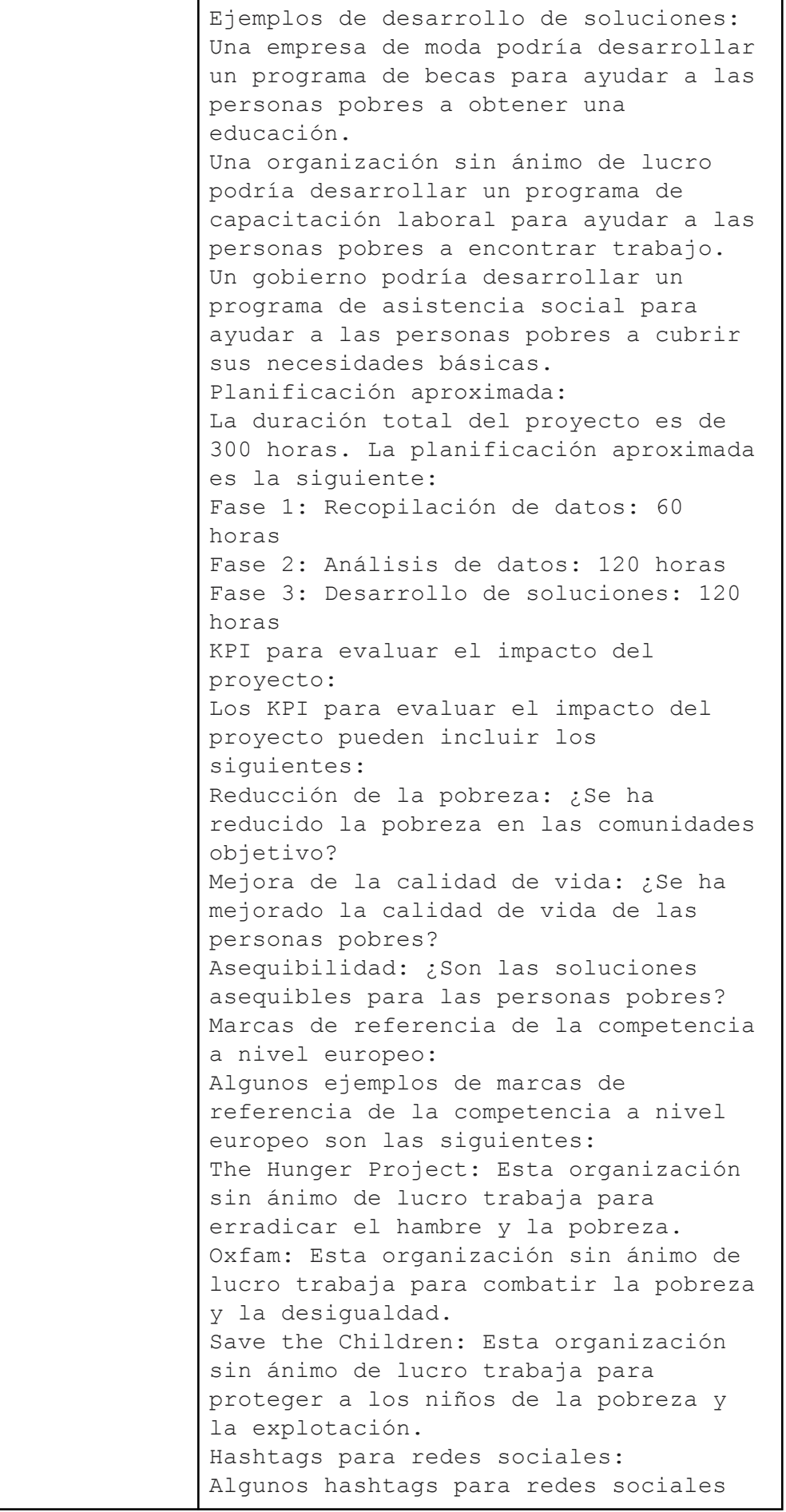

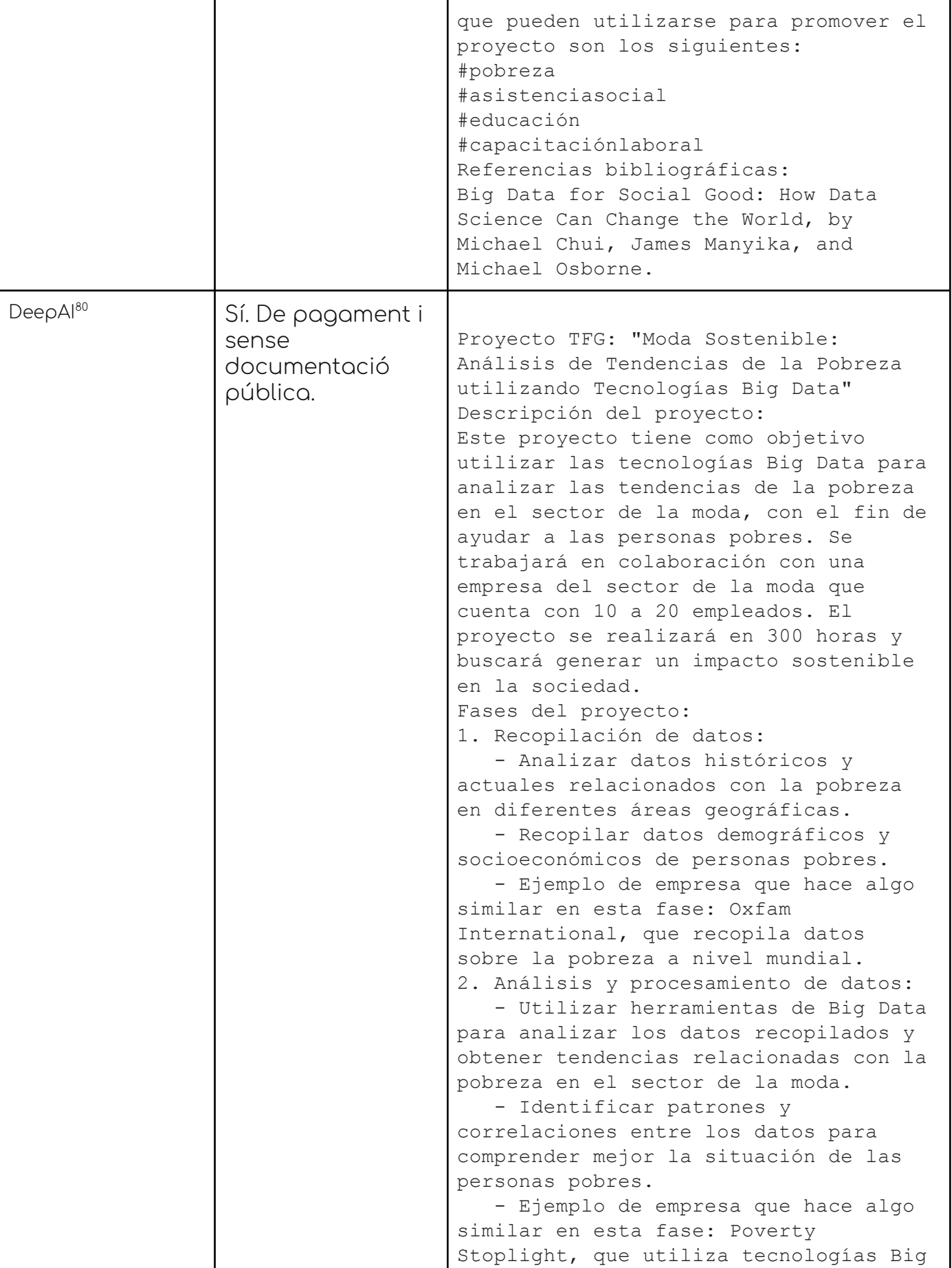

<sup>80</sup> <https://deepai.org/chat>

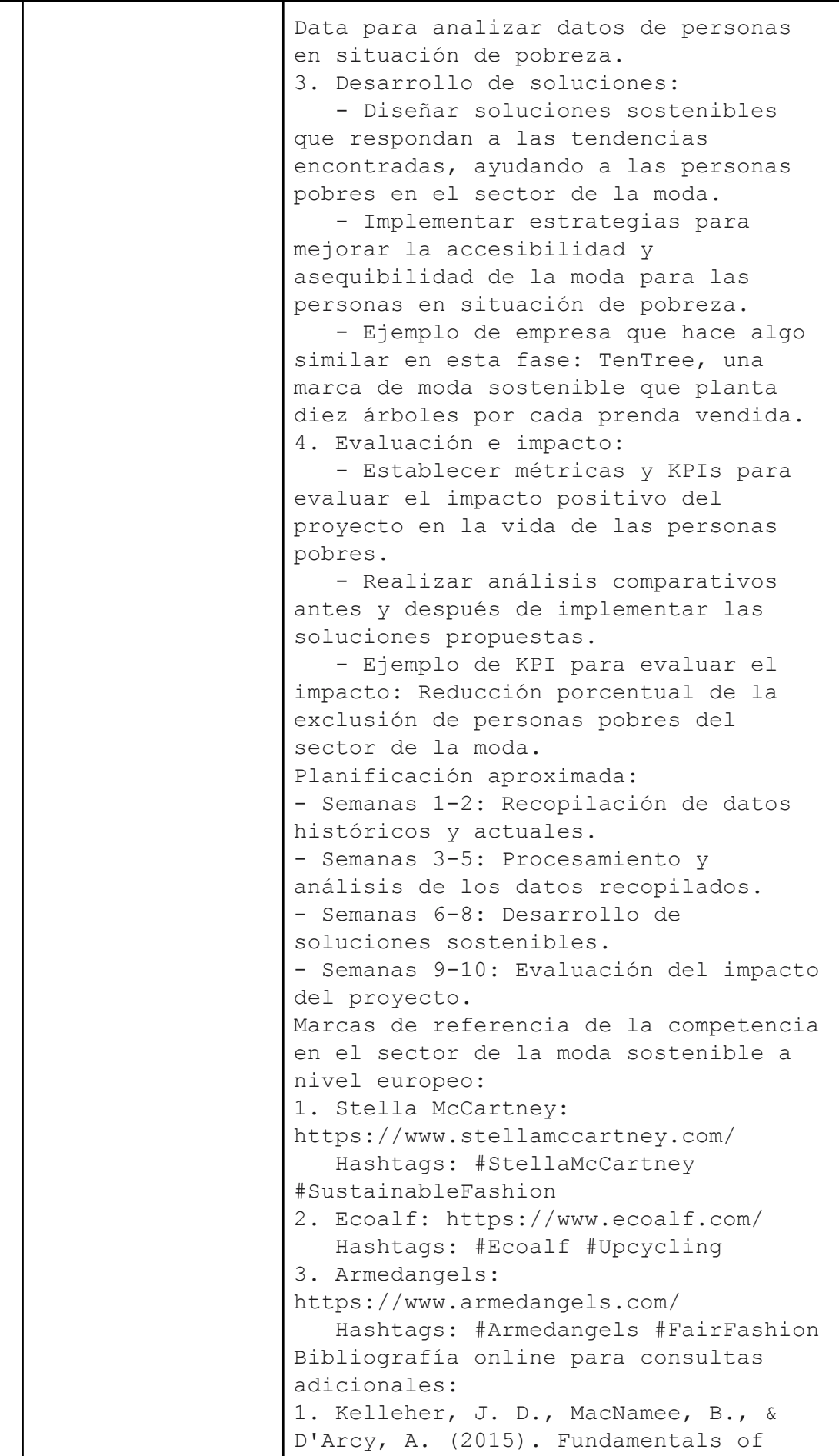

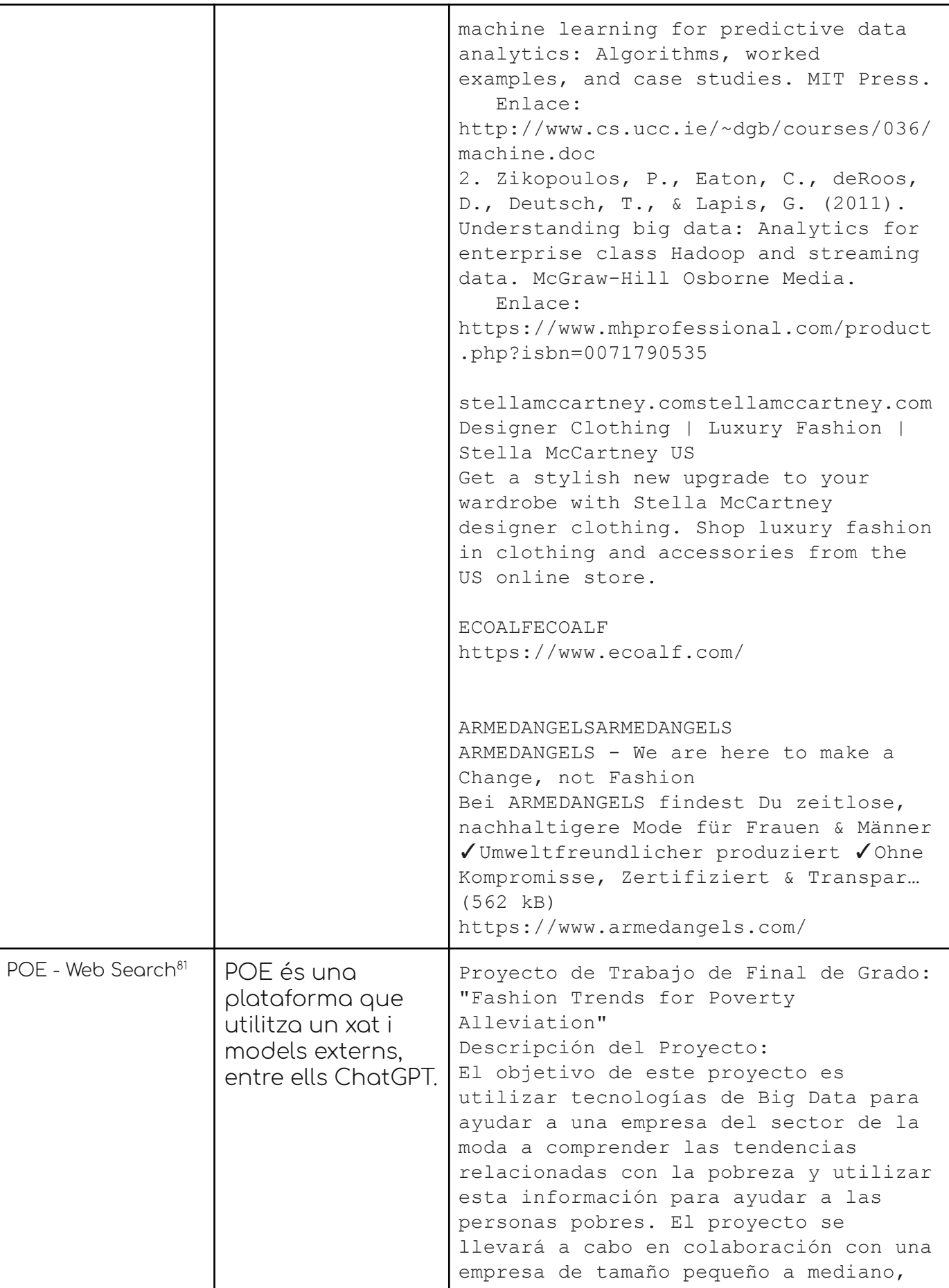

81 <https://poe.com/>

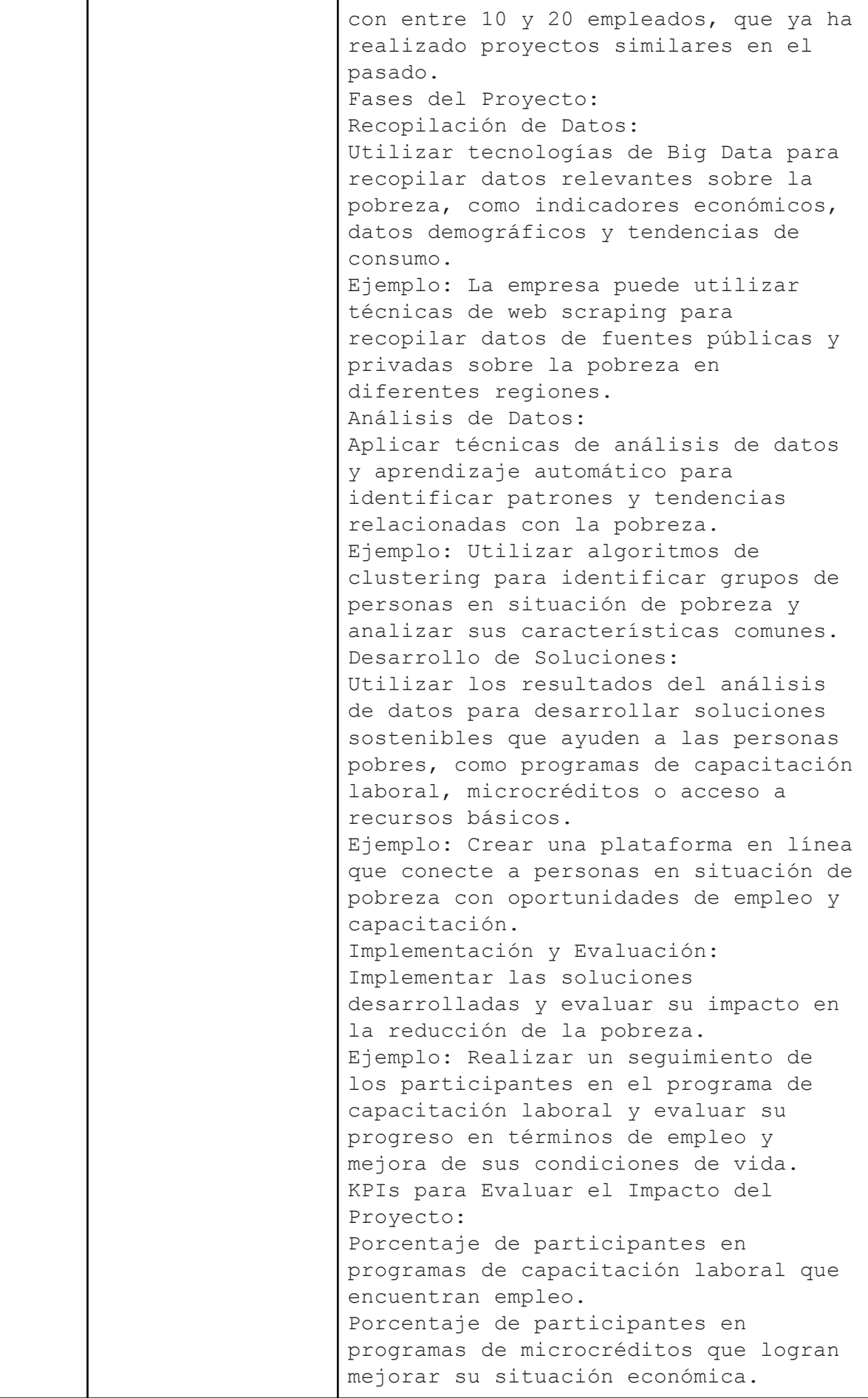

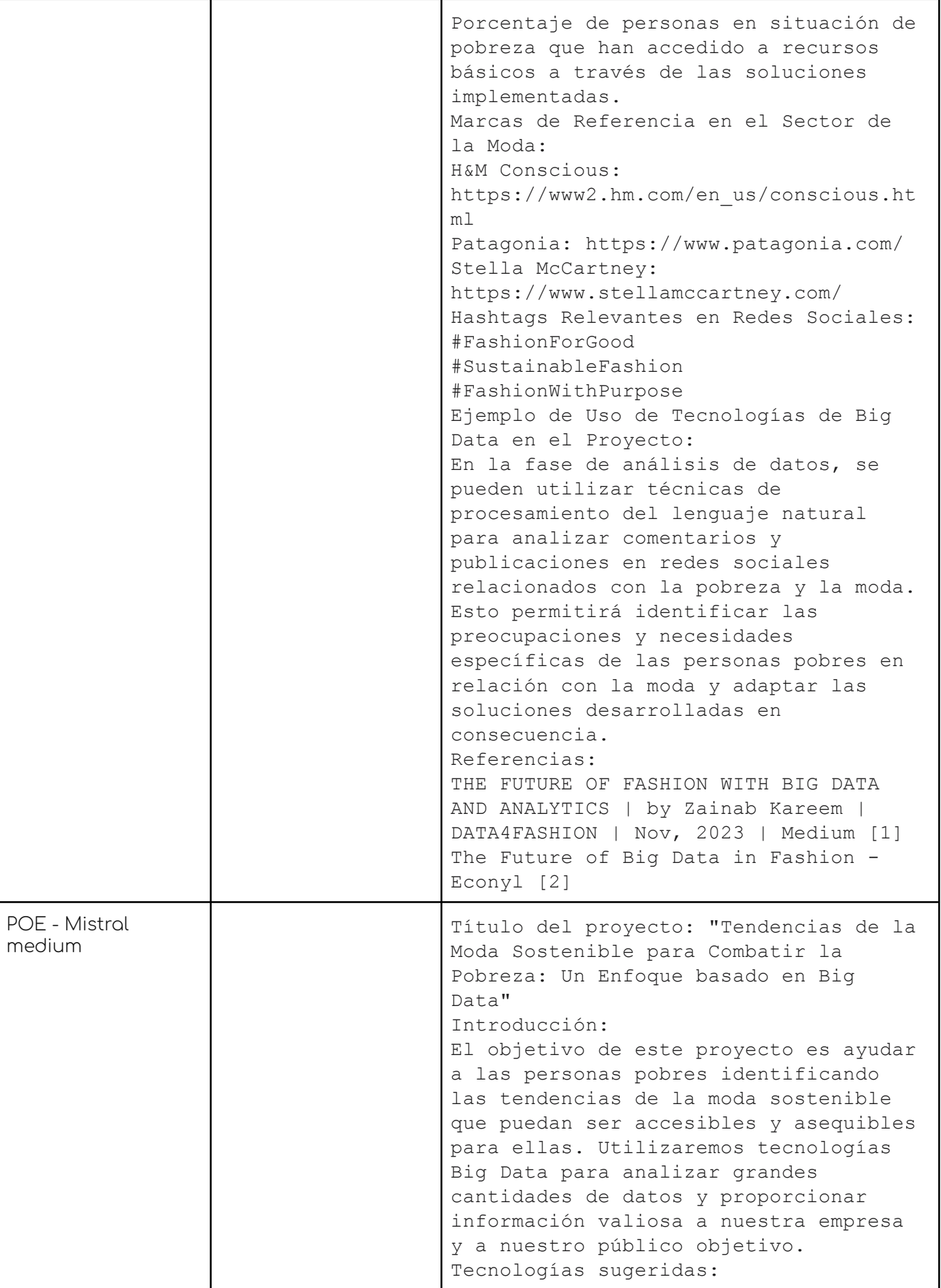

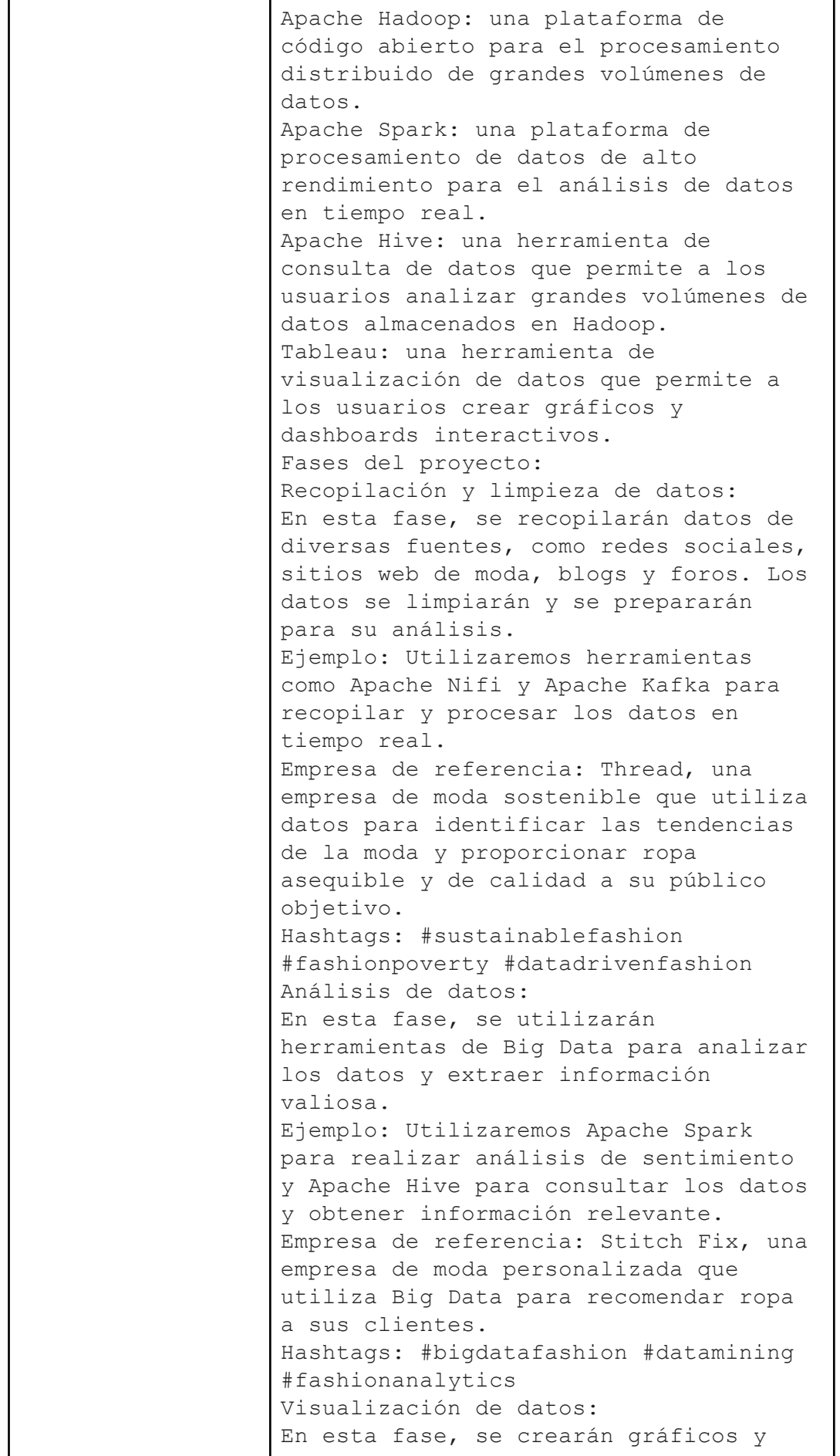

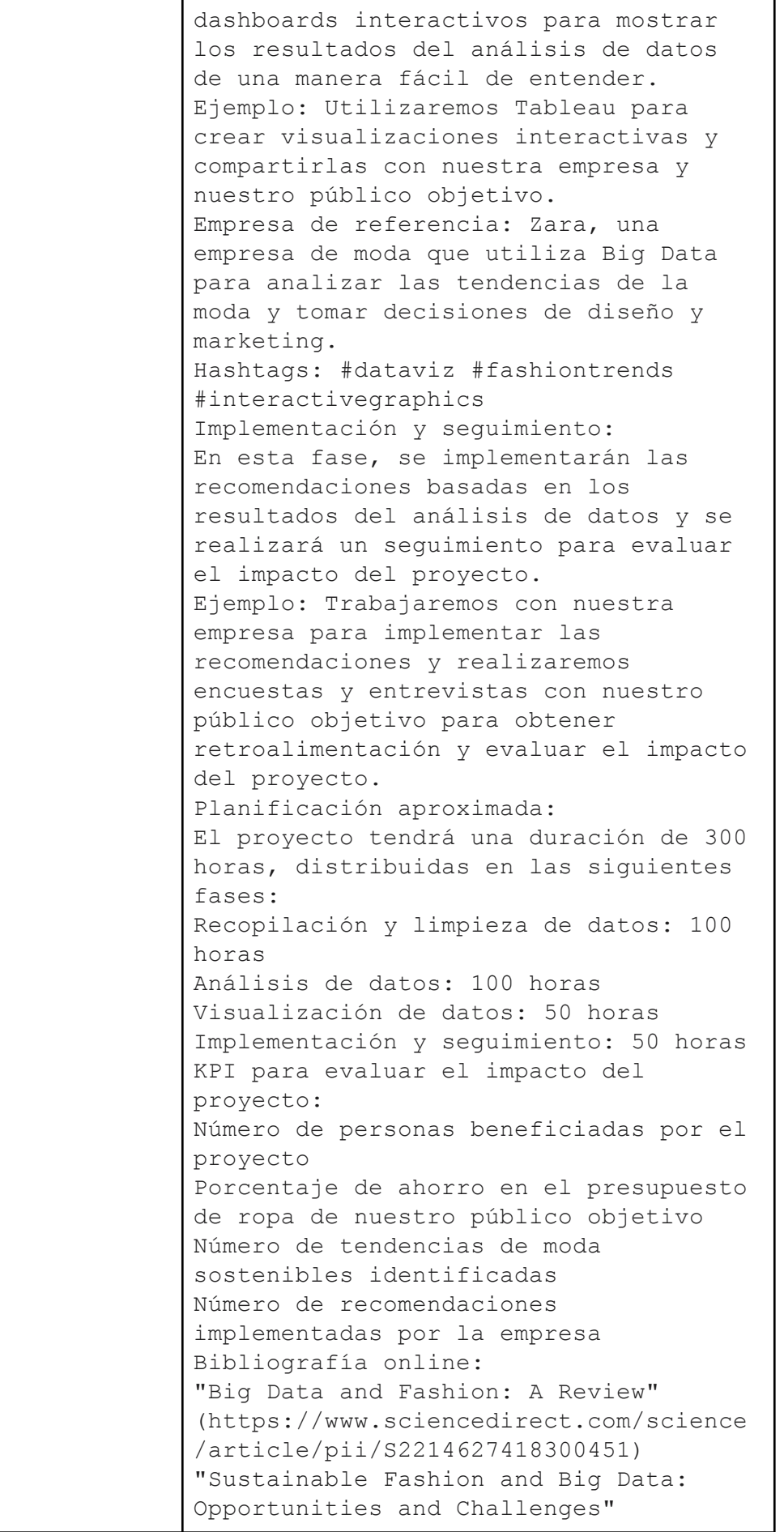

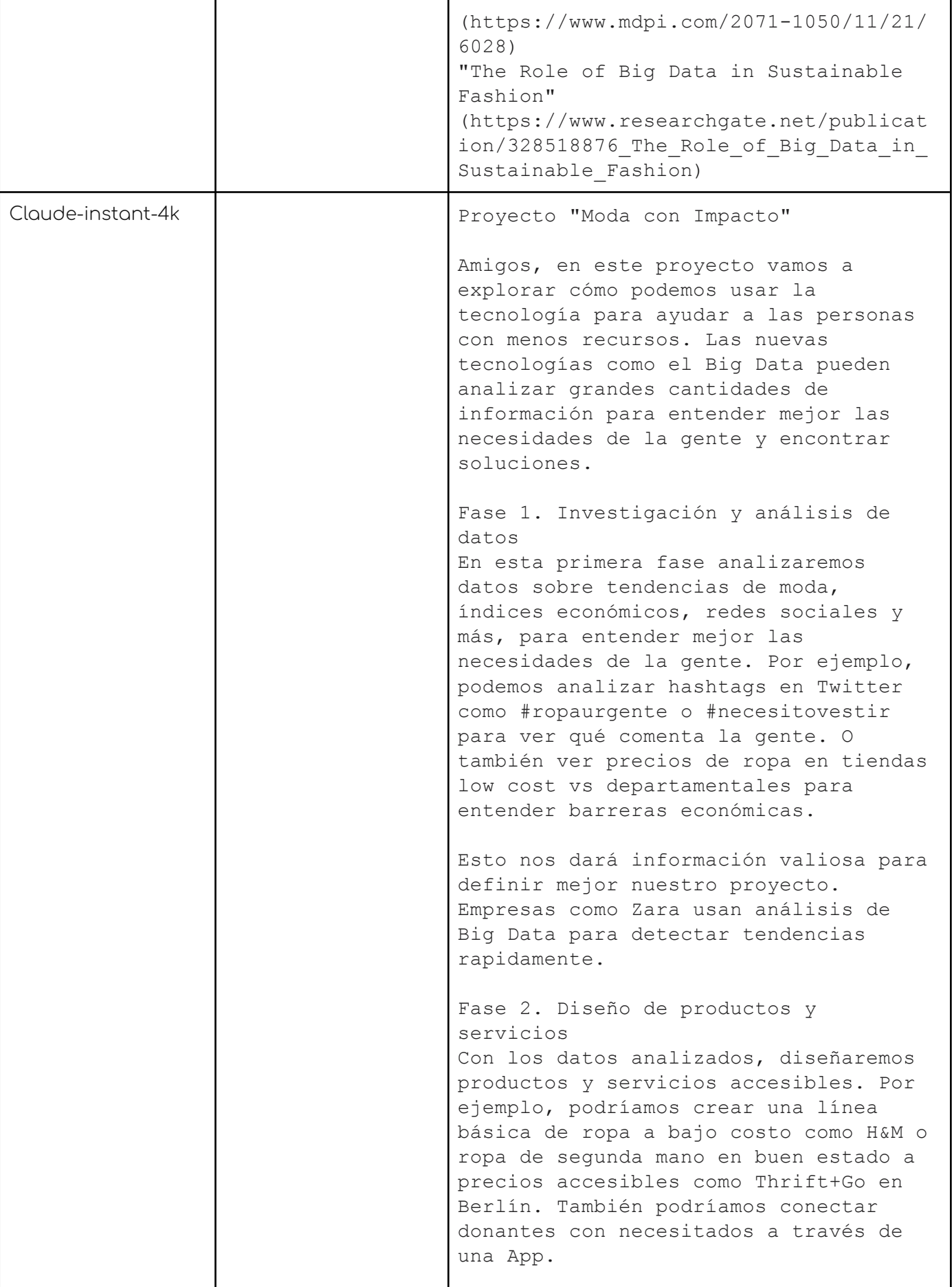

┚

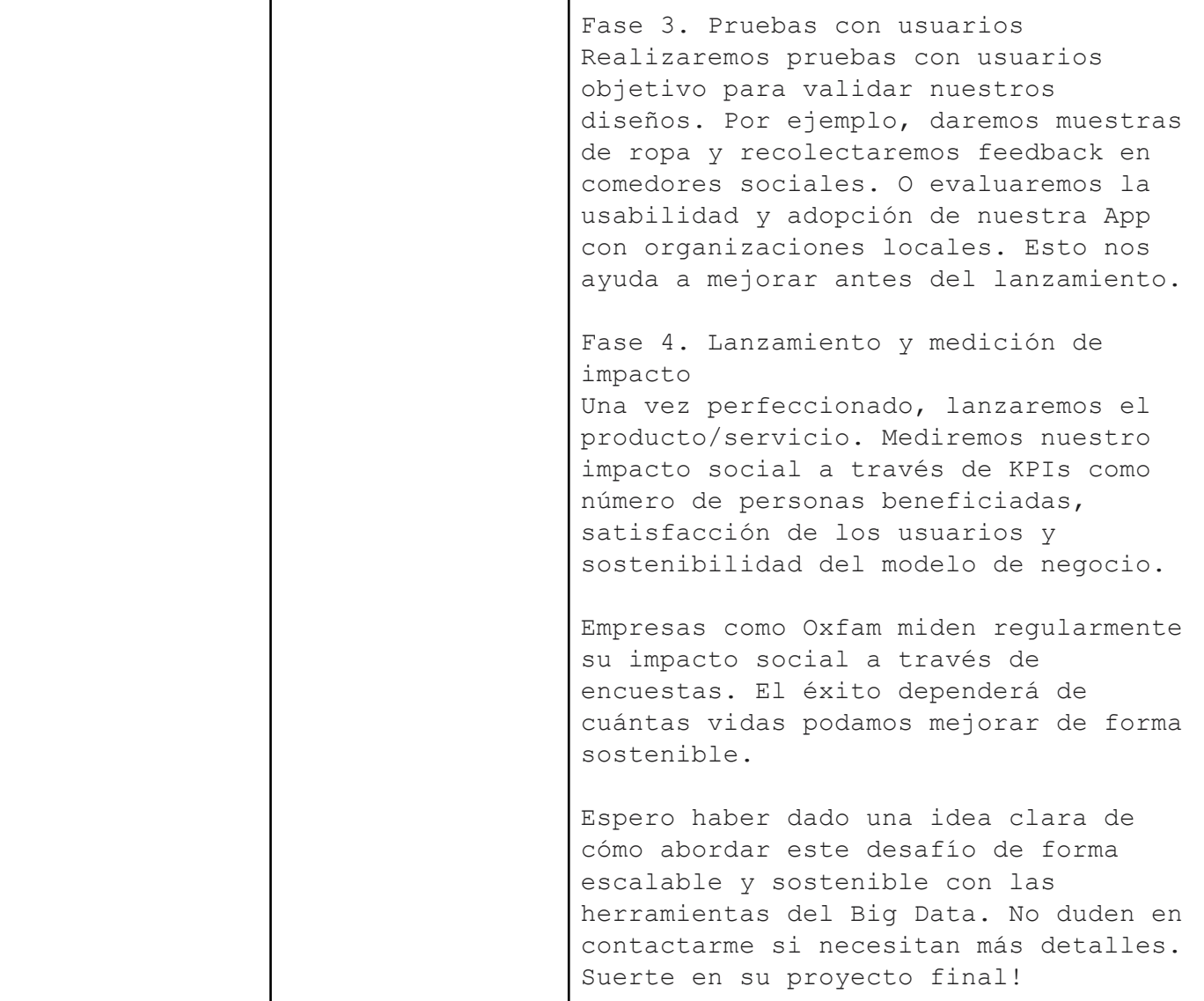

Veiem que les respostes són totes prou similars, potser excepte l'última que està menys elaborada. Caldrà fer una anàlisi exhaustiva amb varis prompts i aplicar el coneixement que no està dins l'abast d'aquest projecte per a determinar quina de les opcions podria aconseguir una resposta més eficient.

En tot cas, l'API de ChatGPT és gratuïta, ben documentada i ens ofereix l'opció del Fine tuning per a realitzar un mini model amb el qual puguem guiar el xatbot cap a les respostes desitjades.

### **Política de privacitat i dades**

La política de privacitat i dades de ChatGPT ha causat bastant controvèrsia dins el món d'Internet. Problemes amb Samsung<sup>82</sup> i unes possibles filtracions, o

<sup>82</sup> <https://mashable.com/article/samsung-chatgpt-leak-leads-to-employee-ban>

fins i tot països com Itàlia<sup>83</sup> que van prohibir el seu ús, a banda d'unes demandes milionàries<sup>84</sup> fan que aquest tema encara no estigui solucionat del tot.

Les dades que ChatGPT es guarda són $^{85}$ 

- Dades de geolocalització
- Informació d'activitat a la xarxa
- Informació comercial, per exemple, historial de transaccions
- Identificadors, per exemple, dades de contacte
- Galetes del dispositiu i del navegador
- Dades de registre (adreça IP, etc.)

Sent la informació comercial la més sensible a causa del fet que no sabem què farà amb la nostra informació amb tercers.

A més, per defecte, ChatGPT es guarda totes les converses per a nodrir el seu model més endavant, per la qual cosa aquestes algunes dades confidencials podrien passar a ser públiques.

La solució que ens ofereix el mateix ChatGPT és la seva opció de pagament "ChatGPT Enterprise"<sup>86</sup>.

### **Seguretat i privadesa de nivell empresarial**

- Les indicacions dels clients i les dades de l'empresa no s'utilitzen per entrenar models OpenAI.
- Xifratge de dades en repòs (AES 256) i en trànsit (TLS 1.2+)
- Certificat SOC  $2^{87}$  compatible

 $83$ 

<sup>84</sup> [https://www.genbeta.com/actualidad/chatgpt-vuelve-a-italia-que-medidas-ha-implementad](https://www.genbeta.com/actualidad/chatgpt-vuelve-a-italia-que-medidas-ha-implementado-openai-para-levantar-veto) [o-openai-para-levantar-veto](https://www.genbeta.com/actualidad/chatgpt-vuelve-a-italia-que-medidas-ha-implementado-openai-para-levantar-veto)

[https://www.telemadrid.es/tecnologia/Demanda-colectiva-a-los-creadores-de-ChatGPT-por](https://www.telemadrid.es/tecnologia/Demanda-colectiva-a-los-creadores-de-ChatGPT-por-violacion-de-datos-personales-0-2573442711--20230628104546.html)[violacion-de-datos-personales-0-2573442711--20230628104546.html](https://www.telemadrid.es/tecnologia/Demanda-colectiva-a-los-creadores-de-ChatGPT-por-violacion-de-datos-personales-0-2573442711--20230628104546.html)

<sup>85</sup> <https://serman.com/blog-recuperacion-datos/guarda-chatgpt-datos-politica-de-openai/>

<sup>86</sup> <https://openai.com/blog/introducing-chatgpt-enterprise>

<sup>87</sup> https://www.checkpoint.com/cyber-hub/cyber-security/what-is-soc-2-compliance/

## **Annex IX. Valoració econòmica**

### Valoració econòmica

La valoració econòmica es porta a terme mitjançant la valoració d'hores que hem fet per a cadascun dels rols.

En aquest cas, i aplicant un 40% sobre el cost total del sou de cadascun dels rols que hem deduït, així la taula següent ens indicarà quin és el cost per a cadascun dels rols, tenint en compte un nombre d'hores de 1800 a l'any per part de l'empresa. Aquest augment del 40% és per les urgències del projecte i el risc —dels quals en parlarem més endavant— que afronta el projecte en un procés innovador.

Els salaris són la mitjana entre els sous al mercat el 2023, la cerca de la qualitat en els millors professionals dins d'aquests marges, les necessitats del projecte:

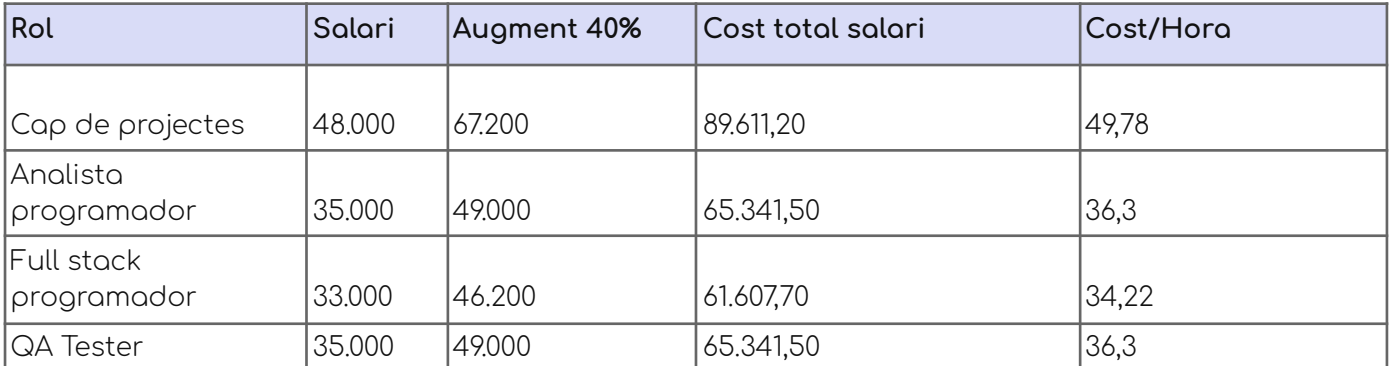

#### Així, tenim que el pressupost humà del projecte és:

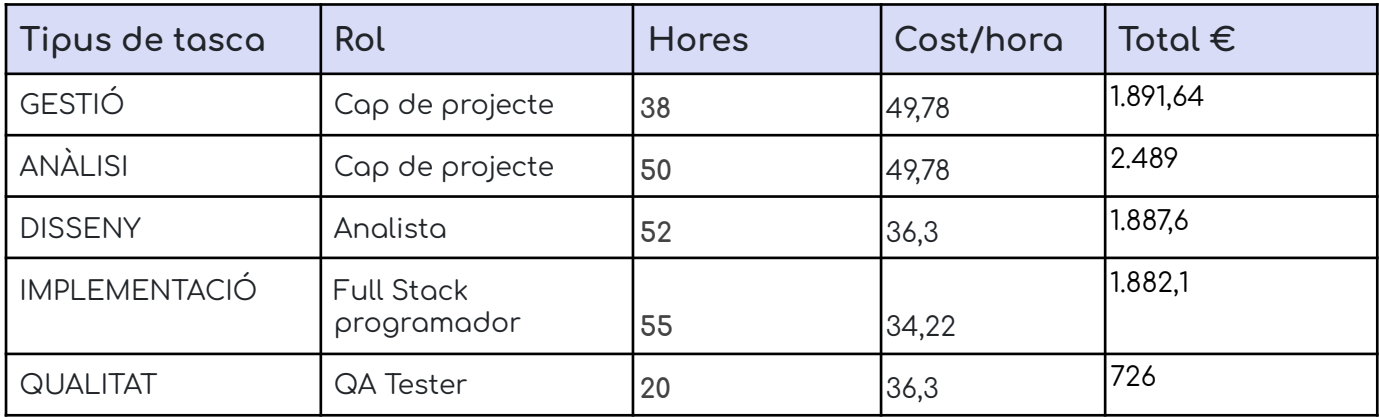

### **Costos d'infraestructura**

Costos d'infraestructura que són necessaris a l'hora de portar a terme aquest projecte. Totes les solucions estan basades en les dades d'Amazon Web Services l'any 2023, octubre.

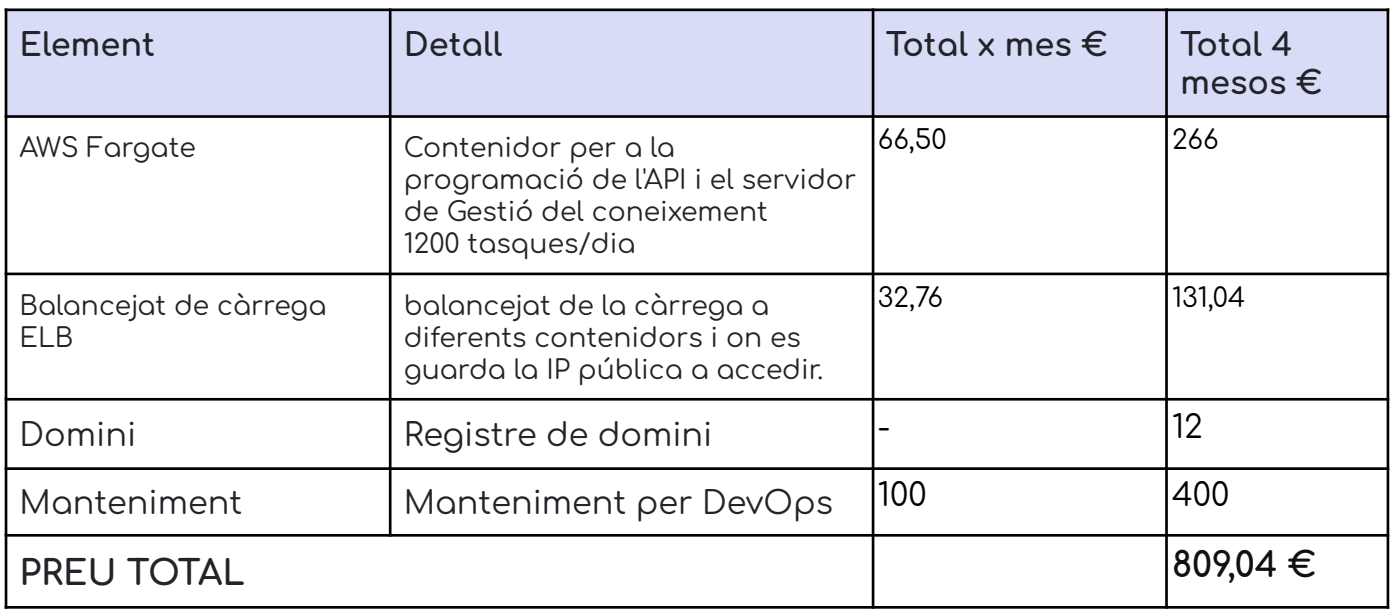

## **Valoració econòmica total**

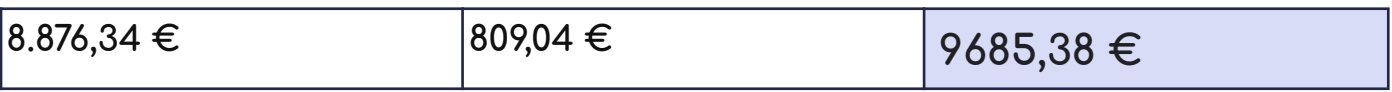

**PREU TOTAL 8.876,34 €**